# Documented Code For glossaries v4.19

# Nicola L.C. Talbot

# Dickimaw Books

<http://www.dickimaw-books.com/>

## 2015-11-22

This is the documented code for the glossaries package. This bundle comes with the following documentation:

<glossariesbegin.pdf> If you are a complete beginner, start with "The glossaries package: a guide for beginners".

- <glossary2glossaries.pdf> If you are moving over from the obsolete glossary package, read "Upgrading from the glossary package to the glossaries package".
- <glossaries-user.pdf> For the main user guide, read "glossaries.sty v4.19: LATEX2e Package to Assist Generating Glossaries".
- <mfirstuc-manual.pdf> The commands provided by the mfirstuc package are briefly described in "mfirstuc.sty: uppercasing first letter".
- glossaries-code.pdf This document is for advanced users wishing to know more about the inner workings of the glossaries package.

INSTALL Installation instructions.

CHANGES Change log.

README Package summary.

The user level commands described in the user manual (glossaries-user.pdf) may be considered "future-proof". Even if they become deprecated, they should still work for old documents (although they may not work in a document that also contains new commands introduced since the old commands were deprecated, and you may need to specify a compatibility mode).

The internal commands in *this* document that aren't documented in the *user manual* should not be considered future-proof and are liable to change. If you want a new user level command, you can post a feature request at [http:](http://www.dickimaw-books.com/feature-request.html) [//www.dickimaw-books.com/feature-request.html](http://www.dickimaw-books.com/feature-request.html). If you are a package writer wanting to integrate your package with glossaries, it's better to request a new user level command than to hack these internals.

# **Contents**

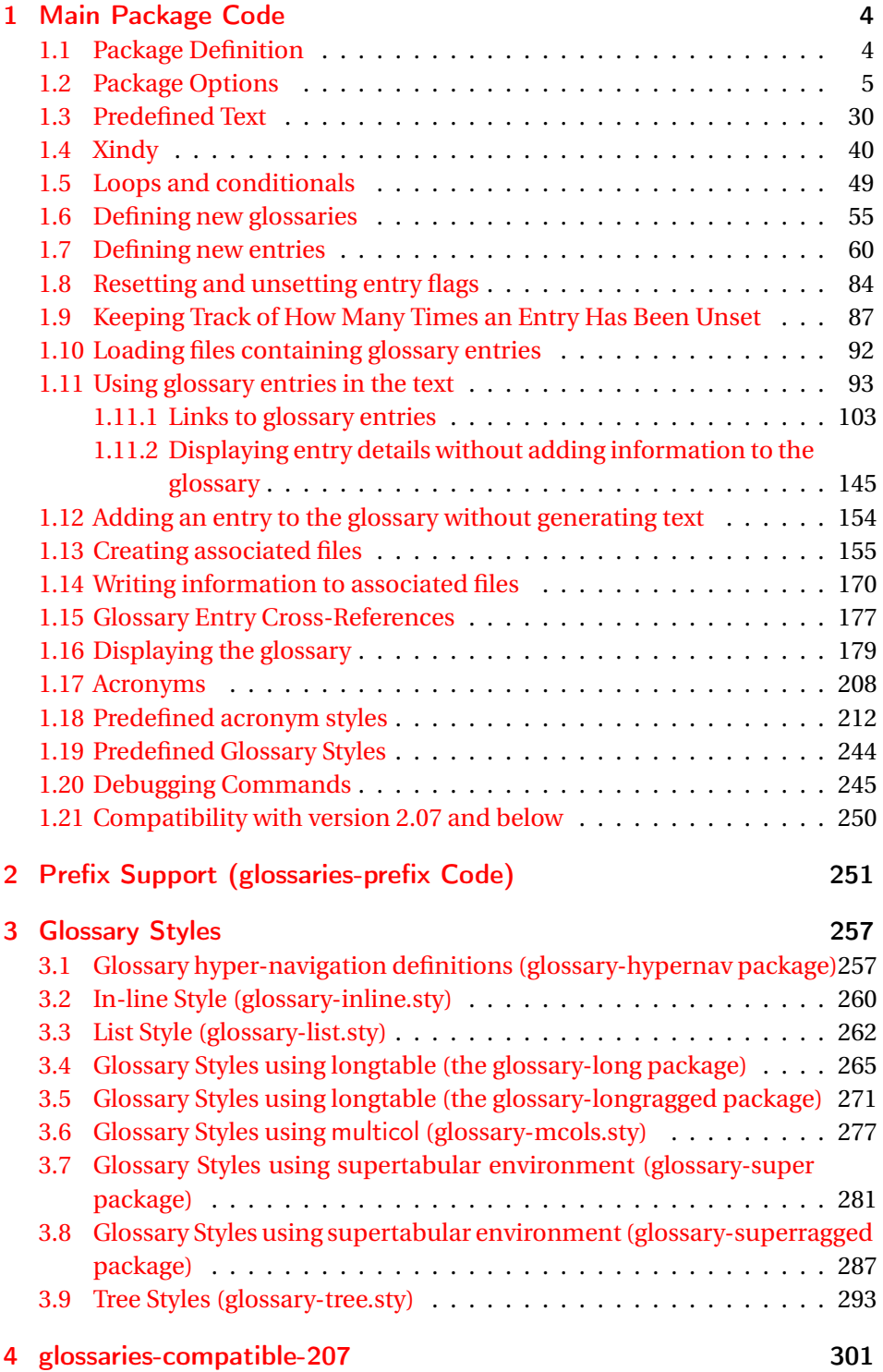

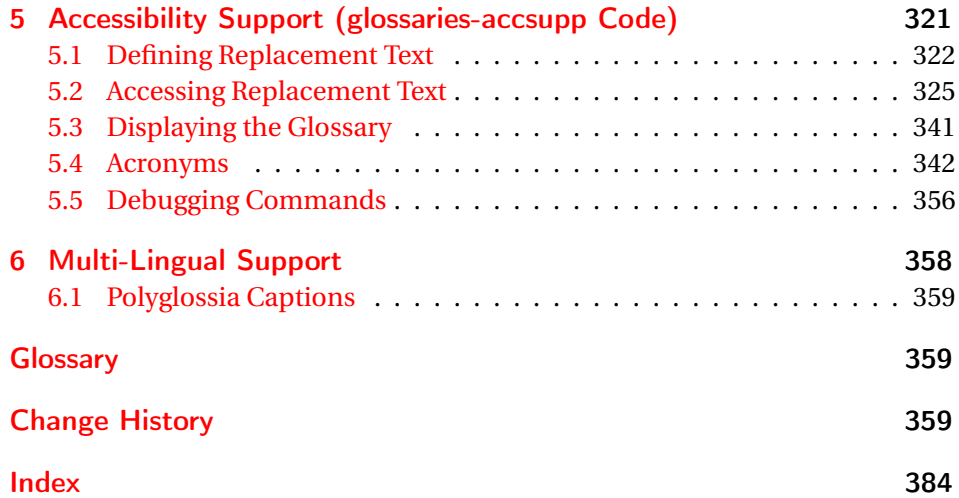

# <span id="page-3-0"></span>1 Main Package Code

# <span id="page-3-1"></span>1.1 Package Definition

This package requires  $\mathbb{E} \mathbb{E} \mathbb{E} \mathbb{E} \mathbb{E} \mathbb{E} \mathbb{E} \mathbb{E}$ .

1 \NeedsTeXFormat{LaTeX2e} 2 \ProvidesPackage{glossaries}[2015/11/22 v4.19 (NLCT)]

Required packages:

```
3 \RequirePackage{ifthen}
4 \RequirePackage{xkeyval}[2006/11/18]
5 \RequirePackage{mfirstuc}
```
The textcase package has much better case changing handling, so use \MakeTextUppercase instead of \MakeUppercase

```
6 \RequirePackage{textcase}
7 \renewcommand*{\mfirstucMakeUppercase}{\MakeTextUppercase}%
```

```
8 \RequirePackage{xfor}
```

```
9 \RequirePackage{datatool-base}
```
Need to use \new@ifnextchar instead of \@ifnextchar in commands that have a final optional argument (such as \gls) so require . Thanks to Morten Høgholm for suggesting this. (This has replaced using the xspace package.)

10 \RequirePackage{amsgen}

As from v3.0, now loading etoolbox:

11 \RequirePackage{etoolbox}

Check if doc has been loaded.

### \if@gls@docloaded

12 \newif\if@gls@docloaded

```
13 \@ifpackageloaded{doc}%
14 {%
15 \@gls@docloadedtrue
16 }%
17 {%
18 \@ifclassloaded{nlctdoc}{\@gls@docloadedtrue}{\@gls@docloadedfalse}%
19 }
20 \if@gls@docloaded
```
\doc has been loaded, so some modifications need to be made to ensure both packages can work together. The amount of conflict has been reduced as from v4.11 and no longer involves patching internal commands.

\PrintChanges needs to use doc's version of theglossary, so save that.

## \glsorg@theglossary

21 \let\glsorg@theglossary\theglossary

### sorg@endtheglossary

22 \let\glsorg@endtheglossary\endtheglossary

\PrintChanges Now redefine \PrintChanges so that it uses the original theglossary environment.

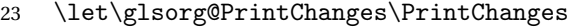

- 24 \renewcommand{\PrintChanges}{%
- 25 \begingroup
- 26 \let\theglossary\glsorg@theglossary
- 27 \let\endtheglossary\glsorg@endtheglossary
- 28 \glsorg@PrintChanges
- 29  $\end{group}$ <br>30 }

30 }

End of doc stuff.

```
31 \setminus fi
```
# <span id="page-4-0"></span>1.2 Package Options

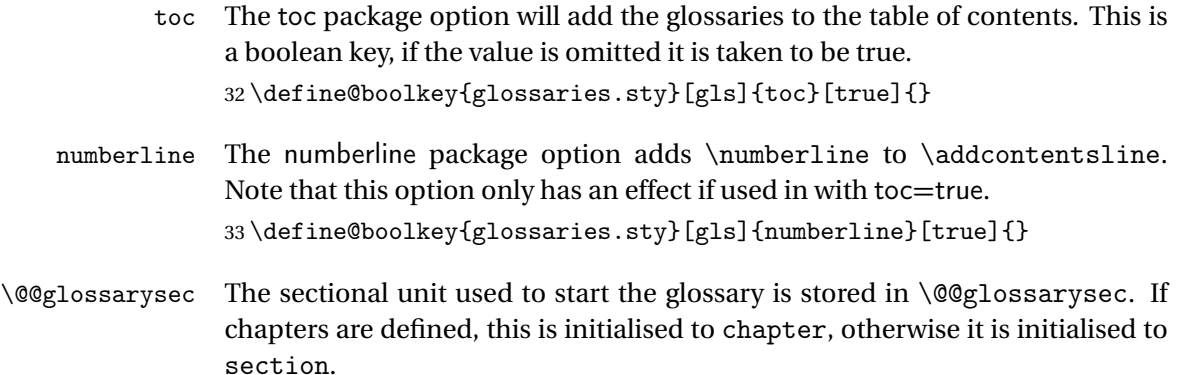

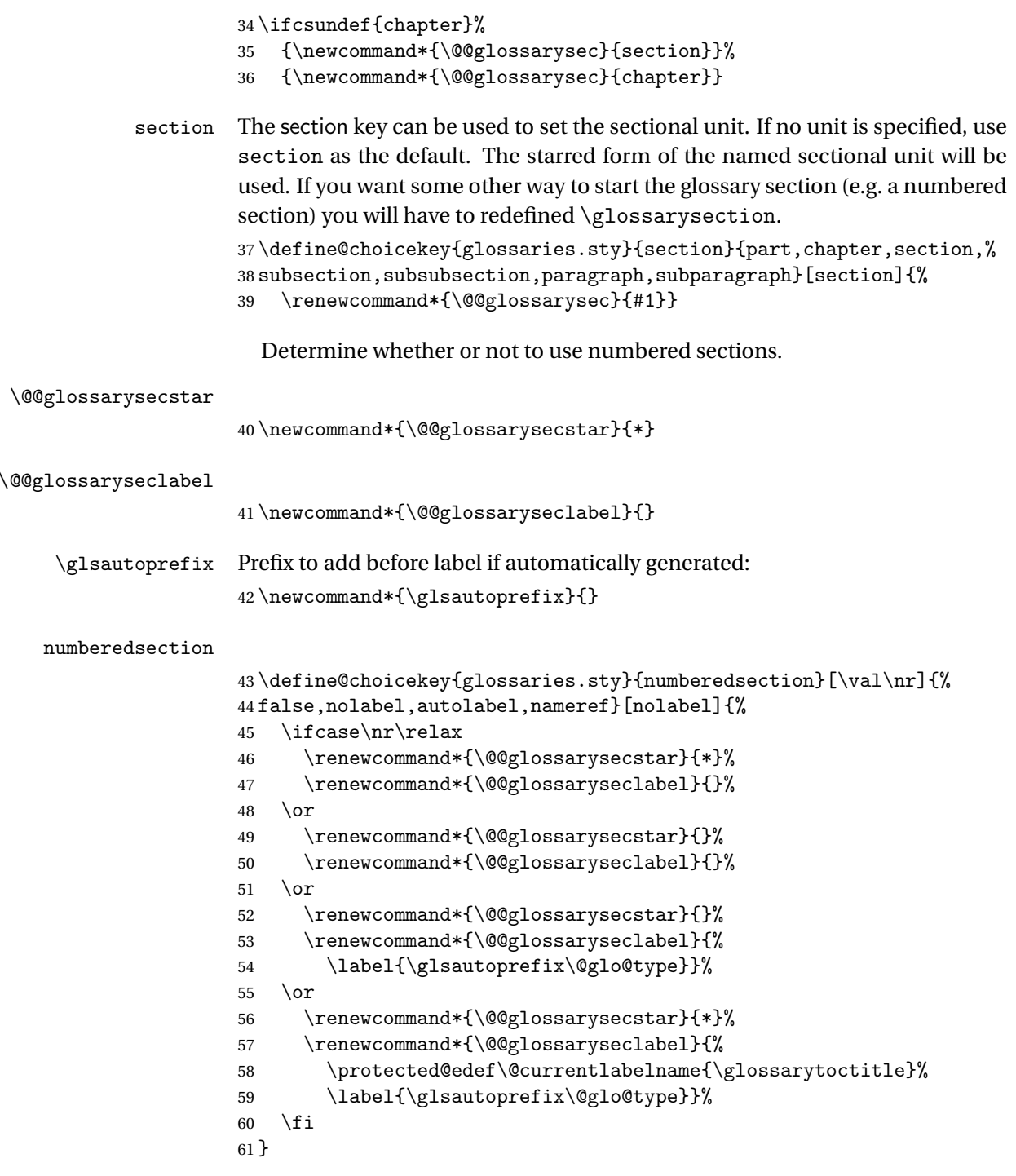

The default glossary style is stored in \@glossary@default@style. This is initialised to list. (The list style is defined in the accompanying package described in [subsection 1.19.](#page-243-0))

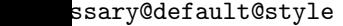

62 \newcommand\*{\@glossary@default@style}{list}

style The default glossary style can be changed using the style package option. The value can be the name of any defined glossary style. The glossary style is set at the beginning of the document, so you can still use the style key to set a style that is defined in another package. This package comes with some predefined styles that are defined in [subsection 1.19.](#page-243-0)

63 \define@key{glossaries.sty}{style}{% 64 \renewcommand\*{\@glossary@default@style}{#1}% 65 }

Each \DeclareOptionX needs a corresponding \DeclareOption so that it can be passed as a document class option, so define a command that will implement both.

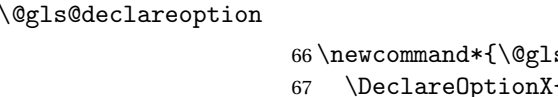

```
s@declareoption}[2]{%
                   (41){42}\%68 \DeclareOption{#1}{#2}%
69 }
```
Each entry within a given glossary will have an associated number list. By default, this refers to the page numbers on which that entry has been used, but it can also refer to any counter used in the document (such as the section or equation counters). The default number list format displays the number list "as is":

# \glossaryentrynumbers

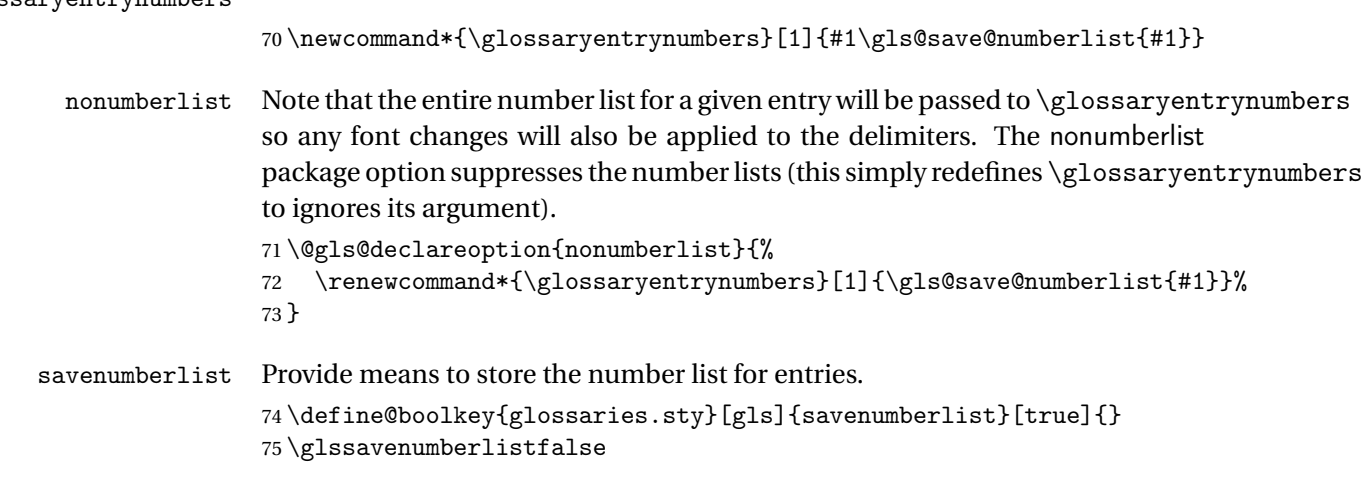

o@seeautonumberlist

76 \newcommand\*\@glo@seeautonumberlist{}

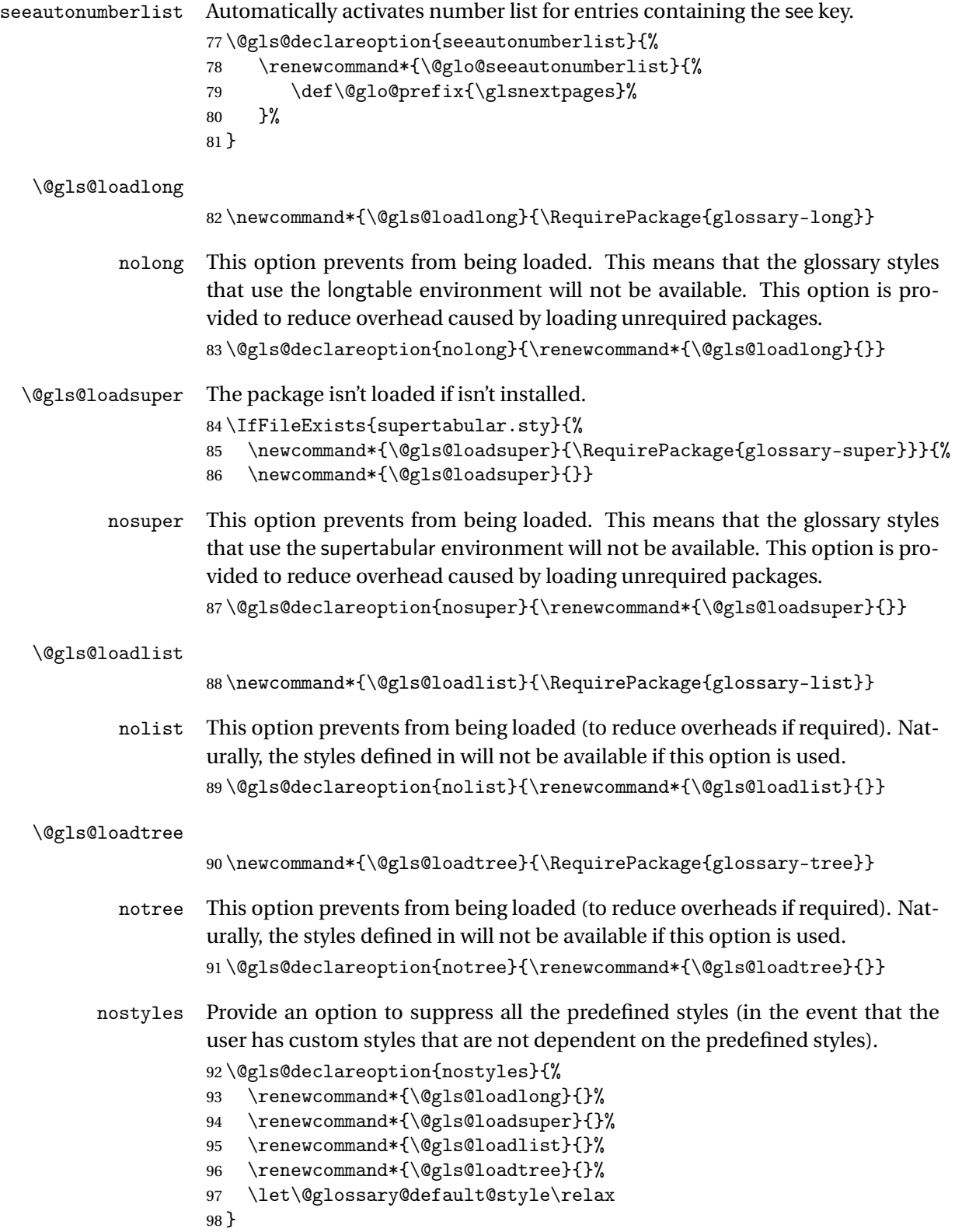

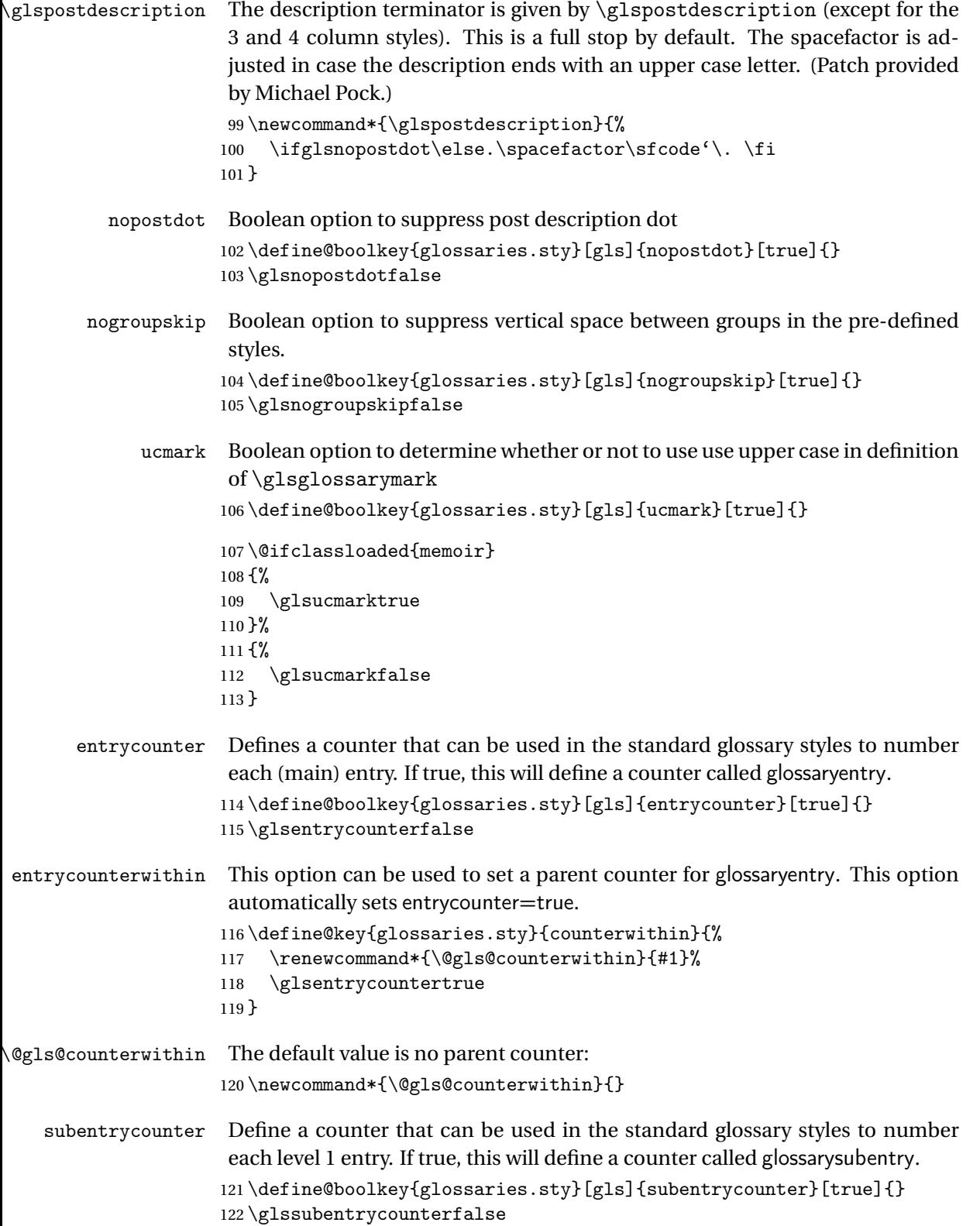

```
lo@default@sorttype Initialise default sort for \printnoidxglossary
                     123 \newcommand*{\@glo@default@sorttype}{standard}
               sort Define the sort method: sort=standard (default), sort=def (order of definition)
                      or sort=use (order of use).
                     124 \define@choicekey{glossaries.sty}{sort}{standard,def,use}{%
                     125 \renewcommand*{\@glo@default@sorttype}{#1}%
                     126 \csname @gls@setupsort@#1\endcsname
                     127 }
\glsprestandardsort \glsprestandardsort{〈sort cs〉}{〈type〉}{〈label〉}
                      Allow user to hook into sort mechanism. The first argument〈sort cs〉is the tem-
                      porary control sequence containing the sort value before it has been sanitized
                      and had makeindex/xindy special characters escaped.
                     128 \newcommand*{\glsprestandardsort}[3]{%
                     129 \glsdosanitizesort
                     130 }
\@gls@setupsort@standard Set up the macros for default sorting.
                     131 \newcommand*{\@gls@setupsort@standard}{%
                      Store entry information when it's defined.
                     132 \def\do@glo@storeentry{\@glo@storeentry}%
                      No count register required for standard sort.
                     133 \def\@gls@defsortcount##1{}%
                      Sort according to sort key (\@glo@sort) if provided otherwise sort according
                      to the entry's name (\@glo@name). (First argument glossary type, second argu-
                      ment entry label.)
                     134 \def\@gls@defsort##1##2{%
                     135 \ifx\@glo@sort\@glsdefaultsort
                     136 \let\@glo@sort\@glo@name
                     137 \fi
                     138 \let\glsdosanitizesort\@gls@sanitizesort
                     139 \glsprestandardsort{\@glo@sort}{##1}{##2}%
                     140 \expandafter\protected@xdef\csname glo@##2@sort\endcsname{\@glo@sort}%
                     141 }%
                      Don't need to do anything when the entry is used.
                     142 \def\@gls@setsort##1{}%
                     143 }
```

```
Set standard sort as the default:
```

```
144 \@gls@setupsort@standard
```

```
\glssortnumberfmt Format the number used as the sort key by sort=def and sort=use. Defaults to
                     six digit numbering.
                    145 \newcommand*\glssortnumberfmt[1]{%
                    146 \ifnum#1<100000 0\fi
                    147 \ifnum#1<10000 0\fi
                    148 \ifnum#1<1000 0\fi
                    149 \ifnum#1<100 0\fi
                    150 \ifnum#1<10 0\fi
                    151 \number#1%
                    152 }
\@gls@setupsort@def Set up the macros for order of definition sorting.
                    153 \newcommand*{\@gls@setupsort@def}{%
                     Store entry information when it's defined.
                    154 \def\do@glo@storeentry{\@glo@storeentry}%
                     Defined count register associated with the glossary.
                    155 \def\@gls@defsortcount##1{%
                    156 \expandafter\global
                    157 \expandafter\newcount\csname glossary@##1@sortcount\endcsname
                    158 }%
                     Increment count register associated with the glossary and use as the sort key.
                    159 \def\@gls@defsort##1##2{%
                    160 \expandafter\global\expandafter
                    161 \advance\csname glossary@##1@sortcount\endcsname by 1\relax
                    162 \expandafter\protected@xdef\csname glo@##2@sort\endcsname{%
                    163 \expandafter\glssortnumberfmt
                    164 {\csname glossary@##1@sortcount\endcsname}}%
                    165 }%
                     Don't need to do anything when the entry is used.
                    166 \def\@gls@setsort##1{}%
                    167 }
\@gls@setupsort@use Set up the macros for order of use sorting.
                    168 \newcommand*{\@gls@setupsort@use}{%
                     Don't store entry information when it's defined.
                    169 \let\do@glo@storeentry\@gobble
                     Defined count register associated with the glossary.
                    170 \def\@gls@defsortcount##1{%
                    171 \expandafter\global
                    172 \expandafter\newcount\csname glossary@##1@sortcount\endcsname
                    173 }%
                     Initialise the sort key to empty.
                    174 \def\@gls@defsort##1##2{%
                    175 \expandafter\gdef\csname glo@##2@sort\endcsname{}%
```
}%

If the sort key hasn't been set, increment the counter associated with the glossary and set the sort key.

177 \def\@gls@setsort##1{%

Get the parent, if one exists

178 \edef\@glo@parent{\csname glo@##1@parent\endcsname}%

Set the information for the parent entry if not already done.

```
179 \ifx\@glo@parent\@empty
```

```
180 \else
```
181 \expandafter\@gls@setsort\expandafter{\@glo@parent}%

```
182 \fi
```
Set index information for this entry

```
183 \edef\@glo@type{\csname glo@##1@type\endcsname}%
184 \edef\@gls@tmp{\csname glo@##1@sort\endcsname}%
185 \ifx\@gls@tmp\@empty
186 \expandafter\global\expandafter
187 \advance\csname glossary@\@glo@type @sortcount\endcsname by 1\relax
188 \expandafter\protected@xdef\csname glo@##1@sort\endcsname{%
189 \expandafter\glssortnumberfmt
190 {\csname glossary@\@glo@type @sortcount\endcsname}}%
191 \@glo@storeentry{##1}%
192 \quad \text{If}193 }%
194 }
```
\glsdefmain Define the main glossary. This will be the first glossary to be displayed when using \printglossaries. The default extensions conflict if used with doc, so provide different extensions if doc loaded. (If these extensions are inappropriate, use nomain and manually define the main glossary with the desired extensions.)

```
195 \newcommand*{\glsdefmain}{%
196 \if@gls@docloaded
197 \newglossary[glg2]{main}{gls2}{glo2}{\glossaryname}%
198 \else
199 \newglossary{main}{gls}{glo}{\glossaryname}%
200 \quad \text{if}
```
Define hook to set the toc title when translator is in use.

```
201 \newcommand*{\gls@tr@set@main@toctitle}{%
202 \translatelet{\glossarytoctitle}{Glossary}%
203 }%
204 }
```
Keep track of the default glossary. This is initialised to the main glossary, but can be changed if for some reason you want to make a secondary glossary the main glossary. This affects any commands that can optionally take a glossary name as an argument (or as the value of the type key in a key-value list). This was mainly done so that \loadglsentries can temporarily change \glsdefaulttype while it loads a file containing new glossary entries (see [sub](#page-91-0)[section 1.10\)](#page-91-0).

### \glsdefaulttype

205 \newcommand\*{\glsdefaulttype}{main}

Keep track of which glossary the acronyms are in. This is initialised to \glsdefaulttype, but is changed by the acronym package option.

\acronymtype

206 \newcommand\*{\acronymtype}{\glsdefaulttype}

nomain The nomain option suppress the creation of the main glossary.

```
207 \@gls@declareoption{nomain}{%
208 \let\glsdefaulttype\relax
209 \renewcommand*{\glsdefmain}{}%
210 }
```
acronym The acronym option sets an associated conditional which is used in [sub](#page-207-0)[section 1.17](#page-207-0) to determine whether or not to define a separate glossary for acronyms.

```
211 \define@boolkey{glossaries.sty}[gls]{acronym}[true]{%
```
212 \ifglsacronym

```
213 \renewcommand{\@gls@do@acronymsdef}{%
```
214 \DeclareAcronymList{acronym}%

```
215 \newglossary[alg]{acronym}{acr}{acn}{\acronymname}%
```
216 \renewcommand\*{\acronymtype}{acronym}%

Define hook to set the toc title when translator is in use.

```
217 \newcommand*{\gls@tr@set@acronym@toctitle}{%
218 \translatelet{\glossarytoctitle}{Acronyms}%
219 }%
220 }%
221 \else
222 \let\@gls@do@acronymsdef\relax
223 \ifmmode{\big\vert} \else{0.155}{0.223}\fi224 }
```
\printacronyms Define \printacronyms at the start of the document if acronym is set and compatibility mode isn't on and \printacronyms hasn't already been defined.

225 \AtBeginDocument{%

```
226 \ifglsacronym
227 \ifbool{glscompatible-3.07}%
228 {}%
229 \{\}
230 \providecommand*{\printacronyms}[1][]{%
231 \printglossary[type=\acronymtype,#1]}%
232 }%
```

```
233 \fi
                     234 }
\@gls@do@acronymsdef Set default value
                     235 \newcommand*{\@gls@do@acronymsdef}{}
           acronyms Provide a synonym for acronym=true that can be passed via the document class
                      options.
                     236 \@gls@declareoption{acronyms}{%
                     237 \glsacronymtrue
                     238 \renewcommand{\@gls@do@acronymsdef}{%
                     239 \DeclareAcronymList{acronym}%
                     240 \newglossary[alg]{acronym}{acr}{acn}{\acronymname}%
                     241 \renewcommand*{\acronymtype}{acronym}%
                      Define hook to set the toc title when translator is in use.
                     242 \newcommand*{\gls@tr@set@acronym@toctitle}{%
                     243 \translatelet{\glossarytoctitle}{Acronyms}%
                     244 }%
                     245 }%
                     246 }
 \@glsacronymlists Comma-separated list of glossary labels indicating which glossaries contain
                      acronyms. Note that \SetAcronymStyle must be used after adding labels to
                      this macro.
                     247 \newcommand*{\@glsacronymlists}{}
\@addtoacronynlists
                     248 \newcommand*{\@addtoacronymlists}[1]{%
                     249 \ifx\@glsacronymlists\@empty
                     250 \protected@xdef\@glsacronymlists{#1}%
                     251 \else
                     252 \protected@xdef\@glsacronymlists{\@glsacronymlists,#1}%
                     253 \ifmmode \big\vert \else 253 \fi
                     254 }
\DeclareAcronymList Identifies the named glossary as a list of acronyms and adds to the list.
                      (Doesn't check if the glossary exists, but checks if label already in list. Use
                      \SetAcronymStyle after identifying all the acronym lists.)
                     255 \newcommand*{\DeclareAcronymList}[1]{%
                     256 \glsIfListOfAcronyms{#1}{}{\@addtoacronymlists{#1}}%
                     257 }
\glsIfListOfAcronyms \<mark>\glsIfListOfAcronyms{\label}}{\true part}}{\false part}}</mark>
                      Determines if the glossary with the given label has been identified as being a
```
list of acronyms.

```
258 \newcommand{\glsIfListOfAcronyms}[1]{%
                     259 \edef\@do@gls@islistofacronyms{%
                     260 \noexpand\@gls@islistofacronyms{#1}{\@glsacronymlists}}%
                     261 \@do@gls@islistofacronyms
                     262 }
                      Internal command requires label and list to be expanded:
                     263 \newcommand{\@gls@islistofacronyms}[4]{%
                     264 \def\gls@islistofacronyms##1,#1,##2\end@gls@islistofacronyms{%
                     265 \def\@before{##1}\def\@after{##2}}%
                     266 \gls@islistofacronyms,#2,#1,\@nil\end@gls@islistofacronyms
                     267 \ifx\@after\@nnil
                      Not found
                     268 #4%
                     269 \else
                      Found
                     270 #3%
                     271 \ifmmode \big\vert \else 271 \fi
                     272 }
\if@glsisacronymlist Convenient boolean.
                     273 \newif\if@glsisacronymlist
Checkisacronymlist Sets the above boolean if argument is a label representing a list of acronyms.
                     274 \newcommand*{\gls@checkisacronymlist}[1]{%
                     275 \glsIfListOfAcronyms{#1}%
                     276 {\@glsisacronymlisttrue}{\@glsisacronymlistfalse}%
                     277 }
  \SetAcronymLists Sets the "list of acronyms" list. Argument must be a comma-separated list of
                      glossary labels. (Doesn't check at this point if the glossaries exists.)
                     278 \newcommand*{\SetAcronymLists}[1]{%
                     279 \renewcommand*{\@glsacronymlists}{#1}%
                     280 }
       acronymlists
                     281 \define@key{glossaries.sty}{acronymlists}{%
                     282 \DeclareAcronymList{#1}%
                     283 }
                        The default counter associated with the numbers in the glossary is stored in
                      \glscounter. This is initialised to the page counter. This is used as the default
```
counter when a new glossary is defined, unless a different counter is specified in the optional argument to \newglossary (see [subsection 1.6\)](#page-54-0).

#### \glscounter

\newcommand{\glscounter}{page}

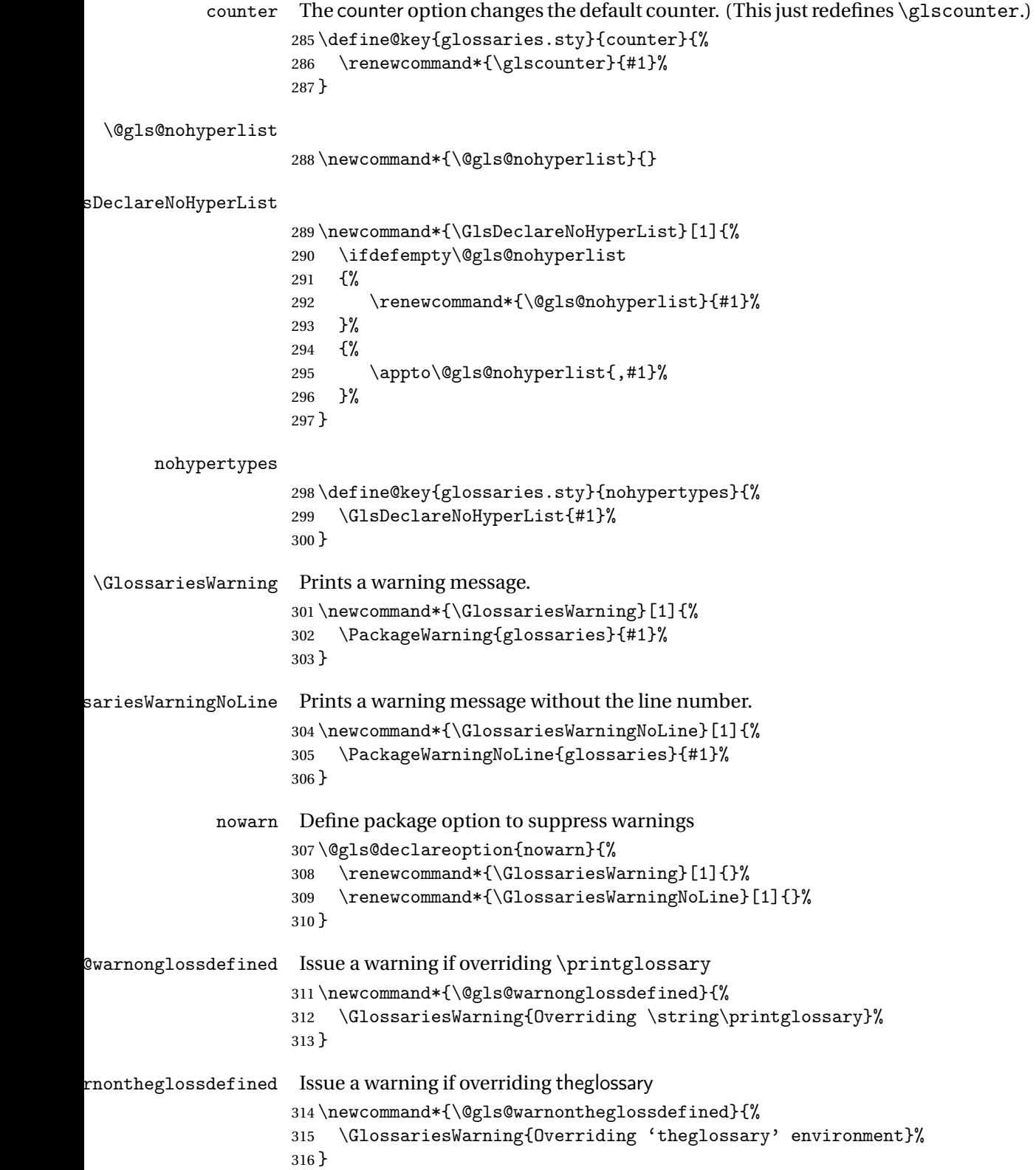

```
noredefwarn Suppress warning on redefinition of \printglossary
                     317 \@gls@declareoption{noredefwarn}{%
                     318 \renewcommand*{\@gls@warnonglossdefined}{}%
                     319 \renewcommand*{\@gls@warnontheglossdefined}{}%
                     320 }
                        As from version 3.08a, the only information written to the external glossary
                      files are the label and sort values. Therefore, now, the only sanitize option that
                      makes sense is the one for the sort key. so the sanitize option is now deprecated
                      and there is only a sanitizesort option.
\@gls@sanitizedesc
                     321 \newcommand*{\@gls@sanitizedesc}{%
                     322 }
 \glssetexpandfield \glssetexpandfield{〈field〉}
                      Sets field to always expand.
                     323 \newcommand*{\glssetexpandfield}[1]{%
                     324 \csdef{gls@assign@#1@field}##1##2{%
                     325 \@@gls@expand@field{##1}{#1}{##2}%
                     326 }%
                     327 }
\glssetnoexpandfield \glssetnoexpandfield{〈field〉}
                      Sets field to never expand.
                     328 \newcommand*{\glssetnoexpandfield}[1]{%
                     329 \csdef{gls@assign@#1@field}##1##2{%
                     330 \@@gls@noexpand@field{##1}{#1}{##2}%
                     331 }%
                     332 }
s@assign@type@field The type must always be expandable.
                     333 \glssetexpandfield{type}
s@assign@desc@field The description is not expanded by default:
                     334 \glssetnoexpandfield{desc}
gn@descplural@field
                     335 \glssetnoexpandfield{descplural}
\@gls@sanitizename
```
336 \newcommand\*{\@gls@sanitizename}{}

```
s@assign@name@field Don't expand name by default.
                     337 \glssetnoexpandfield{name}
\@gls@sanitizesymbol
                     338 \newcommand*{\@gls@sanitizesymbol}{}
assign@symbol@field Don't expand symbol by default.
                     339 \glssetnoexpandfield{symbol}
\@gls@assign@symbolplural@field
                     340 \glssetnoexpandfield{symbolplural}
                        Sanitizing stuff:
\@gls@sanitizesort
                     341 \newcommand*{\@gls@sanitizesort}{%
                     342 \ifglssanitizesort
                     343 \@@gls@sanitizesort
                     344 \else
                     345 \@@gls@nosanitizesort
                     346 \fi
                     347 }
\@@gls@sanitizesort
                     348 \newcommand*\@@gls@sanitizesort{%
                     349 \@onelevel@sanitize\@glo@sort
                     350 }
\@@gls@nosanitizesort
                     351 \newcommand*{\@@gls@nosanitizesort}{}
\@@gls@noidx@sanitizesort Remove braces around first character (if present) before sanitizing.
                     352 \newcommand*\@gls@noidx@sanitizesort{%
                     353 \ifdefvoid\@glo@sort
                     354 {}%
                     355 {%
                     356 \expandafter\@@gls@noidx@sanitizesort\@glo@sort\gls@end@sanitizesort
                    357 }%
                    358 }
                    359 \def\@@gls@noidx@sanitizesort#1#2\gls@end@sanitizesort{%
                     360 \def\@glo@sort{#1#2}%
                     361 \@onelevel@sanitize\@glo@sort
                     362 }
\@@gls@noidx@nosanitizesort
                     363 \newcommand*{\@@gls@noidx@nosanitizesort}{%
                     364 \ifdefvoid\@glo@sort
```
{}%

- {%
- \expandafter\@@gls@noidx@no@sanitizesort\@glo@sort\gls@end@sanitizesort

}%

}

\def\@@gls@noidx@no@sanitizesort#1#2\gls@end@sanitizesort{%

\bgroup

\glsnoidxstripaccents

- \protected@xdef\@@glo@sort{#1#2}%
- \egroup
- \let\@glo@sort\@@glo@sort

}

### **lsnoidxstripaccents**

\newcommand\*\glsnoidxstripaccents{%

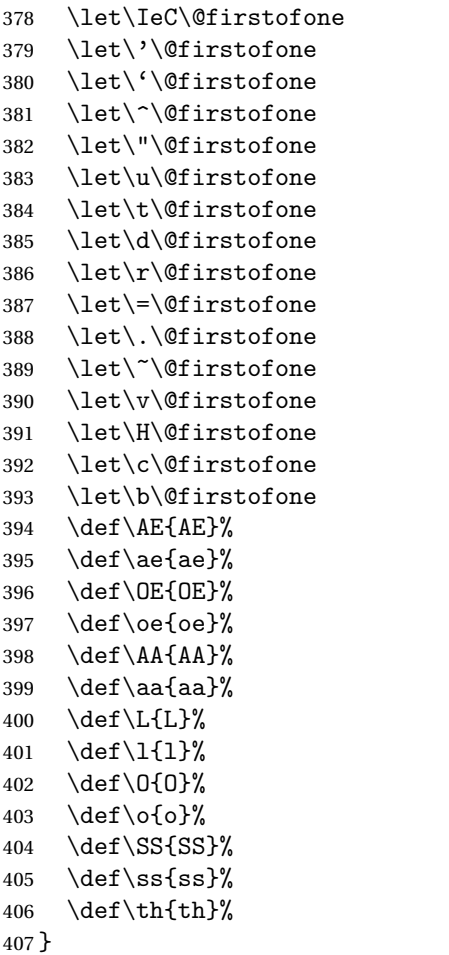

Before defining the sanitize package option, The key-value list for the sanitize value needs to be defined. These are all boolean keys. If they are not given a value, assume true.

```
408 \define@boolkey[gls]{sanitize}{description}[true]{%
```

```
409 \GlossariesWarning{sanitize={description} package option deprecated}%
410 \ifgls@sanitize@description
411 \glssetnoexpandfield{desc}%
412 \glssetnoexpandfield{descplural}%
413 \else
414 \glssetexpandfield{desc}%
415 \glssetexpandfield{descplural}%
416 \fi
417 }
418 \define@boolkey[gls]{sanitize}{name}[true]{%
419 \GlossariesWarning{sanitize={name} package option deprecated}%
420 \ifgls@sanitize@name
421 \glssetnoexpandfield{name}%
422 \else
423 \glssetexpandfield{name}%
424 \fi
425 }
426 \define@boolkey[gls]{sanitize}{symbol}[true]{%
427 \GlossariesWarning{sanitize={symbol} package option deprecated}%
428 \ifgls@sanitize@symbol
429 \glssetnoexpandfield{symbol}%
430 \glssetnoexpandfield{symbolplural}%
431 \else
432 \glssetexpandfield{symbol}%
433 \glssetexpandfield{symbolplural}%
434 \fi
435 }
```
#### sanitizesort

```
436 \define@boolkey{glossaries.sty}[gls]{sanitizesort}[true]{%
437 \ifglssanitizesort
438 \glssetnoexpandfield{sortvalue}%
439 \renewcommand*{\@gls@noidx@setsanitizesort}{%
440 \glssanitizesorttrue
441 \glssetnoexpandfield{sortvalue}%
442 }%
443 \else
444 \glssetexpandfield{sortvalue}%
445 \renewcommand*{\@gls@noidx@setsanitizesort}{%
446 \glssanitizesortfalse
447 \glssetexpandfield{sortvalue}%
448 }%
449 \fi
450 }
Default setting:
```

```
451 \glssanitizesorttrue
```

```
452 \glssetnoexpandfield{sortvalue}%
```

```
idx@setsanitizesort Default behaviour for \makenoidxglossaries is sanitizesort=false.
                    453 \newcommand*{\@gls@noidx@setsanitizesort}{%
                    454 \glssanitizesortfalse
                    455 \glssetexpandfield{sortvalue}%
                    456 }
                    457 \define@choicekey[gls]{sanitize}{sort}{true,false}[true]{%
                    458 \setbool{glssanitizesort}{#1}%
                    459 \ifglssanitizesort
                    460 \glssetnoexpandfield{sortvalue}%
                    461 \else
                    462 \glssetexpandfield{sortvalue}%
                    463 \fi
                    464 \GlossariesWarning{sanitize={sort} package option
                    465 deprecated. Use sanitizesort instead}%
                    466 }
          sanitize
                    467 \define@key{glossaries.sty}{sanitize}[description=true,symbol=true,name=true]{%
                    468 \ifthenelse{\equal{#1}{none}}%
                    469 {%
                    470 \GlossariesWarning{sanitize package option deprecated}%
                    471 \glssetexpandfield{name}%
                    472 \glssetexpandfield{symbol}%
                    473 \glssetexpandfield{symbolplural}%
                    474 \glssetexpandfield{desc}%
                    475 \glssetexpandfield{descplural}%
                    476 }%
                    477 {%
                    478 \setkeys[gls]{sanitize}{#1}%
                    479 }%
                    480 }
   \ifglstranslate As from version 3.13a, the translator package option is a choice rather than
                     boolean option so now need to define conditional:
                    481 \newif\ifglstranslate
ls@notranslatorhook \@gls@notranslatorhook has been removed.
\@gls@usetranslator
                    482 \newcommand*\@gls@usetranslator{%
                     polyglossia tricks \@ifpackageloaded into thinking that babel has been loaded,
                     so check for polyglossia as well.
                    483 \@ifpackageloaded{polyglossia}%
                    484 {%
                    485 \let\glsifusetranslator\@secondoftwo
                    486 }%
                    487 {%
```
 \@ifpackageloaded{babel}% {% \IfFileExists{translator.sty}% 491  $\{ \%$ 492 \RequirePackage{translator}% \let\glsifusetranslator\@firstoftwo 494 }% {}% }% {}% }% } fusedtranslatordict Checks if given translator dictionary has been loaded. \newcommand{\glsifusedtranslatordict}[3]{% \glsifusetranslator {\ifcsdef{ver@glossaries-dictionary-#1.dict}{#2}{#3}}% {#3}% } notranslate Provide a synonym for translate=false that can be passed via the document class. \@gls@declareoption{notranslate}{% \glstranslatefalse \let\@gls@usetranslator\relax \let\glsifusetranslator\@secondoftwo } translate Define translate option. If false don't set up multi-lingual support. \define@choicekey{glossaries.sty}{translate}[\val\nr]% {true,false,babel}[true]% {% \ifcase\nr\relax 514 \glstranslatetrue \renewcommand\*\@gls@usetranslator{% \@ifpackageloaded{polyglossia}% {% \let\glsifusetranslator\@secondoftwo }% 520  $\{ \%$ 521 \@ifpackageloaded{babel}% 522  $\{ \%$ 523 \liffileExists{translator.sty}% {% 525 \RequirePackage{translator}% 526 \let\glsifusetranslator\@firstoftwo }% {}% }%

```
530 {}%
531 }%
532 }%
533 \or
534 \glstranslatefalse
535 \let\@gls@usetranslator\relax
536 \let\glsifusetranslator\@secondoftwo
537 \or
538 \glstranslatetrue
539 \let\@gls@usetranslator\relax
540 \let\glsifusetranslator\@secondoftwo
541 \setminusfi
542 }
```
Set the default value:

```
543 \glstranslatefalse
                  544 \let\glsifusetranslator\@secondoftwo
                  545 \@ifpackageloaded{translator}%
                  546 {%
                  547 \glstranslatetrue
                  548 \let\glsifusetranslator\@firstoftwo
                  549 }%
                  550 {%
                  551 \@for\gls@thissty:=tracklang,babel,ngerman,polyglossia\do
                  552 {
                  553 \@ifpackageloaded{\gls@thissty}%
                  554 {%
                  555 \glstranslatetrue
                  556 \@endfortrue
                  557 }%
                  558 {}%
                  559 }
                  560 }
   indexonlyfirst Set whether to only index on first use.
                  561 \define@boolkey{glossaries.sty}[gls]{indexonlyfirst}[true]{}
                  562 \glsindexonlyfirstfalse
       hyperfirst Set whether or not terms should have a hyperlink on first use.
                  563 \define@boolkey{glossaries.sty}[gls]{hyperfirst}[true]{}
                  564 \glshyperfirsttrue
\@gls@setacrstyle Keep track of whether an acronym style has been set (for the benefit of
                   \setupglossaries):
                  565 \newcommand*{\@gls@setacrstyle}{}
```

```
footnote Set the long form of the acronym in footnote on first use.
          566 \define@boolkey{glossaries.sty}[glsacr]{footnote}[true]{%
```

```
567 \ifbool{glsacrdescription}%
            568 {}%
            569 {%
            570 \renewcommand*{\@gls@sanitizedesc}{}%
            571 }%
            572 \renewcommand*{\@gls@setacrstyle}{\SetAcronymStyle}%
            573 }
description Allow acronyms to have a description (needs to be set using the description key
             in the optional argument of \newacronym).
             574 \define@boolkey{glossaries.sty}[glsacr]{description}[true]{%
             575 \renewcommand*{\@gls@sanitizesymbol}{}%
            576 \renewcommand*{\@gls@setacrstyle}{\SetAcronymStyle}%
            577 }
  smallcaps Define \newacronym to set the short form in small capitals.
            578 \define@boolkey{glossaries.sty}[glsacr]{smallcaps}[true]{%
            579 \renewcommand*{\@gls@sanitizesymbol}{}%
            580 \renewcommand*{\@gls@setacrstyle}{\SetAcronymStyle}%
            581 }
    smaller Define \newacronym to set the short form using \smaller which obviously
             needs to be defined by loading the appropriate package.
             582 \define@boolkey{glossaries.sty}[glsacr]{smaller}[true]{%
            583 \renewcommand*{\@gls@sanitizesymbol}{}%
            584 \renewcommand*{\@gls@setacrstyle}{\SetAcronymStyle}%
            585 }
        dua Define \newacronym to always use the long forms (i.e. don't use acronyms)
            586 \define@boolkey{glossaries.sty}[glsacr]{dua}[true]{%
            587 \renewcommand*{\@gls@sanitizesymbol}{}%
            588 \renewcommand*{\@gls@setacrstyle}{\SetAcronymStyle}%
            589 }
   shotcuts Define acronym shortcuts.
             590 \define@boolkey{glossaries.sty}[glsacr]{shortcuts}[true]{}
  \glsorder Stores the glossary ordering. This may either be "word" or "letter". This passes
             the relevant information to makeglossaries. The default is word ordering.
             591 \newcommand*{\glsorder}{word}
 \@glsorder The ordering information is written to the auxiliary file for makeglossaries,
             so ignore the auxiliary information.
             592 \newcommand*{\@glsorder}[1]{}
      order
            593 \define@choicekey{glossaries.sty}{order}{word,letter}{%
```
\def\glsorder{#1}}

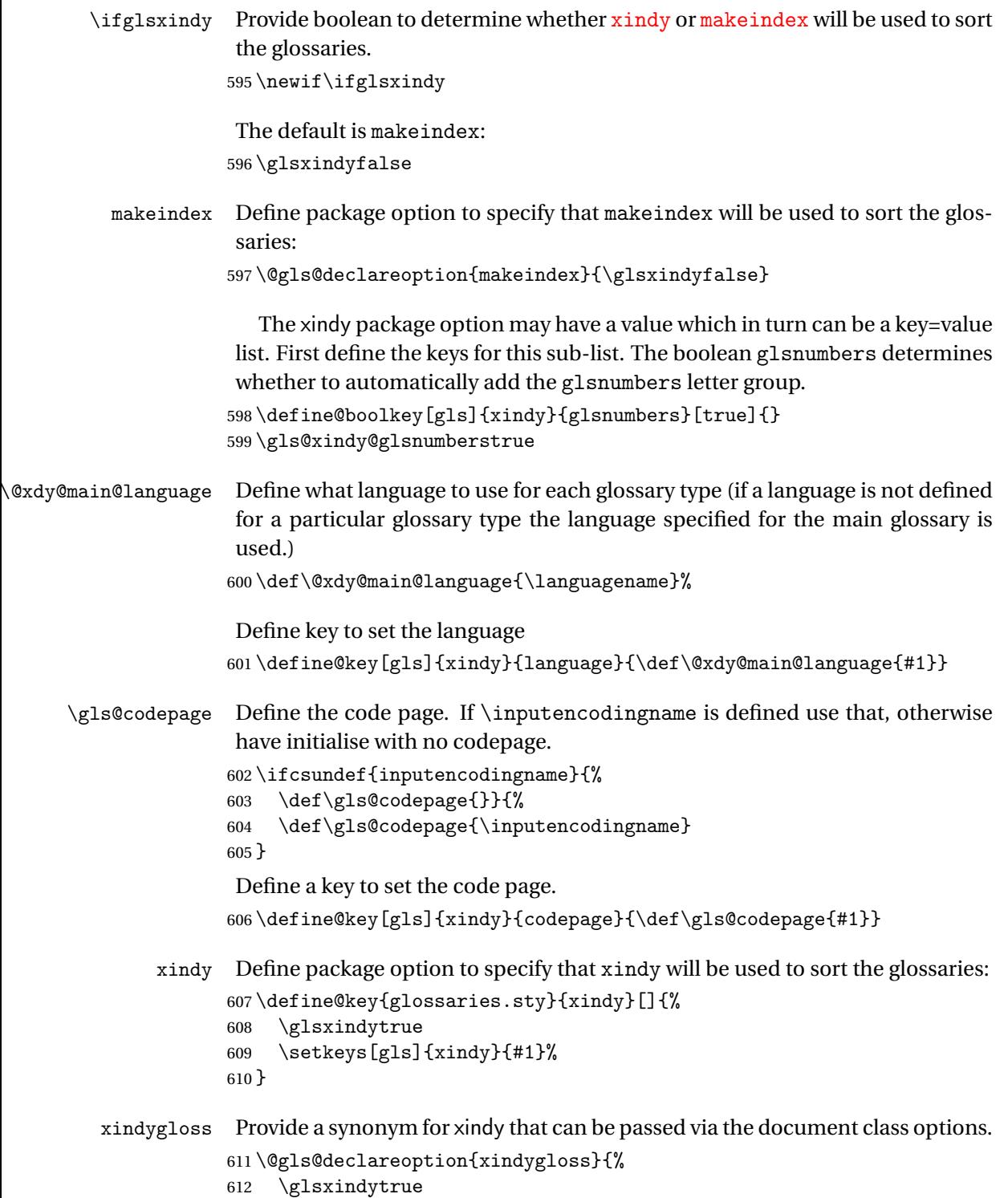

# 613 }

xindynoglsnumbers Provide a synonym for xindy=glsnumbers=false that can be passed via the document class options. \@gls@declareoption{xindynoglsnumbers}{% \glsxindytrue \gls@xindy@glsnumbersfalse } automake If this setting is on, automatically run [makeindex](#page-358-3)/[xindy](#page-358-4) at the end of the document. Must be used with \makeglossaries. Default is false. \define@boolkey{glossaries.sty}[gls]{automake}[true]{% \ifglsautomake \renewcommand\*{\@gls@doautomake}{% \PackageError{glossaries}{You must use 622 \string\makeglossaries\space with automake=true}  $\{ \%$  Either remove the automake=true setting or 625 add \string\makeglossaries\space to your document preamble.% }% }% \else \renewcommand\*{\@gls@doautomake}{}% \fi } \glsautomakefalse \@gls@doautomake \newcommand\*{\@gls@doautomake}{} \AtEndDocument{\@gls@doautomake} savewrites The savewrites package option is provided to save on the number of write registers. \define@boolkey{glossaries.sty}[gls]{savewrites}[true]{% \ifglssavewrites \renewcommand\*{\glswritefiles}{\@glswritefiles}% \else \let\glswritefiles\@empty 640  $\setminus$ fi } Set default: \glssavewritesfalse \let\glswritefiles\@empty compatible-3.07 \define@boolkey{glossaries.sty}[gls]{compatible-3.07}[true]{} \boolfalse{glscompatible-3.07} compatible-2.07 \define@boolkey{glossaries.sty}[gls]{compatible-2.07}[true]{%

```
Also set 3.07 compatibility if this option is set.
                  647 \ifbool{glscompatible-2.07}%
                  648 {%
                  649 \booltrue{glscompatible-3.07}%
                  650 }%
                  651 {}%
                  652 }
                  653 \boolfalse{glscompatible-2.07}
         symbols Create a "symbols" glossary type
                  654 \@gls@declareoption{symbols}{%
                  655 \let\@gls@do@symbolsdef\@gls@symbolsdef
                  656 }
                   Default is not to define the symbols glossary:
                  657 \newcommand*{\@gls@do@symbolsdef}{}
\@gls@symbolsdef
                  658 \newcommand*{\@gls@symbolsdef}{%
                  659 \newglossary[slg]{symbols}{sls}{slo}{\glssymbolsgroupname}%
                  660 \newcommand*{\printsymbols}[1][]{\printglossary[type=symbols,##1]}%
                   Define hook to set the toc title when translator is in use.
                  661 \newcommand*{\gls@tr@set@symbols@toctitle}{%
                  662 \translatelet{\glossarytoctitle}{Symbols (glossaries)}%
                  663 }%
                  664 }%
         numbers Create a "symbols" glossary type
                  665 \@gls@declareoption{numbers}{%
                  666 \let\@gls@do@numbersdef\@gls@numbersdef
                  667 }
                   Default is not to define the numbers glossary:
                  668 \newcommand*{\@gls@do@numbersdef}{}
\@gls@numbersdef
                  669 \newcommand*{\@gls@numbersdef}{%
                  670 \newglossary[nlg]{numbers}{nls}{nlo}{\glsnumbersgroupname}%
                  671 \newcommand*{\printnumbers}[1][]{\printglossary[type=numbers,##1]}%
                   Define hook to set the toc title when translator is in use.
                  672 \newcommand*{\gls@tr@set@numbers@toctitle}{%
                  673 \translatelet{\glossarytoctitle}{Numbers (glossaries)}%
                  674 }%
                  675 }%
           index Create an "index" glossary type
                  676 \@gls@declareoption{index}{%
                  677 \let\@gls@do@indexdef\@gls@indexdef
                  678 }
```
Default is not to define index glossary:

\newcommand\*{\@gls@do@indexdef}{}

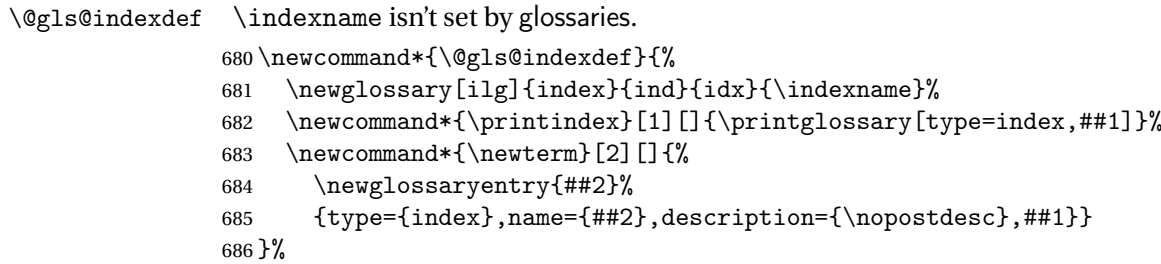

Process package options. First process any options that have been passed via the document class.

```
687 \@for\CurrentOption :=\@declaredoptions\do{%
688 \ifx\CurrentOption\@empty
689 \else
690 \@expandtwoargs
691 \in@ {,\CurrentOption ,}{,\@classoptionslist,\@curroptions,}%
692 \iintifin@
693 \@use@ption
694 \expandafter \let\csname ds@\CurrentOption\endcsname\@empty
695 \setminusfi
696 \fi
697 }
```
Now process options passed to the package:

\ProcessOptionsX

Load backward compatibility stuff:

```
699 \RequirePackage{glossaries-compatible-307}
```
\setupglossaries Provide way to set options after package has been loaded. However, some options must be set before \ProcessOptionsX, so they have to be disabled:

```
700 \disable@keys{glossaries.sty}{compatible-2.07,%
```

```
701 xindy, xindygloss, xindynoglsnumbers, makeindex, %
```

```
702 acronym,translate,notranslate,nolong,nosuper,notree,nostyles,nomain}
```
### Now define \setupglossaries:

```
703 \newcommand*{\setupglossaries}[1]{%
704 \renewcommand*{\@gls@setacrstyle}{}%
705 \ifglsacrshortcuts
706 \def\@gls@setupshortcuts{\glsacrshortcutstrue}%
707 \else
708 \def\@gls@setupshortcuts{%
709 \ifglsacrshortcuts
710 \DefineAcronymSynonyms
711 \forallfi
712 }%
713 \fi
```

```
714 \glsacrshortcutsfalse
715 \let\@gls@do@numbersdef\relax
716 \let\@gls@do@symbolssdef\relax
717 \let\@gls@do@indexdef\relax
718 \let\@gls@do@acronymsdef\relax
719 \setkeys{glossaries.sty}{#1}%
720 \@gls@setacrstyle
721 \@gls@setupshortcuts
722 \@gls@do@acronymsdef
723 \@gls@do@numbersdef
724 \@gls@do@symbolssdef
725 \@gls@do@indexdef
726 }
```
If chapters are defined and the user has requested the section counter as a package option,  $\text{Cchapter will be modified so that it adds a section.}$ target, otherwise entries placed before the first section of a chapter will have undefined links.

The same problem will also occur if a lower sectional unit is used, but this is less likely to happen. If it does, or if you change \glscounter to section later, you will have to specify a different counter for the entries that give rise to a name{〈*section-level*〉.〈*n*〉.0} non-existent warning (e.g. \gls[counter=chapter]{label}).

```
727 \ifthenelse{\equal{\glscounter}{section}}%
                   728 {%
                   729 \ifcsundef{chapter}{}%
                   730 {%
                   731 \let\@gls@old@chapter\@chapter
                   732 \def\@chapter[#1]#2{\@gls@old@chapter[{#1}]{#2}%
                   733 \ifcsundef{hyperdef}{}{\hyperdef{section}{\thesection}{}}}%
                   734 }%
                   735 }%
                   736 {}
\@gls@onlypremakeg Some commands only have an effect when used before \makeglossaries. So
                    define a list of commands that should be disabled after \makeglossaries
                   737 \newcommand*{\@gls@onlypremakeg}{}
    \@onlypremakeg Adds the specified control sequence to the list of commands that must be dis-
                    abled after \makeglossaries.
                   738 \newcommand*{\@onlypremakeg}[1]{%
                   739 \ifx\@gls@onlypremakeg\@empty
                   740 \def\@gls@onlypremakeg{#1}%
                   741 \else
                   742 \expandafter\toks@\expandafter{\@gls@onlypremakeg}%
                   743 \edef\@gls@onlypremakeg{\the\toks@,\noexpand#1}%
                   744 \fi
                   745 }
```

```
isable@onlypremakeg Disable all commands listed in \@gls@onlypremakeg
                    746 \newcommand*{\@disable@onlypremakeg}{%
                    747 \@for\@thiscs:=\@gls@onlypremakeg\do{%
                    748 \expandafter\@disable@premakecs\@thiscs%
                    749 }}
\@disable@premakecs Disables the given command.
                    750 \newcommand*{\@disable@premakecs}[1]{%
```

```
751 \def#1{\PackageError{glossaries}{\string#1\space may only be
752 used before \string\makeglossaries}{You can't use
753 \string#1\space after \string\makeglossaries}}%
754 }
```
# <span id="page-29-0"></span>1.3 Predefined Text

Set up default textual tags that are used by this package. Some of the names may already be defined (e.g. by ) so \providecommand is used. Main glossary title:

#### \glossaryname

755 \providecommand\*{\glossaryname}{Glossary}

The title for the acronym glossary type (which is defined if acronym package option is used) is given by \acronymname. If the acronym package option is not used, \acronymname won't be used.

#### \acronymname

756 \providecommand\*{\acronymname}{Acronyms}

\glssettoctitle Sets the TOC title for the given glossary.

757 \newcommand\*{\glssettoctitle}[1]{% 758 \def\glossarytoctitle{\csname @glotype@#1@title\endcsname}}

The following commands provide text for the headers used by some of the tabular-like glossary styles. Whether or not they get used in the glossary depends on the glossary style.

#### \entryname

759 \providecommand\*{\entryname}{Notation}

### \descriptionname

760 \providecommand\*{\descriptionname}{Description}

### \symbolname

761 \providecommand\*{\symbolname}{Symbol}

#### \pagelistname

762 \providecommand\*{\pagelistname}{Page List}

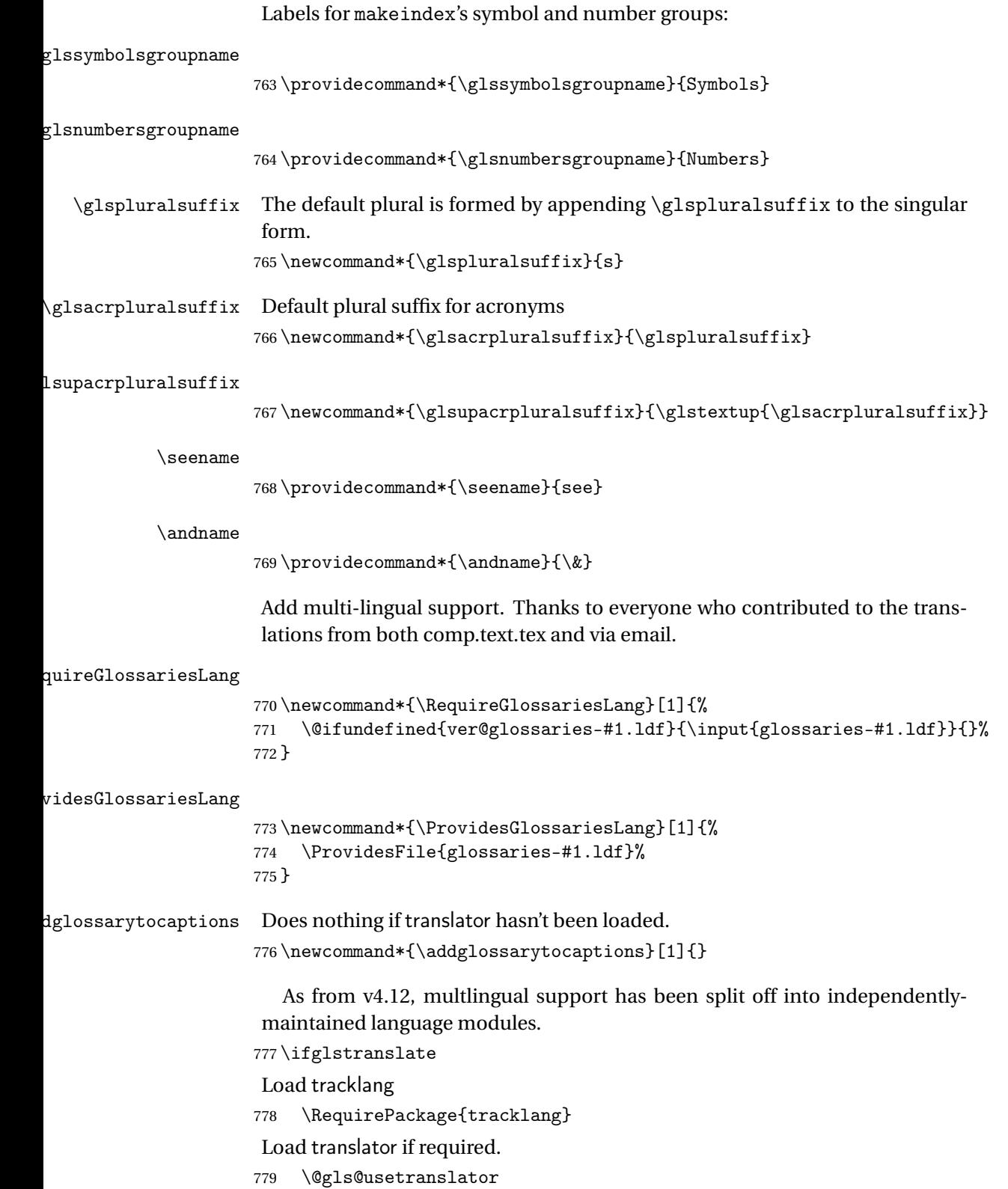

If using , \glossaryname should be defined in terms of \translate, but if babel is also loaded, it will redefine \glossaryname whenever the language is set, so override it. (Don't use \addto as doesn't define it.)

\@ifpackageloaded{translator}

{%

If the language options have been specified through the document class, then translator can pick them up. If not, translator will default to English and any language option passed to babel won't be detected, so if \trans@languages is just English and \bbl@loaded isn't simply english, then don't use the translator dictionaries.

```
782 \ifboolexpr
783 {
784 test {\ifdefstring{\trans@languages}{English}}
785 and not
786 test {\ifdefstring{bbl@loaded}{english}}
787 }
788 {%
789 \let\glsifusetranslator\@secondoftwo
790 }%
791 {%
792 \usedictionary{glossaries-dictionary}%
793 \renewcommand*{\addglossarytocaptions}[1]{%
794 \ifcsundef{captions#1}{}%
795 {%
796 \expandafter\let\expandafter\@gls@tmp\csname captions#1\endcsname
797 \expandafter\toks@\expandafter{\@gls@tmp
798 \renewcommand*{\glossaryname}{\translate{Glossary}}%
799 }%
800 \expandafter\edef\csname captions#1\endcsname{\the\toks@}%
801 }%
802 } }%
803 }%
804 }%
805 {}%
Check for tracked languages
806 \AnyTrackedLanguages
807 {%
808 \ForEachTrackedDialect{\this@dialect}{%
809 \IfTrackedLanguageFileExists{\this@dialect}%
810 {glossaries-}% prefix
811 {.ldf}%
```
{%

813 \RequireGlossariesLang{\CurrentTrackedTag}%

}%

{%

816 \PackageWarningNoLine{glossaries}%

817 {No language module detected for '\this@dialect'.\MessageBreak

 Language modules need to be installed separately.\MessageBreak Please check on CTAN for a bundle called\MessageBreak 'glossaries-\CurrentTrackedLanguage' or similar}% }% }% }% {}% if using translator use translator interface. \glsifusetranslator {% \renewcommand\*{\glssettoctitle}[1]{% \ifcsdef{gls@tr@set@#1@toctitle}% {% \csuse{gls@tr@set@#1@toctitle}% }% {% 833 \def\glossarytoctitle{\csname @glotype@#1@title\endcsname}% }% }% \renewcommand\*{\glossaryname}{\translate{Glossary}}% \renewcommand\*{\acronymname}{\translate{Acronyms}}% \renewcommand\*{\entryname}{\translate{Notation (glossaries)}}% \renewcommand\*{\descriptionname}{% \translate{Description (glossaries)}}% \renewcommand\*{\symbolname}{\translate{Symbol (glossaries)}}% \renewcommand\*{\pagelistname}{% \translate{Page List (glossaries)}}% \renewcommand\*{\glssymbolsgroupname}{% \translate{Symbols (glossaries)}}% \renewcommand\*{\glsnumbersgroupname}{% \translate{Numbers (glossaries)}}% }{}% \fi \nopostdesc Provide a means to suppress description terminator for a given entry. (Useful for entries with no description.) Has no effect outside the glossaries. \DeclareRobustCommand\*{\nopostdesc}{} \@nopostdesc Suppress next description terminator. \newcommand\*{\@nopostdesc}{% \let\org@glspostdescription\glspostdescription \def\glspostdescription{% \let\glspostdescription\org@glspostdescription}% } \@no@post@desc Used for comparison purposes. \newcommand\*{\@no@post@desc}{\nopostdesc}

\glspar Provide means of having a paragraph break in glossary entries 857\newcommand{\glspar}{\par}

```
\setStyleFile Sets the style file. The relevant extension is appended.
```

```
858 \newcommand{\setStyleFile}[1]{%
859 \renewcommand*{\gls@istfilebase}{#1}%
Just in case \istfilename has been modified.
860 \ifglsxindy
861 \def\istfilename{\gls@istfilebase.xdy}
862 \else
863 \def\istfilename{\gls@istfilebase.ist}
864 \fi
865 }
```
This command only has an effect prior to using \makeglossaries. 866 \@onlypremakeg\setStyleFile

The name of the makeindex or xindy style file is given by \istfilename. This file is created by \writeist (which is used by \makeglossaries) so redefining this command will only have an effect if it is done *before* \makeglossaries. As from v1.17, use \setStyleFile instead of directly redefining \istfilename.

#### \istfilename

```
867 \ifglsxindy
868 \def\istfilename{\gls@istfilebase.xdy}
869 \else
870 \def\istfilename{\gls@istfilebase.ist}
871 \setminus fi
```
#### \gls@istfilebase

872 \newcommand\*{\gls@istfilebase}{\jobname}

The makeglossaries Perl script picks up this name from the auxiliary file. If the name ends with .xdy it calls xindy otherwise it calls makeindex. Since its not required by  $E[x, \setminus 0]$  istfilename ignores its argument.

#### \@istfilename

873 \newcommand\*{\@istfilename}[1]{}

This command is the value of the page\_compositor makeindex key. Again, any redefinition of this command must take place *before* \writeist otherwise it will have no effect. As from 1.17, use \glsSetCompositor instead of directly redefining \glscompositor.

#### \glscompositor

874 \newcommand\*{\glscompositor}{.}

```
\glsSetCompositor Sets the compositor.
                     875 \newcommand*{\glsSetCompositor}[1]{%
                     876 \renewcommand*{\glscompositor}{#1}}
                      Only use before \makeglossaries
                     877 \@onlypremakeg\glsSetCompositor
                         (The page compositor is usually defined as a dash when using makeindex,
                      but most of the standard counters used by E\ddot{H}E use a full stop as the composi-
                      tor, which is why I have used it as the default.) If xindy is used \glscompositor
                      only affects the arabic-page-numbers location class.
\alphagglsAlphacompositor This is only used by xindy. It specifies the compositor to use when loca-
                      tion numbers are in the form 〈letter〉〈compositor〉〈number〉. For example,
                      if \@glsAlphacompositor is set to "." then it allows locations such as A.1
                      whereas if \@glsAlphacompositor is set to "-" then it allows locations such
                      as A-1.
                     878 \newcommand*{\@glsAlphacompositor}{\glscompositor}
sSetAlphaCompositor Sets the alpha compositor.
                     879 \ifglsxindy
                     880 \newcommand*\glsSetAlphaCompositor[1]{%
                     881 \renewcommand*\@glsAlphacompositor{#1}}
                     882 \else
                     883 \newcommand*\glsSetAlphaCompositor[1]{%
                     884 \glsnoxindywarning\glsSetAlphaCompositor}
                     885 \fi
                      Can only be used before \makeglossaries
                     886 \@onlypremakeg\glsSetAlphaCompositor
       \gls@suffixF Suffix to use for a two page list. This overrides the separator and the closing
                      page number if set to something other than an empty macro.
                     887 \newcommand*{\gls@suffixF}{}
     \glsSetSuffixF Sets the suffix to use for a two page list.
                     888 \newcommand*{\glsSetSuffixF}[1]{%
                     889 \renewcommand*{\gls@suffixF}{#1}}
                      Only has an effect when used before \makeglossaries
                     890 \@onlypremakeg\glsSetSuffixF
      \gls@suffixFF Suffix to use for a three page list. This overrides the separator and the closing
                      page number if set to something other than an empty macro.
                     891 \newcommand*{\gls@suffixFF}{}
   \glsSetSuffixFF Sets the suffix to use for a three page list.
                     892 \newcommand*{\glsSetSuffixFF}[1]{%
                     893 \renewcommand*{\gls@suffixFF}{#1}%
                     894 }
```
\glsnumberformat The command \glsnumberformat indicates the default format for the page numbers in the glossary. (Note that this is not the same as  $\gtrsim$  glossaryentrynumbers, but applies to individual numbers or groups of numbers within an entry's associated number list.) If hyperlinks are defined, it will use \glshypernumber, otherwise it will simply display its argument "as is".

```
895 \ifcsundef{hyperlink}%
896 {%
897 \newcommand*{\glsnumberformat}[1]{#1}%
898 }%
899 {%
900 \newcommand*{\glsnumberformat}[1]{\glshypernumber{#1}}%
901 }
```
Individual numbers in an entry's associated number list are delimited using \delimN (which corresponds to the delim\_n makeindex keyword). The default value is a comma followed by a space.

### \delimN

```
902\newcommand{\delimN}{, }
```
A range of numbers within an entry's associated number list is delimited using \delimR (which corresponds to the delim\_r makeindex keyword). The default is an en-dash.

### \delimR

```
903 \newcommand{\delimR}{--}
```
The glossary preamble is given by \glossarypreamble. This will appear after the glossary sectioning command, and before the theglossary environment. It is designed to allow the user to add information pertaining to the glossary (e.g. "page numbers in italic indicate the primary definition") therefore \glossarypremable shouldn't be affected by the glossary style. (So if you define your own glossary style, don't have it change \glossarypreamble.) The preamble is empty by default. If you have multiple glossaries, and you want a different preamble for each glossary, you will need to use \printglossary for each glossary type, instead of \printglossaries, and redefine \glossarypreamble before each \printglossary.

\glossarypreamble

```
904 \newcommand*{\glossarypreamble}{%
905 \csuse{@glossarypreamble@\currentglossary}%
906 }
```
\setglossarypreamble \setglossarypreamble[〈*type*〉]{〈*text*〉}

Code provided by Michael Pock.
```
907 \newcommand{\setglossarypreamble}[2][\glsdefaulttype]{%
908 \ifglossaryexists{#1}{%
909 \csgdef{@glossarypreamble@#1}{#2}%
910 }{%
911 \GlossariesWarning{%
912 Glossary '#1' is not defined%
913 }%
914 }%
915 }
```
The glossary postamble is given by \glossarypostamble. This is provided to allow the user to add something after the end of the theglossary environment (again, this shouldn't be affected by the glossary style). It is, of course, possible to simply add the text after \printglossary, but if you only want the postamble to appear after the first glossary, but not after subsequent glossaries, you can do something like:

```
\renewcommand{\glossarypostamble}{For a complete list of terms
see \cite{blah}\gdef\glossarypreamble{}}
```
\glossarypostamble

```
916 \newcommand*{\glossarypostamble}{}
\glossarysection The sectioning command that starts a glossary is given by \glossarysection.
                   (This does not form part of the glossary style, and so should not be changed by
                   a glossary style.) If \phantomsection is defined, it uses \p@glossarysection,
                   otherwise it uses \@glossarysection.
                  917 \newcommand*{\glossarysection}[2][\@gls@title]{%
                  918 \def\@gls@title{#2}%
                  919 \ifcsundef{phantomsection}%
                  920 {%
                  921 \@glossarysection{#1}{#2}%
                  922 }%
                  923 {%
                  924 \@p@glossarysection{#1}{#2}%
                  925 }%
                  926 \glsglossarymark{\glossarytoctitle}%
                  927 }
\glsglossarymark Sets the header mark for the glossary. Takes the glossary short (TOC) title as the
                   argument.
                  928 \ifcsundef{glossarymark}%
                  929 {%
                  930 \newcommand{\glsglossarymark}[1]{\glossarymark{#1}}
                  931 }%
                  932 {%
```
933 \@ifclassloaded{memoir}

```
934 {%
935 \newcommand{\glsglossarymark}[1]{%
936 \ifglsucmark
937 \markboth{\memUChead{#1}}{\memUChead{#1}}}
938 \else
939 \markboth{#1}{#1}%
940 \qquad \qquad \fi
941 }
942 }%
943 {%
944 \newcommand{\glsglossarymark}[1]{%
945 \ifglsucmark
946 \@mkboth{\mfirstucMakeUppercase{#1}}{\mfirstucMakeUppercase{#1}}%
947 \else
948 \@mkboth{#1}{#1}%
949 \qquad \qquad \int fi
950 }
951 }
952 }
```
\glossarymark Provided for backward compatibility:

```
953 \providecommand{\glossarymark}[1]{%
954 \ifglsucmark
955 \@mkboth{\mfirstucMakeUppercase{#1}}{\mfirstucMakeUppercase{#1}}%
956 \else
957 \@mkboth{#1}{#1}%
958 \fi
959 }
```
The required sectional unit is given by  $\@g$ lossarysec which was defined by the section package option. The starred form of the command is chosen. If you don't want any sectional command, you will need to redefine \glossarysection. The sectional unit can be changed, if different sectional units are required.

```
\setglossarysection
```

```
960 \newcommand*{\setglossarysection}[1]{%
961 \setkeys{glossaries.sty}{section=#1}}
```
The command \@glossarysection indicates how to start the glossary section if \phantomsection is not defined.

\@glossarysection

```
962 \newcommand*{\@glossarysection}[2]{%
963 \ifdefempty\@@glossarysecstar
964 {%
965 \csname\@@glossarysec\endcsname[#1]{#2}%
966 }%
967 {%
```

```
968 \csname\@@glossarysec\endcsname*{#2}%
969 \@gls@toc{#1}{\@@glossarysec}%
970 }%
Do automatic labelling if required
```

```
971 \@@glossaryseclabel
```
}

As \@glossarysection, but put in \phantomsection, and swap where \@gls@toc goes. If using chapters do a \clearpage. This ensures that the hyper link from the table of contents leads to the line above the heading, rather than the line below it.

#### \@p@glossarysection

```
973 \newcommand*{\@p@glossarysection}[2]{%
974 \glsclearpage
975 \phantomsection
976 \ifdefempty\@@glossarysecstar
977 {%
978 \csname\@@glossarysec\endcsname{#2}%
979 }%
980 {%
981 \@gls@toc{#1}{\@@glossarysec}%
982 \csname\@@glossarysec\endcsname*{#2}%
983 }%
```
Do automatic labelling if required

```
984 \@@glossaryseclabel
985 }
```
\gls@doclearpage The \gls@doclearpage command is used to issue a \clearpage (or \cleardoublepage) depending on whether the glossary sectional unit is a chapter. If the sectional unit is something else, do nothing.

```
986 \newcommand*{\gls@doclearpage}{%
987 \ifthenelse{\equal{\@@glossarysec}{chapter}}%
988 {%
989 \ifcsundef{cleardoublepage}%
990 {%
991 \clearpage
992 }%
993 {%
994 \ifcsdef{if@openright}%
995 {%
996 \if@openright
997 \cleardoublepage
998 \else
999 \clearpage
1000 \qquad \qquad \int fi
1001 }%
1002 {%
```

```
1003 \cleardoublepage
1004 }%
1005 }%
1006 }%
1007 {}%
1008 }
```
\glsclearpage This just calls \gls@doclearpage, but it makes it easier to have a user command so that the user can override it.

1009 \newcommand\*{\glsclearpage}{\gls@doclearpage}

The glossary is added to the table of contents if glstoc flag set. If it is set, \@gls@toc will add a line to the .toc file, otherwise it will do nothing. (The first argument to \@gls@toc is the title for the table of contents, the second argument is the sectioning type.)

#### \@gls@toc

```
1010 \newcommand*{\@gls@toc}[2]{%
1011 \ifglstoc
1012 \ifglsnumberline
1013 \addcontentsline{toc}{#2}{\protect\numberline{}#1}%
1014 \else
1015 \addcontentsline{toc}{#2}{#1}%
1016 \fi
1017 \fi
1018 }
```
# 1.4 Xindy

This section defines commands that only have an effect if xindy is used to sort the glossaries.

```
\glsnoxindywarning Issues a warning if xindy hasn't been specified. These warnings can be sup-
                     pressed by redefining \glsnoxindywarning to ignore its argument
```

```
1019 \newcommand*{\glsnoxindywarning}[1]{%
1020 \GlossariesWarning{Not in xindy mode --- ignoring \string#1}%
1021 }
```
\@xdyattributes Define list of attributes (\string is used in case the double quote character has been made active)

```
1022 \ifglsxindy
1023 \edef\@xdyattributes{\string"default\string"}%
1024 \fi
```

```
\@xdyattributelist Comma-separated list of attributes.
                    1025 \ifglsxindy
                    1026 \edef\@xdyattributelist{}%
                    1027 \fi
```

```
\@xdylocref Define list of markup location references.
                   1028 \ifglsxindy
                   1029 \def\@xdylocref{}
                   1030 \foralli
    \@gls@ifinlist
                   1031 \newcommand*{\@gls@ifinlist}[4]{%
                   1032 \def\@do@ifinlist##1,#1,##2\end@doifinlist{%
                   1033 \def\@gls@listsuffix{##2}%
                   1034 \ifx\@gls@listsuffix\@empty
                   1035 #4%
                   1036 \else
                   1037 #3%
                   1038 \fi
                   1039 }%
                   1040 \@do@ifinlist,#2,#1,\end@doifinlist
                   1041 }
\GlsAddXdyCounters Need to know all the counters that will be used in location numbers for Xindy.
                    Argument may be a single counter name or a comma-separated list of counter
                    names.
                   1042 \ifglsxindy
                   1043 \newcommand*{\@xdycounters}{\glscounter}
                   1044 \newcommand*\GlsAddXdyCounters[1]{%
                   1045 \@for\@gls@ctr:=#1\do{%
                    Check if already in list before adding.
                   1046 \edef\@do@addcounter{%
                   1047 \noexpand\@gls@ifinlist{\@gls@ctr}{\@xdycounters}{}%
                   1048 {%
                   1049 \noexpand\edef\noexpand\@xdycounters{\@xdycounters,%
                   1050 \noexpand\@gls@ctr}%
                   1051 }%
                   1052 } }1053 \@do@addcounter
                   1054 }
                   1055 - \frac{1}{2}Only has an effect before \writeist:
                   1056 \@onlypremakeg\GlsAddXdyCounters
                   1057 \else
                   1058 \newcommand*\GlsAddXdyCounters[1]{%
                   1059 \glsnoxindywarning\GlsAddXdyAttribute
                   1060 }
                   1061 \fi
d@glsaddxdycounters Counters must all be identified before adding attributes.
                   1062 \newcommand*\@disabled@glsaddxdycounters{%
```
\PackageError{glossaries}{\string\GlsAddXdyCounters\space

```
1064 can't be used after \string\GlsAddXdyAttribute}{Move all
1065 occurrences of \string\GlsAddXdyCounters\space before the first
1066 instance of \string\GlsAddXdyAttribute}%
1067 }
```
\GlsAddXdyAttribute Adds an attribute.

\ifglsxindy

First define internal command that adds an attribute for a given counter (2nd argument is the counter):

\newcommand\*\@glsaddxdyattribute[2]{%

Add to xindy attribute list

```
1070 \edef\@xdyattributes{\@xdyattributes ^^J \string"#1\string" ^^J
```

```
1071 \string"#2#1\string"}%
```
Add to xindy markup location.

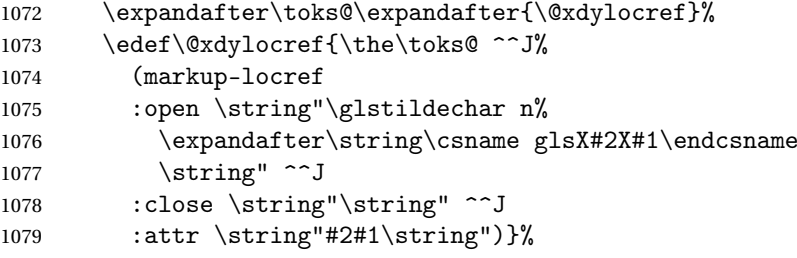

#### Define associated attribute command \glsX〈*counter*〉X〈*attribute*〉{〈*Hprefix*〉}{〈*n*〉}

```
1080 \expandafter\gdef\csname glsX#2X#1\endcsname##1##2{%
1081 \setentrycounter[##1]{#2}\csname #1\endcsname{##2}%
1082 }%
1083 }
```
High-level command:

\newcommand\*\GlsAddXdyAttribute[1]{%

Add to comma-separated attribute list

```
1085 \ifx\@xdyattributelist\@empty
1086 \edef\@xdyattributelist{#1}%
1087 \else
1088 \edef\@xdyattributelist{\@xdyattributelist,#1}%
1089 \fi
```
Iterate through all specified counters and add counter-dependent attributes:

```
1090 \@for\@this@counter:=\@xdycounters\do{%
1091 \protected@edef\gls@do@addxdyattribute{%
1092 \noexpand\@glsaddxdyattribute{#1}{\@this@counter}%
1093 }
1094 \gls@do@addxdvattribute
1095 }%
```
All occurrences of \GlsAddXdyCounters must be used before this command

```
1096 \let\GlsAddXdyCounters\@disabled@glsaddxdycounters
```

```
1097 }
```
Only has an effect before \writeist: \@onlypremakeg\GlsAddXdyAttribute \else \newcommand\*\GlsAddXdyAttribute[1]{% \glsnoxindywarning\GlsAddXdyAttribute} \fi redefinedattributes Add known attributes for all defined counters \ifglsxindy \newcommand\*{\@gls@addpredefinedattributes}{% \GlsAddXdyAttribute{glsnumberformat} \GlsAddXdyAttribute{textrm} \GlsAddXdyAttribute{textsf} \GlsAddXdyAttribute{texttt} \GlsAddXdyAttribute{textbf} \GlsAddXdyAttribute{textmd} \GlsAddXdyAttribute{textit} \GlsAddXdyAttribute{textup} \GlsAddXdyAttribute{textsl} \GlsAddXdyAttribute{textsc} \GlsAddXdyAttribute{emph} \GlsAddXdyAttribute{glshypernumber} \GlsAddXdyAttribute{hyperrm} \GlsAddXdyAttribute{hypersf} \GlsAddXdyAttribute{hypertt} \GlsAddXdyAttribute{hyperbf} \GlsAddXdyAttribute{hypermd} \GlsAddXdyAttribute{hyperit} \GlsAddXdyAttribute{hyperup} \GlsAddXdyAttribute{hypersl} \GlsAddXdyAttribute{hypersc} \GlsAddXdyAttribute{hyperemph} \GlsAddXdyAttribute{glsignore} } \else \let\@gls@addpredefinedattributes\relax \fi \@xdyuseralphabets List of additional alphabets \def\@xdyuseralphabets{} \GlsAddXdyAlphabet \GlsAddXdyAlphabet{〈*name*〉}{〈*definition*〉} adds a new alphabet called 〈*name*〉. The definition must use xindy syntax. \ifglsxindy

 \newcommand\*{\GlsAddXdyAlphabet}[2]{% \edef\@xdyuseralphabets{% 1136 \@xdyuseralphabets ^^J

(define-alphabet "#1" (#2))}}

```
1138 \else
1139 \newcommand*{\GlsAddXdyAlphabet}[2]{%
1140 \glsnoxindywarning\GlsAddXdyAlphabet}
1141 \fi
```
This code is only required for xindy:

\ifglsxindy

```
1s@xdy@locationlist List of predefined location names.
```
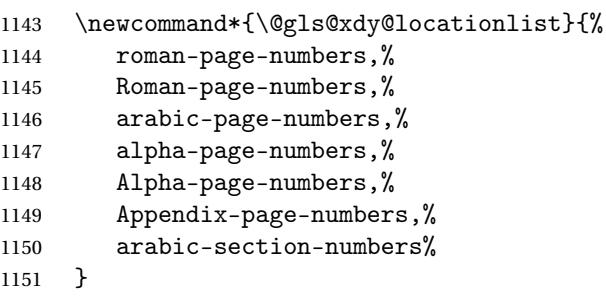

Each location class 〈*name*〉 has the format stored in \@gls@xdy@Lclass@〈*name*〉. Set up predefined formats.

@roman-page-numbers  $\;$  Lower case Roman numerals (i, ii,  $\ldots$  ). In the event that \roman has been redefined to produce a fancy form of roman numerals, attempt to work out how it will be written to the output file.

```
1152 \protected@edef\@gls@roman{\@roman{0\string"
1153 \string"roman-numbers-lowercase\string" :sep \string"}}%
1154 \@onelevel@sanitize\@gls@roman
1155 \edef\@tmp{\string" \string"roman-numbers-lowercase\string"
1156 : sep \string"}%
1157 \@onelevel@sanitize\@tmp
1158 \ifx\@tmp\@gls@roman
1159 \expandafter
1160 \edef\csname @gls@xdy@Lclass@roman-page-numbers\endcsname{%
1161 \string"roman-numbers-lowercase\string"%
1162 }%
1163 \else
1164 \expandafter
1165 \edef\csname @gls@xdy@Lclass@roman-page-numbers\endcsname{
1166 : sep \string"\@gls@roman\string"%
1167 }%
1168 \fi
```
 $\cong$ Roman-page-numbers Upper case Roman numerals  $(I, II, ...)$ .

```
1169 \expandafter\def\csname @gls@xdy@Lclass@Roman-page-numbers\endcsname{%
1170 \string"roman-numbers-uppercase\string"%
1171 }%
```

```
arabic-page-numbers Arabic numbers (1, 2, ...).
                    1172 \expandafter\def\csname @gls@xdy@Lclass@arabic-page-numbers\endcsname{%
                    1173 \string"arabic-numbers\string"%
                    1174 }%
\texttt{Qalpha-page-numbers} Lower case alphabetical (a, b, \ldots).1175 \expandafter\def\csname @gls@xdy@Lclass@alpha-page-numbers\endcsname{%
                    1176 \string"alpha\string"%
                    1177 }%
@Alpha-page-numbers Upper case alphabetical (A, B, \ldots).1178 \expandafter\def\csname @gls@xdy@Lclass@Alpha-page-numbers\endcsname{%
                    1179 \string"ALPHA\string"%
                    1180 }%
\beta pendix-page-numbers Appendix style locations (e.g. A-1, A-2, ..., B-1, B-2, ...). The separator is given
                     by \@glsAlphacompositor.
                    1181 \expandafter\def\csname @gls@xdy@Lclass@Appendix-page-numbers\endcsname{%
                    1182 \string"ALPHA\string"
                    1183 :sep \string"\@glsAlphacompositor\string"
                    1184 \string"arabic-numbers\string"%
                    1185 }
bic-section-numbers Section number style locations (e.g. 1.1, 1.2, ...). The compositor is given by
                      \glscompositor.
                    1186 \expandafter\def\csname @gls@xdy@Lclass@arabic-section-numbers\endcsname{%
                    1187 \string"arabic-numbers\string"
                    1188 : sep \string"\glscompositor\string"
                    1189 \string"arabic-numbers\string"%
                    1190 }%
xdyuserlocationdefs List of additional location definitions (separated by \uparrow J)
                    1191 \def\@xdyuserlocationdefs{}
dyuserlocationnames List of additional user location names
                    1192 \def\@xdyuserlocationnames{}
                        End of xindy-only block:
                    1193 \fi
\GlsAddXdyLocation \GlsAddXdyLocation[〈prefix-loc〉]{〈name〉}{〈definition〉} Define a new lo-
                      cation called 〈name〉. The definition must use xindy syntax. (Note that this
                      doesn't check to see if the location is already defined. That is left to xindy to
                      complain about.)
                    1194 \ifglsxindy
                    1195 \newcommand*{\GlsAddXdyLocation}[3][]{%
                    1196 \def\@gls@tmp{#1}%
```

```
1197 \ifx\@gls@tmp\@empty
1198 \edef\@xdyuserlocationdefs{%
1199 \@xdyuserlocationdefs ^^J%
1200 (define-location-class \string"#2\string"^^J\space\space
1201 \space(:sep \string"{}\glsopenbrace\string" #3
1202 : sep \string"\glsclosebrace\string"))
1203 }%
1204 \else
1205 \edef\@xdyuserlocationdefs{%
1206 \@xdyuserlocationdefs ^^J%
1207 (define-location-class \string"#2\string"^^J\space\space
1208 \space(:sep "\glsopenbrace"
1209 #1
1210 :sep "\glsclosebrace\glsopenbrace" #3
1211 :sep "\glsclosebrace"))
1212 }%
1213 \fi
1214 \edef\@xdyuserlocationnames{%
1215 \@xdyuserlocationnames^^J\space\space\space
1216 \string"#1\string"}%
1217 }
 Only has an effect before \writeist:
1218 \@onlypremakeg\GlsAddXdyLocation
1219 \else
1220 \newcommand*{\GlsAddXdyLocation}[2]{%
1221 \glsnoxindywarning\GlsAddXdyLocation}
1222 \setminus fi
```
# ylocationclassorder Define location class order

1223 \ifglsxindy

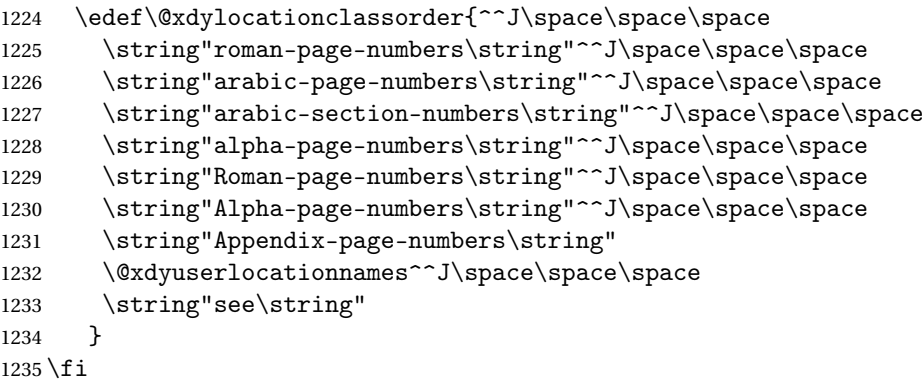

Change the location order.

#### \GlsSetXdyLocationClassOrder

```
1236 \ifglsxindy
1237 \newcommand*\GlsSetXdyLocationClassOrder[1]{%
1238 \def\@xdylocationclassorder{#1}}
```

```
1239 \else
                    1240 \newcommand*\GlsSetXdyLocationClassOrder[1]{%
                    1241 \glsnoxindywarning\GlsSetXdyLocationClassOrder}
                    1242 \fi
    \@xdysortrules Define sort rules
                   1243 \ifglsxindy
                    1244 \def\@xdysortrules{}
                    1245 \fi
   \GlsAddSortRule Add a sort rule
                   1246 \ifglsxindy
                    1247 \newcommand*\GlsAddSortRule[2]{%
                    1248 \expandafter\toks@\expandafter{\@xdysortrules}%
                    1249 \protected@edef\@xdysortrules{\the\toks@ ^^J
                    1250 (sort-rule \string"#1\string" \string"#2\string")}%
                    1251 }
                    1252 \else
                    1253 \newcommand*\GlsAddSortRule[2]{%
                    1254 \glsnoxindywarning\GlsAddSortRule}
                    1255 \overline{ii}\@xdyrequiredstyles Define list of required styles (this should be a comma-separated list of xindy
                     styles)
                    1256 \ifglsxindy
                    1257 \def\@xdyrequiredstyles{tex}
                    1258 \fi
   \GlsAddXdyStyle Add a xindy style to the list of required styles
                    1259 \ifglsxindy
                    1260 \newcommand*\GlsAddXdyStyle[1]{%
                    1261 \edef\@xdyrequiredstyles{\@xdyrequiredstyles,#1}}%
                    1262 \else
                    1263 \newcommand*\GlsAddXdyStyle[1]{%
                    1264 \glsnoxindywarning\GlsAddXdyStyle}
                    1265 \fi
  \GlsSetXdyStyles Reset the list of required styles
                    1266 \ifglsxindy
                    1267 \newcommand*\GlsSetXdyStyles[1]{%
                    1268 \edef\@xdyrequiredstyles{#1}}
                    1269 \else
                    1270 \newcommand*\GlsSetXdyStyles[1]{%
                    1271 \glsnoxindywarning\GlsSetXdyStyles}
                    1272 \fi
```
\findrootlanguage This used to determine the root language, using a bit of trickery since babel doesn't supply the information, but now that babel is once again actively maintained, we can't do this any more, so \findrootlanguage is no longer available. Now provide a command that does nothing (in case it's been patched), but this may be removed completely in the future.

```
1273 \newcommand*{\findrootlanguage}{}
```
\@xdylanguage The xindy language setting is required by makeglossaries, so provide a command for makeglossaries to pick up the information from the auxiliary file. This command is not needed by the glossaries package, so define it to ignore its arguments.

```
1274 \def\@xdylanguage#1#2{}
```
\GlsSetXdyLanguage Define a command that allows the user to set the language for a given glossary type. The first argument indicates the glossary type. If omitted the main glossary is assumed.

```
1275 \ifglsxindy
1276 \newcommand*\GlsSetXdyLanguage[2][\glsdefaulttype]{%
1277 \ifglossaryexists{#1}{%
1278 \expandafter\def\csname @xdy@#1@language\endcsname{#2}%
1279 }{%
1280 \PackageError{glossaries}{Can't set language type for
1281 glossary type '#1' --- no such glossary}{%
1282 You have specified a glossary type that doesn't exist}}}
1283 \else
1284 \newcommand*\GlsSetXdyLanguage[2][]{%
1285 \glsnoxindywarning\GlsSetXdyLanguage}
1286 \overline{1}
```
\@gls@codepage The xindy codepage setting is required by makeglossaries, so provide a command for makeglossaries to pick up the information from the auxiliary file. This command is not needed by the glossaries package, so define it to ignore its arguments.

```
1287 \def\@gls@codepage#1#2{}
```
\GlsSetXdyCodePage Define command to set the code page.

```
1288 \ifglsxindy
1289 \newcommand*{\GlsSetXdyCodePage}[1]{%
1290 \renewcommand*{\gls@codepage}{#1}%
1291 }
 Suggested by egreg:
1292 \AtBeginDocument{%
```

```
1293 \ifx\gls@codepage\@empty
1294 \@ifpackageloaded{fontspec}{\def\gls@codepage{utf8}}{}%
1295 \ifmmode{\big\vert} \else{0.15}{1295}\fi1296 }
```

```
1297 \else
1298 \newcommand*{\GlsSetXdyCodePage}[1]{%
1299 \glsnoxindywarning\GlsSetXdyCodePage}
1300 \text{fi}
```
\@xdylettergroups Store letter group definitions.

```
1301 \ifglsxindy
1302 \ifgls@xindy@glsnumbers
1303 \def\@xdylettergroups{(define-letter-group
1304 \string"glsnumbers\string"^^J\space\space\space
1305 :prefixes (\string"0\string" \string"1\string"
1306 \string"2\string" \string"3\string" \string"4\string"
1307 \string"5\string" \string"6\string" \string"7\string"
1308 \string"8\string" \string"9\string")^^J\space\space\space
1309 :before \string"\@glsfirstletter\string")}
1310 \else
1311 \def\@xdylettergroups{}
1312 \fi
1313 \fi
```
\GlsAddLetterGroup Add a new letter group. The first argument is the name of the letter group. The second argument is the xindy code specifying prefixes and ordering.

```
1314 \newcommand*\GlsAddLetterGroup[2]{%
1315 \expandafter\toks@\expandafter{\@xdylettergroups}%
1316 \protected@edef\@xdylettergroups{\the\toks@^^J%
1317 (define-letter-group \string"#1\string"^^J\space\space\space#2)}%
1318 }%
```
### 1.5 Loops and conditionals

\forallglossaries To iterate through all glossaries (or comma-separated list of glossary names given in optional argument) use:

```
\forallglossaries[〈glossary list〉]{〈cmd〉}{〈code〉}
```
where  $\langle c\,\rangle$  is a control sequence which will be set to the name of the glossary in the current iteration.

```
1319 \newcommand*{\forallglossaries}[3][\@glo@types]{%
1320 \@for#2:=#1\do{\ifx#2\@empty\else#3\fi}%
1321 }
```
\forallacronyms

```
1322 \newcommand*{\forallacronyms}[2]{%
1323 \@for#1:=\@glsacronymlists\do{\ifx#1\@empty\else#2\fi}%
1324 }
```
\forglsentries To iterate through all entries in a given glossary use:

\forglsentries[〈*type*〉]{〈*cmd*〉}{〈*code*〉}

where  $\langle type \rangle$  is the glossary label and  $\langle cmd \rangle$  is a control sequence which will be set to the entry label in the current iteration.

```
1325 \newcommand*{\forglsentries}[3][\glsdefaulttype]{%
1326 \edef\@@glo@list{\csname glolist@#1\endcsname}%
1327 \@for#2:=\@@glo@list\do
1328 {%
1329 \ifdefempty{#2}{}{#3}%
1330 }%
1331 }
```
\forallglsentries To iterate through all glossary entries over all glossaries listed in the optional argument (the default is all glossaries) use:

```
\forallglsentries[〈glossary list〉]{〈cmd〉}{〈code〉}
```

```
Within \forallglsentries, the current glossary type is given by \@@this@glo@.
1332 \newcommand*{\forallglsentries}[3][\@glo@types]{%
1333 \expandafter\forallglossaries\expandafter[#1]{\@@this@glo@}%
1334 {%
1335 \forglsentries[\@@this@glo@]{#2}{#3}%
1336 }%
1337 }
```
\ifglossaryexists To check to see if a glossary exists use:

```
\ifglossaryexists{〈type〉}{〈true-text〉}{〈false-text〉}
```
where 〈*type*〉 is the glossary's label.

```
1338 \newcommand{\ifglossaryexists}[3]{%
1339 \ifcsundef{@glotype@#1@out}{#3}{#2}%
1340 }
```
Since the label is used to form the name of control sequences, by default UTF8 etc characters can't be used in the label. A possible workaround is to use  $\simeq$  scantokens, but commands such as  $\gtrsim$  as  $\simeq$  will no longer be usable in sectioning, caption etc commands. If the user really wants to be able to construct a label with UTF8 characters, allow them the means to do so (but on their own head be it, if they then use entries in  $\setminus$  section etc). This can be done via:

\renewcommand\*{\glsdetoklabel}[1]{\scantokens{#1\noexpand}}

(Note, don't use \detokenize or it will cause commands like \glsaddall to fail.) Since redefining \glsdetoklabel can cause things to go badly wrong, I'm not going to mention it in the main user guide. Only advanced users who know what they're doing ought to attempt it.

#### \glsdetoklabel

```
1341 \newcommand*{\glsdetoklabel}[1]{#1}
```
\ifglsentryexists To check to see if a glossary entry has been defined use:

\ifglsentryexists{〈*label*〉}{〈*true text*〉}{〈*false text*〉}

where  $\langle label \rangle$  is the entry's label.

```
1342 \newcommand{\ifglsentryexists}[3]{%
1343 \ifcsundef{glo@\glsdetoklabel{#1}@name}{#3}{#2}%
1344 }
```
\ifglsused To determine if given glossary entry has been used in the document text yet use:

\ifglsused{〈*label*〉}{〈*true text*〉}{〈*false text*〉}

where 〈*label*〉 is the entry's label. If true it will do 〈*true text*〉 otherwise it will do 〈*false text*〉.

```
1345 \newcommand*{\ifglsused}[3]{%
1346 \ifbool{glo@\glsdetoklabel{#1}@flag}{#2}{#3}%
1347 }
```
The following two commands will cause an error if the given condition fails:

# \glsdoifexists \glsdoifexists{〈*label*〉}{〈*code*〉}

```
Generate an error if entry specified by 〈label〉 doesn't exists, otherwise do
                  〈code〉.
                 1348 \newcommand{\glsdoifexists}[2]{%
                 1349 \ifglsentryexists{#1}{#2}{%
                 1350 \PackageError{glossaries}{Glossary entry '\glsdetoklabel{#1}'
                 1351 has not been defined}{You need to define a glossary entry before you
                 1352 can use it.}}%
                 1353 }
\glsdoifnoexists \glsdoifnoexists{〈label〉}{〈code〉}
                    The opposite: only do second argument if the entry doesn't exists. Generate
                  an error message if it exists.
                 1354 \newcommand{\glsdoifnoexists}[2]{%
                 1355 \ifglsentryexists{#1}{%
                 1356 \PackageError{glossaries}{Glossary entry '\glsdetoklabel{#1}' has already
                 1357 been defined}{}}{#2}%
                 1358 }
```
\glsdoifexistsorwarn \glsdoifexistsorwarn{〈*label*〉}{〈*code*〉}

Generate a warning if entry specified by 〈*label*〉 doesn't exists, otherwise do 〈*code*〉.

```
1359 \newcommand{\glsdoifexistsorwarn}[2]{%
1360 \ifglsentryexists{#1}{#2}{%
1361 \GlossariesWarning{Glossary entry '\glsdetoklabel{#1}'
1362 has not been defined}%
1363 }%
1364 }
```
\glsdoifexistsordo \glsdoifexistsordo{〈*label*〉}{〈*code*〉}{〈*undef code*〉}

Generate an error and do 〈*undef code*〉if entry specified by 〈*label*〉 doesn't exists, otherwise do 〈*code*〉.

```
1365 \newcommand{\glsdoifexistsordo}[3]{%
1366 \ifglsentryexists{#1}{#2}{%
1367 \PackageError{glossaries}{Glossary entry '\glsdetoklabel{#1}'
1368 has not been defined}{You need to define a glossary entry before you
1369 can use it.}%
1370 #3%
1371 }%
1372 }
```
\doifglossarynoexistsordo \doifglossarynoexistsordo{〈*label*〉}{〈*code*〉}{〈*else code*〉}

If glossary given by 〈*label*〉 doesn't exist do 〈*code*〉 otherwise generate an error and do 〈*else code*〉.

```
1373 \newcommand{\doifglossarynoexistsordo}[3]{%
1374 \ifglossaryexists{#1}%
1375 {%
1376 \PackageError{glossaries}{Glossary type '#1' already exists}{}%
1377 #3%
1378 }%
1379 {#2}%
1380 }
```
\ifglshaschildren \ifglshaschildren{〈*label*〉}{〈*true part*〉}{〈*false part*〉}

\newcommand{\ifglshaschildren}[3]{%

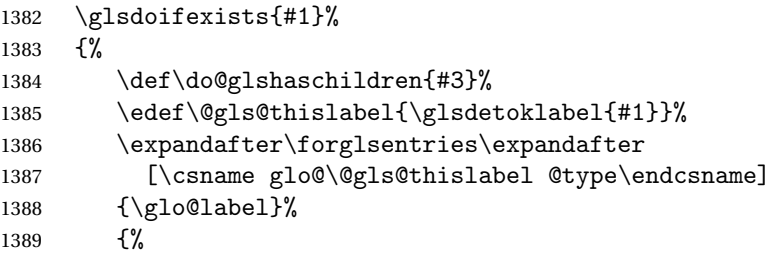

```
1390 \letcs\glo@parent{glo@\glo@label @parent}%
                   1391 \ifdefequal\@gls@thislabel\glo@parent
                   1392 {%
                   1393 \def\do@glshaschildren{#2}%
                   1394 \@endfortrue
                   1395 }%
                   1396 {}%
                   1397 }%
                   1398 \do@glshaschildren
                   1399 }%
                   1400 }
    \ifglshasparent \ifglshasparent{〈label〉}{〈true part〉}{〈false part〉}
                   1401 \newcommand{\ifglshasparent}[3]{%
                   1402 \glsdoifexists{#1}%
                   1403 {%
                   1404 \ifcsempty{glo@\glsdetoklabel{#1}@parent}{#3}{#2}%
                   1405 }%
                   1406 }
     \ifglshasdesc \ifglshasdesc{〈label〉}{〈true part〉}{〈false part〉}
                   1407 \newcommand*{\ifglshasdesc}[3]{%
                   1408 \ifcsempty{glo@\glsdetoklabel{#1}@desc}%
                   1409 {#3}%
                   1410 {#2}%
                   1411 }
\ifglsdescsuppressed \ifglsdescsuppressed{〈label〉}{〈true part〉}{〈false part〉} Does 〈true part〉
                    if the description is just \nopostdesc otherwise does 〈false part〉.
                   1412 \newcommand*{\ifglsdescsuppressed}[3]{%
                   1413 \ifcsequal{glo@\glsdetoklabel{#1}@desc}{@no@post@desc}%
                   1414 {#2}%
                   1415 {#3}%
                   1416 }
   \ifglshassymbol \ifglshassymbol{〈label〉}{〈true part〉}{〈false part〉}
                   1417 \newcommand*{\ifglshassymbol}[3]{%
                   1418 \letcs{\@glo@symbol}{glo@\glsdetoklabel{#1}@symbol}%
                   1419 \ifdefempty\@glo@symbol
                   1420 {#3}%
                   1421 {%
                   1422 \ifdefequal\@glo@symbol\@gls@default@value
                   1423 {#3}%
                   1424 {#2}%
                   1425 }%
```

```
1426 }
```

```
\ifglshaslong \ifglshaslong{〈label〉}{〈true part〉}{〈false part〉}
              1427 \newcommand*{\ifglshaslong}[3]{%
              1428 \letcs{\@glo@long}{glo@\glsdetoklabel{#1}@long}%
              1429 \ifdefempty\@glo@long
              1430 {#3}%
              1431 {%
              1432 \ifdefequal\@glo@long\@gls@default@value
              1433 {#3}%
              1434 {#2}%
              1435 }%
              1436 }
\ifglshasshort \ifglshasshort{〈label〉}{〈true part〉}{〈false part〉}
              1437 \newcommand*{\ifglshasshort}[3]{%
              1438 \letcs{\@glo@short}{glo@\glsdetoklabel{#1}@short}%
              1439 \ifdefempty\@glo@short
              1440 {#3}%
              1441 {%
              1442 \ifdefequal\@glo@short\@gls@default@value
              1443 {#3}%
              1444 {#2}%
              1445 }%
              1446 }
```
\ifglshasfield \ifglshasfield{〈*field*〉}{〈*label*〉}{〈*true part*〉}{〈*false part*〉}

```
1447 \newcommand*{\ifglshasfield}[4]{%
1448 \glsdoifexists{#2}%
1449 {%
1450 \letcs{\@glo@thisvalue}{glo@\glsdetoklabel{#2}@#1}%
 First check supplied field label is defined.
1451 \ifdef\@glo@thisvalue
```
{%

Is defined, so now check if empty.

- \ifdefempty\@glo@thisvalue
- {%

Is empty, so doesn't have field set.

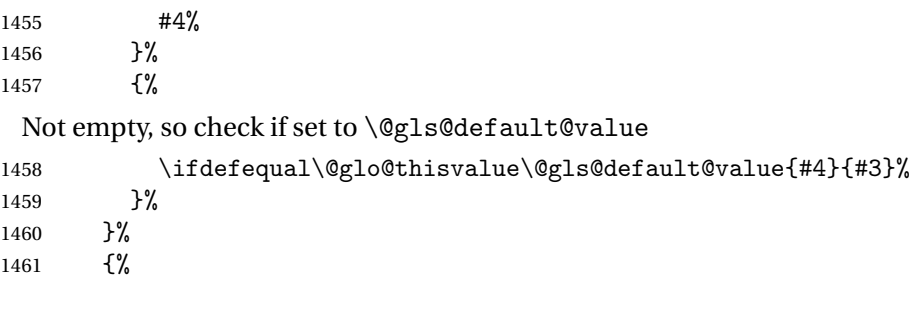

Field given isn't defined, so check if mapping exists. 1462 \@gls@fetchfield{\@gls@thisfield}{#1}% If \@gls@thisfield is defined, we've found a map. If not, the field supplied doesn't exist. 1463 \ifdef\@gls@thisfield  $1464$   $\{$ % Is defined, so now check if empty. 1465 \letcs{\@glo@thisvalue}{glo@\glsdetoklabel{#2}@\@gls@thisfield}% 1466 \ifdefempty\@glo@thisvalue 1467 {% Is empty so field hasn't been set.  $1468$   $\#4\%$  $1469$   $}$   $}$  $1470$   $\{$ % Isn't empty so check if it's been set to \@gls@default@value. 1471 \ifdefequal\@glo@thisvalue\@gls@default@value{#4}{#3}% 1472 }% 1473 }%  $1474$   $\{$ % Not defined. 1475 \GlossariesWarning{Unknown entry field '#1'}% 1476 #4%  $1477$  }% 1478 }% 1479 }%

### 1480 }

## 1.6 Defining new glossaries

A comma-separated list of glossary names is stored in \@glo@types. When a new glossary type is created, its identifying name is added to this list. This is used by commands that iterate through all glossaries (such as \makeglossaries and \printglossaries).

```
\@glo@types
```

```
1481 \newcommand*{\@glo@types}{,}
```
provide@newglossary If the user removes the glossary package from their document, ensure the next run doesn't throw a load of undefined control sequence errors when the aux file is parsed.

```
1482 \newcommand*\@gls@provide@newglossary{%
1483 \protected@write\@auxout{}{\string\providecommand\string\@newglossary[4]{}}%
 Only need to do this once.
```

```
1484 \let\@gls@provide@newglossary\relax
1485 }
```

```
\defglsentryfmt Allow different glossaries to have different display styles.
                   1486 \newcommand*{\defglsentryfmt}[2][\glsdefaulttype]{%
                   1487 \csgdef{gls@#1@entryfmt}{#2}%
                   1488 }
   \gls@doentryfmt
                   1489 \newcommand*{\gls@doentryfmt}[1]{\csuse{gls@#1@entryfmt}}
\@gls@forbidtexext As a security precaution, don't allow the user to specify a 'tex' extension for
                     any of the glossary files. (Just in case a seriously confused novice user doesn't
                     know what they're doing.) The argument must be a control sequence whose
                     replacement text is the requested extension.
                   1490 \newcommand*{\@gls@forbidtexext}[1]{%
                   1491 \ifboolexpr{test {\ifdefstring{#1}{tex}}
                   1492 or test {\ifdefstring{#1}{TEX}}}
                   1493 {%
                   1494 \def#1{nottex}%
                   1495 \PackageError{glossaries}%
                   1496 {Forbidden '.tex' extension replaced with '.nottex'}%
                   1497 {I'm sorry, I can't allow you to do something so reckless.\MessageBreak
                   1498 Don't use '.tex' as an extension for a temporary file.}%
```

```
1500 {%
1501 }%
1502 }
```

```
\gls@gobbleopt Discard optional argument.
```
1499 }%

```
1503 \newcommand*{\gls@gobbleopt}{\new@ifnextchar[{\@gls@gobbleopt}{}}
1504 \def\@gls@gobbleopt[#1]{}
```
A new glossary type is defined using \newglossary. Syntax:

\newglossary[〈*log-ext*〉]{〈*name*〉}{〈*in-ext*〉}{〈*out-ext*〉} {〈*title*〉}[〈*counter*〉]

where 〈*log-ext*〉 is the extension of the makeindex transcript file, 〈*in-ext*〉 is the extension of the glossary input file (read in by \printglossary and created by makeindex), 〈*out-ext*〉 is the extension of the glossary output file which is read in by makeindex (lines are written to this file by the \glossary command), *(title*) is the title of the glossary that is used in \glossarysection and 〈*counter*〉 is the default counter to be used by entries belonging to this glossary. The makeglossaries Perl script reads in the relevant extensions from the auxiliary file, and passes the appropriate file names and switches to makeindex.

# \newglossary

1505 \newcommand\*{\newglossary}{\@ifstar\s@newglossary\ns@newglossary}

\s@newglossary The starred version will construct the extension based on the label.

```
1506 \newcommand*{\s@newglossary}[2]{%
1507 \ns@newglossary[#1-glg]{#1}{#1-gls}{#1-glo}{#2}%
1508 }
```
\ns@newglossary Define the unstarred version.

```
1509 \newcommand*{\ns@newglossary}[5][glg]{%
1510 \doifglossarynoexistsordo{#2}%
1511 {%
```
Check if default has been set

```
1512 \ifundef\glsdefaulttype
```
{%

```
1514 \gdef\glsdefaulttype{#2}%
```

```
1515 }{}%
```
Add this to the list of glossary types:

\toks@{#2}\edef\@glo@types{\@glo@types\the\toks@,}%

Define a comma-separated list of labels for this glossary type, so that all the entries for this glossary can be reset with a single command. When a new entry is created, its label is added to this list.

```
1517 \expandafter\gdef\csname glolist@#2\endcsname{,}%
```
Store the file extensions:

```
1518 \expandafter\edef\csname @glotype@#2@log\endcsname{#1}%
```

```
1519 \expandafter\edef\csname @glotype@#2@in\endcsname{#3}%
```

```
1520 \expandafter\edef\csname @glotype@#2@out\endcsname{#4}%
```

```
1521 \expandafter\@gls@forbidtexext\csname @glotype@#2@log\endcsname
```

```
1522 \expandafter\@gls@forbidtexext\csname @glotype@#2@in\endcsname
```

```
1523 \expandafter\@gls@forbidtexext\csname @glotype@#2@out\endcsname
```
Store the title:

```
1524 \expandafter\def\csname @glotype@#2@title\endcsname{#5}%
```

```
1525 \@gls@provide@newglossary
```

```
1526 \protected@write\@auxout{}{\string\@newglossary{#2}{#1}{#3}{#4}}%
```
How to display this entry in the document text (uses \glsentry by default). This can be redefined by the user later if required (see \defglsentry). This may already have been defined if this has been specified as a list of acronyms.

```
1527 \ifcsundef{gls@#2@entryfmt}%
```

```
1528 {%
```

```
1529 \defglsentryfmt[#2]{\glsentryfmt}%
```

```
1530 }%
```

```
1531 {}%
```
Define sort counter if required:

```
1532 \@gls@defsortcount{#2}%
```
Find out if the final optional argument has been specified, and use it to set the counter associated with this glossary. (Uses \glscounter if no optional argument is present.)

```
1533 \@ifnextchar[{\@gls@setcounter{#2}}%
1534 {\@gls@setcounter{#2}[\glscounter]}%
1535 }%
1536 {%
1537 \gls@gobbleopt
1538 }%
1539 }
```
\altnewglossary

```
1540 \newcommand*{\altnewglossary}[3]{%
1541 \newglossary[#2-glg]{#1}{#2-gls}{#2-glo}{#3}%
1542 }
```
Only define new glossaries in the preamble:

1543 \@onlypreamble{\newglossary}

Only define new glossaries before \makeglossaries

1544 \@onlypremakeg\newglossary

\@newglossary is used to specify the file extensions for the makeindex input, output and transcript files. It is written to the auxiliary file by \newglossary. Since it is not used by  $\Delta$ <sub>TE</sub>X,  $\langle$  @newglossary simply ignores its arguments.

#### \@newglossary

1545 \newcommand\*{\@newglossary}[4]{}

Store counter to be used for given glossary type (the first argument is the glossary label, the second argument is the name of the counter):

#### \@gls@setcounter

```
1546 \def\@gls@setcounter#1[#2]{%
1547 \expandafter\def\csname @glotype@#1@counter\endcsname{#2}%
 Add counter to xindy list, if not already added:
```

```
1548 \ifglsxindy
1549 \GlsAddXdyCounters{#2}%
1550 \quad \text{if}1551 }
```
Get counter associated with given glossary (the argument is the glossary label):

#### \@gls@getcounter

```
1552 \newcommand*{\@gls@getcounter}[1]{%
1553 \csname @glotype@#1@counter\endcsname
1554 }
```
Define the main glossary. This will be the first glossary to be displayed when using \printglossaries.

\glsdefmain

Define the "acronym" glossaries if required.

\@gls@do@acronymsdef

Define the "symbols", "numbers" and "index" glossaries if required.

```
1557 \@gls@do@symbolsdef
1558 \@gls@do@numbersdef
1559 \@gls@do@indexdef
```
\newignoredglossary Creates a new glossary that doesn't have associated files. This glossary is ignored by and commands that iterate over glossaries, such as \printglossaries, and won't work with commands like \printglossary. It's intended for entries that are so commonly-known they don't require a glossary. \newcommand\*{\newignoredglossary}[1]{% \ifdefempty\@ignored@glossaries {% \edef\@ignored@glossaries{#1}% }% {% \eappto\@ignored@glossaries{,#1}% }% \csgdef{glolist@#1}{,}% \ifcsundef{gls@#1@entryfmt}% {% 1571 \defglsentryfmt[#1]{\glsentryfmt}% }% {}% \ifdefempty\@gls@nohyperlist {% \renewcommand\*{\@gls@nohyperlist}{#1}% }% {% \eappto\@gls@nohyperlist{,#1}% }% }

\@ignored@glossaries List of ignored glossaries.

\newcommand\*{\@ignored@glossaries}{}

\ifignoredglossary Tests if the given glossary is an ignored glossary. Expansion is used in case the first argument is a control sequence. \newcommand\*{\ifignoredglossary}[3]{% \edef\@gls@igtype{#1}% \expandafter\DTLifinlist\expandafter {\@gls@igtype}{\@ignored@glossaries}{#2}{#3}%

}

# 1.7 Defining new entries

New glossary entries are defined using \newglossaryentry. This command requires a label and a key-value list that defines the relevant information for that entry. The definition for these keys follows. Note that the name, description and symbol keys will be sanitized later, depending on the value of the package option sanitize (this means that if some of the keys haven't been defined, they can be constructed from the name and description key before they are sanitized).

name The name key indicates the name of the term being defined. This is how the term will appear in the glossary. The name key is required when defining a new glossary entry.

```
1588 \define@key{glossentry}{name}{%
1589 \def\@glo@name{#1}%
1590 }
```
description The description key is usually only used in the glossary, but can be made to appear in the text by redefining \glsentryfmt or using \defglsentryfmt. The description key is required when defining a new glossary entry. If a long description is required, use \longnewglossaryentry instead of \newglossaryentry.

```
1591 \define@key{glossentry}{description}{%
1592 \def\@glo@desc{#1}%
1593 }
```

```
descriptionplural
```

```
1594 \define@key{glossentry}{descriptionplural}{%
1595 \def\@glo@descplural{#1}%
1596 }
```
sort The sort key needs to be sanitized here (the sort key is provided for makeindex's benefit, not for use in the document). The sort key is optional when defining a new glossary entry. If omitted, the value is given by 〈*name*〉 〈*description*〉.

```
1597 \define@key{glossentry}{sort}{%
1598 \def\@glo@sort{#1}}
```
text The text key determines how the term should appear when used in the document (i.e. outside of the glossary). If omitted, the value of the name key is used instead.

```
1599 \define@key{glossentry}{text}{%
1600 \def\@glo@text{#1}%
1601 }
```
plural The plural key determines how the plural form of the term should be displayed in the document. If omitted, the plural is constructed by appending \glspluralsuffix to the value of the text key.

```
1602 \define@key{glossentry}{plural}{%
1603 \def\@glo@plural{#1}%
1604 }
```
first The first key determines how the entry should be displayed in the document when it is first used. If omitted, it is taken to be the same as the value of the text key.

```
1605 \define@key{glossentry}{first}{%
1606 \def\@glo@first{#1}%
1607 }
```
firstplural The firstplural key is used to set the plural form for first use, in the event that the plural is required the first time the term is used. If omitted, it is constructed by appending \glspluralsuffix to the value of the first key.

```
1608 \define@key{glossentry}{firstplural}{%
1609 \def\@glo@firstplural{#1}%
1610 }
```

```
\@gls@default@value
```

```
1611 \newcommand*{\@gls@default@value}{\relax}
```
symbol The symbol key is ignored by most of the predefined glossary styles, and defaults to \relax if omitted. It is provided for glossary styles that require an associated symbol, as well as a name and description. To make this value appear in the glossary, you need to redefine \glossentry. If you want this value to appear in the text when the term is used by commands like  $\gtrsim$  gls, you will need to change \glsentryfmt (or use for \defglsentryfmt individual glossaries).

```
1612 \define@key{glossentry}{symbol}{%
1613 \def\@glo@symbol{#1}%
1614 }
```
### symbolplural

```
1615 \define@key{glossentry}{symbolplural}{%
1616 \def\@glo@symbolplural{#1}%
1617 }
```
type The type key specifies to which glossary this entry belongs. If omitted, the default glossary is used.

```
1618 \define@key{glossentry}{type}{%
1619 \def\@glo@type{#1}}
```
counter The counter key specifies the name of the counter associated with this glossary entry:

```
1620 \define@key{glossentry}{counter}{%
1621 \ifcsundef{c@#1}%
1622 {%
1623 \PackageError{glossaries}%
```

```
1624 {There is no counter called '#1'}%
1625 {%
1626 The counter key should have the name of a valid counter
1627 as its value%
1628 }%
1629 }%
1630 {%
1631 \def\@glo@counter{#1}%
1632 }%
1633 }
```
see The see key specifies a list of cross-references

```
1634 \define@key{glossentry}{see}{%
1635 \gls@checkseeallowed
1636 \def\@glo@see{#1}%
1637 \@glo@seeautonumberlist
1638 }
```
\gls@checkseeallowed

\newcommand\*{\gls@checkseeallowed}{%

- \PackageError{glossaries}%
- {'see' key may only be used after \string\makeglossaries\space
- or \string\makenoidxglossaries}%
- {You must use \string\makeglossaries\space
- or \string\makenoidxglossaries\space before defining
- any entries that have a 'see' key}% }
- parent The parent key specifies the parent entry, if required.

 \define@key{glossentry}{parent}{% \def\@glo@parent{#1}}

### nonumberlist The nonumberlist key suppresses or activates the number list for the given en-

### try.

```
1649 \define@choicekey{glossentry}{nonumberlist}[\val\nr]{true,false}[true]{%
1650 \ifcase\nr\relax
1651 \def\@glo@prefix{\glsnonextpages}%
1652 \else
1653 \def\@glo@prefix{\glsnextpages}%
1654 \fi
1655 }
```
Define some generic user keys. (Additional keys can be added by the user.)

user1

```
1656 \define@key{glossentry}{user1}{%
1657 \def\@glo@useri{#1}%
1658 }
```

```
user2
            1659 \define@key{glossentry}{user2}{%
            1660 \def\@glo@userii{#1}%
            1661 }
      user3
            1662 \define@key{glossentry}{user3}{%
            1663 \def\@glo@useriii{#1}%
            1664 }
      user4
            1665 \define@key{glossentry}{user4}{%
            1666 \def\@glo@useriv{#1}%
            1667 }
      user5
            1668 \define@key{glossentry}{user5}{%
            1669 \def\@glo@userv{#1}%
            1670 }
      user6
            1671 \define@key{glossentry}{user6}{%
            1672 \def\@glo@uservi{#1}%
            1673 }
      short This key is provided for use by \newacronym. It's not designed for general pur-
              pose use, so isn't described in the user manual.
            1674 \define@key{glossentry}{short}{%
            1675 \def\@glo@short{#1}%
            1676 }
shortplural This key is provided for use by \newacronym.
            1677 \define@key{glossentry}{shortplural}{%
            1678 \def\@glo@shortpl{#1}%
            1679 }
       long This key is provided for use by \newacronym.
            1680 \define@key{glossentry}{long}{%
            1681 \def\@glo@long{#1}%
            1682 }
 longplural This key is provided for use by \newacronym.
            1683 \define@key{glossentry}{longplural}{%
            1684 \def\@glo@longpl{#1}%
```

```
1685 }
```

```
\@glsnoname Define command to generate error if name key is missing.
                   1686 \newcommand*{\@glsnoname}{%
                   1687 \PackageError{glossaries}{name key required in
                   1688 \string\newglossaryentry\space for entry '\@glo@label'}{You
                   1689 haven't specified the entry name}}
       \@glsnodesc Define command to generate error if description key is missing.
                   1690 \newcommand*\@glsnodesc{%
                   1691 \PackageError{glossaries}
                   1692 {%
                   1693 description key required in \string\newglossaryentry\space
                   1694 for entry '\@glo@label'%
                   1695 }%
                   1696 {%
                   1697 You haven't specified the entry description%
                   1698 }%
                   1699 }%
\@glsdefaultplural Now obsolete. Don't use.
                   1700 \newcommand*{\@glsdefaultplural}{}
s@missingnumberlist Define a command to generate warning when numberlist not set.
                   1701 \newcommand*{\@gls@missingnumberlist}[1]{%
                   1702 ??%
                   1703 \ifglssavenumberlist
                   1704 \GlossariesWarning{Missing number list for entry '#1'.
                   1705 Maybe makeglossaries + rerun required.}%
                   1706 \else
                   1707 \PackageError{glossaries}%
                   1708 {Package option 'savenumberlist=true' required.}%
                   1709 \{ \%1710 You must use the 'savenumberlist' package option
                   1711 to reference location lists.%
                   1712 }%
                   1713 \fi
                   1714 }
  \@glsdefaultsort Define command to set default sort.
                   1715 \newcommand*{\@glsdefaultsort}{\@glo@name}
        \gls@level Register to increment entry levels.
                   1716 \newcount\gls@level
\@gls@noexpand@field
                   1717 \newcommand{\@@gls@noexpand@field}[3]{%
                   1718 \expandafter\global\expandafter
```
\let\csname glo@#1@#2\endcsname#3%

}

# \@gls@noexpand@fields

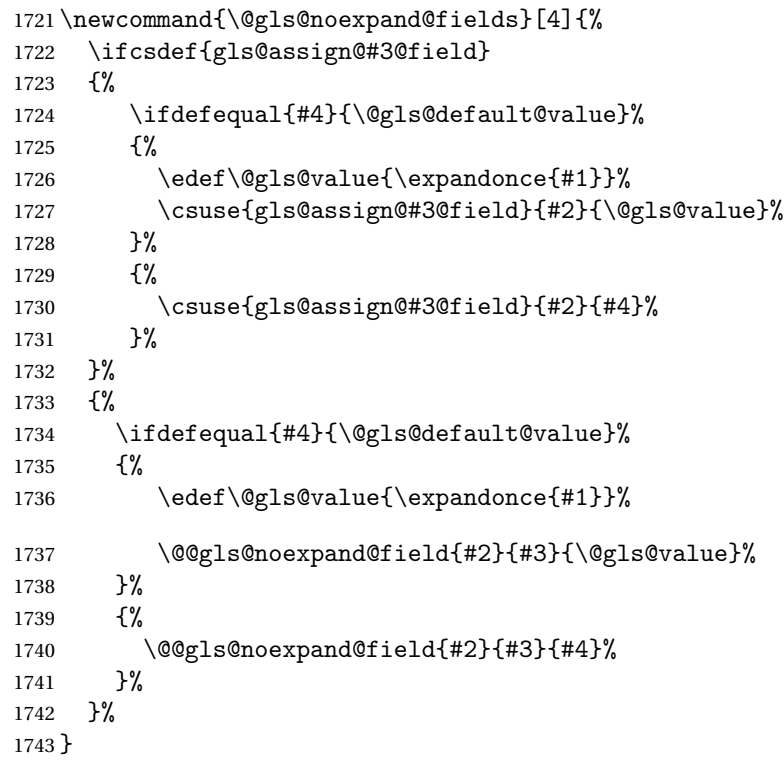

# \@@gls@expand@field

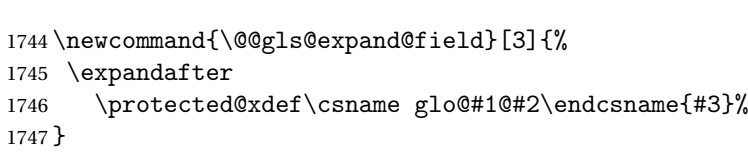

# @gls@expand@fields

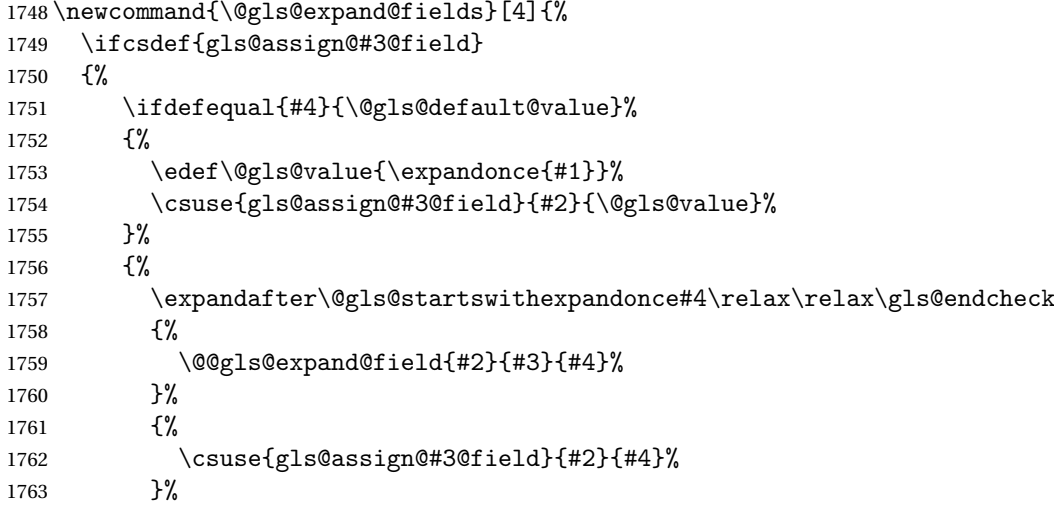

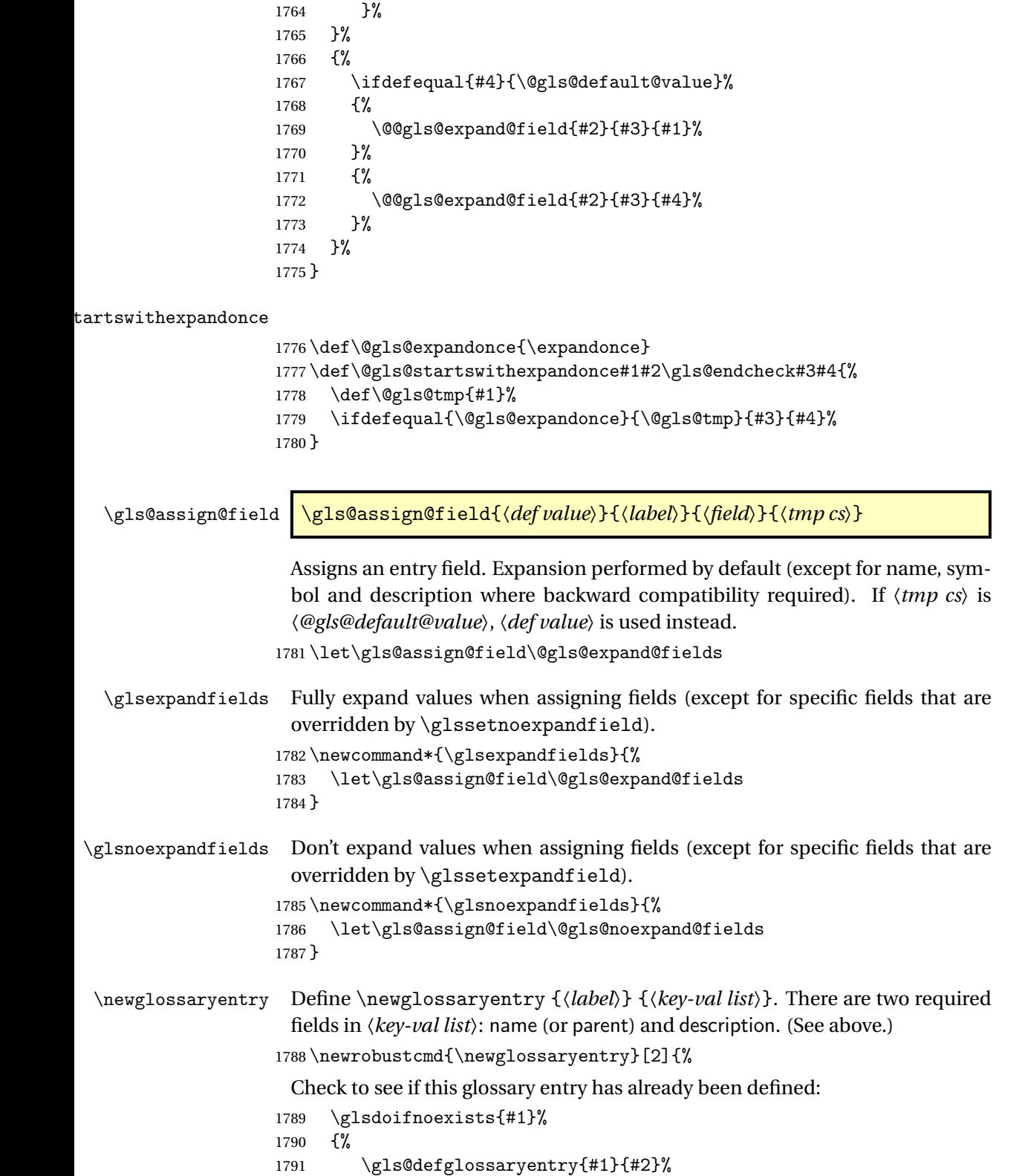

```
1792 }%
                    1793 }
\alphadocnewglossaryentry \alpha The definition of \newglossaryentry is changed at the start of the document
                     environment.
                    1794 \newcommand*{\gls@defdocnewglossaryentry}{%
                    1795 \let\newglossaryentry\new@glossaryentry
                    1796 }
rovideglossaryentry Like \newglossaryentry but does nothing if the entry has already been de-
                     fined.
                    1797 \newrobustcmd{\provideglossaryentry}[2]{%
                    1798 \ifglsentryexists{#1}%
                    1799 {}%
                    1800 {%
                    1801 \gls@defglossaryentry{#1}{#2}%
                    1802 }%
                    1803 }
                    1804 \@onlypreamble{\provideglossaryentry}
\new@glossaryentry For use in document environment.
                    1805 \newrobustcmd{\new@glossaryentry}[2]{%
                    1806 \ifundef\@gls@deffile
                    1807 {%
                    1808 \global\newwrite\@gls@deffile
                    1809 \immediate\openout\@gls@deffile=\jobname.glsdefs
                    1810 }%
                    1811 {}%
                    1812 \ifglsentryexists{#1}{}%
                    1813 {%
                    1814 \gls@defglossaryentry{#1}{#2}%
                    1815 }%
                    1816 \@gls@writedef{#1}%
                    1817 }
                    1818 \AtBeginDocument
                    1819 {
                    1820 \makeatletter
                    1821 \InputIfFileExists{\jobname.glsdefs}{}{}%
                    1822 \makeatother
                    1823 \gls@defdocnewglossaryentry
                    1824 }
                    1825 \AtEndDocument{\ifdef\@gls@deffile{\closeout\@gls@deffile}{}}
    \@gls@writedef Writes glossary entry definition to \@gls@deffile.
```

```
1826 \newcommand*{\@gls@writedef}[1]{%
1827 \immediate\write\@gls@deffile
1828 {%
1829 \string\ifglsentryexists{#1}{}\glspercentchar^^J%
```

```
1830 \expandafter\@gobble\string\{\glspercentchar^^J%
1831 \string\gls@defglossaryentry{\glsdetoklabel{#1}}\glspercentchar^^J%
1832 \expandafter\@gobble\string\{\glspercentchar%
```
}%

Write key value information:

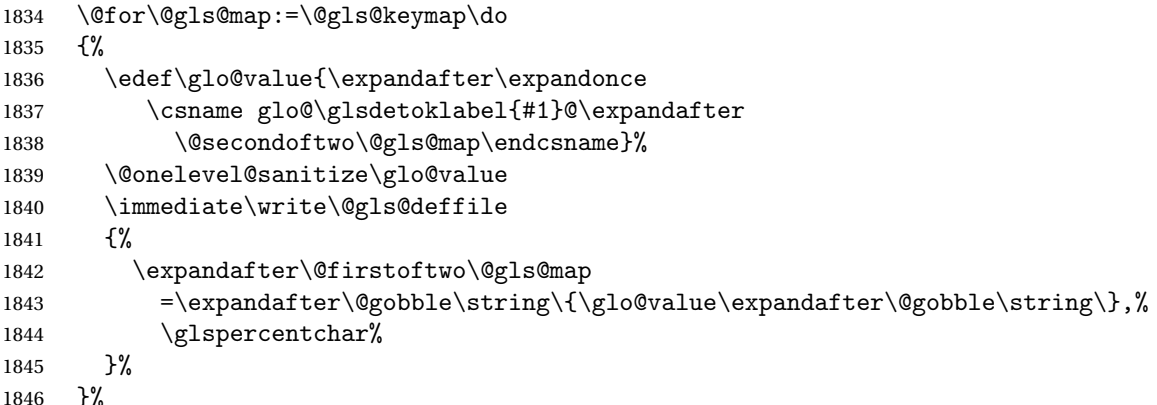

Provide hook:

```
1847 \glswritedefhook
1848 \immediate\write\@gls@deffile
1849 {%
1850 \glspercentchar^^J%
1851 \expandafter\@gobble\string\}\glspercentchar^^J%
1852 \expandafter\@gobble\string\}\glspercentchar%
1853 }%
1854 }
```
## \@gls@keymap List of entry definition key names and corresponding tag in control sequence used to store the value.

```
1855 \newcommand*{\@gls@keymap}{%
1856 {name}{name},%
1857 {sort}{sortvalue},% unescaped sort value
1858 {type}{type},%
1859 {first}{first},%
1860 {firstplural}{firstpl},%
1861 {text}{text},%
1862 {plural}{plural},%
1863 {description}{desc},%
1864 {descriptionplural}{descplural},%
1865 {symbol}{symbol},%
1866 {symbolplural}{symbolplural},%
1867 {user1}{useri},%
1868 {user2}{userii},%
1869 {user3}{useriii},%
1870 {user4}{useriv},%
1871 {user5}{userv},%
1872 {user6}{uservi},%
```

```
1873 {long}{long},%
1874 {longplural}{longpl},%
1875 {short}{short},%
1876 {shortplural}{shortpl},%
1877 {counter}{counter},%
1878 {parent}{parent}%
1879 }
```
\@gls@fetchfield \@gls@fetchfield{〈*cs*〉}{〈*field*〉}

Fetches the internal field label from the given user 〈*field*〉 and stores in 〈*cs*〉. \newcommand\*{\@gls@fetchfield}[2]{%

Ensure user field name is fully expanded

\edef\@gls@thisval{#2}%

Iterate through known mappings until we find the one for this field.

```
1882 \@for\@gls@map:=\@gls@keymap\do{%
1883 \edef\@this@key{\expandafter\@firstoftwo\@gls@map}%
1884 \ifdefequal{\@this@key}{\@gls@thisval}%
1885 {%
 Found it.
1886 \edef#1{\expandafter\@secondoftwo\@gls@map}%
 Break out of loop.
1887 \@endfortrue
1888 }%
1889 {}%
1890 }%
1891 }
```
\glsaddstoragekey \\glsaddstoragekey{\/\ey\peqtable \teg{\default value}}{\\teg{\math} \teg}

Similar to \glsaddkey but intended for keys whose values aren't explicitly used in the document, but might be required behind the scenes by other commands.

\newcommand\*{\glsaddstoragekey}{\@ifstar\@sglsaddstoragekey\@glsaddstoragekey}

Starred version switches on expansion for this key.

```
1893 \newcommand*{\@sglsaddstoragekey}[1]{%
1894 \key@ifundefined{glossentry}{#1}%
1895 {%
1896 \expandafter\newcommand\expandafter*\expandafter
1897 {\csname gls@assign@#1@field\endcsname}[2]{%
1898 \@@gls@expand@field{##1}{#1}{##2}%
1899 }%
1900 }%
1901 {}%
```

```
1902 \@glsaddstoragekey{#1}%
1903 }
 Unstarred version doesn't override default expansion.
1904 \newcommand*{\@glsaddstoragekey}[3]{%
 Check the specified key doesn't already exist.
1905 \key@ifundefined{glossentry}{#1}%
1906 {%
 Set up the key.
1907 \define@key{glossentry}{#1}{\csdef{@glo@#1}{##1}}%
1908 \appto\@gls@keymap{,{#1}{#1}}%
 Set the default value.
1909 \appto\@newglossaryentryprehook{\csdef{@glo@#1}{#2}}%
 Assignment code.
1910 \appto\@newglossaryentryposthook{%
1911 \letcs{\@glo@tmp}{@glo@#1}%
1912 \gls@assign@field{#2}{\@glo@label}{#1}{\@glo@tmp}%
1913 }%
 Define the no-link commands.
1914 \newcommand*{#3}[1]{\@gls@entry@field{##1}{#1}}%
1915 }%
1916 {%
1917 \PackageError{glossaries}{Key '#1' already exists}{}%
```
 }% }

\glsaddkey  $\bigcup_{\alpha}$  \glsaddkey{*{key}*}{*{default value}*}{*{no link cs}*}{*{no link ucfirst cs*〉}{〈*link cs*〉}{〈*link ucfirst cs*〉}{〈*link allcaps cs*〉}

Allow user to add their own custom keys.

\newcommand\*{\glsaddkey}{\@ifstar\@sglsaddkey\@glsaddkey}

Starred version switches on expansion for this key.

```
1921 \newcommand*{\@sglsaddkey}[1]{%
1922 \key@ifundefined{glossentry}{#1}%
1923 {%
1924 \expandafter\newcommand\expandafter*\expandafter
1925 {\csname gls@assign@#1@field\endcsname}[2]{%
1926 \@@gls@expand@field{##1}{#1}{##2}%<br>1927 }%
1927
1928 }%
1929 {}%
1930 \@glsaddkey{#1}%
1931 }
```
Unstarred version doesn't override default expansion.

```
1932 \newcommand*{\@glsaddkey}[7]{%
```
Check the specified key doesn't already exist.

```
1933 \key@ifundefined{glossentry}{#1}%
```
{%

Set up the key.

```
1935 \define@key{glossentry}{#1}{\csdef{@glo@#1}{##1}}%
1936 \appto\@gls@keymap{,{#1}{#1}}%
```
Set the default value.

\appto\@newglossaryentryprehook{\csdef{@glo@#1}{#2}}%

Assignment code.

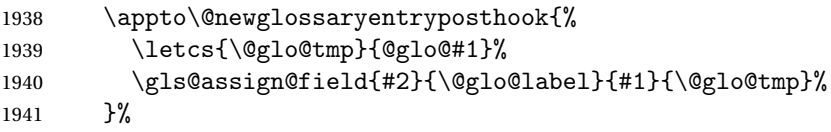

Define the no-link commands.

```
1942 \newcommand*{#3}[1]{\@gls@entry@field{##1}{#1}}%
1943 \newcommand*{#4}[1]{\@Gls@entry@field{##1}{#1}}%
```
Now for the commands with links. First the version with no case change:

```
1944 \ifcsdef{@gls@user@#1@}%
1945 {%
1946 \PackageError{glossaries}%
1947 {Can't define '\string#5' as helper command
1948 '\expandafter\string\csname @gls@user@#1@\endcsname' already exists}%
1949 {}%
1950 }%
1951 {%
1952 \expandafter\newcommand\expandafter*\expandafter
1953 {\csname @gls@user@#1\endcsname}[2][]{%
1954 \new@ifnextchar[%]
1955 {\csuse{@gls@user@#1@}{##1}{##2}}%
1956 {\csuse{@gls@user@#1@}{##1}{##2}[]}}%
1957 \csdef{@gls@user@#1@}##1##2[##3]{%
1958 \@gls@field@link{##1}{##2}{#3{##2}##3}%
1959 }%
1960 \newrobustcmd*{#5}{%
1961 \expandafter\@gls@hyp@opt\csname @gls@user@#1\endcsname}%
1962 }%
```
Next the version with the first letter converted to upper case:

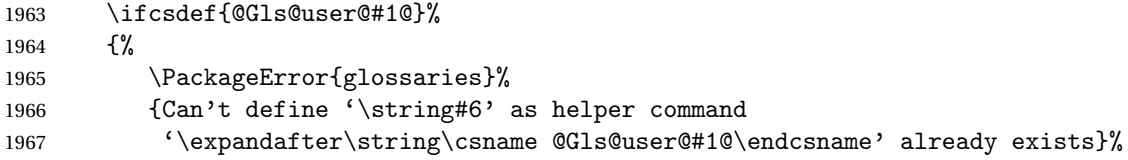

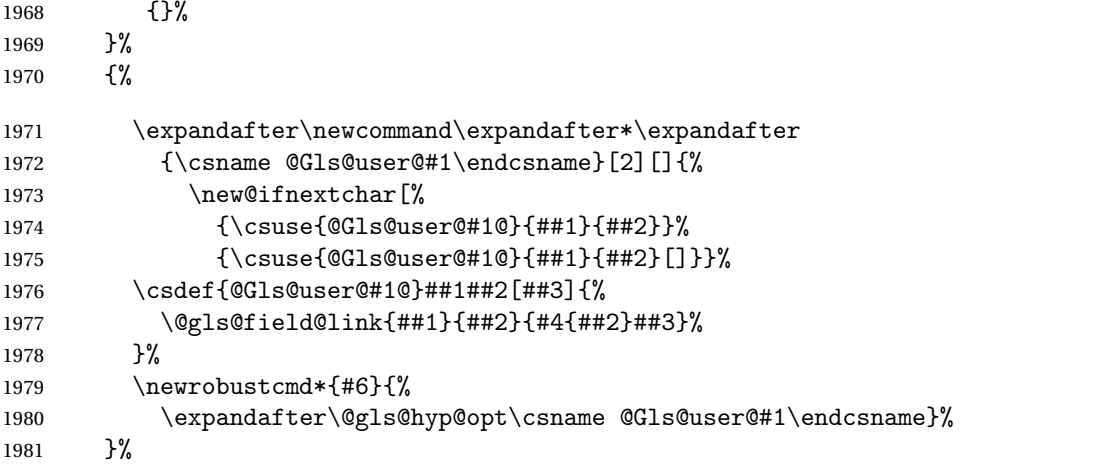

Finally the all caps version:

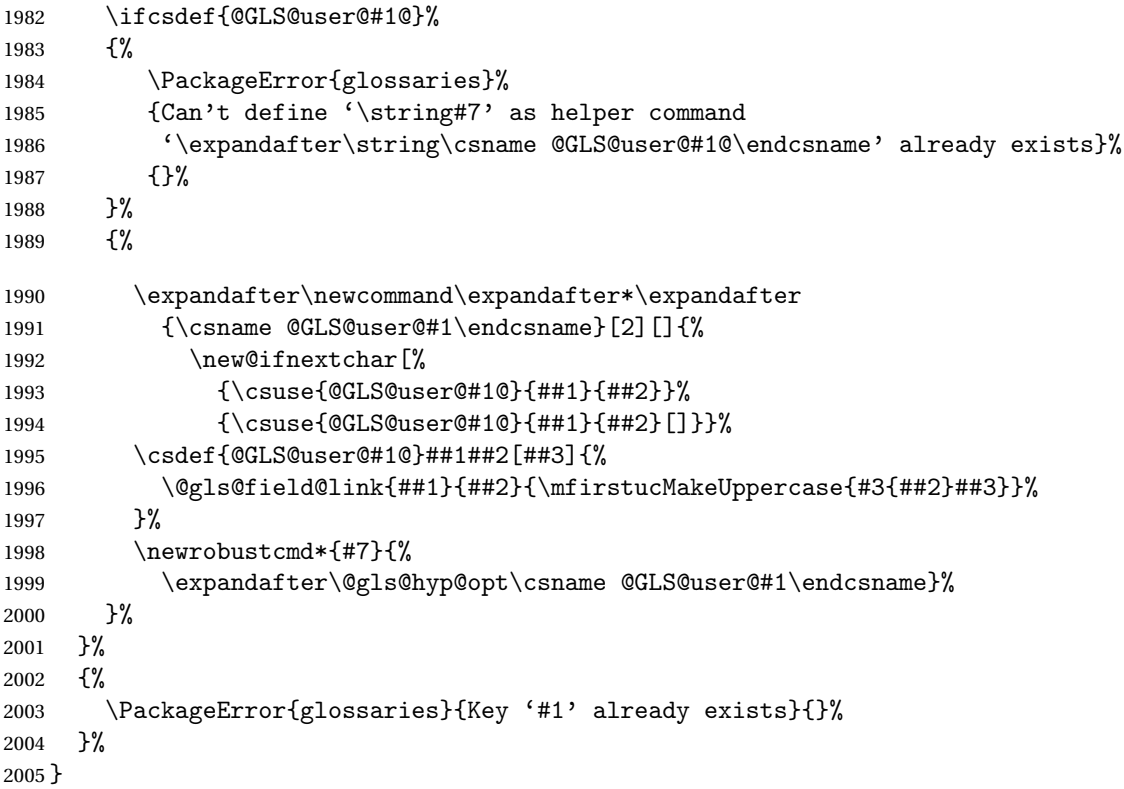

\glsfieldxdef \glsfieldxdef{〈*label*〉}{〈*field*〉}{〈*definition*〉}

```
2006 \newcommand{\glsfieldxdef}[3]{%
2007 \glsdoifexists{#1}%
2008 {%
```
```
2009 \edef\@glo@label{\glsdetoklabel{#1}}%
2010 \ifcsdef{glo@\@glo@label @#2}%
2011 {%
2012 \expandafter\xdef\csname glo@\@glo@label @#2\endcsname{#3}%
2013 }%
2014 {%
2015 \PackageError{glossaries}{Key '#2' doesn't exist}{}%
2016 }%
2017 }%
2018 }
```
\glsfieldedef \glsfieldedef{〈*label*〉}{〈*field*〉}{〈*definition*〉}

```
2019 \newcommand{\glsfieldedef}[3]{%
2020 \glsdoifexists{#1}%
2021 {%
2022 \edef\@glo@label{\glsdetoklabel{#1}}%
2023 \ifcsdef{glo@\@glo@label @#2}%
2024 {%
2025 \expandafter\edef\csname glo@\@glo@label @#2\endcsname{#3}%<br>2026 }%
2026
2027 {%
2028 \PackageError{glossaries}{Key '#2' doesn't exist}{}%
2029 }%
2030 }%
2031 }
```
\glsfieldgdef \glsfieldgdef{〈*label*〉}{〈*field*〉}{〈*definition*〉}

```
2032 \newcommand{\glsfieldgdef}[3]{%
2033 \glsdoifexists{#1}%
2034 {%
2035 \edef\@glo@label{\glsdetoklabel{#1}}%
2036 \ifcsdef{glo@\@glo@label @#2}%
2037 {%
2038 \expandafter\gdef\csname glo@\@glo@label @#2\endcsname{#3}%
2039 }%
2040 \frac{1}{20}2041 \PackageError{glossaries}{Key '#2' doesn't exist}{}%
2042 }%
2043 }%
2044 }
```
\glsfielddef \glsfielddef{〈*label*〉}{〈*field*〉}{〈*definition*〉}

```
2045 \newcommand{\glsfielddef}[3]{%
2046 \glsdoifexists{#1}%
2047 {%
2048 \edef\@glo@label{\glsdetoklabel{#1}}%
2049 \ifcsdef{glo@\@glo@label @#2}%
2050 {%
2051 \expandafter\def\csname glo@\@glo@label @#2\endcsname{#3}%
2052 }%
2053 {%
2054 \PackageError{glossaries}{Key '#2' doesn't exist}{}%
2055 }%
2056 }%
2057 }
```
\glsfieldfetch \glsfieldfetch{〈*label*〉}{〈*field*〉}{〈*cs*〉}

Fetches the value of the given field and stores in the given control sequence.

```
2058 \newcommand{\glsfieldfetch}[3]{%
2059 \glsdoifexists{#1}%
2060 {%
2061 \edef\@glo@label{\glsdetoklabel{#1}}%
2062 \ifcsdef{glo@\@glo@label @#2}%
2063 {%
2064 \letcs#3{glo@\@glo@label @#2}%
2065 }%
2066 {%
2067 \PackageError{glossaries}{Key '#2' doesn't exist}{}%
2068 }%
2069 }%
2070 }
```

```
\ifglsfieldeq \ifglsfieldeq{〈label〉}{〈field〉}{〈string〉}{〈true〉}{〈false〉}
```
Tests if the value of the given field is equal to the given string.

```
2071 \newcommand{\ifglsfieldeq}[5]{%
2072 \glsdoifexists{#1}%
2073 {%
2074 \edef\@glo@label{\glsdetoklabel{#1}}%
2075 \ifcsdef{glo@\@glo@label @#2}%
2076 {%
2077 \ifcsstring{glo@\@glo@label @#2}{#3}{#4}{#5}%
2078 }%
2079 {%
2080 \PackageError{glossaries}{Key '#2' doesn't exist}{}%
2081 }%
```

```
2082 }%
2083 }
```
# \ifglsfielddefeq \ifglsfielddefeq{〈*label*〉}{〈*field*〉}{〈*command*〉}{〈*true*〉}{〈*false*〉}

Tests if the value of the given field is equal to the replacement text of the given command.

```
2084 \newcommand{\ifglsfielddefeq}[5]{%
2085 \glsdoifexists{#1}%
2086 {%
2087 \edef\@glo@label{\glsdetoklabel{#1}}%
2088 \ifcsdef{glo@\@glo@label @#2}%
2089 {%
2090 \expandafter\ifdefstrequal
2091 \csname glo@\@glo@label @#2\endcsname{#3}{#4}{#5}%
2092 }%
2093 {%
2094 \PackageError{glossaries}{Key '#2' doesn't exist}{}%
2095 }%
2096 }%
2097 }
```

```
\ifglsfieldcseq \ifglsfieldcseq{〈label〉}{〈field〉}{〈cs name〉}{〈true〉}{〈false〉}
```

```
As above but uses \ifcsstrequal instead of \ifdefstrequal
```

```
2098 \newcommand{\ifglsfieldcseq}[5]{%
2099 \glsdoifexists{#1}%
2100 {%
2101 \edef\@glo@label{\glsdetoklabel{#1}}%
2102 \ifcsdef{glo@\@glo@label @#2}%
2103 \binom{9}{6}2104 \ifcsstrequal{glo@\@glo@label @#2}{#3}{#4}{#5}%
2105 }%
2106 {%
2107 \PackageError{glossaries}{Key '#2' doesn't exist}{}%
2108 }%
2109 }%
2110 }
```
\glswritedefhook

\newcommand\*{\glswritedefhook}{}

#### \gls@assign@desc

```
2112 \newcommand*{\gls@assign@desc}[1]{%
2113 \gls@assign@field{}{#1}{desc}{\@glo@desc}%
2114 \gls@assign@field{\@glo@desc}{#1}{descplural}{\@glo@descplural}%
```
}

## $\mathop{\mathrm{ongnewgl}}\nolimits$ ossaryentry

```
2116 \newcommand{\longnewglossaryentry}[3]{%
2117 \glsdoifnoexists{#1}%
2118 {%
2119 \bgroup
2120 \let\@org@newglossaryentryprehook\@newglossaryentryprehook
2121 \long\def\@newglossaryentryprehook{%
2122 \long\def\@glo@desc{#3\leavevmode\unskip\nopostdesc}%
2123 \@org@newglossaryentryprehook
2124 }%
2125 \renewcommand*{\gls@assign@desc}[1]{%
2126 \global\cslet{glo@\glsdetoklabel{#1}@desc}{\@glo@desc}%
2127 \global\cslet{glo@\glsdetoklabel{#1}@descplural}{\@glo@desc}%
2128 }
2129 \gls@defglossaryentry{#1}{#2}%
2130 \egroup
2131 }
2132 }
 Only allowed in the preamble. (Otherwise a long description could cause prob-
 lems when writing the entry definition to the temporary file.)
```
\@onlypreamble{\longnewglossaryentry}

rovideglossaryentry As the above but only defines the entry if it doesn't already exist.

```
2134 \newcommand{\longprovideglossaryentry}[3]{%
2135 \ifglsentryexists{#1}{}%
2136 {\longnewglossaryentry{#1}{#2}{#3}}%
2137 }
2138 \@onlypreamble{\longprovideglossaryentry}
```
\gls@defglossaryentry \gls@defglossaryentry{〈*label*〉}{〈*key-val list*〉}

Defines a new entry without checking if it already exists.

\newcommand{\gls@defglossaryentry}[2]{%

Store label

\edef\@glo@label{\glsdetoklabel{#1}}%

Provide a means for user defined keys to reference the label:

\let\glslabel\@glo@label

Set up defaults. If the name or description keys are omitted, an error will be generated.

\let\@glo@name\@glsnoname

\let\@glo@desc\@glsnodesc

\let\@glo@descplural\@gls@default@value

- 2145 \let\@glo@type\@gls@default@value
- 2146 \let\@glo@symbol\@gls@default@value
- 2147 \let\@glo@symbolplural\@gls@default@value
- 2148 \let\@glo@text\@gls@default@value
- 2149 \let\@glo@plural\@gls@default@value

Using \let instead of \def to make later comparison avoid expansion issues. (Thanks to Ulrich Diez for suggesting this.)

- 2150 \let\@glo@first\@gls@default@value
- 2151 \let\@glo@firstplural\@gls@default@value

# Set the default sort:

2152 \let\@glo@sort\@gls@default@value

- Set the default counter:
- 2153 \let\@glo@counter\@gls@default@value
- 2154 \def\@glo@see{}%

```
2155 \def\@glo@parent{}%
```
- 2156 \def\@glo@prefix{}%
- 2157 \def\@glo@useri{}%
- 2158 \def\@glo@userii{}%
- 2159 \def\@glo@useriii{}% 2160 \def\@glo@useriv{}%
- 2161 \def\@glo@userv{}%
- 2162 \def\@glo@uservi{}%
- 
- 2163 \def\@glo@short{}%
- 2164 \def\@glo@shortpl{}%
- 2165 \def\@glo@long{}%
- 2166 \def\@glo@longpl{}%

Add start hook in case another package wants to add extra keys.

2167 \@newglossaryentryprehook

Extract key-val information from third parameter:

2168 \setkeys{glossentry}{#2}%

## Check there is a default glossary.

```
2169 \ifundef\glsdefaulttype
2170 {%
2171 \PackageError{glossaries}%
2172 {No default glossary type (have you used 'nomain'?)}%
2173 {If you use package option 'nomain' you must define
2174 a new glossary before you can define entries}%
2175 }%
2176 {}%
```
Assign type. This must be fully expandable

```
2177 \gls@assign@field{\glsdefaulttype}{\@glo@label}{type}{\@glo@type}%
2178 \edef\@glo@type{\glsentrytype{\@glo@label}}%
```
Check to see if this glossary type has been defined, if it has, add this label to the relevant list, otherwise generate an error.

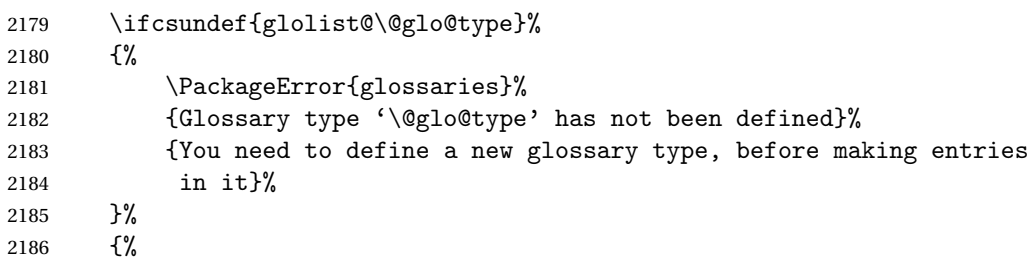

Check if it's an ignored glossary

 \ifignoredglossary\@glo@type {%

The description may be omitted for an entry in an ignored glossary.

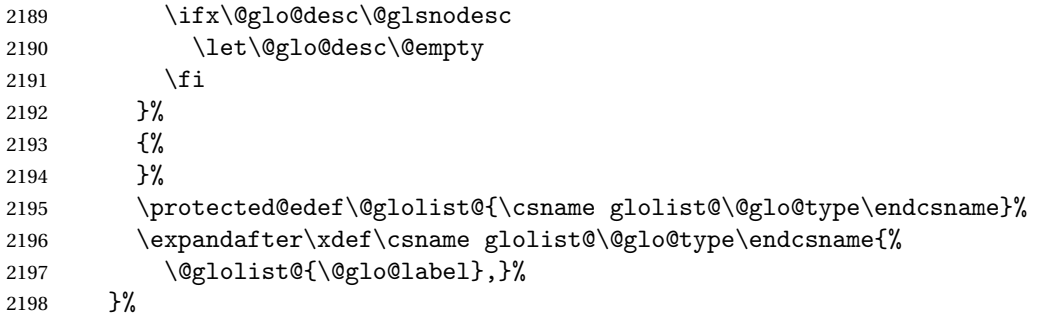

Initialise level to 0.

\gls@level=0\relax

Has this entry been assigned a parent?

\ifx\@glo@parent\@empty

Doesn't have a parent. Set \glo@〈*label*〉@parent to empty.

```
2201 \expandafter\gdef\csname glo@\@glo@label @parent\endcsname{}%
2202 \else
```
Has a parent. Check to ensure this entry isn't its own parent.

\ifdefequal\@glo@label\@glo@parent%

{%

```
2205 \PackageError{glossaries}{Entry '\@glo@label' can't be its own parent}{}%
2206 \def\@glo@parent{}%
2207 \expandafter\gdef\csname glo@\@glo@label @parent\endcsname{}%
2208 } \frac{1}{6}<br>\frac{2209}{6} \frac{1}{6}2209
```
Check the parent exists:

```
2210 \ifglsentryexists{\@glo@parent}%
```

```
2211 {%
```
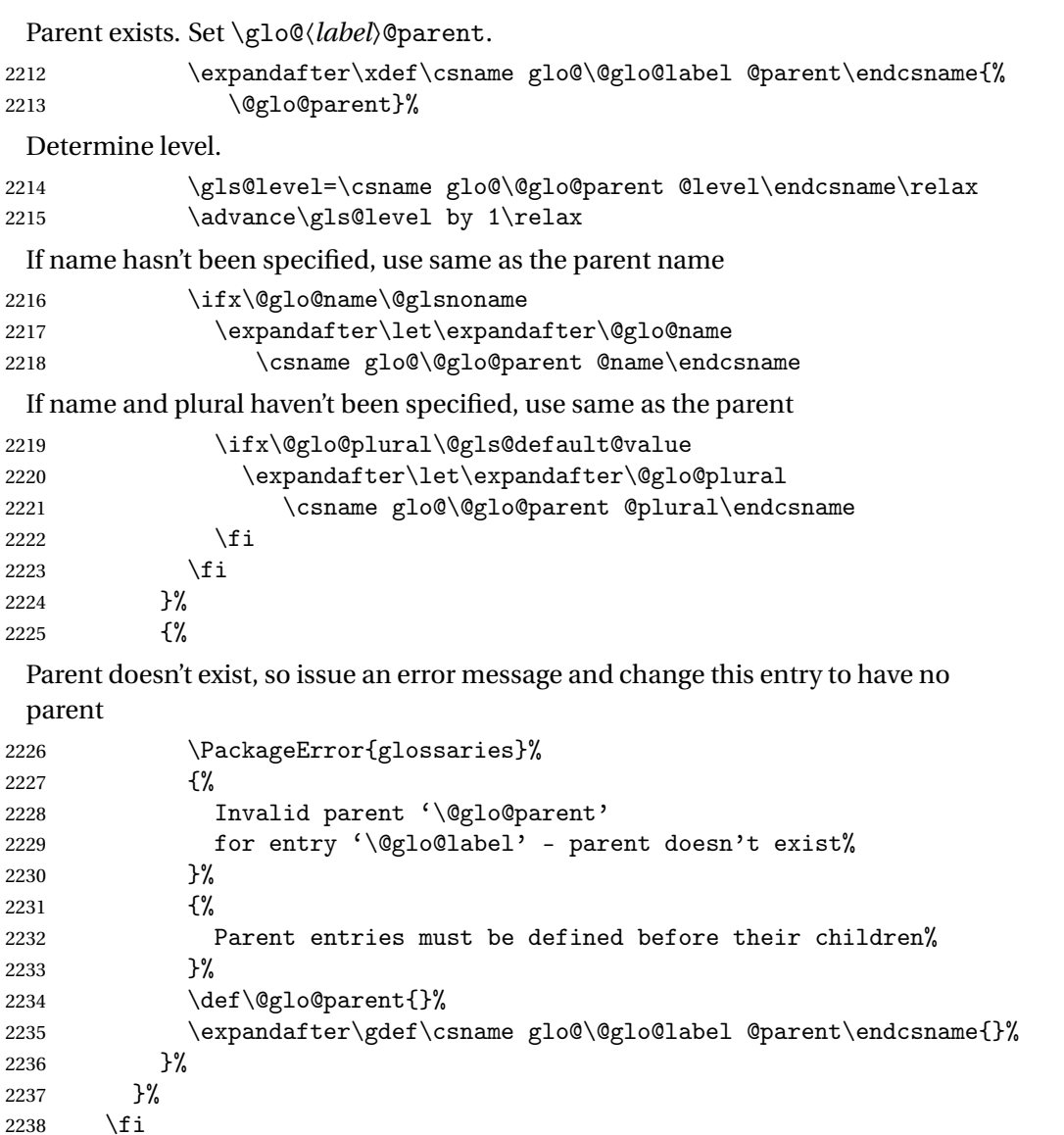

Set the level for this entry

\expandafter\xdef\csname glo@\@glo@label @level\endcsname{\number\gls@level}%

Define commands associated with this entry:

```
2240 \gls@assign@field{\@glo@name}{\@glo@label}{sortvalue}{\@glo@sort}%
2241 \letcs\@glo@sort{glo@\@glo@label @sortvalue}%
2242 \gls@assign@field{\@glo@name}{\@glo@label}{text}{\@glo@text}%
2243 \expandafter\gls@assign@field\expandafter
2244 {\csname glo@\@glo@label @text\endcsname\glspluralsuffix}%
2245 {\@glo@label}{plural}{\@glo@plural}%
2246 \expandafter\gls@assign@field\expandafter
2247 {\csname glo@\@glo@label @text\endcsname}%
2248 {\@glo@label}{first}{\@glo@first}%
```
If first has been specified, make the default by appending \glspluralsuffix, otherwise make the default the value of the plural key.

```
2249 \ifx\@glo@first\@gls@default@value
2250 \expandafter\gls@assign@field\expandafter
2251 {\csname glo@\@glo@label @plural\endcsname}%
2252 {\@glo@label}{firstpl}{\@glo@firstplural}%
2253 \else
2254 \expandafter\gls@assign@field\expandafter
2255 {\csname glo@\@glo@label @first\endcsname\glspluralsuffix}%
2256 {\@glo@label}{firstpl}{\@glo@firstplural}%
2257 \ifmmode{\big\vert}7\else{ 2257 \fi \fi
2258 \ifcsundef{@glotype@\@glo@type @counter}%
2259 {%
2260 \def\@glo@defaultcounter{\glscounter}%
2261 }%
2262 {%
2263 \letcs\@glo@defaultcounter{@glotype@\@glo@type @counter}%
2264 }%
2265 \gls@assign@field{\@glo@defaultcounter}{\@glo@label}{counter}{\@glo@counter}%
2266 \gls@assign@field{}{\@glo@label}{useri}{\@glo@useri}%
2267 \gls@assign@field{}{\@glo@label}{userii}{\@glo@userii}%
2268 \gls@assign@field{}{\@glo@label}{useriii}{\@glo@useriii}%
2269 \gls@assign@field{}{\@glo@label}{useriv}{\@glo@useriv}%
2270 \gls@assign@field{}{\@glo@label}{userv}{\@glo@userv}%
2271 \gls@assign@field{}{\@glo@label}{uservi}{\@glo@uservi}%
2272 \gls@assign@field{}{\@glo@label}{short}{\@glo@short}%
2273 \gls@assign@field{}{\@glo@label}{shortpl}{\@glo@shortpl}%
2274 \gls@assign@field{}{\@glo@label}{long}{\@glo@long}%
2275 \gls@assign@field{}{\@glo@label}{longpl}{\@glo@longpl}%
2276 \ifx\@glo@name\@glsnoname
2277 \@glsnoname
2278 \let\@gloname\@gls@default@value
2279 \fi
2280 \gls@assign@field{}{\@glo@label}{name}{\@glo@name}%
```
Set default numberlist if not defined:

```
2281 \ifcsundef{glo@\@glo@label @numberlist}%
2282 {%
2283 \csxdef{glo@\@glo@label @numberlist}{%
2284 \noexpand\@gls@missingnumberlist{\@glo@label}}%
2285 }%
2286 {}%
```
The smaller and smallcaps options set the description to  $\text{Qelo@first}$ . Need to check for this, otherwise it won't get expanded if the description gets sanitized.

```
2287 \def\@glo@@desc{\@glo@first}%
2288 \ifx\@glo@desc\@glo@@desc
2289 \let\@glo@desc\@glo@first
```
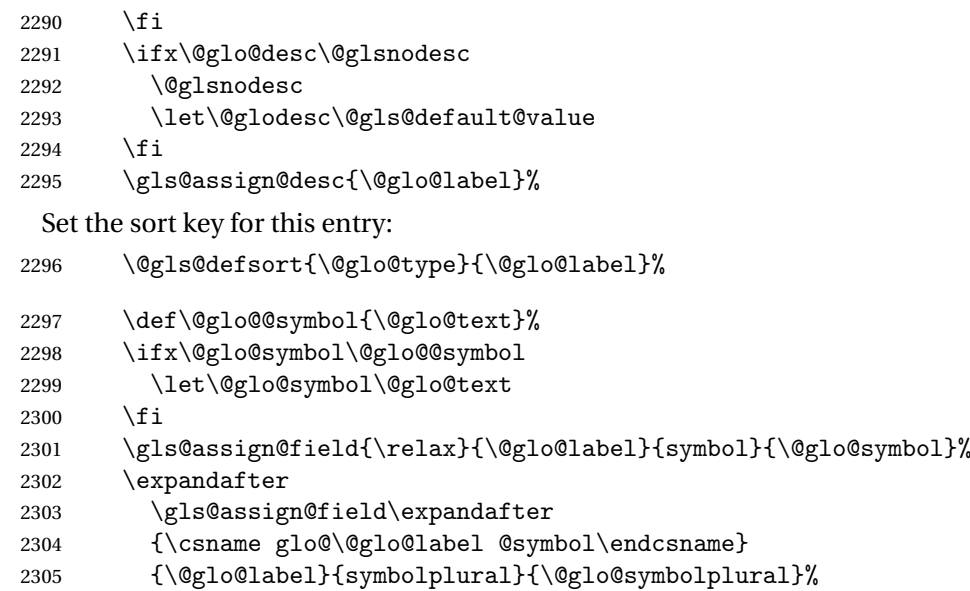

Define an associated boolean variable to determine whether this entry has been used yet (needs to be defined globally):

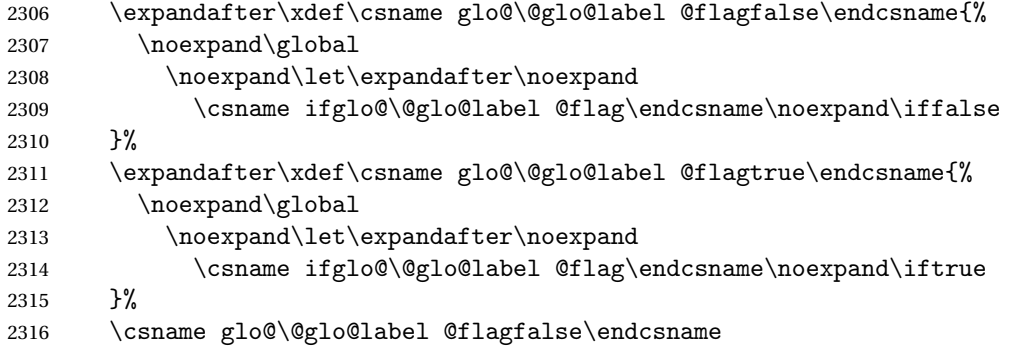

Sort out any cross-referencing if required.

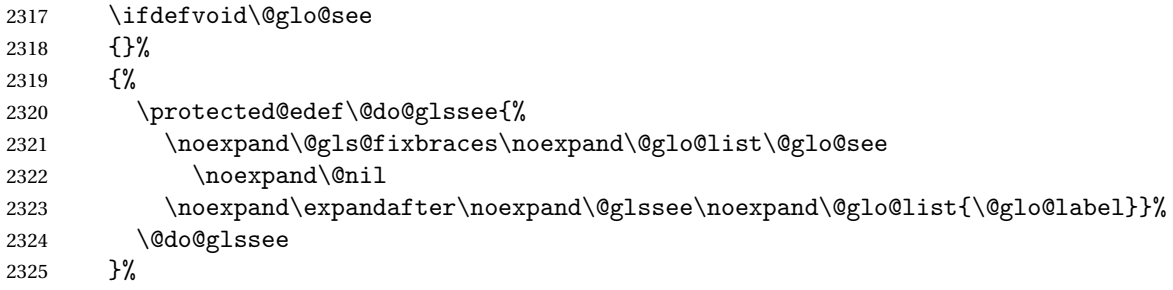

Determine and store main part of the entry's index format.

```
2326 \ifignoredglossary\@glo@type
```

```
2327 {%
2328 \csdef{glo@\@glo@label @index}{}%<br>2329 }
2329 }<br>2330 {%
```

```
2331 \do@glo@storeentry{\@glo@label}%
                    2332 }%
                      Define entry counters if enabled:
                    2333 \@newglossaryentry@defcounters
                      Add end hook in case another package wants to add extra keys.
                    2334 \@newglossaryentryposthook
                    2335 }
\loglossaryentryprehook Allow extra information to be added to glossary entries:
                    2336 \newcommand*{\@newglossaryentryprehook}{}
\alpha ossaryentryposthook Allow extra information to be added to glossary entries:
                    2337 \newcommand*{\@newglossaryentryposthook}{}
\n  ryentry@defcounters
                    2338 \newcommand*{\@newglossaryentry@defcounters}{}
      \glsmoveentry Moves entry whose label is given by first argument to the glossary named in the
                      second argument.
                    2339 \newcommand*{\glsmoveentry}[2]{%
                    2340 \edef\@glo@thislabel{\glsdetoklabel{#1}}%
                    2341 \edef\glo@type{\csname glo@\@glo@thislabel @type\endcsname}%
                    2342 \def\glo@list{,}%
                    2343 \forglsentries[\glo@type]{\glo@label}%
                    2344 {%
                    2345 \ifdefequal\@glo@thislabel\glo@label
                    2346 {\text\qquad} \{ \cdot \cdot \cdot \cdot \cdot \cdot \}2347 }%
                    2348 \cslet{glolist@\glo@type}{\glo@list}%
                    2349 \csdef{glo@\@glo@thislabel @type}{#2}%
                    2350 }
\@glossaryentryfield Indicate what command should be used to display each entry in the glossary.
                      (This enables the glossaries-accsupp package to use \accsuppglossaryentryfield
                      instead.)
                    2351 \ifglsxindy
                    2352 \newcommand*{\@glossaryentryfield}{\string\\glossentry}
                    2353 \else
                    2354 \newcommand*{\@glossaryentryfield}{\string\glossentry}
                    2355 \fi
ossarysubentryfield Indicate what command should be used to display each subentry in the glos-
                      sary. (This enables the glossaries-accsupp package to use \accsuppglossarysubentryfield
                      instead.)
                    2356 \ifglsxindy
```

```
2357 \newcommand*{\@glossarysubentryfield}{%
2358 \string\\subglossentry}
2359 \else
2360 \newcommand*{\@glossarysubentryfield}{%
2361 \string\subglossentry}
2362 \fi
```
\@glo@storeentry \@glo@storeentry{〈*label*〉}

Determine the format to write the entry in the glossary output (.glo) file. The argument is the entry's label (should already have been de-tok'ed if required). The result is stored in \glo@〈*label*〉@index, where 〈*label*〉 is the entry's label. (This doesn't include any formatting or location information.)

```
2363 \newcommand{\@glo@storeentry}[1]{%
```
Escape makeindex/xindy special characters in the label:

```
2364 \edef\@glo@esclabel{#1}%
```

```
2365 \@gls@checkmkidxchars\@glo@esclabel
```
Get the sort string and escape any special characters

\protected@edef\@glo@sort{\csname glo@#1@sort\endcsname}%

```
2367 \@gls@checkmkidxchars\@glo@sort
```
Same again for the name string. Escape any special characters in the prefix

```
2368 \@gls@checkmkidxchars\@glo@prefix
```
Get the parent, if one exists

\edef\@glo@parent{\csname glo@#1@parent\endcsname}%

Write the information to the glossary file.

\ifglsxindy

Store using xindy syntax.

\ifx\@glo@parent\@empty

Entry doesn't have a parent

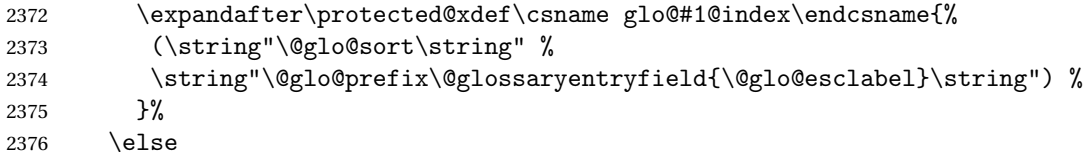

Entry has a parent

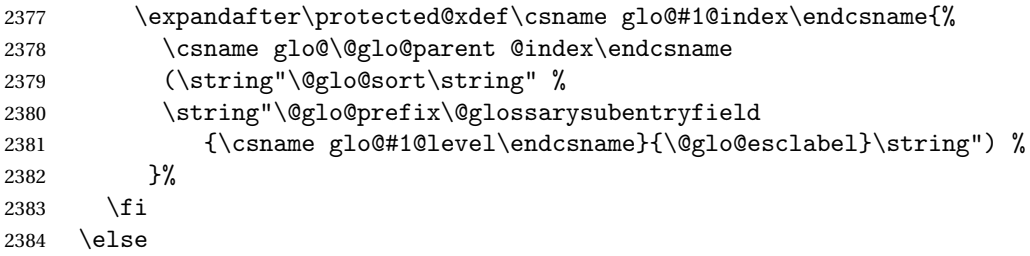

Store using makeindex syntax.

```
2385 \ifx\@glo@parent\@empty
```
Sanitize \@glo@prefix

\@onelevel@sanitize\@glo@prefix

Entry doesn't have a parent

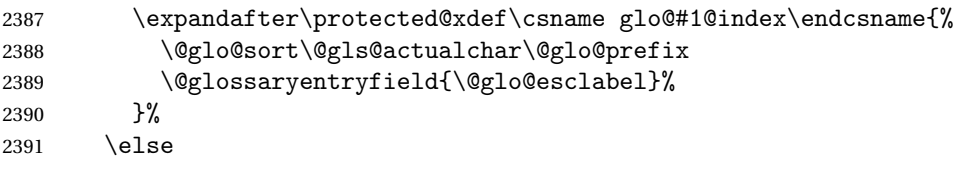

Entry has a parent

```
2392 \expandafter\protected@xdef\csname glo@#1@index\endcsname{%
2393 \csname glo@\@glo@parent @index\endcsname\@gls@levelchar
2394 \@glo@sort\@gls@actualchar\@glo@prefix
2395 \@glossarysubentryfield
2396 {\csname glo@#1@level\endcsname}{\@glo@esclabel}%
2397 }%
2398 \fi
2399 \fi
2400 }
```
# 1.8 Resetting and unsetting entry flags

Each glossary entry is assigned a conditional of the form \ifglo@〈*label*〉@flag which determines whether or not the entry has been used (see also \ifglsused defined below). These flags can be set and unset using the following macros, but first we need to know if we're in amsmath's align environment's measuring pass.

```
\gls@ifnotmeasuring
```

```
2401 \AtBeginDocument{%
2402 \@ifpackageloaded{amsmath}%
2403 {\let\gls@ifnotmeasuring\@gls@ifnotmeasuring}%
2404 {}%
2405 }
2406 \newcommand*{\@gls@ifnotmeasuring}[1]{%
2407 \ifmeasuring@
2408 \else
2409 #1%
2410 \setminusfi
2411 }
2412 \newcommand*\gls@ifnotmeasuring[1]{#1}
```
\glsreset The command \glsreset{〈*label*〉} can be used to set the entry flag to indicate that it hasn't been used yet. The required argument is the entry label.

```
2413 \newcommand*{\glsreset}[1]{%
```

```
2414 \gls@ifnotmeasuring
2415 {%
2416 \glsdoifexists{#1}%
2417 {%
2418 \@glsreset{#1}%
2419 \frac{1}{6}2420 }%
2421 }
```
\glslocalreset As above, but with only a local effect:

```
2422 \newcommand*{\glslocalreset}[1]{%
2423 \gls@ifnotmeasuring
2424 \quad {\binom{9}{6}}2425 \glsdoifexists{#1}%
2426 {%
2427 \@glslocalreset{#1}%
2428 }%
2429 }%
2430 }
```
\glsunset The command \glsunset{〈*label*〉} can be used to set the entry flag to indicate that it has been used. The required argument is the entry label.

```
2431 \newcommand*{\glsunset}[1]{%
2432 \gls@ifnotmeasuring
2433 {%
2434 \glsdoifexists{#1}%
2435 {%
2436 \@glsunset{#1}%
2437 }%
2438 }%
2439 }
```
\glslocalunset As above, but with only a local effect:

```
2440 \newcommand*{\glslocalunset}[1]{%
2441 \gls@ifnotmeasuring
2442 {%
2443 \glsdoifexists{#1}%
2444 {%
2445 \@glslocalunset{#1}%
2446 }%
2447 }%
2448 }
```
\@glslocalunset Local unset. This defaults to just \@@glslocalunset but is changed by \glsenableentrycount. \newcommand\*{\@glslocalunset}{\@@glslocalunset}

\@@glslocalunset Local unset without checks.

```
2450 \newcommand*{\@@glslocalunset}[1]{%
                 2451 \expandafter\let\csname ifglo@\glsdetoklabel{#1}@flag\endcsname\iftrue
                 2452 }
      \@glsunset Global unset. This defaults to just \@@glsunset but is changed by \glsenableentrycount.
                 2453 \newcommand*{\@glsunset}{\@@glsunset}
     \@@glsunset Global unset without checks.
                 2454 \newcommand*{\@@glsunset}[1]{%
                 2455 \expandafter\global\csname glo@\glsdetoklabel{#1}@flagtrue\endcsname
                 2456 }
\@glslocalreset Local reset. This defaults to just \@@glslocalreset but is changed by \glsenableentrycount.
                 2457 \newcommand*{\@glslocalreset}{\@@glslocalreset}
\@@glslocalreset Local reset without checks.
                 2458 \newcommand*{\@@glslocalreset}[1]{%
                 2459 \expandafter\let\csname ifglo@\glsdetoklabel{#1}@flag\endcsname\iffalse
                 2460 }
      \@glsreset Global reset. This defaults to just \@@glsreset but is changed by \glsenableentrycount.
                 2461 \newcommand*{\@glsreset}{\@@glsreset}
     \@@glsreset Global reset without checks.
                 2462 \newcommand*{\@@glsreset}[1]{%
                 2463 \expandafter\global\csname glo@\glsdetoklabel{#1}@flagfalse\endcsname
                 2464 }
                     Reset all entries for the named glossaries (supplied in a comma-separated
                  list). Syntax: \glsresetall[〈glossary-list〉]
    \glsresetall
                 2465 \newcommand*{\glsresetall}[1][\@glo@types]{%
```

```
2466 \forallglsentries[#1]{\@glsentry}%
2467 {%
2468 \glsreset{\@glsentry}%
2469 }%
2470 }
```
As above, but with only a local effect:

```
\glslocalresetall
```

```
2471 \newcommand*{\glslocalresetall}[1][\@glo@types]{%
2472 \forallglsentries[#1]{\@glsentry}%
2473 {%
```

```
2474 \glslocalreset{\@glsentry}%
2475 }%
2476 }
```
Unset all entries for the named glossaries (supplied in a comma-separated list). Syntax: \glsunsetall[〈*glossary-list*〉]

#### \glsunsetall

```
2477 \newcommand*{\glsunsetall}[1][\@glo@types]{%
2478 \forallglsentries[#1]{\@glsentry}%
2479 {%
2480 \glsunset{\@glsentry}%
2481 }%
2482 }
```
As above, but with only a local effect:

#### \glslocalunsetall

```
2483 \newcommand*{\glslocalunsetall}[1][\@glo@types]{%
2484 \forallglsentries[#1]{\@glsentry}%
2485 {%
2486 \glslocalunset{\@glsentry}%
2487 }%
2488 }
```
# 1.9 Keeping Track of How Many Times an Entry Has Been Unset

Version 4.14 introduced \glsenableentrycount that keeps track of how many times an entry is marked as used. The counter is reset back to zero when the first use flag is reset. Note that although the word "counter" is used here, it's not an actual LTEX counter or even an explicit TEX count register but is just a macro. Any of the commands that use  $\gtrsim$   $\gtrsim$   $\g$ will automatically increment this value. Commands that don't modify the first use flag (such as \glstext or \glsentrytext) don't modify this value.

ryentry@defcounters Define entry fields to keep track of how many times that entry has been marked as used.

```
2489 \newcommand*{\@@newglossaryentry@defcounters}{%
2490 \csdef{glo@\@glo@label @currcount}{0}%
2491 \csdef{glo@\@glo@label @prevcount}{0}%
2492 }
```
glsenableentrycount Enables tracking of how many times an entry has been marked as used.

```
2493 \newcommand*{\glsenableentrycount}{%
```
Enable new entry fields.

2494 \let\@newglossaryentry@defcounters\@@newglossaryentry@defcounters

Disable \newglossaryentry in the document environment.

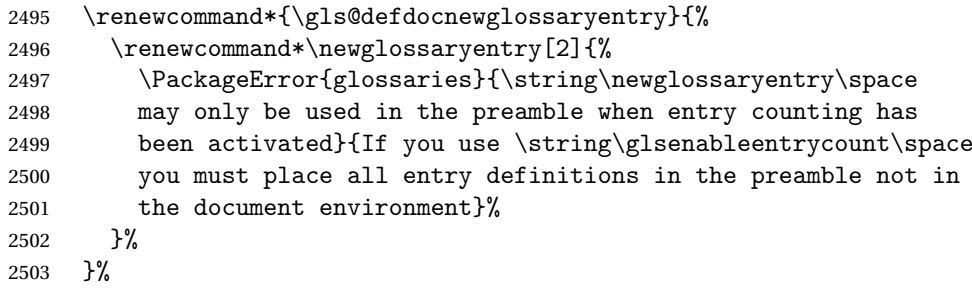

Define commands \glsentrycurrcount and \glsentryprevcount to access these new fields. Default to zero if undefined.

```
2504 \newcommand*{\glsentrycurrcount}[1]{%
2505 \ifcsundef{glo@\glsdetoklabel{##1}@currcount}%
2506 {0}{\@gls@entry@field{##1}{currcount}}%
2507 }%
2508 \newcommand*{\glsentryprevcount}[1]{%
2509 \ifcsundef{glo@\glsdetoklabel{##1}@prevcount}%
2510 {0}{\@gls@entry@field{##1}{prevcount}}%
2511 }%
```
Make the unset and reset functions also increment or reset the entry counter.

```
2512 \renewcommand*{\@glsunset}[1]{%
2513 \@@glsunset{##1}%
2514 \@gls@increment@currcount{##1}%
2515 }%
2516 \renewcommand*{\@glslocalunset}[1]{%
2517 \@@glslocalunset{##1}%
2518 \@gls@local@increment@currcount{##1}%
2519 \frac{1}{6}2520 \renewcommand*{\@glsreset}[1]{%
2521 \@@glsreset{##1}%
2522 \csgdef{glo@\glsdetoklabel{##1}@currcount}{0}%
2523 }%
2524 \renewcommand*{\@glslocalreset}[1]{%
2525 \@@glslocalreset{##1}%
2526 \csdef{glo@\glsdetoklabel{##1}@currcount}{0}%
2527 }%
```
Alter behaviour of  $\c{gls}$ . (Only global unset is used if previous count was one as it doesn't make sense to have a local unset here given that the previous count was global.)

```
2528 \def\@cgls@##1##2[##3]{%
2529 \ifnum\glsentryprevcount{##2}=1\relax
2530 \cglsformat{##2}{##3}%
2531 \glsunset{##2}%
2532 \else
2533 \@gls@{##1}{##2}[##3]%
2534 \fi
```
}%

Similarly for the analogous commands. No case change plural:

```
2536 \def\@cglspl@##1##2[##3]{%
2537 \ifnum\glsentryprevcount{##2}=1\relax
2538 \cglsplformat{##2}{##3}%
2539 \glsunset{##2}%
2540 \else
2541 \@glspl@{##1}{##2}[##3]%
2542 \setminusfi
2543 }%
```
First letter uppercase singular:

```
2544 \def\@cGls@##1##2[##3]{%
2545 \ifnum\glsentryprevcount{##2}=1\relax
2546 \cGlsformat{##2}{##3}%
2547 \glsunset{##2}%
2548 \else
2549 \@Gls@{##1}{##2}[##3]%
2550 \fi
2551 }%
```
First letter uppercase plural:

```
2552 \def\@cGlspl@##1##2[##3]{%
2553 \ifnum\glsentryprevcount{##2}=1\relax
2554 \cGlsplformat{##2}{##3}%
2555 \glsunset{##2}%
2556 \else
2557 \@Glspl@{##1}{##2}[##3]%
2558 \fi
2559 }%
```
Write information to aux file at the end of the document

\AtEndDocument{\@gls@write@entrycounts}%

Fetch previous count information from aux file. (No check here to determine if the entry is still defined.)

```
2561 \renewcommand*{\@gls@entry@count}[2]{%
2562 \csgdef{glo@\glsdetoklabel{##1}@prevcount}{##2}%
2563 }%
```
\glsenableentrycount may only be used once and only in the preamble.

```
2564 \let\glsenableentrycount\relax
2565 }
```
\@onlypreamble\glsenableentrycount

increment@currcount

```
2567 \newcommand*{\@gls@increment@currcount}[1]{%
2568 \csxdef{glo@\glsdetoklabel{#1}@currcount}{%
2569 \number\numexpr\glsentrycurrcount{#1}+1}%
2570 }
```

```
increment@currcount
                    2571 \newcommand*{\@gls@local@increment@currcount}[1]{%
                    2572 \csedef{glo@\glsdetoklabel{#1}@currcount}{%
                    2573 \number\numexpr\glsentrycurrcount{#1}+1}%
                    2574 }
\mathbf s@write@entrycounts Write the entry counts to the aux file. Use \immediate since this occurs right at
                      the end of the document. Only write information for entries that have been
                      used. (Some users have a file containing vast numbers of entries, many of
                      which may not be used. There's no point writing information about the entries
                      that haven't been used and it will only slow things down.)
                    2575 \newcommand*{\@gls@write@entrycounts}{%
                    2576 \immediate\write\@auxout
                    2577 {\string\providecommand*{\string\@gls@entry@count}[2]{}}%
                    2578 \forallglsentries{\@glsentry}{%
                    2579 \ifglsused{\@glsentry}%
                    2580 {\immediate\write\@auxout
                    2581 {\string\@gls@entry@count{\@glsentry}{\glsentrycurrcount{\@glsentry}}}}}
                    2582 {}%
                    2583 }%
                    2584 }
 \@gls@entry@count Default behaviour is to ignore arguments. Activated by \glsenableentrycount.
                    2585 \newcommand*{\@gls@entry@count}[2]{}
              \cgls Define command that works like \gls but behaves differently if the entry count
                      function is enabled. (If not enabled, it behaves the same as \gtrsim 1s but issues a
                      warning.)
                    2586 \newrobustcmd*{\cgls}{\@gls@hyp@opt\@cgls}
             \@cgls Defined the un-starred form. Need to determine if there is a final optional ar-
                      gument
                    2587 \newcommand*{\@cgls}[2][]{%
                    2588 \new@ifnextchar[{\@cgls@{#1}{#2}}{\@cgls@{#1}{#2}[]}%
                    2589 }
            \csc Read in the final optional argument. This defaults to same behaviour as \gtrsimbut issues a warning.
                    2590 \def\@cgls@#1#2[#3]{%
                    2591 \GlossariesWarning{\string\cgls\space is defaulting to
                    2592 \string\gls\space since you haven't enabled entry counting}%
                    2593 \@gls@{#1}{#2}[#3]%
                    2594 }
        \cglsformat Format used by \cgls if entry only used once on previous run. The first argu-
                      ment is the label, the second argument is the insert text.
                    2595 \newcommand*{\cglsformat}[2]{%
```

```
2596 \ifglshaslong{#1}{\glsentrylong{#1}}{\glsentryfirst{#1}}#2%
2597 }
```
\cGls Define command that works like \Gls but behaves differently if the entry count function is enabled. (If not enabled, it behaves the same as \Gls but issues a warning.)

```
2598 \newrobustcmd*{\cGls}{\@gls@hyp@opt\@cGls}
```
\@cGls Defined the un-starred form. Need to determine if there is a final optional argument 2599 \newcommand\*{\@cGls}[2][]{%

```
2600 \new@ifnextchar[{\@cGls@{#1}{#2}}{\@cGls@{#1}{#2}[]}%
2601 }
```
\@cGls@ Read in the final optional argument. This defaults to same behaviour as \Gls but issues a warning.

```
2602 \def\@cGls@#1#2[#3]{%
2603 \GlossariesWarning{\string\cGls\space is defaulting to
2604 \string\Gls\space since you haven't enabled entry counting}%
2605 \@Gls@{#1}{#2}[#3]%
2606 }
```
\cGlsformat Format used by \cGls if entry only used once on previous run. The first argument is the label, the second argument is the insert text. 2607 \newcommand\*{\cGlsformat}[2]{%

```
2608 \ifglshaslong{#1}{\Glsentrylong{#1}}{\Glsentryfirst{#1}}#2%
2609 }
```
\cglspl Define command that works like \glspl but behaves differently if the entry count function is enabled. (If not enabled, it behaves the same as  $\gtrsim$  elspl but issues a warning.)

```
2610 \newrobustcmd*{\cglspl}{\@gls@hyp@opt\@cglspl}
```
\@cglspl Defined the un-starred form. Need to determine if there is a final optional argument

```
2611 \newcommand*{\@cglspl}[2][]{%
2612 \new@ifnextchar[{\@cglspl@{#1}{#2}}{\@cglspl@{#1}{#2}[]}%
2613 }
```
 $\deg_{1}$  Read in the final optional argument. This defaults to same behaviour as  $\gtrsim_{1}$ but issues a warning.

```
2614 \def\@cglspl@#1#2[#3]{%
2615 \GlossariesWarning{\string\cglspl\space is defaulting to
2616 \string\glspl\space since you haven't enabled entry counting}%
2617 \@glspl@{#1}{#2}[#3]%
2618 }
```
\cglsplformat Format used by \cglspl if entry only used once on previous run. The first argument is the label, the second argument is the insert text.

```
2619 \newcommand*{\cglsplformat}[2]{%
2620 \ifglshaslong{#1}{\glsentrylongpl{#1}}{\glsentryfirstplural{#1}}#2%
2621 }
```
\cGlspl Define command that works like \Glspl but behaves differently if the entry count function is enabled. (If not enabled, it behaves the same as \Glspl but issues a warning.)

```
2622 \newrobustcmd*{\cGlspl}{\@gls@hyp@opt\@cGlspl}
```
\@cglspl Defined the un-starred form. Need to determine if there is a final optional argument

```
2623 \newcommand*{\@cGlspl}[2][]{%
2624 \new@ifnextchar[{\@cGlspl@{#1}{#2}}{\@cGlspl@{#1}{#2}[]}%
2625 }
```
\@cGlspl@ Read in the final optional argument. This defaults to same behaviour as \Glspl but issues a warning.

```
2626 \def\@cGlspl@#1#2[#3]{%
2627 \GlossariesWarning{\string\cGlspl\space is defaulting to
2628 \string\Glspl\space since you haven't enabled entry counting}%
2629 \@Glspl@{#1}{#2}[#3]%
2630 }
```
\cGlsplformat Format used by \cGlspl if entry only used once on previous run. The first argument is the label, the second argument is the insert text.

```
2631 \newcommand*{\cGlsplformat}[2]{%
2632 \ifglshaslong{#1}{\Glsentrylongpl{#1}}{\Glsentryfirstplural{#1}}#2%
2633 }
```
# 1.10 Loading files containing glossary entries

Glossary entries can be defined in an external file. These external files can con-tain \newglossaryentry and \newacronym commands.<sup>[1](#page-91-0)</sup>

\loadglsentries[〈*type*〉]{〈*filename*〉}

This command will input the file using \input. The optional argument specifies to which glossary the entries should be assigned if they haven't used the type key. If the optional argument is not specified, the default glossary is used. Only those entries used in the document (via \glslink, \gls, \glspl and uppercase variants or \glsadd and \glsaddall will appear in the glossary). The mandatory argument is the filename (with or without .tex extension).

<span id="page-91-0"></span> $<sup>1</sup>$  and any other valid  $\mathbb{M}$ <sub>E</sub>X code that can be used in the preamble.</sup>

\loadglsentries

```
2634 \newcommand*{\loadglsentries}[2][\@gls@default]{%
2635 \let\@gls@default\glsdefaulttype
2636 \def\glsdefaulttype{#1}\input{#2}%
2637 \let\glsdefaulttype\@gls@default
2638 }
```
\loadglsentries can only be used in the preamble: 2639 \@onlypreamble{\loadglsentries}

# 1.11 Using glossary entries in the text

Any term that has been defined using \newglossaryentry (or \newacronym) can be displayed in the text (i.e. outside of the glossary) using one of the commands defined in this section. Unless you use \glslink, the way the term appears in the text is determined by \glsdisplayfirst (if it is the first time the term has been used) or  $\epsilon$  is display (for subsequent use). Any formatting commands (such as \textbf is governed by \glstextformat. By default this just displays the link text "as is".

\glstextformat

```
2640 \newcommand*{\glstextformat}[1]{#1}
```
\glsentryfmt As from version 3.11a, the way in which an entry is displayed is now governed by \glsentryfmt. This doesn't take any arguments. The required information is set by commands like  $\gtrsim$  To ensure backward compatibility, the default use the old \glsdisplay and \glsdisplayfirst style of commands

```
2641 \newcommand*{\glsentryfmt}{%
2642 \@@gls@default@entryfmt\glsdisplayfirst\glsdisplay
2643 }
```
Format that provides backwards compatibility:

```
2644 \newcommand*{\@@gls@default@entryfmt}[2]{%
2645 \ifdefempty\glscustomtext
2646 {%
2647 \glsifplural
2648 {%
 Plural form
2649 \glscapscase
2650 {%
 Don't adjust case
2651 \ifglsused\glslabel
2652 \{%
 Subsequent use
2653 #2{\glsentryplural{\glslabel}}%
2654 {\glsentrydescplural{\glslabel}}%
```
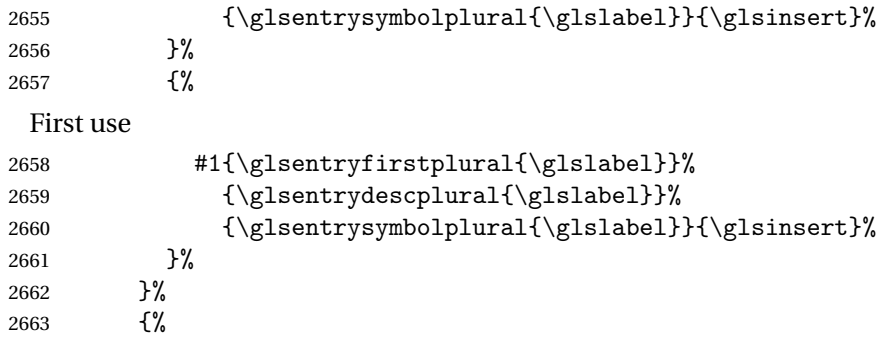

Make first letter upper case

2664 \ifglsused\glslabel {%

Subsequent use. (Expansion was used in version 3.07 and below in case the name wasn't the first thing to be displayed, but now the user can sort out the upper casing in \defglsentryfmt, which avoids the issues caused by fragile commands.)

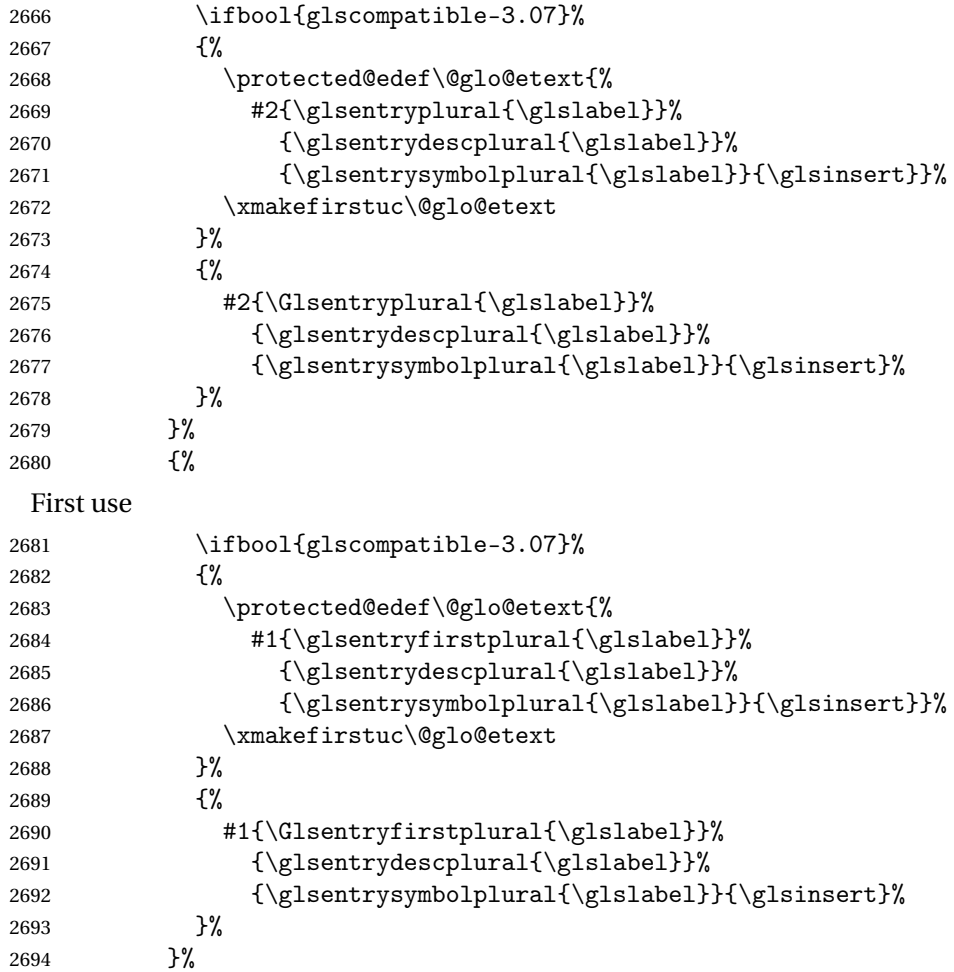

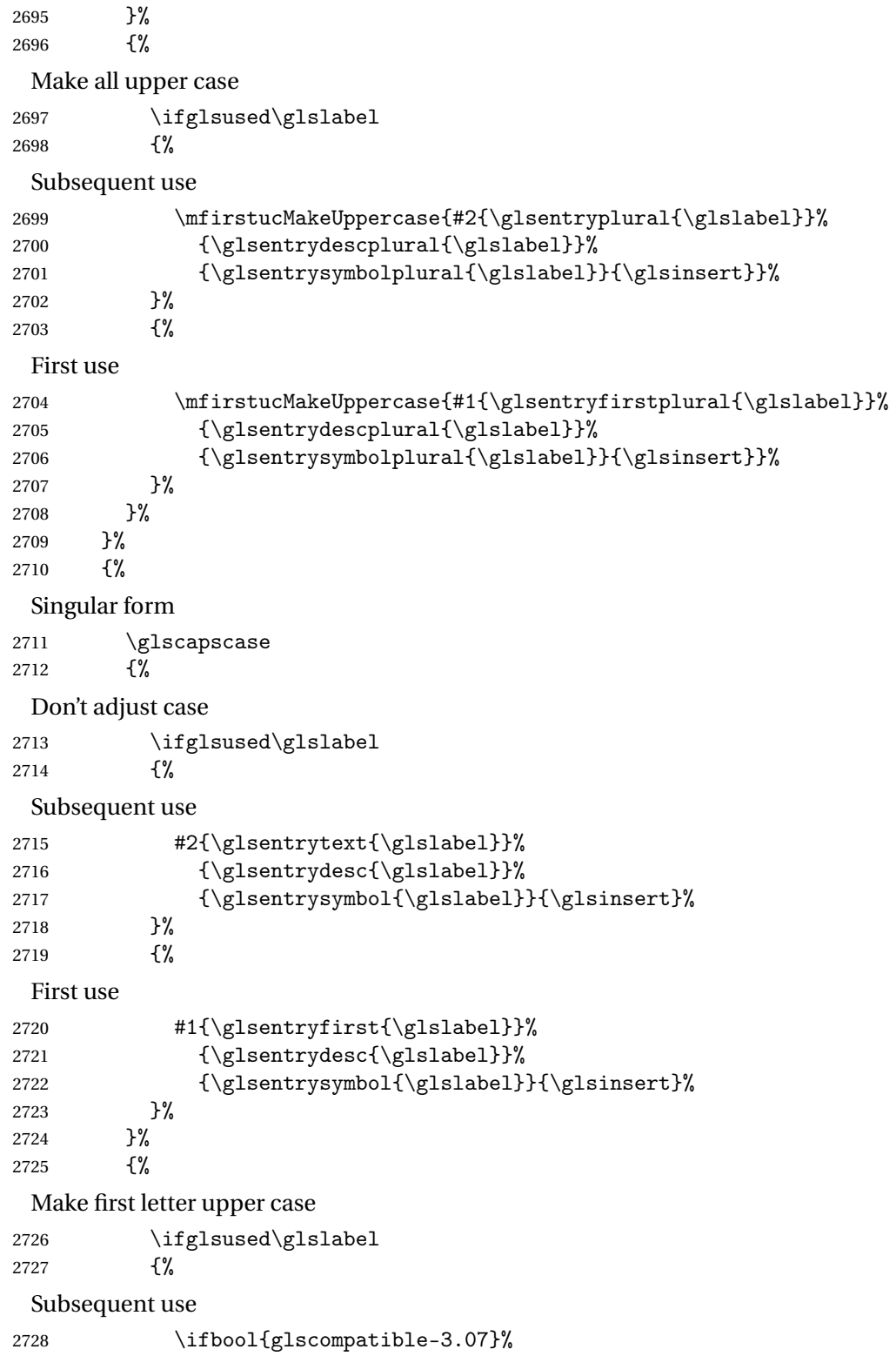

{%

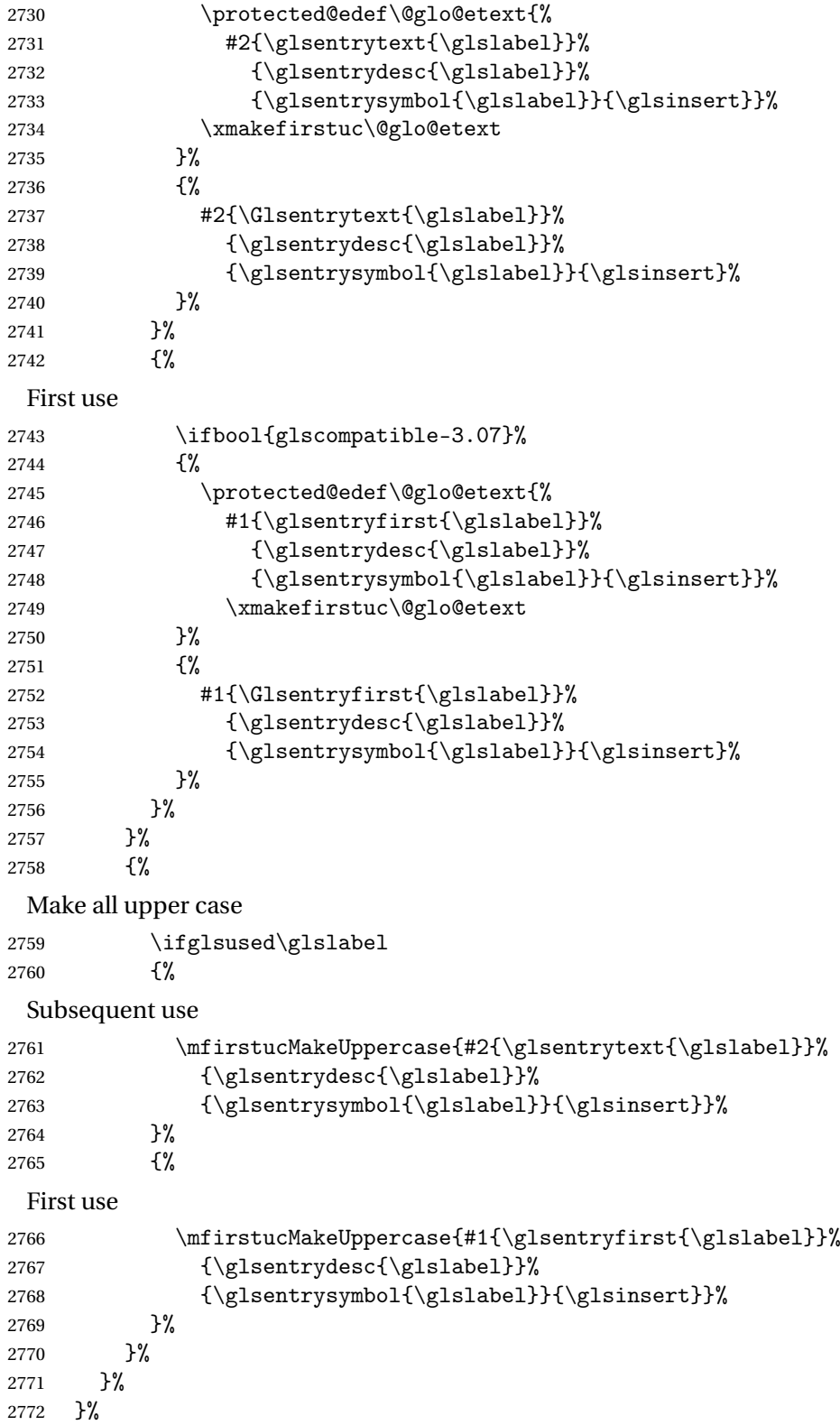

```
2773 {%
                Custom text provided in \glsdisp
              2774 \ifglsused{\glslabel}%
              2775 {%
                Subsequent use
              2776 #2{\glscustomtext}%
              2777 {\glsentrydesc{\glslabel}}%
              2778 {\glsentrysymbol{\glslabel}}{}%
              2779 }%
              2780 {%
                First use
              2781 #1{\glscustomtext}%
              2782 {\glsentrydesc{\glslabel}}%
              2783 {\glsentrysymbol{\glslabel}}{}} <br>2784 }%
              2784
              2785 }%
              2786 }
\glsgenentryfmt Define a generic format that just uses the first, text, plural or first plural keys (or
                the custom text) with the insert text appended.
              2787 \newcommand*{\glsgenentryfmt}{%
              2788 \ifdefempty\glscustomtext
              2789 {%
              2790 \glsifplural
              2791 {%
                Plural form
              2792 \glscapscase
              2793 {%
                Don't adjust case
              2794 \ifglsused\glslabel
              2795 {%
                Subsequent use
              2796 \glsentryplural{\glslabel}\glsinsert<br>2797 }%
              2797
              2798 {%
                First use
              2799 \glsentryfirstplural{\glslabel}\glsinsert
              2800 }%
              2801 }%
              2802 {%
                Make first letter upper case
              2803 \ifglsused\glslabel
              2804 {%
```

```
Subsequent use.
2805 \Glsentryplural{\glslabel}\glsinsert 2806 }%
2806
2807 {%
 First use
2808 \Glsentryfirstplural{\glslabel}\glsinsert
2809 }%
2810 }%
2811 {%
 Make all upper case
2812 \iint glsused\glslabel<br>2813 {%
2813
 Subsequent use
2814 \mfirstucMakeUppercase
2815 {\glsentryplural{\glslabel}\glsinsert}%<br>2816 }%
2816
2817 {%
 First use
2818 \mfirstucMakeUppercase
2819 {\glsentryfirstplural{\glslabel}\glsinsert}%
2820 }%
2821 }%
2822 }%
2823 {%
 Singular form
2824 \glscapscase
2825 {%
 Don't adjust case
2826 \ifglsused\glslabel
2827 {%
 Subsequent use
2828 \glsentrytext{\glslabel}\glsinsert 2829 }%
2829 }%<br>2830 {%
2830
 First use
2831 \glsentryfirst{\glslabel}\glsinsert
2832 }%
2833 }%<br>2834 {%
2834
 Make first letter upper case
2835 \ifglsused\glslabel
2836 {%
```

```
Subsequent use
            2837 \G \Glsentrytext{\glslabel}\glsinsert 2838 }%
            2838
            2839 {%
             First use
            2840 \Glsentryfirst{\glslabel}\glsinsert
            2841 }%
            2842 }%
            2843 {%
             Make all upper case
            2844 \ifglsused\glslabel
            2845 {%
             Subsequent use
            2846 \mfirstucMakeUppercase{\glsentrytext{\glslabel}\glsinsert}%<br>2847 }%
            2847 }%<br>2848 {%
            2848
             First use
            2849 \mfirstucMakeUppercase{\glsentryfirst{\glslabel}\glsinsert}%<br>2850 }%
            2850
            2851 }%
            2852 }%
            2853 }%
            2854 {%
             Custom text provided in \glsdisp. (The insert is most likely to be empty at
              this point.)
            2855 \glscustomtext\glsinsert
            2856 }%
            2857 }
\glsgenacfmt Define a generic acronym format that uses the long and short keys (or their
              plurals) and \acrfullformat, \firstacronymfont and \acronymfont.
            2858 \newcommand*{\glsgenacfmt}{%
            2859 \ifdefempty\glscustomtext
            2860 {%
            2861 \ifglsused\glslabel
            2862 {%
             Subsequent use:
            2863 \glsifplural
            2864 {%
              Subsequent plural form:
```
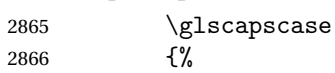

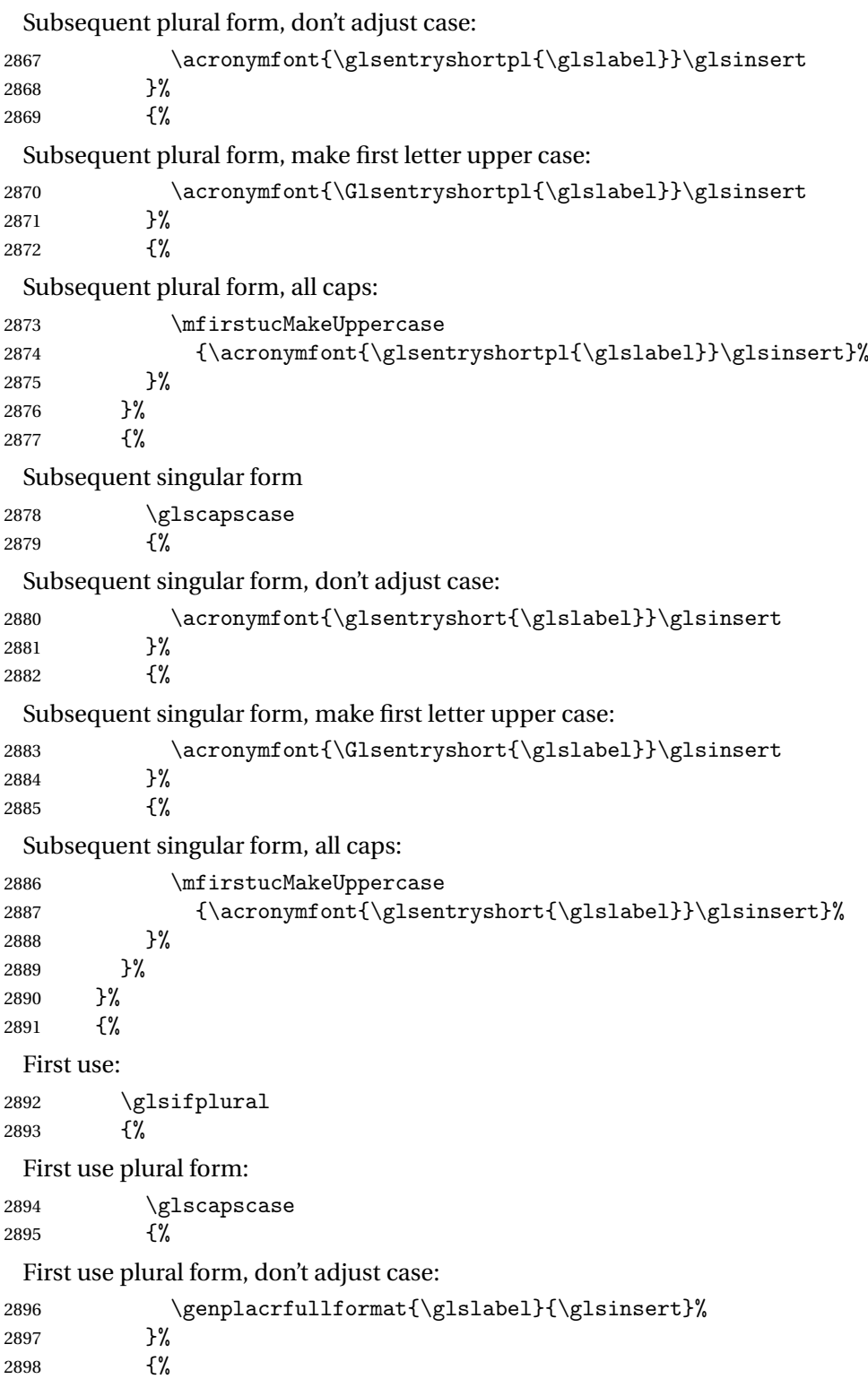

```
First use plural form, make first letter upper case:
2899 \Genplacrfullformat{\glslabel}{\glsinsert}%
2900 }%<br>2901 {%
2901
 First use plural form, all caps:
2902 \mfirstucMakeUppercase
2903 {\genplacrfullformat{\glslabel}{\glsinsert}}%
2904 }%
2905 }%
2906 {%
 First use singular form
2907 \glscapscase
2908 {%
 First use singular form, don't adjust case:
2909 \genacrfullformat{\glslabel}{\glsinsert}%<br>2910 }%
2910
2911 {%
 First use singular form, make first letter upper case:
2912 \Genacrfullformat{\glslabel}{\glsinsert}%
2913 }%
2914 {%
 First use singular form, all caps:
2915 \mfirstucMakeUppercase
2916 {\genacrfullformat{\glslabel}{\glsinsert}}%
2917 }%
2918 }%
2919 }%
2920 }%
2921 {%
 User supplied text.
2922 \glscustomtext
2923 }%
2924 }
```
\genacrfullformat \genacrfullformat{〈*label*〉}{〈*insert*〉}

The full format used by \glsgenacfmt (singular).

```
2925 \newcommand*{\genacrfullformat}[2]{%
2926 \glsentrylong{#1}#2\space
2927 (\protect\firstacronymfont{\glsentryshort{#1}})%
2928 }
```
\Genacrfullformat \Genacrfullformat{〈*label*〉}{〈*insert*〉}

```
As above but makes the first letter upper case.
                  2929 \newcommand*{\Genacrfullformat}[2]{%
                  2930 \protected@edef\gls@text{\genacrfullformat{#1}{#2}}%
                  2931 \xmakefirstuc\gls@text
                  2932 }
\genplacrfullformat \genplacrfullformat{〈label〉}{〈insert〉}
                    The full format used by \glsgenacfmt (plural).
                  2933 \newcommand*{\genplacrfullformat}[2]{%
                  2934 \glsentrylongpl{#1}#2\space
                  2935 (\protect\firstacronymfont{\glsentryshortpl{#1}})%
                  2936 }
\Genplacrfullformat \Genplacrfullformat{〈label〉}{〈insert〉}
                    As above but makes the first letter upper case.
                  2937 \newcommand*{\Genplacrfullformat}[2]{%
                  2938 \protected@edef\gls@text{\genplacrfullformat{#1}{#2}}%
                  2939 \xmakefirstuc\gls@text
                  2940 }
  \glsdisplayfirst Deprecated. Kept for backward compatibility.
                  2941 \newcommand*{\glsdisplayfirst}[4]{#1#4}
       \glsdisplay Deprecated. Kept for backward compatibility.
                  2942 \newcommand*{\glsdisplay}[4]{#1#4}
    \defglsdisplay Deprecated. Kept for backward compatibility.
                  2943 \newcommand*{\defglsdisplay}[2][\glsdefaulttype]{%
                  2944 \GlossariesWarning{\string\defglsdisplay\space is now obsolete.^^J
                  2945 Use \string\defglsentryfmt\space instead}%
                  2946 \expandafter\def\csname gls@#1@display\endcsname##1##2##3##4{#2}%
                  2947 \edef\@gls@doentrydef{%
                  2948 \noexpand\defglsentryfmt[#1]{%
                  2949 \noexpand\ifcsdef{gls@#1@displayfirst}%
                  2950 {%
                  2951 \noexpand\@@gls@default@entryfmt
                  2952 {\noexpand\csuse{gls@#1@displayfirst}}%
                  2953 {\noexpand\csuse{gls@#1@display}}%
                  2954 }%
                  2955 {%
                  2956 \noexpand\@@gls@default@entryfmt
                  2957 {\noexpand\glsdisplayfirst}%
                  2958 {\noexpand\csuse{gls@#1@display}}%
                  2959 }%
```

```
2960 }%
2961 }%
2962 \@gls@doentrydef
2963 }
```
\defglsdisplayfirst Deprecated. Kept for backward compatibility.

```
2964 \newcommand*{\defglsdisplayfirst}[2][\glsdefaulttype]{%
2965 \GlossariesWarning{\string\defglsdisplayfirst\space is now obsolete.^^J
2966 Use \string\defglsentryfmt\space instead}%
2967 \expandafter\def\csname gls@#1@displayfirst\endcsname##1##2##3##4{#2}%
2968 \edef\@gls@doentrydef{%
2969 \noexpand\defglsentryfmt[#1]{%
2970 \noexpand\ifcsdef{gls@#1@display}%
2971 {%
2972 \noexpand\@@gls@default@entryfmt
2973 {\noexpand\csuse{gls@#1@displayfirst}}%
2974 {\noexpand\csuse{gls@#1@display}}%
2975 }%
2976 {%
2977 \noexpand\@@gls@default@entryfmt
2978 {\noexpand\csuse{gls@#1@displayfirst}}%
2979 {\noexpand\glsdisplay}%
2980 }%
2981 }%
2982 }%
2983 \@gls@doentrydef
2984 }
```
## 1.11.1 Links to glossary entries

The links to glossary entries all have a first optional argument that can be used to change the format and counter of the associated entry number. Except for  $\gtrsim$  and  $\gtrsim$  he commands like  $\gtrsim$  have a final optional argument that can be used to insert additional text in the link (this will usually be appended, but can be redefined using \defentryfmt). It goes against the  $\mathbb{M}$ <sub>F</sub>X norm to have an optional argument after the mandatory arguments, but it makes more sense to write, say, \gls{label}['s] rather than, say,  $\gtrsim$ gls[append='s]{label}. Since these control sequences are defined to include the final square bracket, spaces will be ignored after them. This is likely to lead to confusion as most users would not expect, say, \gls{〈*label*〉} to ignore following spaces, so \new@ifnextchar from the package is required.

The following keys can be used in the first optional argument. The counter key checks that the value is the name of a valid counter.

```
2985 \define@key{glslink}{counter}{%
2986 \ifcsundef{c@#1}%
2987 {%
2988 \PackageError{glossaries}%
```

```
2989 {There is no counter called '#1'}%
2990 {%
2991 The counter key should have the name of a valid counter
2992 as its value%
2993 }%
2994 }%
2995 {%
2996 \def\@gls@counter{#1}%
2997 }%
2998 }
```
The value of the format key should be the name of a command (without the initial backslash) that has a single mandatory argument which can be used to format the associated entry number.

```
2999 \define@key{glslink}{format}{%
3000 \def\@glsnumberformat{#1}}
```
The hyper key is a boolean key, it can either have the value true or false, and indicates whether or not to make a hyperlink to the relevant glossary entry. If hyper is false, an entry will still be made in the glossary, but the given text won't be a hyperlink.

```
3001 \define@boolkey{glslink}{hyper}[true]{}
```
Initialise hyper key.

```
3002 \ifdef{\hyperlink}{\KV@glslink@hypertrue}{\KV@glslink@hyperfalse}
```
The local key is a boolean key. If true this indicates that commands such as \gls should only do a local reset rather than a global one.

3003 \define@boolkey{glslink}{local}[true]{}

The original  $\zeta$ lsifhyper command isn't particularly useful as it makes more sense to check the actual hyperlink setting rather than testing whether the starred or unstarred version has been used. Therefore, as from version 4.08, \glsifhyper is deprecated in favour of \glsifhyperon. In case there is a particular need to know whether the starred or unstarred version was used, provide a new command that determines whether the \*-version, +-version or unmodified version was used.

\glslinkvar{〈*unmodified case*〉}{〈*star case*〉}{〈*plus case*〉}

\glslinkvar Initialise to unmodified case.

3004 \newcommand\*{\glslinkvar}[3]{#1}

```
\glsifhyper Now deprecated.
```

```
3005 \newcommand*{\glsifhyper}[2]{%
3006 \glslinkvar{#1}{#2}{#1}%
3007 \GlossariesWarning{\string\glsifhyper\space is deprecated. Did
3008 you mean \string\glsifhyperon\space or \string\glslinkvar?}%
3009 }
```
 $\qquad$   $\qquad$  Used by the commands such as  $\gtrsim$  Elslink to determine whether to modify the hyper option.

```
3010 \newcommand*{\@gls@hyp@opt}[1]{%
3011 \let\glslinkvar\@firstofthree
3012 \let\@gls@hyp@opt@cs#1\relax
3013 \@ifstar{\s@gls@hyp@opt}%
3014 {\@ifnextchar+{\@firstoftwo{\p@gls@hyp@opt}}{#1}}%
3015 }
```

```
\s@gls@hyp@opt Starred version
```
3016 \newcommand\*{\s@gls@hyp@opt}[1][]{%

- 3017 \let\glslinkvar\@secondofthree
- 3018 \@gls@hyp@opt@cs[hyper=false,#1]}

```
\p@gls@hyp@opt Plus version
```

```
3019 \newcommand*{\p@gls@hyp@opt}[1][]{%
3020 \let\glslinkvar\@thirdofthree
```

```
3021 \@gls@hyp@opt@cs[hyper=true,#1]}
```
Syntax:

\glslink[〈*options*〉]{〈*label*〉}{〈*text*〉}

Display 〈*text*〉 in the document, and add the entry information for 〈*label*〉 into the relevant glossary. The optional argument should be a key value list using the glslink keys defined above.

There is also a starred version:

\glslink\*[〈*options*〉]{〈*label*〉}{〈*text*〉}

which is equivalent to \glslink[hyper=false,〈*options*〉]{〈*label*〉}{〈*text*〉} First determine which version is being used:

## \glslink

```
3022 \newrobustcmd*{\glslink}{%
3023 \@gls@hyp@opt\@gls@@link
3024 }
```
\@gls@@link The main part of the business is in \@gls@link which shouldn't check if the term is defined as it's called by \gls etc which also perform that check.

```
3025 \newcommand*{\@gls@@link}[3][]{%
3026 \glsdoifexistsordo{#2}%
3027 {%
3028 \let\do@gls@link@checkfirsthyper\relax
3029 \@gls@link[#1]{#2}{#3}%
3030 }{%
```
Display the specified text. (The entry doesn't exist so there's nothing to link it to.)

```
3031 \glstextformat{#3}%
3032 }%
3033 \glspostlinkhook
3034 }
```
\glspostlinkhook

```
3035 \newcommand*{\glspostlinkhook}{}
                   3036 % \end{macrocode}
                   3037 %\end{macro}
                   3038 %
                   3039 %
                   3040 %\begin{macro}{\@gls@link@checkfirsthyper}
                   3041 % Check for first use and switch off \gloskey[glslink]{hyper} key
                   3042 % if hyperlink not wanted. (Should be off if first use and
                   3043 % hyper=false is on or if first use and both the entry is in an acronym
                   3044 % list and the acrfootnote setting is on.)
                   3045\% This assumes the glossary type is stored in \cs{glstype} and the
                   3046 % label is stored in \cs{glslabel}.
                   3047 %\changes{4.08}{2014-07-30}{new}
                   3048 % \begin{macrocode}
                   3049 \newcommand*{\@gls@link@checkfirsthyper}{%
                   3050 \ifglsused{\glslabel}%
                   3051 {%
                   3052 }%
                   3053 {%
                   3054 \gls@checkisacronymlist\glstype
                   3055 \ifglshyperfirst
                   3056 \if@glsisacronymlist
                   3057 \ifglsacrfootnote
                   3058 \KV@glslink@hyperfalse
                   3059 \fi
                   3060 \fi
                   3061 \else
                   3062 \KV@glslink@hyperfalse
                   3063 \fi
                   3064 }%
                    Allow user to hook into this
                   3065 \glslinkcheckfirsthyperhook
                   3066 }
\emph{checkfirsthyperhook} Allow used to hook into the \qquad@gls@link@checkfirsthyper macro
```

```
3067 \newcommand*{\glslinkcheckfirsthyperhook}{}
```
\glslinkpostsetkeys

\newcommand\*{\glslinkpostsetkeys}{}

\glsifhyperon Check the value of the hyper key:

```
3069 \newcommand{\glsifhyperon}[2]{\ifKV@glslink@hyper#1\else#2\fi}
```
sdisablehyperinlist Disable hyperlink if in the "nohyper" list.

```
3070 \newcommand*{\do@glsdisablehyperinlist}{%
3071 \expandafter\DTLifinlist\expandafter{\glstype}{\@gls@nohyperlist}%
3072 {\KV@glslink@hyperfalse}{}%
3073 }
```
\@gls@link

3074 \def\@gls@link[#1]#2#3{%

Inserting \leavevmode suggested by Donald Arseneau (avoids problem with tabularx).

3075 \leavevmode

```
3076 \edef\glslabel{\glsdetoklabel{#2}}%
```
Save options in \@gls@link@opts and label in \@gls@link@label

```
3077 \def\@gls@link@opts{#1}%
```

```
3078 \let\@gls@link@label\glslabel
```
3079 \def\@glsnumberformat{glsnumberformat}%

3080 \edef\@gls@counter{\csname glo@\glslabel @counter\endcsname}%

If this is in one of the "nohypertypes" glossaries, suppress the hyperlink by default

```
3081 \edef\glstype{\csname glo@\glslabel @type\endcsname}%
```

```
Save original setting
```
3082 \let\org@ifKV@glslink@hyper\ifKV@glslink@hyper

Switch off hyper setting if the glossary type has been identified in nohyperlist.

```
3083 \do@glsdisablehyperinlist
```
Macros must set this before calling \@gls@link. The commands that check the first use flag should set this to \@gls@link@checkfirsthyper otherwise it should be set to \relax.

```
3084 \do@gls@link@checkfirsthyper
```

```
3085 \setkeys{glslink}{#1}%
```
Add a hook for the user to customise things after the keys have been set.

```
3086 \glslinkpostsetkeys
```
Store the entry's counter in \theglsentrycounter

```
3087 \@gls@saveentrycounter
```

```
Define sort key if necessary:
```

```
3088 \@gls@setsort{\glslabel}%
```
(De-tok'ing done by \@@do@wrglossary)

```
3089 \@do@wrglossary{#2}%
```

```
3090 \ifKV@glslink@hyper
```

```
3091 \@glslink{\glolinkprefix\glslabel}{\glstextformat{#3}}%
```

```
3092 \else
```

```
3093 \glstextformat{#3}%
                  3094 \fi
                   Restore original setting
                  3095 \let\ifKV@glslink@hyper\org@ifKV@glslink@hyper
                  3096 }
    \glolinkprefix
                  3097 \newcommand*{\glolinkprefix}{glo:}
  \glsentrycounter Set default value of entry counter
                  3098 \def\glsentrycounter{\glscounter}%
\@gls@saveentrycounter Need to check if using equation counter in align environment:
                  3099 \newcommand*{\@gls@saveentrycounter}{%
                  3100 \def\@gls@Hcounter{}%
                   Are we using equation counter?
                  3101 \ifthenelse{\equal{\@gls@counter}{equation}}%
                  3102 {
                   If we're in align environment, \xatlevel@ will be defined. (Can't test for
                   \@currenvir as may be inside an inner environment.)
                  3103 \ifcsundef{xatlevel@}%
                  3104 {%
                  3105 \edef\theglsentrycounter{\expandafter\noexpand
                  3106 \csname the\@gls@counter\endcsname}%
                  3107 }%
                  3108 {%
                  3109 \ifx\xatlevel@\@empty
                  3110 \edef\theglsentrycounter{\expandafter\noexpand
                 3111 \csname the\@gls@counter\endcsname}%
                 3112 \else
                  3113 \savecounters@
                  3114 \advance\c@equation by 1\relax
                 3115 \edef\theglsentrycounter{\csname the\@gls@counter\endcsname}%
                   Check if hyperref version of this counter
                 3116 \ifcsundef{theH\@gls@counter}%
                  3117 {%
                  3118 \def\@gls@Hcounter{\theglsentrycounter}%
                  3119 }%
                 3120 \{%
                 3121 \def\@gls@Hcounter{\csname theH\@gls@counter\endcsname}%
                  3122 }%
                 3123 \protected@edef\theHglsentrycounter{\@gls@Hcounter}%
                  3124 \restorecounters@
                  3125 \fi
                  3126 }%
                  3127 }%
                 3128 {%
```
Not using equation counter so no special measures:

```
3129 \edef\theglsentrycounter{\expandafter\noexpand
3130 \csname the\@gls@counter\endcsname}%<br>3131 \X
```
}%

Check if hyperref version of this counter

```
3132 \ifx\@gls@Hcounter\@empty
3133 \ifcsundef{theH\@gls@counter}%
3134 {%
3135 \def\theHglsentrycounter{\theglsentrycounter}%
3136 }%
3137 {%
3138 \protected@edef\theHglsentrycounter{\expandafter\noexpand
3139 \csname theH\@gls@counter\endcsname}%
3140 }%
3141 \fi
3142 }
```
\@set@glo@numformat Set the formatting information in the format required by makeindex. The first argument is the format specified by the user (via the format key), the second argument is the name of the counter used to indicate the location, the third argument is a control sequence which stores the required format and the fourth argument (new to v3.0) is the hyper-prefix.

```
3143 \def\@set@glo@numformat#1#2#3#4{%
3144 \expandafter\@glo@check@mkidxrangechar#3\@nil
3145 \protected@edef#1{%
3146 \@glo@prefix setentrycounter[#4]{#2}%
3147 \expandafter\string\csname\@glo@suffix\endcsname
3148 }%
3149 \@gls@checkmkidxchars#1%
3150 }
```
Check to see if the given string starts with a (or). If it does set  $\sqrt{g}$ lo $\sqrt{g}$ refix to the starting character, and \@glo@suffix to the rest (or glsnumberformat if there is nothing else), otherwise set \@glo@prefix to nothing and \@glo@suffix to all of it.

```
3151 \def\@glo@check@mkidxrangechar#1#2\@nil{%
3152 \if#1(\relax3153 \def\@glo@prefix{(}%
3154 \if\relax#2\relax
3155 \def\@glo@suffix{glsnumberformat}%
3156 \else
3157 \def\@glo@suffix{#2}%
3158 \fi
3159 \else
3160 \if#1)\relax
3161 \def\@glo@prefix{)}%
3162 \if\relax#2\relax
```

```
3163 \def\@glo@suffix{glsnumberformat}%
3164 \else
3165 \def\@glo@suffix{#2}%
3166 \fi
3167 \else
3168 \def\@glo@prefix{}\def\@glo@suffix{#1#2}%
3169 \fi
3170 \text{ t}
```
\@gls@escbsdq Escape backslashes and double quote marks. The argument must be a control sequence.

```
3171 \newcommand*{\@gls@escbsdq}[1]{%
```
- \def\@gls@checkedmkidx{}%
- \let\gls@xdystring=#1\relax
- \@onelevel@sanitize\gls@xdystring
- \edef\do@gls@xdycheckbackslash{%
- \noexpand\@gls@xdycheckbackslash\gls@xdystring\noexpand\@nil
- \@backslashchar\@backslashchar\noexpand\null}%
- \do@gls@xdycheckbackslash
- \expandafter\@gls@updatechecked\@gls@checkedmkidx{\gls@xdystring}%
- \def\@gls@checkedmkidx{}%
- \expandafter\@gls@xdycheckquote\gls@xdystring\@nil""\null
- \expandafter\@gls@updatechecked\@gls@checkedmkidx{\gls@xdystring}%

Unsanitize \gls@numberpage, \gls@alphpage, \gls@Alphpage and \glsromanpage (thanks to David Carlise for the suggestion.)

- \@for\@gls@tmp:=\gls@protected@pagefmts\do
- 

```
3184 {%
3185 \edef\@gls@sanitized@tmp{\expandafter\@gobble\string\\\expandonce\@gls@tmp}%
3186 \@onelevel@sanitize\@gls@sanitized@tmp
3187 \edef\gls@dosubst{%
3188 \noexpand\DTLsubstituteall\noexpand\gls@xdystring
3189 {\@gls@sanitized@tmp}{\expandonce\@gls@tmp}%
3190 }%
3191 \gls@dosubst
3192 }%
```
Assign to required control sequence

 \let#1=\gls@xdystring }

Catch special characters (argument must be a control sequence):

#### \@gls@checkmkidxchars

```
3195 \newcommand{\@gls@checkmkidxchars}[1]{%
3196 \ifglsxindy
3197 \@gls@escbsdq{#1}%
3198 \else
3199 \def\@gls@checkedmkidx{}%
3200 \expandafter\@gls@checkquote#1\@nil""\null
```
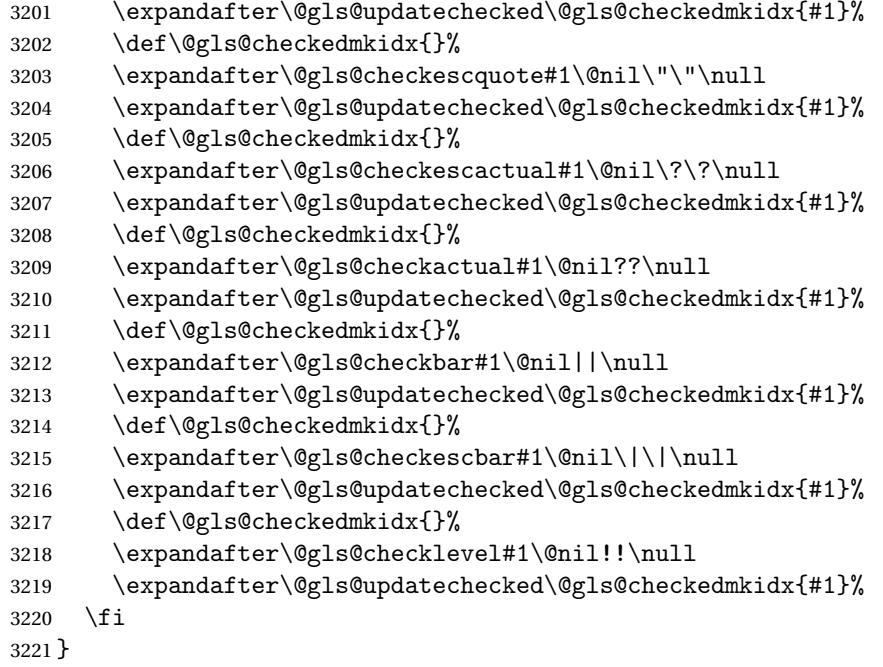

Update the control sequence and strip trailing \@nil:

# \@gls@updatechecked

```
3222 \def\@gls@updatechecked#1\@nil#2{\def#2{#1}}
```
# \@gls@tmpb Define temporary token \newtoks\@gls@tmpb

\@gls@checkquote Replace " with "" since " is a makeindex special character.

```
3224 \def\@gls@checkquote#1"#2"#3\null{%
3225 \@gls@tmpb=\expandafter{\@gls@checkedmkidx}%
3226 \toks@={#1}%
3227 \ifx\null#2\null
3228 \ifx\null#3\null
3229 \edef\@gls@checkedmkidx{\the\@gls@tmpb\the\toks@}%
3230 \def\@@gls@checkquote{\relax}%
3231 \else
3232 \edef\@gls@checkedmkidx{\the\@gls@tmpb\the\toks@
3233 \@gls@quotechar\@gls@quotechar\@gls@quotechar\@gls@quotechar}%
3234 \def\@@gls@checkquote{\@gls@checkquote#3\null}%
3235 \fi
3236 \else
3237 \edef\@gls@checkedmkidx{\the\@gls@tmpb\the\toks@
3238 \@gls@quotechar\@gls@quotechar}%
3239 \ifx\null#3\null
3240 \def\@@gls@checkquote{\@gls@checkquote#2""\null}%
3241 \else
```

```
3242 \def\@@gls@checkquote{\@gls@checkquote#2"#3\null}%
3243 \fi
3244 \fi
3245 \@@gls@checkquote
3246 }
```
 $\qquad$   $\qquad$   $\qquad$ 

```
3247 \def\@gls@checkescquote#1\"#2\"#3\null{%
3248 \@gls@tmpb=\expandafter{\@gls@checkedmkidx}%
3249 \toks@={#1}%
3250 \ifx\null#2\null
3251 \ifx\null#3\null
3252 \edef\@gls@checkedmkidx{\the\@gls@tmpb\the\toks@}%
3253 \def\@@gls@checkescquote{\relax}%
3254 \else
3255 \edef\@gls@checkedmkidx{\the\@gls@tmpb\the\toks@
3256 \@gls@quotechar\string\"\@gls@quotechar
3257 \@gls@quotechar\string\"\@gls@quotechar}%
3258 \def\@@gls@checkescquote{\@gls@checkescquote#3\null}%
3259 \fi
3260 \else
3261 \edef\@gls@checkedmkidx{\the\@gls@tmpb\the\toks@
3262 \@gls@quotechar\string\"\@gls@quotechar}%
3263 \ifx\null#3\null
3264 \def\@@gls@checkescquote{\@gls@checkescquote#2\"\"\null}%
3265 \else
3266 \def\@@gls@checkescquote{\@gls@checkescquote#2\"#3\null}%
3267 \fi
3268 \fi
3269 \@@gls@checkescquote
3270 }
```
 $\textcircled{gls}$  Checkescactual Similarly for \? (which is replaces @ as makeindex's special character):

```
3271 \def\@gls@checkescactual#1\?#2\?#3\null{%
3272 \@gls@tmpb=\expandafter{\@gls@checkedmkidx}%
3273 \toks@={#1}%
3274 \ifx\null#2\null
3275 \ifx\null#3\null
3276 \edef\@gls@checkedmkidx{\the\@gls@tmpb\the\toks@}%
3277 \def\@@gls@checkescactual{\relax}%
3278 \else
3279 \edef\@gls@checkedmkidx{\the\@gls@tmpb\the\toks@
3280 \@gls@quotechar\string\"\@gls@actualchar
3281 \@gls@quotechar\string\"\@gls@actualchar}%
3282 \def\@@gls@checkescactual{\@gls@checkescactual#3\null}%
3283 \fi
3284 \else
3285 \edef\@gls@checkedmkidx{\the\@gls@tmpb\the\toks@
3286 \@gls@quotechar\string\"\@gls@actualchar}%
```

```
3287 \ifx\null#3\null
3288 \def\@@gls@checkescactual{\@gls@checkescactual#2\?\?\null}%
3289 \else
3290 \def\@@gls@checkescactual{\@gls@checkescactual#2\?#3\null}%
3291 \fi
3292 \quad \text{f}3293 \@@gls@checkescactual
3294 }
```
\@gls@checkescbar Similarly for \|:

\def\@gls@checkescbar#1\|#2\|#3\null{%

```
3296 \@gls@tmpb=\expandafter{\@gls@checkedmkidx}%
3297 \toks@={#1}%
3298 \ifx\null#2\null
3299 \ifx\null#3\null
3300 \edef\@gls@checkedmkidx{\the\@gls@tmpb\the\toks@}%
3301 \def\@@gls@checkescbar{\relax}%
3302 \else
3303 \edef\@gls@checkedmkidx{\the\@gls@tmpb\the\toks@
3304 \@gls@quotechar\string\"\@gls@encapchar
3305 \@gls@quotechar\string\"\@gls@encapchar}%
3306 \def\@@gls@checkescbar{\@gls@checkescbar#3\null}%
3307 \fi
3308 \else
3309 \edef\@gls@checkedmkidx{\the\@gls@tmpb\the\toks@
3310 \@gls@quotechar\string\"\@gls@encapchar}%
3311 \ifx\null#3\null
3312 \def\@@gls@checkescbar{\@gls@checkescbar#2\|\|\null}%
3313 \else
3314 \def\@@gls@checkescbar{\@gls@checkescbar#2\|#3\null}%
3315 \fi
3316 \fi
3317 \@@gls@checkescbar
3318 }
```
\@gls@checkesclevel Similarly for \!:

```
3319 \def\@gls@checkesclevel#1\!#2\!#3\null{%
3320 \@gls@tmpb=\expandafter{\@gls@checkedmkidx}%
3321 \toks@={#1}%
3322 \ifx\null#2\null
3323 \ifx\null#3\null
3324 \edef\@gls@checkedmkidx{\the\@gls@tmpb\the\toks@}%
3325 \def\@@gls@checkesclevel{\relax}%
3326 \else
3327 \edef\@gls@checkedmkidx{\the\@gls@tmpb\the\toks@
3328 \@gls@quotechar\string\"\@gls@levelchar
3329 \@gls@quotechar\string\"\@gls@levelchar}%
3330 \def\@@gls@checkesclevel{\@gls@checkesclevel#3\null}%
3331 \fi
```
 \else \edef\@gls@checkedmkidx{\the\@gls@tmpb\the\toks@ \@gls@quotechar\string\"\@gls@levelchar}% \ifx\null#3\null \def\@@gls@checkesclevel{\@gls@checkesclevel#2\!\!\null}% \else \def\@@gls@checkesclevel{\@gls@checkesclevel#2\!#3\null}% \fi \fi \@@gls@checkesclevel } \@gls@checkbar and for |: \def\@gls@checkbar#1|#2|#3\null{% \@gls@tmpb=\expandafter{\@gls@checkedmkidx}% \toks@={#1}% \ifx\null#2\null \ifx\null#3\null \edef\@gls@checkedmkidx{\the\@gls@tmpb\the\toks@}% \def\@@gls@checkbar{\relax}% \else \edef\@gls@checkedmkidx{\the\@gls@tmpb\the\toks@ \@gls@quotechar\@gls@encapchar\@gls@quotechar\@gls@encapchar}% \def\@@gls@checkbar{\@gls@checkbar#3\null}% \fi \else \edef\@gls@checkedmkidx{\the\@gls@tmpb\the\toks@ \@gls@quotechar\@gls@encapchar}% \ifx\null#3\null \def\@@gls@checkbar{\@gls@checkbar#2||\null}% \else \def\@@gls@checkbar{\@gls@checkbar#2|#3\null}% \fi \fi \@@gls@checkbar } \@gls@checklevel and for !: \def\@gls@checklevel#1!#2!#3\null{% \@gls@tmpb=\expandafter{\@gls@checkedmkidx}% \toks@={#1}% \ifx\null#2\null \ifx\null#3\null \edef\@gls@checkedmkidx{\the\@gls@tmpb\the\toks@}% 3372 \def\@@gls@checklevel{\relax}% \else \edef\@gls@checkedmkidx{\the\@gls@tmpb\the\toks@ \@gls@quotechar\@gls@levelchar\@gls@quotechar\@gls@levelchar}%

\def\@@gls@checklevel{\@gls@checklevel#3\null}%

```
3377 \fi
3378 \else
3379 \edef\@gls@checkedmkidx{\the\@gls@tmpb\the\toks@
3380 \@gls@quotechar\@gls@levelchar}%
3381 \ifx\null#3\null
3382 \def\@@gls@checklevel{\@gls@checklevel#2!!\null}%
3383 \else
3384 \def\@@gls@checklevel{\@gls@checklevel#2!#3\null}%
3385 \fi
3386 \fi
3387 \@@gls@checklevel
3388 }
```
# \@gls@checkactual and for ?:

```
3389 \def\@gls@checkactual#1?#2?#3\null{%
3390 \@gls@tmpb=\expandafter{\@gls@checkedmkidx}%
3391 \toks@={#1}%
3392 \ifx\null#2\null
3393 \ifx\null#3\null
3394 \edef\@gls@checkedmkidx{\the\@gls@tmpb\the\toks@}%
3395 \def\@@gls@checkactual{\relax}%
3396 \else
3397 \edef\@gls@checkedmkidx{\the\@gls@tmpb\the\toks@
3398 \@gls@quotechar\@gls@actualchar\@gls@quotechar\@gls@actualchar}%
3399 \def\@@gls@checkactual{\@gls@checkactual#3\null}%
3400 \quad \text{if}3401 \else
3402 \edef\@gls@checkedmkidx{\the\@gls@tmpb\the\toks@
3403 \@gls@quotechar\@gls@actualchar}%
3404 \ifx\null#3\null
3405 \def\@@gls@checkactual{\@gls@checkactual#2??\null}%
3406 \else
3407 \def\@@gls@checkactual{\@gls@checkactual#2?#3\null}%
3408 \fi
3409 \fi
3410 \@@gls@checkactual
3411 }
```
\@gls@xdycheckquote As before but for use with xindy

\def\@gls@xdycheckquote#1"#2"#3\null{%

```
3413 \@gls@tmpb=\expandafter{\@gls@checkedmkidx}%
3414 \toks@={#1}%
3415 \ifx\null#2\null
3416 \ifx\null#3\null
3417 \edef\@gls@checkedmkidx{\the\@gls@tmpb\the\toks@}%
3418 \def\@@gls@xdycheckquote{\relax}%
3419 \else
3420 \edef\@gls@checkedmkidx{\the\@gls@tmpb\the\toks@
3421 \string\"\string\"}%
```

```
3422 \def\@@gls@xdycheckquote{\@gls@xdycheckquote#3\null}%
3423 \fi
3424 \else
3425 \edef\@gls@checkedmkidx{\the\@gls@tmpb\the\toks@
3426 \string\"}%
3427 \ifx\null#3\null
3428 \def\@@gls@xdycheckquote{\@gls@xdycheckquote#2""\null}%
3429 \else
3430 \def\@@gls@xdycheckquote{\@gls@xdycheckquote#2"#3\null}%
3431 \fi
3432 \fi
3433 \@@gls@xdycheckquote
3434 }
```
s@xdycheckbackslash Need to escape all backslashes for xindy. Define command that will define \@gls@xdycheckbackslash

\edef\def@gls@xdycheckbackslash{%

```
3436 \noexpand\def\noexpand\@gls@xdycheckbackslash##1\@backslashchar
3437 ##2\@backslashchar##3\noexpand\null{%
3438 \noexpand\@gls@tmpb=\noexpand\expandafter
3439 {\noexpand\@gls@checkedmkidx}%
3440 \noexpand\toks@={##1}%
3441 \noexpand\ifx\noexpand\null##2\noexpand\null
3442 \noexpand\ifx\noexpand\null##3\noexpand\null
3443 \noexpand\edef\noexpand\@gls@checkedmkidx{%
3444 \noexpand\the\noexpand\@gls@tmpb\noexpand\the\noexpand\toks@}%
3445 \noexpand\def\noexpand\@@gls@xdycheckbackslash{\relax}%
3446 \noexpand\else
3447 \noexpand\edef\noexpand\@gls@checkedmkidx{%
3448 \noexpand\the\noexpand\@gls@tmpb\noexpand\the\noexpand\toks@
3449 \@backslashchar\@backslashchar\@backslashchar\@backslashchar}%
3450 \noexpand\def\noexpand\@@gls@xdycheckbackslash{%
3451 \noexpand\@gls@xdycheckbackslash##3\noexpand\null}%
3452 \noexpand\fi
3453 \noexpand\else
3454 \noexpand\edef\noexpand\@gls@checkedmkidx{%
3455 \noexpand\the\noexpand\@gls@tmpb\noexpand\the\noexpand\toks@
3456 \@backslashchar\@backslashchar}%
3457 \noexpand\ifx\noexpand\null##3\noexpand\null
3458 \noexpand\def\noexpand\@@gls@xdycheckbackslash{%
3459 \noexpand\@gls@xdycheckbackslash##2\@backslashchar
3460 \@backslashchar\noexpand\null}%
3461 \noexpand\else
3462 \noexpand\def\noexpand\@@gls@xdycheckbackslash{%
3463 \noexpand\@gls@xdycheckbackslash##2\@backslashchar
3464 ##3\noexpand\null}%
3465 \noexpand\fi
3466 \noexpand\fi
```

```
3467 \noexpand\@@gls@xdycheckbackslash
```

```
3468 }%
                  3469 }
                    Now go ahead and define \@gls@xdycheckbackslash
                  3470 \def@gls@xdycheckbackslash
\glsdohypertarget
```

```
3471 \newlength\gls@tmplen
3472 \newcommand*{\glsdohypertarget}[2]{%
3473 \settoheight{\gls@tmplen}{#2}%
3474 \raisebox{\gls@tmplen}{\hypertarget{#1}{}}#2%
3475 }
```
\glsdohyperlink

```
3476 \newcommand*{\glsdohyperlink}[2]{\hyperlink{#1}{#2}}
```
\@glslink If \hyperlink is not defined \@glslink ignores its first argument and just does the second argument, otherwise it is equivalent to \hyperlink.

```
3477 \ifcsundef{hyperlink}%
3478 {%
3479 \let\@glslink\@secondoftwo
3480 }%
3481 {%
3482 \let\@glslink\glsdohyperlink
3483 }
```
\@glstarget If \hypertarget is not defined, \@glstarget ignores its first argument and just does the second argument, otherwise it is equivalent to \hypertarget.

```
3484 \ifcsundef{hypertarget}%
3485 {%
3486 \let\@glstarget\@secondoftwo
3487 }%
3488 {%
3489 \let\@glstarget\glsdohypertarget
3490 }
```
Glossary hyperlinks can be disabled using \glsdisablehyper (effect can be localised):

\glsdisablehyper

 \newcommand{\glsdisablehyper}{% \KV@glslink@hyperfalse \let\@glslink\@secondoftwo \let\@glstarget\@secondoftwo }

Glossary hyperlinks can be enabled using \glsenablehyper (effect can be localised):

\glsenablehyper

```
3496 \newcommand{\glsenablehyper}{%
3497 \KV@glslink@hypertrue
3498 \let\@glslink\glsdohyperlink
3499 \let\@glstarget\glsdohypertarget
3500 }
```
Provide some convenience commands if not already defined:

```
3501 \providecommand{\@firstofthree}[3]{#1}
```
3502 \providecommand{\@secondofthree}[3]{#2}

Syntax:

\gls[〈*options*〉]{〈*label*〉}[〈*insert text*〉]

Link to glossary entry using singular form. The link text is taken from the value of the text or first keys used when the entry was defined.

The first optional argument is a key-value list, the same as \glslink, the mandatory argument is the entry label. After the mandatory argument, there is another optional argument to insert extra text in the link text (the location of the inserted text is governed by \glsdisplay and \glsdisplayfirst). As with \glslink there is a starred version which is the same as the unstarred version but with the hyper key set to false. (Additional options can also be specified in the first optional argument.)

First determine which version is being used:

\gls

```
3503 \newrobustcmd*{\gls}{\@gls@hyp@opt\@gls}
```
Defined the un-starred form. Need to determine if there is a final optional argument

\@gls

```
3504 \newcommand*{\@gls}[2][]{%
3505 \new@ifnextchar[{\@gls@{#1}{#2}}{\@gls@{#1}{#2}[]}%
3506 }
```

```
3507 \def\@gls@#1#2[#3]{%
3508 \glsdoifexists{#2}%
3509 {%
3510 \let\do@gls@link@checkfirsthyper\@gls@link@checkfirsthyper
3511 \let\glsifplural\@secondoftwo
3512 \let\glscapscase\@firstofthree
3513 \let\glscustomtext\@empty
3514 \def\glsinsert{#3}%
```
Determine what the link text should be (this is stored in \@glo@text) Note that \@gls@link sets \glstype.

3515 \def\@glo@text{\csname gls@\glstype @entryfmt\endcsname}%

Call \@gls@link. If footnote package option has been used and the glossary type is \acronymtype, suppress hyperlink for first use. Likewise if the hyperfirst=false package option is used.

3516 \@gls@link[#1]{#2}{\@glo@text}%

Indicate that this entry has now been used

```
3517 \ifKV@glslink@local
3518 \glslocalunset{#2}%
3519 \else
3520 \glsunset{#2}%
3521 \fi
3522 }%
3523 \glspostlinkhook
3524 }
```
\Gls behaves like \gls, but the first letter of the link text is converted to uppercase (note that if the first letter has an accent, the accented letter will need to be grouped when you define the entry). It is mainly intended for terms that start a sentence:

# \Gls

```
3525 \newrobustcmd*{\Gls}{\@gls@hyp@opt\@Gls}
```
Defined the un-starred form. Need to determine if there is a final optional argument

```
3526 \newcommand*{\@Gls}[2][]{%
3527 \new@ifnextchar[{\@Gls@{#1}{#2}}{\@Gls@{#1}{#2}[]}%
3528 }
```
\@Gls@ Read in the final optional argument:

```
3529 \def\@Gls@#1#2[#3]{%
3530 \glsdoifexists{#2}%
3531 {%
3532 \let\do@gls@link@checkfirsthyper\@gls@link@checkfirsthyper
3533 \let\glsifplural\@secondoftwo
3534 \let\glscapscase\@secondofthree
3535 \let\glscustomtext\@empty
3536 \def\glsinsert{#3}%
```
Determine what the link text should be (this is stored in \@glo@text) Note that \@gls@link sets \glstype.

3537 \def\@glo@text{\csname gls@\glstype @entryfmt\endcsname}%

Call \@gls@link If footnote package option has been used and the glossary type is \acronymtype, suppress hyperlink for first use. Likewise if the hyperfirst=false package option is used.

```
3538 \@gls@link[#1]{#2}{\@glo@text}%
```
Indicate that this entry has now been used

```
3539 \ifKV@glslink@local
3540 \glslocalunset{#2}%
3541 \else
3542 \glsunset{#2}%
3543 \fi
3544 }%
3545 \glspostlinkhook
3546 }
```
\GLS behaves like \gls, but the link text is converted to uppercase:

# \GLS

\newrobustcmd\*{\GLS}{\@gls@hyp@opt\@GLS}

Defined the un-starred form. Need to determine if there is a final optional argument

```
3548 \newcommand*{\@GLS}[2][]{%
3549 \new@ifnextchar[{\@GLS@{#1}{#2}}{\@GLS@{#1}{#2}[]}%
3550 }
```
\@GLS@ Read in the final optional argument:

```
3551 \def\@GLS@#1#2[#3]{%
3552 \glsdoifexists{#2}%
3553 {%
3554 \let\do@gls@link@checkfirsthyper\@gls@link@checkfirsthyper
3555 \let\glsifplural\@secondoftwo
3556 \let\glscapscase\@thirdofthree
3557 \let\glscustomtext\@empty
3558 \def\glsinsert{#3}%
```
Determine what the link text should be (this is stored in  $\qquad$  @glo@text). Note that \@gls@link sets \glstype.

\def\@glo@text{\csname gls@\glstype @entryfmt\endcsname}%

Call \@gls@link If footnote package option has been used and the glossary type is \acronymtype, suppress hyperlink for first use. Likewise if the hyperfirst=false package option is used.

\@gls@link[#1]{#2}{\@glo@text}%

Indicate that this entry has now been used

```
3561 \ifKV@glslink@local
3562 \glslocalunset{#2}%
```

```
3563 \else
3564 \glsunset{#2}%
3565 \fi
3566 }%
3567 \glspostlinkhook
3568 }
```
\glspl behaves in the same way as \gls except it uses the plural form.

\glspl

\newrobustcmd\*{\glspl}{\@gls@hyp@opt\@glspl}

Defined the un-starred form. Need to determine if there is a final optional argument

```
3570 \newcommand*{\@glspl}[2][]{%
3571 \new@ifnextchar[{\@glspl@{#1}{#2}}{\@glspl@{#1}{#2}[]}%
3572 }
```
\@glspl@ Read in the final optional argument:

```
3573 \def\@glspl@#1#2[#3]{%
3574 \glsdoifexists{#2}%
3575 {%
3576 \let\do@gls@link@checkfirsthyper\@gls@link@checkfirsthyper
3577 \let\glsifplural\@firstoftwo
3578 \let\glscapscase\@firstofthree
3579 \let\glscustomtext\@empty
3580 \def\glsinsert{#3}%
```
Determine what the link text should be (this is stored in \@glo@text) Note that \@gls@link sets \glstype.

\def\@glo@text{\csname gls@\glstype @entryfmt\endcsname}%

Call \@gls@link. If footnote package option has been used and the glossary type is \acronymtype, suppress hyperlink for first use. Likewise if the hyperfirst=false package option is used.

\@gls@link[#1]{#2}{\@glo@text}%

Indicate that this entry has now been used

```
3583 \ifKV@glslink@local
3584 \glslocalunset{#2}%
3585 \else
3586 \gtrsim \glsunset{#2}%
3587<br>3588 \frac{1}{6}3588
3589 \glspostlinkhook
3590 }
```
\Glspl behaves in the same way as \glspl, except that the first letter of the link text is converted to uppercase (as with \G1s, if the first letter has an accent, it will need to be grouped).

# \Glspl

```
3591 \newrobustcmd*{\Glspl}{\@gls@hyp@opt\@Glspl}
```
Defined the un-starred form. Need to determine if there is a final optional argument

```
3592 \newcommand*{\@Glspl}[2][]{%
3593 \new@ifnextchar[{\@Glspl@{#1}{#2}}{\@Glspl@{#1}{#2}[]}%
3594 }
```
\@Glspl@ Read in the final optional argument:

```
3595 \def\@Glspl@#1#2[#3]{%
3596 \glsdoifexists{#2}%
3597 {%
3598 \let\do@gls@link@checkfirsthyper\@gls@link@checkfirsthyper
3599 \let\glsifplural\@firstoftwo
3600 \let\glscapscase\@secondofthree
3601 \let\glscustomtext\@empty
3602 \def\glsinsert{#3}%
```
Determine what the link text should be (this is stored in \@glo@text). This needs to be expanded so that the \@glo@text can be passed to \xmakefirstuc. Note that \@gls@link sets \glstype.

3603 \def\@glo@text{\csname gls@\glstype @entryfmt\endcsname}%

Call \@gls@link. If footnote package option has been used and the glossary type is \acronymtype, suppress hyperlink for first use. Likewise if the hyperfirst=false package option is used.

```
3604 \@gls@link[#1]{#2}{\@glo@text}%
```
Indicate that this entry has now been used

```
3605 \ifKV@glslink@local
3606 \glslocalunset{#2}%
3607 \else
3608 \glsunset{#2}%
3609 \fi
3610 }%
3611 \glspostlinkhook
3612 }
```
\GLSpl behaves like \glspl except that all the link text is converted to uppercase.

# \GLSpl

```
3613 \newrobustcmd*{\GLSpl}{\@gls@hyp@opt\@GLSpl}
```
Defined the un-starred form. Need to determine if there is a final optional argument

```
3614 \newcommand*{\@GLSpl}[2][]{%
3615 \new@ifnextchar[{\@GLSpl@{#1}{#2}}{\@GLSpl@{#1}{#2}[]}%
3616 }
```
\@GLSpl Read in the final optional argument:

```
3617 \def\@GLSpl@#1#2[#3]{%
3618 \glsdoifexists\{2\}\<br>3619 \{\%3619
3620 \let\do@gls@link@checkfirsthyper\@gls@link@checkfirsthyper
3621 \let\glsifplural\@firstoftwo
3622 \let\glscapscase\@thirdofthree
3623 \let\glscustomtext\@empty
3624 \def\glsinsert{#3}%
```
Determine what the link text should be (this is stored in \@glo@text) Note that \@gls@link sets \glstype.

```
3625 \def\@glo@text{\csname gls@\glstype @entryfmt\endcsname}%
```
Call \@gls@link. If footnote package option has been used and the glossary type is \acronymtype, suppress hyperlink for first use. Likewise if the hyperfirst=false package option is used.

\@gls@link[#1]{#2}{\@glo@text}%

Indicate that this entry has now been used

```
3627 \ifKV@glslink@local
3628 \glslocalunset{#2}%
3629 \else
3630 \glsunset{#2}%
3631 \fi
3632 }%
3633 \glspostlinkhook
3634 }
```
\glsdisp \glsdisp[〈*options*〉]{〈*label*〉}{〈*text*〉} This is like \gls except that the link text is provided. This differs from \glslink in that it uses \glsdisplay or \glsdisplayfirst and unsets the first use flag.

First determine if we are using the starred form:

\newrobustcmd\*{\glsdisp}{\@gls@hyp@opt\@glsdisp}

Defined the un-starred form.

# \@glsdisp

```
3636 \newcommand*{\@glsdisp}[3][]{%
3637 \glsdoifexists{#2}{%
```
\let\do@gls@link@checkfirsthyper\@gls@link@checkfirsthyper

```
3639 \let\glsifplural\@secondoftwo
```

```
3640 \let\glscapscase\@firstofthree
```

```
3641 \def\glscustomtext{#3}%
```

```
3642 \def\glsinsert{}%
```
Determine what the link text should be (this is stored in \@glo@text) Note that \@gls@link sets \glstype.

\def\@glo@text{\csname gls@\glstype @entryfmt\endcsname}%

Call \@gls@link. If footnote package option has been used and the glossary type is \acronymtype, suppress hyperlink for first use. Likewise if the hyperfirst=false package option is used.

\@gls@link[#1]{#2}{\@glo@text}%

Indicate that this entry has now been used

```
3645 \ifKV@glslink@local
3646 \glslocalunset{#2}%
3647 \else
3648 \glsunset{#2}%
3649 \fi
3650 }%
3651 \glspostlinkhook
3652 }
```
\@gls@link@nocheckfirsthyper Instead of just setting \do@gls@link@checkfirsthyper to \relax in \@gls@field@link, set it to \@gls@link@nocheckfirsthyper in case some other action needs to take place.

\newcommand\*{\@gls@link@nocheckfirsthyper}{}

#### \@gls@field@link

```
3654 \newcommand{\@gls@field@link}[3]{%
3655 \glsdoifexists{#2}%
3656 {%
3657 \let\do@gls@link@checkfirsthyper\@gls@link@nocheckfirsthyper
3658 \@gls@link[#1]{#2}{#3}%
3659 }%
3660 \glspostlinkhook
3661 }
```
\glstext behaves like \gls except it always uses the value given by the text key and it doesn't mark the entry as used.

### \glstext

\newrobustcmd\*{\glstext}{\@gls@hyp@opt\@glstext}

Defined the un-starred form. Need to determine if there is a final optional argument

```
3663 \newcommand*{\@glstext}[2][]{%
3664 \new@ifnextchar[{\@glstext@{#1}{#2}}{\@glstext@{#1}{#2}[]}}
```
Read in the final optional argument:

```
3665 \def\@glstext@#1#2[#3]{%
3666 \@gls@field@link{#1}{#2}{\glsentrytext{#2}#3}%
3667 }
```
\GLStext behaves like \glstext except the text is converted to uppercase.

#### \GLStext

```
3668 \newrobustcmd*{\GLStext}{\@gls@hyp@opt\@GLStext}
```
Defined the un-starred form. Need to determine if there is a final optional argument

3669 \newcommand\*{\@GLStext}[2][]{%

```
3670 \new@ifnextchar[{\@GLStext@{#1}{#2}}{\@GLStext@{#1}{#2}[]}}
```
Read in the final optional argument:

3671 \def\@GLStext@#1#2[#3]{%

```
3672 \@gls@field@link{#1}{#2}{\mfirstucMakeUppercase{\glsentrytext{#2}#3}}%
3673 }
```
\Glstext behaves like \glstext except that the first letter of the text is converted to uppercase.

#### \Glstext

```
3674 \newrobustcmd*{\Glstext}{\@gls@hyp@opt\@Glstext}
```
Defined the un-starred form. Need to determine if there is a final optional argument

3675 \newcommand\*{\@Glstext}[2][]{%

```
3676 \new@ifnextchar[{\@Glstext@{#1}{#2}}{\@Glstext@{#1}{#2}[]}}
```
Read in the final optional argument:

```
3677 \def\@Glstext@#1#2[#3]{%
3678 \@gls@field@link{#1}{#2}{\Glsentrytext{#2}#3}%
3679 }
```
\glsfirst behaves like \gls except it always uses the value given by the first key and it doesn't mark the entry as used.

# \glsfirst

```
3680 \newrobustcmd*{\glsfirst}{\@gls@hyp@opt\@glsfirst}
```
Defined the un-starred form. Need to determine if there is a final optional argument

```
3681 \newcommand*{\@glsfirst}[2][]{%
3682 \new@ifnextchar[{\@glsfirst@{#1}{#2}}{\@glsfirst@{#1}{#2}[]}}
```

```
3683 \def\@glsfirst@#1#2[#3]{%
3684 \@gls@field@link{#1}{#2}{\glsentryfirst{#2}#3}%
3685 }
```
\Glsfirst behaves like \glsfirst except it displays the first letter in uppercase.

# \Glsfirst

```
3686 \newrobustcmd*{\Glsfirst}{\@gls@hyp@opt\@Glsfirst}
```
Defined the un-starred form. Need to determine if there is a final optional argument

```
3687 \newcommand*{\@Glsfirst}[2][]{%
```
3688 \new@ifnextchar[{\@Glsfirst@{#1}{#2}}{\@Glsfirst@{#1}{#2}[]}}

Read in the final optional argument:

```
3689 \def\@Glsfirst@#1#2[#3]{%
3690 \@gls@field@link{#1}{#2}{\Glsentryfirst{#2}#3}%
3691 }
```
\GLSfirst behaves like \Glsfirst except it displays the text in uppercase.

#### \GLSfirst

```
3692 \newrobustcmd*{\GLSfirst}{\@gls@hyp@opt\@GLSfirst}
```
Defined the un-starred form. Need to determine if there is a final optional argument

```
3693 \newcommand*{\@GLSfirst}[2][]{%
```

```
3694 \new@ifnextchar[{\@GLSfirst@{#1}{#2}}{\@GLSfirst@{#1}{#2}[]}}
```
Read in the final optional argument:

```
3695 \def\@GLSfirst@#1#2[#3]{%
```

```
3696 \@gls@field@link{#1}{#2}{\mfirstucMakeUppercase{\glsentryfirst{#2}#3}}%
3697 }
```
\glsplural behaves like \gls except it always uses the value given by the plural key and it doesn't mark the entry as used.

# \glsplural

3698 \newrobustcmd\*{\glsplural}{\@gls@hyp@opt\@glsplural}

Defined the un-starred form. Need to determine if there is a final optional argument

```
3699 \newcommand*{\@glsplural}[2][]{%
3700 \new@ifnextchar[{\@glsplural@{#1}{#2}}{\@glsplural@{#1}{#2}[]}}
```
Read in the final optional argument:

```
3701 \def\@glsplural@#1#2[#3]{%
3702 \@gls@field@link{#1}{#2}{\glsentryplural{#2}#3}%
3703 }
```
\Glsplural behaves like \glsplural except that the first letter is converted to uppercase.

# \Glsplural

3704 \newrobustcmd\*{\Glsplural}{\@gls@hyp@opt\@Glsplural}

Defined the un-starred form. Need to determine if there is a final optional argument

```
3705 \newcommand*{\@Glsplural}[2][]{%
3706 \new@ifnextchar[{\@Glsplural@{#1}{#2}}{\@Glsplural@{#1}{#2}[]}}
```
Read in the final optional argument:

```
3707 \def\@Glsplural@#1#2[#3]{%
3708 \@gls@field@link{#1}{#2}{\Glsentryplural{#2}#3}%
3709 }
```
\GLSplural behaves like \glsplural except that the text is converted to uppercase.

# \GLSplural

```
3710 \newrobustcmd*{\GLSplural}{\@gls@hyp@opt\@GLSplural}
```
Defined the un-starred form. Need to determine if there is a final optional argument

```
3711 \newcommand*{\@GLSplural}[2][]{%
3712 \new@ifnextchar[{\@GLSplural@{#1}{#2}}{\@GLSplural@{#1}{#2}[]}}
```
Read in the final optional argument:

```
3713 \def\@GLSplural@#1#2[#3]{%
```

```
3714 \@gls@field@link{#1}{#2}{\mfirstucMakeUppercase{\glsentryplural{#2}#3}}%
3715 }
```

```
\glsfirstplural behaves like \gls except it always uses the value given by
the firstplural key and it doesn't mark the entry as used.
```
# \glsfirstplural

```
3716 \newrobustcmd*{\glsfirstplural}{\@gls@hyp@opt\@glsfirstplural}
```
Defined the un-starred form. Need to determine if there is a final optional argument

```
3717 \newcommand*{\@glsfirstplural}[2][]{%
```

```
3718 \new@ifnextchar[{\@glsfirstplural@{#1}{#2}}{\@glsfirstplural@{#1}{#2}[]}}
```
Read in the final optional argument:

```
3719 \def\@glsfirstplural@#1#2[#3]{%
3720 \@gls@field@link{#1}{#2}{\glsentryfirstplural{#2}#3}%
3721 }
```
\Glsfirstplural behaves like \glsfirstplural except that the first letter is converted to uppercase.

### \Glsfirstplural

```
3722 \newrobustcmd*{\Glsfirstplural}{\@gls@hyp@opt\@Glsfirstplural}
```
Defined the un-starred form. Need to determine if there is a final optional argument

```
3723 \newcommand*{\@Glsfirstplural}[2][]{%
```

```
3724 \new@ifnextchar[{\@Glsfirstplural@{#1}{#2}}{\@Glsfirstplural@{#1}{#2}[]}}
```
Read in the final optional argument:

```
3725 \def\@Glsfirstplural@#1#2[#3]{%
3726 \@gls@field@link{#1}{#2}{\Glsentryfirstplural{#2}#3}%
3727 }
```
\GLSfirstplural behaves like \glsfirstplural except that the link text is converted to uppercase.

# \GLSfirstplural

```
3728 \newrobustcmd*{\GLSfirstplural}{\@gls@hyp@opt\@GLSfirstplural}
```
Defined the un-starred form. Need to determine if there is a final optional argument

```
3729 \newcommand*{\@GLSfirstplural}[2][]{%
3730 \new@ifnextchar[{\@GLSfirstplural@{#1}{#2}}{\@GLSfirstplural@{#1}{#2}[]}}
```
Read in the final optional argument:

```
3731 \def\@GLSfirstplural@#1#2[#3]{%
```

```
3732 \@gls@field@link{#1}{#2}{\mfirstucMakeUppercase{\glsentryfirstplural{#2}#3}}%
3733 }
```
\glsname behaves like \gls except it always uses the value given by the name key and it doesn't mark the entry as used.

#### \glsname

3734 \newrobustcmd\*{\glsname}{\@gls@hyp@opt\@glsname}

Defined the un-starred form. Need to determine if there is a final optional argument

```
3735 \newcommand*{\@glsname}[2][]{%
3736 \new@ifnextchar[{\@glsname@{#1}{#2}}{\@glsname@{#1}{#2}[]}}
```
Read in the final optional argument:

```
3737 \def\@glsname@#1#2[#3]{%
3738 \@gls@field@link{#1}{#2}{\glsentryname{#2}#3}%
3739 }
```
\Glsname behaves like \glsname except that the first letter is converted to uppercase.

#### \Glsname

3740 \newrobustcmd\*{\Glsname}{\@gls@hyp@opt\@Glsname}

Defined the un-starred form. Need to determine if there is a final optional argument

```
3741 \newcommand*{\@Glsname}[2][]{%
```

```
3742 \new@ifnextchar[{\@Glsname@{#1}{#2}}{\@Glsname@{#1}{#2}[]}}
```

```
3743 \def\@Glsname@#1#2[#3]{%
3744 \@gls@field@link{#1}{#2}{\Glsentryname{#2}#3}%
3745 }
```
\GLSname behaves like \glsname except that the link text is converted to uppercase.

#### \GLSname

```
3746 \newrobustcmd*{\GLSname}{\@gls@hyp@opt\@GLSname}
```
Define the un-starred form. Need to determine if there is a final optional argument

3747 \newcommand\*{\@GLSname}[2][]{%

```
3748 \new@ifnextchar[{\@GLSname@{#1}{#2}}{\@GLSname@{#1}{#2}[]}}
```
Read in the final optional argument:

```
3749 \def\@GLSname@#1#2[#3]{%
```

```
3750 \@gls@field@link{#1}{#2}{\mfirstucMakeUppercase{\glsentryname{#2}#3}}%
3751 }
```
\glsdesc behaves like \gls except it always uses the value given by the description key and it doesn't mark the entry as used.

# \glsdesc

3752 \newrobustcmd\*{\glsdesc}{\@gls@hyp@opt\@glsdesc}

Defined the un-starred form. Need to determine if there is a final optional argument

```
3753 \newcommand*{\@glsdesc}[2][]{%
```

```
3754 \new@ifnextchar[{\@glsdesc@{#1}{#2}}{\@glsdesc@{#1}{#2}[]}}
```
Read in the final optional argument:

```
3755 \def\@glsdesc@#1#2[#3]{%
3756 \@gls@field@link{#1}{#2}{\glsentrydesc{#2}#3}%
3757 }
```
\Glsdesc behaves like \glsdesc except that the first letter is converted to uppercase.

#### \Glsdesc

3758 \newrobustcmd\*{\Glsdesc}{\@gls@hyp@opt\@Glsdesc}

Define the un-starred form. Need to determine if there is a final optional argument

```
3759 \newcommand*{\@Glsdesc}[2][]{%
3760 \new@ifnextchar[{\@Glsdesc@{#1}{#2}}{\@Glsdesc@{#1}{#2}[]}}
 Read in the final optional argument:
```

```
3761 \def\@Glsdesc@#1#2[#3]{%
3762 \@gls@field@link{#1}{#2}{\Glsentrydesc{#2}#3}%
```

```
3763 }
```
\GLSdesc behaves like \glsdesc except that the link text is converted to uppercase.

# \GLSdesc

```
3764 \newrobustcmd*{\GLSdesc}{\@gls@hyp@opt\@GLSdesc}
```
Define the un-starred form. Need to determine if there is a final optional argument

```
3765 \newcommand*{\@GLSdesc}[2][]{%
```
3766 \new@ifnextchar[{\@GLSdesc@{#1}{#2}}{\@GLSdesc@{#1}{#2}[]}}

Read in the final optional argument:

3767 \def\@GLSdesc@#1#2[#3]{%

3768 \@gls@field@link{#1}{#2}{\mfirstucMakeUppercase{\glsentrydesc{#2}#3}}% 3769 }

\glsdescplural behaves like \gls except it always uses the value given by the descriptionplural key and it doesn't mark the entry as used.

# \glsdescplural

3770 \newrobustcmd\*{\glsdescplural}{\@gls@hyp@opt\@glsdescplural}

Define the un-starred form. Need to determine if there is a final optional argument

```
3771 \newcommand*{\@glsdescplural}[2][]{%
3772 \new@ifnextchar[{\@glsdescplural@{#1}{#2}}{\@glsdescplural@{#1}{#2}[]}}
```
Read in the final optional argument:

```
3773 \def\@glsdescplural@#1#2[#3]{%
3774 \@gls@field@link{#1}{#2}{\glsentrydescplural{#2}#3}%
3775 }
```
\Glsdescplural behaves like \glsdescplural except that the first letter is converted to uppercase.

#### \Glsdescplural

```
3776 \newrobustcmd*{\Glsdescplural}{\@gls@hyp@opt\@Glsdescplural}
```

```
Define the un-starred form. Need to determine if there is a final optional argu-
ment
```

```
3777 \newcommand*{\@Glsdescplural}[2][]{%
3778 \new@ifnextchar[{\@Glsdescplural@{#1}{#2}}{\@Glsdescplural@{#1}{#2}[]}}
 Read in the final optional argument:
```

```
3779 \def\@Glsdescplural@#1#2[#3]{%
3780 \@gls@field@link{#1}{#2}{\Glsentrydescplural{#2}#3}%
3781 }
```
\GLSdescplural behaves like \glsdescplural except that the link text is converted to uppercase.

# \GLSdescplural

```
3782 \newrobustcmd*{\GLSdescplural}{\@gls@hyp@opt\@GLSdescplural}
```
Define the un-starred form. Need to determine if there is a final optional argument

```
3783 \newcommand*{\@GLSdescplural}[2][]{%
```

```
3784 \new@ifnextchar[{\@GLSdescplural@{#1}{#2}}{\@GLSdescplural@{#1}{#2}[]}}
```
Read in the final optional argument:

```
3785 \def\@GLSdescplural@#1#2[#3]{%
```

```
3786 \@gls@field@link{#1}{#2}{\mfirstucMakeUppercase{\glsentrydescplural{#2}#3}}%
3787 }
```
\glssymbol behaves like \gls except it always uses the value given by the symbol key and it doesn't mark the entry as used.

# \glssymbol

```
3788 \newrobustcmd*{\glssymbol}{\@gls@hyp@opt\@glssymbol}
```
Defined the un-starred form. Need to determine if there is a final optional argument

```
3789 \newcommand*{\@glssymbol}[2][]{%
3790 \new@ifnextchar[{\@glssymbol@{#1}{#2}}{\@glssymbol@{#1}{#2}[]}}
```
Read in the final optional argument:

```
3791 \def\@glssymbol@#1#2[#3]{%
```

```
3792 \@gls@field@link{#1}{#2}{\glsentrysymbol{#2}#3}%
3793 }
```
\Glssymbol behaves like \glssymbol except that the first letter is converted to uppercase.

# \Glssymbol

```
3794 \newrobustcmd*{\Glssymbol}{\@gls@hyp@opt\@Glssymbol}
```
Define the un-starred form. Need to determine if there is a final optional argument

```
3795 \newcommand*{\@Glssymbol}[2][]{%
3796 \new@ifnextchar[{\@Glssymbol@{#1}{#2}}{\@Glssymbol@{#1}{#2}[]}}
```
Read in the final optional argument:

```
3797 \def\@Glssymbol@#1#2[#3]{%
3798 \@gls@field@link{#1}{#2}{\Glsentrysymbol{#2}#3}%
3799 }
```
\GLSsymbol behaves like \glssymbol except that the link text is converted to uppercase.

# \GLSsymbol

3800 \newrobustcmd\*{\GLSsymbol}{\@gls@hyp@opt\@GLSsymbol}

Define the un-starred form. Need to determine if there is a final optional argument

```
3801 \newcommand*{\@GLSsymbol}[2][]{%
```

```
3802 \new@ifnextchar[{\@GLSsymbol@{#1}{#2}}{\@GLSsymbol@{#1}{#2}[]}}
```

```
3803 \def\@GLSsymbol@#1#2[#3]{%
3804 \@gls@field@link{#1}{#2}{\mfirstucMakeUppercase{\glsentrysymbol{#2}#3}}%
3805 }
```
\glssymbolplural behaves like \gls except it always uses the value given by the symbolplural key and it doesn't mark the entry as used.

### \glssymbolplural

3806 \newrobustcmd\*{\glssymbolplural}{\@gls@hyp@opt\@glssymbolplural}

Define the un-starred form. Need to determine if there is a final optional argument

3807 \newcommand\*{\@glssymbolplural}[2][]{%

3808 \new@ifnextchar[{\@glssymbolplural@{#1}{#2}}{\@glssymbolplural@{#1}{#2}[]}}

Read in the final optional argument:

```
3809 \def\@glssymbolplural@#1#2[#3]{%
3810 \@gls@field@link{#1}{#2}{\glsentrysymbolplural{#2}#3}%
3811 }
```
\Glssymbolplural behaves like \glssymbolplural except that the first letter is converted to uppercase.

# \Glssymbolplural

3812 \newrobustcmd\*{\Glssymbolplural}{\@gls@hyp@opt\@Glssymbolplural}

Define the un-starred form. Need to determine if there is a final optional argu-

ment

```
3813 \newcommand*{\@Glssymbolplural}[2][]{%
```

```
3814 \new@ifnextchar[{\@Glssymbolplural@{#1}{#2}}{\@Glssymbolplural@{#1}{#2}[]}}
```
Read in the final optional argument:

```
3815 \def\@Glssymbolplural@#1#2[#3]{%
3816 \@gls@field@link{#1}{#2}{\Glsentrysymbolplural{#2}#3}%
3817 }
```
\GLSsymbolplural behaves like \glssymbolplural except that the link text is converted to uppercase.

#### \GLSsymbolplural

3818 \newrobustcmd\*{\GLSsymbolplural}{\@gls@hyp@opt\@GLSsymbolplural}

Define the un-starred form. Need to determine if there is a final optional argument

```
3819 \newcommand*{\@GLSsymbolplural}[2][]{%
```

```
3820 \new@ifnextchar[{\@GLSsymbolplural@{#1}{#2}}{\@GLSsymbolplural@{#1}{#2}[]}}
```
Read in the final optional argument:

```
3821 \def\@GLSsymbolplural@#1#2[#3]{%
```

```
3822 \@gls@field@link{#1}{#2}{\mfirstucMakeUppercase{\glsentrysymbolplural{#2}#3}}%
3823 }
```
\glsuseri behaves like \gls except it always uses the value given by the user1 key and it doesn't mark the entry as used.

#### \glsuseri

3824 \newrobustcmd\*{\glsuseri}{\@gls@hyp@opt\@glsuseri}

Define the un-starred form. Need to determine if there is a final optional argument

```
3825 \newcommand*{\@glsuseri}[2][]{%
3826 \new@ifnextchar[{\@glsuseri@{#1}{#2}}{\@glsuseri@{#1}{#2}[]}}
```
Read in the final optional argument:

```
3827 \def\@glsuseri@#1#2[#3]{%
3828 \@gls@field@link{#1}{#2}{\glsentryuseri{#2}#3}%
3829 }
```
\Glsuseri behaves like \glsuseri except that the first letter is converted to uppercase.

# \Glsuseri

```
3830 \newrobustcmd*{\Glsuseri}{\@gls@hyp@opt\@Glsuseri}
```
Define the un-starred form. Need to determine if there is a final optional argument

```
3831\newcommand*{\@Glsuseri}[2][]{%
3832 \new@ifnextchar[{\@Glsuseri@{#1}{#2}}{\@Glsuseri@{#1}{#2}[]}}
```
Read in the final optional argument:

```
3833 \def\@Glsuseri@#1#2[#3]{%
3834 \@gls@field@link{#1}{#2}{\Glsentryuseri{#2}#3}%
3835 }
```
\GLSuseri behaves like \glsuseri except that the link text is converted to uppercase.

# \GLSuseri

```
3836 \newrobustcmd*{\GLSuseri}{\@gls@hyp@opt\@GLSuseri}
```
Define the un-starred form. Need to determine if there is a final optional argument

```
3837 \newcommand*{\@GLSuseri}[2][]{%
3838 \new@ifnextchar[{\@GLSuseri@{#1}{#2}}{\@GLSuseri@{#1}{#2}[]}}
```
Read in the final optional argument:

```
3839 \def\@GLSuseri@#1#2[#3]{%
3840 \@gls@field@link{#1}{#2}{\mfirstucMakeUppercase{\glsentryuseri{#2}#3}}%
3841 }
```
\glsuserii behaves like \gls except it always uses the value given by the user2 key and it doesn't mark the entry as used.

# \glsuserii

```
3842 \newrobustcmd*{\glsuserii}{\@gls@hyp@opt\@glsuserii}
```
Defined the un-starred form. Need to determine if there is a final optional argument

3843 \newcommand\*{\@glsuserii}[2][]{%

```
3844 \new@ifnextchar[{\@glsuserii@{#1}{#2}}{\@glsuserii@{#1}{#2}[]}}
```
Read in the final optional argument:

```
3845 \def\@glsuserii@#1#2[#3]{%
3846 \@gls@field@link{#1}{#2}{\glsentryuserii{#2}#3}%
3847 }
    \Glsuserii behaves like \glsuserii except that the first letter is converted
```
to uppercase.

### \Glsuserii

```
3848 \newrobustcmd*{\Glsuserii}{\@gls@hyp@opt\@Glsuserii}
```
Define the un-starred form. Need to determine if there is a final optional argument

```
3849 \newcommand*{\@Glsuserii}[2][]{%
3850 \new@ifnextchar[{\@Glsuserii@{#1}{#2}}{\@Glsuserii@{#1}{#2}[]}}
```
Read in the final optional argument:

```
3851 \def\@Glsuserii@#1#2[#3]{%
3852 \@gls@field@link{#1}{#2}{\Glsentryuserii{#2}#3}%
```
3853 }

\GLSuserii behaves like \glsuserii except that the link text is converted to uppercase.

# \GLSuserii

```
3854 \newrobustcmd*{\GLSuserii}{\@gls@hyp@opt\@GLSuserii}
```
Defined the un-starred form. Need to determine if there is a final optional argument

```
3855\newcommand*{\@GLSuserii}[2][]{%
3856 \new@ifnextchar[{\@GLSuserii@{#1}{#2}}{\@GLSuserii@{#1}{#2}[]}}
```
Read in the final optional argument:

```
3857 \def\@GLSuserii@#1#2[#3]{%
3858 \@gls@field@link{#1}{#2}{\mfirstucMakeUppercase{\glsentryuserii{#2}#3}}%
3859 }
```
\glsuseriii behaves like \gls except it always uses the value given by the user3 key and it doesn't mark the entry as used.

# \glsuseriii

3860 \newrobustcmd\*{\glsuseriii}{\@gls@hyp@opt\@glsuseriii}

Define the un-starred form. Need to determine if there is a final optional argument

```
3861 \newcommand*{\@glsuseriii}[2][]{%
```

```
3862 \new@ifnextchar[{\@glsuseriii@{#1}{#2}}{\@glsuseriii@{#1}{#2}[]}}
```

```
3863 \def\@glsuseriii@#1#2[#3]{%
3864 \@gls@field@link{#1}{#2}{\glsentryuseriii{#2}#3}%
3865 }
```
\Glsuseriii behaves like \glsuseriii except that the first letter is converted to uppercase.

### \Glsuseriii

```
3866 \newrobustcmd*{\Glsuseriii}{\@gls@hyp@opt\@Glsuseriii}
```
Define the un-starred form. Need to determine if there is a final optional argument

3867\newcommand\*{\@Glsuseriii}[2][]{%

3868 \new@ifnextchar[{\@Glsuseriii@{#1}{#2}}{\@Glsuseriii@{#1}{#2}[]}}

Read in the final optional argument:

```
3869 \def\@Glsuseriii@#1#2[#3]{%
3870 \@gls@field@link{#1}{#2}{\Glsentryuseriii{#2}#3}%
3871 }
```
\GLSuseriii behaves like \glsuseriii except that the link text is converted to uppercase.

# \GLSuseriii

```
3872 \newrobustcmd*{\GLSuseriii}{\@gls@hyp@opt\@GLSuseriii}
```
Define the un-starred form. Need to determine if there is a final optional argument

3873 \newcommand\*{\@GLSuseriii}[2][]{%

```
3874 \new@ifnextchar[{\@GLSuseriii@{#1}{#2}}{\@GLSuseriii@{#1}{#2}[]}}
```
Read in the final optional argument:

```
3875 \def\@GLSuseriii@#1#2[#3]{%
```
3876 \@gls@field@link{#1}{#2}{\mfirstucMakeUppercase{\glsentryuseriii{#2}#3}}% 3877 }

\glsuseriv behaves like \gls except it always uses the value given by the user4 key and it doesn't mark the entry as used.

#### \glsuseriv

3878 \newrobustcmd\*{\glsuseriv}{\@gls@hyp@opt\@glsuseriv}

Define the un-starred form. Need to determine if there is a final optional argument

```
3879 \newcommand*{\@glsuseriv}[2][]{%
3880 \new@ifnextchar[{\@glsuseriv@{#1}{#2}}{\@glsuseriv@{#1}{#2}[]}}
```
Read in the final optional argument:

```
3881 \def\@glsuseriv@#1#2[#3]{%
3882 \@gls@field@link{#1}{#2}{\glsentryuseriv{#2}#3}%
3883 }
```
\Glsuseriv behaves like \glsuseriv except that the first letter is converted to uppercase.

# \Glsuseriv

3884 \newrobustcmd\*{\Glsuseriv}{\@gls@hyp@opt\@Glsuseriv}

Define the un-starred form. Need to determine if there is a final optional argument

```
3885 \newcommand*{\@Glsuseriv}[2][]{%
3886 \new@ifnextchar[{\@Glsuseriv@{#1}{#2}}{\@Glsuseriv@{#1}{#2}[]}}
```
Read in the final optional argument:

```
3887 \def\@Glsuseriv@#1#2[#3]{%
3888 \@gls@field@link{#1}{#2}{\Glsentryuseriv{#2}#3}%
3889 }
```
\GLSuseriv behaves like \glsuseriv except that the link text is converted to uppercase.

# \GLSuseriv

```
3890 \newrobustcmd*{\GLSuseriv}{\@gls@hyp@opt\@GLSuseriv}
```
Define the un-starred form. Need to determine if there is a final optional argument

```
3891 \newcommand*{\@GLSuseriv}[2][]{%
3892 \new@ifnextchar[{\@GLSuseriv@{#1}{#2}}{\@GLSuseriv@{#1}{#2}[]}}
```
Read in the final optional argument:

```
3893 \def\@GLSuseriv@#1#2[#3]{%
3894 \@gls@field@link{#1}{#2}{\mfirstucMakeUppercase{\glsentryuseriv{#2}#3}}%
3895 }
```
\glsuserv behaves like \gls except it always uses the value given by the user5 key and it doesn't mark the entry as used.

### \glsuserv

```
3896 \newrobustcmd*{\glsuserv}{\@gls@hyp@opt\@glsuserv}
```
Define the un-starred form. Need to determine if there is a final optional argument

```
3897 \newcommand*{\@glsuserv}[2][]{%
3898 \new@ifnextchar[{\@glsuserv@{#1}{#2}}{\@glsuserv@{#1}{#2}[]}}
```
Read in the final optional argument:

```
3899 \def\@glsuserv@#1#2[#3]{%
3900 \@gls@field@link{#1}{#2}{\glsentryuserv{#2}#3}%
3901 }
```
\Glsuserv behaves like \glsuserv except that the first letter is converted to uppercase.

# $\Omega$ suserv

```
3902 \newrobustcmd*{\Glsuserv}{\@gls@hyp@opt\@Glsuserv}
```
Define the un-starred form. Need to determine if there is a final optional argument

3903 \newcommand\*{\@Glsuserv}[2][]{%

```
3904 \new@ifnextchar[{\@Glsuserv@{#1}{#2}}{\@Glsuserv@{#1}{#2}[]}}
```
Read in the final optional argument:

```
3905 \def\@Glsuserv@#1#2[#3]{%
3906 \@gls@field@link{#1}{#2}{\Glsentryuserv{#2}#3}%
3907 }
   \GLSuserv behaves like \glsuserv except that the link text is converted to
```
uppercase.

### \GLSuserv

```
3908 \newrobustcmd*{\GLSuserv}{\@gls@hyp@opt\@GLSuserv}
```
Define the un-starred form. Need to determine if there is a final optional argument

```
3909 \newcommand*{\@GLSuserv}[2][]{%
3910 \new@ifnextchar[{\@GLSuserv@{#1}{#2}}{\@GLSuserv@{#1}{#2}[]}}
```
Read in the final optional argument:

3911 \def\@GLSuserv@#1#2[#3]{%

```
3912 \@gls@field@link{#1}{#2}{\mfirstucMakeUppercase{\glsentryuserv{#2}#3}}%
3913 }
```
\glsuservi behaves like \gls except it always uses the value given by the user6 key and it doesn't mark the entry as used.

#### \glsuservi

```
3914 \newrobustcmd*{\glsuservi}{\@gls@hyp@opt\@glsuservi}
```
Defined the un-starred form. Need to determine if there is a final optional argument

```
3915 \newcommand*{\@glsuservi}[2][]{%
3916 \new@ifnextchar[{\@glsuservi@{#1}{#2}}{\@glsuservi@{#1}{#2}[]}}
```
Read in the final optional argument:

```
3917 \def\@glsuservi@#1#2[#3]{%
3918 \@gls@field@link{#1}{#2}{\glsentryuservi{#2}#3}%
3919 }
```
\Glsuservi behaves like \glsuservi except that the first letter is converted to uppercase.

### \Glsuservi

3920 \newrobustcmd\*{\Glsuservi}{\@gls@hyp@opt\@Glsuservi}

Defined the un-starred form. Need to determine if there is a final optional argument

```
3921 \newcommand*{\@Glsuservi}[2][]{%
```

```
3922 \new@ifnextchar[{\@Glsuservi@{#1}{#2}}{\@Glsuservi@{#1}{#2}[]}}
```

```
3923 \def\@Glsuservi@#1#2[#3]{%
3924 \@gls@field@link{#1}{#2}{\Glsentryuservi{#2}#3}%
3925 }
```
\GLSuservi behaves like \glsuservi except that the link text is converted to uppercase.

# \GLSuservi

```
3926 \newrobustcmd*{\GLSuservi}{\@gls@hyp@opt\@GLSuservi}
```
Define the un-starred form. Need to determine if there is a final optional argument

```
3927 \newcommand*{\@GLSuservi}[2][]{%
```
\new@ifnextchar[{\@GLSuservi@{#1}{#2}}{\@GLSuservi@{#1}{#2}[]}}

Read in the final optional argument:

```
3929 \def\@GLSuservi@#1#2[#3]{%
```
 \@gls@field@link{#1}{#2}{\mfirstucMakeUppercase{\glsentryuservi{#2}#3}}% }

Now deal with acronym related keys. First the short form:

### \acrshort

```
3932 \newrobustcmd*{\acrshort}{\@gls@hyp@opt\ns@acrshort}
```
Define the un-starred form. Need to determine if there is a final optional argument

```
3933\newcommand*{\ns@acrshort}[2][]{%
3934 \new@ifnextchar[{\@acrshort{#1}{#2}}{\@acrshort{#1}{#2}[]}%
3935 }
```
Read in the final optional argument:

```
3936 \def\@acrshort#1#2[#3]{%
3937 \glsdoifexists{#2}%
3938 {%
3939 \let\do@gls@link@checkfirsthyper\relax
3940 \let\glsifplural\@secondoftwo
3941 \let\glscapscase\@firstofthree
3942 \let\glsinsert\@empty
3943 \def\glscustomtext{%
3944 \acronymfont{\glsentryshort{#2}}#3%
3945 }%
```
Call \@gls@link Note that \@gls@link sets \glstype.

```
3946 \@gls@link[#1]{#2}{\csname gls@\glstype @entryfmt\endcsname}%
3947 }%
3948 \glspostlinkhook
3949 }
```
#### \Acrshort

\newrobustcmd\*{\Acrshort}{\@gls@hyp@opt\ns@Acrshort}

Define the un-starred form. Need to determine if there is a final optional argument

```
3951 \newcommand*{\ns@Acrshort}[2][]{%
3952 \new@ifnextchar[{\@Acrshort{#1}{#2}}{\@Acrshort{#1}{#2}[]}%
3953 }
```
Read in the final optional argument:

```
3954 \def\@Acrshort#1#2[#3]{%
3955 \glsdoifexists{#2}%
3956 {%
3957 \let\do@gls@link@checkfirsthyper\relax
3958 \def\glslabel{#2}%
3959 \let\glsifplural\@secondoftwo
3960 \let\glscapscase\@secondofthree
3961 \let\glsinsert\@empty
3962 \def\glscustomtext{%
3963 \acronymfont{\Glsentryshort{#2}}#3%
3964 }%
```
Call \@gls@link Note that \@gls@link sets \glstype.

```
3965 \@gls@link[#1]{#2}{\csname gls@\glstype @entryfmt\endcsname}%
3966 }%
3967 \glspostlinkhook
```
}

# \ACRshort

\newrobustcmd\*{\ACRshort}{\@gls@hyp@opt\ns@ACRshort}

Define the un-starred form. Need to determine if there is a final optional argument

```
3970 \newcommand*{\ns@ACRshort}[2][]{%
3971 \new@ifnextchar[{\@ACRshort{#1}{#2}}{\@ACRshort{#1}{#2}[]}%
3972 }
```

```
3973 \def\@ACRshort#1#2[#3]{%
3974 \glsdoifexists{#2}%
3975 {%
3976 \let\do@gls@link@checkfirsthyper\relax
3977 \def\glslabel{#2}%
3978 \let\glsifplural\@secondoftwo
3979 \let\glscapscase\@thirdofthree
3980 \let\glsinsert\@empty
3981 \def\glscustomtext{%
3982 \mfirstucMakeUppercase{\acronymfont{\glsentryshort{#2}}#3}%
3983 }%
```

```
Call \@gls@link Note that \@gls@link sets \glstype.
3984 \@gls@link[#1]{#2}{\csname gls@\glstype @entryfmt\endcsname}%
3985 }%
3986 \glspostlinkhook
3987 }
   Short plural:
```
\acrshortpl

\newrobustcmd\*{\acrshortpl}{\@gls@hyp@opt\ns@acrshortpl}

Define the un-starred form. Need to determine if there is a final optional argument

```
3989 \newcommand*{\ns@acrshortpl}[2][]{%
3990 \new@ifnextchar[{\@acrshortpl{#1}{#2}}{\@acrshortpl{#1}{#2}[]}%
3991 }
```
Read in the final optional argument:

\glspostlinkhook

```
3992 \def\@acrshortpl#1#2[#3]{%
3993 \glsdoifexists{#2}%
3994 {%
3995 \let\do@gls@link@checkfirsthyper\relax
3996 \def\glslabel{#2}%
3997 \let\glsifplural\@firstoftwo
3998 \let\glscapscase\@firstofthree
3999 \let\glsinsert\@empty
4000 \def\glscustomtext{%
4001 \acronymfont{\glsentryshortpl{#2}}#3%
4002 }%
 Call \@gls@link Note that \@gls@link sets \glstype.
4003 \@gls@link[#1]{#2}{\csname gls@\glstype @entryfmt\endcsname}%
4004 }%
```
\Acrshortpl

}

```
4007 \newrobustcmd*{\Acrshortpl}{\@gls@hyp@opt\ns@Acrshortpl}
```
Define the un-starred form. Need to determine if there is a final optional argument

```
4008 \newcommand*{\ns@Acrshortpl}[2][]{%
4009 \new@ifnextchar[{\@Acrshortpl{#1}{#2}}{\@Acrshortpl{#1}{#2}[]}%
4010 }
```
Read in the final optional argument:

```
4011 \def\@Acrshortpl#1#2[#3]{%
4012 \glsdoifexists{#2}%
4013 {%
4014 \let\do@gls@link@checkfirsthyper\relax
4015 \def\glslabel{#2}%
4016 \let\glsifplural\@firstoftwo
4017 \let\glscapscase\@secondofthree
4018 \let\glsinsert\@empty
4019 \def\glscustomtext{%
4020 \acronymfont{\Glsentryshortpl{#2}}#3%
4021 }%
 Call \@gls@link Note that \@gls@link sets \glstype.
4022 \@gls@link[#1]{#2}{\csname gls@\glstype @entryfmt\endcsname}%
4023 }%
4024 \glspostlinkhook
4025 }
```
#### \ACRshortpl

\newrobustcmd\*{\ACRshortpl}{\@gls@hyp@opt\ns@ACRshortpl}

Define the un-starred form. Need to determine if there is a final optional argument

```
4027 \newcommand*{\ns@ACRshortpl}[2][]{%
4028 \new@ifnextchar[{\@ACRshortpl{#1}{#2}}{\@ACRshortpl{#1}{#2}[]}%
4029 }
```
Read in the final optional argument:

```
4030 \def\@ACRshortpl#1#2[#3]{%
4031 \glsdoifexists{#2}%
4032 {%
4033 \let\do@gls@link@checkfirsthyper\relax
4034 \def\glslabel{#2}%
4035 \let\glsifplural\@firstoftwo
4036 \let\glscapscase\@thirdofthree
4037 \let\glsinsert\@empty
4038 \def\glscustomtext{%
4039 \mfirstucMakeUppercase{\acronymfont{\glsentryshortpl{#2}}#3}%
4040 }%
```
Call \@gls@link Note that \@gls@link sets \glstype.

```
4041 \@gls@link[#1]{#2}{\csname gls@\glstype @entryfmt\endcsname}%
4042 }%
4043 \glspostlinkhook
```
}

\acrlong

```
4045 \newrobustcmd*{\acrlong}{\@gls@hyp@opt\ns@acrlong}
```
Define the un-starred form. Need to determine if there is a final optional argu-

```
ment
4046 \newcommand*{\ns@acrlong}[2][]{%
4047 \new@ifnextchar[{\@acrlong{#1}{#2}}{\@acrlong{#1}{#2}[]}%
4048 }
```
Read in the final optional argument:

```
4049 \def\@acrlong#1#2[#3]{%
4050 \glsdoifexists{#2}%
4051 {%
4052 \let\do@gls@link@checkfirsthyper\relax
4053 \det\left\{\frac{\#2}{\pi}\right\}4054 \let\glsifplural\@secondoftwo
4055 \let\glscapscase\@firstofthree
4056 \let\glsinsert\@empty
```
Bug fix v4.02 removed \acronymfont from \glscustomtext (\acronymfont only designed for short form).

```
4057 \def\glscustomtext{%
4058 \glsentrylong{#2}#3%
4059 }%
 Call \@gls@link Note that \@gls@link sets \glstype.
4060 \@gls@link[#1]{#2}{\csname gls@\glstype @entryfmt\endcsname}%
4061 }%
4062 \glspostlinkhook
4063 }
```
\Acrlong

\newrobustcmd\*{\Acrlong}{\@gls@hyp@opt\ns@Acrlong}

Define the un-starred form. Need to determine if there is a final optional argument

```
4065 \newcommand*{\ns@Acrlong}[2][]{%
4066 \new@ifnextchar[{\@Acrlong{#1}{#2}}{\@Acrlong{#1}{#2}[]}%
4067 }
```

```
4068 \def\@Acrlong#1#2[#3]{%
4069 \glsdoifexists{#2}%
4070 {%
4071 \let\do@gls@link@checkfirsthyper\relax
4072 \def\glslabel{#2}%
4073 \let\glsifplural\@secondoftwo
4074 \let\glscapscase\@secondofthree
4075 \let\glsinsert\@empty
```
Bug fix v4.02 removed \acronymfont from \glscustomtext (\acronymfont only designed for short form).

 \def\glscustomtext{% \Glsentrylong{#2}#3% }%

Call \@gls@link. Note that \@gls@link sets \glstype.

```
4079 \@gls@link[#1]{#2}{\csname gls@\glstype @entryfmt\endcsname}%
4080 }%
```

```
4081 \glspostlinkhook
4082 }
```
# \ACRlong

```
4083 \newrobustcmd*{\ACRlong}{\@gls@hyp@opt\ns@ACRlong}
```
Define the un-starred form. Need to determine if there is a final optional argument

```
4084 \newcommand*{\ns@ACRlong}[2][]{%
4085 \new@ifnextchar[{\@ACRlong{#1}{#2}}{\@ACRlong{#1}{#2}[]}%
4086 }
```
Read in the final optional argument:

```
4087 \def\@ACRlong#1#2[#3]{%
4088 \glsdoifexists{#2}%
4089 {%
4090 \let\do@gls@link@checkfirsthyper\relax
4091 \def\glslabel{#2}%
4092 \let\glsifplural\@secondoftwo
4093 \let\glscapscase\@thirdofthree
4094 \let\glsinsert\@empty
```
Bug fix v4.02 removed \acronymfont from \glscustomtext (\acronymfont only designed for short form).

```
4095 \def\glscustomtext{%
4096 \mfirstucMakeUppercase{\glsentrylong{#2}#3}%
4097 }%
```
Call \@gls@link. Note that \@gls@link sets \glstype.

```
4098 \@gls@link[#1]{#2}{\csname gls@\glstype @entryfmt\endcsname}%
4099 }%
4100 \glspostlinkhook
```
}

Short plural:

# \acrlongpl

\newrobustcmd\*{\acrlongpl}{\@gls@hyp@opt\ns@acrlongpl}

Define the un-starred form. Need to determine if there is a final optional argument

```
4103 \newcommand*{\ns@acrlongpl}[2][]{%
4104 \new@ifnextchar[{\@acrlongpl{#1}{#2}}{\@acrlongpl{#1}{#2}[]}%
4105 }
```
Read in the final optional argument:

```
4106 \def\@acrlongpl#1#2[#3]{%
4107 \glsdoifexists{#2}%
4108 {%
4109 \let\do@gls@link@checkfirsthyper\relax
4110 \def\glslabel{#2}%
4111 \let\glsifplural\@firstoftwo
4112 \let\glscapscase\@firstofthree
4113 \let\glsinsert\@empty
```
Bug fix v4.02 removed \acronymfont from \glscustomtext (\acronymfont only designed for short form).

```
4114 \def\glscustomtext{%
4115 \glsentrylongpl{#2}#3%
4116 }%
 Call \@gls@link. Note that \@gls@link sets \glstype.
4117 \@gls@link[#1]{#2}{\csname gls@\glstype @entryfmt\endcsname}%
4118 }%
4119 \glspostlinkhook
4120 }
```
### \Acrlongpl

\newrobustcmd\*{\Acrlongpl}{\@gls@hyp@opt\ns@Acrlongpl}

Define the un-starred form. Need to determine if there is a final optional argument

```
4122 \newcommand*{\ns@Acrlongpl}[2][]{%
4123 \new@ifnextchar[{\@Acrlongpl{#1}{#2}}{\@Acrlongpl{#1}{#2}[]}%
4124 }
```

```
4125 \def\@Acrlongpl#1#2[#3]{%
4126 \glsdoifexists{#2}%
4127 {%
4128 \let\do@gls@link@checkfirsthyper\relax
4129 \det\gtrsim1slabel{#2}%
4130 \let\glsifplural\@firstoftwo
4131 \let\glscapscase\@secondofthree
4132 \let\glsinsert\@empty
```
Bug fix v4.02 removed \acronymfont from \glscustomtext (\acronymfont only designed for short form).

```
4133 \def\glscustomtext{%
4134 \Glsentrylongpl{#2}#3%
4135 }%
 Call \@gls@link. Note that \@gls@link sets \glstype.
4136 \@gls@link[#1]{#2}{\csname gls@\glstype @entryfmt\endcsname}%
4137 }%
4138 \glspostlinkhook
```
}

## \ACRlongpl

\newrobustcmd\*{\ACRlongpl}{\@gls@hyp@opt\ns@ACRlongpl}

Define the un-starred form. Need to determine if there is a final optional argument

```
4141\newcommand*{\ns@ACRlongpl}[2][]{%
4142 \new@ifnextchar[{\@ACRlongpl{#1}{#2}}{\@ACRlongpl{#1}{#2}[]}%
```
}

Read in the final optional argument:

```
4144 \def\@ACRlongpl#1#2[#3]{%
4145 \glsdoifexists{#2}%
4146 {%
4147 \let\do@gls@link@checkfirsthyper\relax
4148 \det\left\{\frac{\#2}{\%}\right\}4149 \let\glsifplural\@firstoftwo
4150 \let\glscapscase\@thirdofthree
4151 \let\glsinsert\@empty
```
Bug fix v4.02 removed \acronymfont from \glscustomtext (\acronymfont only designed for short form).

```
4152 \def\glscustomtext{%
4153 \mfirstucMakeUppercase{\glsentrylongpl{#2}#3}%
4154 }%
```
Call \@gls@link. Note that \@gls@link sets \glstype.

```
4155 \@gls@link[#1]{#2}{\csname gls@\glstype @entryfmt\endcsname}%
4156 }%
```

```
4157 \glspostlinkhook
4158 }
```
# 1.11.2 Displaying entry details without adding information to the glossary

These commands merely display entry information without adding entries in the associated file or having hyperlinks.

\@gls@entry@field Generic version.

\@gls@entry@field{〈*label*〉}{〈*field*〉}

```
4159 \newcommand*{\@gls@entry@field}[2]{%
4160 \csname glo@\glsdetoklabel{#1}@#2\endcsname
4161 }
```
\glsletentryfield \glsletentryfield{〈*cs*〉}{〈*label*〉}{〈*field*〉}

```
4162 \newcommand*{\glsletentryfield}[3]{%
4163 \letcs{#1}{glo@\glsdetoklabel{#2}@#3}%
4164 }
```
\@Gls@entry@field Generic first letter uppercase version.

\@Gls@entry@field{〈*label*〉}{〈*field*〉}

```
4165 \newcommand*{\@Gls@entry@field}[2]{%
4166 \glsdoifexistsordo{#1}%
4167 {%
4168 \letcs\@glo@text{glo@\glsdetoklabel{#1}@#2}%
4169 \ifdef\@glo@text
4170 {%
4171 \xmakefirstuc{\@glo@text}%
4172 }%
4173 {%
4174 ??\PackageError{glossaries}{The field '#2' doesn't exist for glossary
4175 entry '\glsdetoklabel{#1}'}{Check you have correctly spelt the entry
4176 label and the field name}%
4177 }%
4178 }%
4179 {%
4180 ??%
4181 }%
4182 }
```
Get the entry name (as specified by the name key when the entry was defined). The argument is the label associated with the entry. Note that unless you used name=false in the sanitize package option you may get unexpected results if the name key contains any commands.

\glsentryname

\newcommand\*{\glsentryname}[1]{\@gls@entry@field{#1}{name}}

\Glsentryname

```
4184 \newrobustcmd*{\Glsentryname}[1]{%
                  4185 \@Gls@entryname{#1}%
                  4186 }
   \@Gls@entryname This is a workaround in the event that the user defies the warning in the manual
                    about not using \Glsname or \Glsentryname with acronyms. First the default
                    behaviour:
                  4187 \newcommand*{\@Gls@entryname}[1]{%
                   4188 \@Gls@entry@field{#1}{name}%
                  4189 }
\@Gls@acrentryname Now the behaviour when \setacronymstyle is used:
                  4190 \newcommand*{\@Gls@acrentryname}[1]{%
                  4191 \ifglshaslong{#1}%
                  4192 {%
                  4193 \letcs\@glo@text{glo@\glsdetoklabel{#1}@name}%
                   4194 \expandafter\@gls@getbody\@glo@text{}\@nil
                  4195 \expandafter\ifx\@gls@body\glsentrylong\relax
                  4196 \expandafter\Glsentrylong\@gls@rest
                  4197 \else
                  4198 \expandafter\ifx\@gls@body\glsentryshort\relax
                  4199 \expandafter\Glsentryshort\@gls@rest
                  4200 \else
                  4201 \expandafter\ifx\@gls@body\acronymfont\relax
                    Temporarily make \glsentryshort behave like \Glsentryshort. (This is on
                    the assumption that the argument of \acronymfont is \glsentryshort{〈label〉},
                    as that's the behaviour of the predefined acronym styles.) This is scoped to lo-
```
calise the effect of the assignment.

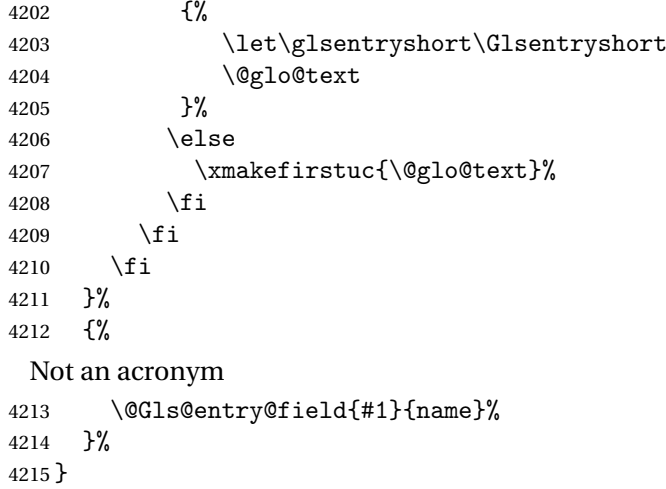

Get the entry description (as specified by the description when the entry was defined). The argument is the label associated with the entry. Note that unless you used description=false in the sanitize package option you may get unexpected results if the description key contained any commands.

\glsentrydesc

```
4216 \newcommand*{\glsentrydesc}[1]{\@gls@entry@field{#1}{desc}}
```
\Glsentrydesc

```
4217 \newrobustcmd*{\Glsentrydesc}[1]{%
4218 \@Gls@entry@field{#1}{desc}%
4219 }
```
# Plural form:

## \glsentrydescplural

```
4220 \newcommand*{\glsentrydescplural}[1]{%
4221 \@gls@entry@field{#1}{descplural}%
4222 }
```
## \Glsentrydescplural

```
4223 \newrobustcmd*{\Glsentrydescplural}[1]{%
4224 \@Gls@entry@field{#1}{descplural}%
4225 }
```
Get the entry text, as specified by the text key when the entry was defined. The argument is the label associated with the entry:

#### \glsentrytext

```
4226 \newcommand*{\glsentrytext}[1]{\@gls@entry@field{#1}{text}}
```
#### \Glsentrytext

```
4227 \newrobustcmd*{\Glsentrytext}[1]{%
4228 \@Gls@entry@field{#1}{text}%
4229 }
```
## Get the plural form:

#### \glsentryplural

 \newcommand\*{\glsentryplural}[1]{% \@gls@entry@field{#1}{plural}% }

#### \Glsentryplural

```
4233 \newrobustcmd*{\Glsentryplural}[1]{%
4234 \@Gls@entry@field{#1}{plural}%
4235 }
```
Get the symbol associated with this entry. The argument is the label associated with the entry.

#### \glsentrysymbol

```
4236 \newcommand*{\glsentrysymbol}[1]{%
4237 \@gls@entry@field{#1}{symbol}%
4238 }
```

```
\Glsentrysymbol
                4239 \newrobustcmd*{\Glsentrysymbol}[1]{%
                4240 \@Gls@entry@field{#1}{symbol}%
                4241 }
                  Plural form:
```

```
4242 \newcommand*{\glsentrysymbolplural}[1]{%
4243 \@gls@entry@field{#1}{symbolplural}%
4244 }
```
#### lsentrysymbolplural

 ${\tt Isentry symbolplural}$ 

```
4245 \newrobustcmd*{\Glsentrysymbolplural}[1]{%
4246 \@Gls@entry@field{#1}{symbolplural}%
4247 }
```
Get the entry text to be used when the entry is first used in the document (as specified by the first key when the entry was defined).

#### \glsentryfirst

 \newcommand\*{\glsentryfirst}[1]{% \@gls@entry@field{#1}{first}% }

#### \Glsentryfirst

```
4251 \newrobustcmd*{\Glsentryfirst}[1]{%
4252 \@Gls@entry@field{#1}{first}%
4253 }
```
Get the plural form (as specified by the firstplural key when the entry was defined).

#### \glsentryfirstplural

```
4254 \newcommand*{\glsentryfirstplural}[1]{%
4255 \@gls@entry@field{#1}{firstpl}%
4256 }
```
## **Glsentryfirstplural**

```
4257 \newrobustcmd*{\Glsentryfirstplural}[1]{%
4258 \@Gls@entry@field{#1}{firstpl}%
4259 }
```
Display the glossary type with which this entry is associated (as specified by the type key used when the entry was defined)

#### \glsentrytype

```
4260 \newcommand*{\glsentrytype}[1]{\@gls@entry@field{#1}{type}}
```
Display the sort text used for this entry. Note that the sort key is sanitize, so unexpected results may occur if the sort key contained commands.

```
\glsentrysort
                 4261 \newcommand*{\glsentrysort}[1]{%
                 4262 \@gls@entry@field{#1}{sort}%
                 4263 }
  \glsentryuseri Get the first user key (as specified by the user1 when the entry was defined).
                   The argument is the label associated with the entry.
                 4264 \newcommand*{\glsentryuseri}[1]{%
                 4265 \@gls@entry@field{#1}{useri}%
                 4266 }
  \Glsentryuseri
                 4267 \newrobustcmd*{\Glsentryuseri}[1]{%
                 4268 \@Gls@entry@field{#1}{useri}%
                 4269 }
\glsentryuserii Get the second user key (as specified by the user2 when the entry was defined).
                   The argument is the label associated with the entry.
                 4270 \newcommand*{\glsentryuserii}[1]{%
                  4271 \@gls@entry@field{#1}{userii}%
                 4272 }
\Glsentryuserii
                 4273 \newrobustcmd*{\Glsentryuserii}[1]{%
                 4274 \@Gls@entry@field{#1}{userii}%
                 4275 }
\glsentryuseriii Get the third user key (as specified by the user3 when the entry was defined).
                   The argument is the label associated with the entry.
                  4276 \newcommand*{\glsentryuseriii}[1]{%
                  4277 \@gls@entry@field{#1}{useriii}%
                 4278 }
\Glsentryuseriii
                 4279 \newrobustcmd*{\Glsentryuseriii}[1]{%
                 4280 \@Gls@entry@field{#1}{useriii}%
                 4281 }
\glsentryuseriv Get the fourth user key (as specified by the user4 when the entry was defined).
                   The argument is the label associated with the entry.
                  4282 \newcommand*{\glsentryuseriv}[1]{%
                 4283 \@gls@entry@field{#1}{useriv}%
                 4284 }
```

```
\Glsentryuseriv
                  4285 \newrobustcmd*{\Glsentryuseriv}[1]{%
                  4286 \@Gls@entry@field{#1}{useriv}%
                  4287 }
  \glsentryuserv Get the fifth user key (as specified by the user5 when the entry was defined).
                   The argument is the label associated with the entry.
                  4288 \newcommand*{\glsentryuserv}[1]{%
                  4289 \@gls@entry@field{#1}{userv}%
                  4290 }
  \Glsentryuserv
                  4291 \newrobustcmd*{\Glsentryuserv}[1]{%
                  4292 \@Gls@entry@field{#1}{userv}%
                  4293 }
 \glsentryuservi Get the sixth user key (as specified by the user6 when the entry was defined).
                   The argument is the label associated with the entry.
                  4294 \newcommand*{\glsentryuservi}[1]{%
                  4295 \@gls@entry@field{#1}{uservi}%
                  4296 }
 \Glsentryuservi
                  4297 \newrobustcmd*{\Glsentryuservi}[1]{%
                  4298 \@Gls@entry@field{#1}{uservi}%
                  4299 }
  \glsentryshort Get the short key (as specified by the short the entry was defined). The argu-
                   ment is the label associated with the entry.
                  4300 \newcommand*{\glsentryshort}[1]{\@gls@entry@field{#1}{short}}
  \Glsentryshort
                  4301 \newrobustcmd*{\Glsentryshort}[1]{%
                  4302 \@Gls@entry@field{#1}{short}%
                 4303 }
\glsentryshortpl Get the short plural key (as specified by the shortplural the entry was defined).
                   The argument is the label associated with the entry.
                  4304 \newcommand*{\glsentryshortpl}[1]{\@gls@entry@field{#1}{shortpl}}
\Glsentryshortpl
                  4305 \newrobustcmd*{\Glsentryshortpl}[1]{%
                  4306 \@Gls@entry@field{#1}{shortpl}%
                 4307 }
   \glsentrylong Get the long key (as specified by the long the entry was defined). The argument
                   is the label associated with the entry.
                  4308 \newcommand*{\glsentrylong}[1]{\@gls@entry@field{#1}{long}}
```

```
\Glsentrylong
                    4309 \newrobustcmd*{\Glsentrylong}[1]{%
                    4310 \@Gls@entry@field{#1}{long}%
                    4311 }
   \glsentrylongpl Get the long plural key (as specified by the longplural the entry was defined).
                     The argument is the label associated with the entry.
                    4312 \newcommand*{\glsentrylongpl}[1]{\@gls@entry@field{#1}{longpl}}
   \Glsentrylongpl
                    4313 \newrobustcmd*{\Glsentrylongpl}[1]{%
                    4314 \@Gls@entry@field{#1}{longpl}%
                    4315 }
                        Short cut macros to access full form:
     \glsentryfull
                    4316 \newcommand*{\glsentryfull}[1]{%
                    4317 \acrfullformat{\glsentrylong{#1}}{\acronymfont{\glsentryshort{#1}}}%
                    4318 }
     \Glsentryfull
                    4319 \newrobustcmd*{\Glsentryfull}[1]{%
                    4320 \acrfullformat{\Glsentrylong{#1}}{\acronymfont{\glsentryshort{#1}}}%
                    4321 }
   \glsentryfullpl
                    4322 \newcommand*{\glsentryfullpl}[1]{%
                    4323 \acrfullformat{\glsentrylongpl{#1}}{\acronymfont{\glsentryshortpl{#1}}}%
                    4324 }
   \Glsentryfullpl
                    4325 \newrobustcmd*{\Glsentryfullpl}[1]{%
                    4326 \acrfullformat{\Glsentrylongpl{#1}}{\acronymfont{\glsentryshortpl{#1}}}%
                    4327 }
\glsentrynumberlist Displays the number list as is.
                    4328 \newcommand*{\glsentrynumberlist}[1]{%
                    4329 \glsdoifexists{#1}%
                    4330 {%
                    4331 \@gls@entry@field{#1}{numberlist}%
                    4332 }%
                    4333 }
lsdisplaynumberlist Formats the number list for the given entry label. Doesn't work with hyperref.
                    4334 \@ifpackageloaded{hyperref} {%
                    4335 \newcommand*{\glsdisplaynumberlist}[1]{%
```

```
4336 \GlossariesWarning
```

```
4337 {%
4338 \string\glsdisplaynumberlist\space
4339 doesn't work with hyperref.^^JUsing
4340 \string\glsentrynumberlist\space instead%
4341 }%
4342 \glsentrynumberlist{#1}%
4343 }%
4344 }%
4345 {%
4346 \newcommand*{\glsdisplaynumberlist}[1]{%
4347 \glsdoifexists{#1}\%<br>4348 {%4348
4349 \bgroup
4350 \edef\@glo@label{\glsdetoklabel{#1}}%
4351 \let\@org@glsnumberformat\glsnumberformat
4352 \def\glsnumberformat##1{##1}%
4353 \protected@edef\the@numberlist{%
4354 \csname glo@\@glo@label @numberlist\endcsname}%
4355 \def\@gls@numlist@sep{}%
4356 \def\@gls@numlist@nextsep{}%
4357 \def\@gls@numlist@lastsep{}%
4358 \def\@gls@thislist{}%
4359 \def\@gls@donext@def{}%
4360 \renewcommand\do[1]{%
4361 \protected@edef\@gls@thislist{%
4362 \@gls@thislist
4363 \noexpand\@gls@numlist@sep
4364 ##1%
4365 }%
4366 \let\@gls@numlist@sep\@gls@numlist@nextsep
4367 \def\@gls@numlist@nextsep{\glsnumlistsep}%
4368 \@gls@donext@def
4369 \def\@gls@donext@def{%
4370 \def\@gls@numlist@lastsep{\glsnumlistlastsep}%
4371 }%
4372 }%
4373 \expandafter \glsnumlistparser \expandafter{\the@numberlist}%
4374 \let\@gls@numlist@sep\@gls@numlist@lastsep
4375 \@gls@thislist
4376 \egroup
4377 }%
4378 }
4379 }
```
\glsnumlistsep

\newcommand\*{\glsnumlistsep}{, }

#### \glsnumlistlastsep

\newcommand\*{\glsnumlistlastsep}{ \& }

\glshyperlink Provide a hyperlink to a glossary entry without adding information to the glossary file. The entry needs to be added using a command like  $\gtrsim$  elslink or \glsadd to ensure that the target is defined. The first (optional) argument specifies the link text. The entry name is used by default. The second argument is the entry label.

```
4382 \newcommand*{\glshyperlink}[2][\glsentrytext{\@glo@label}]{%
4383 \def\@glo@label{#2}%
4384 \@glslink{\glolinkprefix\glsdetoklabel{#2}}{#1}}
```
# 1.12 Adding an entry to the glossary without generating text

The following keys are provided for \glsadd and \glsaddall: 4385 \define@key{glossadd}{counter}{\def\@gls@counter{#1}}

4386 \define@key{glossadd}{format}{\def\@glsnumberformat{#1}}

This key is only used by \glsaddall:

4387 \define@key{glossadd}{types}{\def\@glo@type{#1}}

\glsadd[〈*options*〉]{〈*label*〉}

Add a term to the glossary without generating any link text. The optional argument indicates which counter to use, and how to format it (using a key-value list) the second argument is the entry label. Note that 〈*options*〉 only has two keys: counter and format (the types key will be ignored).

## \glsadd

```
4388 \newrobustcmd*{\glsadd}[2][]{%
```
Need to move to horizontal mode if not already in it, but only if not in preamble.

```
4389 \@gls@adjustmode
4390 \glsdoifexists{#2}%
4391 {%
4392 \def\@glsnumberformat{glsnumberformat}%
4393 \edef\@gls@counter{\csname glo@\glsdetoklabel{#2}@counter\endcsname}%
4394 \setkeys{glossadd}{#1}%
```
Store the entry's counter in \theglsentrycounter

```
4395 \@gls@saveentrycounter
```
This should use \@@do@wrglossary rather than \@do@wrglossary since the whole point of \glsadd is to add a line to the glossary.

```
4396 \@@do@wrglossary{#2}%
4397 }%
4398 }
```
\@gls@adjustmode

4399 \newcommand\*{\@gls@adjustmode}{} 4400 \AtBeginDocument{\renewcommand\*{\@gls@adjustmode}{\ifvmode\mbox{}\fi}} \glsaddall[〈*option list*〉]

Add all terms defined for the listed glossaries (without displaying any text). If types key is omitted, apply to all glossary types.

### \glsaddall

```
4401 \newrobustcmd*{\glsaddall}[1][]{%
4402 \edef\@glo@type{\@glo@types}%
4403 \setkeys{glossadd}{#1}%
4404 \forallglsentries[\@glo@type]{\@glo@entry}{%
4405 \glsadd[#1]{\@glo@entry}%
4406 }%
4407 }
```
\glsaddallunused \glsaddallunused [\glossary type}]

Add all used terms defined for the listed glossaries (without displaying any text). If optional argument is omitted, apply to all glossary types. This should typically go at the end of the document.

```
4408 \newrobustcmd*{\glsaddallunused}[1][\@glo@types]{%
4409 \forallglsentries[#1]{\@glo@entry}%
4410 {%
4411 \ifglsused{\@glo@entry}{}{\glsadd[format=glsignore]{\@glo@entry}}%
4412 }%
4413 }
```
\glsignore

4414 \newcommand\*{\glsignore}[1]{}

## 1.13 Creating associated files

The \writeist command creates the associated customized .ist makeindex style file. While defining this command, some characters have their catcodes temporarily changed to ensure they get written to the .ist file correctly. The makeindex actual character (usually @) is redefined to be a ?, to allow internal commands to be written to the glossary file output file.

The special characters are stored in \@gls@actualchar, \@gls@encapchar, \@glsl@levelchar and \@gls@quotechar to make them easier to use later, but don't change these values, because the characters are encoded in the command definitions that are used to escape the special characters (which means that the user no longer needs to worry about makeindex special characters).

The symbols and numbers label for group headings are hardwired into the .ist file as glssymbols and glsnumbers, the group titles can be translated (so that \glssymbolsgroupname replaces glssymbols and \glsnumbersgroupname

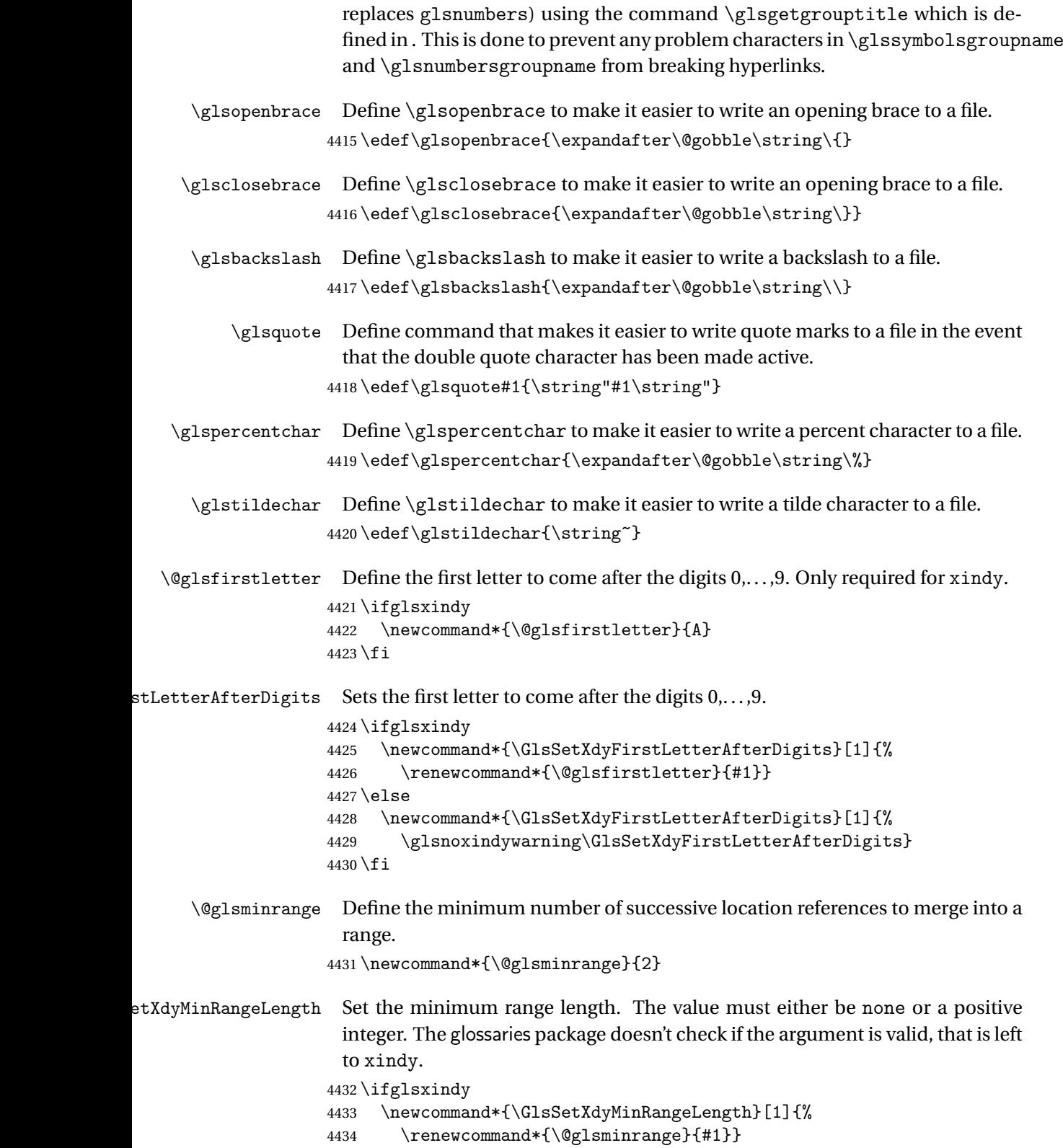

```
4435 \else
4436 \newcommand*{\GlsSetXdyMinRangeLength}[1]{%
4437 \glsnoxindywarning\GlsSetXdyMinRangeLength}
4438 If i
```
## \writeist

\ifglsxindy

Code to use if xindy is required.

```
4440 \def\writeist{%
```
Define write register if not already defined

```
4441 \ifundef{\glswrite}{\newwrite\glswrite}{}%
```
- Update attributes list
- \@gls@addpredefinedattributes

Open the file.

```
4443 \openout\glswrite=\istfilename
```
Write header comment at the start of the file

```
4444 \write\glswrite{;; xindy style file created by the glossaries
4445 package}%
4446 \write\glswrite{;; for document '\jobname' on
4447 \the\year-\the\month-\the\day}%
```
Specify the required styles

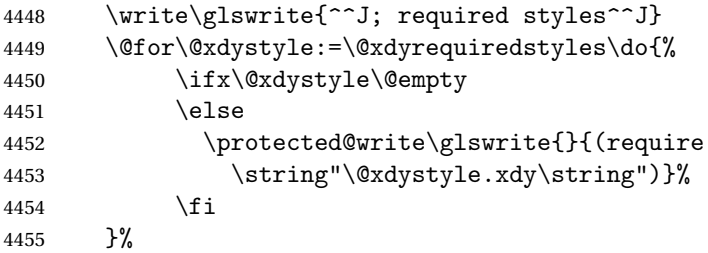

List the allowed attributes (possible values used by the format key)

```
4456 \write\glswrite{^^J%
```

```
4457 ; list of allowed attributes (number formats)^^J}%
4458 \write\glswrite{(define-attributes ((\@xdyattributes)))}%
```
Define any additional alphabets

```
4459 \write\glswrite{^^J; user defined alphabets^^J}%
4460 \write\glswrite{\@xdyuseralphabets}%
```
Define location classes.

```
4461 \write\glswrite{^^J; location class definitions^^J}%
```
As from version 3.0, locations are now specified as {〈*Hprefix*〉}{〈*number*〉}, so need to add all possible combinations of location types.

\@for\@gls@classI:=\@gls@xdy@locationlist\do{%

Case were 〈*Hprefix*〉 is empty:

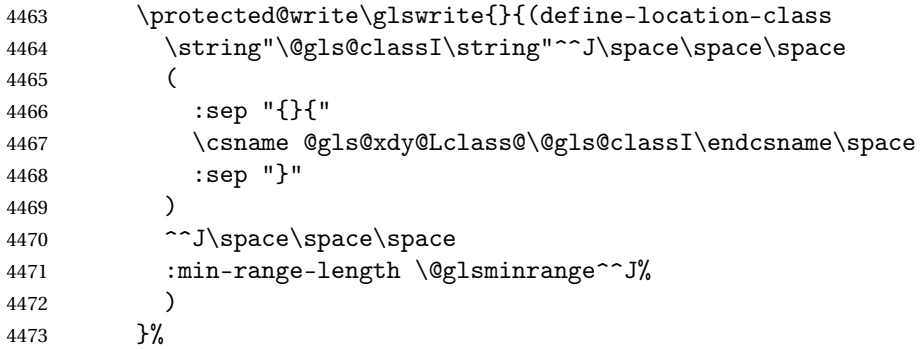

Nested iteration over all classes:

```
4474 {%
4475 \@for\@gls@classII:=\@gls@xdy@locationlist\do{%
4476 \protected@write\glswrite{}{(define-location-class
4477 \string"\@gls@classII-\@gls@classI\string"
4478 <sup>^</sup>J\space\space\space
4479 (
4480 :sep "{"
4481 \csname @gls@xdy@Lclass@\@gls@classII\endcsname\space
4482 :sep "}{"
4483 \csname @gls@xdy@Lclass@\@gls@classI\endcsname\space
4484 :sep "}"
4485 )
4486 <sup>^^</sup>J\space\space\space
4487 :min-range-length \@glsminrange^^J%
4488 )
4489 }%
4490 }%
4491 }%
4492 }%
```
User defined location classes (needs checking for new location format).

```
4493 \write\glswrite{^^J; user defined location classes}%
4494 \write\glswrite{\@xdyuserlocationdefs}%
```
Cross-reference class. (The unverified option is used as the cross-references are supplied using the list of labels along with the optional argument for \glsseeformat which xindy won't recognise.)

```
4495 \write\glswrite{^^J; define cross-reference class^^J}%
4496 \write\glswrite{(define-crossref-class \string"see\string"
4497 :unverified )}%
```
Define how cross-references should be displayed. This adds an empty set of braces after the cross-referencing information allowing for the final argument of  $\gtrsim$ glsseeformat which gets ignored. (When using makeindex this final argument contains the location information which is not required.)

\write\glswrite{(markup-crossref-list

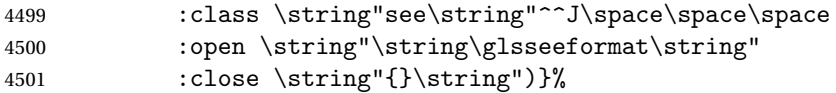

List the order to sort the classes.

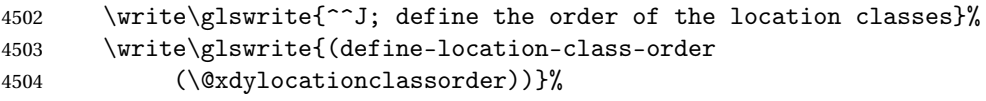

Specify what to write to the start and end of the glossary file.

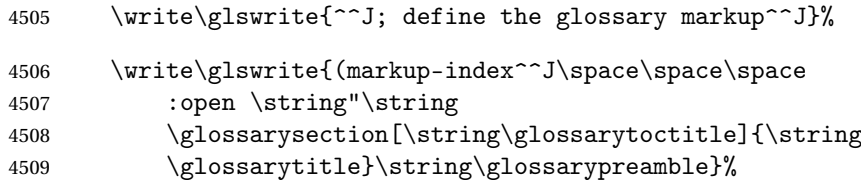

Add all the xindy-only macro definitions (needed to prevent errors in the event that the user changes from xindy to makeindex)

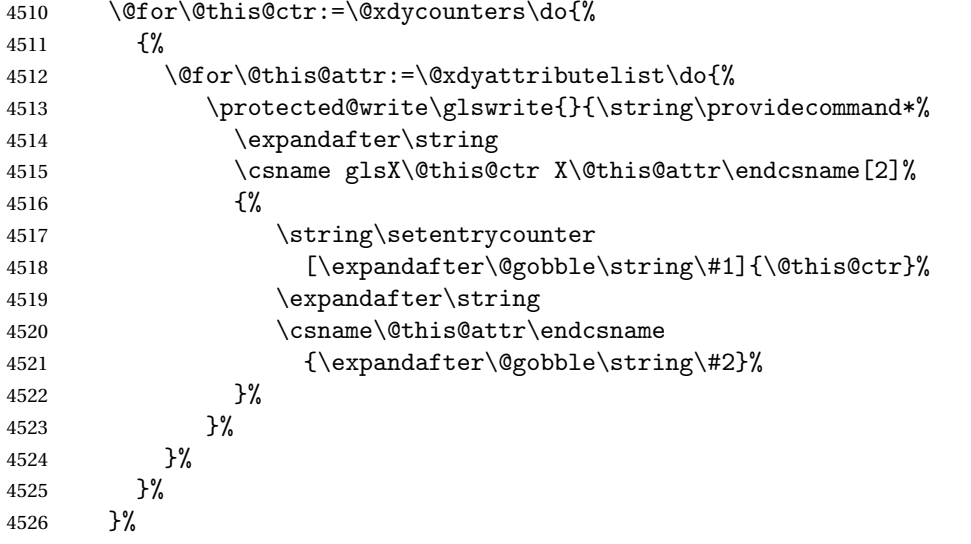

Add the end part of the open tag and the rest of the markup-index information:

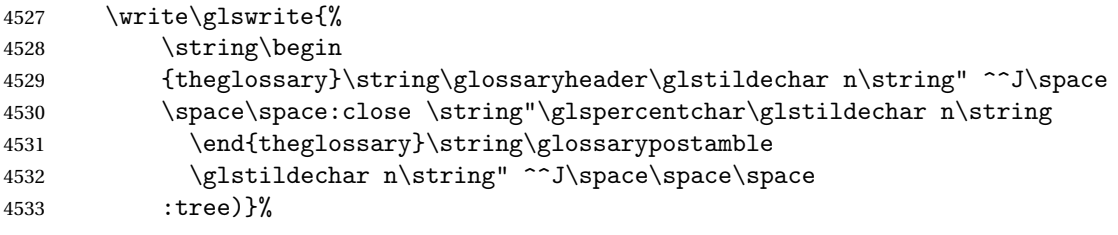

Specify what to put between letter groups

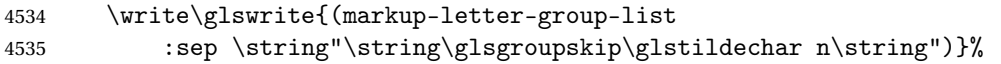

Specify what to put between entries

```
4536 \write\glswrite{(markup-indexentry
```

```
4537 :open \string"\string\relax \string\glsresetentrylist
4538 \glstildechar n\string")}%
```

```
Specify how to format entries
```
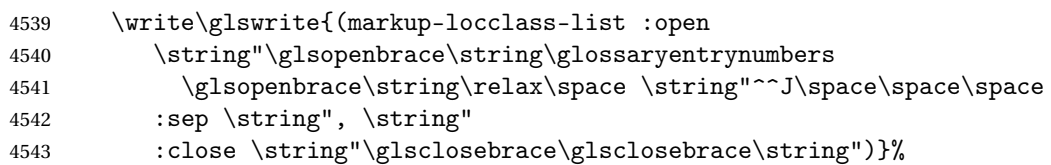

Specify how to separate location numbers

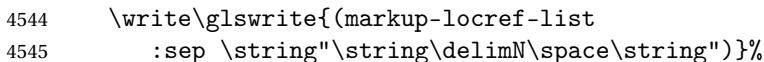

### Specify how to indicate location ranges

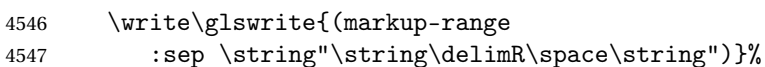

Specify 2-page and 3-page suffixes, if defined. First, the values must be sanitized to write them explicity.

```
4548 \@onelevel@sanitize\gls@suffixF
4549 \@onelevel@sanitize\gls@suffixFF
4550 \ifx\gls@suffixF\@empty
4551 \else
4552 \write\glswrite{(markup-range
4553 :close "\gls@suffixF" :length 1 :ignore-end)}%
4554 \fi
4555 \ifx\gls@suffixFF\@empty
4556 \else
4557 \write\glswrite{(markup-range
4558 :close "\gls@suffixFF" :length 2 :ignore-end)}%
4559 \fi
```
Specify how to format locations.

```
4560 \write\glswrite{^^J; define format to use for locations^^J}%
4561 \write\glswrite{\@xdylocref}%
```
Specify how to separate letter groups.

```
4562 \write\glswrite{^^J; define letter group list format^^J}%
4563 \write\glswrite{(markup-letter-group-list
4564 :sep \string"\string\glsgroupskip\glstildechar n\string")}%
```
### Define letter group headings.

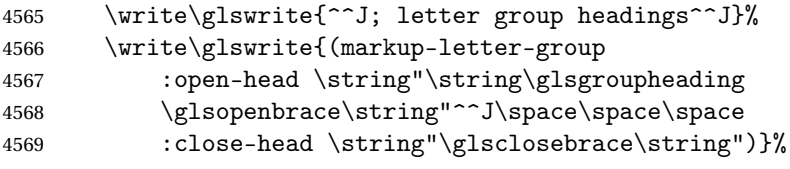

### Define additional letter groups.

```
4570 \write\glswrite{^^J; additional letter groups^^J}%
4571 \write\glswrite{\@xdylettergroups}%
```
Define additional sort rules

```
4572 \write\glswrite{^^J; additional sort rules^^J}
4573 \write\glswrite{\@xdysortrules}%
```
Close the style file

```
4574 \closeout\glswrite
```
Suppress any further calls.

```
4575 \let\writeist\relax
```

```
4576 }
```
\else

Code to use if makeindex is required.

```
4578 \edef\@gls@actualchar{\string?}
4579 \edef\@gls@encapchar{\string|}
4580 \edef\@gls@levelchar{\string!}
4581 \edef\@gls@quotechar{\string"}
4582 \def\writeist{\relax
4583 \ifundef{\glswrite}{\newwrite\glswrite}{}\relax
4584 \openout\glswrite=\istfilename
4585 \write\glswrite{\glspercentchar\space makeindex style file
4586 created by the glossaries package}
4587 \write\glswrite{\glspercentchar\space for document
4588 '\jobname' on \the\year-\the\month-\the\day}
4589 \write\glswrite{actual '\@gls@actualchar'}
4590 \write\glswrite{encap '\@gls@encapchar'}
4591 \write\glswrite{level '\@gls@levelchar'}
4592 \write\glswrite{quote '\@gls@quotechar'}
4593 \write\glswrite{keyword \string"\string\\glossaryentry\string"}
4594 \write\glswrite{preamble \string"\string\\glossarysection[\string
4595 \\glossarytoctitle]{\string\\glossarytitle}\string
4596 \\glossarypreamble\string\n\string\\begin{theglossary}\string
4597 \\glossaryheader\string\n\string"}
4598 \write\glswrite{postamble \string"\string\%\string\n\string
4599 \\end{theglossary}\string\\glossarypostamble\string\n
4600 \string"}
4601 \write\glswrite{group_skip \string"\string\\glsgroupskip\string\n
4602 \string"}
4603 \write\glswrite{item_0 \string"\string\%\string\n\string"}
4604 \write\glswrite{item_1 \string"\string\%\string\n\string"}
4605 \write\glswrite{item_2 \string"\string\%\string\n\string"}
4606 \write\glswrite{item_01 \string"\string\%\string\n\string"}
4607 \write\glswrite{item_x1
4608 \string"\string\\relax \string\\glsresetentrylist\string\n
4609 \string"}
4610 \write\glswrite{item_12 \string"\string\%\string\n\string"}
4611 \write\glswrite{item_x2
4612 \string"\string\\relax \string\\glsresetentrylist\string\n
4613 \string"}
```
\write\glswrite{delim\_0 \string"\string\{\string

```
4615 \\glossaryentrynumbers\string\{\string\\relax \string"}
4616 \write\glswrite{delim_1 \string"\string\{\string
4617 \\glossaryentrynumbers\string\{\string\\relax \string"}
4618 \write\glswrite{delim_2 \string"\string\{\string
4619 \\glossaryentrynumbers\string\{\string\\relax \string"}
4620 \write\glswrite{delim_t \string"\string\}\string\}\string"}
4621 \write\glswrite{delim_n \string"\string\\delimN \string"}
4622 \write\glswrite{delim_r \string"\string\\delimR \string"}
4623 \write\glswrite{headings_flag 1}
4624 \write\glswrite{heading_prefix
4625 \string"\string\\glsgroupheading\string\{\string"}
4626 \write\glswrite{heading_suffix
4627 \string"\string\}\string\\relax
4628 \string\\glsresetentrylist \string"}
4629 \write\glswrite{symhead_positive \string"glssymbols\string"}
4630 \write\glswrite{numhead_positive \string"glsnumbers\string"}
4631 \write\glswrite{page_compositor \string"\glscompositor\string"}
4632 \@gls@escbsdq\gls@suffixF
4633 \@gls@escbsdq\gls@suffixFF
4634 \ifx\gls@suffixF\@empty
4635 \else
4636 \write\glswrite{suffix_2p \string"\gls@suffixF\string"}
4637 \fi
4638 \ifx\gls@suffixFF\@empty
4639 \else
4640 \write\glswrite{suffix_3p \string"\gls@suffixFF\string"}
4641 \fi
4642 \closeout\glswrite
4643 \let\writeist\relax
4644 }
4645 \fi
```
The command \noist will suppress the creation of the . ist file. Obviously you need to use this command before \writeist to have any effect.

#### \noist

```
4646 \newcommand{\noist}{%
```

```
Update attributes list
```

```
4647 \@gls@addpredefinedattributes
4648 \let\writeist\relax
4649 }
```
\@makeglossary is an internal command that takes an argument indicating the glossary type. This command will create the glossary file required by makeindex for the given glossary type, using the extension supplied by the 〈*out-ext*〉 parameter used in \newglossary (and it will also activate the \glossary command, and create the customized . ist makeindex style file).

Note that you can't use \@makeglossary for only some of the defined glossaries. You either need to have a \makeglossary for all glossaries or none (otherwise you will end up with a situation where TEX is trying to write to a non-existant file). The relevant glossary must be defined prior to using \@makeglossary.

#### \@makeglossary

```
4650 \newcommand*{\@makeglossary}[1]{%
4651 \ifglossaryexists{#1}%
4652 {%
```
Only create a new write if savewrites=false otherwise create a token to collect the information.

```
4653 \ifglssavewrites
4654 \expandafter\newtoks\csname glo@#1@filetok\endcsname
4655 \else
4656 \expandafter\newwrite\csname glo@#1@file\endcsname
4657 \expandafter\@glsopenfile\csname glo@#1@file\endcsname{#1}%
4658 \fi
4659 \@gls@renewglossary
4660 \writeist
4661 }%
4662 {%
4663 \PackageError{glossaries}%
4664 {Glossary type '#1' not defined}%
4665 {New glossaries must be defined before using \string\makeglossary}%
4666 }%
```
}

\@glsopenfile Open write file associated with the given glossary.

```
4668 \newcommand*{\@glsopenfile}[2]{%
4669 \immediate\openout#1=\jobname.\csname @glotype@#2@out\endcsname
4670 \PackageInfo{glossaries}{Writing glossary file
4671 \jobname.\csname @glotype@#2@out\endcsname}%
4672 }
```
## \@closegls

```
4673 \newcommand*{\@closegls}[1]{%
4674 \closeout\csname glo@#1@file\endcsname
4675 }
4676 % \end{macrocode}
4677 %\end{macro}
4678 %
4679 %\begin{macro}{\@gls@automake}
4680 %\changes{4.08}{2014-07-30}{new}
4681% \begin{macrocode}
4682 \ifglsxindy
4683 \newcommand*{\@gls@automake}[1]{%
4684 \ifglossaryexists{#1}
4685 {%
4686 \@closegls{#1}%
```

```
4687 \ifdefstring{\glsorder}{letter}%
4688 {\def\@gls@order{-M ord/letorder }}%
4689 {\let\@gls@order\@empty}%
4690 \ifcsundef{@xdy@#1@language}%
4691 {\let\@gls@langmod\@xdy@main@language}%
4692 {\letcs\@gls@langmod{@xdy@#1@language}}%
4693 \edef\@gls@dothiswrite{\noexpand\write18{xindy
4694 -I xindy
4695 \@gls@order
4696 -L \@gls@langmod\space
4697 -M \gls@istfilebase\space
4698 -C \gls@codepage\space
4699 -t \jobname.\csuse{@glotype@#1@log}
4700 -o \jobname.\csuse{@glotype@#1@in}
4701 \jobname.\csuse{@glotype@#1@out}}%
4702 }%
4703 \@gls@dothiswrite
4704 }%
4705 {%
4706 \GlossariesWarning{Can't make glossary '#1', it doesn't exist}%
4707 }%
4708 }
4709 \else
4710 \newcommand*{\@gls@automake}[1]{%
4711 \ifglossaryexists{#1}
4712 {%
4713 \text{Qclosegls} \{ \#1 \}%
4714 \ifdefstring{\glsorder}{letter}%
4715 {\def\@gls@order{-l }}%
4716 {\let\@gls@order\@empty}%
4717 \edef\@gls@dothiswrite{\noexpand\write18{makeindex \@gls@order
4718 -s \istfilename\space
4719 -t \jobname.\csuse{@glotype@#1@log}
4720 -o \jobname.\csuse{@glotype@#1@in}
4721 \jobname.\csuse{@glotype@#1@out}}%
4722 }%
4723 \@gls@dothiswrite
4724 }%
4725 {%
4726 \GlossariesWarning{Can't make glossary '#1', it doesn't exist}%
4727 }%
4728 }
4729 \fi
```
\warn@nomakeglossaries Issue warning that \makeglossaries hasn't been used.

\newcommand\*{\@warn@nomakeglossaries}{}

Only use this if warning if \printglossary has been used without \makeglossaries \newcommand\*{\warn@nomakeglossaries}{\@warn@nomakeglossaries}

\makeglossaries will use \@makeglossary for each glossary type that has been defined. New glossaries need to be defined before using \makeglossary, so have \makeglossaries redefine \newglossary to prevent it being used afterwards.

#### \makeglossaries

4732 \newcommand\*{\makeglossaries}{%

Define the write used for style file also used for all other output files if savewrites=true.

4733 \ifundef{\glswrite}{\newwrite\glswrite}{}%

If the user removes the glossary package from their document, ensure the next run doesn't throw a load of undefined control sequence errors when the aux file is parsed.

```
4734 \protected@write\@auxout{}{\string\providecommand\string\@glsorder[1]{}}
4735 \protected@write\@auxout{}{\string\providecommand\string\@istfilename[1]{}}
```
Write the name of the style file to the aux file (needed by makeglossaries)

```
4736 \protected@write\@auxout{}{\string\@istfilename{\istfilename}}%
```

```
4737 \protected@write\@auxout{}{\string\@glsorder{\glsorder}}
```
Iterate through each glossary type and activate it.

```
4738 \@for\@glo@type:=\@glo@types\do{%
4739 \ifthenelse{\equal{\@glo@type}{}}{}{%
4740 \@makeglossary{\@glo@type}}%
4741 \frac{1}{2}
```
New glossaries must be created before \makeglossaries so disable \newglossary.

```
4742 \renewcommand*\newglossary[4][]{%
```

```
4743 \PackageError{glossaries}{New glossaries
```
4744 must be created before \string\makeglossaries}{You need

4745 to move \string\makeglossaries\space after all your

```
4746 \string\newglossary\space commands}}%
```
Any subsequence instances of this command should have no effect

```
4747 \let\@makeglossary\relax
```

```
4748 \let\makeglossary\relax
```

```
4749 \let\makeglossaries\relax
```
Disable all commands that have no effect after \makeglossaries

```
4750 \@disable@onlypremakeg
```
Allow see key:

4751 \let\gls@checkseeallowed\relax

Suppress warning about no \makeglossaries

```
4752 \let\warn@nomakeglossaries\relax
```
## Activate warning about missing \printglossary

- 4753 \def\warn@noprintglossary{%
- 4754 \GlossariesWarningNoLine{No \string\printglossary\space

```
4755 or \string\printglossaries\space
4756 found.^^J(Remove \string\makeglossaries\space if you don't want
4757 any glossaries.)^^JThis document will not have a glossary}%
4758 }%
```
Declare list parser for \glsdisplaynumberlist

```
4759 \ifglssavenumberlist
4760 \edef\@gls@dodeflistparser{\noexpand\DeclareListParser
4761 {\noexpand\glsnumlistparser}{\delimN}}%
4762 \@gls@dodeflistparser
4763 \fi
```
Prevent user from also using \makenoidxglossaries

4764 \let\makenoidxglossaries\@no@makeglossaries

Prohibit sort key in printgloss family:

```
4765 \renewcommand*{\@printgloss@setsort}{%
4766 \let\@glo@assign@sortkey\@glo@no@assign@sortkey
4767 }%
```
Check the automake setting:

```
4768 \ifglsautomake
4769 \renewcommand*{\@gls@doautomake}{%
4770 \@for\@gls@type:=\@glo@types\do{%
4771 \ifdefempty{\@gls@type}{}%
4772 {\@gls@automake{\@gls@type}}%
4773 }%
4774 }%
4775 \fi
4776 }
```
Must occur in the preamble:

4777 \@onlypreamble{\makeglossaries}

\glswrite The definition of \glswrite has now been moved to \makeglossaries so that it's only defined if needed.

> The \makeglossary command is redefined to be identical to \makeglossaries. (This is done to reinforce the message that you must either use \@makeglossary for all the glossaries or for none of them.)

#### \makeglossary

```
4778 \let\makeglossary\makeglossaries
```
If \makeglossaries hasn't been used, issue a warning. Also issue a warning if neither \printglossaries nor \printglossary have been used.

```
4779 \AtEndDocument{%
4780 \warn@nomakeglossaries
4781 \warn@noprintglossary
4782 }
```
\makenoidxglossaries Analogous to \makeglossaries this activates the commands needed for \printnoidxglossary

```
4783 \newcommand*{\makenoidxglossaries}{%
```
Redefine empty glossary warning:

```
4784 \renewcommand{\@gls@noref@warn}[1]{%
```

```
4785 \GlossariesWarning{Empty glossary for
4786 \string\printnoidxglossary[type={##1}].
4787 Rerun may be required (or you may have forgotten to use
4788 commands like \string\gls).}%
4789 }%
```
Don't escape makeindex/xindy characters

\let\@gls@checkmkidxchars\@gobble

Write glossary information to aux instead of glossary files

- \let\@@do@@wrglossary\gls@noidxglossary
	- Switch on group headings that use the character code:
- \let\@gls@getgrouptitle\@gls@noidx@getgrouptitle

Allow see key:

\let\gls@checkseeallowed\relax

Redefine cross-referencing macro:

```
4794 \renewcommand{\@do@seeglossary}[2]{%
4795 \edef\@gls@label{\glsdetoklabel{##1}}%
4796 \protected@write\@auxout{}{%
4797 \string\@gls@reference
4798 {\csname glo@\@gls@label @type\endcsname}%
4799 {\@gls@label}%
4800 \{%
4801 \string\glsseeformat##2{}%
4802 }%
4803 }%
4804 }%
```
If user removes the glossaries package from their document, ensure the next run doesn't throw a load of undefined control sequence errors when the aux file is parsed.

```
4805 \AtBeginDocument
4806 {%
4807 \write\@auxout{\string\providecommand\string\@gls@reference[3]{}}%
4808 }%
```
Change warning about no glossares

```
4809 \def\warn@noprintglossary{%
4810 \GlossariesWarningNoLine{No \string\printnoidxglossary\space
4811 or \string\printnoidxglossaries ^^J
4812 found. (Remove \string\makenoidxglossaries\space if you
4813 don't want any glossaries.)^^JThis document will not have a glossary}%
4814 }%
```

```
Suppress warning about no \makeglossaries
4815 \let\warn@nomakeglossaries\relax
 Prevent user from also using \makeglossaries
4816 \let\makeglossaries\@no@makeglossaries
 Allow sort key in printgloss family:
4817 \renewcommand*{\@printgloss@setsort}{%
4818 \let\@glo@assign@sortkey\@@glo@assign@sortkey
 Initialise default sort order:
4819 \def\@glo@sorttype{\@glo@default@sorttype}%
4820 }%
 All entries must be defined in the preamble:
4821 \renewcommand*\new@glossaryentry[2]{%
4822 \PackageError{glossaries}{Glossary entries must be
4823 defined in the preamble^^Jwhen you use
4824 \string\makenoidxglossaries}%
4825 {Either move your definitions to the preamble or use
4826 \string\makeglossaries}%
4827 }%
 Redefine \glsentrynumberlist
4828 \renewcommand*{\glsentrynumberlist}[1]{%
4829 \letcs{\@gls@loclist}{glo@\glsdetoklabel{##1}@loclist}%
4830 \ifdef\@gls@loclist
4831 {%
4832 \glsnoidxloclist{\@gls@loclist}%
4833 }%
4834 {%
4835 ??\glsdoifexists{##1}%
4836 {%
4837 \GlossariesWarning{Missing location list for '##1'. Either
4838 a rerun is required or you haven't referenced the entry.}%
4839 }%
4840 }%
4841 }%
 Redefine \glsdisplaynumberlist
4842 \renewcommand*{\glsdisplaynumberlist}[1]{%
4843 \letcs{\@gls@loclist}{glo@\glsdetoklabel{##1}@loclist}%
4844 \ifdef\@gls@loclist
4845 {%
4846 \def\@gls@noidxloclist@sep{%
4847 \def\@gls@noidxloclist@sep{%
4848 \def\@gls@noidxloclist@sep{%
4849 \glsnumlistsep
4850 }%
4851 \def\@gls@noidxloclist@finalsep{\glsnumlistlastsep}%
4852 }%
```
}%

```
4854 \def\@gls@noidxloclist@finalsep{}%
4855 \def\@gls@noidxloclist@prev{}%
4856 \forlistloop{\glsnoidxdisplayloclisthandler}{\@gls@loclist}%
4857 \@gls@noidxloclist@finalsep
4858 \@gls@noidxloclist@prev
4859 }%
4860 {%
4861 ??\glsdoifexists{##1}%
4862 {%
4863 \GlossariesWarning{Missing location list for '##1'. Either
4864 a rerun is required or you haven't referenced the entry.}%
4865 }%
4866 }%
4867 }%
```
Provide a generic way of iterating through the number list:

```
4868 \renewcommand*{\glsnumberlistloop}[3]{%
4869 \letcs{\@gls@loclist}{glo@\glsdetoklabel{##1}@loclist}%
4870 \let\@gls@org@glsnoidxdisplayloc\glsnoidxdisplayloc
4871 \let\@gls@org@glsseeformat\glsseeformat
4872 \let\glsnoidxdisplayloc##2\relax
4873 \let\glsseeformat##3\relax
4874 \ifdef\@gls@loclist
4875 {%
4876 \forlistloop{\glsnoidxnumberlistloophandler}{\@gls@loclist}%
4877 }%
4878 {%
4879 ??\glsdoifexists{##1}%
4880 {%
4881 \GlossariesWarning{Missing location list for '##1'. Either
4882 a rerun is required or you haven't referenced the entry.}%
4883 }%
4884 }%
4885 \let\glsnoidxdisplayloc\@gls@org@glsnoidxdisplayloc
4886 \let\glsseeformat\@gls@org@glsseeformat
4887 }%
```
Modify sanitize sort function

```
4888 \let\@@gls@sanitizesort\@gls@noidx@sanitizesort
4889 \let\@@gls@nosanitizesort\@@gls@noidx@nosanitizesort
4890 \@gls@noidx@setsanitizesort
4891 }
```
Preamble-only command:

\@onlypreamble{\makenoidxglossaries}

\glsnumberlistloop \glsnumberlistloop{〈*label*〉}{〈*handler*〉}

\newcommand\*{\glsnumberlistloop}[2]{%

```
4894 \PackageError{glossaries}{\string\glsnumberlistloop\space
                  4895 only works with \string\makenoidxglossaries}{}%
                  4896 }
mberlistloophandler Handler macro for \glsnumberlistloop. (The argument should be in the
                    form \glsnoidxdisplayloc{〈prefix〉}{〈counter〉}{〈format〉}{〈n〉})
                   4897 \newcommand*{\glsnoidxnumberlistloophandler}[1]{%
                   4898 #1%
                  4899 }
\@no@makeglossaries Can't use both \makeglossaries and \makenoidxglossaries
                  4900 \newcommand*{\@no@makeglossaries}{%
                  4901 \PackageError{glossaries}{You can't use both
                  4902 \string\makeglossaries\space and \string\makenoidxglossaries}%
                   4903 {Either use one or other (or none) of those commands but not both
                  4904 together.}%
                  4905 }
  \@gls@noref@warn Warning when no instances of \@gls@reference found.
                  4906 \newcommand{\@gls@noref@warn}[1]{%
                  4907 \GlossariesWarning{\string\makenoidxglossaries\space
                  4908 is required to make \string\printnoidxglossary[type={#1}] work}%
                  4909 }
\gls@noidxglossary Write the glossary information to the aux file:
                  4910 \newcommand*{\gls@noidxglossary}{%
                   4911 \protected@write\@auxout{}{%
                  4912 \string\@gls@reference
                  4913 {\csname glo@\@gls@label @type\endcsname}%
                  4914 {\@gls@label}%
                  4915 {\string\glsnoidxdisplayloc
                  4916 {\@glo@counterprefix}%
                  4917 {\@gls@counter}%
                  4918 {\@glsnumberformat}%
                  4919 {\@glslocref}%
                  4920 }%
                  4921 }%
                  4922 }
```
# 1.14 Writing information to associated files

```
\istfile Deprecated.
```
\def\istfile{\glswrite}

At the end of the document, the files should be created if savewrites=true.

```
4924 \AtEndDocument{%
4925 \glswritefiles
4926 }
```
\@glswritefiles Only write the files if savewrites=true

```
4927 \newcommand*{\@glswritefiles}{%
```
Iterate through all the glossaries

\forallglossaries{\@glo@type}{%

Check for empty glossaries (patch provided by Patrick Häcker)

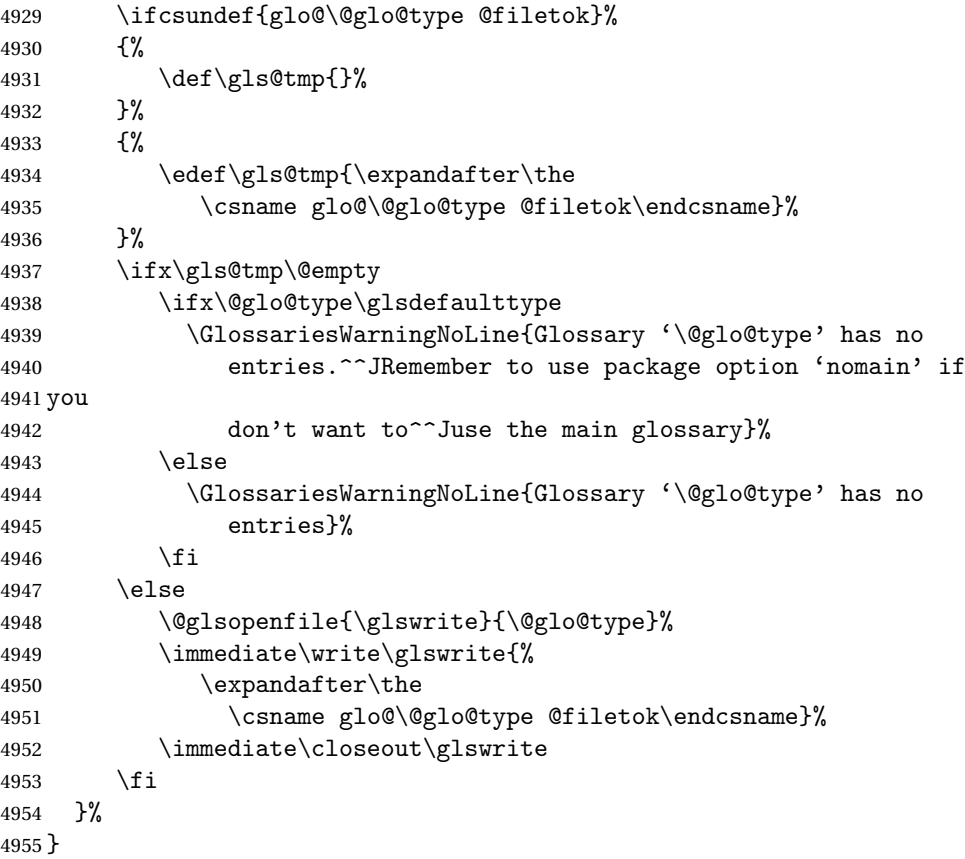

As from v4.10, the \glossary command is used by the glossaries package. Since the user isn't expected to use this command (as glossaries takes care of the particular format required for  $\frac{makeindex}{xindy}$  $\frac{makeindex}{xindy}$  $\frac{makeindex}{xindy}$  $\frac{makeindex}{xindy}$  $\frac{makeindex}{xindy}$  there's no need for a user level command. Using a custom internal command prevents any conflict with other packages (and with the \mark mechanism).

In v4.10, the redefinition of \glossary was removed since it wasn't intended as a user level command, however it seems there are packages that have hacked the internal macros used by glossaries and no longer work with this redefinition removed, so it's been restored in v4.11 but is not used at all by glossaries. (This may be removed or moved to a compatibility mode in future.)

#### \glossary

 \if@gls@docloaded \else

```
4958 \renewcommand*{\glossary}[1][main]{\gls@glossary{#1}}
4959 \fi
```
The associated number should be stored in \theglsentrycounter before using \gls@glossary.

\gls@glossary

```
4960 \newcommand*{\gls@glossary}[1]{%
4961 \@gls@glossary{#1}%
4962 }
```
\@gls@glossary (In v4.10, \@glossary was redefined to \@gls@glossary to avoid conflict with other packages.) Define internal \@gls@glossary to ignore its argument. This gets redefined in \@makeglossary. This is defined to just \index as memoir changes the definition of  $\langle$  lender. (Thanks to Dan Luecking for pointing this out.) The argument #1 is the glossary type.

```
4963 \newcommand*{\@gls@glossary}[1]{\index}
```
This is a convenience command to set  $\Qgls@glossary.$  It's used by  $\Qmakedossary$ and then redefined to do nothing, as it only needs to be done once.

\@gls@renewglossary

```
4964 \newcommand{\@gls@renewglossary}{%
4965 \gdef\@gls@glossary##1{\@bsphack\begingroup\gls@wrglossary{##1}}%
4966 \let\@gls@renewglossary\@empty
4967 }
```
The  $\gtrsim$ gls@wrglossary command is defined to have two arguments. The first argument is the glossary type, the second argument is the glossary entry (the format of which is set in  $\gtrsim$  1slink).

#### \gls@wrglossary

```
4968 \newcommand*{\gls@wrglossary}[2]{%
4969 \ifglssavewrites
4970 \protected@edef\@gls@tmp{\the\csname glo@#1@filetok\endcsname#2}%
4971 \expandafter\global\expandafter\csname glo@#1@filetok\endcsname
4972 \expandafter{\@gls@tmp^^J}%
4973 \else
4974 \ifcsdef{glo@#1@file}%
4975 {%
4976 \expandafter\protected@write\csname glo@#1@file\endcsname{%
4977 \gls@disablepagerefexpansion}{#2}%
4978 }%
4979 {%
4980 \ifignoredglossary{#1}{}%
4981 {%
4982 \GlossariesWarning{No file defined for glossary '#1'}%
4983 }%
```

```
4984 }%
                    4985 \fi
                    4986 \endgroup\@esphack
                    4987 }
   \@do@wrglossary
                    4988 \newcommand*{\@do@wrglossary}[1]{%
                    4989 \glswriteentry{#1}{\@@do@wrglossary{#1}}%
                    4990 }
    \glswriteentry Provide a user level command so the user can customize whether or not a line
                      should be added to the glossary. The arguments are the label and the code that
                      writes to the glossary file.
                    4991 \newcommand*{\glswriteentry}[2]{%
                    4992 \ifglsindexonlyfirst
                    4993 \ifglsused{#1}{}{#2}%
                    4994 \else
                    4995 #2%
                    4996 \fi
                    4997 }
\gls@protected@pagefmts List of page formats to be protected against expansion.
                    4998 \newcommand{\gls@protected@pagefmts}{%
                    4999 \gls@numberpage,\gls@alphpage,\gls@Alphpage,\gls@romanpage,\gls@Romanpage%
                    5000 }
blepagerefexpansion
                    5001 \newcommand*{\gls@disablepagerefexpansion}{%
                    5002 \@for\@gls@this:=\gls@protected@pagefmts\do
                    5003 {%
                    5004 \expandafter\let\@gls@this\relax
                    5005 }%
                    5006 }
     \gls@alphpage
                    5007 \newcommand*{\gls@alphpage}{\@alph\c@page}
     \gls@Alphpage
                    5008 \newcommand*{\gls@Alphpage}{\@Alph\c@page}
   \gls@numberpage
                    5009 \newcommand*{\gls@numberpage}{\number\c@page}
     \gls@romanpage
                    5010 \newcommand*{\gls@romanpage}{\romannumeral\c@page}
     \gls@Romanpage
                    5011 \newcommand*{\gls@Romanpage}{\@Roman\c@page}
```
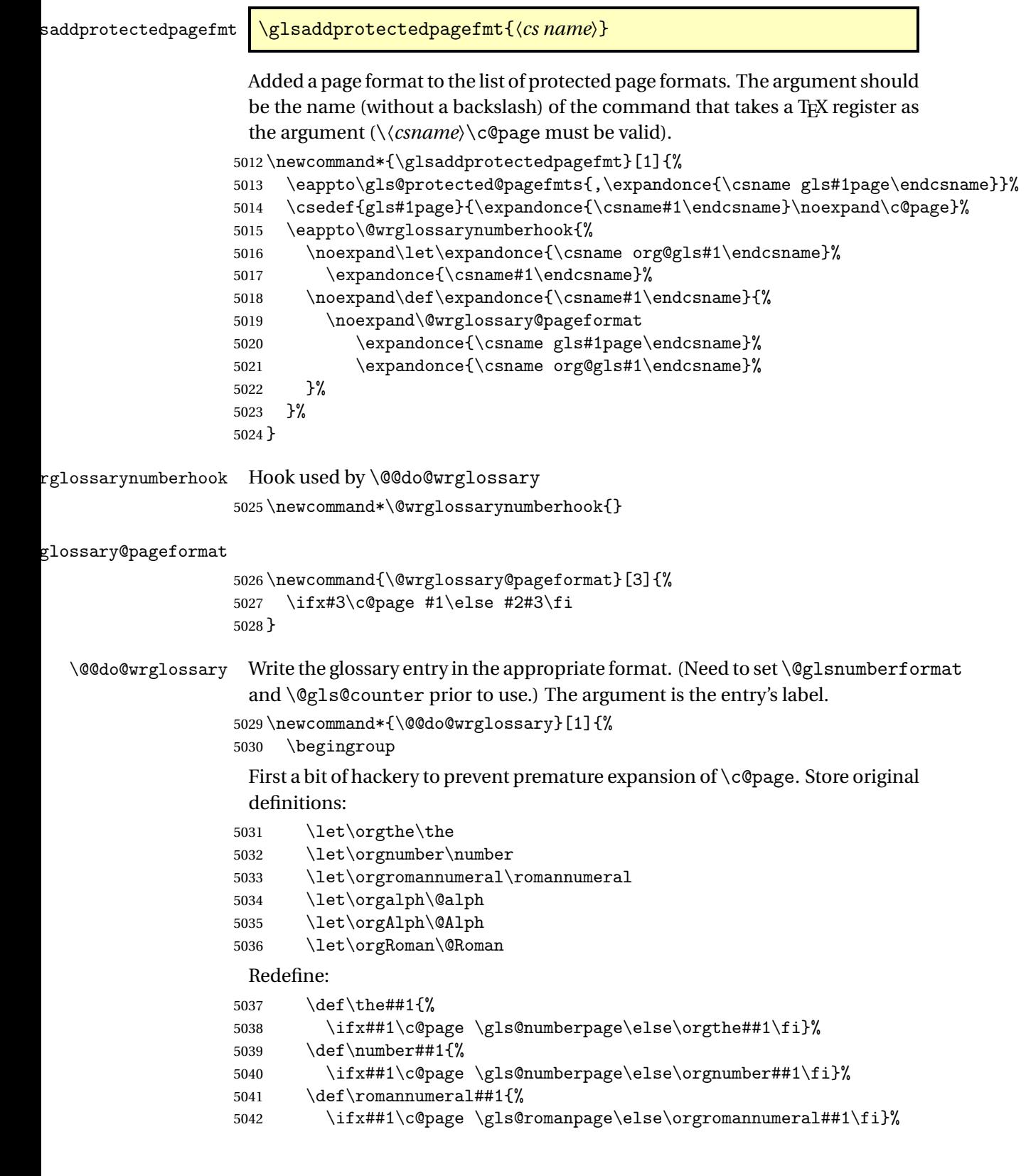

```
5043 \def\@Roman##1{%
```
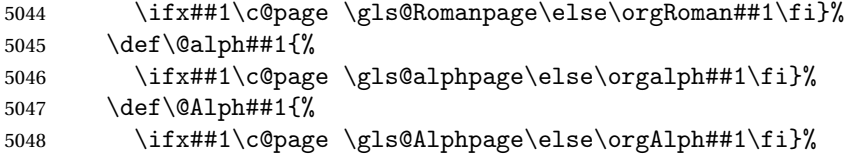

Add hook to allow for other number formats:

```
5049 \@wrglossarynumberhook
```
Prevent expansion:

\gls@disablepagerefexpansion

Now store location in \@glslocref:

 \protected@xdef\@glslocref{\theglsentrycounter}% \endgroup

Escape any special characters

\@gls@checkmkidxchars\@glslocref

Check if the hyper-location is the same as the location and set the hyper prefix.

```
5054 \expandafter\ifx\theHglsentrycounter\theglsentrycounter\relax
5055 \def\@glo@counterprefix{}%
5056 \else
5057 \protected@edef\@glsHlocref{\theHglsentrycounter}%
5058 \@gls@checkmkidxchars\@glsHlocref
5059 \edef\@do@gls@getcounterprefix{\noexpand\@gls@getcounterprefix
5060 {\@glslocref}{\@glsHlocref}%
5061 }%
5062 \@do@gls@getcounterprefix
5063 \fi
```
De-tok label if required

\edef\@gls@label{\glsdetoklabel{#1}}%

Write the information to file:

\@@do@@wrglossary

}

#### \@@do@@wrglossary

\newcommand\*{\@@do@@wrglossary}{%

Determine whether to use xindy or makeindex syntax

```
5068 \ifglsxindy
```
Need to determine if the formatting information starts with a ( or ) indicating a range.

```
5069 \expandafter\@glo@check@mkidxrangechar\@glsnumberformat\@nil
5070 \def\@glo@range{}%
5071 \expandafter\if\@glo@prefix(\relax
```
5072 \def\@glo@range{:open-range}%

```
5073 \else
5074 \expandafter\if\@glo@prefix)\relax
5075 \def\@glo@range{:close-range}%
5076 \qquad \fi
5077 \fi
```
Write to the glossary file using xindy syntax.

```
5078 \gls@glossary{\csname glo@\@gls@label @type\endcsname}{%
5079 (indexentry :tkey (\csname glo@\@gls@label @index\endcsname)
5080 :locref \string"{\@glo@counterprefix}{\@glslocref}\string" %
5081 :attr \string"\@gls@counter\@glo@suffix\string"
5082 \@glo@range
5083 )
5084 }%
5085 \else
```
Convert the format information into the format required for makeindex

```
5086 \@set@glo@numformat{\@glo@numfmt}{\@gls@counter}{\@glsnumberformat}%
5087 {\@glo@counterprefix}%
```
Write to the glossary file using makeindex syntax.

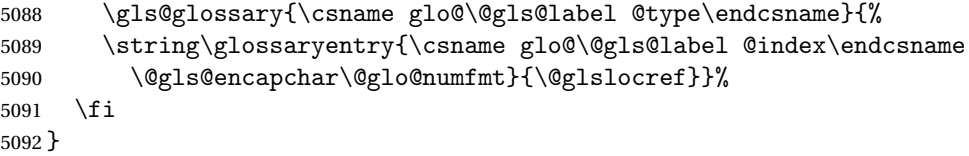

ls@getcounterprefix Get the prefix that needs to be prepended to counter in order to get the hyper counter. (For example, with the standard article class and hyperref, \theequation needs to be prefixed with 〈*section num*〉|.| to get the equivalent \theHequation.) NB this assumes that the prefix ends with a dot, which is the standard. (Otherwise it makes the xindy location classes more complicated.)

```
5093 \newcommand*\@gls@getcounterprefix[2]{%
5094 \edef\@gls@thisloc{#1}\edef\@gls@thisHloc{#2}%
5095 \ifx\@gls@thisloc\@gls@thisHloc
5096 \def\@glo@counterprefix{}%
5097 \else
5098 \def\@gls@get@counterprefix##1.#1##2\end@getprefix{%
5099 \def\@glo@tmp{##2}%
5100 \ifx\@glo@tmp\@empty
5101 \def\@glo@counterprefix{}%
5102 \else
5103 \def\@glo@counterprefix{##1}%
5104 \fi
5105 }%
5106 \@gls@get@counterprefix#2.#1\end@getprefix
```
Warn if no prefix can be formed.

```
5107 \ifx\@glo@counterprefix\@empty
```

```
5108 \GlossariesWarning{Hyper target '#2' can't be formed by
5109 prefixing^^Jlocation '#1'. You need to modify the
5110 definition of \string\theH\@gls@counter^^Jotherwise you
5111 will get the warning: "'name{\@gls@counter.#1}' has been^^J
5112 referenced but does not exist"}%
5113 \setminusfi
5114 \fi
5115 }
```
# 1.15 Glossary Entry Cross-References

\@do@seeglossary Write the glossary entry with a cross reference. The first argument is the entry's label, the second must be in the form  $[\langle tag \rangle] \{ \langle list \rangle\}$ , where  $\langle tag \rangle$  is a tag such as "see" and 〈*list*〉 is a list of labels.

```
5116 \newcommand{\@do@seeglossary}[2]{%
5117 \def\@gls@xref{#2}%
5118 \@onelevel@sanitize\@gls@xref
5119 \@gls@checkmkidxchars\@gls@xref
5120 \ifglsxindy
5121 \gls@glossary{\csname glo@#1@type\endcsname}{%
5122 (indexentry
5123 :tkey (\csname glo@#1@index\endcsname)
5124 :xref (\string"\@gls@xref\string")
5125 : attr \string"see\string"
5126 )
5127 }%
5128 \else
5129 \gls@glossary{\csname glo@#1@type\endcsname}{%
5130 \string\glossaryentry{\csname glo@#1@index\endcsname
5131 \@gls@encapchar glsseeformat\@gls@xref}{Z}}%
5132 \fi
5133 }
```
\@gls@fixbraces If no optional argument is specified, list needs to be enclosed in a set of braces.

```
5134 \def\@gls@fixbraces#1#2#3\@nil{%
5135 \ifx#2[\relax
5136 \@@gls@fixbraces#1#2#3\@end@fixbraces
5137 \else
5138 \def#1{{#2#3}}%
5139 \fi
5140 }
```
\@@gls@fixbraces

 \def\@@gls@fixbraces#1[#2]#3\@end@fixbraces{% \def#1{[#2]{#3}}% }

\glssee \glssee{〈*label*〉}{〈*cross-ref list*〉}

```
5144 \DeclareRobustCommand*{\glssee}[3][\seename]{%
                  5145 \@do@seeglossary{#2}{[#1]{#3}}}
                  5146 \newcommand*{\@glssee}[3][\seename]{%
                  5147 \glssee[#1]{#3}{#2}}
    \glsseeformat The first argument specifies what tag to use (e.g. "see"), the second argument is
                    a comma-separated list of labels. The final argument (the location) is ignored.
                  5148 \DeclareRobustCommand*{\glsseeformat}[3][\seename]{%
                  5149 \emph{#1} \glsseelist{#2}}
      \glsseelist \glsseelist{〈list〉} formats list of entry labels.
                  5150 \DeclareRobustCommand*{\glsseelist}[1]{%
                    If there is only one item in the list, set the last separator to do nothing.
                  5151 \let\@gls@dolast\relax
                    Don't display separator on the first iteration of the loop
                  5152 \let\@gls@donext\relax
                    Iterate through the labels
                  5153 \@for\@gls@thislabel:=#1\do{%
                    Check if on last iteration of loop
                  5154 \ifx\@xfor@nextelement\@nnil
                  5155 \@gls@dolast
                  5156 \else
                  5157 \@gls@donext
                  5158 \setminusfi
                    Display the entry for this label. (Expanding label as it's a temporary control
                    sequence that's used elsewhere.)
                  5159 \expandafter\glsseeitem\expandafter{\@gls@thislabel}%
                    Update separators
                  5160 \let\@gls@dolast\glsseelastsep
                   5161 \let\@gls@donext\glsseesep
                  5162 }%
                  5163 }
   \glsseelastsep Separator to use between penultimate and ultimate entries in a cross-referencing
                    list.
                  5164\newcommand*{\glsseelastsep}{\space\andname\space}
       \glsseesep Separator to use between entires in a cross-referencing list.
                  5165 \newcommand*{\glsseesep}{, }
      \glsseeitem \glsseeitem{〈label〉} formats individual entry in a cross-referencing list.
                  5166 \DeclareRobustCommand*{\glsseeitem}[1]{\glshyperlink[\glsseeitemformat{#1}]{#1}}
\glsseeitemformat As from v3.0, default is to use \glsentrytext instead of \glsentryname. (To
                    avoid problems with the name key being sanitized.)
```

```
5167 \newcommand*{\glsseeitemformat}[1]{\glsentrytext{#1}}
```
# 1.16 Displaying the glossary

An individual glossary is displayed in the text using \printglossary[〈*key-val list*〉]. If the type key is omitted, the default glossary is displayed. The optional argument can be used to specify an alternative glossary, and can also be used to set the style, title and entry in the table of contents. Available keys are defined below.

```
\gls@save@numberlist Provide command to store number list.
```

```
5168 \newcommand*{\gls@save@numberlist}[1]{%
                    5169 \ifglssavenumberlist
                    5170 \toks@{#1}%
                    5171 \edef\@do@writeaux@info{%
                    5172 \noexpand\csgdef{glo@\glscurrententrylabel @numberlist}{\the\toks@}%
                    5173 }%
                    5174 \@onelevel@sanitize\@do@writeaux@info
                    5175 \protected@write\@auxout{}{\@do@writeaux@info}%
                    5176 \fi
                    5177 }
\alpharn@noprintglossary Warn the user if they have forgotten \printglossaries or \printglossary.
                      (Will be suppressed if there is at least one occurrence of \printglossary.
                      There is no check to ensure that there is a \printglossary for each defined
                      glossary.)
                    5178 \newcommand*{\warn@noprintglossary}{}%
     \printglossary The TOC title needs to be processed in a different manner to the main title in
                      case the translator and hyperref packages are both being used.
                    5179 \ifcsundef{printglossary}{}%
                    5180 {%
                      If \printglossary is already defined, issue a warning and undefine it.
                    5181 \@gls@warnonglossdefined
                    5182 \undef\printglossary
                    5183 }
                      \printglossary has an optional argument. The default value is to set the glos-
                      sary type to the main glossary.
                    5184 \newcommand*{\printglossary}[1][type=\glsdefaulttype]{%
                    5185 \@printglossary{#1}{\@print@glossary}%
                    5186 }
```
The \printglossaries command will do \printglossary for each glossary type that has been defined. It is better to use \printglossaries rather than individual \printglossary commands to ensure that you don't forget any new glossaries you may have created. It also makes it easier to chop and change the value of the acronym package option. However, if you want to list

the glossaries in a different order, or if you want to set the title or table of contents entry, or if you want to use different glossary styles for each glossary, you will need to use \printglossary explicitly for each glossary type. \printglossaries 5187 \newcommand\*{\printglossaries}{% 5188 \forallglossaries{\@@glo@type}{\printglossary[type=\@@glo@type]}% 5189 } \printnoidxglossary Provide an alternative to \printglossary that doesn't require an external indexing application. Entries won't be sorted and the location list will be empty. 5190 \newcommand\*{\printnoidxglossary}[1][type=\glsdefaulttype]{% 5191 \@printglossary{#1}{\@print@noidx@glossary}% 5192 }  $r$ intnoidxglossaries Analogous to  $\prime$ printglossaries 5193 \newcommand\*{\printnoidxglossaries}{% 5194 \forallglossaries{\@@glo@type}{\printnoidxglossary[type=\@@glo@type]}% 5195 } \@printgloss@setsort Initialise to do nothing. 5196 \newcommand\*{\@printgloss@setsort}{} \@gls@preglossaryhook 5197 \newcommand\*{\@gls@preglossaryhook}{} \@printglossary Sets up the glossary for either \printglossary or \printnoidxglossary. The first argument is the options list, the second argument is the handler macro that deals with the actual glossary. 5198 \newcommand{\@printglossary}[2]{% Set up defaults. 5199 \def\@glo@type{\glsdefaulttype}% 5200 \def\glossarytitle{\csname @glotype@\@glo@type @title\endcsname}% 5201 \def\glossarytoctitle{\glossarytitle}% 5202 \let\org@glossarytitle\glossarytitle 5203 \def\@glossarystyle{}% 5204 \def\gls@dotoctitle{\glssettoctitle{\@glo@type}}% Store current value of  $\gtrsim$  glossaryentrynumbers. (This may be changed via the optional argument) 5205 \let\@org@glossaryentrynumbers\glossaryentrynumbers Localise the effects of the optional argument 5206 \bgroup Activate or deactivate sort key:

5207 \@printgloss@setsort
Determine settings specified in the optional argument.

```
5208 \setkeys{printgloss}{#1}%
```
If title has been set, but toctitle hasn't, make toctitle the same as given title (rather than the title used when the glossary was defined)

```
5209 \ifx\glossarytitle\org@glossarytitle
5210 \else
5211 \expandafter\let\csname @glotype@\@glo@type @title\endcsname
5212 \glossarytitle
```

```
5213 \fi
```
Allow a high-level user command to indicate the current glossary

5214 \let\currentglossary\@glo@type

Enable individual number lists to be suppressed.

5215 \let\org@glossaryentrynumbers\glossaryentrynumbers

```
5216 \let\glsnonextpages\@glsnonextpages
```
Enable individual number list to be activated:

```
5217 \let\glsnextpages\@glsnextpages
```
Enable suppression of description terminators.

5218 \let\nopostdesc\@nopostdesc

Set up the entry for the TOC

5219 \gls@dotoctitle

Set the glossary style

5220 \@glossarystyle

Added a way to fetch the current entry label (v3.08 updated for new \glossentry and \subglossentry, but this is now only needed for backward compatibility):

```
5221 \let\gls@org@glossaryentryfield\glossentry
5222 \let\gls@org@glossarysubentryfield\subglossentry
5223 \renewcommand{\glossentry}[1]{%
5224 \xdef\glscurrententrylabel{\glsdetoklabel{##1}}%
5225 \gls@org@glossaryentryfield{##1}%
5226 }%
5227 \renewcommand{\subglossentry}[2]{%
5228 \xdef\glscurrententrylabel{\glsdetoklabel{##2}}%
5229 \gls@org@glossarysubentryfield{##1}{##2}%
5230 }%
```
5231 \@gls@preglossaryhook

Now do the handler macro that deals with the actual glossary:

5232 #2%

End the current scope

5233 \egroup

Reset \glossaryentrynumbers

5234 \global\let\glossaryentrynumbers\@org@glossaryentrynumbers

# Suppress warning about no \printglossary

```
5235 \global\let\warn@noprintglossary\relax
5236 }
```
\@print@glossary Internal workings of \printglossary dealing with reading the external file.

\newcommand{\@print@glossary}{%

Some macros may end up being expanded into internals in the glossary, so need to make @ a letter. (Unlikely to be a problem since v3.08a but kept for backward compatibility.)

\makeatletter

Input the glossary file, if it exists.

\@input@{\jobname.\csname @glotype@\@glo@type @in\endcsname}%

If the glossary file doesn't exist, do \null. (This ensures that the page is shipped out and all write commands are done.) This might produce an empty page, but at this point the document isn't complete, so it shouldn't matter.

 \IfFileExists{\jobname.\csname @glotype@\@glo@type @in\endcsname}% {}%

{\null}%

If xindy is being used, need to write the language dependent information to the .aux file for makeglossaries.

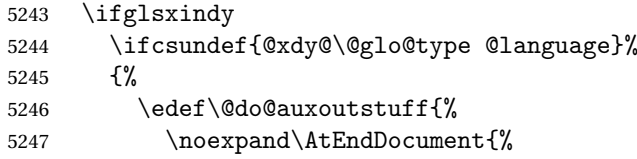

If the user removes the glossary package from their document, ensure the next run doesn't throw a load of undefined control sequence errors when the aux file is parsed.

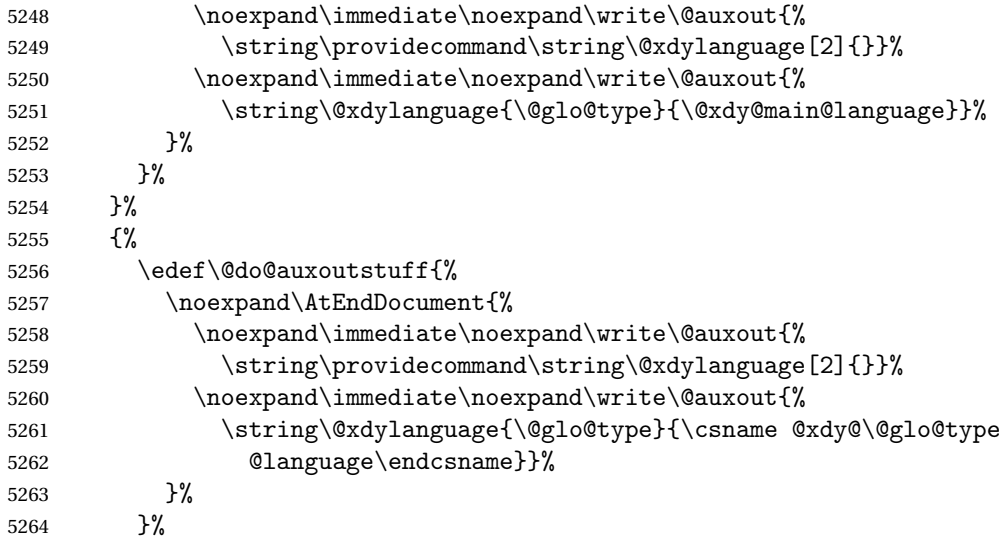

```
5265 }%
5266 \@do@auxoutstuff
5267 \edef\@do@auxoutstuff{%
5268 \noexpand\AtEndDocument{%
```
If the user removes the glossaries package from their document, ensure the next run doesn't throw a load of undefined control sequence errors when the aux file is parsed.

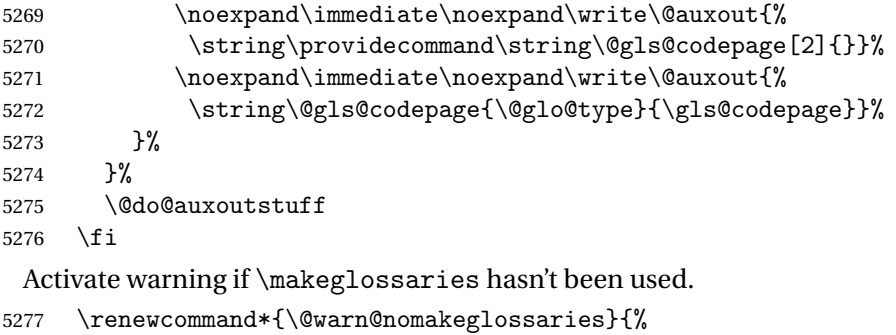

```
5278 \GlossariesWarningNoLine{\string\makeglossaries\space
5279 hasn't been used,<sup>^^</sup>Jthe glossaries will not be updated}%
5280 }%
5281 }
```
The sort macros all have the syntax:

\@glo@sortmacro@〈*order*〉{〈*type*〉}

where  $\langle \text{order} \rangle$  is the sort order as specified by the sort key and  $\langle \text{type} \rangle$  is the glossary type. (The referenced entry list is stored in \@glsref@〈*type*〉. The actual sorting is done by \@glo@sortentries{〈*handler*〉}{〈*type*〉}.

```
\@glo@sortentries
```

```
5282 \newcommand*{\@glo@sortentries}[2]{%
5283 \def\@glo@sortinglist{}%
5284 \def\@glo@sortinghandler{#1}%
5285 \edef\@glo@type{#2}%
5286 \forlistcsloop{\@glo@do@sortentries}{@glsref@#2}%
5287 \csdef{@glsref@#2}{}%
5288 \@for\@this@label:=\@glo@sortinglist\do{%
 Has this entry already been added?
5289 \xifinlistcs{\@this@label}{@glsref@#2}%
```

```
5290 {}%
```

```
5291 {%
```
\listcsxadd{@glsref@#2}{\@this@label}%

```
5293 }%
```
\ifcsdef{@glo@sortingchildren@\@this@label}%

```
5295 {%
```

```
5296 \@glo@addchildren{#2}{\@this@label}%
```

```
5297 }%
5298 {}%<br>5299 }%
5299
5300 }
```
\@glo@addchildren \@glo@addchildren{〈*type*〉}{〈*parent*〉}

\newcommand\*{\@glo@addchildren}[2]{%

Scope to allow nesting.

 \bgroup \letcs{\@glo@childlist}{@glo@sortingchildren@#2}% \@for\@this@childlabel:=\@glo@childlist\do {%

Check this label hasn't already been added.

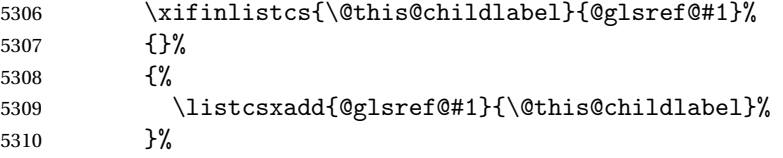

Does this child have children?

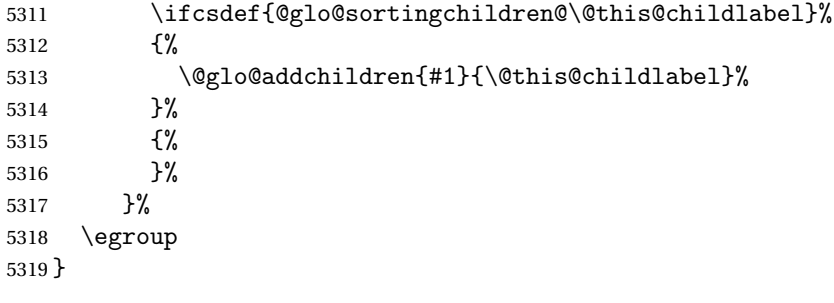

## \@glo@do@sortentries

\newcommand\*{\@glo@do@sortentries}[1]{%

```
5321 \ifglshasparent{#1}%
```
{%

This entry has a parent, so add it to the child list

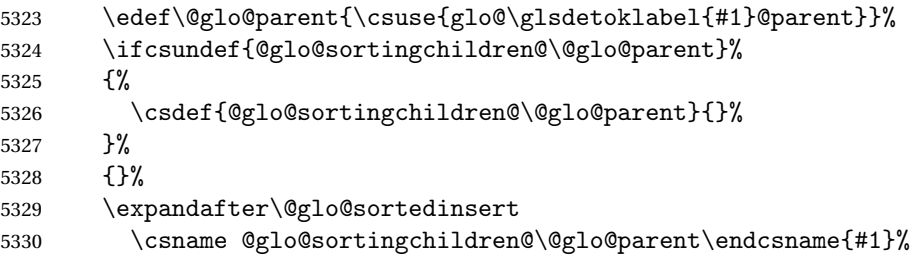

Has the parent been added?

```
5331 \xifinlistcs{\@glo@parent}{@glsref@\@glo@type}%
```

```
5332 {%
 Yes, it has so do nothing.
5333 }%
5334 {%
 No, it hasn't so add it now.
5335 \expandafter\@glo@do@sortentries\expandafter{\@glo@parent}%
5336 }%
5337 }%
5338 {%
5339 \@glo@sortedinsert{\@glo@sortinglist}{#1}%
5340 }%
5341 }
```
\@glo@sortedinsert \@glo@sortedinsert{〈*list*〉}{〈*entry label*〉}

Insert into list.

```
5342 \newcommand*{\@glo@sortedinsert}[2]{%
5343 \dtl@insertinto{#2}{#1}{\@glo@sortinghandler}%
5344 }%
```
The sort handlers need to be in the form required by datatool's \dtl@sortlist macro. These must set the count register \dtl@sortresult to either −1 (#1 less than #2), (#1 = #2) or +1 (#1 greater than #2).

#### \@glo@sorthandler@word

\newcommand\*{\@glo@sorthandler@word}[2]{%

- \letcs\@gls@sort@A{glo@\glsdetoklabel{#1}@sort}%
- \letcs\@gls@sort@B{glo@\glsdetoklabel{#2}@sort}%
- \edef\glo@do@compare{%
- \noexpand\dtlwordindexcompare{\noexpand\dtl@sortresult}%
- {\expandonce\@gls@sort@B}%
- {\expandonce\@gls@sort@A}%
- }%
- \glo@do@compare
- }

#### \@glo@sorthandler@letter

```
5355 \newcommand*{\@glo@sorthandler@letter}[2]{%
```

```
5356 \letcs\@gls@sort@A{glo@\glsdetoklabel{#1}@sort}%
```

```
5357 \letcs\@gls@sort@B{glo@\glsdetoklabel{#2}@sort}%
```
\edef\glo@do@compare{%

```
5359 \noexpand\dtlletterindexcompare{\noexpand\dtl@sortresult}%
```

```
5360 {\expandonce\@gls@sort@B}%
```
- {\expandonce\@gls@sort@A}%
- }%

```
5363 \glo@do@compare
```

```
5364 }
```
\@glo@sorthandler@case Case-sensitive sort. \newcommand\*{\@glo@sorthandler@case}[2]{% \letcs\@gls@sort@A{glo@\glsdetoklabel{#1}@sort}% \letcs\@gls@sort@B{glo@\glsdetoklabel{#2}@sort}% \edef\glo@do@compare{% 5369 \noexpand\dtlcompare{\noexpand\dtl@sortresult}% {\expandonce\@gls@sort@B}% {\expandonce\@gls@sort@A}% }% \glo@do@compare }  $@$ sorthandler $@$ nocase  $@$ Sase-ins $e$ nsitive sort. \newcommand\*{\@glo@sorthandler@nocase}[2]{% \letcs\@gls@sort@A{glo@\glsdetoklabel{#1}@sort}% \letcs\@gls@sort@B{glo@\glsdetoklabel{#2}@sort}% \edef\glo@do@compare{% 5379 \noexpand\dtlicompare{\noexpand\dtl@sortresult}% {\expandonce\@gls@sort@B}% {\expandonce\@gls@sort@A}% }% \glo@do@compare } \@glo@sortmacro@word Sort macro for 'word' \newcommand\*{\@glo@sortmacro@word}[1]{% \ifdefstring{\@glo@default@sorttype}{standard}% {% \@glo@sortentries{\@glo@sorthandler@word}{#1}% }% {% \PackageError{glossaries}{Conflicting sort options:^^J 5392 \string\usepackage[sort=\@glo@default@sorttype]{glossaries}^^J \string\printnoidxglossary[sort=word]}{}% }% } \@glo@sortmacro@letter Sort macro for 'letter' \newcommand\*{\@glo@sortmacro@letter}[1]{% \ifdefstring{\@glo@default@sorttype}{standard}% {% \@glo@sortentries{\@glo@sorthandler@letter}{#1}% }% {% \PackageError{glossaries}{Conflicting sort options:^^J \string\usepackage[sort=\@glo@default@sorttype]{glossaries}^^J \string\printnoidxglossary[sort=letter]}{}% }%

}

\@glo@sortmacro@standard Sort macro for 'standard'. (Use either 'word' or 'letter' order.) \newcommand\*{\@glo@sortmacro@standard}[1]{% \ifdefstring{\@glo@default@sorttype}{standard}% {% \ifcsdef{@glo@sorthandler@\glsorder}% {% \@glo@sortentries{\csuse{@glo@sorthandler@\glsorder}}{#1}% }% {% 5415 \PackageError{glossaries}{Unknown sort handler '\glsorder'}{}% }% }% {% \PackageError{glossaries}{Conflicting sort options:^^J \string\usepackage[sort=\@glo@default@sorttype]{glossaries}^^J \string\printnoidxglossary[sort=standard]}{}% }% } \@glo@sortmacro@case Sort macro for 'case' \newcommand\*{\@glo@sortmacro@case}[1]{% \ifdefstring{\@glo@default@sorttype}{standard}% {% \@glo@sortentries{\@glo@sorthandler@case}{#1}% }% {% \PackageError{glossaries}{Conflicting sort options:^^J 5431 \string\usepackage[sort=\@glo@default@sorttype]{glossaries}^^J \string\printnoidxglossary[sort=case]}{}% }% } \@glo@sortmacro@nocase Sort macro for 'nocase' \newcommand\*{\@glo@sortmacro@nocase}[1]{% \ifdefstring{\@glo@default@sorttype}{standard}% {% \@glo@sortentries{\@glo@sorthandler@nocase}{#1}% }% {% \PackageError{glossaries}{Conflicting sort options:^^J \string\usepackage[sort=\@glo@default@sorttype]{glossaries}^^J \string\printnoidxglossary[sort=nocase]}{}% }% } \@glo@sortmacro@def Sort macro for 'def'. The order of definition is given in \glolist@〈*type*〉. \newcommand\*{\@glo@sortmacro@def}[1]{% \def\@glo@sortinglist{}%

\forglsentries[#1]{\@gls@thislabel}%

 {% \xifinlistcs{\@gls@thislabel}{@glsref@#1}% {% \listeadd{\@glo@sortinglist}{\@gls@thislabel}% }% {% Hasn't been referenced. }% }% \cslet{@glsref@#1}{\@glo@sortinglist}% } \@glo@sortmacro@def@do This won't include parent entries that haven't been referenced. \newcommand\*{\@glo@sortmacro@def@do}[1]{% \ifinlistcs{#1}{@glsref@\@glo@type}% {}% {% \listcsadd{@glsref@\@glo@type}{#1}% }% \ifcsdef{@glo@sortingchildren@#1}% {% \@glo@addchildren{\@glo@type}{#1}% }% {}% } \@glo@sortmacro@use Sort macro for 'use'. (No sorting is required, as the entries are already in order of use, so do nothing.) \newcommand\*{\@glo@sortmacro@use}[1]{}  $\mathsf{rint@noidx@glossary}$  Glossary handler for \p $\mathsf{rintnoidxglossary}$  which doesn't use an indexing application. Since \printnoidxglossary may occur at the start of the document, we can't just check if an entry has been used. Instead, the first pass needs to write information to the aux file every time an entry is referenced. This needs to be read in on the second run and stored in a list corresponding to the appropriate glossary. \newcommand\*{\@print@noidx@glossary}{% \ifcsdef{@glsref@\@glo@type}% {% Sort the entries: \ifcsdef{@glo@sortmacro@\@glo@sorttype}% {% \csuse{@glo@sortmacro@\@glo@sorttype}{\@glo@type}% }% {% \PackageError{glossaries}{Unknown sort handler '\@glo@sorttype'}{}% }%

Do the glossary heading and preamble

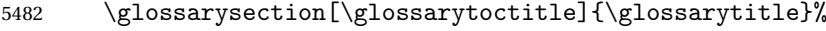

```
5483 \glossarypreamble
```

```
5484 \begin{theglossary}%
5485 \glossaryheader
```

```
5486 \glsresetentrylist
```

```
5487 \def\@gls@currentlettergroup{}%
```
Iterate through the entries.

```
5488 \forlistcsloop{\@gls@noidx@do}{@glsref@\@glo@type}%
```
Finally end the glossary and do the postamble:

```
5489 \end{theglossary}%
5490 \glossarypostamble<br>5491 }%
5491
5492 {%
5493 \@gls@noref@warn{\@glo@type}%<br>5494 }%
5494
5495 }
```
#### \glo@grabfirst

```
5496 \def\glo@grabfirst#1#2\@nil{%
5497 \def\@gls@firsttok{#1}%
5498 \ifdefempty\@gls@firsttok
5499 {%
5500 \def\@glo@thislettergrp{0}%
5501 }%
```

```
5502 {%
```
Sanitize it:

```
5503 \@onelevel@sanitize\@gls@firsttok
```
Fetch the first letter:

```
5504 \expandafter\@glo@grabfirst\@gls@firsttok{}{}\@nil
5505 }%
5506 }
```
#### \@glo@grabfirst

```
5507 \def\@glo@grabfirst#1#2\@nil{%
5508 \ifdefempty\@glo@thislettergrp
5509 {%
5510 \def\@glo@thislettergrp{glssymbols}%
5511 }%
5512 {%
5513 \count@=\uccode'#1\relax
5514 \ifnum\count@=0\relax
5515 \def\@glo@thislettergrp{glssymbols}%
5516 \else
5517 \ifdefstring\@glo@sorttype{case}%
5518 {%
```

```
5519 \count@='#1\relax
5520 }%
5521 {%
5522 }%
5523 \edef\@glo@thislettergrp{\the\count@}%
5524 \fi<br>5525 }%
5525
5526 }
```
\@gls@noidx@do Handler for list iteration used by \@print@noidx@glossary. The argument is the entry label. This only allows one sublevel.

\newcommand{\@gls@noidx@do}[1]{%

```
Get this entry's location list
```
\global\letcs{\@gls@loclist}{glo@\glsdetoklabel{#1}@loclist}%

Does this entry have a parent?

```
5529 \ifglshasparent{#1}%
```
{%

Has a parent.

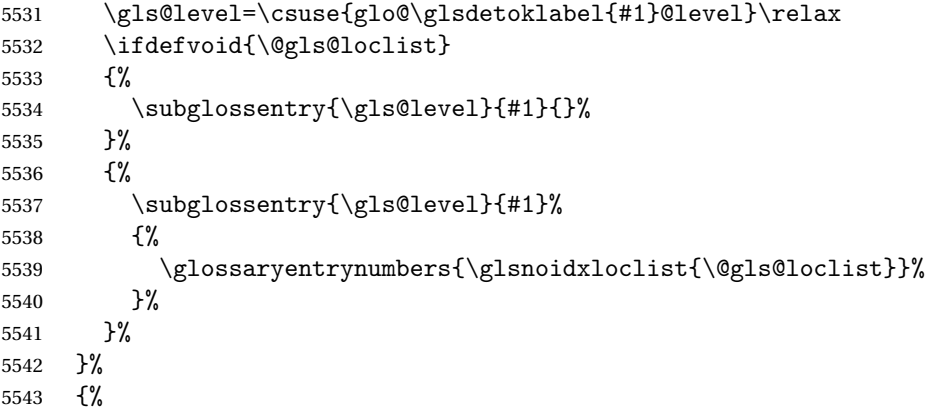

Doesn't have a parent Get this entry's sort key

```
5544 \letcs{\@gls@sort}{glo@\glsdetoklabel{#1}@sort}%
```
#### Fetch the first letter:

```
5545 \expandafter\glo@grabfirst\@gls@sort{}{}\@nil
5546 \ifdefequal{\@glo@thislettergrp}{\@gls@currentlettergroup}%
```

```
5547 \{ \}%<br>5548 \{ \}5548
```
Do the group header:

```
5549 \ifdefempty{\@gls@currentlettergroup}{}{\glsgroupskip}%
5550 \glsgroupheading{\@glo@thislettergrp}%
5551 }%
5552 \let\@gls@currentlettergroup\@glo@thislettergrp
```
Do this entry:

```
5553 \ifdefvoid{\@gls@loclist}
```

```
5554 {%
5555 \qquad \qquad \qquad \qquad 5555
5556 }%
5557 {%
5558 \glossentry{#1}%
5559 {%
5560 \glossaryentrynumbers{\glsnoidxloclist{\@gls@loclist}}%
5561 }%
5562 }%
5563 }%
5564 }
```
\glsnoidxloclist \glsnoidxloclist{〈*list cs*〉}

```
Display location list.
5565 \newcommand*{\glsnoidxloclist}[1]{%
5566 \def\@gls@noidxloclist@sep{}%
5567 \def\@gls@noidxloclist@prev{}%
5568 \forlistloop{\glsnoidxloclisthandler}{#1}%
5569 }
```
noidxloclisthandler Handler for location list iterator.

```
5570 \newcommand*{\glsnoidxloclisthandler}[1]{%
5571 \ifdefstring{\@gls@noidxloclist@prev}{#1}%
5572 {%
```
Same as previous location so skip.

```
5573 }%
5574 {%
5575 \@gls@noidxloclist@sep
5576 #1%
5577 \def\@gls@noidxloclist@sep{\delimN}%
5578 \def\@gls@noidxloclist@prev{#1}%
5579 }%
5580 }
```
 $\supseteq$  splayloclisthandler Handler for location list iterator when used with  $\gtrsim$  lsdisplaynumberlist.

```
5581 \newcommand*{\glsnoidxdisplayloclisthandler}[1]{%
5582 \ifdefstring{\@gls@noidxloclist@prev}{#1}%
5583 {%
 Same as previous location so skip.
5584 }%
5585 {%
5586 \@gls@noidxloclist@sep
5587 \@gls@noidxloclist@prev
5588 \def\@gls@noidxloclist@prev{#1}%
5589 }%
```
}

```
\glsnoidxdisplayloc \glsnoidxdisplayloc{〈prefix〉}{〈counter〉}{〈format〉}{〈location〉}
                     Display a location in the location list.
```

```
5591 \newcommand*\glsnoidxdisplayloc[4]{%
5592 \setentrycounter[#1]{#2}%
5593 \csuse{#3}{#4}%
5594 }
```
# \@gls@reference \@gls@reference{〈*type*〉}{〈*label*〉}{〈*loc*〉}

Identifies that a reference has been used (for use in the aux file). All entries must be defined in the preamble.

```
5595 \newcommand*{\@gls@reference}[3]{%
```
Add to label list

```
5596 \glsdoifexistsorwarn{#2}%
5597 {%
5598 \ifcsundef{@glsref@#1}{\csgdef{@glsref@#1}{}}{}%
5599 \ifinlistcs{#2}{@glsref@#1}%
5600 {}%
5601 {\listcsgadd{@glsref@#1}{#2}}%
 Add to location list
5602 \ifcsundef{glo@\glsdetoklabel{#2}@loclist}%
5603 {\csgdef{glo@\glsdetoklabel{#2}@loclist}{}}%
```

```
5604 {}%
5605 \listcsgadd{glo@\glsdetoklabel{#2}@loclist}{#3}%
```

```
5606 }%
5607 }
```
The keys that can be used in the optional argument to \printglossary or \printnoidxglossary are as follows: The type key sets the glossary type.

```
5608 \define@key{printgloss}{type}{\def\@glo@type{#1}}
```
The title key sets the title used in the glossary section header. This overrides the title used in \newglossary.

```
5609 \define@key{printgloss}{title}{%
5610 \def\glossarytitle{#1}%
5611 \let\gls@dotoctitle\relax
5612 }
```
The toctitle sets the text used for the relevant entry in the table of contents.

```
5613 \define@key{printgloss}{toctitle}{%
5614 \def\glossarytoctitle{#1}%
5615 \let\gls@dotoctitle\relax
5616 }
```
The style key sets the glossary style (but only for the given glossary).

```
5617 \define@key{printgloss}{style}{%
5618 \ifcsundef{@glsstyle@#1}%
5619 {%
5620 \PackageError{glossaries}%
5621 {Glossary style '#1' undefined}{}%
5622 }%
5623 {%
5624 \def\@glossarystyle{\setglossentrycompatibility
5625 \csname @glsstyle@#1\endcsname}%
5626 }%
5627 }
```
The numberedsection key determines if this glossary should be in a numbered section.

```
5628 \define@choicekey{printgloss}{numberedsection}[\val\nr]{%
5629 false,nolabel,autolabel,nameref}[nolabel]{%
5630 \ifcase\nr\relax
5631 \renewcommand*{\@@glossarysecstar}{*}%
5632 \renewcommand*{\@@glossaryseclabel}{}%
5633 \or
5634 \renewcommand*{\@@glossarysecstar}{}%
5635 \renewcommand*{\@@glossaryseclabel}{}%
5636 \or
5637 \renewcommand*{\@@glossarysecstar}{}%
5638 \renewcommand*{\@@glossaryseclabel}{\label{\glsautoprefix\@glo@type}}%
5639 \or
5640 \renewcommand*{\@@glossarysecstar}{*}%
5641 \renewcommand*{\@@glossaryseclabel}{%
5642 \protected@edef\@currentlabelname{\glossarytoctitle}%
5643 \label{\glsautoprefix\@glo@type}}%
5644 \fi
5645 }
```
The nogroupskip key determines whether or not there should be a vertical gap between glossary groups.

```
5646 \define@choicekey{printgloss}{nogroupskip}{true,false}[true]{%
5647 \csuse{glsnogroupskip#1}%
5648 }
```
The nopostdot key has the same effect as the package option of the same name.

```
5649 \define@choicekey{printgloss}{nopostdot}{true,false}[true]{%
5650 \csuse{glsnopostdot#1}%
5651 }
```
The entrycounter key is the same as the package option but localised to the current glossary.

```
5652 \define@choicekey{printgloss}{entrycounter}{true,false}[true]{%
5653 \csuse{glsentrycounter#1}%
```

```
5654 \ifglsentrycounter
5655 \ifx\@gls@counterwithin\@empty
5656 \newcounter{glossaryentry}%
5657 \else
5658 \newcounter{glossaryentry}[\@gls@counterwithin]%
5659 \fi
5660 \def\theHglossaryentry{\currentglossary.\theglossaryentry}%
5661 \renewcommand*{\glsresetentrycounter}{%
5662 \setcounter{glossaryentry}{0}%
5663 }%
5664 \renewcommand*{\glsstepentry}[1]{%
5665 \refstepcounter{glossaryentry}%
5666 \label{glsentry-\glsdetoklabel{##1}}%
5667 }%
5668 \renewcommand*{\glsentrycounterlabel}{\theglossaryentry.\space}%
5669 \renewcommand*{\glsentryitem}[1]{%
5670 \glsstepentry{##1}\glsentrycounterlabel
5671 }%
5672 \else
5673 \renewcommand*{\glsresetentrycounter}{}%
5674 \renewcommand*{\glsstepentry}[1]{}%
5675 \renewcommand*{\glsentrycounterlabel}{}%
5676 \renewcommand*{\glsentryitem}[1]{\glsresetsubentrycounter}
5677 \fi
5678 }
```
The subentrycounter key is the same as the package option but localised to the current glossary. Note that this doesn't affect the master/slave counter attributes, which occurs if subentrycounter and entrycounter package options are set to true.

```
5679 \define@choicekey{printgloss}{subentrycounter}{true,false}[true]{%
5680 \csuse{glssubentrycounter#1}%
5681 \ifglssubentrycounter
5682 \ifundef\c@glossarysubentry
5683 {%
5684 \ifglsentrycounter
5685 \newcounter{glossarysubentry}[glossaryentry]%
5686 \else
5687 \newcounter{glossarysubentry}
5688 \fi
5689 }{}%
5690 \renewcommand*{\glsstepsubentry}[1]{%
5691 \edef\currentglssubentry{\glsdetoklabel{##1}}%
5692 \refstepcounter{glossarysubentry}%
5693 \label{glsentry-\currentglssubentry}%
5694 }%
5695 \renewcommand*{\glsresetsubentrycounter}{%
5696 \setcounter{glossarysubentry}{0}%
5697 }%
```

```
5698 \renewcommand*{\glssubentryitem}[1]{%
                    5699 \glsstepsubentry{##1}\glssubentrycounterlabel
                    5700 }%
                    5701 \renewcommand*{\glssubentrycounterlabel}{\theglossarysubentry)\space}%
                    5702 \def\theHglossarysubentry{\currentglssubentry.\theglossarysubentry}
                    5703 \else
                    5704 \renewcommand*{\glssubentryitem}[1]{}%
                    5705 \renewcommand*{\glsstepsubentry}[1]{}%
                    5706 \renewcommand*{\glsresetsubentrycounter}{}%
                    5707 \renewcommand*{\glssubentrycounterlabel}{}%
                    5708 \fi
                    5709 }
                       The nonumberlist key determines if this glossary should have a number list.
                    5710 \define@boolkey{printgloss}[gls]{nonumberlist}[true]{%
                    5711 \ifglsnonumberlist
                    5712 \def\glossaryentrynumbers##1{}%
                    5713 \else
                    5714 \def\glossaryentrynumbers##1{##1}%
                    5715 \fi}
                       The sort key sets the glossary sort handler (\printnoidxglossary only).
                    5716 \define@key{printgloss}{sort}{\@glo@assign@sortkey{#1}}
\circ@no@assign@sortkey Issue error if used with \printglossary
                    5717 \newcommand*{\@glo@no@assign@sortkey}[1]{%
                    5718 \PackageError{glossaries}{'sort' key not permitted with
                    5719 \string\printglossary}%
                    5720 {The 'sort' key may only be used with \string\printnoidxglossary}%
                    5721 }
\@@glo@assign@sortkey For use with \printnoidxglossary
                    5722 \newcommand*{\@@glo@assign@sortkey}[1]{%
                    5723 \def\@glo@sorttype{#1}%
                    5724 }
  \@glsnonextpages Suppresses the next number list only. Global assignments required as it may
                     not occur in the same level of grouping as the next numberlist. (For example, if
                     \glsnonextpages is place in the entry's description and 3 column tabular style
                     glossary is used.) \org@glossaryentrynumbers needs to be set at the start of
                     each glossary, in the event that \glossaryentrynumber is redefined.
                    5725 \newcommand*{\@glsnonextpages}{%
                    5726 \gdef\glossaryentrynumbers##1{%
                    5727 \glsresetentrylist
                    5728 }%
```

```
5729 }
```
\@glsnextpages Activate the next number list only. Global assignments required as it may not occur in the same level of grouping as the next numberlist. (For example, if

\glsnextpages is place in the entry's description and 3 column tabular style glossary is used.) \org@glossaryentrynumbers needs to be set at the start of each glossary, in the event that \glossaryentrynumber is redefined. \newcommand\*{\@glsnextpages}{% \gdef\glossaryentrynumbers##1{% ##1\glsresetentrylist}} \glsresetentrylist Resets \glossaryentrynumbers \newcommand\*{\glsresetentrylist}{% \global\let\glossaryentrynumbers\org@glossaryentrynumbers} \glsnonextpages Outside of \printglossary this does nothing. \newcommand\*{\glsnonextpages}{} \glsnextpages Outside of \printglossary this does nothing. \newcommand\*{\glsnextpages}{} glossaryentry If the entrycounter package option has been used, define a counter to number each level 0 entry. \ifglsentrycounter \ifx\@gls@counterwithin\@empty \newcounter{glossaryentry} \else \newcounter{glossaryentry}[\@gls@counterwithin] \fi \def\theHglossaryentry{\currentglossary.\theglossaryentry} \fi glossarysubentry If the subentrycounter package option has been used, define a counter to number each level 1 entry. \ifglssubentrycounter \ifglsentrycounter \newcounter{glossarysubentry}[glossaryentry] \else \newcounter{glossarysubentry}  $5750 \, \text{Vfi}$  \def\theHglossarysubentry{\currentglssubentry.\theglossarysubentry} \fi esetsubentrycounter Resets the glossarysubentry counter. \ifglssubentrycounter \newcommand\*{\glsresetsubentrycounter}{% 5755 \setcounter{glossarysubentry}{0}%

\newcommand\*{\glsresetsubentrycounter}{}

 } \else

 $\tilde{i}$ 

esetsubentrycounter Resets the glossarentry counter. \ifglsentrycounter \newcommand\*{\glsresetentrycounter}{% 5762 \setcounter{glossaryentry}{0}% } \else \newcommand\*{\glsresetentrycounter}{} \fi \glsstepentry Advance the glossaryentry counter if in use. The argument is the label associated with the entry. \ifglsentrycounter \newcommand\*{\glsstepentry}[1]{% \refstepcounter{glossaryentry}% \label{glsentry-\glsdetoklabel{#1}}% } \else 5773 \newcommand\*{\glsstepentry}[1]{} 5774 $\ifmmode\big\{\right\}$  5774 $\ifmmode\big\{\right\}$ \glsstepsubentry Advance the glossarysubentry counter if in use. The argument is the label associated with the subentry. \ifglssubentrycounter \newcommand\*{\glsstepsubentry}[1]{% 5777 \edef\currentglssubentry{\glsdetoklabel{#1}}% 5778 \refstepcounter{glossarysubentry}% \label{glsentry-\currentglssubentry}% } \else \newcommand\*{\glsstepsubentry}[1]{} \fi \glsrefentry Reference the entry or sub-entry counter if in use, otherwise just do \gls. \ifglsentrycounter \newcommand\*{\glsrefentry}[1]{\ref{glsentry-\glsdetoklabel{#1}}} \else \ifglssubentrycounter 5788 \newcommand\*{\glsrefentry}[1]{\ref{glsentry-\glsdetoklabel{#1}}} \else 5790 \newcommand\*{\glsrefentry}[1]{\gls{#1}} \fi 5792 $\overline{5792}$ lsentrycounterlabel Defines how to display the glossaryentry counter. \ifglsentrycounter

 \newcommand\*{\glsentrycounterlabel}{\theglossaryentry.\space} \else \newcommand\*{\glsentrycounterlabel}{} \fi

ubentrycounterlabel Defines how to display the glossarysubentry counter. \ifglssubentrycounter \newcommand\*{\glssubentrycounterlabel}{\theglossarysubentry)\space} \else \newcommand\*{\glssubentrycounterlabel}{} \fi \glsentryitem Step and display glossaryentry counter, if appropriate. \ifglsentrycounter \newcommand\*{\glsentryitem}[1]{% \glsstepentry{#1}\glsentrycounterlabel } \else \newcommand\*{\glsentryitem}[1]{\glsresetsubentrycounter}  $\forall$ i \glssubentryitem Step and display glossarysubentry counter, if appropriate. \ifglssubentrycounter \newcommand\*{\glssubentryitem}[1]{% \glsstepsubentry{#1}\glssubentrycounterlabel } \else 5815 \newcommand\*{\glssubentryitem}[1]{} \fi theglossary If the theglossary environment has already been defined, a warning will be issued. This environment should be redefined by glossary styles. \ifcsundef{theglossary}% {% 5819 \newenvironment{theglossary}{}{}% }% {% \@gls@warnontheglossdefined

\glossaryheader

```
5825 \newcommand*{\glossaryheader}{}
```
\renewenvironment{theglossary}{}{}%

```
\glstarget \glstarget{〈label〉}{〈name〉}
```
do nothing.

}

The glossary header is given by  $\gtrsim$  plossary header. This forms part of the glossary style, and must indicate what should appear immediately after the start of the theglossary environment. (For example, if the glossary uses a tabular-like environment, it may be used to set the header row.) Note that if you don't want a header row, the glossary style must redefine \glossaryheader to

Provide user interface to \@glstarget to make it easier to modify the glossary style in the document.

\newcommand\*{\glstarget}[2]{\@glstarget{\glolinkprefix#1}{#2}}

As from version 3.08, glossary information is now written to the external files using \glossentry and \subglossentry instead of \glossaryentryfield and  $\gtrsim$  glossarysubentryfield. The default definition provides backward compatibility for glossary styles that use the old forms.

\compatibleglossentry \glossentry{〈*label*〉}{〈*page-list*〉}

```
5827 \providecommand*{\compatibleglossentry}[2]{%
5828 \toks@{#2}%
5829 \protected@edef\@do@glossentry{\noexpand\glossaryentryfield{#1}%
5830 {\noexpand\glsnamefont
5831 {\expandafter\expandonce\csname glo@#1@name\endcsname}}%
5832 {\expandafter\expandonce\csname glo@#1@desc\endcsname}%
5833 {\expandafter\expandonce\csname glo@#1@symbol\endcsname}%
5834 {\the\toks@}%
5835 }%
5836 \@do@glossentry
5837 }
```
\glossentryname

```
5838 \newcommand*{\glossentryname}[1]{%
5839 \glsdoifexistsorwarn{#1}%
5840 {%
5841 \letcs{\glo@name}{glo@\glsdetoklabel{#1}@name}%
5842 \expandafter\glsnamefont\expandafter{\glo@name}%
5843 }%
5844 }
```
\Glossentryname

 \newcommand\*{\Glossentryname}[1]{% \glsdoifexistsorwarn{#1}% {% \glsnamefont{\Glsentryname{#1}}% }% }

\glossentrydesc

```
5851 \newcommand*{\glossentrydesc}[1]{%
5852 \glsdoifexistsorwarn{#1}%
5853 {%
5854 \glsentrydesc{#1}%
5855 }%
5856 }
```
\Glossentrydesc

```
5857 \newcommand*{\Glossentrydesc}[1]{%
5858 \glsdoifexistsorwarn{#1}%
5859 {%
5860 \Glsentrydesc{#1}%
5861 }%
5862 }
```
\glossentrysymbol

```
5863 \newcommand*{\glossentrysymbol}[1]{%
5864 \glsdoifexistsorwarn{#1}%
5865 {%
5866 \glsentrysymbol{#1}%
5867 }%
5868 }
```
#### \Glossentrysymbol

 \newcommand\*{\Glossentrysymbol}[1]{% \glsdoifexistsorwarn{#1}% {% 5872 \Glsentrysymbol{#1}% }% }

\compatiblesubglossentry \subglossentry{〈*level*〉}{〈*label*〉}{〈*page-list*〉}

 \providecommand\*{\compatiblesubglossentry}[3]{% \toks@{#3}% \protected@edef\@do@subglossentry{\noexpand\glossarysubentryfield{\number#1}% {#2}% {\noexpand\glsnamefont {\expandafter\expandonce\csname glo@#2@name\endcsname}}% {\expandafter\expandonce\csname glo@#2@desc\endcsname}% {\expandafter\expandonce\csname glo@#2@symbol\endcsname}% {\the\toks@}% }% \@do@subglossentry }

sentrycompatibility

 \newcommand\*{\setglossentrycompatibility}{% \let\glossentry\compatibleglossentry \let\subglossentry\compatiblesubglossentry } \setglossentrycompatibility

```
\glossaryentryfield
```

```
\glossaryentryfield{〈label〉}{〈name〉}{〈description〉}{〈symbol〉}{〈page-list〉}
```
This command formerly governed how each entry row should be formatted in the glossary. Now deprecated.

```
5892 \newcommand{\glossaryentryfield}[5]{%
5893 \GlossariesWarning
5894 {Deprecated use of \string\glossaryentryfield.^^J
5895 I recommend you change to \string\glossentry.^^J
5896 If you've just upgraded, try removing your gls auxiliary
5897 files^^J and recompile}%
5898 \noindent\textbf{\glstarget{#1}{#2}} #4 #3. #5\par}
```
\glossarysubentryfield

\glossarysubentryfield{〈*level*〉}{〈*label*〉}{〈*name*〉}{〈*description*〉}{〈*symbol*〉}{〈*page-list*〉}

This command governs how each subentry should be formatted in the glossary. Glossary styles need to redefine this command. Most of the predefined styles ignore 〈*symbol*〉. The first argument is a number indicating the level. (The level should be greater than or equal to 1.)

```
5899 \newcommand*{\glossarysubentryfield}[6]{%
5900 \GlossariesWarning
5901 {Deprecated use of \string\glossarysubentryfield.^^J
5902 I recommend you change to \string\subglossentry.^^J
5903 If you've just upgraded, try removing your gls auxiliary
5904 files^^J and recompile}%
5905 \glstarget{#2}{\strut}#4. #6\par}
```
Within each glossary, the entries form distinct groups which are determined by the first character of the sort key. When using makeindex, there will be a maximum of 28 groups: symbols, numbers, and the 26 alphabetical groups A, . . . , Z. If you use xindy the groups will depend on whatever alphabet is used. This is determined by the language or custom alphabets can be created in the xindy style file. The command \glsgroupskip specifies what to do between glossary groups. Glossary styles must redefine this command. (Note that \glsgroupskip only occurs between groups, not at the start or end of the glossary.)

#### \glsgroupskip

5906 \newcommand\*{\glsgroupskip}{}

Each of the 28 glossary groups described above is preceded by a group heading. This is formatted by the command  $\langle$  glsgroupheading which takes one argument which is the *label* assigned to that group (not the title). The corresponding labels are: glssymbols, glsnumbers, A, ..., Z. Glossary styles must redefined this command. (In between groups, \glsgroupheading comes immediately after \glsgroupskip.)

#### \glsgroupheading

5907 \newcommand\*{\glsgroupheading}[1]{}

It is possible to "trick" makeindex into treating entries as though they belong to the same group, even if the terms don't start with the same letter, by modifying the sort key. For example, all entries belonging to one group could be defined so that the sort key starts with an a, while entries belonging to another group could be defined so that the sort key starts with a b, and so on. If you want each group to have a heading, you would then need to modify the translation control sequences \glsgetgrouptitle and \glsgetgrouplabel so that the label is translated into the required title (and vice-versa).

# \glsgetgrouptitle{〈*label*〉}

This command produces the title for the glossary group whose label is given by 〈*label*〉. By default, the group labelled glssymbols produces \glssymbolsgroupname, the group labelled glsnumbers produces \glsnumbersgroupname and all the other groups simply produce their label. As mentioned above, the group labels are: glssymbols, glsnumbers, A, . . . , Z. If you want to redefine the group titles, you will need to redefine this command. Languages other than English may produce labels that are non-expandable, so we need to check for that otherwise it will create a "missing \endcsname inserted" error.

#### \glsgetgrouptitle

```
5908 \newcommand*{\glsgetgrouptitle}[1]{%
5909 \@gls@getgrouptitle{#1}{\@gls@grptitle}%
5910 \@gls@grptitle
5911 }
```
\@gls@getgrouptitle Gets the group title specified by the label (first argument) and stores in the second argument, which must be a control sequence.

```
5912 \newcommand*{\@gls@getgrouptitle}[2]{%
```
Even if the argument appears to be a single letter, it won't be considered a single letter by \dtl@ifsingle if it's an active character.

```
5913 \dtl@ifsingle{#1}%
5914 {%
5915 \ifcsundef{#1groupname}{\def#2{#1}}{\letcs#2{#1groupname}}%
5916 }%
5917 {%
5918 \ifboolexpr{test{\ifstrequal{#1}{glssymbols}}
5919 or test{\ifstrequal{#1}{glsnumbers}}}%
5920 {%
5921 \ifcsundef{#1groupname}{\def#2{#1}}{\letcs#2{#1groupname}}%
```

```
5922 }%
5923 {%
5924 \def#2{#1}%
5925 }%
5926 }%
5927 }
```
@getothergrouptitle Version for the no-indexing app option:

```
5928 \newcommand*{\@gls@noidx@getgrouptitle}[2]{%
5929 \DTLifint{#1}%
5930 {\edef#2{\char#1\relax}}%
5931 {%
5932 \ifcsundef{#1groupname}{\def#2{#1}}{\letcs#2{#1groupname}}%
5933 }%
5934 }
```
\glsgetgrouplabel{〈*title*〉}

This command does the reverse to the previous command. The argument is the group title, and it produces the group label. Note that if you redefine \glsgetgrouptitle, you will also need to redefine \glsgetgrouplabel.

#### \glsgetgrouplabel

```
5935 \newcommand*{\glsgetgrouplabel}[1]{%
5936 \ifthenelse{\equal{#1}{\glssymbolsgroupname}}{glssymbols}{%
5937 \ifthenelse{\equal{#1}{\glsnumbersgroupname}}{glsnumbers}{#1}}}
```
The command \setentrycounter sets the entry's associated counter (required by \glshypernumber etc.) \glslink and \glsadd encode the \glossary argument so that the relevant counter is set prior to the formatting command.

\setentrycounter

```
5938 \newcommand*{\setentrycounter}[2][]{%
5939 \def\@glo@counterprefix{#1}%
5940 \ifx\@glo@counterprefix\@empty
5941 \def\@glo@counterprefix{.}%
5942 \else
5943 \def\@glo@counterprefix{.#1.}%
5944 \fi
5945 \def\glsentrycounter{#2}%
5946 }
```
The current glossary style can be set using \setglossarystyle{〈*style*〉}.

\setglossarystyle

```
5947 \newcommand*{\setglossarystyle}[1]{%
5948 \ifcsundef{@glsstyle@#1}%
5949 {%
```

```
5950 \PackageError{glossaries}{Glossary style '#1' undefined}{}%
5951 }%
5952 {%
5953 \csname @glsstyle@#1\endcsname
5954 }%
5955 }
```
\glossarystyle

```
5956 \newcommand*{\glossarystyle}[1]{%
5957 \ifcsundef{@glsstyle@#1}%
5958 {%
5959 \PackageError{glossaries}{Glossary style '#1' undefined}{}%
5960 }%
5961 {%
5962 \GlossariesWarning
5963 {Deprecated command \string\glossarystyle.^^J
5964 I recommend you switch to \string\setglossarystyle\space unless
5965 you want to maintain backward compatibility}%
5966 \setglossentrycompatibility
5967 \csname @glsstyle@#1\endcsname
5968 \ifcsdef{@glscompstyle@#1}%
5969 {\setglossentrycompatibility\csuse{@glscompstyle@#1}}%
5970 {}%
5971 }%
5972 }
```
\newglossarystyle New glossary styles can be defined using:

\newglossarystyle{〈*name*〉}{〈*definition*〉}

The 〈*definition*〉 argument should redefine theglossary, \glossaryheader, \glsgroupheading, \glossaryentryfield and \glsgroupskip (see [subsec](#page-243-0)[tion 1.19](#page-243-0) for the definitions of predefined styles). Glossary styles should not redefine \glossarypreamble and \glossarypostamble, as the user should be able to switch between styles without affecting the pre- and postambles.

```
5973 \newcommand{\newglossarystyle}[2]{%
5974 \ifcsundef{@glsstyle@#1}%
5975 {%
5976 \expandafter\def\csname @glsstyle@#1\endcsname{#2}%
5977 }%
5978 {%
5979 \PackageError{glossaries}{Glossary style '#1' is already defined}{}%
5980 }%
5981 }
```
\renewglossarystyle Code for this macro supplied by Marco Daniel.

```
5982 \newcommand{\renewglossarystyle}[2]{%
5983 \ifcsundef{@glsstyle@#1}%
```

```
5984 {%
5985 \PackageError{glossaries}{Glossary style '#1' isn't already defined}{}%
5986 }%
5987 {%
5988 \csdef{@glsstyle@#1}{#2}%
5989 }%
5990 }
```
Glossary entries are encoded so that the second argument to \glossaryentryfield is always specified as \glsnamefont{〈*name*〉}. This allows the user to change the font used to display the name term without having to redefine \glossaryentryfield. The default uses the surrounding font, so in the list type styles (which place the name in the optional argument to \item) the name will appear in bold.

#### \glsnamefont

```
5991 \newcommand*{\glsnamefont}[1]{#1}
```
Each glossary entry has an associated number list (usually page numbers) that indicate where in the document the entry has been used. The format for these number lists can be changed using the format key in commands like \glslink. The default format is given by \glshypernumber. This takes a single argument which may be a single number, a number range or a number list. The number ranges are delimited with \delimR, the number lists are delimited with \delimN.

If the document doesn't have hyperlinks, the numbers can be displayed just as they are, but if the document supports hyperlinks, the numbers should link to the relevant location. This means extracting the individual numbers from the list or ranges. The package does this with the \hyperpage command, but this is encoded for comma and dash delimiters and only for the page counter, but this code needs to be more general. So I have adapted the code used in the package.

#### \glshypernumber

```
5992 \ifcsundef{hyperlink}%
5993 {%
5994 \def\glshypernumber#1{#1}%
5995 }%
5996 {%
5997 \def\glshypernumber#1{\@glshypernumber#1\nohyperpage{}\@nil}
5998 }
```
\@glshypernumber This code was provided by Heiko Oberdiek to allow material to be attached to the location.

```
5999 \def\@glshypernumber#1\nohyperpage#2#3\@nil{%
6000 \ifx\\#1\\%
6001 \else
6002 \@delimR#1\delimR\delimR\\%
```

```
6003 \fi
6004 \ifx\\#2\\%
6005 \else
6006 #2%
6007 \fi
6008 \ifx\\#3\\%
6009 \else
6010 \@glshypernumber#3\@nil
6011 \fi
6012 }
```
\@delimR displays a range of numbers for the counter whose name is given by \@gls@counter (which must be set prior to using \glshypernumber).

#### \@delimR

```
6013 \def\@delimR#1\delimR #2\delimR #3\\{%
6014 \ifx\\#2\\%
6015 \@delimN{#1}%
6016 \else
6017 \@gls@numberlink{#1}\delimR\@gls@numberlink{#2}%
6018 \fi}
```
\@delimN displays a list of individual numbers, instead of a range:

#### \@delimN

```
6019 \def\@delimN#1{\@@delimN#1\delimN \delimN\\}
6020 \def\@@delimN#1\delimN #2\delimN#3\\{%
6021\ifx\\#3\\%
6022 \@gls@numberlink{#1}%
6023 \else
6024 \@gls@numberlink{#1}\delimN\@gls@numberlink{#2}%
6025 \tilde{i}6026 }
```
The following code is modified from hyperref's \HyInd@pagelink where the name of the counter being used is given by \@gls@counter.

```
6027 \def\@gls@numberlink#1{%
6028 \begingroup
6029 \toks@={}%
6030 \@gls@removespaces#1 \@nil
6031 \endgroup}
6032 \def\@gls@removespaces#1 #2\@nil{%
6033 \toks@=\expandafter{\the\toks@#1}%
6034 \ifx\\#2\\%
6035 \edef\x{\the\toks@}%
6036 \ifx\x\empty
6037 \else
6038 \hyperlink{\glsentrycounter\@glo@counterprefix\the\toks@}%
```

```
6039 {\the\toks@}%
6040 \setminusfi
6041 \else
6042 \@gls@ReturnAfterFi{%
6043 \@gls@removespaces#2\@nil
6044 }%
6045 \fi
6046 }
6047 \long\def\@gls@ReturnAfterFi#1\fi{\fi#1}
```
The following commands will switch to the appropriate font, and create a hyperlink, if hyperlinks are supported. If hyperlinks are not supported, they will just display their argument in the appropriate font.

#### \hyperrm

```
6048 \newcommand*{\hyperrm}[1]{\textrm{\glshypernumber{#1}}}
```
#### \hypersf

6049 \newcommand\*{\hypersf}[1]{\textsf{\glshypernumber{#1}}}

#### \hypertt

6050 \newcommand\*{\hypertt}[1]{\texttt{\glshypernumber{#1}}}

#### \hyperbf

6051 \newcommand\*{\hyperbf}[1]{\textbf{\glshypernumber{#1}}}

#### \hypermd

6052 \newcommand\*{\hypermd}[1]{\textmd{\glshypernumber{#1}}}

#### \hyperit

6053 \newcommand\*{\hyperit}[1]{\textit{\glshypernumber{#1}}}

## \hypersl

```
6054 \newcommand*{\hypersl}[1]{\textsl{\glshypernumber{#1}}}
```
#### \hyperup

```
6055 \newcommand*{\hyperup}[1]{\textup{\glshypernumber{#1}}}
```
# \hypersc

```
6056 \newcommand*{\hypersc}[1]{\textsc{\glshypernumber{#1}}}
```
# \hyperemph

6057 \newcommand\*{\hyperemph}[1]{\emph{\glshypernumber{#1}}}

# 1.17 Acronyms

# \oldacronym \oldacronym[〈*label*〉]{〈*abbrv*〉}{〈*long*〉}{〈*key-val list*〉}

This emulates the way the old package defined acronyms. It is equivalent to \newacronym[〈*key-val list*〉]{〈*label*〉}{〈*abbrv*〉}{〈*long*〉} and it additionally defines the command \〈*label*〉 which is equivalent to \gls{〈*label*〉} (thus 〈*label*〉 must only contain alphabetical characters). If〈*label*〉is omitted, 〈*abbrv*〉 is used. This only emulates the syntax of the old package. The way the acronyms appear in the list of acronyms is determined by the definition of \newacronym and the glossary style.

Note that \〈*label*〉 can't have an optional argument if the package is loaded. If hasn't been loaded then you can do \〈*label*〉[〈*insert*〉] but you can't do \〈*label*〉[〈*key-val list*〉]. For example if you define the acronym svm, then you can do  $\sum$  ['s] but you can't do  $\sum$  [format=textbf]. If the package is loaded, \svm['s] will appear as svm ['s] which is unlikely to be the desired result. In this case, you will need to use  $\gtrsim 1$ s explicitly, e.g.  $\gtrsim 1$ s {svm}['s]. Note that it is up to the user to load if desired.

```
6058 \newcommand{\oldacronym}[4][\gls@label]{%
6059 \def\gls@label{#2}%
6060 \newacronym[#4]{#1}{#2}{#3}%
6061 \ifcsundef{xspace}%
6062 {%
6063 \expandafter\edef\csname#1\endcsname{%
6064 \noexpand\@ifstar{\noexpand\Gls{#1}}{\noexpand\gls{#1}}%
6065 }%
6066 }%
6067 {%
6068 \expandafter\edef\csname#1\endcsname{%
6069 \noexpand\@ifstar{\noexpand\Gls{#1}\noexpand\xspace}{%
6070 \noexpand\gls{#1}\noexpand\xspace}%
6071 }%
6072 }%
6073 }
```
\newacronym[〈*key-val list*〉]{〈*label*〉}{〈*abbrev*〉}{〈*long*〉}

This is a quick way of defining acronyms, using \newglossaryentry with the appropriate values. It sets the glossary type to  $\arrow$  acronymtype which will be acronym if the package option acronym has been used, otherwise it will be the default glossary. Since \newacronym merely calls \newglossaryentry, the acronym is treated like any other glossary entry.

If you prefer a different format, you can redefine \newacronym as required. The optional argument can be used to override any of the settings.

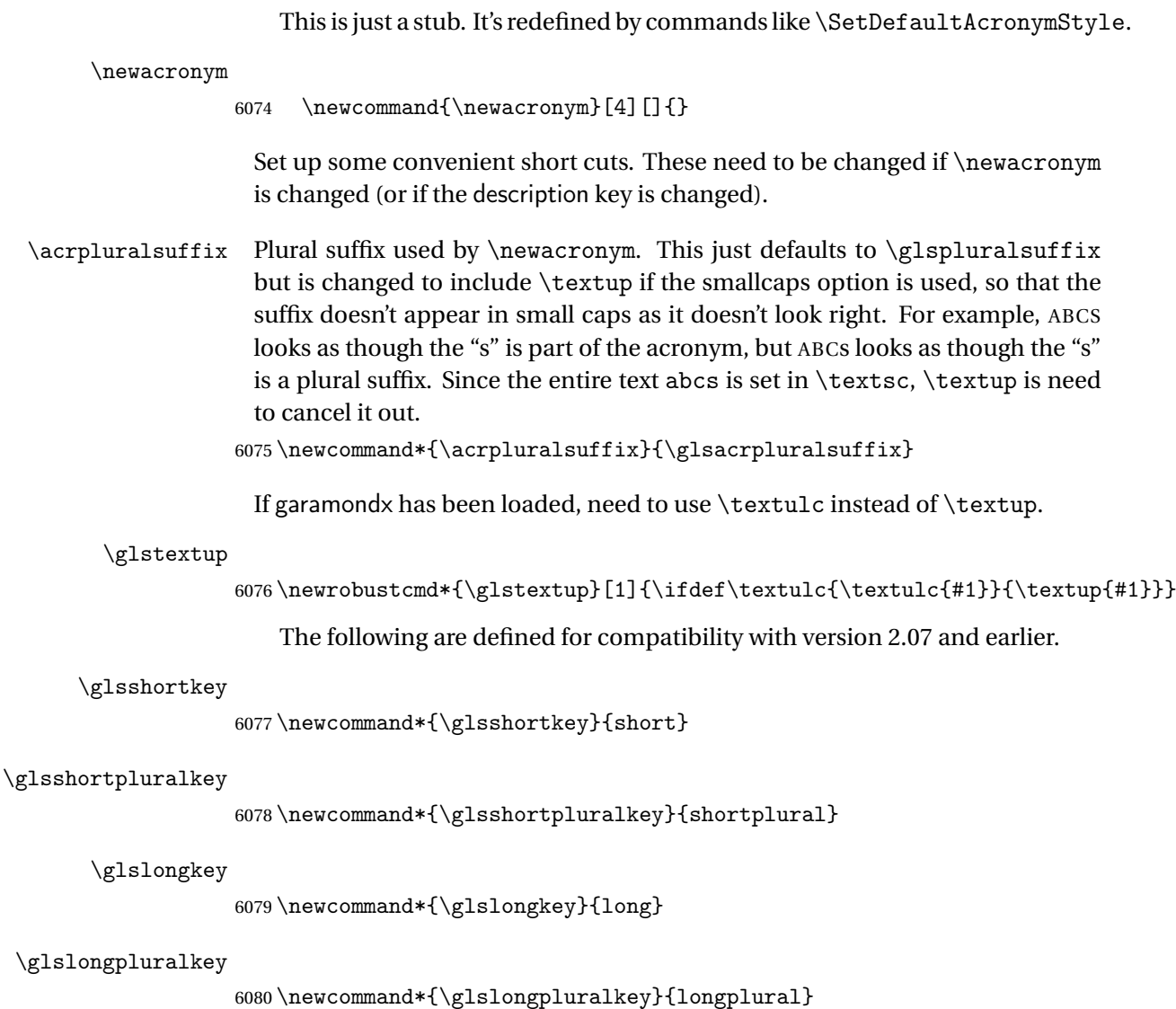

```
\acrfull Full form of the acronym.
```
 $6081 \newline \newline \hspace*{1.5mm} \label{thm:main} $$$ 

```
6082 \newcommand*\ns@acrfull[2][]{%
6083 \new@ifnextchar[{\@acrfull{#1}{#2}}%
6084 {\@acrfull{#1}{#2}[]}%
6085 }
```
\@acrfull Low-level macro:

```
6086 \def\@acrfull#1#2[#3]{%
```

```
Make it easier for acronym styles to change this:
6087 \acrfullfmt{#1}{#2}{#3}%
```
6088 }

```
Using \acrlinkfullformat and \acrfullformat is now deprecated as it
                     can cause complications with the first letter upper case variants, but the pack-
                     age needs to provide backward compatibility support.
       \acrfullfmt No case change full format.
                   6089 \newcommand*{\acrfullfmt}[3]{%
                   6090 \acrlinkfullformat{\@acrlong}{\@acrshort}{#1}{#2}{#3}%
                   6091 }
\acrlinkfullformat Format for full links like \acrfull. Syntax: \acrlinkfullformat{〈long
                     cs〉}{〈short cs〉}{〈options〉}{〈label〉}{〈insert〉}
                   6092 \newcommand{\acrlinkfullformat}[5]{%
                   6093 \acrfullformat{#1{#3}{#4}[#5]}{#2{#3}{#4}[]}%
                   6094 }
    \acrfullformat Default full form is 〈long〉 (〈short〉).
                   6095 \newcommand{\acrfullformat}[2]{#1\glsspace(#2)}
         \glsspace Robust space to ensure it's written to the .glsdefs file.
                   6096 \newrobustcmd{\glsspace}{\space}
                       Default format for full acronym
          \Acrfull
                   6097 \newrobustcmd*{\Acrfull}{\@gls@hyp@opt\ns@Acrfull}
                   6098 \newcommand*\ns@Acrfull[2][]{%
                   6099 \new@ifnextchar[{\@Acrfull{#1}{#2}}%
                   6100 {\@Acrfull{#1}{#2}[]}%
                   6101 }
                    Low-level macro:
                   6102 \def\@Acrfull#1#2[#3]{%
                     Make it easier for acronym styles to change this:
                   6103 \Acrfullfmt{#1}{#2}{#3}%
                   6104 }
       \Acrfullfmt First letter upper case full format.
                   6105 \newcommand*{\Acrfullfmt}[3]{%
                   6106 \acrlinkfullformat{\@Acrlong}{\@acrshort}{#1}{#2}{#3}%
                   6107 }
          \ACRfull
                   6108 \newrobustcmd*{\ACRfull}{\@gls@hyp@opt\ns@ACRfull}
                   6109 \newcommand*\ns@ACRfull[2][]{%
                   6110 \new@ifnextchar[{\@ACRfull{#1}{#2}}%
                   6111 {\QACRfull{#1}{#2}[]6112 }
```

```
Low-level macro:
```

```
6113 \def\@ACRfull#1#2[#3]{%
```

```
Make it easier for acronym styles to change this:
```

```
6114 \ACRfullfmt{#1}{#2}{#3}%
6115 }
```
# \ACRfullfmt All upper case full format.

```
6116 \newcommand*{\ACRfullfmt}[3]{%
6117 \acrlinkfullformat{\@ACRlong}{\@ACRshort}{#1}{#2}{#3}%
6118 }
```
Plural:

#### \acrfullpl

```
6119 \newrobustcmd*{\acrfullpl}{\@gls@hyp@opt\ns@acrfullpl}
```

```
6120 \newcommand*\ns@acrfullpl[2][]{%
6121 \new@ifnextchar[{\@acrfullpl{#1}{#2}}%
6122 {\@acrfullpl{#1}{#2}[]}%
6123 }
```
Low-level macro:

\def\@acrfullpl#1#2[#3]{%

Make it easier for acronym styles to change this:

```
6125 \acrfullplfmt{#1}{#2}{#3}%
6126 }
```
\acrfullplfmt No case change plural full format.

```
6127 \newcommand*{\acrfullplfmt}[3]{%
6128 \acrlinkfullformat{\@acrlongpl}{\@acrshortpl}{#1}{#2}{#3}%
6129 }
```
#### \Acrfullpl

\newrobustcmd\*{\Acrfullpl}{\@gls@hyp@opt\ns@Acrfullpl}

```
6131 \newcommand*\ns@Acrfullpl[2][]{%
6132 \new@ifnextchar[{\@Acrfullpl{#1}{#2}}%
6133 {\@Acrfullpl{#1}{#2}[]}%
6134 }
```
Low-level macro:

```
6135 \def\@Acrfullpl#1#2[#3]{%
```
Make it easier for acronym styles to change this: \Acrfullplfmt{#1}{#2}{#3}%

```
6137 }
```
\Acrfullplfmt First letter upper case plural full format.

```
6138 \newcommand*{\Acrfullplfmt}[3]{%
6139 \acrlinkfullformat{\@Acrlongpl}{\@acrshortpl}{#1}{#2}{#3}%
6140 }
```
\ACRfullpl

6141 \newrobustcmd\*{\ACRfullpl}{\@gls@hyp@opt\ns@ACRfullpl}

```
6142 \newcommand*\ns@ACRfullpl[2][]{%
6143 \new@ifnextchar[{\@ACRfullpl{#1}{#2}}%
6144 {\@ACRfullpl{#1}{#2}[]}%
6145 }
```
Low-level macro:

6146 \def\@ACRfullpl#1#2[#3]{%

Make it easier for acronym styles to change this:

```
6147 \ACRfullplfmt{#1}{#2}{#3}%
6148 }
```
\ACRfullplfmt All upper case plural full format.

```
6149 \newcommand*{\ACRfullplfmt}[3]{%
6150 \acrlinkfullformat{\@ACRlongpl}{\@ACRshortpl}{#1}{#2}{#3}%
6151 }
```
# 1.18 Predefined acronym styles

\acronymfont This is only used with the additional acronym styles: 6152 \newcommand{\acronymfont}[1]{#1}

```
\firstacronymfont This is only used with the additional acronym styles:
                  6153 \newcommand{\firstacronymfont}[1]{\acronymfont{#1}}
```
# \acrnameformat The styles that allow an additional description use \acrnameformat{〈*short*〉}{〈*long*〉} to determine what information is displayed in the name. 6154 \newcommand\*{\acrnameformat}[2]{\acronymfont{#1}}

Define some tokens used by \newacronym:

#### \glskeylisttok

6155 \newtoks\glskeylisttok

#### \glslabeltok

6156 \newtoks\glslabeltok

#### \glsshorttok

6157 \newtoks\glsshorttok

```
\glslongtok
                  6158 \newtoks\glslongtok
   \newacronymhook Provide a hook for \newacronym:
                  6159 \newcommand*{\newacronymhook}{}
etGenericNewAcronym New improved version of setting the acronym style.
                  6160 \newcommand*{\SetGenericNewAcronym}{%
                    Change the behaviour of \Glsentryname to workaround expansion issues that
                    cause a problem for \makefirstuc
                  6161 \let\@Gls@entryname\@Gls@acrentryname
                    Change the way acronyms are defined:
                  6162 \renewcommand{\newacronym}[4][]{%
                  6163 \ifdefempty{\@glsacronymlists}%
                  6164 {%
                  6165 \def\@glo@type{\acronymtype}%
                  6166 \setkeys{glossentry}{##1}%
                  6167 \DeclareAcronymList{\@glo@type}%
                  6168 }%
                  6169 {}%
                  6170 \glskeylisttok{##1}%
                  6171 \glslabeltok{##2}%
                  6172 \glsshorttok{##3}%
                  6173 \qquad \qquad \qquad \qquad \glslongtok{##4}%
                  6174 \newacronymhook
                  6175 \protected@edef\@do@newglossaryentry{%
                  6176 \noexpand\newglossaryentry{\the\glslabeltok}%
                  6177 \{ \%6178 type=\acronymtype,%
                  6179 name={\expandonce{\acronymentry{##2}}},%
                  6180 sort={\acronymsort{\the\glsshorttok}{\the\glslongtok}},%
                  6181 text={\the\glsshorttok},%
                  6182 short={\the\glsshorttok},%
                  6183 shortplural={\the\glsshorttok\noexpand\acrpluralsuffix},%
                  6184 long={\the\glslongtok},%
                  6185 longplural={\the\glslongtok\noexpand\acrpluralsuffix},%
                  6186 \GenericAcronymFields, %
                  6187 \the\glskeylisttok
                  6188 }%
                  6189 }%
                  6190 \@do@newglossaryentry
                  6191 }%
                    Make sure that \acrfull etc reflects the new style:
                  6192 \renewcommand*{\acrfullfmt}[3]{%
                  6193 \glslink[##1]{##2}{\genacrfullformat{##2}{##3}}}%
```

```
6194 \renewcommand*{\Acrfullfmt}[3]{%
```

```
6195 \glslink[##1]{##2}{\Genacrfullformat{##2}{##3}}}%
```
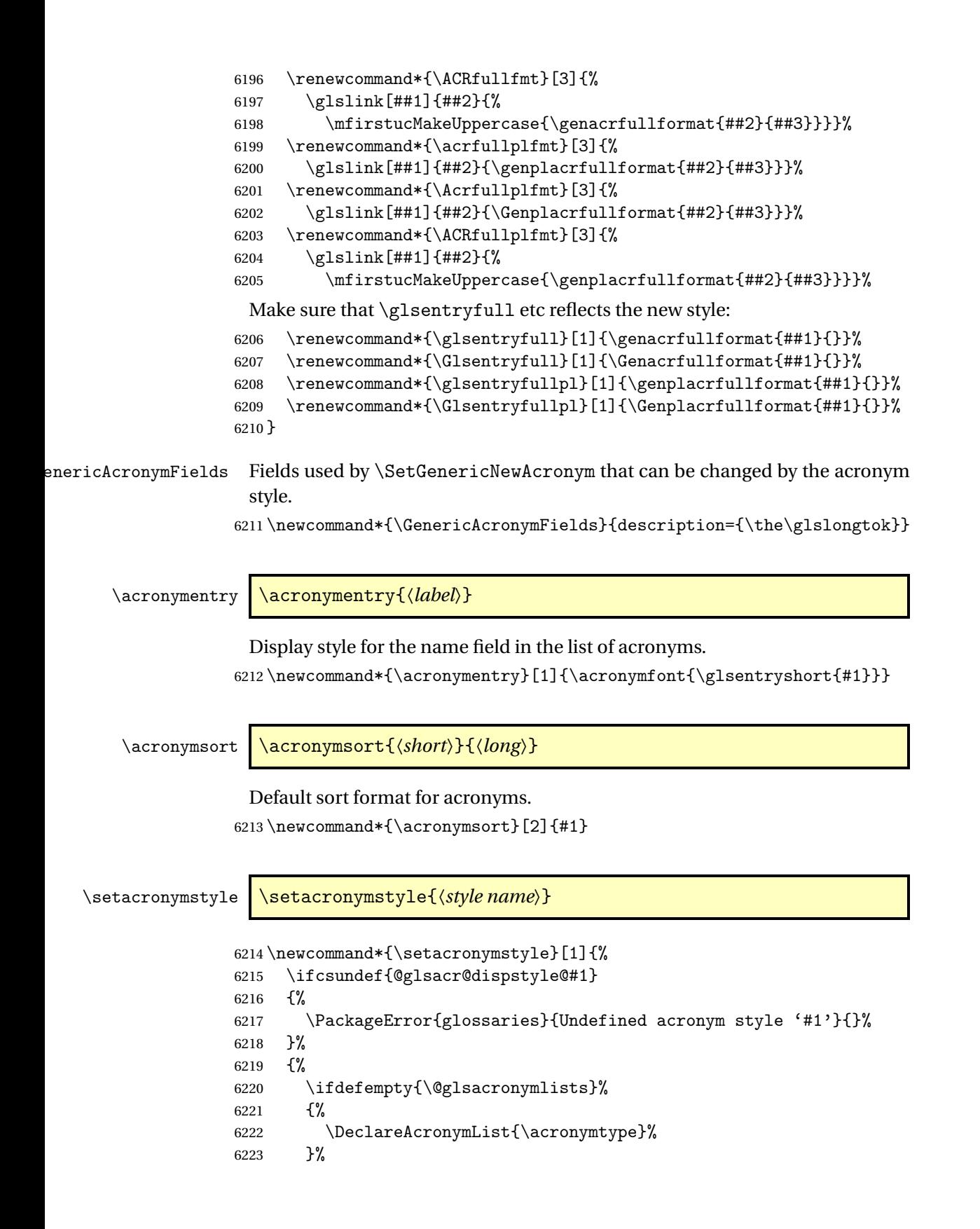

```
6224 {}%
6225 \SetGenericNewAcronym
6226 \GlsUseAcrStyleDefs{#1}%
6227 \@for\@gls@type:=\@glsacronymlists\do{%
6228 \defglsentryfmt[\@gls@type]{\GlsUseAcrEntryDispStyle{#1}}%
6229 }%
6230 }%
6231 }
```
# \newacronymstyle \newacronymstyle{〈*style name*〉}{〈*entry format definition*〉}{〈*display definitions*〉}

Defines a new acronym style called 〈*style name*〉.

```
6232 \newcommand*{\newacronymstyle}[3]{%
6233 \ifcsdef{@glsacr@dispstyle@#1}%
6234 {%
6235 \PackageError{glossaries}{Acronym style '#1' already exists}{}%
6236 }%
6237 {%
6238 \csdef{@glsacr@dispstyle@#1}{#2}%
6239 \csdef{@glsacr@styledefs@#1}{#3}%
6240 }%
6241 }
```
\renewacronymstyle Redefines the given acronym style.

```
6242 \newcommand*{\renewacronymstyle}[3]{%
6243 \ifcsdef{@glsacr@dispstyle@#1}%
6244 \quad {\frac{\%}{}}6245 \csdef{@glsacr@dispstyle@#1}{#2}%
6246 \csdef{@glsacr@styledefs@#1}{#3}%
6247 }%
6248 {%
6249 \PackageError{glossaries}{Acronym style '#1' doesn't exist}{}%
6250 }%
6251 }
```
seAcrEntryDispStyle

\newcommand\*{\GlsUseAcrEntryDispStyle}[1]{\csuse{@glsacr@dispstyle@#1}}

\GlsUseAcrStyleDefs

\newcommand\*{\GlsUseAcrStyleDefs}[1]{\csuse{@glsacr@styledefs@#1}}

# Predefined acronym styles:

long-short 〈*long*〉 (〈*short*〉) acronym style. \newacronymstyle{long-short}% {%

Check for long form in case this is a mixed glossary.

```
6256 \ifglshaslong{\glslabel}{\glsgenacfmt}{\glsgenentryfmt}%
             6257 }%
             6258 {%
             6259 \renewcommand*{\GenericAcronymFields}{description={\the\glslongtok}}%
             6260 \renewcommand*{\genacrfullformat}[2]{%
             6261 \glsentrylong{##1}##2\space
             6262 (\protect\firstacronymfont{\glsentryshort{##1}})%
             6263 }%
             6264 \renewcommand*{\Genacrfullformat}[2]{%
             6265 \Glsentrylong{##1}##2\space
             6266 (\protect\firstacronymfont{\glsentryshort{##1}})%
             6267 }%
             6268 \renewcommand*{\genplacrfullformat}[2]{%
             6269 \glsentrylongpl{##1}##2\space
             6270 (\protect\firstacronymfont{\glsentryshortpl{##1}})%
             6271 }%
             6272 \renewcommand*{\Genplacrfullformat}[2]{%
             6273 \Glsentrylongpl{##1}##2\space
             6274 (\protect\firstacronymfont{\glsentryshortpl{##1}})%
             6275 }%
             6276 \renewcommand*{\acronymentry}[1]{\acronymfont{\glsentryshort{##1}}}%
             6277 \renewcommand*{\acronymsort}[2]{##1}%
             6278 \renewcommand*{\acronymfont}[1]{##1}%
             6279 \renewcommand*{\firstacronymfont}[1]{\acronymfont{##1}}%
             6280 \renewcommand*{\acrpluralsuffix}{\glspluralsuffix}%
             6281 }
long-sp-short Similar to the previous style but allows the space between the long and short
               form to be customized.
             6282 \newacronymstyle{long-sp-short}%
             6283 {%
               Check for long form in case this is a mixed glossary.
             6284 \ifglshaslong{\glslabel}{\glsgenacfmt}{\glsgenentryfmt}%
             6285 }%
             6286 {%
             6287 \renewcommand*{\GenericAcronymFields}{description={\the\glslongtok}}%
             6288 \renewcommand*{\genacrfullformat}[2]{%
             6289 \glsentrylong{##1}##2\glsacspace{##1}%
             6290 (\protect\firstacronymfont{\glsentryshort{##1}})%
             6291 }%
             6292 \renewcommand*{\Genacrfullformat}[2]{%
             6293 \Glsentrylong{##1}##2\glsacspace{##1}%
             6294 (\protect\firstacronymfont{\glsentryshort{##1}})%
             6295 }%
             6296 \renewcommand*{\genplacrfullformat}[2]{%
             6297 \glsentrylongpl{##1}##2\glsacspace{##1}%
```

```
6298 (\protect\firstacronymfont{\glsentryshortpl{##1}})%
```
```
6299 }%
           6300 \renewcommand*{\Genplacrfullformat}[2]{%
           6301 \Glsentrylongpl{##1}##2\glsacspace{##1}%
           6302 (\protect\firstacronymfont{\glsentryshortpl{##1}})%
           6303 }%
           6304 \renewcommand*{\acronymentry}[1]{\acronymfont{\glsentryshort{##1}}}%
           6305 \renewcommand*{\acronymsort}[2]{##1}%
           6306 \renewcommand*{\acronymfont}[1]{##1}%
           6307 \renewcommand*{\firstacronymfont}[1]{\acronymfont{##1}}%
           6308 \renewcommand*{\acrpluralsuffix}{\glspluralsuffix}%
           6309 }
\glsacspace Space between long and short form for the above style. This uses a non-
             breakable space if the short form is less than 3em, otherwise it uses a regular
             space.
           6310 \newcommand*{\glsacspace}[1]{%
           6311 \settowidth{\dimen@}{(\firstacronymfont{\glsentryshort{#1}})}%
           6312 \ifdim\dimen@<3em~\else\space\fi
           6313 }
short-long \langle short \rangle (\langle long \rangle) acronym style.
           6314 \newacronymstyle{short-long}%
           6315 {%
             Check for long form in case this is a mixed glossary.
           6316 \ifglshaslong{\glslabel}{\glsgenacfmt}{\glsgenentryfmt}%
           6317 }%
           6318 {%
           6319 \renewcommand*{\GenericAcronymFields}{description={\the\glslongtok}}%
           6320 \renewcommand*{\genacrfullformat}[2]{%
           6321 \protect\firstacronymfont{\glsentryshort{##1}}##2\space
           6322 (\glsentrylong{##1})%
           6323 }%
           6324 \renewcommand*{\Genacrfullformat}[2]{%
           6325 \protect\firstacronymfont{\Glsentryshort{##1}}##2\space
           6326 (\glsentrylong{##1})%
           6327 }%
           6328 \renewcommand*{\genplacrfullformat}[2]{%
           6329 \protect\firstacronymfont{\glsentryshortpl{##1}}##2\space
           6330 (\glsentrylongpl{##1})%
           6331 }%
           6332 \renewcommand*{\Genplacrfullformat}[2]{%
           6333 \protect\firstacronymfont{\Glsentryshortpl{##1}}##2\space
           6334 (\glsentrylongpl{##1})%
           6335 }%
           6336 \renewcommand*{\acronymentry}[1]{\acronymfont{\glsentryshort{##1}}}%
           6337 \renewcommand*{\acronymsort}[2]{##1}%
           6338 \renewcommand*{\acronymfont}[1]{##1}%
           6339 \renewcommand*{\firstacronymfont}[1]{\acronymfont{##1}}%
```
 \renewcommand\*{\acrpluralsuffix}{\glspluralsuffix}% } long-sc-short 〈*long*〉 (\textsc{〈*short*〉}) acronym style. \newacronymstyle{long-sc-short}% {% \GlsUseAcrEntryDispStyle{long-short}% }% {% \GlsUseAcrStyleDefs{long-short}% \renewcommand{\acronymfont}[1]{\textsc{##1}}% \renewcommand\*{\acrpluralsuffix}{\glsupacrpluralsuffix}% } long-sm-short 〈*long*〉 (\textsmaller{〈*short*〉}) acronym style. \newacronymstyle{long-sm-short}% {% \GlsUseAcrEntryDispStyle{long-short}% }% {% \GlsUseAcrStyleDefs{long-short}% \renewcommand{\acronymfont}[1]{\textsmaller{##1}}% \renewcommand\*{\acrpluralsuffix}{\glsacrpluralsuffix}% } sc-short-long 〈*short*〉 (\textsc{〈*long*〉}) acronym style. \newacronymstyle{sc-short-long}% {% \GlsUseAcrEntryDispStyle{short-long}% }% {% \GlsUseAcrStyleDefs{short-long}% \renewcommand{\acronymfont}[1]{\textsc{##1}}% \renewcommand\*{\acrpluralsuffix}{\glsupacrpluralsuffix}% } sm-short-long 〈*short*〉 (\textsmaller{〈*long*〉}) acronym style. \newacronymstyle{sm-short-long}% {% \GlsUseAcrEntryDispStyle{short-long}% }% {% \GlsUseAcrStyleDefs{short-long}% \renewcommand{\acronymfont}[1]{\textsmaller{##1}}% \renewcommand\*{\acrpluralsuffix}{\glsacrpluralsuffix}% }

long-short-desc 〈*long*〉 ({〈*short*〉}) acronym style that has an accompanying description (which the user needs to supply).

```
6378 \newacronymstyle{long-short-desc}%
                   6379 {%
                   6380 \GlsUseAcrEntryDispStyle{long-short}%
                   6381 }%
                   6382 {%
                   6383 \GlsUseAcrStyleDefs{long-short}%
                   6384 \renewcommand*{\GenericAcronymFields}{}%
                   6385 \renewcommand*{\acronymsort}[2]{##2}%
                   6386 \renewcommand*{\acronymentry}[1]{%
                   6387 \glsentrylong{##1}\space (\acronymfont{\glsentryshort{##1}})}%
                   6388 }
long-sp-short-desc 〈long〉 ({〈short〉}) acronym style that has an accompanying description (which
                     the user needs to supply). The space between the long and short form is given
                     by \glsacspace.
                   6389 \newacronymstyle{long-sp-short-desc}%
                   6390 {%
                   6391 \GlsUseAcrEntryDispStyle{long-sp-short}%
                   6392 }%
                   6393 {%
                   6394 \GlsUseAcrStyleDefs{long-sp-short}%
                   6395 \renewcommand*{\GenericAcronymFields}{}%
                   6396 \renewcommand*{\acronymsort}[2]{##2}%
                   6397 \renewcommand*{\acronymentry}[1]{%
                   6398 \glsentrylong{##1}\glsacspace{##1}(\acronymfont{\glsentryshort{##1}})}%
                   6399 }
long-sc-short-desc 〈long〉 (\textsc{〈short〉}) acronym style that has an accompanying descrip-
                     tion (which the user needs to supply).
                   6400 \newacronymstyle{long-sc-short-desc}%
                   6401 {%
                   6402 \GlsUseAcrEntryDispStyle{long-sc-short}%
                   6403 }%
                   6404 {%
                   6405 \GlsUseAcrStyleDefs{long-sc-short}%
                   6406 \renewcommand*{\GenericAcronymFields}{}%
                   6407 \renewcommand*{\acronymsort}[2]{##2}%
                   6408 \renewcommand*{\acronymentry}[1]{%
                   6409 \glsentrylong{##1}\space (\acronymfont{\glsentryshort{##1}})}%
                   6410 }
long-sm-short-desc 〈long〉 (\textsmaller{〈short〉}) acronym style that has an accompanying de-
                     scription (which the user needs to supply).
                   6411 \newacronymstyle{long-sm-short-desc}%
                   6412 {%
                   6413 \GlsUseAcrEntryDispStyle{long-sm-short}%
                   6414 }%
```

```
6415 {%
```

```
6416 \GlsUseAcrStyleDefs{long-sm-short}%
                   6417 \renewcommand*{\GenericAcronymFields}{}%
                   6418 \renewcommand*{\acronymsort}[2]{##2}%
                   6419 \renewcommand*{\acronymentry}[1]{%
                   6420 \glsentrylong{##1}\space (\acronymfont{\glsentryshort{##1}})}%
                   6421 }
   short-long-desc 〈short〉 ({〈long〉}) acronym style that has an accompanying description (which
                     the user needs to supply).
                   6422 \newacronymstyle{short-long-desc}%
                   6423 {%
                   6424 \GlsUseAcrEntryDispStyle{short-long}%
                   6425 }%
                   6426 {%
                   6427 \GlsUseAcrStyleDefs{short-long}%
                   6428 \renewcommand*{\GenericAcronymFields}{}%
                   6429 \renewcommand*{\acronymsort}[2]{##2}%
                   6430 \renewcommand*{\acronymentry}[1]{%
                   6431 \glsentrylong{##1}\space (\acronymfont{\glsentryshort{##1}})}%
                   6432 }
sc-short-long-desc 〈long〉 (\textsc{〈short〉}) acronym style that has an accompanying descrip-
                     tion (which the user needs to supply).
                   6433 \newacronymstyle{sc-short-long-desc}%
                   6434 {%
                   6435 \GlsUseAcrEntryDispStyle{sc-short-long}%
                   6436 }%
                   6437 {%
                   6438 \GlsUseAcrStyleDefs{sc-short-long}%
                   6439 \renewcommand*{\GenericAcronymFields}{}%
                   6440 \renewcommand*{\acronymsort}[2]{##2}%
                   6441 \renewcommand*{\acronymentry}[1]{%
                   6442 \glsentrylong{##1}\space (\acronymfont{\glsentryshort{##1}})}%
                   6443 }
sm-short-long-desc 〈long〉 (\textsmaller{〈short〉}) acronym style that has an accompanying de-
                     scription (which the user needs to supply).
                   6444 \newacronymstyle{sm-short-long-desc}%
                   6445 \frac{1}{6}6446 \GlsUseAcrEntryDispStyle{sm-short-long}%
                   6447 }%
                   6448 {%
                   6449 \GlsUseAcrStyleDefs{sm-short-long}%
                   6450 \renewcommand*{\GenericAcronymFields}{}%
                   6451 \renewcommand*{\acronymsort}[2]{##2}%
                   6452 \renewcommand*{\acronymentry}[1]{%
                   6453 \glsentrylong{##1}\space (\acronymfont{\glsentryshort{##1}})}%
                   6454 }
```

```
dua 〈long〉 only acronym style.
   6455 \newacronymstyle{dua}%
   6456 {%
    Check for long form in case this is a mixed glossary.
   6457 \ifdefempty\glscustomtext
   6458 {%
   6459 \ifglshaslong{\glslabel}%
   6460 {%
   6461 \glsifplural
   6462 {%
    Plural form:
   6463 \glscapscase
   6464 {%
    Plural form, don't adjust case:
   6465 \glsentrylongpl{\glslabel}\glsinsert<br>6466 }%
   6466
   6467 {%
    Plural form, make first letter upper case:
   6468 \Glsentrylongpl{\glslabel}\glsinsert
   6469 }%
   6470 {%
    Plural form, all caps:
   6471 \mfirstucMakeUppercase
   6472 {\glsentrylongpl{\glslabel}\glsinsert}%
   6473 }%
   6474 }%
   6475 {%
    Singular form
   6476 \glscapscase
   6477 {%
    Singular form, don't adjust case:
   6478 \glsentrylong{\glslabel}\glsinsert 6479 }%
   6479
   6480 {%
    Subsequent singular form, make first letter upper case:
   6481 \Glsentrylong{\glslabel}\glsinsert
   6482 }%<br>6483 {%
   6483
    Subsequent singular form, all caps:
   6484 \mfirstucMakeUppercase
   6485 {\glsentrylong{\glslabel}\glsinsert}%
   6486 }%
   6487 }%
   6488 }%
   6489 {%
```

```
Not an acronym:
6490 \glsgenentryfmt
6491 }%
6492 }%
6493 {\glscustomtext\glsinsert}%
6494 }%
6495 {%
6496 \renewcommand*{\GenericAcronymFields}{description={\the\glslongtok}}%
6497 \renewcommand*{\acrfullfmt}[3]{%
6498 \glslink[##1]{##2}{\glsentrylong{##2}##3\space
6499 (\acronymfont{\glsentryshort{##2}})}}%
6500 \renewcommand*{\Acrfullfmt}[3]{%
6501 \glslink[##1]{##2}{\Glsentrylong{##2}##3\space
6502 (\acronymfont{\glsentryshort{##2}})}}%
6503 \renewcommand*{\ACRfullfmt}[3]{%
6504 \glslink[##1]{##2}{%
6505 \mfirstucMakeUppercase{\glsentrylong{##2}##3\space
6506 (\acronymfont{\glsentryshort{##2}})}}}%
6507 \renewcommand*{\acrfullplfmt}[3]{%
6508 \glslink[##1]{##2}{\glsentrylongpl{##2}##3\space
6509 (\acronymfont{\glsentryshortpl{##2}})}}%
6510 \renewcommand*{\Acrfullplfmt}[3]{%
6511 \glslink[##1]{##2}{\Glsentrylongpl{##2}##3\space
6512 (\acronymfont{\glsentryshortpl{##2}})}}%
6513 \renewcommand*{\ACRfullplfmt}[3]{%
6514 \glslink[##1]{##2}{%
6515 \mfirstucMakeUppercase{\glsentrylongpl{##2}##3\space
6516 (\acronymfont{\glsentryshortpl{##2}})}}}%
6517 \renewcommand*{\glsentryfull}[1]{%
6518 \glsentrylong{##1}\space(\acronymfont{\glsentryshort{##1}})%
6519 }%
6520 \renewcommand*{\Glsentryfull}[1]{%
6521 \Glsentrylong{##1}\space(\acronymfont{\glsentryshort{##1}})%
6522 }%
6523 \renewcommand*{\glsentryfullpl}[1]{%
6524 \glsentrylongpl{##1}\space(\acronymfont{\glsentryshortpl{##1}})%
6525 }%
6526 \renewcommand*{\Glsentryfullpl}[1]{%
6527 \Glsentrylongpl{##1}\space(\acronymfont{\glsentryshortpl{##1}})%
6528 }%
6529 \renewcommand*{\acronymentry}[1]{\acronymfont{\glsentryshort{##1}}}%
6530 \renewcommand*{\acronymsort}[2]{##1}%
6531 \renewcommand*{\acronymfont}[1]{##1}%
6532 \renewcommand*{\acrpluralsuffix}{\glsacrpluralsuffix}%
6533 }
```
dua-desc 〈*long*〉 only acronym style with user-supplied description.

```
6534 \newacronymstyle{dua-desc}%
6535 {%
6536 \GlsUseAcrEntryDispStyle{dua}%
6537 }%
6538 {%
6539 \GlsUseAcrStyleDefs{dua}%
6540 \renewcommand*{\GenericAcronymFields}{}%
6541 \renewcommand*{\acronymentry}[1]{\acronymfont{\glsentrylong{##1}}}%
6542 \renewcommand*{\acronymsort}[2]{##2}%
6543 }%
```
footnote 〈*short*〉\footnote{〈*long*〉} acronym style.

 \newacronymstyle{footnote}% {%

Check for long form in case this is a mixed glossary.

```
6546 \ifglshaslong{\glslabel}{\glsgenacfmt}{\glsgenentryfmt}%
```
 }% {%

```
6549 \renewcommand*{\GenericAcronymFields}{description={\the\glslongtok}}%
```
Need to ensure hyperlinks are switched off on first use:

```
6550 \glshyperfirstfalse
6551 \renewcommand*{\genacrfullformat}[2]{%
6552 \protect\firstacronymfont{\glsentryshort{##1}}##2%
6553 \protect\footnote{\glsentrylong{##1}}%
6554 }%
6555 \renewcommand*{\Genacrfullformat}[2]{%
6556 \firstacronymfont{\Glsentryshort{##1}}##2%
6557 \protect\footnote{\glsentrylong{##1}}%
6558 }%
6559 \renewcommand*{\genplacrfullformat}[2]{%
6560 \protect\firstacronymfont{\glsentryshortpl{##1}}##2%
6561 \protect\footnote{\glsentrylongpl{##1}}%
6562 }%
6563 \renewcommand*{\Genplacrfullformat}[2]{%
6564 \protect\firstacronymfont{\Glsentryshortpl{##1}}##2%
6565 \protect\footnote{\glsentrylongpl{##1}}%
6566 }%
6567 \renewcommand*{\acronymentry}[1]{\acronymfont{\glsentryshort{##1}}}%
6568 \renewcommand*{\acronymsort}[2]{##1}%
6569 \renewcommand*{\acronymfont}[1]{##1}%
6570 \renewcommand*{\acrpluralsuffix}{\glsacrpluralsuffix}%
```
Don't use footnotes for \acrfull:

```
6571 \renewcommand*{\acrfullfmt}[3]{%
```

```
6572 \glslink[##1]{##2}{\acronymfont{\glsentryshort{##2}}##3\space
```

```
6573 (\sqrt{\text{slsentrylong}+442})}}
```

```
6574 \renewcommand*{\Acrfullfmt}[3]{%
           6575 \glslink[##1]{##2}{\acronymfont{\Glsentryshort{##2}}##3\space
           6576 (\gtrsim 65766577 \renewcommand*{\ACRfullfmt}[3]{%
           6578 \glslink[##1]{##2}{%
           6579 \mfirstucMakeUppercase{\acronymfont{\glsentryshort{##2}}##3\space
           6580 (\glsentrylong{##2})}}}%
           6581 \renewcommand*{\acrfullplfmt}[3]{%
           6582 \glslink[##1]{##2}{\acronymfont{\glsentryshortpl{##2}}##3\space
           6583 (\glsentrylongpl{##2})}}%
           6584 \renewcommand*{\Acrfullplfmt}[3]{%
           6585 \glslink[##1]{##2}{\acronymfont{\Glsentryshortpl{##2}}##3\space
           6586 (\glsentrylongpl{##2})}}%
           6587 \renewcommand*{\ACRfullplfmt}[3]{%
           6588 \glslink[##1]{##2}{%
           6589 \mfirstucMakeUppercase{\acronymfont{\glsentryshortpl{##2}}##3\space
           6590 (\glsentrylongpl{##2})}}}%
             Similarly for \glsentryfull etc:
           6591 \renewcommand*{\glsentryfull}[1]{%
           6592 \acronymfont{\glsentryshort{##1}}\space(\glsentrylong{##1})}%
           6593 \renewcommand*{\Glsentryfull}[1]{%
           6594 \acronymfont{\Glsentryshort{##1}}\space(\glsentrylong{##1})}%
           6595 \renewcommand*{\glsentryfullpl}[1]{%
           6596 \acronymfont{\glsentryshortpl{##1}}\space(\glsentrylongpl{##1})}%
           6597 \renewcommand*{\Glsentryfullpl}[1]{%
           6598 \acronymfont{\Glsentryshortpl{##1}}\space(\glsentrylongpl{##1})}%
           6599 }
footnote-sc \textsc{〈short〉}\footnote{〈long〉} acronym style.
           6600 \newacronymstyle{footnote-sc}%
           6601 {%
           6602 \GlsUseAcrEntryDispStyle{footnote}%
           6603 }%
           6604 {%
           6605 \GlsUseAcrStyleDefs{footnote}%
           6606 \renewcommand{\acronymentry}[1]{\acronymfont{\glsentryshort{##1}}}
           6607 \renewcommand{\acronymfont}[1]{\textsc{##1}}%
           6608 \renewcommand*{\acrpluralsuffix}{\glsupacrpluralsuffix}%
           6609 }%
footnote-sm \textsmaller{〈short〉}\footnote{〈long〉} acronym style.
           6610 \newacronymstyle{footnote-sm}%
           6611 {%
           6612 \GlsUseAcrEntryDispStyle{footnote}%
           6613 }%
           6614 {%
           6615 \GlsUseAcrStyleDefs{footnote}%
           6616 \renewcommand{\acronymentry}[1]{\acronymfont{\glsentryshort{##1}}}
```
\renewcommand{\acronymfont}[1]{\textsmaller{##1}}%

 \renewcommand\*{\acrpluralsuffix}{\glsacrpluralsuffix}% }% footnote-desc 〈*short*〉\footnote{〈*long*〉} acronym style that has an accompanying description (which the user needs to supply). \newacronymstyle{footnote-desc}%  $6621\,\frac{\text{Y}}{\text{A}}$  \GlsUseAcrEntryDispStyle{footnote}% }% {% \GlsUseAcrStyleDefs{footnote}% \renewcommand\*{\GenericAcronymFields}{}% \renewcommand\*{\acronymsort}[2]{##2}% \renewcommand\*{\acronymentry}[1]{% \glsentrylong{##1}\space (\acronymfont{\glsentryshort{##1}})}% } footnote-sc-desc \textsc{〈*short*〉}\footnote{〈*long*〉} acronym style that has an accompanying description (which the user needs to supply). \newacronymstyle{footnote-sc-desc}% {% \GlsUseAcrEntryDispStyle{footnote-sc}% }% {% \GlsUseAcrStyleDefs{footnote-sc}% \renewcommand\*{\GenericAcronymFields}{}% \renewcommand\*{\acronymsort}[2]{##2}% \renewcommand\*{\acronymentry}[1]{% \glsentrylong{##1}\space (\acronymfont{\glsentryshort{##1}})}% } footnote-sm-desc \textsmaller{〈*short*〉}\footnote{〈*long*〉} acronym style that has an accompanying description (which the user needs to supply). \newacronymstyle{footnote-sm-desc}% {% \GlsUseAcrEntryDispStyle{footnote-sm}% }% {% \GlsUseAcrStyleDefs{footnote-sm}% \renewcommand\*{\GenericAcronymFields}{}% \renewcommand\*{\acronymsort}[2]{##2}% \renewcommand\*{\acronymentry}[1]{% \glsentrylong{##1}\space (\acronymfont{\glsentryshort{##1}})}% }

fineAcronymSynonyms

\newcommand\*{\DefineAcronymSynonyms}{%

Short form

#### \acs

6654 \let\acs\acrshort

## First letter uppercase short form

## \Acs

6655 \let\Acs\Acrshort

## Plural short form

## \acsp

6656 \let\acsp\acrshortpl

## First letter uppercase plural short form

## \Acsp

6657 \let\Acsp\Acrshortpl

## Long form

#### \acl

6658 \let\acl\acrlong

Plural long form

# \aclp

6659 \let\aclp\acrlongpl

## First letter upper case long form

### $\Lambda$ cl

6660 \let\Acl\Acrlong

First letter upper case plural long form

## \Aclp

6661 \let\Aclp\Acrlongpl

## Full form

#### \acf

6662 \let\acf\acrfull

## Plural full form

## \acfp

6663 \let\acfp\acrfullpl

## First letter upper case full form

## \Acf

6664 \let\Acf\Acrfull

First letter upper case plural full form

\Acfp

```
6665 \let\Acfp\Acrfullpl
```
Standard form

#### \ac

6666 \let\ac\gls

First upper case standard form

#### $\lambda$ c

6667 \let\Ac\Gls

Standard plural form

#### \acp

6668 \let\acp\glspl

Standard first letter upper case plural form

## \Acp

6669 \let\Acp\Glspl

6670 }

Define synonyms if required

```
6671 \ifglsacrshortcuts
6672 \DefineAcronymSynonyms
6673 fi
```
These commands for setting the style are now deprecated but are kept for backward compatibility.

```
AcronymDisplayStyle Sets the default acronym display style for given glossary.
```

```
6674 \newcommand*{\SetDefaultAcronymDisplayStyle}[1]{%
6675 \defglsentryfmt[#1]{\glsgenentryfmt}%
6676 }
```
efaultNewAcronymDef Sets up the acronym definition for the default style. The information is provided by the tokens \glslabeltok, \glsshorttok, \glslongtok and \glskeylisttok.

```
6677 \newcommand*{\DefaultNewAcronymDef}{%
6678 \edef\@do@newglossaryentry{%
6679 \noexpand\newglossaryentry{\the\glslabeltok}%
6680 {%
6681 type=\acronymtype,%
6682 name={\the\glsshorttok},%
6683 sort={\the\glsshorttok},%
6684 text={\the\glsshorttok},%
```

```
6685 first={\acrfullformat{\the\glslongtok}{\the\glsshorttok}},%
6686 plural={\noexpand\expandonce\noexpand\@glo@shortpl},%
6687 firstplural={\acrfullformat{\noexpand\expandonce\noexpand\@glo@longpl}%
6688 {\noexpand\expandonce\noexpand\@glo@shortpl}},%
6689 short={\the\glsshorttok},%
6690 shortplural={\the\glsshorttok\noexpand\acrpluralsuffix},%
6691 long={\the\glslongtok},%
6692 longplural={\the\glslongtok\noexpand\acrpluralsuffix},%
6693 description={\the\glslongtok},%
6694 descriptionplural={\noexpand\expandonce\noexpand\@glo@longpl},%
```
Remaining options specified by the user:

```
6695 \the\glskeylisttok
6696 }%
6697 }%
6698 \let\@org@gls@assign@firstpl\gls@assign@firstpl
6699 \let\@org@gls@assign@plural\gls@assign@plural
6700 \let\@org@gls@assign@descplural\gls@assign@descplural
6701 \def\gls@assign@firstpl##1##2{%
6702 \@@gls@expand@field{##1}{firstpl}{##2}%
6703 }%
6704 \def\gls@assign@plural##1##2{%
6705 \@@gls@expand@field{##1}{plural}{##2}%
6706 }%
6707 \def\gls@assign@descplural##1##2{%
6708 \@@gls@expand@field{##1}{descplural}{##2}%
6709 }%
6710 \@do@newglossaryentry
6711 \let\gls@assign@firstpl\@org@gls@assign@firstpl
6712 \let\gls@assign@plural\@org@gls@assign@plural
6713 \let\gls@assign@symbolplural\@org@gls@assign@symbolplural
6714 }
```
DefaultAcronymStyle Set up the default acronym style:

\newcommand\*{\SetDefaultAcronymStyle}{%

Set the display style:

```
6716 \@for\@gls@type:=\@glsacronymlists\do{%
6717 \SetDefaultAcronymDisplayStyle{\@gls@type}%
6718 }%
```
Set up the definition of \newacronym:

\renewcommand{\newacronym}[4][]{%

If user is just using the main glossary and hasn't identified it as a list of acronyms, then update. (This is done to ensure backwards compatibility with versions prior to 2.04).

```
6720 \ifx\@glsacronymlists\@empty
6721 \def\@glo@type{\acronymtype}%
6722 \setkeys{glossentry}{##1}%
6723 \DeclareAcronymList{\@glo@type}%
```

```
6724 \SetDefaultAcronymDisplayStyle{\@glo@type}%
                  6725 \ifmmode{\big\vert} \else{ 6725 \: \fi6726 \glskeylisttok{##1}%
                  6727 \glslabeltok{##2}%
                  6728 \glsshorttok{##3}%
                  6729 \glslongtok{##4}%
                  6730 \newacronymhook
                  6731 \DefaultNewAcronymDef
                  6732 }%
                  6733 \renewcommand*{\acrpluralsuffix}{\glsacrpluralsuffix}%
                  6734 }
      \acrfootnote Used by the footnote acronym styles.
                  6735 \newcommand*{\acrfootnote}[3]{\acrlinkfootnote{#1}{#2}{#3}}
  \acrlinkfootnote
                  6736 \newcommand*{\acrlinkfootnote}[3]{%
                  6737 \footnote{\glslink[#1]{#2}{#3}}%
                  6738 }
\acrnolinkfootnote
                  6739 \newcommand*{\acrnolinkfootnote}[3]{%
                  6740 \footnote{#3}%
                  6741 }
\Deltaet\DeltacronymDisplayStyle Sets the acronym display style for given glossary for the description and foot-
                   note combination.
                  6742 \newcommand*{\SetDescriptionFootnoteAcronymDisplayStyle}[1]{%
                  6743 \defglsentryfmt[#1]{%
                  6744 \ifdefempty\glscustomtext
                  6745 {%
                  6746 \ifglsused{\glslabel}%
                  6747 {%
                  6748 \acronymfont{\glsgenentryfmt}%
                  6749 }%
                  6750 {%
                  6751 \firstacronymfont{\glsgenentryfmt}%
                  6752 \ifglshassymbol{\glslabel}%
                  6753 {%
                  6754 \expandafter\protect\expandafter\acrfootnote\expandafter
                  6755 {\@gls@link@opts}{\@gls@link@label}%
                  6756 {%
                  6757 \glsifplural
                  6758 {\glsentrysymbolplural{\glslabel}}%
                  6759 <br>{\glsentrysymbol{\glslabel}}%
                  6760 }%
                  6761 }%
                  6762 }%
```

```
6763 }%
6764 {\glscustomtext\glsinsert}%
6765 }%
6766 }
```
otnoteNewAcronymDef

```
6767 \newcommand*{\DescriptionFootnoteNewAcronymDef}{%
6768 \edef\@do@newglossaryentry{%
6769 \noexpand\newglossaryentry{\the\glslabeltok}%
6770 {%
6771 type=\acronymtype,%
6772 name={\noexpand\acronymfont{\the\glsshorttok}},%
6773 sort={\the\glsshorttok},%
6774 first={\the\glsshorttok},%
6775 firstplural={\noexpand\expandonce\noexpand\@glo@shortpl},%
6776 text={\the\glsshorttok},%
6777 plural={\noexpand\expandonce\noexpand\@glo@shortpl},%
6778 short={\the\glsshorttok},%
6779 shortplural={\the\glsshorttok\noexpand\acrpluralsuffix},%
6780 long={\the\glslongtok},%
6781 longplural={\the\glslongtok\noexpand\acrpluralsuffix},%
6782 symbol={\the\glslongtok},%
6783 symbolplural={\noexpand\expandonce\noexpand\@glo@longpl},%
6784 \the\glskeylisttok
6785 }%
6786 }%
6787 \let\@org@gls@assign@firstpl\gls@assign@firstpl
6788 \let\@org@gls@assign@plural\gls@assign@plural
6789 \let\@org@gls@assign@symbolplural\gls@assign@symbolplural
6790 \def\gls@assign@firstpl##1##2{%
6791 \@@gls@expand@field{##1}{firstpl}{##2}%
6792 }%
6793 \def\gls@assign@plural##1##2{%
6794 \@@gls@expand@field{##1}{plural}{##2}%
6795 }%
6796 \def\gls@assign@symbolplural##1##2{%
6797 \@@gls@expand@field{##1}{symbolplural}{##2}%
6798 }%
6799 \@do@newglossaryentry
6800 \let\gls@assign@plural\@org@gls@assign@plural
6801 \let\gls@assign@firstpl\@org@gls@assign@firstpl
6802 \let\gls@assign@symbolplural\@org@gls@assign@symbolplural
6803 }
```
 $\text{octnote}$  AcronymStyle If a description and footnote are both required, store the long form in the symbol key. Store the short form in text key. Note that since the long form is stored in the symbol key, if you want the long form to appear in the list of acronyms, you need to use a glossary style that displays the symbol key.

```
6804 \newcommand*{\SetDescriptionFootnoteAcronymStyle}{%
```

```
6805 \renewcommand{\newacronym}[4][]{%
6806 \ifx\@glsacronymlists\@empty
6807 \def\@glo@type{\acronymtype}%
6808 \setkeys{glossentry}{##1}%
6809 \DeclareAcronymList{\@glo@type}%
6810 \SetDescriptionFootnoteAcronymDisplayStyle{\@glo@type}%
6811 \overrightarrow{fi}6812 \glskeylisttok{##1}%
6813 \glslabeltok{##2}%
6814 \glsshorttok{##3}%
6815 \glslongtok{##4}%
6816 \newacronymhook
6817 \DescriptionFootnoteNewAcronymDef
6818 }%
```
If footnote package option is specified, set the first use to append the long form (stored in symbol) as a footnote.

```
6819 \@for\@gls@type:=\@glsacronymlists\do{%
6820 \SetDescriptionFootnoteAcronymDisplayStyle{\@gls@type}%
6821 }%
```
Redefine \acronymfont if small caps required. The plural suffix is set in an upright font so that it remains in normal lower case, otherwise it looks as though it's part of the acronym.

```
6822 \ifglsacrsmallcaps
6823 \renewcommand*{\acronymfont}[1]{\textsc{##1}}%
6824 \renewcommand*{\acrpluralsuffix}{\glsupacrpluralsuffix}%
6825 \else
6826 \ifglsacrsmaller
6827 \renewcommand*{\acronymfont}[1]{\textsmaller{##1}}%
6828 \fi
6829 \fi
```
Check for package option clash

```
6830 \ifglsacrdua
6831 \PackageError{glossaries}{Option clash: 'footnote' and 'dua'
6832 can't both be set}{}%
6833 \fi
6834 }%
```
 $\texttt{AcronymDisplayStyle}$  Sets the acronym display style for given glossary with description and dua combination.

```
6835 \newcommand*{\SetDescriptionDUAAcronymDisplayStyle}[1]{%
6836 \defglsentryfmt[#1]{\glsgenentryfmt}%
6837 }
```
 $\texttt{ionDUANewAcronvmDef}$ 

 \newcommand\*{\DescriptionDUANewAcronymDef}{% \edef\@do@newglossaryentry{%

```
6840 \noexpand\newglossaryentry{\the\glslabeltok}%
6841 {%
6842 type=\acronymtype,%
6843 name={\the\glslongtok},%
6844 sort={\the\glslongtok},
6845 text={\the\glslongtok},%
6846 first={\the\glslongtok},%
6847 plural={\noexpand\expandonce\noexpand\@glo@longpl},%
6848 firstplural={\noexpand\expandonce\noexpand\@glo@longpl},%
6849 short={\the\glsshorttok},%
6850 shortplural={\the\glsshorttok\noexpand\acrpluralsuffix},%
6851 long={\the\glslongtok},%
6852 longplural={\the\glslongtok\noexpand\acrpluralsuffix},%
6853 symbol={\the\glsshorttok},%
6854 symbolplural={\noexpand\expandonce\noexpand\@glo@shortpl},%
6855 \the\glskeylisttok
6856 }%
6857 }%
6858 \let\@org@gls@assign@firstpl\gls@assign@firstpl
6859 \let\@org@gls@assign@plural\gls@assign@plural
6860 \let\@org@gls@assign@symbolplural\gls@assign@symbolplural
6861 \def\gls@assign@firstpl##1##2{%
6862 \@@gls@expand@field{##1}{firstpl}{##2}%
6863 }%
6864 \def\gls@assign@plural##1##2{%
6865 \@@gls@expand@field{##1}{plural}{##2}%
6866 }%
6867 \def\gls@assign@symbolplural##1##2{%
6868 \@@gls@expand@field{##1}{symbolplural}{##2}%
6869 \frac{1}{1}6870 \@do@newglossaryentry
6871 \let\gls@assign@firstpl\@org@gls@assign@firstpl
6872 \let\gls@assign@plural\@org@gls@assign@plural
6873 \let\gls@assign@symbolplural\@org@gls@assign@symbolplural
6874 }
```
tionDUAAcronymStyle Description, don't use acronym and no footnote. Note that the short form is stored in the symbol key, so if the short form needs to be displayed in the glossary, use a style the displays the symbol.

```
6875 \newcommand*{\SetDescriptionDUAAcronymStyle}{%
6876 \ifglsacrsmallcaps
6877 \PackageError{glossaries}{Option clash: 'smallcaps' and 'dua'
6878 can't both be set}{}%
6879 \else
6880 \ifglsacrsmaller
6881 \PackageError{glossaries}{Option clash: 'smaller' and 'dua'
6882 can't both be set}{}%
6883 \fi
6884 \fi
```

```
6885 \renewcommand{\newacronym}[4][]{%
6886 \ifx\@glsacronymlists\@empty
6887 \def\@glo@type{\acronymtype}%
6888 \setkeys{glossentry}{##1}%
6889 \DeclareAcronymList{\@glo@type}%
6890 \SetDescriptionDUAAcronymDisplayStyle{\@glo@type}%
6891 \fi
6892 \glskeylisttok{##1}%
6893 \glslabeltok{##2}%
6894 \glsshorttok{##3}%
6895 \glslongtok{##4}%
6896 \newacronymhook
6897 \DescriptionDUANewAcronymDef
6898 }%
 Set display.
6899 \@for\@gls@type:=\@glsacronymlists\do{%
6900 \SetDescriptionDUAAcronymDisplayStyle{\@gls@type}%
6901 }%
6902 }%
```
 $\Delta$ exonymDisplayStyle Sets the acronym display style for given glossary using the description setting (but not footnote or dua).

```
6903 \newcommand*{\SetDescriptionAcronymDisplayStyle}[1]{%
6904 \defglsentryfmt[#1]{%
6905 \ifdefempty\glscustomtext
6906 {%
```

```
6907 \ifglsused{\glslabel}%
6908 {%
```
Move the inserted text outside of \acronymfont

```
6909 \let\gls@org@insert\glsinsert
6910 \let\glsinsert\@empty
6911 \acronymfont{\glsgenentryfmt}\gls@org@insert
6912 }%
6913 {%
6914 \glsgenentryfmt
6915 \ifglshassymbol{\glslabel}%
6916 {%
6917 \glsifplural
6918 {%
6919 \def\@glo@symbol{\glsentrysymbolplural{\glslabel}}%
6920 }%
6921 {%
6922 \def\@glo@symbol{\glsentrysymbol{\glslabel}}%
6923 }%
6924 \space(\protect\firstacronymfont
6925 {\glscapscase
6926 {\@glo@symbol}
```

```
6927 {\@glo@symbol}<br>6928 {\mfirstucMake
               6928 {\mfirstucMakeUppercase{\@glo@symbol}}})%
6929
6930 \{ \} \%<br>6931 \} \%6931
6932 }%
6933 {\glscustomtext\glsinsert}%
6934 }%
6935 }
```
## iptionNewAcronymDef

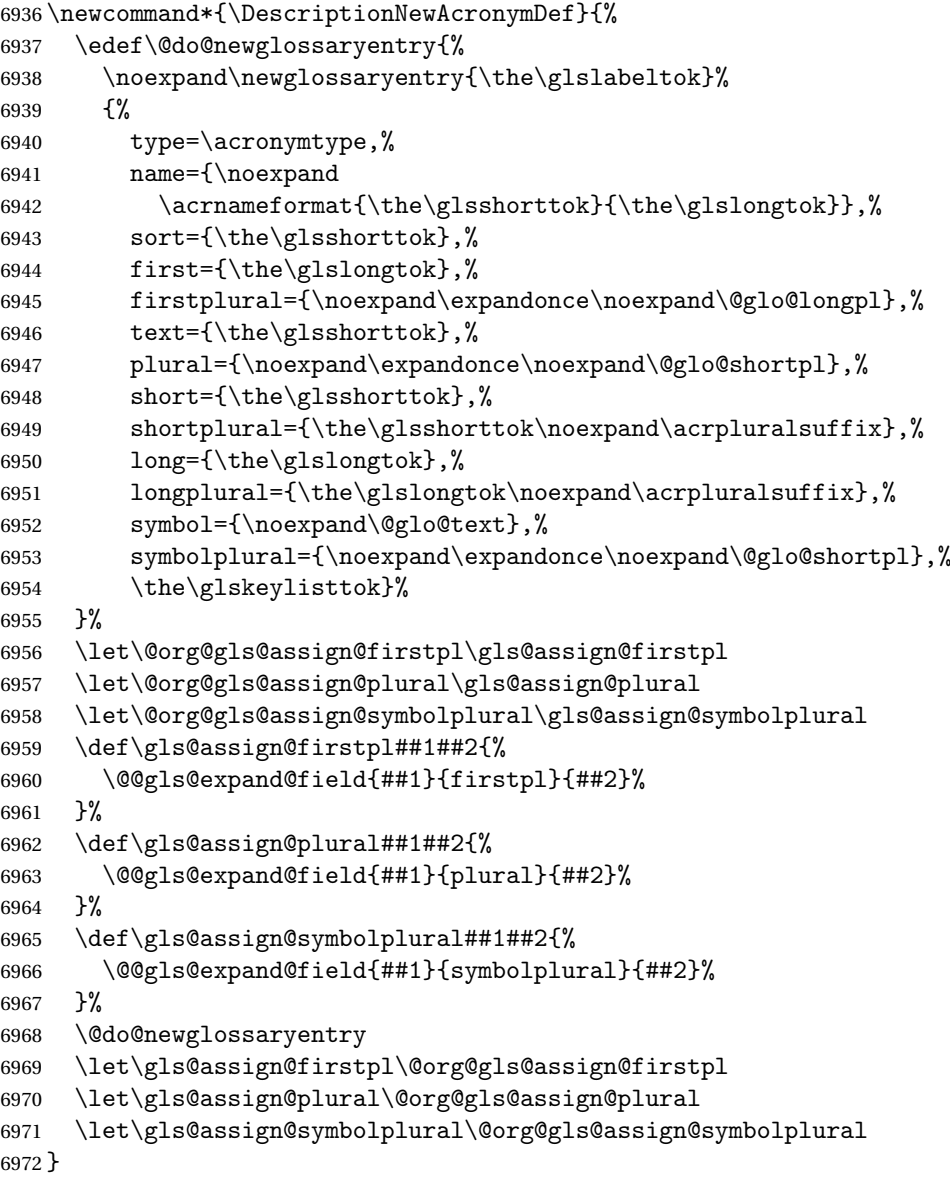

riptionAcronymStyle Option description is used, but not dua or footnote. Store long form in

first key and short form in text and symbol key. The name is stored using \acrnameformat to allow the user to override the way the name is displayed in the list of acronyms.

```
6973 \newcommand*{\SetDescriptionAcronymStyle}{%
6974 \renewcommand{\newacronym}[4][]{%
6975 \ifx\@glsacronymlists\@empty
6976 \def\@glo@type{\acronymtype}%
6977 \setkeys{glossentry}{##1}%
6978 \DeclareAcronymList{\@glo@type}%
6979 \SetDescriptionAcronymDisplayStyle{\@glo@type}%
6980 \fi
6981 \glskeylisttok{##1}%
6982 \glslabeltok{##2}%
6983 \glsshorttok{##3}%
6984 \gtrsim \glslongtok{##4}%
6985 \newacronymhook
6986 \DescriptionNewAcronymDef
6987 }%
 Set display.
6988 \@for\@gls@type:=\@glsacronymlists\do{%
```
 \SetDescriptionAcronymDisplayStyle{\@gls@type}% }%

Redefine \acronymfont if small caps required. The plural suffix is set in an upright font so that it remains in normal lower case, otherwise it looks as though it's part of the acronym.

```
6991 \ifglsacrsmallcaps
6992 \renewcommand{\acronymfont}[1]{\textsc{##1}}
6993 \renewcommand*{\acrpluralsuffix}{\glsupacrpluralsuffix}%
6994 \else
6995 \ifglsacrsmaller
6996 \renewcommand*{\acronymfont}[1]{\textsmaller{##1}}%
6997 \fi
6998 \fi
6999 }%
```
 $\Delta$ etronymDisplayStyle Sets the acronym display style for given glossary with footnote setting (but not description or dua).

```
7000 \newcommand*{\SetFootnoteAcronymDisplayStyle}[1]{%
7001 \defglsentryfmt[#1]{%
```
 \ifdefempty\glscustomtext {%

Move the inserted text outside of \acronymfont

 \let\gls@org@insert\glsinsert \let\glsinsert\@empty \ifglsused{\glslabel}% {%

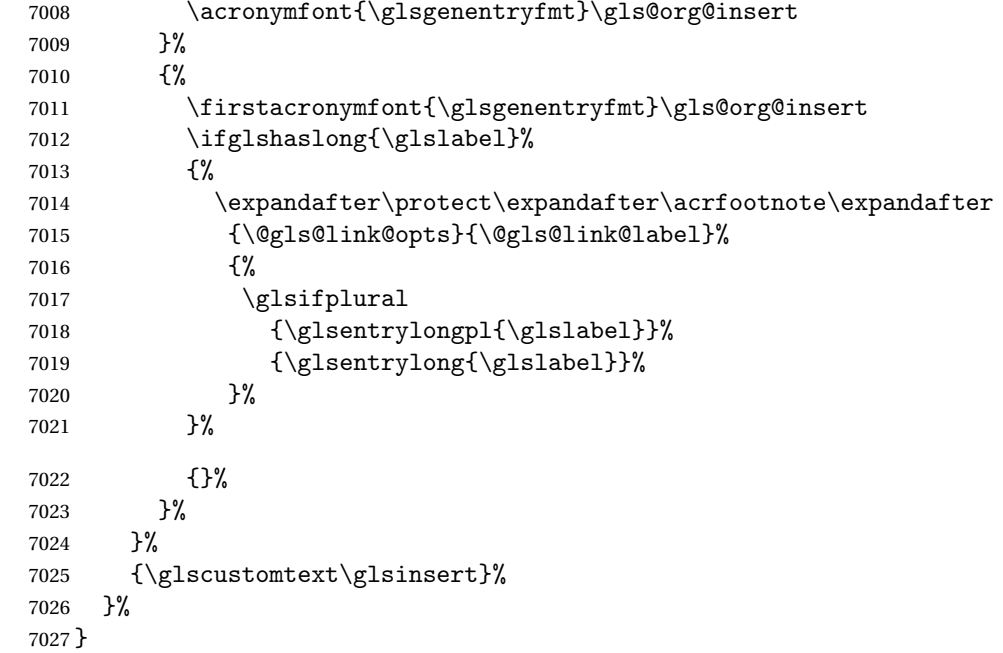

# \FootnoteNewAcronymDef

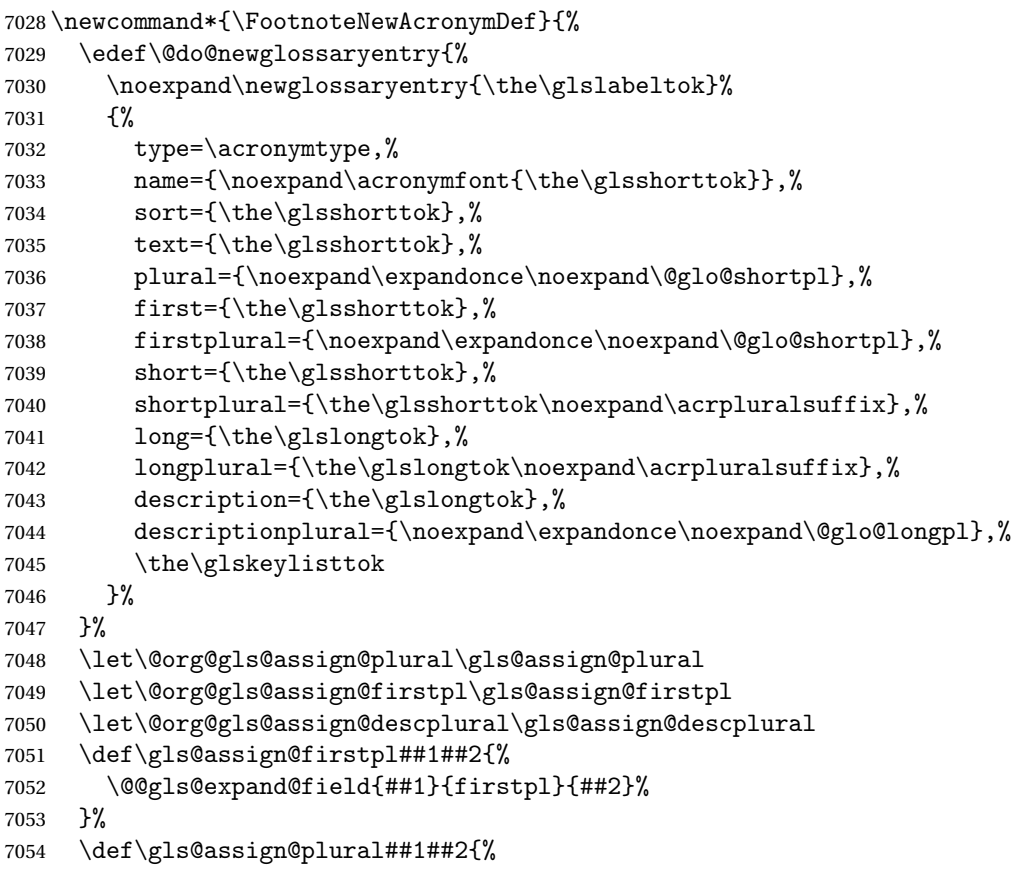

```
7055 \@@gls@expand@field{##1}{plural}{##2}%
7056 }%
7057 \def\gls@assign@descplural##1##2{%
7058 \@@gls@expand@field{##1}{descplural}{##2}%
7059 }%
7060 \@do@newglossaryentry
7061 \let\gls@assign@plural\@org@gls@assign@plural
7062 \let\gls@assign@firstpl\@org@gls@assign@firstpl
7063 \let\gls@assign@descplural\@org@gls@assign@descplural
7064 }
```
 $\text{octnote}$  AcronymStyle If footnote package option is specified, set the first use to append the long form (stored in description) as a footnote. Use the description key to store the long

## form.

```
7065 \newcommand*{\SetFootnoteAcronymStyle}{%
7066 \renewcommand{\newacronym}[4][]{%
7067 \ifx\@glsacronymlists\@empty
7068 \def\@glo@type{\acronymtype}%
7069 \setkeys{glossentry}{##1}%
7070 \DeclareAcronymList{\@glo@type}%
7071 \SetFootnoteAcronymDisplayStyle{\@glo@type}%
7072 \fi
7073 \glskeylisttok{##1}%
7074 \glslabeltok{##2}%
7075 \glsshorttok{##3}%
7076 \glslongtok{##4}%
7077 \newacronymhook
7078 \FootnoteNewAcronymDef
7079 }%
 Set display
7080 \@for\@gls@type:=\@glsacronymlists\do{%
```

```
7081 \SetFootnoteAcronymDisplayStyle{\@gls@type}%
7082 }%
```
Redefine \acronymfont if small caps required. The plural suffix is set in an upright font so that it remains in normal lower case, otherwise it looks as though it's part of the acronym.

```
7083 \ifglsacrsmallcaps
7084 \renewcommand*{\acronymfont}[1]{\textsc{##1}}%
7085 \renewcommand*{\acrpluralsuffix}{\glsupacrpluralsuffix}%
7086 \else
7087 \ifglsacrsmaller
7088 \renewcommand*{\acronymfont}[1]{\textsmaller{##1}}%
7089 \qquad \qquad \fi
7090 \fi
```
## Check for option clash

```
7091 \ifglsacrdua
```

```
7092 \PackageError{glossaries}{Option clash: 'footnote' and 'dua'
```

```
7093 can't both be set}{}%
                 7094 \fi
                 7095 }%
lsdoparenifnotempty Do a space followed by the argument if the argument doesn't expand to empty
                   or \relax. If argument isn't empty (or \relax), apply the macro to it given in
                   the second argument.
                 7096 \DeclareRobustCommand*{\glsdoparenifnotempty}[2]{%
                 7097 \protected@edef\gls@tmp{#1}%
                 7098 \ifdefempty\gls@tmp
                 7099 {}%
                 7100 {%
                 7101 \ifx\gls@tmp\@gls@default@value
                 7102 \else
                 7103 \space (#2{#1})%
                 7104 \fi
                 7105 }%
                 7106 }
AcronymDisplayStyle Sets the acronym display style for given glossary where neither footnote nor
                   description is required, but smallcaps or smaller specified.
                 7107 \newcommand*{\SetSmallAcronymDisplayStyle}[1]{%
                 7108 \defglsentryfmt[#1]{%
                 7109 \ifdefempty\glscustomtext
                 7110 {%
                   Move the inserted text outside of \acronymfont
                 7111 \let\gls@org@insert\glsinsert
                 7112 \let\glsinsert\@empty
                 7113 \ifglsused{\glslabel}%
                 7114 {%
                 7115 \acronymfont{\glsgenentryfmt}\gls@org@insert
                 7116 }%
                 7117 {%
                 7118 \glsgenentryfmt
                 7119 \ifglshassymbol{\glslabel}%
                 7120 {%
                 7121 \glsifplural
                 7122 {%
                 7123 \def\@glo@symbol{\glsentrysymbolplural{\glslabel}}%
                 7124 } }7125 {%
                 7126 \def\@glo@symbol{\glsentrysymbol{\glslabel}}%
                 7127 \frac{1}{6}7128 \space
                 7129 (\glscapscase
                 7130 {\firstacronymfont{\@glo@symbol}}%
```

```
7131 {\firstacronymfont{\@glo@symbol}}%
```
 {\firstacronymfont{\mfirstucMakeUppercase{\@glo@symbol}}})% }% 7134  $\{ \}$ %<br>7135 }% }% {\glscustomtext\glsinsert}% }% }

#### \SmallNewAcronymDef

\newcommand\*{\SmallNewAcronymDef}{%

- \edef\@do@newglossaryentry{%
- 7142 \noexpand\newglossaryentry{\the\glslabeltok}%
- {%
- type=\acronymtype,%
- 7145 mame={\noexpand\acronymfont{\the\glsshorttok}},%
- sort={\the\glsshorttok},%
- 7147 text={\the\glsshorttok},%

### Default to the short plural.

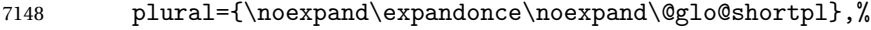

first={\the\glslongtok},%

## Default to the long plural.

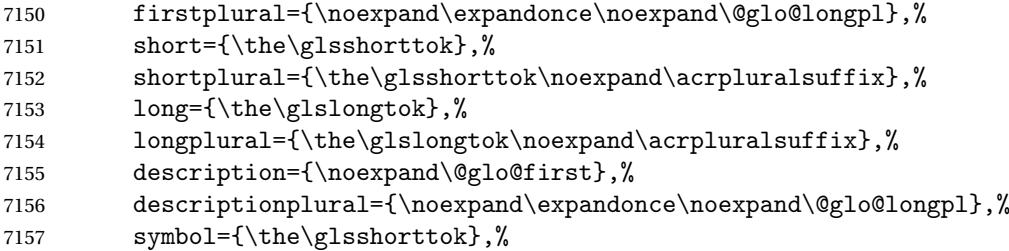

Default to the short plural.

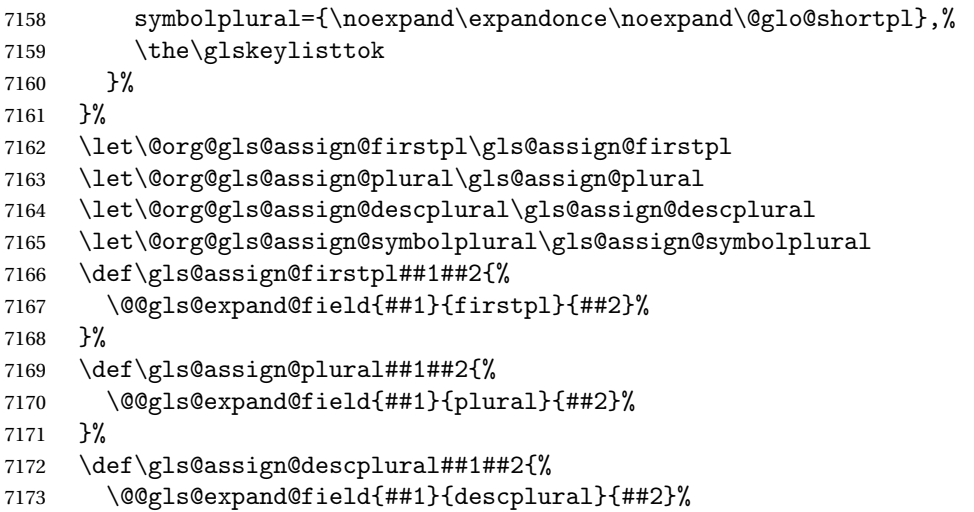

```
7174 }%
7175 \def\gls@assign@symbolplural##1##2{%
7176 \@@gls@expand@field{##1}{symbolplural}{##2}%
7177 }%
7178 \@do@newglossaryentry
7179 \let\gls@assign@firstpl\@org@gls@assign@firstpl
7180 \let\gls@assign@plural\@org@gls@assign@plural
7181 \let\gls@assign@descplural\@org@gls@assign@descplural
7182 \let\gls@assign@symbolplural\@org@gls@assign@symbolplural
7183 }
```
etSmallAcronymStyle Neither footnote nor description required, but smallcaps or smaller specified.

Use the symbol key to store the short form and first to store the long form.

```
7184 \newcommand*{\SetSmallAcronymStyle}{%
7185 \renewcommand{\newacronym}[4][]{%
7186 \ifx\@glsacronymlists\@empty
7187 \def\@glo@type{\acronymtype}%
7188 \setkeys{glossentry}{##1}%
7189 \DeclareAcronymList{\@glo@type}%
7190 \SetSmallAcronymDisplayStyle{\@glo@type}%
7191 \fi
7192 \glskeylisttok{##1}%
7193 \glslabeltok{##2}%
7194 \glsshorttok{##3}%
7195 \glslongtok{##4}%
7196 \newacronymhook
7197 \SmallNewAcronymDef
7198 }%
```
Change the display since first only contains long form.

```
7199 \@for\@gls@type:=\@glsacronymlists\do{%
7200 \SetSmallAcronymDisplayStyle{\@gls@type}%
7201 }%
```
Redefine \acronymfont if small caps required. The plural suffix is set in an upright font so that it remains in normal lower case, otherwise it looks as though it's part of the acronym.

```
7202 \ifglsacrsmallcaps
7203 \renewcommand*{\acronymfont}[1]{\textsc{##1}}
7204 \renewcommand*{\acrpluralsuffix}{\glsupacrpluralsuffix}%
7205 \else
7206 \renewcommand*{\acronymfont}[1]{\textsmaller{##1}}
7207 \fi
```
## check for option clash

```
7208 \ifglsacrdua
7209 \ifglsacrsmallcaps
7210 \PackageError{glossaries}{Option clash: 'smallcaps' and 'dua'
7211 can't both be set}{}%
7212 \else
```

```
7213 \PackageError{glossaries}{Option clash: 'smaller' and 'dua'
7214 can't both be set}{}%
7215 \fi
7216 \fi
7217 }%
```
\SetDUADisplayStyle Sets the acronym display style for given glossary with dua setting.

```
7218 \newcommand*{\SetDUADisplayStyle}[1]{%
7219 \defglsentryfmt[#1]{\glsgenentryfmt}%
7220 }
```
#### \DUANewAcronymDef

```
7221 \newcommand*{\DUANewAcronymDef}{%
7222 \edef\@do@newglossaryentry{%
7223 \noexpand\newglossaryentry{\the\glslabeltok}%
7224 {%
7225 type=\acronymtype,%
7226 name={\the\glsshorttok},%
7227 text={\the\glslongtok},%
7228 first={\the\glslongtok},%
7229 plural={\noexpand\expandonce\noexpand\@glo@longpl},%
7230 firstplural={\noexpand\expandonce\noexpand\@glo@longpl},%
7231 short={\the\glsshorttok},%
7232 shortplural={\the\glsshorttok\noexpand\acrpluralsuffix},%
7233 long={\the\glslongtok},%
7234 longplural={\the\glslongtok\noexpand\acrpluralsuffix},%
7235 description={\the\glslongtok},%
7236 descriptionplural={\noexpand\expandonce\noexpand\@glo@longpl},%
7237 symbol={\the\glsshorttok},%
7238 symbolplural={\noexpand\expandonce\noexpand\@glo@shortpl},%
7239 \the\glskeylisttok
7240 }%
7241 }%
7242 \let\@org@gls@assign@firstpl\gls@assign@firstpl
7243 \let\@org@gls@assign@plural\gls@assign@plural
7244 \let\@org@gls@assign@symbolplural\gls@assign@symbolplural
7245 \let\@org@gls@assign@descplural\gls@assign@descplural
7246 \def\gls@assign@firstpl##1##2{%
7247 \@@gls@expand@field{##1}{firstpl}{##2}%
7248 }%
7249 \def\gls@assign@plural##1##2{%
7250 \@@gls@expand@field{##1}{plural}{##2}%
7251 }%
7252 \def\gls@assign@symbolplural##1##2{%
7253 \@@gls@expand@field{##1}{symbolplural}{##2}%
7254 }%
7255 \def\gls@assign@descplural##1##2{%
7256 \@@gls@expand@field{##1}{descplural}{##2}%
7257 }%
```

```
7258 \@do@newglossaryentry
7259 \let\gls@assign@firstpl\@org@gls@assign@firstpl
7260 \let\gls@assign@plural\@org@gls@assign@plural
7261 \let\gls@assign@symbolplural\@org@gls@assign@symbolplural
7262 \let\gls@assign@descplural\@org@gls@assign@descplural
7263 }
```
## \SetDUAStyle Always expand acronyms.

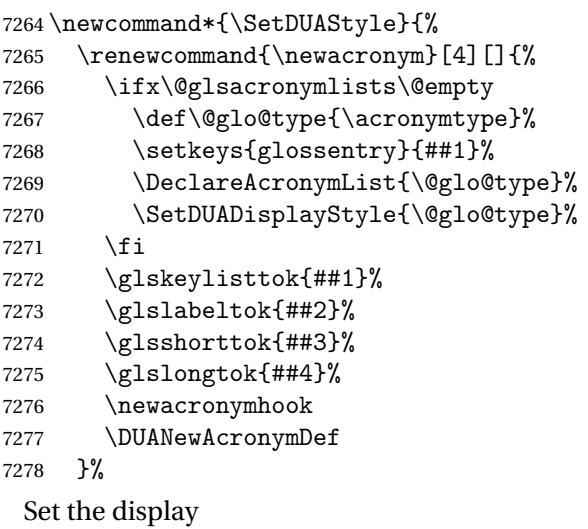

```
7279 \@for\@gls@type:=\@glsacronymlists\do{%
7280 \SetDUADisplayStyle{\@gls@type}%
7281 }%
7282 }
```
### \SetAcronymStyle

\newcommand\*{\SetAcronymStyle}{%

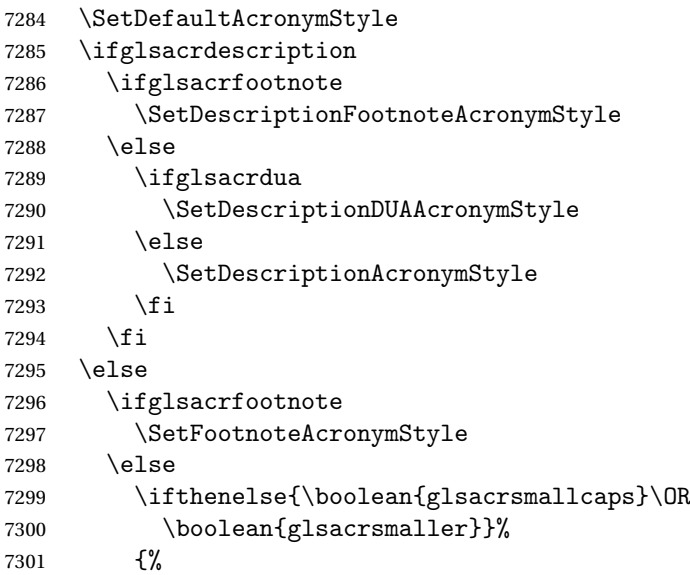

```
7302 \SetSmallAcronymStyle
7303 }%
7304 {%
7305 \ifglsacrdua
7306 \SetDUAStyle
7307 \qquad \qquad \int fi
7308 }%
7309 \overline{f}7310 \fi
7311 }
```
Set the acronym style according to the package options \SetAcronymStyle

Allow user to define their own custom acronyms. (For compatibility with versions before v3.0, the short form is stored in the user1 key, the plural short form is stored in the user2 key, the long form is stored in the user3 key and the plural long form is stored in the user4 key.) Defaults to displaying only the acronym with the long form as the description.

#### $tCustomDisplayStyle$  Sets the acronym display style.

 \newcommand\*{\SetCustomDisplayStyle}[1]{% \defglsentryfmt[#1]{\glsgenentryfmt}% }

#### \CustomAcronymFields

```
7316 \newcommand*{\CustomAcronymFields}{%
7317 name={\the\glsshorttok},%
7318 description={\the\glslongtok},%
7319 first={\acrfullformat{\the\glslongtok}{\the\glsshorttok}},%
7320 firstplural={\acrfullformat
7321 {\noexpand\glsentrylongpl{\the\glslabeltok}}%
7322 {\noexpand\glsentryshortpl{\the\glslabeltok}}},%
7323 text={\the\glsshorttok},%
7324 plural={\the\glsshorttok\noexpand\acrpluralsuffix}%
7325 }
```
#### \CustomNewAcronymDef

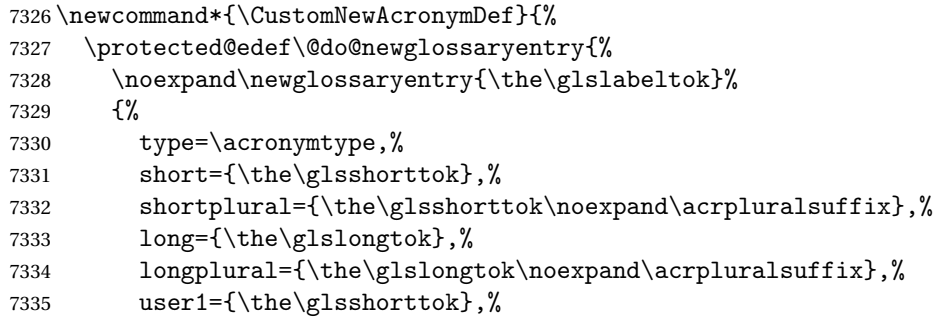

```
7336 user2={\the\glsshorttok\noexpand\acrpluralsuffix},%
7337 user3={\the\glslongtok},%
7338 user4={\the\glslongtok\noexpand\acrpluralsuffix},%
7339 \CustomAcronymFields,%
7340 \the\glskeylisttok
7341 }%
7342 }%
7343 \@do@newglossaryentry
7344 }
```
#### \SetCustomStyle

7345 \newcommand\*{\SetCustomStyle}{%

```
7346 \renewcommand{\newacronym}[4][]{%
7347 \ifx\@glsacronymlists\@empty
7348 \def\@glo@type{\acronymtype}%
7349 \setkeys{glossentry}{##1}%
7350 \DeclareAcronymList{\@glo@type}%
7351 \SetCustomDisplayStyle{\@glo@type}%
7352 \fi
7353 \glskeylisttok{##1}%
7354 \glslabeltok{##2}%
7355 \glsshorttok{##3}%
7356 \glslongtok{##4}%
7357 \newacronymhook
7358 \CustomNewAcronymDef
7359 }%
```
Set the display

```
7360 \@for\@gls@type:=\@glsacronymlists\do{%
7361 \SetCustomDisplayStyle{\@gls@type}%
7362 }%
7363 }
```
# 1.19 Predefined Glossary Styles

The glossaries bundle comes with some predefined glossary styles. These need to be loaded now for the style option to use them.

First, the glossary hyper-navigation commands need to be loaded.

```
7364 \RequirePackage{glossary-hypernav}
```
The styles that use list-like environments. These are not loaded if the nolist option is used:

7365 \@gls@loadlist

The styles that use the longtable environment. These are not loaded if the nolong package option is used.

7366 \@gls@loadlong

The styles that use the supertabular environment. These are not loaded if the nosuper package option is used or if the package isn't installed.

\@gls@loadsuper

The tree-like styles. These are not loaded if the notree package option is used. \@gls@loadtree

The default glossary style is set according to the style package option, but can be overridden by \glossarystyle. The required style must be defined at this point.

```
7369 \ifx\@glossary@default@style\relax
7370 \else
7371 \setglossarystyle{\@glossary@default@style}
7372 \fi
```
# 1.20 Debugging Commands

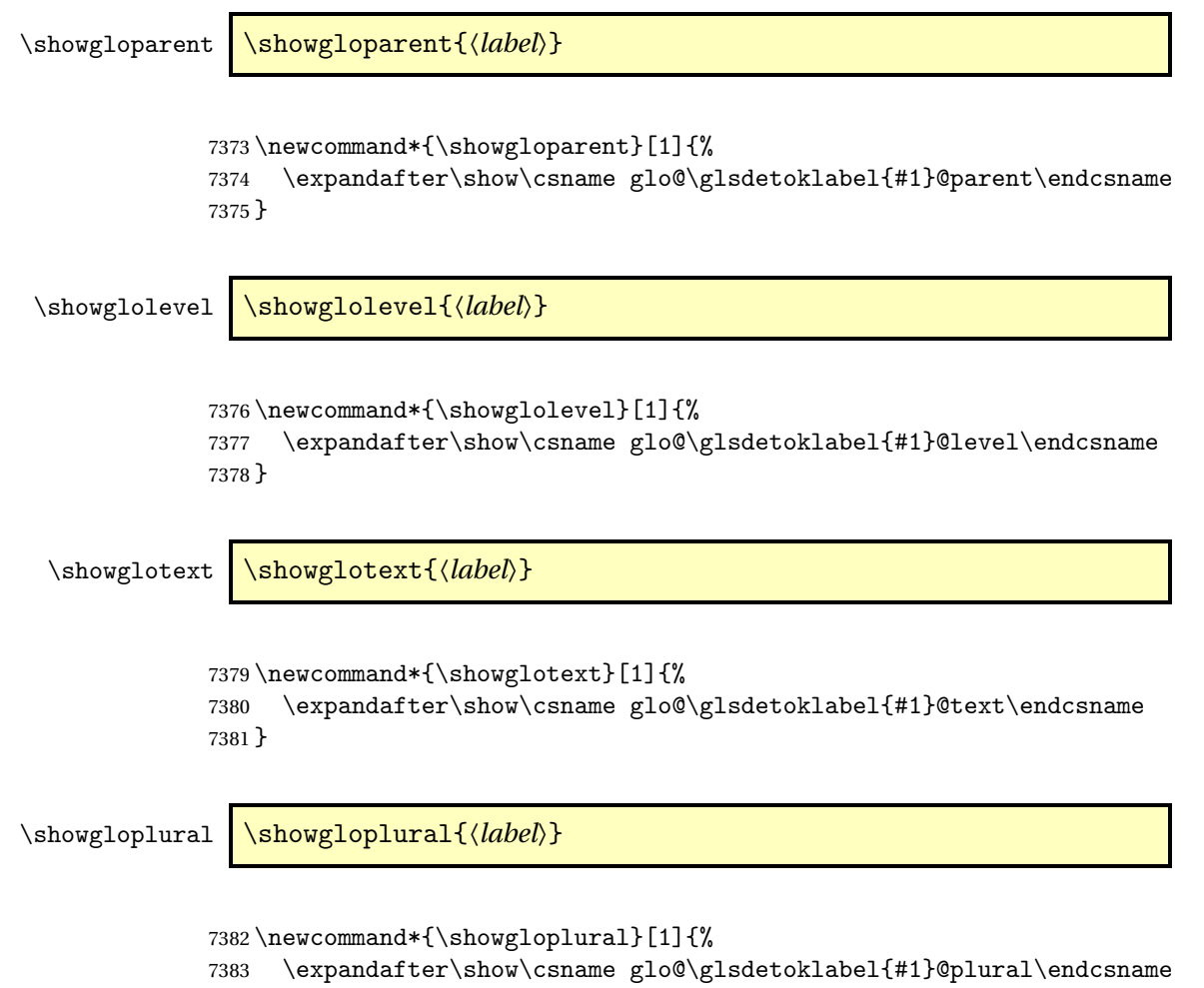

```
7384 }
```

```
\showglofirst \showglofirst{〈label〉}
              7385 \newcommand*{\showglofirst}[1]{%
              7386 \expandafter\show\csname glo@\glsdetoklabel{#1}@first\endcsname
              7387 }
\showglofirstpl \showglofirstpl{〈label〉}
              7388 \newcommand*{\showglofirstpl}[1]{%
              7389 \expandafter\show\csname glo@\glsdetoklabel{#1}@firstpl\endcsname
              7390 }
  \showglotype \showglotype{\label}}
              7391 \newcommand*{\showglotype}[1]{%
              7392 \expandafter\show\csname glo@\glsdetoklabel{#1}@type\endcsname
              7393 }
\showglocounter \showglocounter{\\abel\}}
              7394 \newcommand*{\showglocounter}[1]{%
              7395 \expandafter\show\csname glo@\glsdetoklabel{#1}@counter\endcsname
              7396 }
 \showglouseri \showglouseri{〈label〉}
              7397 \newcommand*{\showglouseri}[1]{%
              7398 \expandafter\show\csname glo@\glsdetoklabel{#1}@useri\endcsname
              7399 }
\showglouserii \showglouserii{〈label〉}
              7400 \newcommand*{\showglouserii}[1]{%
              7401 \expandafter\show\csname glo@\glsdetoklabel{#1}@userii\endcsname
              7402 }
```

```
\showglouseriii \showglouseriii{〈label〉}
               7403 \newcommand*{\showglouseriii}[1]{%
               7404 \expandafter\show\csname glo@\glsdetoklabel{#1}@useriii\endcsname
               7405 }
 \showglouseriv \showglouseriv{\label}}
               7406 \newcommand*{\showglouseriv}[1]{%
               7407 \expandafter\show\csname glo@\glsdetoklabel{#1}@useriv\endcsname
               7408 }
  \showglouserv \showglouserv{\\\abel\\ \times
               7409 \newcommand*{\showglouserv}[1]{%
               7410 \expandafter\show\csname glo@\glsdetoklabel{#1}@userv\endcsname
               7411 }
 \showglouservi \showglouservi{\\abel\\}
               7412 \newcommand*{\showglouservi}[1]{%
               7413 \expandafter\show\csname glo@\glsdetoklabel{#1}@uservi\endcsname
               7414 }
   \showgloname \showgloname{\label}}
               7415 \newcommand*{\showgloname}[1]{%
               7416 \expandafter\show\csname glo@\glsdetoklabel{#1}@name\endcsname
               7417 }
   \showglodesc \showglodesc{\label}}
               7418 \newcommand*{\showglodesc}[1]{%
               7419 \expandafter\show\csname glo@\glsdetoklabel{#1}@desc\endcsname
```
}

```
\showglodescplural \showglodescplural{〈label〉}
                   7421 \newcommand*{\showglodescplural}[1]{%
                   7422 \expandafter\show\csname glo@\glsdetoklabel{#1}@descplural\endcsname
                   7423 }
       \showglosort \showglosort{〈label〉}
                   7424 \newcommand*{\showglosort}[1]{%
                   7425 \expandafter\show\csname glo@\glsdetoklabel{#1}@sort\endcsname
                   7426 }
     \showglosymbol \showglosymbol{〈label〉}
                   7427 \newcommand*{\showglosymbol}[1]{%
                   7428 \expandafter\show\csname glo@\glsdetoklabel{#1}@symbol\endcsname
                   7429 }
\showglosymbolplural \showglosymbolplural{〈label〉}
                   7430 \newcommand*{\showglosymbolplural}[1]{%
                   7431 \expandafter\show\csname glo@\glsdetoklabel{#1}@symbolplural\endcsname
                   7432 }
      \showgloshort \showgloshort{〈label〉}
                   7433 \newcommand*{\showgloshort}[1]{%
                   7434 \expandafter\show\csname glo@\glsdetoklabel{#1}@short\endcsname
                   7435 }
       \showglolong \showglolong{\label}}
                   7436 \newcommand*{\showglolong}[1]{%
                   7437 \expandafter\show\csname glo@\glsdetoklabel{#1}@long\endcsname
                   7438 }
```

```
\showgloindex \showgloindex{\\abel}}
                 7439 \newcommand*{\showgloindex}[1]{%
                 7440 \expandafter\show\csname glo@\glsdetoklabel{#1}@index\endcsname
                 7441 }
     \showgloflag \showgloflag{\label}}
                 7442 \newcommand*{\showgloflag}[1]{%
                 7443 \expandafter\show\csname ifglo@\glsdetoklabel{#1}@flag\endcsname
                 7444 }
  \showgloloclist \showgloloclist{〈label〉}
                 7445 \newcommand*{\showgloloclist}[1]{%
                 7446 \expandafter\show\csname glo@\glsdetoklabel{#1}@loclist\endcsname
                 7447 }
    \showglofield \showglofield{〈label〉}{〈field〉}
                 7448 \newcommand*{\showglofield}[2]{%
                 7449 \csshow{glo@\glsdetoklabel{#1}@#2}%
                 7450 }
\showacronymlists \showacronymlists
                  Show list of glossaries that have been flagged as a list of acronyms.
                 7451 \newcommand*{\showacronymlists}{%
                 7452 \show\@glsacronymlists
                 7453 }
  \showglossaries \showglossaries
                  Show list of defined glossaries.
                 7454 \newcommand*{\showglossaries}{%
                 7455 \show\@glo@types
```

```
7456 }
```

```
\showglossaryin \showglossaryin{〈glossary-label〉}
                      Show the 'in' extension for the given glossary.
                    7457 \newcommand*{\showglossaryin}[1]{%
                    7458 \expandafter\show\csname @glotype@#1@in\endcsname
                    7459 }
   \showglossaryout \showglossaryout{〈glossary-label〉}
                      Show the 'out' extension for the given glossary.
                    7460 \newcommand*{\showglossaryout}[1]{%
                    7461 \expandafter\show\csname @glotype@#1@out\endcsname
                    7462 }
 \showglossarytitle \showglossarytitle{〈glossary-label〉}
                      Show the title for the given glossary.
                    7463 \newcommand*{\showglossarytitle}[1]{%
                    7464 \expandafter\show\csname @glotype@#1@title\endcsname
                    7465 }
\showglossarycounter \showglossarycounter{\glossary-label}}
                      Show the counter for the given glossary.
                    7466 \newcommand*{\showglossarycounter}[1]{%
                    7467 \expandafter\show\csname @glotype@#1@counter\endcsname
                    7468 }
\showglossaryentries \\showglossaryentries{\glossary-label}}
                      Show the list of entry labels for the given glossary.
                    7469 \newcommand*{\showglossaryentries}[1]{%
                    7470 \expandafter\show\csname glolist@#1\endcsname
                    7471 }
```
# 1.21 Compatibility with version 2.07 and below

In order to fix some bugs in v3.0, it was necessary to change the way information is written to the glo file, which also meant a change in the format of the Xindy style file. The compatibility option is meant for documents that use a customised Xindy style file with \noist. With the compatibility option, hopefully xindy will still be able to process the old document, but the bugs will remain. The issues in versions 2.07 and below:

- With xindy, the counter used by the entry was hard-coded into the Xindy style file. This meant that you couldn't use the counter to swap counters.
- With both xindy and makeindex, if used with hyperref and \theH〈*counter*〉 was different to \thecounter, the link in the location number would be undefined.

```
7472 \csname ifglscompatible-2.07\endcsname
7473 \RequirePackage{glossaries-compatible-207}
7474 \fi
```
# 2 Prefix Support (glossaries-prefix Code)

```
This package provides a means of adding prefixes to your glossary entries.
For example, you may want to use "a \gls{〈label〉}" on first use but use "an
\gls{〈label〉}" on subsequent use.
```

```
7475 \NeedsTeXFormat{LaTeX2e}
7476 \ProvidesPackage{glossaries-prefix}[2015/11/22 v4.19 (NLCT)]
```
Pass all options to glossaries:

```
7477 \DeclareOption*{\PassOptionsToPackage{\CurrentOption}{glossaries}}
```
Process options:

```
7478 \ProcessOptions
```
Load glossaries:

```
7479 \RequirePackage{glossaries}
```
Add the new keys:

```
7480 \define@key{glossentry}{prefixfirst}{\def\@glo@entryprefixfirst{#1}}%
7481 \define@key{glossentry}{prefixfirstplural}{\def\@glo@entryprefixfirstplural{#1}}%
7482 \define@key{glossentry}{prefix}{\def\@glo@entryprefix{#1}}%
7483 \define@key{glossentry}{prefixplural}{\def\@glo@entryprefixplural{#1}}%
```
Add them to \@gls@keymap:

```
7484 \appto\@gls@keymap{,%
```

```
7485 {prefixfirst}{prefixfirst},%
7486 {prefixfirstplural}{prefixfirstplural},%
7487 {prefix}{prefix},%
7488 {prefixplural}{prefixplural}%
7489 }
```
Set the default values:

```
7490 \appto\@newglossaryentryprehook{%
7491 \def\@glo@entryprefix{}%
7492 \def\@glo@entryprefixplural{}%
```

```
7493 \let\@glo@entryprefixfirst\@gls@default@value
7494 \let\@glo@entryprefixfirstplural\@gls@default@value
7495 }
```
Set the assignment code:

```
7496 \appto\@newglossaryentryposthook{%
```

```
7497 \gls@assign@field{}{\@glo@label}{prefix}{\@glo@entryprefix}%
```

```
7498 \gls@assign@field{}{\@glo@label}{prefixplural}{\@glo@entryprefixplural}%
```
If prefixfirst has not been supplied, make it the same as prefix.

```
7499 \expandafter\gls@assign@field\expandafter
```

```
7500 {\csname glo@\@glo@label @prefix\endcsname}{\@glo@label}{prefixfirst}%
```
{\@glo@entryprefixfirst}%

If prefixfirstplural has not been supplied, make it the same as prefixplural.

```
7502 \expandafter\gls@assign@field\expandafter
```

```
7503 {\csname glo@\@glo@label @prefixplural\endcsname}{\@glo@label}%
7504 {prefixfirstplural}{\@glo@entryprefixfirstplural}%
7505 }
```
Define commands to access these fields:

#### \glsentryprefixfirst

\newcommand\*{\glsentryprefixfirst}[1]{\csuse{glo@#1@prefixfirst}}

#### ryprefixfirstplural

```
7507 \newcommand*{\glsentryprefixfirstplural}[1]{\csuse{glo@#1@prefixfirstplural}}
```
#### \glsentryprefix

```
7508 \newcommand*{\glsentryprefix}[1]{\csuse{glo@#1@prefix}}
```
#### **lsentryprefixplural**

```
7509 \newcommand*{\glsentryprefixplural}[1]{\csuse{glo@#1@prefixplural}}
```
Now for the initial upper case variants:

#### **Glsentryprefixfirst**

```
7510 \newrobustcmd*{\Glsentryprefixfirst}[1]{%
7511 \protected@edef\@glo@text{\csname glo@#1@prefixfirst\endcsname}%
7512 \xmakefirstuc\@glo@text
7513 }
```
#### ryprefixfirstplural

```
7514 \newrobustcmd*{\Glsentryprefixfirstplural}[1]{%
7515 \protected@edef\@glo@text{\csname glo@#1@prefixfirstplural\endcsname}%
7516 \xmakefirstuc\@glo@text
7517 }
```
#### \Glsentryprefix

```
7518 \newrobustcmd*{\Glsentryprefix}[1]{%
7519 \protected@edef\@glo@text{\csname glo@#1@prefix\endcsname}%
7520 \xmakefirstuc\@glo@text
7521 }
```
#### **lsentryprefixplural**

 \newrobustcmd\*{\Glsentryprefixplural}[1]{% \protected@edef\@glo@text{\csname glo@#1@prefixplural\endcsname}% \xmakefirstuc\@glo@text }

Define commands to determine if the prefix keys have been set:

#### \ifglshasprefix

 \newcommand\*{\ifglshasprefix}[3]{% \ifcsempty{glo@#1@prefix}% {#3}% {#2}% }

### fglshasprefixplural

 \newcommand\*{\ifglshasprefixplural}[3]{% \ifcsempty{glo@#1@prefixplural}% {#3}% {#2}% }

#### \ifglshasprefixfirst

 \newcommand\*{\ifglshasprefixfirst}[3]{% \ifcsempty{glo@#1@prefixfirst}% {#3}% {#2}% }

### \ifglshasprefixfirstplural

 \newcommand\*{\ifglshasprefixfirstplural}[3]{% \ifcsempty{glo@#1@prefixfirstplural}% {#3}% {#2}% }

### Define commands that insert the prefix before commands like \gls:

#### \pgls

\newrobustcmd{\pgls}{\@gls@hyp@opt\@pgls}

\@pgls Unstarred version.

```
7547 \newcommand*{\@pgls}[2][]{%
7548 \new@ifnextchar[%
7549 {\@pgls@{#1}{#2}}%
7550 {\@pgls@{#1}{#2}[]}%
7551 }
```
\@pgls@ Read in the final optional argument:

```
7552 \def\@pgls@#1#2[#3]{%
7553 \glsdoifexists{#2}%
7554 {%
7555 \ifglsused{#2}%
7556 {%
7557 \glsentryprefix{#2}%
7558 }%
7559 {%
7560 \glsentryprefixfirst{#2}%<br>7561 }%
7561
7562 \@gls@{#1}{#2}[#3]%
7563 }%
7564 }
```
Similarly for the plural version:

### \pglspl

\newrobustcmd{\pglspl}{\@gls@hyp@opt\@pglspl}

```
\@pglspl Unstarred version.
```
 \newcommand\*{\@pglspl}[2][]{% \new@ifnextchar[% {\@pglspl@{#1}{#2}}% {\@pglspl@{#1}{#2}[]}% }

\@pglspl@ Read in the final optional argument:

```
7571 \def\@pglspl@#1#2[#3]{%
7572 \glsdoifexists{#2}%
7573 {%
7574 \ifglsused{#2}%
7575 {%
7576 \glsentryprefixplural{#2}%
7577 }%
7578 {%
7579 \glsentryprefixfirstplural{#2}%
7580 }%
7581 \@glspl@{#1}{#2}[#3]%
7582 }%
7583 }
```
Now for the first letter upper case versions:

```
\Pgls
     7584 \newrobustcmd{\Pgls}{\@gls@hyp@opt\@Pgls}
```

```
\@Pgls Unstarred version.
```

```
7585 \newcommand*{\@Pgls}[2][]{%
7586 \new@ifnextchar[%
7587 {\@Pgls@{#1}{#2}}%
7588 {\@Pgls@{#1}{#2}[]}%
7589 }
```
\@Pgls@ Read in the final optional argument:

```
7590 \def\@Pgls@#1#2[#3]{%
7591 \glsdoifexists{#2}%
7592 {%
7593 \ifglsused{#2}%
7594 {%
7595 \ifglshasprefix{#2}%
7596 {%
7597 \Glsentryprefix{#2}%
7598 \@gls@{#1}{#2}[#3]%
7599 }%
7600 {\QGls@{#1}{#2}[#3]}<br>7601 }%
7601
7602 {%
7603 \ifglshasprefixfirst{#2}%
7604 {%
7605 \Glsentryprefixfirst{#2}%
7606 \@gls@{#1}{#2}[#3]%
7607 }%
7608 {\@Gls@{#1}{#2}[#3]}%
7609 }%
7610 }%
7611 }
```
Similarly for the plural version:

### \Pglspl

\newrobustcmd{\Pglspl}{\@gls@hyp@opt\@Pglspl}

```
\@Pglspl Unstarred version.
```

```
7613 \newcommand*{\@Pglspl}[2][]{%
7614 \new@ifnextchar[%
7615 {\@Pglspl@{#1}{#2}}%
7616 {\@Pglspl@{#1}{#2}[]}%
7617 }
```

```
\@Pglspl@ Read in the final optional argument:
```

```
7618 \def\@Pglspl@#1#2[#3]{%
7619 \glsdoifexists{#2}%
7620 {%
7621 \ifglsused{#2}%
7622 {%
7623 \ifglshasprefixplural{#2}%
7624 {%
7625 \Glsentryprefixplural{#2}%
7626 \@glspl@{#1}{#2}[#3]%<br>7627 }%
7627
7628 {\@Glspl@{#1}{#2}[#3]}%
7629 }%
7630 {%
7631 \ifglshasprefixfirstplural{#2}%
7632 {%
7633 \Glsentryprefixfirstplural{#2}%
7634 \@glspl@{#1}{#2}[#3]%
7635 }%
7636 {\@Glspl@{#1}{#2}[#3]}%
7637 }%
7638 }%
7639 }
```
Finally the all upper case versions:

### \PGLS

\newrobustcmd{\PGLS}{\@gls@hyp@opt\@PGLS}

```
\@PGLS Unstarred version.
```

```
7641 \newcommand*{\@PGLS}[2][]{%
7642 \new@ifnextchar[%
7643 {\@PGLS@{#1}{#2}}%
7644 {\@PGLS@{#1}{#2}[]}%
7645 }
```
\@PGLS@ Read in the final optional argument:

```
7646 \def\@PGLS@#1#2[#3]{%
7647 \glsdoifexists{#2}%
7648 {%
7649 \ifglsused{#2}%
7650 {%
7651 \mfirstucMakeUppercase{\glsentryprefix{#2}}%
7652 }%
7653 {%
7654 \mfirstucMakeUppercase{\glsentryprefixfirst{#2}}%
7655 }%
7656 \@GLS@{#1}{#2}[#3]%
```
7657 }% 7658 }

Plural version:

### \PGLSpl

7659 \newrobustcmd{\PGLSpl}{\@gls@hyp@opt\@PGLSpl}

```
\@PGLSpl Unstarred version.
```

```
7660 \newcommand*{\@PGLSpl}[2][]{%
7661 \new@ifnextchar[%
7662 {\@PGLSpl@{#1}{#2}}%
7663 {\@PGLSpl@{#1}{#2}[]}%
7664 }
```
\@PGLSpl@ Read in the final optional argument:

```
7665 \def\@PGLSpl@#1#2[#3]{%
7666 \glsdoifexists{#2}%
7667 {%
7668 \ifglsused{#2}%
7669 {%
7670 \mfirstucMakeUppercase{\glsentryprefixplural{#2}}%
7671 }%
7672 {%
7673 \mfirstucMakeUppercase{\glsentryprefixfirstplural{#2}}%
7674 }%
7675 \@GLSpl@{#1}{#2}[#3]%
7676 }%
7677 }
```
# 3 Glossary Styles

# 3.1 Glossary hyper-navigation definitions (glossary-hypernav package)

Package Definition:

7678 \ProvidesPackage{glossary-hypernav}[2015/11/22 v4.19 (NLCT)]

The commands defined in this package are provided to help navigate around the groups within a glossary (see [subsection 1.16.](#page-178-0)) \printglossary (and \printglossaries) set \@glo@type to the label of the current glossary. This is used to create a unique hypertarget in the event of multiple glossaries.

```
\glsnavhyperlink[〈type〉]{〈label〉}{〈text〉}
```
This command makes 〈*text*〉 a hyperlink to the glossary group whose label is given by 〈*label*〉 for the glossary given by 〈*type*〉.

\glsnavhyperlink

```
7679 \newcommand*{\glsnavhyperlink}[3][\@glo@type]{%
7680 \edef\gls@grplabel{#2}\protected@edef\@gls@grptitle{#3}%
7681 \@glslink{glsn:#1@#2}{#3}}
```

```
\glsnavhypertarget[〈type〉]{〈label〉}{〈text〉}
```
This command makes 〈*text*〉 a hypertarget for the glossary group whose label is given by 〈*label*〉 in the glossary given by 〈*type*〉. If 〈*type*〉 is omitted, \@glo@type is used which is set by \printglossary to the current glossary label.

#### \glsnavhypertarget

```
7682 \newcommand*{\glsnavhypertarget}[3][\@glo@type]{%
```
Add this group to the aux file for re-run check.

```
7683 \protected@write\@auxout{}{\string\@gls@hypergroup{#1}{#2}}%
```
Add the target.

```
7684 \@glstarget{glsn:#1@#2}{#3}%
```
Check list of know groups to determine if a re-run is required.

```
7685 \expandafter\let
```
7686 \expandafter\@gls@list\csname @gls@hypergrouplist@#1\endcsname

Iterate through list and terminate loop if this group is found.

```
7687 \@for\@gls@elem:=\@gls@list\do{%
```

```
7688 \ifthenelse{\equal{\@gls@elem}{#2}}{\@endfortrue}{}}%
```
Check if list terminated prematurely.

```
7689 \if@endfor
```

```
7690 \else
```
This group was not included in the list, so issue a warning.

```
7691 \GlossariesWarningNoLine{Navigation panel
7692 for glossary type '#1'^^Jmissing group '#2'}%
7693 \gdef\gls@hypergrouprerun{%
7694 \GlossariesWarningNoLine{Navigation panel
7695 has changed. Rerun LaTeX}}%
7696 \fi
7697 }
```
\gls@hypergrouprerun Give a warning at the end if re-run required 7698 \let\gls@hypergrouprerun\relax 7699 \AtEndDocument{\gls@hypergrouprerun}

\@gls@hypergroup This adds to (or creates) the command \@gls@hypergrouplist@〈*glossary type*〉 which lists all groups for a given glossary, so that the navigation bar only contains those groups that are present. However it requires at least 2 runs to ensure the information is up-to-date.

7700 \newcommand\*{\@gls@hypergroup}[2]{%

```
7701 \@ifundefined{@gls@hypergrouplist@#1}{%
7702 \expandafter\xdef\csname @gls@hypergrouplist@#1\endcsname{#2}%
7703 }{%
7704 \expandafter\let\expandafter\@gls@tmp
7705 \csname @gls@hypergrouplist@#1\endcsname
7706 \expandafter\xdef\csname @gls@hypergrouplist@#1\endcsname{%
7707 \@gls@tmp,#2}%
7708 }%
7709 }
```
The \glsnavigation command displays a simple glossary group navigation. The symbol and number elements are defined separately, so that they can be suppressed if need be. Note that this command will produce a link to all 28 groups, but some groups may not be defined if there are groups that do not contain any terms, in which case you will get an undefined hyperlink warning. Now for the whole navigation bit:

### \glsnavigation

```
7710 \newcommand*{\glsnavigation}{%
7711 \def\@gls@between{}%
7712 \@ifundefined{@gls@hypergrouplist@\@glo@type}{%
7713 \def\@gls@list{}%
7714 }{%
7715 \expandafter\let\expandafter\@gls@list
7716 \csname @gls@hypergrouplist@\@glo@type\endcsname
7717 }%
7718 \@for\@gls@tmp:=\@gls@list\do{%
7719 \@gls@between
7720 \@gls@getgrouptitle{\@gls@tmp}{\@gls@grptitle}%
7721 \glsnavhyperlink{\@gls@tmp}{\@gls@grptitle}%
7722 \let\@gls@between\glshypernavsep%
7723 }%
7724 }
```
\glshypernavsep Separator for the hyper navigation bar.

\newcommand\*{\glshypernavsep}{\space\textbar\space}

The \glssymbolnav produces a simple navigation set of links for just the symbol and number groups. This used to be used at the start of \glsnavigation. This command is no longer needed.

#### \glssymbolnav

```
7726 \newcommand*{\glssymbolnav}{%
7727 \glsnavhyperlink{glssymbols}{\glsgetgrouptitle{glssymbols}}%
7728 \glshypernavsep
7729 \glsnavhyperlink{glsnumbers}{\glsgetgrouptitle{glsnumbers}}%
7730 \glshypernavsep
7731 }
```
## 3.2 In-line Style (glossary-inline.sty)

This defines an in-line style where the entries are comma-separated with just the name and description displayed.

7732 \ProvidesPackage{glossary-inline}[2015/11/22 v4.19 (NLCT)]

### inline Define the inline style.

7733 \newglossarystyle{inline}{%

Start of glossary sets up first empty separator between entries. (This is then changed by \glossentry)

```
7734 \renewenvironment{theglossary}%
7735 {%
7736 \def\gls@inlinesep{}%
7737 \def\gls@inlinesubsep{}%
7738 \def\gls@inlinepostchild{}%
7739 }%
7740 {\glspostinline}%
```
No header:

```
7741 \renewcommand*{\glossaryheader}{}%
```
No group headings (if heading is required, add \glsinlinedopostchild to start definition in case heading follows a child entry):

```
7742 \renewcommand*{\glsgroupheading}[1]{}%
```
Just display separator followed by name and description:

```
7743 \renewcommand{\glossentry}[2]{%
7744 \glsinlinedopostchild
7745 \gls@inlinesep
7746 \glsentryitem{##1}%
7747 \glsinlinenameformat{##1}{%
7748 \glossentryname{##1}%
7749 }%
7750 \ifglsdescsuppressed{##1}%
7751 {%
7752 \glsinlineemptydescformat
7753 {%
7754 \glossentrysymbol{##1}%
7755 }%
7756 {%
7757 ##2%
7758 }%
7759 }%
7760 {%
7761 \ifglshasdesc{##1}%
7762 {\glsinlinedescformat{\glossentrydesc{##1}}{\glossentrysymbol{##1}}{##2}}%
7763 {\glsinlineemptydescformat{\glossentrysymbol{##1}}{##2}}%
7764 }%
7765 \ifglshaschildren{##1}%
```
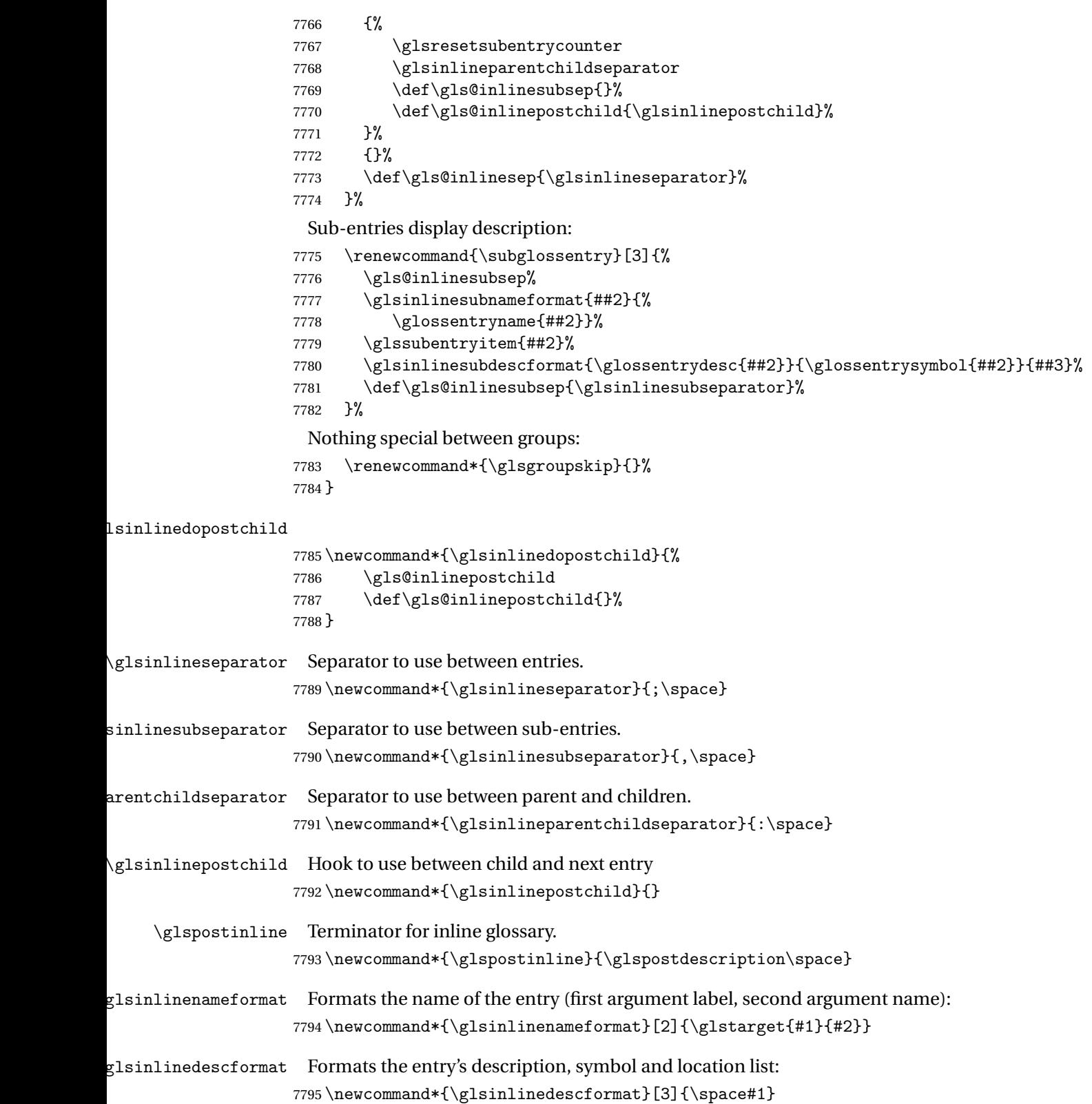

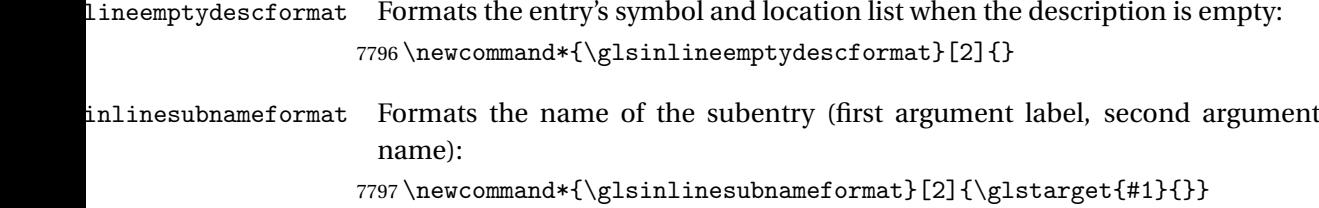

inlinesubdescformat Formats the subentry's description, symbol and location list: 7798 \newcommand\*{\glsinlinesubdescformat}[3]{#1}

## 3.3 List Style (glossary-list.sty)

The style file defines glossary styles that use the description environment. Note that since the entry name is placed in the optional argument to the \item command, it will appear in a bold font by default.

7799 \ProvidesPackage{glossary-list}[2015/11/22 v4.19 (NLCT)]

\indexspace There are a few classes that don't define \indexspace, so provide a definition if it hasn't been defined.

```
7800 \providecommand{\indexspace}{%
7801 \par \vskip 10\p@ \@plus 5\p@ \@minus 3\p@ \relax
7802 }
```
list The list glossary style uses the description environment. The group separator \glsgroupskip is redefined as \indexspace which produces a gap between groups. The glossary heading and the group headings do nothing. Sub-entries immediately follow the main entry without the sub-entry name. This style does not use the entry's symbol. This is used as the default style for the glossaries package.

```
7803 \newglossarystyle{list}{%
```

```
Use description environment:
```

```
7804 \renewenvironment{theglossary}%
```

```
7805 {\begin{description}}{\end{description}}%
```
No header at the start of the environment:

```
7806 \renewcommand*{\glossaryheader}{}%
```
No group headings:

```
7807 \renewcommand*{\glsgroupheading}[1]{}%
```
Main (level 0) entries start a new item in the list:

```
7808 \renewcommand*{\glossentry}[2]{%
```

```
7809 \item[\glsentryitem{##1}%
```

```
7810 \glstarget{##1}{\glossentryname{##1}}]
```

```
7811 \glossentrydesc{##1}\glspostdescription\space ##2}%
```
Sub-entries continue on the same line:

```
7812 \renewcommand*{\subglossentry}[3]{%
7813 \glssubentryitem{##2}%
7814 \glstarget{##2}{\strut}%
7815 \glossentrydesc{##2}\glspostdescription\space ##3.}%
7816% \end{macrocode}
7817 % Add vertical space between groups:
7818 %\changes{3.03}{2012/09/21}{added check for glsnogroupskip}
7819 % \begin{macrocode}
7820 \renewcommand*{\glsgroupskip}{\ifglsnogroupskip\else\indexspace\fi}%
7821 }
```
listgroup The listgroup style is like the list style, but the glossary groups have headings.

7822 \newglossarystyle{listgroup}{%

Base it on the list style:

```
7823 \setglossarystyle{list}%
```
Each group has a heading:

```
7824 \renewcommand*{\glsgroupheading}[1]{\item[\glsgetgrouptitle{##1}]}}
```
## listhypergroup The listhypergroup style is like the listgroup style, but has a set of links to the groups at the start of the glossary.

7825 \newglossarystyle{listhypergroup}{%

```
Base it on the list style:
```

```
7826 \setglossarystyle{list}%
```
Add navigation links at the start of the environment:

```
7827 \renewcommand*{\glossaryheader}{%
```

```
7828 \item[\glsnavigation]}%
```
Each group has a heading with a hypertarget:

```
7829 \renewcommand*{\glsgroupheading}[1]{%
```

```
7830 \item[\glsnavhypertarget{##1}{\glsgetgrouptitle{##1}}]}}
```
altlist The altlist glossary style is like the list style, but places the description on a new line. Sub-entries follow in separate paragraphs without the sub-entry name. This style does not use the entry's symbol.

7831 \newglossarystyle{altlist}{%

Base it on the list style:

```
7832 \setglossarystyle{list}%
```
Main (level 0) entries start a new item in the list with a line break after the entry name:

```
7833 \renewcommand*{\glossentry}[2]{%
```

```
7834 \item[\glsentryitem{##1}%
```

```
7835 \glstarget{##1}{\glossentryname{##1}}]%
```
Version 3.04 changed \newline to the following paragraph break stuff (thanks to Daniel Gebhardt for supplying the fix) to prevent a page break occurring at this point.

7836 \mbox{}\par\nobreak\@afterheading

```
7837 \glossentrydesc{##1}\glspostdescription\space ##2}%
```
Sub-entries start a new paragraph:

```
7838 \renewcommand{\subglossentry}[3]{%
7839 \par
7840 \glssubentryitem{##2}%
7841 \glstarget{##2}{\strut}\glossentrydesc{##2}\glspostdescription\space ##3}%
7842 }
```
altlistgroup The altlistgroup glossary style is like the altlist style, but the glossary groups have headings.

7843 \newglossarystyle{altlistgroup}{%

Base it on the altlist style:

7844 \setglossarystyle{altlist}%

Each group has a heading:

```
7845 \renewcommand*{\glsgroupheading}[1]{\item[\glsgetgrouptitle{##1}]}}
```
altlisthypergroup The altlisthypergroup glossary style is like the altlistgroup style, but has a set of links to the groups at the start of the glossary.

7846 \newglossarystyle{altlisthypergroup}{%

Base it on the altlist style:

7847 \setglossarystyle{altlist}%

Add navigation links at the start of the environment:

```
7848 \renewcommand*{\glossaryheader}{%
```

```
7849 \item[\glsnavigation]}%
```
Each group has a heading with a hypertarget:

- 7850 \renewcommand\*{\glsgroupheading}[1]{%
- 7851 \item[\glsnavhypertarget{##1}{\glsgetgrouptitle{##1}}]}}
- listdotted The listdotted glossary style was supplied by Axel Menzel. I've modified it slightly so that the distance from the start of the name to the end of the dotted line is specified by \glslistdottedwidth. Note that this style ignores the page numbers as well as the symbol. Sub-entries are displayed in the same way as top-level entries.

```
7852 \newglossarystyle{listdotted}{%
```
Base it on the list style:

```
7853 \setglossarystyle{list}%
```
Each main (level 0) entry starts a new item:

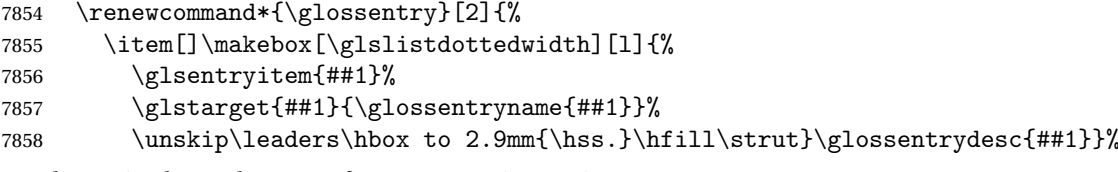

Sub entries have the same format as main entries:

```
7859 \renewcommand*{\subglossentry}[3]{%
7860 \item[]\makebox[\glslistdottedwidth][l]{%
7861 \glssubentryitem{##2}%
7862 \glstarget{##2}{\glossentryname{##2}}%
7863 \unskip\leaders\hbox to 2.9mm{\hss.}\hfill\strut}\glossentrydesc{##2}}%
7864 }
```
## \glslistdottedwidth

```
7865 \newlength\glslistdottedwidth
7866 \setlength{\glslistdottedwidth}{.5\hsize}
```
sublistdotted This style is similar to the glostylelistdotted style, except that the main entries just have the name displayed.

7867 \newglossarystyle{sublistdotted}{%

Base it on the listdotted style:

```
7868 \setglossarystyle{listdotted}%
```
Main (level 0) entries just display the name:

```
7869 \renewcommand*{\glossentry}[2]{%
7870 \item[\glsentryitem{##1}\glstarget{##1}{\glossentryname{##1}}]}%
7871 }
```
## 3.4 Glossary Styles using longtable (the glossary-long package)

The glossary styles defined in the package used the longtable environment in the glossary.

```
7872 \ProvidesPackage{glossary-long}[2015/11/22 v4.19 (NLCT)]
```
Requires the package:

7873 \RequirePackage{longtable}

\glsdescwidth This is a length that governs the width of the description column. (There's a chance that the user may specify nolong and then load later, in which case \glsdescwidth may have already been defined by . The same goes for \glspagelistwidth.)

```
7874 \@ifundefined{glsdescwidth}{%
7875 \newlength\glsdescwidth
7876 \setlength{\glsdescwidth}{0.6\hsize}
7877 }{}
```
\glspagelistwidth This is a length that governs the width of the page list column.

```
7878 \@ifundefined{glspagelistwidth}{%
7879 \newlength\glspagelistwidth
7880 \setlength{\glspagelistwidth}{0.1\hsize}
7881 }{}
```
long The long glossary style command which uses the longtable environment:

```
7882 \newglossarystyle{long}{%
```
Use longtable with two columns:

```
7883 \renewenvironment{theglossary}%
7884 {\begin{longtable}{lp{\glsdescwidth}}}%
7885 {\end{longtable}}%
```
Do nothing at the start of the environment:

```
7886 \renewcommand*{\glossaryheader}{}%
```
No heading between groups:

\renewcommand\*{\glsgroupheading}[1]{}%

Main (level 0) entries displayed in a row:

```
7888 \renewcommand{\glossentry}[2]{%
```

```
7889 \glsentryitem{##1}\glstarget{##1}{\glossentryname{##1}} &
7890 \glossentrydesc{##1}\glspostdescription\space ##2\tabularnewline
7891 }%
```
Sub entries displayed on the following row without the name:

```
7892 \renewcommand{\subglossentry}[3]{%
7893 &
7894 \glssubentryitem{##2}%
7895 \glstarget{##2}{\strut}\glosentrydesc{##2}\glspostdescription\space
7896 ##3\tabularnewline
7897 }%
```
Blank row between groups:

```
7898 \renewcommand*{\glsgroupskip}{\ifglsnogroupskip\else &
7899 \tabularnewline\fi}%
7900 }
```
longborder The longborder style is like the above, but with horizontal and vertical lines:

\newglossarystyle{longborder}{%

Base it on the glostylelong style:

\setglossarystyle{long}%

Use longtable with two columns with vertical lines between each column:

```
7903 \renewenvironment{theglossary}{%
```

```
7904 \begin{longtable}{|l|p{\glsdescwidth}|}}{\end{longtable}}%
 Place horizontal lines at the head and foot of the table:
```
 \renewcommand\*{\glossaryheader}{\hline\endhead\hline\endfoot}% }

longheader The longheader style is like the long style but with a header:

\newglossarystyle{longheader}{%

Base it on the glostylelong style:

\setglossarystyle{long}%

Set the table's header:

```
7909 \renewcommand*{\glossaryheader}{%
```

```
7910 \bfseries \entryname & \bfseries \descriptionname\tabularnewline\endhead}%
7911 }
```
longheaderborder The longheaderborder style is like the long style but with a header and border:

\newglossarystyle{longheaderborder}{%

Base it on the glostylelongborder style:

\setglossarystyle{longborder}%

Set the table's header and add horizontal line to table's foot:

```
7914 \renewcommand*{\glossaryheader}{%
7915 \hline\bfseries \entryname & \bfseries
7916 \descriptionname\tabularnewline\hline
7917 \endhead
7918 \hline\endfoot}%
7919 }
```
long3col The long3col style is like long but with 3 columns

\newglossarystyle{long3col}{%

Use a longtable with 3 columns:

```
7921 \renewenvironment{theglossary}%
```

```
7922 {\begin{longtable}{lp{\glsdescwidth}p{\glspagelistwidth}}}%
```

```
7923 {\end{longtable}}%
```
No table header:

```
7924 \renewcommand*{\glossaryheader}{}%
```
No headings between groups:

```
7925 \renewcommand*{\glsgroupheading}[1]{}%
```
Main (level 0) entries on a row (name in first column, description in second column, page list in last column):

```
7926 \renewcommand{\glossentry}[2]{%
```

```
7927 \glsentryitem{##1}\glstarget{##1}{\glossentryname{##1}} &
```

```
7928 \glossentrydesc{##1} & ##2\tabularnewline
7929 }%
```
Sub-entries on a separate row (no name, description in second column, page list in third column):

```
7930 \renewcommand{\subglossentry}[3]{%
7931 &
7932 \glssubentryitem{##2}%
7933 \glstarget{##2}{\strut}\glossentrydesc{##2} &
```

```
7934 ##3\tabularnewline
                    7935 }%
                      Blank row between groups:
                    7936 \renewcommand*{\glsgroupskip}{%
                    7937 \ifglsnogroupskip\else & &\tabularnewline\fi}%
                    7938 }
    long3colborder The long3colborder style is like the long3col style but with a border:
                    7939 \newglossarystyle{long3colborder}{%
                      Base it on the glostylelong3col style:
                    7940 \setglossarystyle{long3col}%
                      Use a longtable with 3 columns with vertical lines around them:
                    7941 \renewenvironment{theglossary}%
                    7942 {\begin{longtable}{|l|p{\glsdescwidth}|p{\glspagelistwidth}|}}%
                    7943 {\end{longtable}}%
                      Place horizontal lines at the head and foot of the table:
                    7944 \renewcommand*{\glossaryheader}{\hline\endhead\hline\endfoot}%
                    7945 }
    long3colheader The long3colheader style is like long3col but with a header row:
                    7946 \newglossarystyle{long3colheader}{%
                      Base it on the glostylelong3col style:
                    7947 \setglossarystyle{long3col}%
                      Set the table's header:
                    7948 \renewcommand*{\glossaryheader}{%
                    7949 \bfseries\entryname&\bfseries\descriptionname&
                    7950 \bfseries\pagelistname\tabularnewline\endhead}%
                    7951 }
long3colheaderborder The long3colheaderborder style is like the above but with a border
                    7952 \newglossarystyle{long3colheaderborder}{%
                      Base it on the glostylelong3colborder style:
                    7953 \setglossarystyle{long3colborder}%
                      Set the table's header and add horizontal line at table's foot:
                    7954 \renewcommand*{\glossaryheader}{%
                    7955 \hline
                    7956 \bfseries\entryname&\bfseries\descriptionname&
                    7957 \bfseries\pagelistname\tabularnewline\hline\endhead
                    7958 \hline\endfoot}%
                    7959 }
           long4col The long4col style has four columns where the third column contains the value
```
of the associated symbol key.

\newglossarystyle{long4col}{%

Use a longtable with 4 columns:

```
7961 \renewenvironment{theglossary}%
```

```
7962 {\begin{longtable}{llll}}%
```

```
7963 {\end{longtable}}%
```
No table header:

\renewcommand\*{\glossaryheader}{}%

No group headings:

\renewcommand\*{\glsgroupheading}[1]{}%

Main (level 0) entries on a single row (name in first column, description in second column, symbol in third column, page list in last column):

```
7966 \renewcommand{\glossentry}[2]{%
7967 \glsentryitem{##1}\glstarget{##1}{\glossentryname{##1}} &
7968 \glossentrydesc{##1} &
7969 \glossentrysymbol{##1} &
7970 ##2\tabularnewline
7971 }%
```
Sub entries on a single row with no name (description in second column, symbol in third column, page list in last column):

```
7972 \renewcommand{\subglossentry}[3]{%
7973 &
7974 \glssubentryitem{##2}%
7975 \glstarget{##2}{\strut}\glossentrydesc{##2} &
7976 \glossentrysymbol{##2} & ##3\tabularnewline
7977 }%
 Blank row between groups:
```

```
7978 \renewcommand*{\glsgroupskip}{%
7979 \ifglsnogroupskip\else & & &\tabularnewline\fi}%
7980 }
```
long4colheader The long4colheader style is like long4col but with a header row.

\newglossarystyle{long4colheader}{%

Base it on the glostylelong4col style:

```
7982 \setglossarystyle{long4col}%
```
Table has a header:

```
7983 \renewcommand*{\glossaryheader}{%
7984 \bfseries\entryname&\bfseries\descriptionname&
7985 \bfseries \symbolname&
7986 \bfseries\pagelistname\tabularnewline\endhead}%
7987 }
```
long4colborder The long4colborder style is like long4col but with a border.

\newglossarystyle{long4colborder}{%

Base it on the glostylelong4col style:

\setglossarystyle{long4col}%

Use a longtable with 4 columns surrounded by vertical lines:

```
7990 \renewenvironment{theglossary}%
                     7991 {\begin{longtable}{|l|l|l|l|}}%
                     7992 {\end{longtable}}%
                      Add horizontal lines to the head and foot of the table:
                     7993 \renewcommand*{\glossaryheader}{\hline\endhead\hline\endfoot}%
                     7994 }
\log4colheaderborder \; The long4colheaderborder style is like the above but with a border.
                     7995 \newglossarystyle{long4colheaderborder}{%
                      Base it on the glostylelong4col style:
                     7996 \setglossarystyle{long4col}%
                      Use a longtable with 4 columns surrounded by vertical lines:
```

```
7997 \renewenvironment{theglossary}%
```

```
7998 {\begin{longtable}{|l|l|l|l|}}%
7999 {\end{longtable}}%
```
Add table header and horizontal line at the table's foot:

```
8000 \renewcommand*{\glossaryheader}{%
8001 \hline\bfseries\entryname&\bfseries\descriptionname&
8002 \bfseries \symbolname&
8003 \bfseries\pagelistname\tabularnewline\hline\endhead
8004 \hline\endfoot}%
8005 }
```
altlong4col The altlong4col style is like the long4col style but can have multiline descriptions and page lists.

\newglossarystyle{altlong4col}{%

Base it on the glostylelong4col style:

```
8007 \setglossarystyle{long4col}%
```
Use a longtable with 4 columns where the second and last columns may have multiple lines in each row:

```
8008 \renewenvironment{theglossary}%
8009 {\begin{longtable}{lp{\glsdescwidth}lp{\glspagelistwidth}}}%
8010 {\end{longtable}}%
8011 }
```
altlong4colheader The altlong4colheader style is like altlong4col but with a header row.

\newglossarystyle{altlong4colheader}{%

Base it on the glostylelong4colheader style:

\setglossarystyle{long4colheader}%

Use a longtable with 4 columns where the second and last columns may have multiple lines in each row:

\renewenvironment{theglossary}%

```
8015 {\begin{longtable}{lp{\glsdescwidth}lp{\glspagelistwidth}}}%
8016 {\end{longtable}}%
8017 }
```
altlong4colborder The altlong4colborder style is like altlong4col but with a border.

8018 \newglossarystyle{altlong4colborder}{%

Base it on the glostylelong4colborder style:

8019 \setglossarystyle{long4colborder}%

Use a longtable with 4 columns where the second and last columns may have multiple lines in each row:

```
8020 \renewenvironment{theglossary}%
8021 {\begin{longtable}{|l|p{\glsdescwidth}|l|p{\glspagelistwidth}|}}%
8022 {\end{longtable}}%
8023 }
```
 $\log$ 4colheaderborder  $\;$  The altlong4colheaderborder style is like the above but with a header as well as a border.

8024 \newglossarystyle{altlong4colheaderborder}{%

Base it on the glostylelong4colheaderborder style:

8025 \setglossarystyle{long4colheaderborder}%

Use a longtable with 4 columns where the second and last columns may have multiple lines in each row:

```
8026 \renewenvironment{theglossary}%
8027 {\begin{longtable}{|l|p{\glsdescwidth}|l|p{\glspagelistwidth}|}}%
8028 {\end{longtable}}%
```
8029 }

# 3.5 Glossary Styles using longtable (the glossary-longragged package)

The glossary styles defined in the package used the longtable environment in the glossary and use ragged right formatting for the multiline columns.

8030 \ProvidesPackage{glossary-longragged}[2015/11/22 v4.19 (NLCT)]

Requires the package:

8031 \RequirePackage{array}

Requires the package:

8032 \RequirePackage{longtable}

```
\glsdescwidth This is a length that governs the width of the description column. This may
                have already been defined.
```

```
8033 \@ifundefined{glsdescwidth}{%
8034 \newlength\glsdescwidth
8035 \setlength{\glsdescwidth}{0.6\hsize}
8036 }{}
```

```
\glspagelistwidth This is a length that governs the width of the page list column. This may already
                   have been defined.
                  8037 \@ifundefined{glspagelistwidth}{%
                  8038 \newlength\glspagelistwidth
                  8039 \setlength{\glspagelistwidth}{0.1\hsize}
                  8040 }{}
       longragged The longragged glossary style is like the long but uses ragged right formatting
                   for the description column.
                  8041 \newglossarystyle{longragged}{%
                   Use longtable with two columns:
                  8042 \renewenvironment{theglossary}%
                  8043 {\begin{longtable}{l>{\raggedright}p{\glsdescwidth}}}%
                  8044 {\end{longtable}}%
                   Do nothing at the start of the environment:
                  8045 \renewcommand*{\glossaryheader}{}%
                   No heading between groups:
                  8046 \renewcommand*{\glsgroupheading}[1]{}%
                   Main (level 0) entries displayed in a row:
                  8047 \renewcommand{\glossentry}[2]{%
                  8048 \glsentryitem{##1}\glstarget{##1}{\glossentryname{##1}} &
                  8049 \glossentrydesc{##1}\glspostdescription\space ##2%
                  8050 \tabularnewline
                  8051 }%
                   Sub entries displayed on the following row without the name:
                  8052 \renewcommand{\subglossentry}[3]{%
                  8053 &
                  8054 \glssubentryitem{##2}%
                  8055 \glstarget{##2}{\strut}\glossentrydesc{##2}%
                  8056 \glspostdescription\space ##3%
                  8057 \tabularnewline
                  8058 }%
                   Blank row between groups:
                  8059 \renewcommand*{\glsgroupskip}{\ifglsnogroupskip\else & \tabularnewline\fi}%
                  8060 }
longraggedborder The longraggedborder style is like the above, but with horizontal and vertical
                   lines:
                  8061 \newglossarystyle{longraggedborder}{%
                   Base it on the glostylelongragged style:
                  8062 \setglossarystyle{longragged}%
                   Use longtable with two columns with vertical lines between each column:
                  8063 \renewenvironment{theglossary}{%
                  8064 \begin{longtable}{|l|>{\raggedright}p{\glsdescwidth}|}}%
```

```
8065 {\end{longtable}}%
```
Place horizontal lines at the head and foot of the table: \renewcommand\*{\glossaryheader}{\hline\endhead\hline\endfoot}% } longraggedheader The longraggedheader style is like the longragged style but with a header: \newglossarystyle{longraggedheader}{% Base it on the glostylelongragged style: \setglossarystyle{longragged}% Set the table's header: \renewcommand\*{\glossaryheader}{% \bfseries \entryname & \bfseries \descriptionname \tabularnewline\endhead}% } graggedheaderborder The longraggedheaderborder style is like the longragged style but with a header and border: \newglossarystyle{longraggedheaderborder}{% Base it on the glostylelongraggedborder style: \setglossarystyle{longraggedborder}% Set the table's header and add horizontal line to table's foot: \renewcommand\*{\glossaryheader}{% \hline\bfseries \entryname & \bfseries \descriptionname \tabularnewline\hline \endhead \hline\endfoot}% } longragged3col The longragged3col style is like longragged but with 3 columns \newglossarystyle{longragged3col}{% Use a longtable with 3 columns: \renewenvironment{theglossary}% {\begin{longtable}{l>{\raggedright}p{\glsdescwidth}% >{\raggedright}p{\glspagelistwidth}}}% {\end{longtable}}% No table header: \renewcommand\*{\glossaryheader}{}% No headings between groups: \renewcommand\*{\glsgroupheading}[1]{}% Main (level 0) entries on a row (name in first column, description in second column, page list in last column): \renewcommand{\glossentry}[2]{% \glsentryitem{##1}\glstarget{##1}{\glossentryname{##1}} &

- \glossentrydesc{##1} & ##2\tabularnewline
- }%

Sub-entries on a separate row (no name, description in second column, page list in third column):

```
8093 \renewcommand{\subglossentry}[3]{%
8094 &
8095 \glssubentryitem{##2}%
8096 \glstarget{##2}{\strut}\glossentrydesc{##2} &
8097 ##3\tabularnewline
8098 }%
 Blank row between groups:
```

```
8099 \renewcommand*{\glsgroupskip}{%
8100 \ifglsnogroupskip\else & &\tabularnewline\fi}%
8101 }
```
longragged3colborder The longragged3colborder style is like the longragged3col style but with a border:

\newglossarystyle{longragged3colborder}{%

Base it on the glostylelongragged3col style:

```
8103 \setglossarystyle{longragged3col}%
```
Use a longtable with 3 columns with vertical lines around them:

```
8104 \renewenvironment{theglossary}%
8105 {\begin{longtable}{|l|>{\raggedright}p{\glsdescwidth}|%
8106 >{\raggedright}p{\glspagelistwidth}|}}%
8107 {\end{longtable}}%
```
Place horizontal lines at the head and foot of the table:

 \renewcommand\*{\glossaryheader}{\hline\endhead\hline\endfoot}% }

longragged3colheader The longragged3colheader style is like longragged3col but with a header row:

\newglossarystyle{longragged3colheader}{%

Base it on the glostylelongragged3col style:

```
8111 \setglossarystyle{longragged3col}%
```
Set the table's header:

```
8112 \renewcommand*{\glossaryheader}{%
```

```
8113 \bfseries\entryname&\bfseries\descriptionname&
```

```
8114 \bfseries\pagelistname\tabularnewline\endhead}%
```
}

ged3colheaderborder The longragged3colheaderborder style is like the above but with a border

\newglossarystyle{longragged3colheaderborder}{%

Base it on the glostylelongragged3colborder style:

```
8117 \setglossarystyle{longragged3colborder}%
```
Set the table's header and add horizontal line at table's foot:

```
8118 \renewcommand*{\glossaryheader}{%
```

```
8119 \hline
```
\bfseries\entryname&\bfseries\descriptionname&

```
8121 \bfseries\pagelistname\tabularnewline\hline\endhead
```

```
8122 \hline\endfoot}%
```

```
8123 }
```
altlongragged4col The altlongragged4col style is like the altlong4col style defined in the package, except that ragged right formatting is used for the description and page list columns.

\newglossarystyle{altlongragged4col}{%

Use a longtable with 4 columns where the second and last columns may have multiple lines in each row:

```
8125 \renewenvironment{theglossary}%
```

```
8126 {\begin{longtable}{l>{\raggedright}p{\glsdescwidth}l%
```

```
8127 >{\raggedright}p{\glspagelistwidth}}}%
```

```
8128 {\end{longtable}}%
```
No table header:

```
8129 \renewcommand*{\glossaryheader}{}%
```
No group headings:

```
8130 \renewcommand*{\glsgroupheading}[1]{}%
```
Main (level 0) entries on a single row (name in first column, description in second column, symbol in third column, page list in last column):

```
8131 \renewcommand{\glossentry}[2]{%
```

```
8132 \glsentryitem{##1}\glstarget{##1}{\glossentryname{##1}} &
```

```
8133 \glossentrydesc{##1} & \glossentrysymbol{##1} &
```

```
8134 ##2\tabularnewline
```
}%

Sub entries on a single row with no name (description in second column, symbol in third column, page list in last column):

```
8136 \renewcommand{\subglossentry}[3]{%
8137 &
8138 \glssubentryitem{##2}%
8139 \glstarget{##2}{\strut}\glossentrydesc{##2} &
8140 \glossentrysymbol{##2} & ##3\tabularnewline
8141 }%
 Blank row between groups:
8142 \renewcommand*{\glsgroupskip}{%
```

```
8143 \ifglsnogroupskip\else & & &\tabularnewline\fi}%
8144 }
```
ongragged4colheader The altlongragged4colheader style is like altlongragged4col but with a header row.

```
8145 \newglossarystyle{altlongragged4colheader}{%
```
Base it on the glostylealtlongragged4col style:

```
8146 \setglossarystyle{altlongragged4col}%
```
Use a longtable with 4 columns where the second and last columns may have multiple lines in each row:

```
8147 \renewenvironment{theglossary}%
8148 {\begin{longtable}{l>{\raggedright}p{\glsdescwidth}l%
8149 >{\raggedright}p{\glspagelistwidth}}}%
8150 {\end{longtable}}%
```
Table has a header:

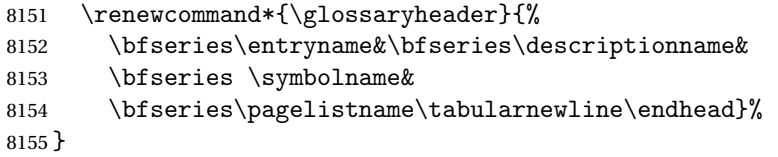

ongragged4colborder The altlongragged4colborder style is like altlongragged4col but with a border.

8156 \newglossarystyle{altlongragged4colborder}{%

Base it on the glostylealtlongragged4col style:

8157 \setglossarystyle{altlongragged4col}%

Use a longtable with 4 columns where the second and last columns may have multiple lines in each row:

8158 \renewenvironment{theglossary}%

```
8159 {\begin{longtable}{|l|>{\raggedright}p{\glsdescwidth}|l|%
```
- 8160 >{\raggedright}p{\glspagelistwidth}|}}%
- 8161 {\end{longtable}}%

Add horizontal lines to the head and foot of the table:

```
8162 \renewcommand*{\glossaryheader}{\hline\endhead\hline\endfoot}%
8163 }
```
 $\epsilon$ ged4colheaderborder  $\;$  The altlongragged4colheaderborder style is like the above but with a header as well as a border.

8164 \newglossarystyle{altlongragged4colheaderborder}{%

Base it on the glostylealtlongragged4col style:

8165 \setglossarystyle{altlongragged4col}%

Use a longtable with 4 columns where the second and last columns may have multiple lines in each row:

```
8166 \renewenvironment{theglossary}%
```

```
8167 {\begin{longtable}{|l|>{\raggedright}p{\glsdescwidth}|l|%
```

```
8168 >{\raggedright}p{\glspagelistwidth}|}}%
```

```
8169 {\end{longtable}}%
```
Add table header and horizontal line at the table's foot:

- 8170 \renewcommand\*{\glossaryheader}{%
- 8171 \hline\bfseries\entryname&\bfseries\descriptionname&

```
8172 \bfseries \symbolname&
8173 \bfseries\pagelistname\tabularnewline\hline\endhead
8174 \hline\endfoot}%
8175 }
```
## 3.6 Glossary Styles using multicol (glossary-mcols.sty)

The style file defines glossary styles that use the multicol package. These use the tree-like glossary styles in a multicol environment.

```
8176 \ProvidesPackage{glossary-mcols}[2015/11/22 v4.19 (NLCT)]
 Required packages:
8177 \RequirePackage{multicol}
8178 \RequirePackage{glossary-tree}
```
\indexspace The are a few classes that don't define \indexspace, so provide a definition if it hasn't been defined.

```
8179 \providecommand{\indexspace}{%
8180 \par \vskip 10\p@ \@plus 5\p@ \@minus 3\p@ \relax
8181 }
```
- \glsmcols Define macro in which to store the number of columns. (Defaults to 2.) 8182 \newcommand\*{\glsmcols}{2}
- mcolindex Multi-column index style. Same as the index, but puts the glossary in multiple columns. (Ideally the glossary title should go in the optional argument of multicols, but the title isn't part of the glossary style.)

```
8183 \newglossarystyle{mcolindex}{%
8184 \setglossarystyle{index}%
8185 \renewenvironment{theglossary}%
8186 {%
8187 \begin{multicols}{\glsmcols}
8188 \setlength{\parindent}{0pt}%
8189 \setlength{\parskip}{0pt plus 0.3pt}%
8190 \let\item\@idxitem}%
```

```
8191 {\end{multicols}}%
```

```
8192 }
```
mcolindexgroup As mcolindex but has headings:

```
8193 \newglossarystyle{mcolindexgroup}{%
8194 \setglossarystyle{mcolindex}%
8195 \renewcommand*{\glsgroupheading}[1]{%
8196 \item\textbf{\glsgetgrouptitle{##1}}\indexspace}%
8197 }
```
mcolindexhypergroup The mcolindexhypergroup style is like the mcolindexgroup style but has hyper navigation.

```
8198 \newglossarystyle{mcolindexhypergroup}{%
```
Base it on the glostylemcolindex style:

```
8199 \setglossarystyle{mcolindex}%
```
Put navigation links to the groups at the start of the glossary:

```
8200 \renewcommand*{\glossaryheader}{%
```

```
8201 \item\textbf{\glsnavigation}\indexspace}%
```
Add a heading for each group (with a target). The group's title is in bold followed by a vertical gap.

```
8202 \renewcommand*{\glsgroupheading}[1]{%
8203 \item\textbf{\glsnavhypertarget{##1}{\glsgetgrouptitle{##1}}}%
8204 \indexspace}%
8205 }
```
mcoltree Multi-column index style. Same as the tree, but puts the glossary in multiple columns.

```
8206 \newglossarystyle{mcoltree}{%
8207 \setglossarystyle{tree}%
8208 \renewenvironment{theglossary}%
8209 {%
8210 \begin{multicols}{\glsmcols}
8211 \setlength{\parindent}{0pt}%
8212 \setlength{\parskip}{0pt plus 0.3pt}%
8213 }%
8214 {\end{multicols}}%
8215 }
```
mcoltreegroup Like the mcoltree style but the glossary groups have headings.

8216 \newglossarystyle{mcoltreegroup}{%

Base it on the glostylemcoltree style:

```
8217 \setglossarystyle{mcoltree}%
```
Each group has a heading (in bold) followed by a vertical gap):

```
8218 \renewcommand{\glsgroupheading}[1]{\par
```

```
8219 \noindent\textbf{\glsgetgrouptitle{##1}}\par\indexspace}%
8220 }
```
mcoltreehypergroup The mcoltreehypergroup style is like the treegroup style, but has a set of links to the groups at the start of the glossary.

8221 \newglossarystyle{mcoltreehypergroup}{%

Base it on the glostylemcoltree style:

```
8222 \setglossarystyle{mcoltree}%
```
Put navigation links to the groups at the start of the theglossary environment:

8223 \renewcommand\*{\glossaryheader}{%

8224 \par\noindent\textbf{\glsnavigation}\par\indexspace}%

Each group has a heading (in bold with a target) followed by a vertical gap): \renewcommand\*{\glsgroupheading}[1]{% \par\noindent \textbf{\glsnavhypertarget{##1}{\glsgetgrouptitle{##1}}}\par \indexspace}% } mcoltreenoname Multi-column index style. Same as the treenoname, but puts the glossary in multiple columns. \newglossarystyle{mcoltreenoname}{% \setglossarystyle{treenoname}% \renewenvironment{theglossary}%  $\frac{1}{6}$ 8234 \begin{multicols}{\glsmcols} 8235 \setlength{\parindent}{0pt}% 8236 \setlength{\parskip}{0pt plus 0.3pt}% }% {\end{multicols}}% } mcoltreenonamegroup Like the mcoltreenoname style but the glossary groups have headings. \newglossarystyle{mcoltreenonamegroup}{% Base it on the glostylemcoltreenoname style: \setglossarystyle{mcoltreenoname}% Give each group a heading: 8242 \renewcommand{\glsgroupheading}[1]{\par \noindent\textbf{\glsgetgrouptitle{##1}}\par\indexspace}% } reenonamehypergroup The mcoltreenonamehypergroup style is like the mcoltreenonamegroup style, but has a set of links to the groups at the start of the glossary. \newglossarystyle{mcoltreenonamehypergroup}{% Base it on the glostylemcoltreenoname style: \setglossarystyle{mcoltreenoname}% Put navigation links to the groups at the start of the theglossary environment: \renewcommand\*{\glossaryheader}{% 8248 \par\noindent\textbf{\glsnavigation}\par\indexspace}% Each group has a heading (in bold with a target) followed by a vertical gap): \renewcommand\*{\glsgroupheading}[1]{% \par\noindent \textbf{\glsnavhypertarget{##1}{\glsgetgrouptitle{##1}}}\par \indexspace}%

}

mcolalttree Multi-column index style. Same as the alttree, but puts the glossary in multiple columns.

```
8254 \newglossarystyle{mcolalttree}{%
8255 \setglossarystyle{alttree}%
8256 \renewenvironment{theglossary}%
8257 {%
8258 \begin{multicols}{\glsmcols}
8259 \def\@gls@prevlevel{-1}%
8260 \mbox{\} \parrow8261 }%
8262 {\par\end{multicols}}%
8263 }
```
mcolalttreegroup Like the mcolalttree style but the glossary groups have headings.

\newglossarystyle{mcolalttreegroup}{%

Base it on the glostylemcolalttree style:

\setglossarystyle{mcolalttree}%

Give each group a heading.

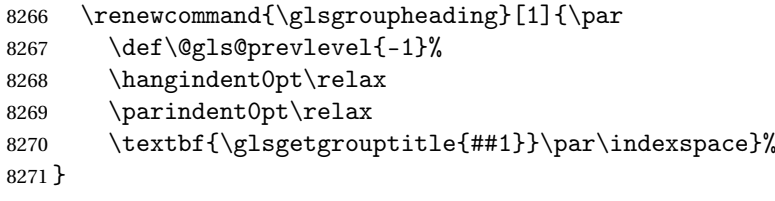

mcolalttreehypergroup The mcolalttreehypergroup style is like the mcolalttreegroup style, but has a set of links to the groups at the start of the glossary.

\newglossarystyle{mcolalttreehypergroup}{%

Base it on the glostylemcolalttree style:

```
8273 \setglossarystyle{mcolalttree}%
```
Put the navigation links in the header

- \renewcommand\*{\glossaryheader}{%
- 8275 \par
- \def\@gls@prevlevel{-1}%
- \hangindent0pt\relax
- \parindent0pt\relax
- 8279 \textbf{\glsnavigation}\par\indexspace}%

Put a hypertarget at the start of each group

\renewcommand\*{\glsgroupheading}[1]{%

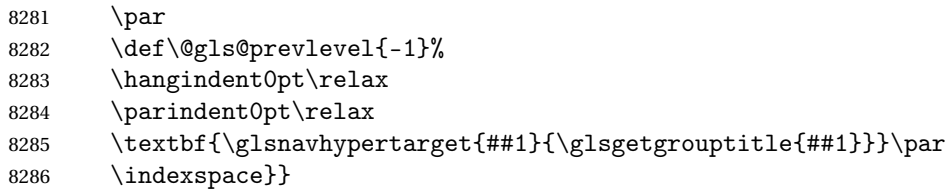

## 3.7 Glossary Styles using supertabular environment (glossary-super package)

The glossary styles defined in the package use the supertabular environment. 8287 \ProvidesPackage{glossary-super}[2015/11/22 v4.19 (NLCT)]

```
Requires the package:
```
8288 \RequirePackage{supertabular}

\glsdescwidth This is a length that governs the width of the description column. This may already have been defined if has been loaded.

```
8289 \@ifundefined{glsdescwidth}{%
8290 \newlength\glsdescwidth
8291 \setlength{\glsdescwidth}{0.6\hsize}
8292 }{}
```
\glspagelistwidth This is a length that governs the width of the page list column. This may already have been defined if has been loaded.

```
8293 \@ifundefined{glspagelistwidth}{%
8294 \newlength\glspagelistwidth
8295 \setlength{\glspagelistwidth}{0.1\hsize}
8296 }{}
```
super The super glossary style uses the supertabular environment (it uses lengths defined in the package.)

8297 \newglossarystyle{super}{%

Put the glossary in a supertabular environment with two columns and no head or tail:

```
8298 \renewenvironment{theglossary}%
8299 {\tablehead{}\tabletail{}%
8300 \begin{supertabular}{lp{\glsdescwidth}}}%
8301 {\end{supertabular}}%
```
Do nothing at the start of the table:

```
8302 \renewcommand*{\glossaryheader}{}%
```
No group headings:

8303 \renewcommand\*{\glsgroupheading}[1]{}%

Main (level 0) entries put in a row (name in first column, description and page list in second column):

```
8304 \renewcommand{\glossentry}[2]{%
8305 \glsentryitem{##1}\glstarget{##1}{\glossentryname{##1}} &
8306 \glossentrydesc{##1}\glspostdescription\space ##2\tabularnewline
8307 }%
```
Sub entries put in a row (no name, description and page list in second column):

8308 \renewcommand{\subglossentry}[3]{%

```
8309 &
8310 \glssubentryitem{##2}%
8311 \glstarget{##2}{\strut}\glossentrydesc{##2}\glspostdescription\space
8312 ##3\tabularnewline
8313 }%
 Blank row between groups:
8314 \renewcommand*{\glsgroupskip}{%
```

```
8315 \ifglsnogroupskip\else & \tabularnewline\fi}%
8316 }
```
superborder The superborder style is like the above, but with horizontal and vertical lines:

\newglossarystyle{superborder}{%

Base it on the glostylesuper style:

\setglossarystyle{super}%

Put the glossary in a supertabular environment with two columns and a horizontal line in the head and tail:

```
8319 \renewenvironment{theglossary}%
8320 {\tablehead{\hline}\tabletail{\hline}%
8321 \begin{supertabular}{|l|p{\glsdescwidth}|}}%
8322 {\end{supertabular}}%
8323 }
```
superheader The superheader style is like the super style, but with a header:

\newglossarystyle{superheader}{%

Base it on the glostylesuper style:

\setglossarystyle{super}%

Put the glossary in a supertabular environment with two columns, a header and no tail:

```
8326 \renewenvironment{theglossary}%
8327 {\tablehead{\bfseries \entryname &
8328 \bfseries\descriptionname\tabularnewline}%
8329 \tabletail{}%
8330 \begin{supertabular}{lp{\glsdescwidth}}}%
8331 {\end{supertabular}}%
8332 }
```
superheaderborder The superheaderborder style is like the super style but with a header and border:

\newglossarystyle{superheaderborder}{%

Base it on the glostylesuper style:

```
8334 \setglossarystyle{super}%
```
Put the glossary in a supertabular environment with two columns, a header and horizontal lines above and below the table:

\renewenvironment{theglossary}%

{\tablehead{\hline\bfseries \entryname &

```
8337 \bfseries \descriptionname\tabularnewline\hline}%
8338 \tabletail{\hline}
8339 \begin{supertabular}{|l|p{\glsdescwidth}|}}%
8340 {\end{supertabular}}%
8341 }
```
super3col The super3col style is like the super style, but with 3 columns:

```
8342 \newglossarystyle{super3col}{%
```
Put the glossary in a supertabular environment with three columns and no head or tail:

```
8343 \renewenvironment{theglossary}%
```
8344 {\tablehead{}\tabletail{}%

```
8345 \begin{supertabular}{lp{\glsdescwidth}p{\glspagelistwidth}}}%
```
{\end{supertabular}}%

Do nothing at the start of the table:

```
8347 \renewcommand*{\glossaryheader}{}%
```
No group headings:

\renewcommand\*{\glsgroupheading}[1]{}%

Main (level 0) entries on a row (name in first column, description in second column, page list in last column):

```
8349 \renewcommand{\glossentry}[2]{%
8350 \glsentryitem{##1}\glstarget{##1}{\glossentryname{##1}} &
8351 \glossentrydesc{##1} & ##2\tabularnewline
8352 }%
```
Sub entries on a row (no name, description in second column, page list in last column):

```
8353 \renewcommand{\subglossentry}[3]{%
8354 &
8355 \glssubentryitem{##2}%
8356 \glstarget{##2}{\strut}\glossentrydesc{##2} &
8357 ##3\tabularnewline
8358 }%
```
Blank row between groups:

```
8359 \renewcommand*{\glsgroupskip}{%
8360 \ifglsnogroupskip\else & &\tabularnewline\fi}%
8361 }
```
super3colborder The super3colborder style is like the super3col style, but with a border:

\newglossarystyle{super3colborder}{%

Base it on the glostylesuper3col style:

```
8363 \setglossarystyle{super3col}%
```
Put the glossary in a supertabular environment with three columns and a horizontal line in the head and tail:

\renewenvironment{theglossary}%

```
8365 {\tablehead{\hline}\tabletail{\hline}%
                    8366 \begin{supertabular}{|l|p{\glsdescwidth}|p{\glspagelistwidth}|}}%
                   8367 {\end{supertabular}}%
                   8368 }
   super3colheader The super3colheader style is like the super3col style but with a header row:
                   8369 \newglossarystyle{super3colheader}{%
                     Base it on the glostylesuper3col style:
                   8370 \setglossarystyle{super3col}%
                     Put the glossary in a supertabular environment with three columns, a header
                     and no tail:
                    8371 \renewenvironment{theglossary}%
                   8372 {\tablehead{\bfseries\entryname&\bfseries\descriptionname&
                   8373 \bfseries\pagelistname\tabularnewline}\tabletail{}%
                    8374 \begin{supertabular}{lp{\glsdescwidth}p{\glspagelistwidth}}}%
                   8375 {\end{supertabular}}%
                   8376 }
per3colheaderborder The super3colheaderborder style is like the super3col style but with a header and
                     border:
                    8377 \newglossarystyle{super3colheaderborder}{%
                     Base it on the glostylesuper3colborder style:
                    8378 \setglossarystyle{super3colborder}%
                     Put the glossary in a supertabular environment with three columns, a header
                     with horizontal lines and a horizontal line in the tail:
                   8379 \renewenvironment{theglossary}%
                    8380 {\tablehead{\hline
                    8381 \bfseries\entryname&\bfseries\descriptionname&
                   8382 \bfseries\pagelistname\tabularnewline\hline}%
                   8383 \tabletail{\hline}%
                    8384 \begin{supertabular}{|l|p{\glsdescwidth}|p{\glspagelistwidth}|}}%
                   8385 {\end{supertabular}}%
                   8386 }
          super4col The super4col glossary style has four columns, where the third column contains
                     the value of the corresponding symbol key used when that entry was defined.
                    8387 \newglossarystyle{super4col}{%
                     Put the glossary in a supertabular environment with four columns and no head
                     or tail:
                   8388 \renewenvironment{theglossary}%
                    8389 {\tablehead{}\tabletail{}%
                   8390 \begin{supertabular}{1111}}{%
                   8391 \end{supertabular}}%
```
Do nothing at the start of the table:

8392 \renewcommand\*{\glossaryheader}{}%

No group headings:

\renewcommand\*{\glsgroupheading}[1]{}%

Main (level 0) entries on a row with the name in the first column, description in second column, symbol in third column and page list in last column:

```
8394 \renewcommand{\glossentry}[2]{%
```

```
8395 \glsentryitem{##1}\glstarget{##1}{\glossentryname{##1}} &
8396 \glossentrydesc{##1} &
8397 \glossentrysymbol{##1} & ##3\tabularnewline
8398 }%
```
Sub entries on a row with no name, the description in the second column, symbol in third column and page list in last column:

```
8399 \renewcommand{\subglossentry}[3]{%
8400
8401 \glssubentryitem{##2}%
```

```
8402 \glstarget{##2}{\strut}\glossentrydesc{##2} &
```

```
8403 \glossentrysymbol{##2} & ##3\tabularnewline
```
}%

Blank row between groups:

```
8405 \renewcommand*{\glsgroupskip}{%
8406 \ifglsnogroupskip\else & & &\tabularnewline\fi}%
8407 }
```
super4colheader The super4colheader style is like the super4col but with a header row.

\newglossarystyle{super4colheader}{%

Base it on the glostylesuper4col style:

\setglossarystyle{super4col}%

Put the glossary in a supertabular environment with four columns, a header and no tail:

```
8410 \renewenvironment{theglossary}%
8411 {\tablehead{\bfseries\entryname&\bfseries\descriptionname&
8412 \bfseries\symbolname &
8413 \bfseries\pagelistname\tabularnewline}%
8414 \tabletail{}%
8415 \begin{supertabular}{llll}}%
8416 {\end{supertabular}}%
8417 }
```
super4colborder The super4colborder style is like the super4col but with a border.

\newglossarystyle{super4colborder}{%

Base it on the glostylesuper4col style:

```
8419 \setglossarystyle{super4col}%
```
Put the glossary in a supertabular environment with four columns and a horizontal line in the head and tail:

\renewenvironment{theglossary}%

```
8421 {\tablehead{\hline}\tabletail{\hline}%
8422 \begin{supertabular}{|1|1|1|1|}}%
8423 {\end{supertabular}}%
8424 }
```
super4colheaderborder The super4colheaderborder style is like the super4col but with a header and border.

8425 \newglossarystyle{super4colheaderborder}{%

Base it on the glostylesuper4col style:

8426 \setglossarystyle{super4col}%

Put the glossary in a supertabular environment with four columns and a header bordered by horizontal lines and a horizontal line in the tail:

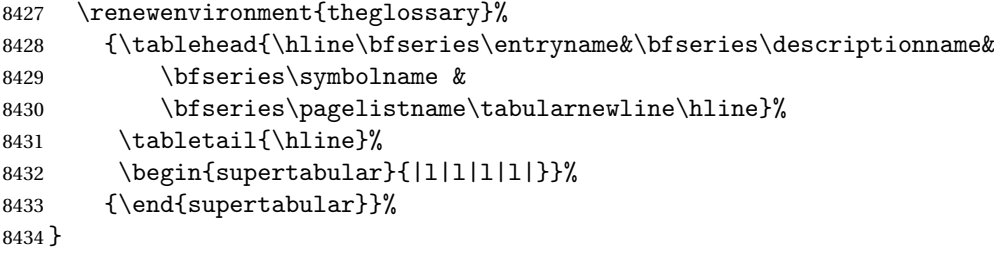

altsuper4col The altsuper4col glossary style is like super4col but has provision for multiline descriptions.

8435 \newglossarystyle{altsuper4col}{%

Base it on the glostylesuper4col style:

8436 \setglossarystyle{super4col}%

Put the glossary in a supertabular environment with four columns and no head or tail:

```
8437 \renewenvironment{theglossary}%
8438 {\tablehead{}\tabletail{}%
8439 \begin{supertabular}{lp{\glsdescwidth}lp{\glspagelistwidth}}}%
8440 {\end{supertabular}}%
8441 }
```
altsuper4colheader The altsuper4colheader style is like the altsuper4col but with a header row.

8442 \newglossarystyle{altsuper4colheader}{%

Base it on the glostylesuper4colheader style:

8443 \setglossarystyle{super4colheader}%

Put the glossary in a supertabular environment with four columns, a header and no tail:

8444 \renewenvironment{theglossary}%

- 8445 {\tablehead{\bfseries\entryname&\bfseries\descriptionname&
- 8446 \bfseries\symbolname &
- 8447 \bfseries\pagelistname\tabularnewline}\tabletail{}%

```
8448 \begin{supertabular}{lp{\glsdescwidth}lp{\glspagelistwidth}}}%
8449 {\end{supertabular}}%
8450 }
```
altsuper4colborder The altsuper4colborder style is like the altsuper4col but with a border.

8451 \newglossarystyle{altsuper4colborder}{%

Base it on the glostylesuper4colborder style:

```
8452 \setglossarystyle{super4colborder}%
```
Put the glossary in a supertabular environment with four columns and a horizontal line in the head and tail:

```
8453 \renewenvironment{theglossary}%
8454 {\tablehead{\hline}\tabletail{\hline}%
8455 \begin{supertabular}%
8456 {|l|p{\glsdescwidth}|l|p{\glspagelistwidth}|}}%
8457 {\end{supertabular}}%
8458 }
```
altsuper4colheaderborder The altsuper4colheaderborder style is like the altsuper4col but with a header and border.

8459 \newglossarystyle{altsuper4colheaderborder}{%

Base it on the glostylesuper4colheaderborder style:

8460 \setglossarystyle{super4colheaderborder}%

Put the glossary in a supertabular environment with four columns and a header bordered by horizontal lines and a horizontal line in the tail:

```
8461 \renewenvironment{theglossary}%
```

```
8462 {\tablehead{\hline
8463 \bfseries\entryname &
8464 \bfseries\descriptionname &
8465 \bfseries\symbolname &
8466 \bfseries\pagelistname\tabularnewline\hline}%
8467 \tabletail{\hline}%
8468 \begin{supertabular}%
8469 {|l|p{\glsdescwidth}|l|p{\glspagelistwidth}|}}%
8470 {\end{supertabular}}%
8471 }
```
# 3.8 Glossary Styles using supertabular environment (glossary-superragged package)

The glossary styles defined in the package use the supertabular environment. These styles are like those provided by the package, except that the multiline columns have ragged right justification.

8472 \ProvidesPackage{glossary-superragged}[2015/11/22 v4.19 (NLCT)]

Requires the package:

```
8473 \RequirePackage{array}
```
Requires the package: \RequirePackage{supertabular}

\glsdescwidth This is a length that governs the width of the description column. This may already have been defined.

```
8475 \@ifundefined{glsdescwidth}{%
8476 \newlength\glsdescwidth
8477 \setlength{\glsdescwidth}{0.6\hsize}
8478 }{}
```
\glspagelistwidth This is a length that governs the width of the page list column. This may already have been defined.

```
8479 \@ifundefined{glspagelistwidth}{%
8480 \newlength\glspagelistwidth
8481 \setlength{\glspagelistwidth}{0.1\hsize}
8482 }{}
```
superragged The superragged glossary style uses the supertabular environment.

```
8483 \newglossarystyle{superragged}{%
```
Put the glossary in a supertabular environment with two columns and no head or tail:

```
8484 \renewenvironment{theglossary}%
8485 {\tablehead{}\tabletail{}%
8486 \begin{supertabular}{l>{\raggedright}p{\glsdescwidth}}}%
8487 {\end{supertabular}}%
```
Do nothing at the start of the table:

```
8488 \renewcommand*{\glossaryheader}{}%
```
No group headings:

```
8489 \renewcommand*{\glsgroupheading}[1]{}%
```
Main (level 0) entries put in a row (name in first column, description and page list in second column):

```
8490 \renewcommand{\glossentry}[2]{%
8491 \glsentryitem{##1}\glstarget{##1}{\glossentryname{##1}} &
8492 \glossentrydesc{##1}\glspostdescription\space ##2%
8493 \tabularnewline
```
}%

Sub entries put in a row (no name, description and page list in second column):

```
8495 \renewcommand{\subglossentry}[3]{%
8496 &
8497 \glssubentryitem{##2}%
8498 \glstarget{##2}{\strut}\glossentrydesc{##2}\glspostdescription\space
8499 ##3%
8500 \tabularnewline
8501 }%
```
Blank row between groups:

```
8502 \renewcommand*{\glsgroupskip}{\ifglsnogroupskip\else & \tabularnewline\fi}%
8503 }
```
superraggedborder The superraggedborder style is like the above, but with horizontal and vertical lines:

8504 \newglossarystyle{superraggedborder}{%

Base it on the glostylesuperragged style:

```
8505 \setglossarystyle{superragged}%
```
Put the glossary in a supertabular environment with two columns and a horizontal line in the head and tail:

```
8506 \renewenvironment{theglossary}%
8507 {\tablehead{\hline}\tabletail{\hline}%
8508 \begin{supertabular}{|l|>{\raggedright}p{\glsdescwidth}|}}%
8509 {\end{supertabular}}%
8510 }
```
superraggedheader The superraggedheader style is like the super style, but with a header:

8511 \newglossarystyle{superraggedheader}{%

Base it on the glostylesuperragged style:

```
8512 \setglossarystyle{superragged}%
```
Put the glossary in a supertabular environment with two columns, a header and no tail:

```
8513 \renewenvironment{theglossary}%
8514 {\tablehead{\bfseries \entryname & \bfseries \descriptionname
8515 \tabularnewline}%
8516 \tabletail{}%
8517 \begin{supertabular}{l>{\raggedright}p{\glsdescwidth}}}%
8518 {\end{supertabular}}%
8519 }
```
rraggedheaderborder The superraggedheaderborder style is like the superragged style but with a header and border:

8520 \newglossarystyle{superraggedheaderborder}{%

Base it on the glostylesuper style:

8521 \setglossarystyle{superragged}%

Put the glossary in a supertabular environment with two columns, a header and horizontal lines above and below the table:

```
8522 \renewenvironment{theglossary}%
8523 {\tablehead{\hline\bfseries \entryname &
8524 \bfseries \descriptionname\tabularnewline\hline}%
8525 \tabletail{\hline}
8526 \begin{supertabular}{|l|>{\raggedright}p{\glsdescwidth}|}}%
8527 {\end{supertabular}}%
8528 }
```
superragged3col The superragged3col style is like the superragged style, but with 3 columns:

```
8529 \newglossarystyle{superragged3col}{%
```
Put the glossary in a supertabular environment with three columns and no head or tail:

```
8530 \renewenvironment{theglossary}%
8531 {\tablehead{}\tabletail{}%
8532 \begin{supertabular}{l>{\raggedright}p{\glsdescwidth}%
8533 >{\raggedright}p{\glspagelistwidth}}}%
8534 {\end{supertabular}}%
```
Do nothing at the start of the table:

```
8535 \renewcommand*{\glossaryheader}{}%
```
No group headings:

```
8536 \renewcommand*{\glsgroupheading}[1]{}%
```
Main (level 0) entries on a row (name in first column, description in second column, page list in last column):

```
8537 \renewcommand{\glossentry}[2]{%
8538 \glsentryitem{##1}\glstarget{##1}{\glossentryname{##1}} &
8539 \glossentrydesc{##1} &
8540 ##2\tabularnewline
```
 $\frac{1}{6}$ 

Sub entries on a row (no name, description in second column, page list in last column):

```
8542 \renewcommand{\subglossentry}[3]{%
8543 &
8544 \glssubentryitem{##2}%
```

```
8545 \glstarget{##2}{\strut}\glossentrydesc{##2} &
8546 ##3\tabularnewline
```
}%

Blank row between groups:

```
8548 \renewcommand*{\glsgroupskip}{\ifglsnogroupskip\else & &\tabularnewline\fi}%
8549 }
```
superragged3colborder The superragged3colborder style is like the superragged3col style, but with a bor-

der:

\newglossarystyle{superragged3colborder}{%

Base it on the glostylesuperragged3col style:

\setglossarystyle{superragged3col}%

Put the glossary in a supertabular environment with three columns and a horizontal line in the head and tail:

```
8552 \renewenvironment{theglossary}%
```

```
8553 {\tablehead{\hline}\tabletail{\hline}%
```

```
8554 \begin{supertabular}{|l|>{\raggedright}p{\glsdescwidth}|%
```

```
8555 >{\raggedright}p{\glspagelistwidth}|}}%
```

```
8556 {\end{supertabular}}%
                    8557 }
superragged3colheader The superragged3colheader style is like the superragged3col style but with a
                     header row:
                    8558 \newglossarystyle{superragged3colheader}{%
                     Base it on the glostylesuperragged3col style:
                   8559 \setglossarystyle{superragged3col}%
                     Put the glossary in a supertabular environment with three columns, a header
                     and no tail:
                    8560 \renewenvironment{theglossary}%
                   8561 {\tablehead{\bfseries\entryname&\bfseries\descriptionname&
                   8562 \bfseries\pagelistname\tabularnewline}\tabletail{}%
                    8563 \begin{supertabular}{l>{\raggedright}p{\glsdescwidth}%
                    8564 >{\raggedright}p{\glspagelistwidth}}}%
                    8565 {\end{supertabular}}%
                   8566 }
s ght3colheaderborder The superragged3colheaderborder style is like the superragged3col style but with
                     a header and border:
                   8567 \newglossarystyle{superragged3colheaderborder}{%
                     Base it on the glostylesuperragged3colborder style:
                   8568 \setglossarystyle{superragged3colborder}%
                     Put the glossary in a supertabular environment with three columns, a header
                     with horizontal lines and a horizontal line in the tail:
                   8569 \renewenvironment{theglossary}%
                   8570 {\tablehead{\hline
                   8571 \bfseries\entryname&\bfseries\descriptionname&
                   8572 \bfseries\pagelistname\tabularnewline\hline}%
                   8573 \tabletail{\hline}%
                    8574 \begin{supertabular}{|l|>{\raggedright}p{\glsdescwidth}|%
                    8575 >{\raggedright}p{\glspagelistwidth}|}}%
                   8576 {\end{supertabular}}%
                   8577 }
altsuperragged4col The altsuperragged4col glossary style is like altsuper4col style in the package but
                     uses ragged right formatting in the description and page list columns.
```
\newglossarystyle{altsuperragged4col}{%

Put the glossary in a supertabular environment with four columns and no head or tail:

```
8579 \renewenvironment{theglossary}%
8580 {\tablehead{}\tabletail{}%
8581 \begin{supertabular}{l>{\raggedright}p{\glsdescwidth}l%
8582 >{\raggedright}p{\glspagelistwidth}}}%
8583 {\end{supertabular}}%
```
Do nothing at the start of the table:

```
8584 \renewcommand*{\glossaryheader}{}%
```
No group headings:

a header row.

```
8585 \renewcommand*{\glsgroupheading}[1]{}%
```
Main (level 0) entries on a row with the name in the first column, description in second column, symbol in third column and page list in last column:

```
8586 \renewcommand{\glossentry}[2]{%
8587 \glsentryitem{##1}\glstarget{##1}{\glossentryname{##1}} &
8588 \glossentrydesc{##1} &
8589 \glossentrysymbol{##1} & ##2\tabularnewline
8590 }%
```
Sub entries on a row with no name, the description in the second column, symbol in third column and page list in last column:

```
8591 \renewcommand{\subglossentry}[3]{%
8592 &
```

```
8593 \glssubentryitem{##2}%
                   8594 \glstarget{##2}{\strut}\glossentrydesc{##2} &
                   8595 \glossentrysymbol{##2} & ##3\tabularnewline
                   8596 }%
                     Blank row between groups:
                   8597 \renewcommand*{\glsgroupskip}{\ifglsnogroupskip\else & & &\tabularnewline\fi}%
                   8598 }
perragged4colheader The altsuperragged4colheader style is like the altsuperragged4col style but with
```
\newglossarystyle{altsuperragged4colheader}{%

Base it on the glostylealtsuperragged4col style:

```
8600 \setglossarystyle{altsuperragged4col}%
```
Put the glossary in a supertabular environment with four columns, a header and no tail:

```
8601 \renewenvironment{theglossary}%
8602 {\tablehead{\bfseries\entryname&\bfseries\descriptionname&
8603 \bfseries\symbolname &
8604 \bfseries\pagelistname\tabularnewline}\tabletail{}%
8605 \begin{supertabular}{l>{\raggedright}p{\glsdescwidth}l%
8606 >{\raggedright}p{\glspagelistwidth}}}%
8607 {\end{supertabular}}%
8608 }
```
perragged4co1border The altsuperragged4colborder style is like the altsuperragged4col style but with a border.

```
8609 \newglossarystyle{altsuperragged4colborder}{%
```
Base it on the glostylealtsuperragged4col style:

\setglossarystyle{altsuper4col}%

Put the glossary in a supertabular environment with four columns and a horizontal line in the head and tail:

```
8611 \renewenvironment{theglossary}%
8612 {\tablehead{\hline}\tabletail{\hline}%
8613 \begin{supertabular}%
8614 {|l|>{\raggedright}p{\glsdescwidth}|l|%
8615 >{\raggedright}p{\glspagelistwidth}|}}%
8616 {\end{supertabular}}%
8617 }
```
altsuperragged4colheaderborder The altsuperragged4colheaderborder style is like the altsuperragged4col style but with a header and border.

\newglossarystyle{altsuperragged4colheaderborder}{%

Base it on the glostylealtsuperragged4col style:

8619 \setglossarystyle{altsuperragged4col}%

Put the glossary in a supertabular environment with four columns and a header bordered by horizontal lines and a horizontal line in the tail:

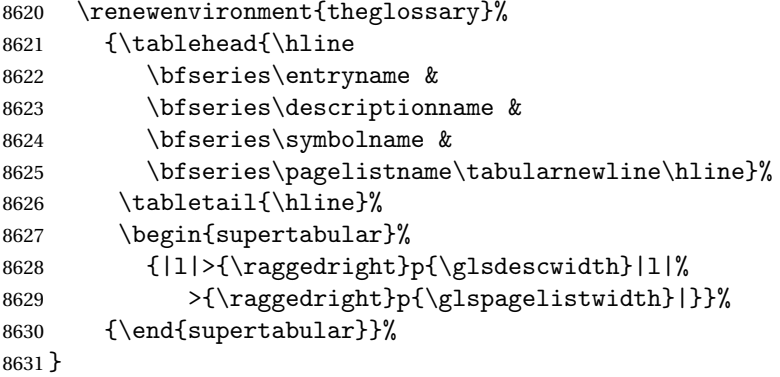

## 3.9 Tree Styles (glossary-tree.sty)

The style file defines glossary styles that have a tree-like structure. These are designed for hierarchical glossaries.

\ProvidesPackage{glossary-tree}[2015/11/22 v4.19 (NLCT)]

\indexspace The are a few classes that don't define \indexspace, so provide a definition if it hasn't been defined.

```
8633 \providecommand{\indexspace}{%
8634 \par \vskip 10\p@ \@plus 5\p@ \@minus 3\p@ \relax
8635 }
```
\glstreenamefmt Format used to display the name in the tree styles. (This may be counteracted by \glsnamefont.) This command is also used to format the group headings. \newcommand\*{\glstreenamefmt}[1]{\textbf{#1}}

index The index glossary style is similar in style to the way indices are usually typeset using \item, \subitem and \subsubitem. The entry name is set in bold. If an entry has a symbol, it is placed in brackets after the name. Then the description is displayed, followed by the number list. This style allows up to three levels.

```
8637 \newglossarystyle{index}{%
```
Set the paragraph indentation and skip and define \item to be the same as that used by theindex:

```
8638 \renewenvironment{theglossary}%
8639 {\setlength{\parindent}{0pt}%
8640 \setlength{\parskip}{0pt plus 0.3pt}%
8641 \let\item\@idxitem}%
```

```
8642 {\par}%
```
Do nothing at the start of the environment:

8643 \renewcommand\*{\glossaryheader}{}%

No group headers:

8644 \renewcommand\*{\glsgroupheading}[1]{}%

Main (level 0) entry starts a new item with the name in bold followed by the symbol in brackets (if it exists), the description and the page list.

```
8645 \renewcommand*{\glossentry}[2]{%
```

```
8646 \item\glsentryitem{##1}\glstreenamefmt{\glstarget{##1}{\glossentryname{##1}}}%
8647 \ifglshassymbol{##1}{\space(\glossentrysymbol{##1})}{}%
8648 \space \glossentrydesc{##1}\glspostdescription\space ##2%
8649 }%
```
Sub entries: level 1 entries use \subitem, levels greater than 1 use \subsubitem. The level (##1) shouldn't be 0, as that's catered by \glossentry, but for completeness, if the level is 0, \item is used. The name is put in bold, followed by the symbol in brackets (if it exists), the description and the page list.

```
8650 \renewcommand{\subglossentry}[3]{%
8651 \ifcase##1\relax
8652 % level 0
8653 \item
8654 \overline{\arctan}8655 % level 1
8656 \subitem
8657 \glssubentryitem{##2}%
8658 \else
8659 % all other levels
8660 \subsubitem
8661 \fi
8662 \glstreenamefmt{\glstarget{##2}{\glossentryname{##2}}}%
8663 \ifglshassymbol{##2}{\space(\glossentrysymbol{##2})}{}%
8664 \space\glossentrydesc{##2}\glspostdescription\space ##3%
8665 }%
```
Vertical gap between groups is the same as that used by indices: 8666 \renewcommand\*{\glsgroupskip}{\ifglsnogroupskip\else\indexspace\fi}} indexgroup The indexgroup style is like the index style but has headings. 8667 \newglossarystyle{indexgroup}{% Base it on the glostyleindex style: 8668 \setglossarystyle{index}% Add a heading for each group. This puts the group's title in bold followed by a vertical gap. 8669 \renewcommand\*{\glsgroupheading}[1]{% 8670 \item\glstreenamefmt{\glsgetgrouptitle{##1}}\indexspace}% 8671 } indexhypergroup The indexhypergroup style is like the indexgroup style but has hyper navigation. 8672 \newglossarystyle{indexhypergroup}{% Base it on the glostyleindex style: 8673 \setglossarystyle{index}% Put navigation links to the groups at the start of the glossary: 8674 \renewcommand\*{\glossaryheader}{% 8675 \item\glstreenamefmt{\glsnavigation}\indexspace}% Add a heading for each group (with a target). The group's title is in bold followed by a vertical gap. 8676 \renewcommand\*{\glsgroupheading}[1]{% 8677 \item\glstreenamefmt{\glsnavhypertarget{##1}{\glsgetgrouptitle{##1}}}% 8678 \indexspace}% 8679 } tree The tree glossary style is similar in style to the index style, but can have arbitrary levels.

8680 \newglossarystyle{tree}{%

Set the paragraph indentation and skip:

```
8681 \renewenvironment{theglossary}%
8682 {\setlength{\parindent}{0pt}%
8683 \setlength{\parskip}{0pt plus 0.3pt}}%
8684 \{1\}
```
Do nothing at the start of the theglossary environment:

```
8685 \renewcommand*{\glossaryheader}{}%
```
No group headings:

```
8686 \renewcommand*{\glsgroupheading}[1]{}%
```
Main (level 0) entries: name in bold, followed by symbol in brackets (if it exists), the description and the page list:

8687 \renewcommand{\glossentry}[2]{%

8688 \hangindent0pt\relax

```
8689 \parindent0pt\relax
8690 \glsentryitem{##1}\glstreenamefmt{\glstarget{##1}{\glossentryname{##1}}}%
8691 \ifglshassymbol{##1}{\space(\glossentrysymbol{##1})}{}%
8692 \space\glossentrydesc{##1}\glspostdescription\space##2\par
8693 }%
```
Sub entries: level  $\langle n \rangle$  is indented by  $\langle n \rangle$  times  $\Diamond$ glstreeindent. The name is in bold, followed by the symbol in brackets (if it exists), the description and the page list.

```
8694 \renewcommand{\subglossentry}[3]{%
8695 \hangindent##1\glstreeindent\relax
8696 \parindent##1\glstreeindent\relax
8697 \ifnum##1=1\relax
8698 \glssubentryitem{##2}%
8699 \fi
8700 \glstreenamefmt{\glstarget{##2}{\glossentryname{##2}}}%
8701 \ifglshassymbol{##2}{\space(\glossentrysymbol{##2})}{}%
8702 \space\glossentrydesc{##2}\glspostdescription\space ##3\par
8703 }%
```
Vertical gap between groups is the same as that used by indices:

```
8704 \renewcommand*{\glsgroupskip}{\ifglsnogroupskip\else\indexspace\fi}}
```
treegroup Like the tree style but the glossary groups have headings.

\newglossarystyle{treegroup}{%

Base it on the glostyletree style:

```
8706 \setglossarystyle{tree}%
```
Each group has a heading (in bold) followed by a vertical gap):

```
8707 \renewcommand{\glsgroupheading}[1]{\par
```

```
8708 \noindent\glstreenamefmt{\glsgetgrouptitle{##1}}\par\indexspace}%
8709 }
```

```
treehypergroup The treehypergroup style is like the treegroup style, but has a set of links to the
                   groups at the start of the glossary.
```
\newglossarystyle{treehypergroup}{%

Base it on the glostyletree style:

\setglossarystyle{tree}%

Put navigation links to the groups at the start of the theglossary environment:

```
8712 \renewcommand*{\glossaryheader}{%
```

```
8713 \par\noindent\glstreenamefmt{\glsnavigation}\par\indexspace}%
```
Each group has a heading (in bold with a target) followed by a vertical gap):

```
8714 \renewcommand*{\glsgroupheading}[1]{%
```

```
8715 \par\noindent
```

```
8716 \glstreenamefmt{\glsnavhypertarget{##1}{\glsgetgrouptitle{##1}}}\par
```

```
8717 \indexspace}%
```

```
8718 }
```
\glstreeindent Length governing left indent for each level of the tree style.

```
8719 \newlength\glstreeindent
8720 \setlength{\glstreeindent}{10pt}
```
treenoname The treenoname glossary style is like the tree style, but doesn't print the name or symbol for sub-levels.

8721 \newglossarystyle{treenoname}{%

Set the paragraph indentation and skip:

```
8722 \renewenvironment{theglossary}%
8723 {\setlength{\parindent}{0pt}%
8724 \setlength{\parskip}{0pt plus 0.3pt}}%
8725 {}%
```
No header:

```
8726 \renewcommand*{\glossaryheader}{}%
```
No group headings:

8727 \renewcommand\*{\glsgroupheading}[1]{}%

Main (level 0) entries: the name is in bold, followed by the symbol in brackets (if it exists), the description and the page list.

```
8728 \renewcommand{\glossentry}[2]{%
```

```
8729 \hangindent0pt\relax
8730 \parindent0pt\relax
8731 \glsentryitem{##1}\glstreenamefmt{\glstarget{##1}{\glossentryname{##1}}}%
8732 \ifglshassymbol{##1}{\space(\glossentrysymbol{##1})}{}%
8733 \space\glossentrydesc{##1}\glspostdescription\space##2\par
8734 }%
```
Sub entries: level  $\langle n \rangle$  is indented by  $\langle n \rangle$  times \glstreeindent. The name and symbol are omitted. The description followed by the page list are displayed.

```
8735 \renewcommand{\subglossentry}[3]{%
8736 \hangindent##1\glstreeindent\relax
8737 \parindent##1\glstreeindent\relax
8738 \ifnum##1=1\relax
8739 \glssubentryitem{##2}%
8740 \fi
8741 \glstarget{##2}{\strut}%
8742 \glossentrydesc{##2}\glspostdescription\space##3\par
8743 }%
```
Vertical gap between groups is the same as that used by indices:

```
8744 \renewcommand*{\glsgroupskip}{\ifglsnogroupskip\else\indexspace\fi}%
8745 }
```
treenonamegroup Like the treenoname style but the glossary groups have headings.

8746 \newglossarystyle{treenonamegroup}{%

Base it on the glostyletreenoname style:

8747 \setglossarystyle{treenoname}%

```
Give each group a heading:
                    8748 \renewcommand{\glsgroupheading}[1]{\par
                    8749 \noindent\glstreenamefmt{\glsgetgrouptitle{##1}}\par\indexspace}%
                    8750 }
treenonamehypergroup The treenonamehypergroup style is like the treenonamegroup style, but has a set
                      of links to the groups at the start of the glossary.
                    8751 \newglossarystyle{treenonamehypergroup}{%
                      Base it on the glostyletreenoname style:
                    8752 \setglossarystyle{treenoname}%
                      Put navigation links to the groups at the start of the theglossary environment:
                    8753 \renewcommand*{\glossaryheader}{%
                    8754 \par\noindent\glstreenamefmt{\glsnavigation}\par\indexspace}%
                      Each group has a heading (in bold with a target) followed by a vertical gap):
                    8755 \renewcommand*{\glsgroupheading}[1]{%
                    8756 \par\noindent
                    8757 \glstreenamefmt{\glsnavhypertarget{##1}{\glsgetgrouptitle{##1}}}\par
                    8758 \indexspace}%
                    8759 }
      \glssetwidest \glssetwidest[〈level〉]{〈text〉} sets the widest text for the given level. It is
                      used by the alttree glossary styles to determine the indentation of each level.
                    8760 \newcommand*{\glssetwidest}[2][0]{%
                    8761 \expandafter\def\csname @glswidestname\romannumeral#1\endcsname{%
                    8762 #2}%
                    8763 }
   \@glswidestname Initialise \@glswidestname.
                    8764 \newcommand*{\@glswidestname}{}
   \glstreenamebox Used by the alttree style to create the box for the name and associated informa-
                      tion.
                    8765 \newcommand*{\glstreenamebox}[2]{%
                    8766 \makebox[#1][l]{#2}%
                    8767 }
            alttree The alttree glossary style is similar in style to the tree style, but the inden-
                      tation is obtained from the width of \@glswidestname which is set using
                      \glssetwidest.
                    8768 \newglossarystyle{alttree}{%
                      Redefine theglossary environment.
                    8769 \renewenvironment{theglossary}%
                    8770 {\def\@gls@prevlevel{-1}%
                    8771 \mbox{}\par}%
                    8772 {\par}%
```
Set the header and group headers to nothing.

```
8773 \renewcommand*{\glossaryheader}{}%
```

```
8774 \renewcommand*{\glsgroupheading}[1]{}%
```
Redefine the way that the level 0 entries are displayed.

8775 \renewcommand{\glossentry}[2]{%

8776 \ifnum\@gls@prevlevel=0\relax 8777 \else

Find out how big the indentation should be by measuring the widest entry.

```
8778 \settowidth{\glstreeindent}{\glstreenamefmt{\@glswidestname\space}}%
8779 \setminusfi
```
Set the hangindent and paragraph indent.

8780 \hangindent\glstreeindent

```
8781 \parindent\glstreeindent
```
Put the name to the left of the paragraph block.

```
8782 \makebox[0pt][r]{\glstreenamebox{\glstreeindent}{%
```

```
8783 \glsentryitem{##1}\glstreenamefmt{\glstarget{##1}{\glossentryname{##1}}}}}%
```
If the symbol is missing, ignore it, otherwise put it in brackets.

8784 \ifglshassymbol{##1}{(\glossentrysymbol{##1})\space}{}%

Do the description followed by the description terminator and location list.

8785 \glossentrydesc{##1}\glspostdescription \space ##2\par

Set the previous level to 0.

```
8786 \def\@gls@prevlevel{0}%
```
8787 }%

Redefine the way sub-entries are displayed.

```
8788 \renewcommand{\subglossentry}[3]{%
```
Increment and display the sub-entry counter if this is a level 1 entry and the sub-entry counter is in use.

```
8789 \ifnum##1=1\relax
8790 \glssubentryitem{##2}%
8791 \fi
```
If the level hasn't changed, keep the same settings, otherwise adjust \glstreeindent accordingly.

8792 \ifnum\@gls@prevlevel=##1\relax 8793 \else

Compute the widest entry for this level, or for level 0 if not defined for this level. Store in \gls@tmplen

```
8794 \@ifundefined{@glswidestname\romannumeral##1}{%
8795 \settowidth{\gls@tmplen}{\glstreenamefmt{\@glswidestname\space}}}{%
8796 \settowidth{\gls@tmplen}{\glstreenamefmt{%
8797 \csname @glswidestname\romannumeral##1\endcsname\space}}}%
```
Determine if going up or down a level

```
8798 \ifnum\@gls@prevlevel<##1\relax
```
Depth has increased, so add the width of the widest entry to  $\gtrsim$  elstreeindent.

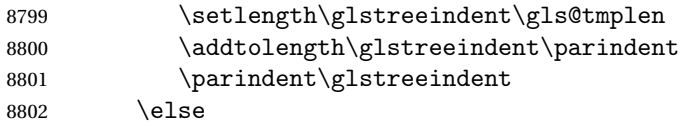

Depth has decreased, so subtract width of the widest entry from the previous level to \glstreeindent. First determine the width of the widest entry for the previous level and store in \glstreeindent.

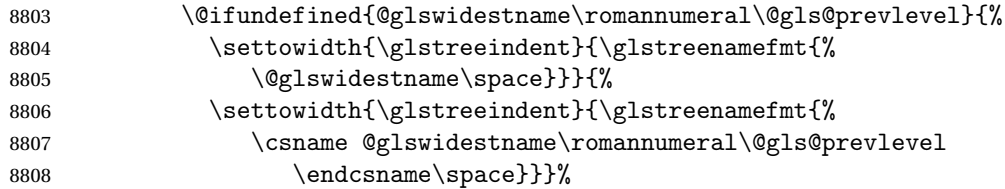

Subtract this length from the previous level's paragraph indent and set to \glstreeindent.

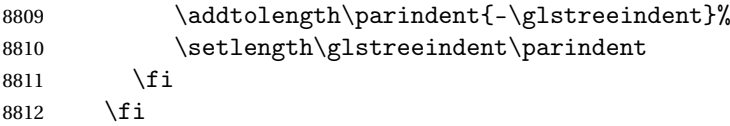

Set the hanging indentation.

8813 \hangindent\glstreeindent

Put the name to the left of the paragraph block

```
8814 \makebox[0pt][r]{\glstreenamebox{\gls@tmplen}{%
8815 \glstreenamefmt{\glstarget{##2}{\glossentryname{##2}}}}}%
```
If the symbol is missing, ignore it, otherwise put it in brackets.

```
8816 \ifglshassymbol{##2}{(\glossentrysymbol{##2})\space}{}%
```
Do the description followed by the description terminator and location list.

8817 \glossentrydesc{##2}\glspostdescription\space ##3\par

Set the previous level macro to the current level.

8818 \def\@gls@prevlevel{##1}%

8819 }%

Vertical gap between groups is the same as that used by indices:

```
8820 \renewcommand*{\glsgroupskip}{\ifglsnogroupskip\else\indexspace\fi}%
8821 }
```
alttreegroup Like the alttree style but the glossary groups have headings.

8822 \newglossarystyle{alttreegroup}{%

Base it on the glostylealttree style:

```
8823 \setglossarystyle{alttree}%
```
Give each group a heading.

```
8824 \renewcommand{\glsgroupheading}[1]{\par
8825 \def\@gls@prevlevel{-1}%
8826 \hangindent0pt\relax
8827 \parindent0pt\relax
8828 \glstreenamefmt{\glsgetgrouptitle{##1}}\par\indexspace}%
8829 }
```
alttreehypergroup The alttreehypergroup style is like the alttreegroup style, but has a set of links to the groups at the start of the glossary.

\newglossarystyle{alttreehypergroup}{%

Base it on the glostylealttree style:

\setglossarystyle{alttree}%

Put the navigation links in the header

\renewcommand\*{\glossaryheader}{%

\par

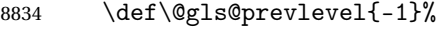

- \hangindent0pt\relax
- \parindent0pt\relax

\glstreenamefmt{\glsnavigation}\par\indexspace}%

Put a hypertarget at the start of each group

```
8838 \renewcommand*{\glsgroupheading}[1]{%
```

```
8839 \par
```

```
8840 \def\@gls@prevlevel{-1}%
```

```
8841 \hangindent0pt\relax
```

```
8842 \parindent0pt\relax
```

```
8843 \glstreenamefmt{\glsnavhypertarget{##1}{\glsgetgrouptitle{##1}}}\par
```

```
8844 \indexspace}}
```
# 4 glossaries-compatible-207

Provides compatibility with version 2.07 and below. This uses original glossaries xindy and makeindex formatting, so can be used with old documents that had customized style files, but hyperlinks may not work properly.

```
8845 \NeedsTeXFormat{LaTeX2e}
8846 \ProvidesPackage{glossaries-compatible-207}[2015/11/22 v4.19 (NLCT)]
```
\GlsAddXdyAttribute Adds an attribute in old format.

```
8847 \ifglsxindy
```

```
8848 \renewcommand*\GlsAddXdyAttribute[1]{%
8849 \edef\@xdyattributes{\@xdyattributes ^^J \string"#1\string"}%
8850 \expandafter\toks@\expandafter{\@xdylocref}%
8851 \edef\@xdylocref{\the\toks@ ^^J%
8852 (markup-locref
8853 :open \string"\string~n\string\setentrycounter
```

```
8854 {\noexpand\glscounter}%
8855 \expandafter\string\csname#1\endcsname
8856 \expandafter\@gobble\string\{\string" ^^J
8857 : close \string"\expandafter\@gobble\string\}\string" ^^J
8858 :attr \string"#1\string")}}
 Only has an effect before \writeist:
```
\fi

\GlsAddXdyCounters

```
8860 \renewcommand*\GlsAddXdyCounters[1]{%
8861 \GlossariesWarning{\string\GlsAddXdyCounters\space not available
8862 in compatibility mode.}%
8863 }
```
Add predefined attributes

```
8864 \GlsAddXdyAttribute{glsnumberformat}
8865 \GlsAddXdyAttribute{textrm}
8866 \GlsAddXdyAttribute{textsf}
8867 \GlsAddXdyAttribute{texttt}
8868 \GlsAddXdyAttribute{textbf}
8869 \GlsAddXdyAttribute{textmd}
8870 \GlsAddXdyAttribute{textit}
8871 \GlsAddXdyAttribute{textup}
8872 \GlsAddXdyAttribute{textsl}
8873 \GlsAddXdyAttribute{textsc}
8874 \GlsAddXdyAttribute{emph}
8875 \GlsAddXdyAttribute{glshypernumber}
8876 \GlsAddXdyAttribute{hyperrm}
8877 \GlsAddXdyAttribute{hypersf}
8878 \GlsAddXdyAttribute{hypertt}
8879 \GlsAddXdyAttribute{hyperbf}
8880 \GlsAddXdyAttribute{hypermd}
8881 \GlsAddXdyAttribute{hyperit}
8882 \GlsAddXdyAttribute{hyperup}
8883 \GlsAddXdyAttribute{hypersl}
8884 \GlsAddXdyAttribute{hypersc}
8885 \GlsAddXdyAttribute{hyperemph}
```
#### \GlsAddXdyLocation Restore v2.07 definition:

\ifglsxindy

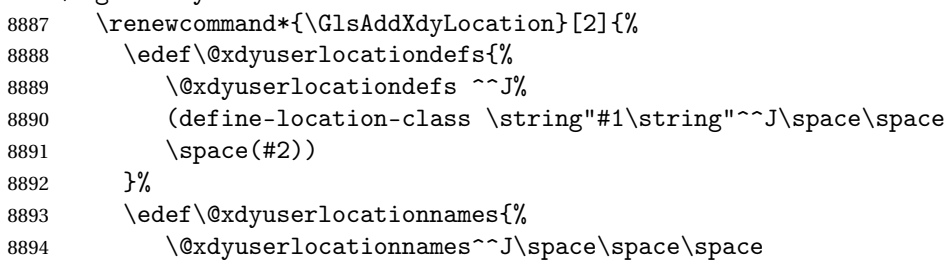

```
8895 \string"#1\string"}%
8896 }
8897 \fi
```
#### \@do@wrglossary

\renewcommand{\@do@wrglossary}[1]{%

Determine whether to use xindy or makeindex syntax

```
8899 \ifglsxindy
```
Need to determine if the formatting information starts with a ( or ) indicating a range.

```
8900 \expandafter\@glo@check@mkidxrangechar\@glsnumberformat\@nil
8901 \def\@glo@range{}%
8902 \expandafter\if\@glo@prefix(\relax
8903 \def\@glo@range{:open-range}%
8904 \else
8905 \expandafter\if\@glo@prefix)\relax
8906 \def\@glo@range{:close-range}%
8907 \ifmmode{\big\vert} \else{https://www.4em}{0.15}\fi8908 \fi
```
Get the location and escape any special characters

```
8909 \protected@edef\@glslocref{\theglsentrycounter}%
8910 \@gls@checkmkidxchars\@glslocref
```
Write to the glossary file using xindy syntax.

```
8911 \glossary[\csname glo@#1@type\endcsname]{%
8912 (indexentry :tkey (\csname glo@#1@index\endcsname)
8913 :locref \string"\@glslocref\string" %
8914 :attr \string"\@glo@suffix\string" \@glo@range
8915 )
8916 }%
8917 \else
```
Convert the format information into the format required for makeindex

\@set@glo@numformat\@glo@numfmt\@gls@counter\@glsnumberformat

Write to the glossary file using makeindex syntax.

```
8919 \glossary[\csname glo@#1@type\endcsname]{%
8920 \string\glossaryentry{\csname glo@#1@index\endcsname
8921 \@gls@encapchar\@glo@numfmt}{\theglsentrycounter}}%
8922 \fi
8923 }
```
\@set@glo@numformat Only had 3 arguments in v2.07

```
8924 \def\@set@glo@numformat#1#2#3{%
```

```
8925 \expandafter\@glo@check@mkidxrangechar#3\@nil
```

```
8926 \protected@edef#1{%
```

```
8927 \@glo@prefix setentrycounter[]{#2}%
```

```
8928 \expandafter\string\csname\@glo@suffix\endcsname
```

```
8929 }%
8930 \@gls@checkmkidxchars#1%
8931 }
```
\writeist Redefine \writeist back to the way it was in v2.07, but change \istfile to \glswrite.

```
8932 \ifglsxindy
8933 \def\writeist{%
8934 \openout\glswrite=\istfilename
8935 \write\glswrite{;; xindy style file created by the glossaries
8936 package in compatible-2.07 mode}%
8937 \write\glswrite{;; for document '\jobname' on
8938 \the\year-\the\month-\the\day}%
8939 \write\glswrite{^^J; required styles^^J}
8940 \@for\@xdystyle:=\@xdyrequiredstyles\do{%
8941 \ifx\@xdystyle\@empty
8942 \else
8943 \protected@write\glswrite{}{(require
8944 \string"\@xdystyle.xdy\string")}%
8945 \fi<br>8946 }%
8946
8947 \write\glswrite{^^J%
8948 : list of allowed attributes (number formats)^^J}%
8949 \write\glswrite{(define-attributes ((\@xdyattributes)))}%
8950 \write\glswrite{^^J; user defined alphabets^^J}%
8951 \write\glswrite{\@xdyuseralphabets}%
8952 \write\glswrite{^^J; location class definitions^^J}%
8953 \protected@edef\@gls@roman{\@roman{0\string"
8954 \string"roman-numbers-lowercase\string" :sep \string"}}%
8955 \@onelevel@sanitize\@gls@roman
8956 \edef\@tmp{\string" \string"roman-numbers-lowercase\string"
8957 :sep \string"}%
8958 \@onelevel@sanitize\@tmp
8959 \ifx\@tmp\@gls@roman
8960 \write\glswrite{(define-location-class
8961 \string"roman-page-numbers\string"^^J\space\space\space\space\
8962 (\string"roman-numbers-lowercase\string")
8963 :min-range-length \@glsminrange)}%
8964 \else
8965 \write\glswrite{(define-location-class
8966 \string"roman-page-numbers\string"^^J\space\space\space\space\space\space\space\space\space\space\space\space\space\space\space\space\space\space\space\space\space\space\space\space\space\space\space\space\space\space
8967 (:sep "\@gls@roman")
8968 :min-range-length \@glsminrange)}%
8969 \fi
8970 \write\glswrite{(define-location-class
8971 \string"Roman-page-numbers\string"^^J\space\space\space\space
8972 (\string"roman-numbers-uppercase\string")
8973 : min-range-length \@glsminrange) }%
8974 \write\glswrite{(define-location-class
```

```
8975 \tring"arabic-page-numbers\string"^^J\space\space\space\space\space\space\space\space\space\space\space\space\space\space\space\space\space\space\space\space\space\space\space\space\space\space\space\space\space\space
8976 (\string"arabic-numbers\string")
8977 :min-range-length \@glsminrange) }%
8978 \write\glswrite{(define-location-class
8979 \string"alpha-page-numbers\string"^^J\space\space\space
8980 (\string"alpha\string")
8981 : min-range-length \@glsminrange)}%
8982 \write\glswrite{(define-location-class
8983 \string"Alpha-page-numbers\string"^J\space\space\space\space
8984 (\string"ALPHA\string")
8985 :min-range-length \@glsminrange)}%
8986 \write\glswrite{(define-location-class
8987 \string"Appendix-page-numbers\string"^^J\space\space\space\space\
8988 (\string"ALPHA\string"
8989 :sep \string"\@glsAlphacompositor\string"
8990 \string"arabic-numbers\string")
8991 : min-range-length \@glsminrange) }%
8992 \write\glswrite{(define-location-class
8993 \string"arabic-section-numbers\string"^^J\space\space\space\space
8994 (\string"arabic-numbers\string"
8995 : sep \string"\glscompositor\string"
8996 \string"arabic-numbers\string")
8997 :min-range-length \@glsminrange)}%
8998 \write\glswrite{^^J; user defined location classes}%
8999 \write\glswrite{\@xdyuserlocationdefs}%
9000 \write\glswrite{^^J; define cross-reference class^^J}%
9001 \write\glswrite{(define-crossref-class \string"see\string"
9002 : unverified ) }%
9003 \write\glswrite{(markup-crossref-list
9004 : class \string"see\string"^^J\space\space\space
9005 :open \string"\string\glsseeformat\string"
9006 : close \string"{}\string")}%
9007 \write\glswrite{^^J; define the order of the location classes}%
9008 \write\glswrite{(define-location-class-order
9009 (\@xdylocationclassorder))}%
9010 \write\glswrite{^^J; define the glossary markup^^J}%
9011 \write\glswrite{(markup-index^^J\space\space\space\space
9012 :open \string"\string
9013 \glossarysection[\string\glossarytoctitle]{\string
9014 \glossarytitle}\string\glossarypreamble\string~n\string\begin
9015 {theglossary}\string\glossaryheader\string~n\string" ^^J\space
9016 \space\space:close \string"\expandafter\@gobble
9017 \string\%\string~n\string
9018 \end{theglossary}\string\glossarypostamble
9019 \string~n\string" ^~J\space\space\space\space
9020 :tree)}%
9021 \write\glswrite{(markup-letter-group-list
9022 :sep \string"\string\glsgroupskip\string~n\string")}%
9023 \write\glswrite{(markup-indexentry
```

```
305
```

```
9024 :open \string"\string\relax \string\glsresetentrylist
9025 \string~n\string")}%
9026 \write\glswrite{(markup-locclass-list :open
9027 \string"\glsopenbrace\string\glossaryentrynumbers
9028 \glsopenbrace\string\relax\space \string"^^J\space\space\space
9029 : sep \string", \string"
9030 :close \string"\glsclosebrace\glsclosebrace\string")}%
9031 \write\glswrite{(markup-locref-list
9032 :sep \string"\string\delimN\space\string")}%
9033 \write\glswrite{(markup-range
9034 :sep \string"\string\delimR\space\string")}%
9035 \@onelevel@sanitize\gls@suffixF
9036 \@onelevel@sanitize\gls@suffixFF
9037 \ifx\gls@suffixF\@empty
9038 \else
9039 \write\glswrite{(markup-range
9040 :close "\gls@suffixF" :length 1 :ignore-end)}%
9041 \qquad \qquad \fi
9042 \ifx\gls@suffixFF\@empty
9043 \else
9044 \write\glswrite{(markup-range
9045 :close "\gls@suffixFF" :length 2 :ignore-end)}%
9046 \fi
9047 \write\glswrite{^^J; define format to use for locations^^J}%
9048 \write\glswrite{\@xdylocref}%
9049 \write\glswrite{^^J; define letter group list format^^J}%
9050 \write\glswrite{(markup-letter-group-list
9051 :sep \string"\string\glsgroupskip\string~n\string")}%
9052 \write\glswrite{^^J; letter group headings^^J}%
9053 \write\glswrite{(markup-letter-group
9054 :open-head \string"\string\glsgroupheading
9055 \glsopenbrace\string"^^J\space\space\space\space
9056 :close-head \string"\glsclosebrace\string")}%
9057 \write\glswrite{^^J; additional letter groups^^J}%
9058 \write\glswrite{\@xdylettergroups}%
9059 \write\glswrite{^^J; additional sort rules^^J}
9060 \write\glswrite{\@xdysortrules}%
9061 \noist}
9062 \else
9063 \edef\@gls@actualchar{\string?}
9064 \edef\@gls@encapchar{\string|}
9065 \edef\@gls@levelchar{\string!}
9066 \edef\@gls@quotechar{\string"}
9067 \def\writeist{\relax
9068 \openout\glswrite=\istfilename
9069 \write\glswrite{\expandafter\@gobble\string\% makeindex style file
9070 created by the glossaries package}
9071 \write\glswrite{\expandafter\@gobble\string\% for document
```

```
9072 '\jobname' on \the\year-\the\month-\the\day}
```

```
9073 \write\glswrite{actual '\@gls@actualchar'}
9074 \write\glswrite{encap '\@gls@encapchar'}
9075 \write\glswrite{level '\@gls@levelchar'}
9076 \write\glswrite{quote '\@gls@quotechar'}
9077 \write\glswrite{keyword \string"\string\\glossaryentry\string"}
9078 \write\glswrite{preamble \string"\string\\glossarysection[\string
9079 \\glossarytoctitle]{\string\\glossarytitle}\string
9080 \\glossarypreamble\string\n\string\\begin{theglossary}\string
9081 \\glossaryheader\string\n\string"}
9082 \write\glswrite{postamble \string"\string\%\string\n\string
9083 \\end{theglossary}\string\\glossarypostamble\string\n
9084 \string"}
9085 \write\glswrite{group_skip \string"\string\\glsgroupskip\string\n
9086 \string"}
9087 \write\glswrite{item_0 \string"\string\%\string\n\string"}
9088 \write\glswrite{item_1 \string"\string\%\string\n\string"}
9089 \write\glswrite{item_2 \string"\string\%\string\n\string"}
9090 \write\glswrite{item_01 \string"\string\%\string\n\string"}
9091 \write\glswrite{item_x1
9092 \string"\string\\relax \string\\glsresetentrylist\string\n
9093 \string"}
9094 \write\glswrite{item_12 \string"\string\%\string\n\string"}
9095 \write\glswrite{item_x2
9096 \string"\string\\relax \string\\glsresetentrylist\string\n
9097 \string"}
9098 \write\glswrite{delim_0 \string"\string\{\string
9099 \\glossaryentrynumbers\string\{\string\\relax \string"}
9100 \write\glswrite{delim_1 \string"\string\{\string
9101 \\glossaryentrynumbers\string\{\string\\relax \string"}
9102 \write\glswrite{delim_2 \string"\string\{\string
9103 \\glossaryentrynumbers\string\{\string\\relax \string"}
9104 \write\glswrite{delim_t \string"\string\}\string\}\string"}
9105 \write\glswrite{delim_n \string"\string\\delimN \string"}
9106 \write\glswrite{delim_r \string"\string\\delimR \string"}
9107 \write\glswrite{headings_flag 1}
9108 \write\glswrite{heading_prefix
9109 \string"\string\\glsgroupheading\string\{\string"}
9110 \write\glswrite{heading_suffix
9111 \string"\string\}\string\\relax
9112 \string\\glsresetentrylist \string"}
9113 \write\glswrite{symhead_positive \string"glssymbols\string"}
9114 \write\glswrite{numhead_positive \string"glsnumbers\string"}
9115 \write\glswrite{page_compositor \string"\glscompositor\string"}
9116 \@gls@escbsdq\gls@suffixF
9117 \@gls@escbsdq\gls@suffixFF
9118 \ifx\gls@suffixF\@empty
9119 \else
9120 \write\glswrite{suffix 2p \string"\gls@suffixF\string"}
9121 \setminus fi
```

```
307
```

```
9122 \ifx\gls@suffixFF\@empty
9123 \else
9124 \write\glswrite{suffix_3p \string"\gls@suffixFF\string"}
9125 \fi
9126 \noist
9127 }
9128 \fi
```
\noist

```
9129\renewcommand*{\noist}{\let\writeist\relax}
```
Compatibility macros.

\NeedsTeXFormat{LaTeX2e}

```
9131 \ProvidesPackage{glossaries-compatible-307}[2015/11/22 v4.19 (NLCT)]
```

```
Compatibility macros for predefined glossary styles:
```
compatglossarystyle Defines a compatibility glossary style.

```
9132 \newcommand{\compatglossarystyle}[2]{%
9133 \ifcsundef{@glscompstyle@#1}%
9134 {%
9135 \csdef{@glscompstyle@#1}{#2}%
9136 }%
9137 {%
9138 \PackageError{glossaries}{Glossary compatibility style '#1' is already defined}{}%
9139 }%
9140 }
```
Backward compatible inline style.

```
9141 \compatglossarystyle{inline}{%
9142 \renewcommand{\glossaryentryfield}[5]{%
9143 \glsinlinedopostchild
9144 \gls@inlinesep
9145 \def\glo@desc{##3}%
9146 \def\@no@post@desc{\nopostdesc}%
9147 \glsentryitem{##1}\glsinlinenameformat{##1}{##2}%
9148 \ifx\glo@desc\@no@post@desc
9149 \glsinlineemptydescformat{##4}{##5}%
9150 \else
9151 \iintstrempty{##3}%
9152 {\glsinlineemptydescformat{##4}{##5}}%
9153 {\glsinlinedescformat{##3}{##4}{##5}}%
9154 \fi
9155 \ifglshaschildren{##1}%
9156 {%
9157 \glsresetsubentrycounter
9158 \glsinlineparentchildseparator
9159 \def\gls@inlinesubsep{}%
9160 \def\gls@inlinepostchild{\glsinlinepostchild}%
9161 }%
```

```
9162 {}%
9163 \def\gls@inlinesep{\glsinlineseparator}%
9164 }%
 Sub-entries display description:
```

```
9165 \renewcommand{\glossarysubentryfield}[6]{%
9166 \gls@inlinesubsep%
9167 \glsinlinesubnameformat{##2}{##3}%
9168 \glssubentryitem{##2}\glsinlinesubdescformat{##4}{##5}{##6}%
9169 \def\gls@inlinesubsep{\glsinlinesubseparator}%
9170 }%
9171 }
```
Backward compatible list style.

```
9172 \compatglossarystyle{list}{%
9173 \renewcommand*{\glossaryentryfield}[5]{%
9174 \item[\glsentryitem{##1}\glstarget{##1}{##2}]
9175 ##3\glspostdescription\space ##5}%
```
Sub-entries continue on the same line:

```
9176 \renewcommand*{\glossarysubentryfield}[6]{%
9177 \glssubentryitem{##2}%
9178 \glstarget{##2}{\strut}##4\glspostdescription\space ##6.}%
9179 }
```
Backward compatible listgroup style.

```
9180 \compatglossarystyle{listgroup}{%
9181 \csuse{@glscompstyle@list}%
9182 }%
```
Backward compatible listhypergroup style.

```
9183 \compatglossarystyle{listhypergroup}{%
9184 \csuse{@glscompstyle@list}%
9185 }%
```
Backward compatible altlist style.

```
9186 \compatglossarystyle{altlist}{%
9187 \renewcommand*{\glossaryentryfield}[5]{%
9188 \item[\glsentryitem{##1}\glstarget{##1}{##2}]%
9189 \mbox{}\par\nobreak\@afterheading
9190 ##3\glspostdescription\space ##5}%
9191 \renewcommand{\glossarysubentryfield}[6]{%
9192 \par
9193 \glssubentryitem{##2}%
9194 \glstarget{##2}{\strut}##4\glspostdescription\space ##6}%
9195 }%
```
Backward compatible altlistgroup style.

```
9196 \compatglossarystyle{altlistgroup}{%
9197 \csuse{@glscompstyle@altlist}%
9198 }%
```
Backward compatible altlisthypergroup style.

```
9199 \compatglossarystyle{altlisthypergroup}{%
9200 \csuse{@glscompstyle@altlist}%
9201 }%
```
Backward compatible listdotted style.

```
9202 \compatglossarystyle{listdotted}{%
9203 \renewcommand*{\glossaryentryfield}[5]{%
9204 \item[]\makebox[\glslistdottedwidth][l]{%
9205 \glsentryitem{##1}\glstarget{##1}{##2}%
9206 \unskip\leaders\hbox to 2.9mm{\hss.}\hfill\strut}##3}%
9207 \renewcommand*{\glossarysubentryfield}[6]{%
9208 \item[]\makebox[\glslistdottedwidth][l]{%
9209 \glssubentryitem{##2}%
9210 \glstarget{##2}{##3}%
9211 \unskip\leaders\hbox to 2.9mm{\hss.}\hfill\strut}##4}%
9212 }%
```
Backward compatible sublistdotted style.

```
9213 \compatglossarystyle{sublistdotted}{%
9214 \csuse{@glscompstyle@listdotted}%
9215 \renewcommand*{\glossaryentryfield}[5]{%
9216 \item[\glsentryitem{##1}\glstarget{##1}{##2}]}%
9217 }%
```
Backward compatible long style.

```
9218 \compatglossarystyle{long}{%
9219 \renewcommand*{\glossaryentryfield}[5]{%
9220 \glsentryitem{##1}\glstarget{##1}{##2} & ##3\glspostdescription\space ##5\\}%
9221 \renewcommand*{\glossarysubentryfield}[6]{%
9222 &
9223 \glssubentryitem{##2}%
9224 \glstarget{##2}{\strut}##4\glspostdescription\space ##6\\}%
9225 }%
```
Backward compatible longborder style.

```
9226 \compatglossarystyle{longborder}{%
9227 \csuse{@glscompstyle@long}%
9228 }%
```
Backward compatible longheader style.

```
9229 \compatglossarystyle{longheader}{%
9230 \csuse{@glscompstyle@long}%
9231 }%
```
Backward compatible longheaderborder style.

```
9232 \compatglossarystyle{longheaderborder}{%
9233 \csuse{@glscompstyle@long}%
9234 }%
```
Backward compatible long3col style.

\compatglossarystyle{long3col}{%

```
9236 \renewcommand*{\glossaryentryfield}[5]{%
9237 \glsentryitem{##1}\glstarget{##1}{##2} & ##3 & ##5\\}%
9238 \renewcommand*{\glossarysubentryfield}[6]{%
9239 &
9240 \glssubentryitem{##2}%
9241 \glstarget{##2}{\strut}##4 & ##6\\}%
9242 }%
```
Backward compatible long3colborder style.

```
9243 \compatglossarystyle{long3colborder}{%
9244 \csuse{@glscompstyle@long3col}%
9245 }%
```
Backward compatible long3colheader style.

```
9246 \compatglossarystyle{long3colheader}{%
9247 \csuse{@glscompstyle@long3col}%
9248 }%
```
Backward compatible long3colheaderborder style.

```
9249 \compatglossarystyle{long3colheaderborder}{%
9250 \csuse{@glscompstyle@long3col}%
9251 }%
```
Backward compatible long4col style.

```
9252 \compatglossarystyle{long4col}{%
9253 \renewcommand*{\glossaryentryfield}[5]{%
9254 \glsentryitem{##1}\glstarget{##1}{##2} & ##3 & ##4 & ##5\\}%
9255 \renewcommand*{\glossarysubentryfield}[6]{%
9256 &
9257 \glssubentryitem{##2}%
9258 \glstarget{##2}{\strut}##4 & ##5 & ##6\\}%
9259 }%
```
Backward compatible long4colheader style.

```
9260 \compatglossarystyle{long4colheader}{%
9261 \csuse{@glscompstyle@long4col}%
9262 }%
```
Backward compatible long4colborder style.

```
9263 \compatglossarystyle{long4colborder}{%
9264 \csuse{@glscompstyle@long4col}%
9265 }%
```
Backward compatible long4colheaderborder style.

```
9266 \compatglossarystyle{long4colheaderborder}{%
9267 \csuse{@glscompstyle@long4col}%
9268 }%
```
Backward compatible altlong4col style.

```
9269 \compatglossarystyle{altlong4col}{%
9270 \csuse{@glscompstyle@long4col}%
9271 }%
```
Backward compatible altlong4colheader style.

```
9272 \compatglossarystyle{altlong4colheader}{%
9273 \csuse{@glscompstyle@long4col}%
9274 }%
```
Backward compatible altlong4colborder style.

```
9275 \compatglossarystyle{altlong4colborder}{%
9276 \csuse{@glscompstyle@long4col}%
9277 }%
```
Backward compatible altlong4colheaderborder style.

```
9278 \compatglossarystyle{altlong4colheaderborder}{%
9279 \csuse{@glscompstyle@long4col}%
9280 }%
```
Backward compatible long style.

```
9281 \compatglossarystyle{longragged}{%
9282 \renewcommand*{\glossaryentryfield}[5]{%
9283 \glsentryitem{##1}\glstarget{##1}{##2} & ##3\glspostdescription\space ##5%
9284 \tabularnewline}%
9285 \renewcommand*{\glossarysubentryfield}[6]{%
9286 &
9287 \glssubentryitem{##2}%
9288 \glstarget{##2}{\strut}##4\glspostdescription\space ##6%
9289 \tabularnewline}%
9290 }%
```
Backward compatible longraggedborder style.

```
9291 \compatglossarystyle{longraggedborder}{%
9292 \csuse{@glscompstyle@longragged}%
9293 }%
```
Backward compatible longraggedheader style.

```
9294 \compatglossarystyle{longraggedheader}{%
9295 \csuse{@glscompstyle@longragged}%
9296 }%
```
Backward compatible longraggedheaderborder style.

```
9297 \compatglossarystyle{longraggedheaderborder}{%
9298 \csuse{@glscompstyle@longragged}%
9299 }%
```
Backward compatible longragged3col style.

```
9300 \compatglossarystyle{longragged3col}{%
9301 \renewcommand*{\glossaryentryfield}[5]{%
9302 \glsentryitem{##1}\glstarget{##1}{##2} & ##3 & ##5\tabularnewline}%
9303 \renewcommand*{\glossarysubentryfield}[6]{%
9304 &
9305 \glssubentryitem{##2}%
9306 \glstarget{##2}{\strut}##4 & ##6\tabularnewline}%
9307 }%
```
Backward compatible longragged3colborder style.

```
9308 \compatglossarystyle{longragged3colborder}{%
9309 \csuse{@glscompstyle@longragged3col}%
9310 }%
```
Backward compatible longragged3colheader style.

```
9311 \compatglossarystyle{longragged3colheader}{%
9312 \csuse{@glscompstyle@longragged3col}%
9313 }%
```
Backward compatible longragged3colheaderborder style.

```
9314 \compatglossarystyle{longragged3colheaderborder}{%
9315 \csuse{@glscompstyle@longragged3col}%
9316 }%
```
Backward compatible altlongragged4col style.

```
9317 \compatglossarystyle{altlongragged4col}{%
9318 \renewcommand*{\glossaryentryfield}[5]{%
9319 \glsentryitem{##1}\glstarget{##1}{##2} & ##3 & ##4 & ##5\tabularnewline}%
9320 \renewcommand*{\glossarysubentryfield}[6]{%
9321 \&9322 \glssubentryitem{##2}%
9323 \glstarget{##2}{\strut}##4 & ##5 & ##6\tabularnewline}%
9324 }%
```
Backward compatible altlongragged4colheader style.

```
9325 \compatglossarystyle{altlongragged4colheader}{%
9326 \csuse{@glscompstyle@altlong4col}%
9327 }%
```
Backward compatible altlongragged4colborder style.

```
9328 \compatglossarystyle{altlongragged4colborder}{%
9329 \csuse{@glscompstyle@altlong4col}%
9330 }%
```
Backward compatible altlongragged4colheaderborder style.

```
9331 \compatglossarystyle{altlongragged4colheaderborder}{%
9332 \csuse{@glscompstyle@altlong4col}%
9333 }%
```
Backward compatible index style.

```
9334 \compatglossarystyle{index}{%
9335 \renewcommand*{\glossaryentryfield}[5]{%
9336 \item\glsentryitem{##1}\textbf{\glstarget{##1}{##2}}%
9337 \ifx\relax##4\relax
9338 \else
9339 \simeq \simeq (##4)\%9340 \qquad \qquad \int fi
9341 \space ##3\glspostdescription \space ##5}%
9342 \renewcommand*{\glossarysubentryfield}[6]{%
9343 \ifcase##1\relax
9344 % level 0
```

```
9345 \item
9346 \or
9347 % level 1
9348 \subitem
9349 \glssubentryitem{##2}%
9350 \else
9351 % all other levels
9352 \subsubitem
9353 \fi
9354 \textbf{\glstarget{##2}{##3}}%
9355 \ifx\relax##5\relax
9356 \else
9357 \space(##5)%
9358 \fi
9359 \space##4\glspostdescription\space ##6}%
9360 }%
```
Backward compatible indexgroup style.

```
9361 \compatglossarystyle{indexgroup}{%
9362 \csuse{@glscompstyle@index}%
9363 }%
```
Backward compatible indexhypergroup style.

```
9364 \compatglossarystyle{indexhypergroup}{%
9365 \csuse{@glscompstyle@index}%
9366 }%
```
Backward compatible tree style.

```
9367 \compatglossarystyle{tree}{%
9368 \renewcommand{\glossaryentryfield}[5]{%
9369 \hangindent0pt\relax
9370 \parindent0pt\relax
9371 \glsentryitem{##1}\textbf{\glstarget{##1}{##2}}%
9372 \ifx\relax##4\relax
9373 \else
9374 \space(##4)%
9375 \fi
9376 \space ##3\glspostdescription \space ##5\par}%
9377 \renewcommand{\glossarysubentryfield}[6]{%
9378 \hangindent##1\glstreeindent\relax
9379 \parindent##1\glstreeindent\relax
9380 \ifnum##1=1\relax
9381 \glssubentryitem{##2}%
9382 \fi
9383 \textbf{\glstarget{##2}{##3}}%
9384 \ifx\relax##5\relax
9385 \else
9386 \space(##5)%
9387 \fi
9388 \space##4\glspostdescription\space ##6\par}%
9389 }%
```
Backward compatible treegroup style.

```
9390 \compatglossarystyle{treegroup}{%
9391 \csuse{@glscompstyle@tree}%
9392 }%
```
Backward compatible treehypergroup style.

```
9393 \compatglossarystyle{treehypergroup}{%
9394 \csuse{@glscompstyle@tree}%
9395 }%
```
Backward compatible treenoname style.

```
9396 \compatglossarystyle{treenoname}{%
9397 \renewcommand{\glossaryentryfield}[5]{%
9398 \hangindent0pt\relax
9399 \parindent0pt\relax
9400 \glsentryitem{##1}\textbf{\glstarget{##1}{##2}}%
9401 \ifx\relax##4\relax
9402 \else
9403 \space(##4)%
9404 \fi
9405 \space ##3\glspostdescription \space ##5\par}%
9406 \renewcommand{\glossarysubentryfield}[6]{%
9407 \hangindent##1\glstreeindent\relax
9408 \parindent##1\glstreeindent\relax
9409 \ifnum##1=1\relax
9410 \glssubentryitem{##2}%
9411 \fi
9412 \glstarget{##2}{\strut}%
9413 ##4\glspostdescription\space ##6\par}%
9414 }%
```
Backward compatible treenonamegroup style.

```
9415 \compatglossarystyle{treenonamegroup}{%
9416 \csuse{@glscompstyle@treenoname}%
9417 }%
```
Backward compatible treenonamehypergroup style.

```
9418 \compatglossarystyle{treenonamehypergroup}{%
9419 \csuse{@glscompstyle@treenoname}%
9420 }%
```
Backward compatible alttree style.

```
9421 \compatglossarystyle{alttree}{%
9422 \renewcommand{\glossaryentryfield}[5]{%
9423 \ifnum\@gls@prevlevel=0\relax
9424 \else
9425 \settowidth{\glstreeindent}{\textbf{\@glswidestname\space}}%
9426 \hangindent\glstreeindent
9427 \parindent\glstreeindent
9428 \fi
9429 \makebox[0pt][r]{\makebox[\glstreeindent][l]{%
```

```
9430 \glsentryitem{##1}\textbf{\glstarget{##1}{##2}}}}%
9431 \ifx\relax##4\relax
9432 \else
9433 (##4)\space
9434 \setminusfi
9435 ##3\glspostdescription \space ##5\par
9436 \def\@gls@prevlevel{0}%
9437 }%
9438 \renewcommand{\glossarysubentryfield}[6]{%
9439 \ifnum##1=1\relax
9440 \glssubentryitem{##2}%
9441 \setminusfi
9442 \ifnum\@gls@prevlevel=##1\relax
9443 \else
9444 \@ifundefined{@glswidestname\romannumeral##1}{%
9445 \settowidth{\gls@tmplen}{\textbf{\@glswidestname\space}}}{%
9446 \settowidth{\gls@tmplen}{\textbf{%
9447 \csname @glswidestname\romannumeral##1\endcsname\space}}}%
9448 \ifnum\@gls@prevlevel<##1\relax
9449 \setlength\glstreeindent\gls@tmplen
9450 \addtolength\glstreeindent\parindent
9451 \parindent\glstreeindent
9452 \else
9453 \@ifundefined{@glswidestname\romannumeral\@gls@prevlevel}{%
9454 \settowidth{\glstreeindent}{\textbf{%
9455 \\gammaglestname\space}}}{%
9456 \settowidth{\glstreeindent}{\textbf{%
9457 \csname @glswidestname\romannumeral\@gls@prevlevel
9458 \endcsname\space}}}%
9459 \ddtolength\parindent{-\glstreeindent}%
9460 \setlength\glstreeindent\parindent
9461 \setminusfi
9462 \setminusfi
9463 \hangindent\glstreeindent
9464 \makebox[0pt][r]{\makebox[\gls@tmplen][l]{%
9465 \textbf{\glstarget{##2}{##3}}}}%
9466 \ifx##5\relax\relax
9467 \else
9468 (##5)\space
9469 \fi
9470 ##4\glspostdescription\space ##6\par
9471 \def\@gls@prevlevel{##1}%
9472 }%
9473 }%
```
Backward compatible alttreegroup style.

```
9474 \compatglossarystyle{alttreegroup}{%
9475 \csuse{@glscompstyle@alttree}%
9476 }%
```

```
Backward compatible alttreehypergroup style.
9477 \compatglossarystyle{alttreehypergroup}{%
9478 \csuse{@glscompstyle@alttree}%
9479 }%
   Backward compatible mcolindex style.
9480 \compatglossarystyle{mcolindex}{%
9481 \csuse{@glscompstyle@index}%
9482 }%
 Backward compatible mcolindexgroup style.
9483 \compatglossarystyle{mcolindexgroup}{%
9484 \csuse{@glscompstyle@index}%
9485 }%
 Backward compatible mcolindexhypergroup style.
9486 \compatglossarystyle{mcolindexhypergroup}{%
9487 \csuse{@glscompstyle@index}%
9488 }%
 Backward compatible mcoltree style.
9489 \compatglossarystyle{mcoltree}{%
9490 \csuse{@glscompstyle@tree}%
9491 }%
 Backward compatible mcoltreegroup style.
9492 \compatglossarystyle{mcolindextreegroup}{%
9493 \csuse{@glscompstyle@tree}%
9494 }%
 Backward compatible mcoltreehypergroup style.
9495 \compatglossarystyle{mcolindextreehypergroup}{%
9496 \csuse{@glscompstyle@tree}%
9497 }%
 Backward compatible mcoltreenoname style.
9498 \compatglossarystyle{mcoltreenoname}{%
9499 \csuse{@glscompstyle@tree}%
9500 }%
 Backward compatible mcoltreenonamegroup style.
9501 \compatglossarystyle{mcoltreenonamegroup}{%
9502 \csuse{@glscompstyle@tree}%
9503 }%
 Backward compatible mcoltreenonamehypergroup style.
9504 \compatglossarystyle{mcoltreenonamehypergroup}{%
```

```
9505 \csuse{@glscompstyle@tree}%
9506 }%
```
Backward compatible mcolalttree style.

```
9507 \compatglossarystyle{mcolalttree}{%
9508 \csuse{@glscompstyle@alttree}%
9509 }%
```
Backward compatible mcolalttreegroup style.

```
9510 \compatglossarystyle{mcolalttreegroup}{%
9511 \csuse{@glscompstyle@alttree}%
9512 }%
```
Backward compatible mcolalttreehypergroup style.

```
9513 \compatglossarystyle{mcolalttreehypergroup}{%
9514 \csuse{@glscompstyle@alttree}%
9515 }%
```
Backward compatible superragged style.

```
9516 \compatglossarystyle{superragged}{%
9517 \renewcommand*{\glossaryentryfield}[5]{%
9518 \glsentryitem{##1}\glstarget{##1}{##2} & ##3\glspostdescription\space ##5%
9519 \tabularnewline}%
9520 \renewcommand*{\glossarysubentryfield}[6]{%
9521 &
9522 \glssubentrvitem{##2}%
9523 \glstarget{##2}{\strut}##4\glspostdescription\space ##6%
9524 \tabularnewline}%
9525 }%
```
Backward compatible superraggedborder style.

```
9526 \compatglossarystyle{superraggedborder}{%
9527 \csuse{@glscompstyle@superragged}%
9528 }%
```
Backward compatible superraggedheader style.

```
9529 \compatglossarystyle{superraggedheader}{%
9530 \csuse{@glscompstyle@superragged}%
9531 }%
```
Backward compatible superraggedheaderborder style.

```
9532 \compatglossarystyle{superraggedheaderborder}{%
9533 \csuse{@glscompstyle@superragged}%
9534 }%
```
Backward compatible superragged3col style.

```
9535 \compatglossarystyle{superragged3col}{%
9536 \renewcommand*{\glossaryentryfield}[5]{%
9537 \glsentryitem{##1}\glstarget{##1}{##2} & ##3 & ##5\tabularnewline}%
9538 \renewcommand*{\glossarysubentryfield}[6]{%
9539 &
9540 \glssubentryitem{##2}%
9541 \glstarget{##2}{\strut}##4 & ##6\tabularnewline}%
9542 }%
```
Backward compatible superragged3colborder style.

```
9543 \compatglossarystyle{superragged3colborder}{%
9544 \csuse{@glscompstyle@superragged3col}%
9545 }%
```
Backward compatible superragged3colheader style.

```
9546 \compatglossarystyle{superragged3colheader}{%
9547 \csuse{@glscompstyle@superragged3col}%
9548 }%
```
Backward compatible superragged3colheaderborder style.

```
9549 \compatglossarystyle{superragged3colheaderborder}{%
9550 \csuse{@glscompstyle@superragged3col}%
9551 }%
```
Backward compatible altsuperragged4col style.

```
9552 \compatglossarystyle{altsuperragged4col}{%
9553 \renewcommand*{\glossaryentryfield}[5]{%
9554 \glsentryitem{##1}\glstarget{##1}{##2} & ##3 & ##4 & ##5\tabularnewline}%
9555 \renewcommand*{\glossarysubentryfield}[6]{%
9556 &
9557 \glssubentryitem{##2}%
9558 \glstarget{##2}{\strut}##4 & ##5 & ##6\tabularnewline}%
9559 }%
```
Backward compatible altsuperragged4colheader style.

```
9560 \compatglossarystyle{altsuperragged4colheader}{%
9561 \csuse{@glscompstyle@altsuperragged4col}%
9562 }%
```
Backward compatible altsuperragged4colborder style.

```
9563 \compatglossarystyle{altsuperragged4colborder}{%
9564 \csuse{@glscompstyle@altsuperragged4col}%
9565 }%
```
Backward compatible altsuperragged4colheaderborder style.

```
9566 \compatglossarystyle{altsuperragged4colheaderborder}{%
9567 \csuse{@glscompstyle@altsuperragged4col}%
9568 }%
```
Backward compatible super style.

```
9569 \compatglossarystyle{super}{%
9570 \renewcommand*{\glossaryentryfield}[5]{%
9571 \glsentryitem{##1}\glstarget{##1}{##2} & ##3\glspostdescription\space ##5\\}%
9572 \renewcommand*{\glossarysubentryfield}[6]{%
9573 &
9574 \glssubentryitem{##2}%
9575 \glstarget{##2}{\strut}##4\glspostdescription\space ##6\\}%
9576 }%
```
Backward compatible superborder style.

```
9577 \compatglossarystyle{superborder}{%
9578 \csuse{@glscompstyle@super}%
9579 }%
```
Backward compatible superheader style.

\compatglossarystyle{superheader}{%

```
9581 \csuse{@glscompstyle@super}%
9582 }%
```
Backward compatible superheaderborder style.

```
9583 \compatglossarystyle{superheaderborder}{%
9584 \csuse{@glscompstyle@super}%
9585 }%
```
Backward compatible super3col style.

```
9586 \compatglossarystyle{super3col}{%
9587 \renewcommand*{\glossaryentryfield}[5]{%
9588 \glsentryitem{##1}\glstarget{##1}{##2} & ##3 & ##5\\}%
9589 \renewcommand*{\glossarysubentryfield}[6]{%
9590 &
9591 \glssubentryitem{##2}%
9592 \glstarget{##2}{\strut}##4 & ##6\\}%
9593 }%
```
Backward compatible super3colborder style.

```
9594 \compatglossarystyle{super3colborder}{%
9595 \csuse{@glscompstyle@super3col}%
9596 }%
```
Backward compatible super3colheader style.

```
9597 \compatglossarystyle{super3colheader}{%
9598 \csuse{@glscompstyle@super3col}%
9599 }%
```
Backward compatible super3colheaderborder style.

```
9600 \compatglossarystyle{super3colheaderborder}{%
9601 \csuse{@glscompstyle@super3col}%
9602 }%
```
Backward compatible super4col style.

```
9603 \compatglossarystyle{super4col}{%
9604 \renewcommand*{\glossaryentryfield}[5]{%
9605 \glsentryitem{##1}\glstarget{##1}{##2} & ##3 & ##4 & ##5\\}%
9606 \renewcommand*{\glossarysubentryfield}[6]{%
9607 &
9608 \glssubentryitem{##2}%
9609 \glstarget{##2}{\strut}##4 & ##5 & ##6\\}%
9610 }%
```
Backward compatible super4colheader style.

```
9611 \compatglossarystyle{super4colheader}{%
9612 \csuse{@glscompstyle@super4col}%
9613 }%
```
Backward compatible super4colborder style.

```
9614 \compatglossarystyle{super4colborder}{%
9615 \csuse{@glscompstyle@super4col}%
9616 }%
```
Backward compatible super4colheaderborder style.

```
9617 \compatglossarystyle{super4colheaderborder}{%
9618 \csuse{@glscompstyle@super4col}%
9619 }%
```
Backward compatible altsuper4col style.

```
9620 \compatglossarystyle{altsuper4col}{%
9621 \csuse{@glscompstyle@super4col}%
9622 }%
```
Backward compatible altsuper4colheader style.

```
9623 \compatglossarystyle{altsuper4colheader}{%
9624 \csuse{@glscompstyle@super4col}%
9625 }%
```
Backward compatible altsuper4colborder style.

```
9626 \compatglossarystyle{altsuper4colborder}{%
9627 \csuse{@glscompstyle@super4col}%
9628 }%
```
Backward compatible altsuper4colheaderborder style.

```
9629 \compatglossarystyle{altsuper4colheaderborder}{%
9630 \csuse{@glscompstyle@super4col}%
9631 }%
```
## 5 Accessibility Support (glossaries-accsupp Code)

The package is experimental. It is intended to provide a means of using the PDF accessibilty support in glossary entries. See the documentation for further details about accessibility support.

```
9632 \NeedsTeXFormat{LaTeX2e}
```
Package version number now in line with main glossaries package number but will only be updated when glossaries-accsupp.sty is modified.

```
9633 \ProvidesPackage{glossaries-accsupp}[2015/11/22 v4.19 (NLCT)
9634 Experimental glossaries accessibility]
```
Pass all options to glossaries:

\DeclareOption\*{\PassOptionsToPackage{\CurrentOption}{glossaries}}

```
Process options:
```
\ProcessOptions

```
\sigma ompatibleglossentry Override style compatibility macros:
```

```
9637 \def\compatibleglossentry#1#2{%
9638 \toks@{#2}%
9639 \protected@edef\@do@glossentry{%
9640 \noexpand\accsuppglossaryentryfield{#1}%
9641 {\noexpand\glsnamefont
```
{\expandafter\expandonce\csname glo@\glsdetoklabel{#1}@name\endcsname}}%

```
9643 {\expandafter\expandonce\csname glo@\glsdetoklabel{#1}@desc\endcsname}%
9644 {\expandafter\expandonce\csname glo@\glsdetoklabel{#1}@symbol\endcsname}%
9645 {\the\toks@}%
9646 }%
9647 \@do@glossentry
9648 }
```
atiblesubglossentry

```
9649 \def\compatiblesubglossentry#1#2#3{%
9650 \toks@{#3}%
9651 \protected@edef\@do@subglossentry{%
9652 \noexpand\accsuppglossarysubentryfield{\number#1}%
9653 {#2}%
9654 {\noexpand\glsnamefont
9655 {\expandafter\expandonce\csname glo@\glsdetoklabel{#2}@name\endcsname}}%
9656 {\expandafter\expandonce\csname glo@\glsdetoklabel{#2}@desc\endcsname}%
9657 {\expandafter\expandonce\csname glo@\glsdetoklabel{#2}@symbol\endcsname}%
9658 {\the\toks@}%
9659 }%
9660 \@do@subglossentry
9661 }
```
Required packages:

```
9662 \RequirePackage{glossaries}
9663 \RequirePackage{accsupp}
```
## 5.1 Defining Replacement Text

The version 0.1 stored the replacement text in the symbol key. This has been changed to use the new keys defined here. Example of use:

```
\newglossaryentry{dr}{name=Dr,description={},access={Doctor}}
```
access The replacement text corresponding to the name key:

```
9664 \define@key{glossentry}{access}{%
9665 \def\@glo@access{#1}%
9666 }
```
textaccess The replacement text corresponding to the text key: \define@key{glossentry}{textaccess}{%

```
9668 \def\@glo@textaccess{#1}%
9669 }
```
firstaccess The replacement text corresponding to the first key:

```
9670 \define@key{glossentry}{firstaccess}{%
9671 \def\@glo@firstaccess{#1}%
9672 }
```

```
pluralaccess The replacement text corresponding to the plural key:
                    9673 \define@key{glossentry}{pluralaccess}{%
                    9674 \def\@glo@pluralaccess{#1}%
                    9675 }
 firstpluralaccess The replacement text corresponding to the firstplural key:
                    9676 \define@key{glossentry}{firstpluralaccess}{%
                    9677 \def\@glo@firstpluralaccess{#1}%
                    9678 }
       symbolaccess The replacement text corresponding to the symbol key:
                    9679 \define@key{glossentry}{symbolaccess}{%
                    9680 \def\@glo@symbolaccess{#1}%
                    9681 }
symbolpluralaccess The replacement text corresponding to the symbolplural key:
                    9682 \define@key{glossentry}{symbolpluralaccess}{%
                    9683 \def\@glo@symbolpluralaccess{#1}%
                    9684 }
 descriptionaccess The replacement text corresponding to the description key:
                    9685 \define@key{glossentry}{descriptionaccess}{%
                    9686 \def\@glo@descaccess{#1}%
                    9687 }
riptionpluralaccess The replacement text corresponding to the descriptionplural key:
                    9688 \define@key{glossentry}{descriptionpluralaccess}{%
                    9689 \def\@glo@descpluralaccess{#1}%
                    9690 }
        shortaccess The replacement text corresponding to the short key:
                    9691 \define@key{glossentry}{shortaccess}{%
                    9692 \def\@glo@shortaccess{#1}%
                    9693 }
 shortpluralaccess The replacement text corresponding to the shortplural key:
                    9694 \define@key{glossentry}{shortpluralaccess}{%
                    9695 \def\@glo@shortpluralaccess{#1}%
                    9696 }
         longaccess The replacement text corresponding to the long key:
                    9697 \define@key{glossentry}{longaccess}{%
                    9698 \def\@glo@longaccess{#1}%
                    9699 }
  longpluralaccess The replacement text corresponding to the longplural key:
                    9700 \define@key{glossentry}{longpluralaccess}{%
                    9701 \def\@glo@longpluralaccess{#1}%
                    9702 }
```
There are no equivalent keys for the user1...user6 keys. The replacement text would have to be explicitly put in the value, e.g., user  $1 = {\sqrt{2}lsaccsupp{\infty}{\in}$ 

Append these new keys to \@gls@keymap:

```
9703 \appto\@gls@keymap{,%
9704 {access}{access},%
9705 {textaccess}{textaccess},%
9706 {firstaccess}{firstaccess},%
9707 {pluralaccess}{pluralaccess},%
9708 {firstpluralaccess}{firstpluralaccess},%
9709 {symbolaccess}{symbolaccess},%
9710 {symbolpluralaccess}{symbolpluralaccess},%
9711 {descaccess}{descaccess},%
9712 {descpluralaccess}{descpluralaccess},%
9713 {shortaccess}{shortaccess},%
9714 {shortpluralaccess}{shortpluralaccess},%
9715 {longaccess}{longaccess},%
9716 {longpluralaccess}{longpluralaccess}%
9717 }
```
\@gls@noaccess Indicates that no replacement text has been provided.

```
9718 \def\@gls@noaccess{\relax}
```
Add to the start hook (the access key is initialised to the value of the symbol key at the start for backwards compatibility):

```
9719 \let\@gls@oldnewglossaryentryprehook\@newglossaryentryprehook
9720 \renewcommand*{\@newglossaryentryprehook}{%
9721 \@gls@oldnewglossaryentryprehook
9722 \def\@glo@access{\@glo@symbol}%
```
Initialise the other keys:

```
9723 \def\@glo@textaccess{\@glo@access}%
9724 \def\@glo@firstaccess{\@glo@access}%
9725 \def\@glo@pluralaccess{\@glo@textaccess}%
9726 \def\@glo@firstpluralaccess{\@glo@pluralaccess}%
9727 \def\@glo@symbolaccess{\relax}%
9728 \def\@glo@symbolpluralaccess{\@glo@symbolaccess}%
9729 \def\@glo@descaccess{\relax}%
9730 \def\@glo@descpluralaccess{\@glo@descaccess}%
9731 \def\@glo@shortaccess{\relax}%
9732 \def\@glo@shortpluralaccess{\@glo@shortaccess}%
9733 \def\@glo@longaccess{\relax}%
9734 \def\@glo@longpluralaccess{\@glo@longaccess}%
9735 }
```
Add to the end hook:

```
9736 \let\@gls@oldnewglossaryentryposthook\@newglossaryentryposthook
9737 \renewcommand*{\@newglossaryentryposthook}{%
9738 \@gls@oldnewglossaryentryposthook
```
Store the access information:

```
9739 \expandafter
9740 \protected@xdef\csname glo@\@glo@label @access\endcsname{%
9741 \@glo@access}%
9742 \expandafter
9743 \protected@xdef\csname glo@\@glo@label @textaccess\endcsname{%
9744 \@glo@textaccess}%
9745 \expandafter
9746 \protected@xdef\csname glo@\@glo@label @firstaccess\endcsname{%
9747 \@glo@firstaccess}%
9748 \expandafter
9749 \protected@xdef\csname glo@\@glo@label @pluralaccess\endcsname{%
9750 \@glo@pluralaccess}%
9751 \expandafter
9752 \protected@xdef\csname glo@\@glo@label @firstpluralaccess\endcsname{%
9753 \@glo@firstpluralaccess}%
9754 \expandafter
9755 \protected@xdef\csname glo@\@glo@label @symbolaccess\endcsname{%
9756 \@glo@symbolaccess}%
9757 \expandafter
9758 \protected@xdef\csname glo@\@glo@label @symbolpluralaccess\endcsname{%
9759 \@glo@symbolpluralaccess}%
9760 \expandafter
9761 \protected@xdef\csname glo@\@glo@label @descaccess\endcsname{%
9762 \@glo@descaccess}%
9763 \expandafter
9764 \protected@xdef\csname glo@\@glo@label @descpluralaccess\endcsname{%
9765 \@glo@descpluralaccess}%
9766 \expandafter
9767 \protected@xdef\csname glo@\@glo@label @shortaccess\endcsname{%
9768 \@glo@shortaccess}%
9769 \expandafter
9770 \protected@xdef\csname glo@\@glo@label @shortpluralaccess\endcsname{%
9771 \@glo@shortpluralaccess}%
9772 \expandafter
9773 \protected@xdef\csname glo@\@glo@label @longaccess\endcsname{%
9774 \@glo@longaccess}%
9775 \expandafter
9776 \protected@xdef\csname glo@\@glo@label @longpluralaccess\endcsname{%
9777 \@glo@longpluralaccess}%
9778 }
```
## 5.2 Accessing Replacement Text

\glsentryaccess Get the value of the access key for the entry with the given label:

```
9779 \newcommand*{\glsentryaccess}[1]{%
9780 \@gls@entry@field{#1}{access}%
9781 }
```

```
\glsentrytextaccess Get the value of the textaccess key for the entry with the given label:
                     9782 \newcommand*{\glsentrytextaccess}[1]{%
                     9783 \@gls@entry@field{#1}{textaccess}%
                     9784 }
\glsentryfirstaccess Get the value of the firstaccess key for the entry with the given label:
                     9785 \newcommand*{\glsentryfirstaccess}[1]{%
                     9786 \@gls@entry@field{#1}{firstaccess}%
                     9787 }
lsentrypluralaccess Get the value of the pluralaccess key for the entry with the given label:
                     9788 \newcommand*{\glsentrypluralaccess}[1]{%
                     9789 \@gls@entry@field{#1}{pluralaccess}%
                     9790 }
ryfirstpluralaccess Get the value of the firstpluralaccess key for the entry with the given label:
                     9791 \newcommand*{\glsentryfirstpluralaccess}[1]{%
                     9792 \csname glo@#1@firstpluralaccess\endcsname
                     9793 }
\Deltalsentrysymbolaccess \Gamma Get the value of the symbolaccess key for the entry with the given label:
                     9794\newcommand*{\glsentrysymbolaccess}[1]{%
                     9795 \@gls@entry@field{#1}{symbolaccess}%
                     9796 }
\glsentrysymbolpluralaccess Get the value of the symbolpluralaccess key for the entry with the given label:
                     9797 \newcommand*{\glsentrysymbolpluralaccess}[1]{%
                     9798 \@gls@entry@field{#1}{symbolpluralaccess}%
                     9799 }
\glsentrydescaccess Get the value of the descriptionaccess key for the entry with the given label:
                     9800 \newcommand*{\glsentrydescaccess}[1]{%
                     9801 \@gls@entry@field{#1}{descaccess}%
                     9802 }
trydescpluralaccess Get the value of the descriptionpluralaccess key for the entry with the given la-
                      bel:
                     9803 \newcommand*{\glsentrydescpluralaccess}[1]{%
                     9804 \@gls@entry@field{#1}{descaccess}%
                     9805 }
glsentryshortaccess Get the value of the shortaccess key for the entry with the given label:
                     9806 \newcommand*{\glsentryshortaccess}[1]{%
                     9807 \@gls@entry@field{#1}{shortaccess}%
                     9808 }
```

```
ryshortpluralaccess Get the value of the shortpluralaccess key for the entry with the given label:
                    9809 \newcommand*{\glsentryshortpluralaccess}[1]{%
                    9810 \@gls@entry@field{#1}{shortpluralaccess}%
                    9811 }
\glsentrylongaccess Get the value of the longaccess key for the entry with the given label:
                    9812 \newcommand*{\glsentrylongaccess}[1]{%
                    9813 \@gls@entry@field{#1}{longaccess}%
                    9814 }
\tt try long pluralaccess \quad Get the value of the long plural access key for the entry with the given label:9815 \newcommand*{\glsentrylongpluralaccess}[1]{%
                    9816 \@gls@entry@field{#1}{longpluralaccess}%
                    9817 }
        \glsaccsupp \glsaccsupp{〈replacement text〉}{〈text〉}
                      This can be redefined to use E or Alt instead of ActualText. (I don't have the
                      software to test the E or Alt options.)
                     9818 \newcommand*{\glsaccsupp}[2]{%
                    9819 \BeginAccSupp{ActualText=#1}#2\EndAccSupp{}%
                    9820 }
       \xglsaccsupp Fully expands replacement text before calling \glsaccsupp
                    9821 \newcommand*{\xglsaccsupp}[2]{%
                    9822 \protected@edef\@gls@replacementtext{#1}%
                    9823 \expandafter\glsaccsupp\expandafter{\@gls@replacementtext}{#2}%
                    9824 }
\@gls@access@display
                    9825 \newcommand*{\@gls@access@display}[2]{%
                    9826 \protected@edef\@glo@access{#2}%
                    9827 \ifx\@glo@access\@gls@noaccess
                    9828 #1%
                    9829 \else
                    9830 \xglsaccsupp{\@glo@access}{#1}%
                    9831 \fi
                    9832 }
\glsnameaccessdisplay Displays the first argument with the accessibility text for the entry with the label
                      given by the second argument (if set).
                    9833 \DeclareRobustCommand*{\glsnameaccessdisplay}[2]{%
                    9834 \@gls@access@display{#1}{\glsentryaccess{#2}}%
                    9835 }
{\tt lstertaccess display} As above but for the textaccess replacement text.
                    9836 \DeclareRobustCommand*{\glstextaccessdisplay}[2]{%
                    9837 \@gls@access@display{#1}{\glsentrytextaccess{#2}}%
                    9838 }
```

```
\mathsf{p}luralaccessdis\mathsf{p}lay \;\; As above but for the pluralaccess replacement text.
                     9839 \DeclareRobustCommand*{\glspluralaccessdisplay}[2]{%
                     9840 \@gls@access@display{#1}{\glsentrypluralaccess{#2}}%
                     9841 }
\tt{s}firstaccessdisplay \;\; As above but for the firstaccess replacement text.
                     9842 \DeclareRobustCommand*{\glsfirstaccessdisplay}[2]{%
                     9843 \@gls@access@display{#1}{\glsentryfirstaccess{#2}}%
                     9844 }
\mathsf{p}luralaccessdisplay \;\; As above but for the firstpluralaccess replacement text.
                     9845 \DeclareRobustCommand*{\glsfirstpluralaccessdisplay}[2]{%
                     9846 \@gls@access@display{#1}{\glsentryfirstpluralaccess{#2}}%
                     9847 }
\sigmasymbolaccessdisplay As above but for the symbolaccess replacement text.
                     9848 \DeclareRobustCommand*{\glssymbolaccessdisplay}[2]{%
                     9849 \@gls@access@display{#1}{\glsentrysymbolaccess{#2}}%
                     9850 }
\glssymbolpluralaccessdisplay As above but for the symbolpluralaccess replacement text.
                     9851 \DeclareRobustCommand*{\glssymbolpluralaccessdisplay}[2]{%
                     9852 \@gls@access@display{#1}{\glsentrysymbolpluralaccess{#2}}%
                     9853 }
\frac{1}{2}iptionaccessdisplay As above but for the descriptionaccess replacement text.
                     9854 \DeclareRobustCommand*{\glsdescriptionaccessdisplay}[2]{%
                     9855 \@gls@access@display{#1}{\glsentrydescaccess{#2}}%
                     9856 }
\mathbf pluralaccessdisplay As above but for the descriptionpluralaccess replacement text.
                     9857 \DeclareRobustCommand*{\glsdescriptionpluralaccessdisplay}[2]{%
                     9858 \@gls@access@display{#1}{\glsentrydescpluralaccess{#2}}%
                     9859 }
\operatorname{sshottaccessdisplay}\nolimits As above but for the shortaccess replacement text.
                     9860 \DeclareRobustCommand*{\glsshortaccessdisplay}[2]{%
                     9861 \@gls@access@display{#1}{\glsentryshortaccess{#2}}%
                     9862 }
\glsshortpluralaccessdisplay As above but for the shortpluralaccess replacement text.
                     9863 \DeclareRobustCommand*{\glsshortpluralaccessdisplay}[2]{%
                     9864 \@gls@access@display{#1}{\glsentryshortpluralaccess{#2}}%
                     9865 }
\verb|lslongaccessdisplay_As| above but for the longaccess replacement text.
                     9866 \DeclareRobustCommand*{\glslongaccessdisplay}[2]{%
                     9867 \@gls@access@display{#1}{\glsentrylongaccess{#2}}%
                     9868 }
```

```
\glslongpluralaccessdisplay As above but for the longpluralaccess replacement text.
                    9869 \DeclareRobustCommand*{\glslongpluralaccessdisplay}[2]{%
                    9870 \@gls@access@display{#1}{\glsentrylongpluralaccess{#2}}%
                   9871 }
 \glsaccessdisplay Gets the replacement text corresponding to the named key given by the first
                     argument and calls the appropriate command defined above.
                    9872 \DeclareRobustCommand*{\glsaccessdisplay}[3]{%
                    9873 \@ifundefined{gls#1accessdisplay}%
                    9874 {%
                    9875 \PackageError{glossaries-accsupp}{No accessibility support
                    9876 for key '#1'}{}%
                    9877 }%
                    9878 {%
                    9879 \csname gls#1accessdisplay\endcsname{#2}{#3}%
                    9880 }%
                    9881 }
\@@gls@default@entryfmt Redefine the default entry format to use accessibility information
                    9882 \renewcommand*{\@@gls@default@entryfmt}[2]{%
                    9883 \ifdefempty\glscustomtext
                    9884 {%
                    9885 \glsifplural
                    9886 {%
                     Plural form
                    9887 \glscapscase
```
{%

Don't adjust case

9889 \ifglsused\glslabel {%

Subsequent use

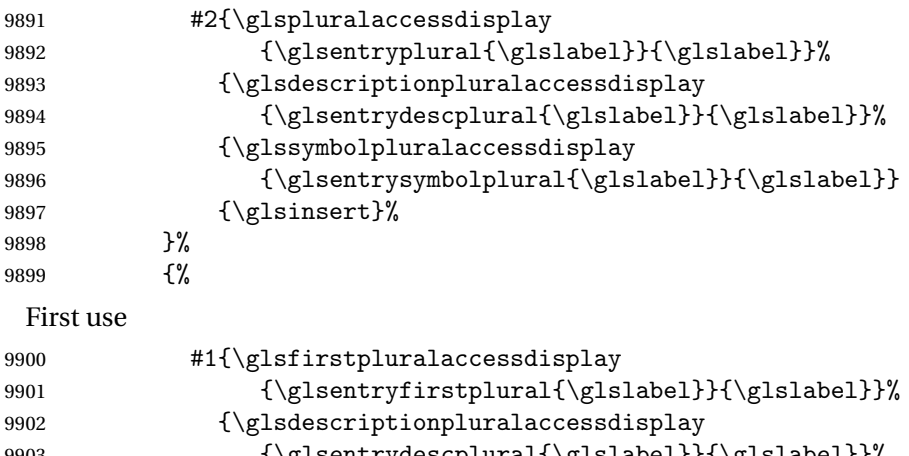

 {\glsentrydescplural{\glslabel}}{\glslabel}}% {\glssymbolpluralaccessdisplay

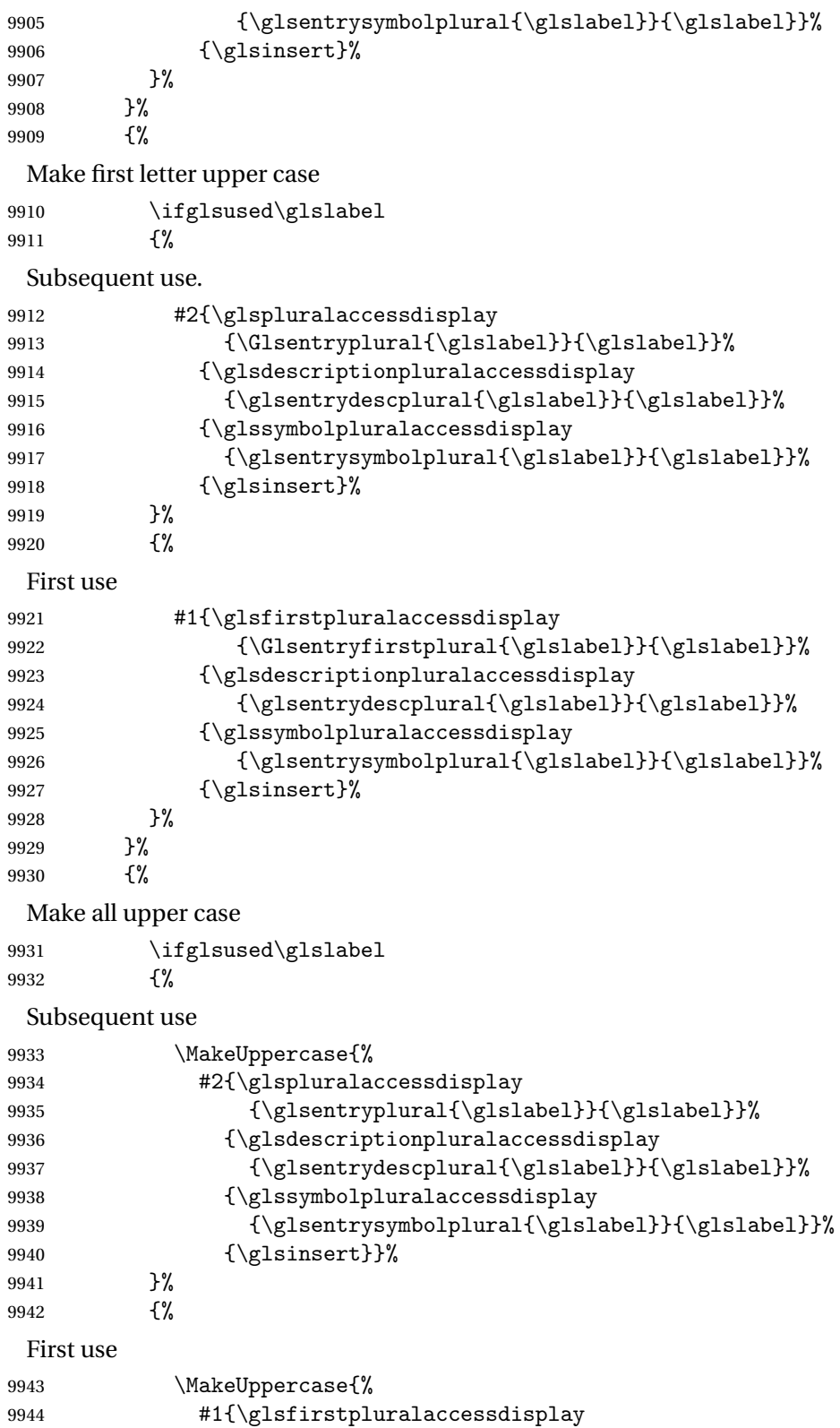

```
9945 {\glsentryfirstplural{\glslabel}}{\glslabel}}}
9946 {\glsdescriptionpluralaccessdisplay
9947 {\glsentrydescplural{\glslabel}}{\glslabel}}}
9948 {\glssymbolpluralaccessdisplay
9949 {\glsel}\9950 {\glsinsert}}%
9951 \frac{1}{2}9952 }%
9953 }%
9954 {%
 Singular form
9955 \glscapscase
9956 {%
 Don't adjust case
9957 \ifglsused\glslabel
9958 {%
 Subsequent use
9959 #2{\glstextaccessdisplay
9960 {\glsentrytext{\glslabel}}{\glslabel}}%
9961 {\glsdescriptionaccessdisplay
9962 {\glsentrydesc{\glslabel}}{\glslabel}}%
9963 {\glssymbolaccessdisplay
9964 {\glsentrysymbol{\glslabel}}{\glslabel}}%
9965 {\glsinsert}\<br>9966 }%
9966 }%<br>9967 {%
9967
 First use
9968 #1{\glsfirstaccessdisplay
9969 {\glsentryfirst{\glslabel}}{\glslabel}}%
9970 {\glsdescriptionaccessdisplay
9971 {\glsentrydesc{\glslabel}}{\glslabel}}}
9972 {\glssymbolaccessdisplay
9973 {\glsentrysymbol{\glslabel}}{\glslabel}}}
9974 {\glsinsert}%
9975 }%
9976 }%
9977 {%
 Make first letter upper case
9978 \ifglsused\glslabel
9979 {%
 Subsequent use
9980 #2{\glstextaccessdisplay
9981 {\Glsentrytext{\glslabel}}{\glslabel}}%
9982 {\glsdescriptionaccessdisplay
9983 {\glsentrydesc{\glslabel}}{\glslabel}}%
```

```
9984 {\glssymbolaccessdisplay
```
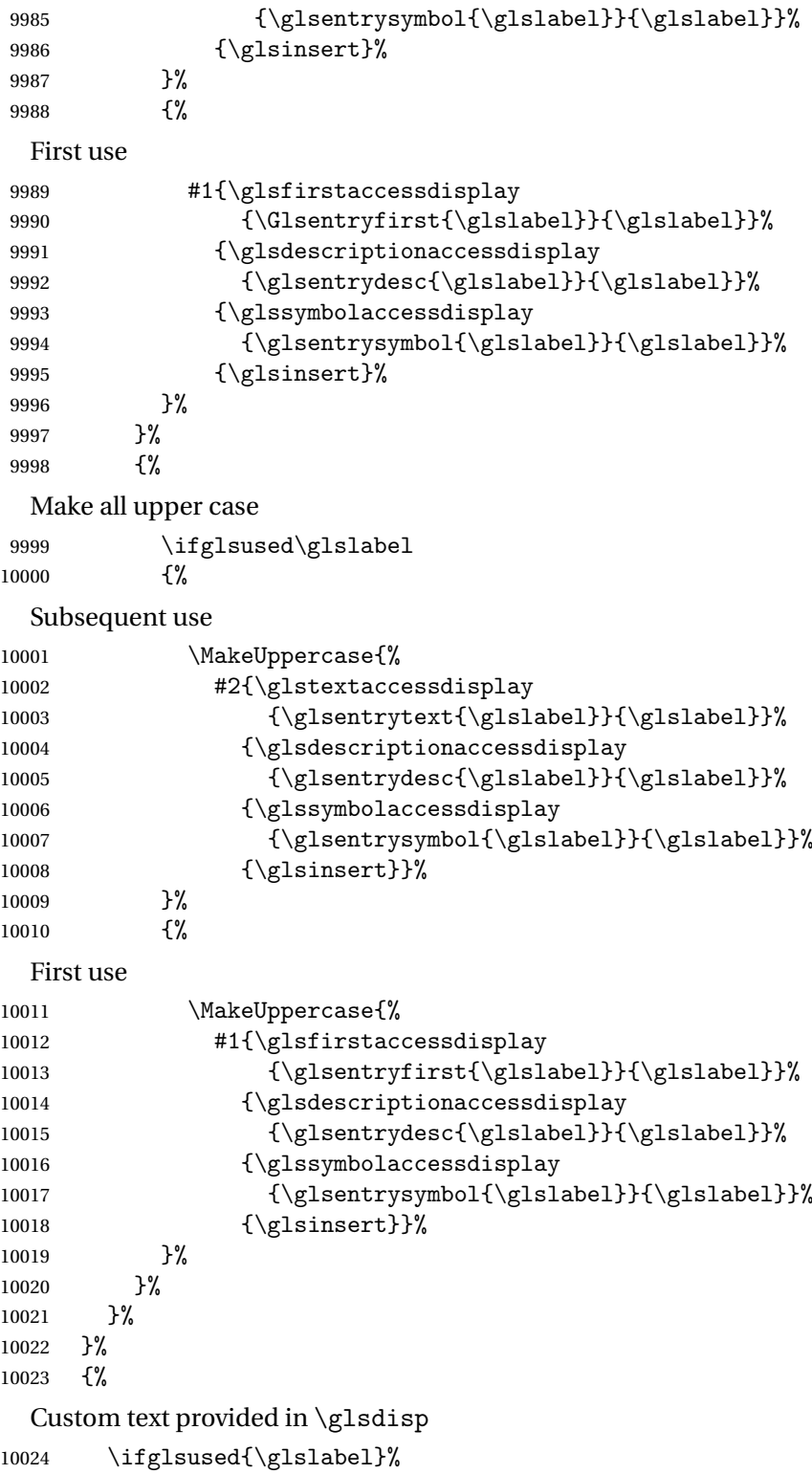

{%

```
Subsequent use
```

```
10026 #2{\glscustomtext}%
             10027 {\glsdescriptionaccessdisplay
             10028 {\glsentrydesc{\glslabel}}{\glslabel}}}
             10029 {\glssymbolaccessdisplay
             10030 {\glsentrysymbol{\glslabel}}{\glslabel}}}
             10031 {\glsinsert}%
             10032 }%
             10033 {%
               First use
             10034 #1{\glscustomtext}%
             10035 {\glsdescriptionaccessdisplay
             10036 {\glsentrydesc{\glslabel}}{\glslabel}}%
             10037 {\glssymbolaccessdisplay
             10038 {\glsentrysymbol{\glslabel}}{\glslabel}}}
             10039 {\glsinsert}%
             10040 }%
             10041 }%
             10042 }
\glsgenentryfmt Redefine to use accessibility information.
             10043 \renewcommand*{\glsgenentryfmt}{%
             10044 \ifdefempty\glscustomtext
             10045 {%
             10046 \glsifplural
             10047 {%
               Plural form
             10048 \glscapscase
             10049 {%
               Don't adjust case
             10050 \ifglsused\glslabel
             10051 {%
               Subsequent use
             10052 \glspluralaccessdisplay
             10053 {\glsentryplural{\glslabel}}{\glslabel}%
             10054 \glsinsert
             10055 }%
             10056 {%
               First use
             10057 \glsfirstpluralaccessdisplay
             10058 {\glsentryfirstplural{\glslabel}}{\glslabel}%
             10059 \glsinsert<br>10060 }%
             10060
             10061 }%
             10062 {%
```

```
Make first letter upper case
10063 \ifglsused\glslabel
10064 {%
 Subsequent use.
10065 \glspluralaccessdisplay
10066 {\Glsentryplural{\glslabel}}{\glslabel}%
10067 \glsinsert
10068 }%
10069 {%
 First use
10070 \glsfirstpluralaccessdisplay
10071 {\Glsentryfirstplural{\glslabel}}{\glslabel}%
10072 \glsinsert<br>10073 }%
10073
10074 }%
10075
 Make all upper case
10076 \ifglsused\glslabel
10077 {%
 Subsequent use
10078 \glspluralaccessdisplay
10079 {\mfirstucMakeUppercase{\glsentryplural{\glslabel}}}%
10080 {\glslabel}%
10081 \mfirstucMakeUppercase{\glsinsert}%
10082 }%
10083 {%
 First use
10084 \glsfirstpluralacessdisplay
10085 {\mfirstucMakeUppercase{\glsentryfirstplural{\glslabel}}} }
10086 {\glslabel}%
10087 \mfirstucMakeUppercase{\glsinsert}%
10088 }%
10089 }%
10090 }%
10091 {%
 Singular form
10092 \glscapscase
10093 {%
 Don't adjust case
10094 \ifglsused\glslabel
10095 {%
 Subsequent use
10096 \glstextaccessdisplay{\glsentrytext{\glslabel}}{\glslabel}%
10097 \glsinsert
```
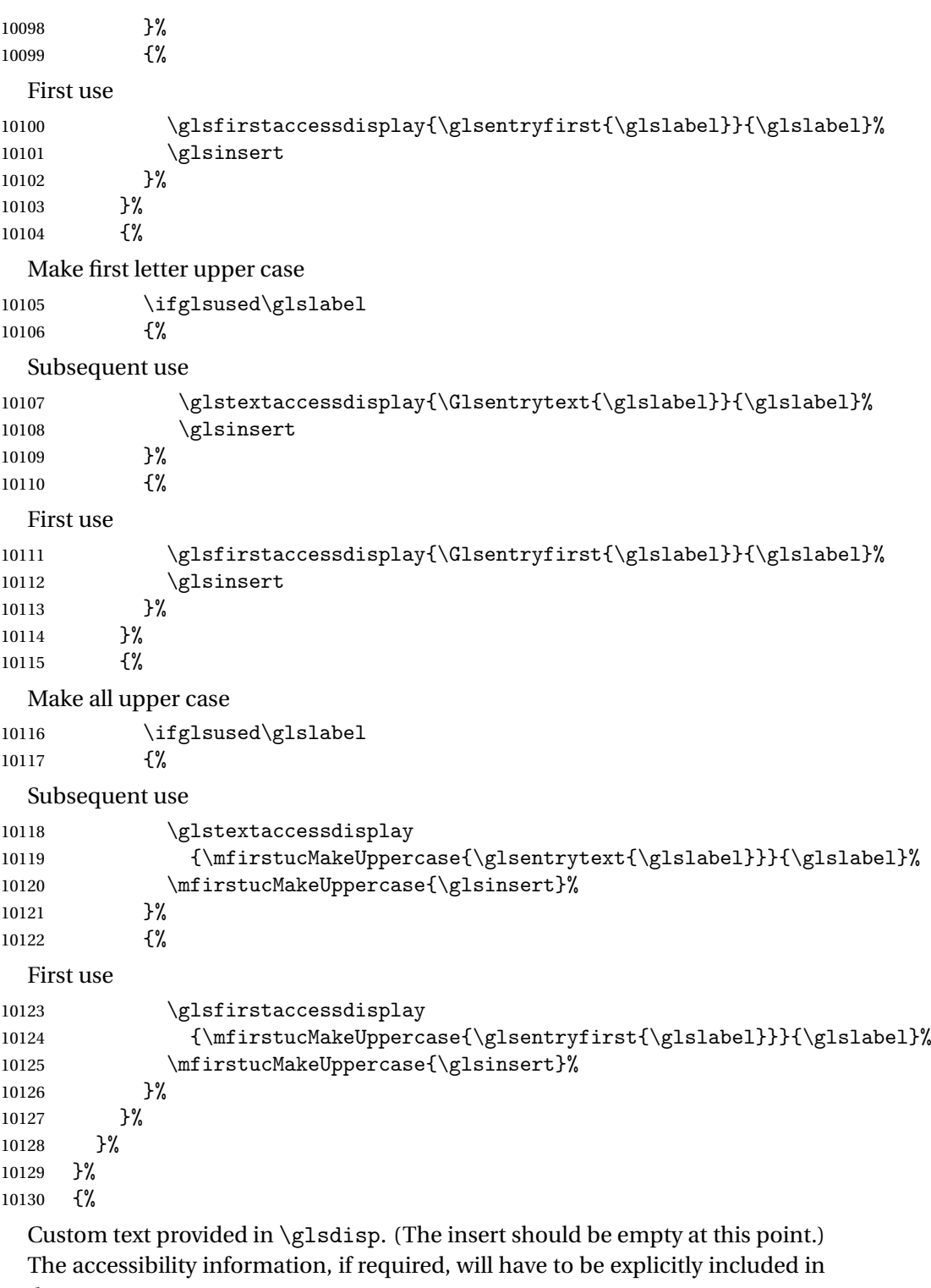

the custom text.

\glscustomtext\glsinsert

```
10132 }%
10133 }
```
\glsgenacfmt Redefine to include accessibility information.

```
10134 \renewcommand*{\glsgenacfmt}{%
10135 \ifdefempty\glscustomtext
10136 {%
10137 \ifglsused\glslabel
10138 {%
```
Subsequent use:

10139  $\qquad \qquad \qquad$  \glsifplural {%

Subsequent plural form:

10141 \glscapscase

{%

Subsequent plural form, don't adjust case:

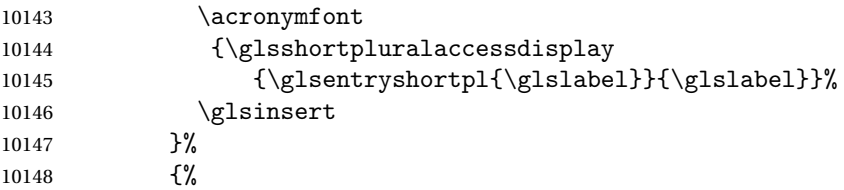

Subsequent plural form, make first letter upper case:

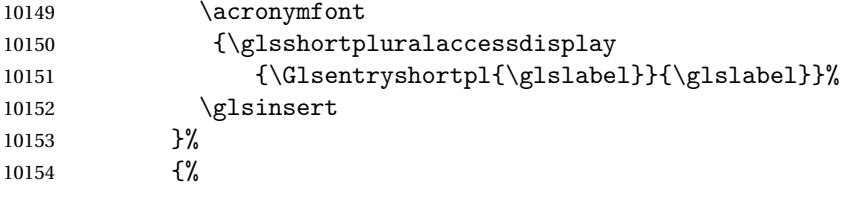

Subsequent plural form, all caps:

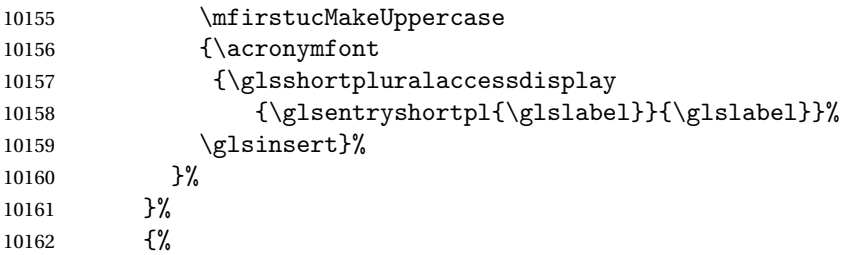

Subsequent singular form

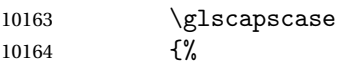

Subsequent singular form, don't adjust case:

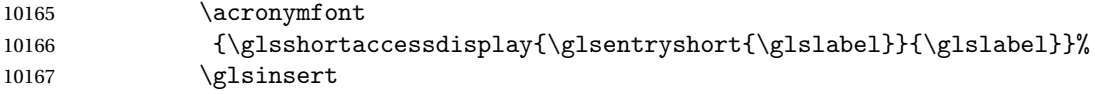

10168 }% 10169 {% Subsequent singular form, make first letter upper case: 10170 \acronymfont 10171 {\glsshortaccessdisplay{\Glsentryshort{\glslabel}}{\glslabel}}% 10172 \glsinsert 10173 }% 10174 {% Subsequent singular form, all caps: 10175 \mfirstucMakeUppercase 10176 {\acronymfont{%} 10177 \glsshortaccessdisplay{\glsentryshort{\glslabel}}{\glslabel}}} 10178  $\gtrsim$  10179  $\qquad \qquad$  10179 10179 10180 }% 10181 }% 10182 {% First use: 10183 \glsifplural 10184 {% First use plural form: 10185 \glscapscase 10186 {% First use plural form, don't adjust case: 10187 \genplacrfullformat{\glslabel}{\glsinsert}% 10188 }% 10189 {% First use plural form, make first letter upper case: 10190 \Genplacrfullformat{\glslabel}{\glsinsert}% 10191 }% 10192 {% First use plural form, all caps: 10193 \mfirstucMakeUppercase 10194 {\genplacrfullformat{\glslabel}{\glsinsert}}% 10195 }% 10196 }% 10197 {% First use singular form 10198 \glscapscase 10199 {% First use singular form, don't adjust case: 10200 \genacrfullformat{\glslabel}{\glsinsert}% 10201 }%

10202 {%

First use singular form, make first letter upper case: 10203 \Genacrfullformat{\glslabel}{\glsinsert}% }%  $\{ \%$ First use singular form, all caps: 10206 \mfirstucMakeUppercase 10207 {\genacrfullformat{\glslabel}{\glsinsert}}% }% }% }% }% {% User supplied text. (The insert should be empty at this point.) The accessibility information, if required, will have to be explicitly included in the custom text. 10213 \glscustomtext }% } \genacrfullformat Redefine to include accessibility information. \renewcommand\*{\genacrfullformat}[2]{% \glslongaccessdisplay{\glsentrylong{#1}}{#1}#2\space (\glsshortaccessdisplay{\protect\firstacronymfont{\glsentryshort{#1}}}{#1})% } \Genacrfullformat Redefine to include accessibility information. \renewcommand\*{\Genacrfullformat}[2]{% \glslongaccessdisplay{\Glsentrylong{#1}}{#1}#2\space (\glsshortaccessdisplay{\protect\firstacronymfont{\Glsentryshort{#1}}}{#1})% } \genplacrfullformat Redefine to include accessibility information. \renewcommand\*{\genplacrfullformat}[2]{% \glslongpluralaccessdisplay{\glsentrylongpl{#1}}{#1}#2\space (\glsshortpluralaccessdisplay {\protect\firstacronymfont{\glsentryshortpl{#1}}}{#1})% } \Genplacrfullformat Redefine to include accessibility information. \renewcommand\*{\Genplacrfullformat}[2]{% \glslongpluralaccessdisplay{\Glsentrylongpl{#1}}{#1}#2\space (\glsshortpluralaccessdisplay {\protect\firstacronymfont{\glsentryshortpl{#1}}}{#1})% } \@acrshort \def\@acrshort#1#2[#3]{% \glsdoifexists{#2}%

```
10236 {%
10237 \let\do@gls@link@checkfirsthyper\relax
10238 \let\glsifplural\@secondoftwo
10239 \let\glscapscase\@firstofthree
10240 \let\glsinsert\@empty
10241 \def\glscustomtext{%
10242 \acronymfont{\glsshortaccessdisplay{\glsentryshort{#2}}{#2}}#3%
10243 }%
```
#### Call \@gls@link

```
10244 \@gls@link[#1]{#2}{\csname gls@\glstype @entryfmt\endcsname}%<br>10245 }%
10245
10246 \glspostlinkhook
10247 }
```
#### \@Acrshort

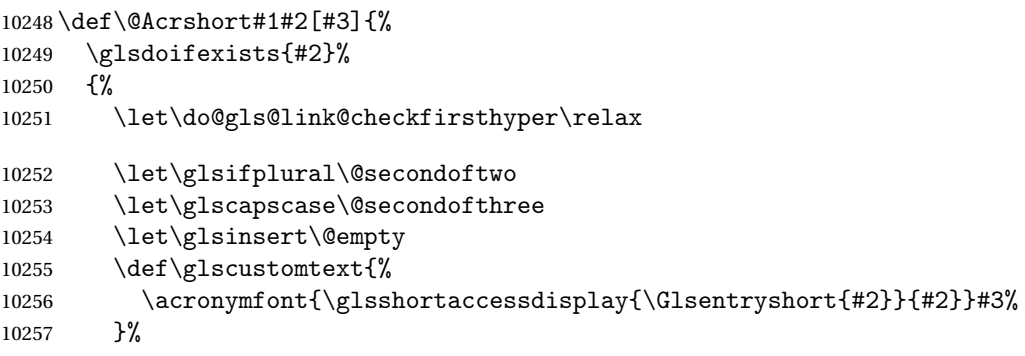

#### Call \@gls@link

```
10258 \@gls@link[#1]{#2}{\csname gls@\glstype @entryfmt\endcsname}%
10259 }%
10260 \glspostlinkhook
```

```
10261 }
```
#### \@ACRshort

```
10262 \def\@ACRshort#1#2[#3]{%
10263 \glsdoifexists{#2}%
10264 {%
10265 \let\do@gls@link@checkfirsthyper\relax
10266 \let\glsifplural\@secondoftwo
10267 \let\glscapscase\@thirdofthree
10268 \let\glsinsert\@empty
10269 \def\glscustomtext{%
10270 \acronymfont{\glsshortaccessdisplay
10271 {\MakeUppercase{\glsentryshort{#2}}}{#2}}#3%
10272 }%
```
Call \@gls@link \@gls@link[#1]{#2}{\csname gls@\glstype @entryfmt\endcsname}% }% \glspostlinkhook }

#### \@acrlong

```
10277 \def\@acrlong#1#2[#3]{%
10278 \glsdoifexists{#2}%
10279 {%
10280 \let\do@gls@link@checkfirsthyper\relax
10281 \let\glsifplural\@secondoftwo
10282 \let\glscapscase\@firstofthree
10283 \let\glsinsert\@empty
10284 \def\glscustomtext{%
10285 \acronymfont{\glslongaccessdisplay{\glsentrylong{#2}}{#2}}#3%
10286 }%
```
#### Call \@gls@link

```
10287 \@gls@link[#1]{#2}{\csname gls@\glstype @entryfmt\endcsname}%
10288 }%
10289 \glspostlinkhook
10290 }
```
#### \@Acrlong

```
10291 \def\@Acrlong#1#2[#3]{%
10292 \glsdoifexists{#2}%
10293 {%
10294 \let\do@gls@link@checkfirsthyper\relax
10295 \let\glsifplural\@secondoftwo
10296 \let\glscapscase\@firstofthree
10297 \let\glsinsert\@empty
10298 \def\glscustomtext{%
10299 \acronymfont{\glslongaccessdisplay{\Glsentrylong{#2}}{#2}}#3%
10300 }%
```
### Call \@gls@link

```
10301 \@gls@link[#1]{#2}{\csname gls@\glstype @entryfmt\endcsname}%
10302 }%
10303 \glspostlinkhook
```
}

#### \@ACRlong

```
10305 \def\@ACRlong#1#2[#3]{%
10306 \glsdoifexists{#2}%
10307 {%
10308 \let\do@gls@link@checkfirsthyper\relax
```

```
10309 \let\glsifplural\@secondoftwo
10310 \let\glscapscase\@firstofthree
10311 \let\glsinsert\@empty
10312 \def\glscustomtext{%
10313 \acronymfont{\glslongaccessdisplay{%
10314 \MakeUppercase{\glsentrylong{#2}}}{#2}#3}%
10315 }%
  Call \@gls@link
10316 \@gls@link[#1]{#2}{\csname gls@\glstype @entryfmt\endcsname}%
10317 }%
10318 \glspostlinkhook
10319 }
```
## 5.3 Displaying the Glossary

We need to redefine the way the glossary entries are formatted to include the accessibility support. The predefined glossary styles use  $\epsilon$  lossentryname, \glossentrydesc and \glossentrysymbol, but we need to provide compatibility with earlier versions in case users have defined their own styles using \accsuppglossaryentryfield and \accsuppglossarysubentryfield.

Now redefine \glossentryname, \glossentrydesc and \glossentrysymbol etc so they use the accessibility stuff.

```
10320 \renewcommand*{\glossentryname}[1]{%
10321 \glsdoifexists{#1}%
10322 {%
10323 \glsnamefont{\glsnameaccessdisplay{\glsentryname{#1}}{#1}}%
10324 }%
10325 }
10326 \renewcommand*{\glossentryname}[1]{%
10327 \glsdoifexists{#1}%
10328 {%
10329 \glsnamefont{\glsnameaccessdisplay{\Glsentryname{#1}}{#1}}%
10330 }%
10331 }
10332 \renewcommand*{\glossentrydesc}[1]{%
10333 \glsdoifexists{#1}%
10334 {%
10335 \glsdescriptionaccessdisplay{\glsentrydesc{#1}}{#1}%
10336 }%
10337 }
10338 \renewcommand*{\Glossentrydesc}[1]{%
10339 \glsdoifexists{#1}%
10340 {%
10341 \glsdescriptionaccessdisplay{\Glsentrydesc{#1}}{#1}%
10342 }%
10343 }
```

```
10344 \renewcommand*{\glossentrysymbol}[1]{%
10345 \glsdoifexists{#1}%
10346 {%
10347 \glssymbolaccessdisplay{\glsentrysymbol{#1}}{#1}%
10348 }%
10349 }
10350 \renewcommand*{\Glossentrysymbol}[1]{%
10351 \glsdoifexists{#1}%
10352 {%
10353 \glssymbolaccessdisplay{\Glsentrysymbol{#1}}{#1}%
10354 }%
10355 }
```
#### pglossaryentryfield

```
10356 \newcommand*{\accsuppglossaryentryfield}[5]{%
10357 \glossaryentryfield{#1}%
10358 {\glsnameaccessdisplay{#2}{#1}}%
10359 {\glsdescriptionaccessdisplay{#3}{#1}}%
10360 {\glssymbolaccessdisplay{#4}{#1}}{#5}%
10361 }
```
#### $\nossarysubentryfield$

```
10362 \newcommand*{\accsuppglossarysubentryfield}[6]{%
10363 \glossarysubentryfield{#1}{#2}%
10364 {\glsnameaccessdisplay{#3}{#2}}%
10365 {\glsdescriptionaccessdisplay{#4}{#2}}%
10366 {\glssymbolaccessdisplay{#5}{#2}}{#6}%
10367 }
```
## 5.4 Acronyms

Redefine acronym styles provided by glossaries:

```
long-short 〈long〉 (〈short〉) acronym style.
```

```
10368 \renewacronymstyle{long-short}%
10369 {%
```
Check for long form in case this is a mixed glossary.

```
10370 \ifglshaslong{\glslabel}{\glsgenacfmt}{\glsgenentryfmt}%
10371 }%
10372 {%
10373 \renewcommand*{\GenericAcronymFields}{description={\the\glslongtok}}%
10374 \renewcommand*{\genacrfullformat}[2]{%
10375 \glslongaccessdisplay{\glsentrylong{##1}}{##1}##2\space
10376 (\glsshortaccessdisplay
10377 {\protect\firstacronymfont{\glsentryshort{##1}}}{##1})%
10378 }%
10379 \renewcommand*{\Genacrfullformat}[2]{%
10380 \glslongaccessdisplay{\Glsentrylong{##1}}{##1}##2\space
```

```
10381 (\glsshortaccessdisplay
10382 {\protect\firstacronymfont{\glsentryshort{##1}}}{##1})%
10383 }%
10384 \renewcommand*{\genplacrfullformat}[2]{%
10385 \glslongpluralaccessdisplay{\glsentrylongpl{##1}}{##1}##2\space
10386 (\glsshortpluralaccessdisplay
10387 {\protect\firstacronymfont{\glsentryshortpl{##1}}}{##1})%
10388 }%
10389 \renewcommand*{\Genplacrfullformat}[2]{%
10390 \glslongpluralaccessdisplay{\Glsentrylongpl{##1}}{##1}##2\space
10391 (\glsshortpluralaccessdisplay
10392 {\protect\firstacronymfont{\glsentryshortpl{##1}}}{##1})%
10393 }%
10394 \renewcommand*{\acronymentry}[1]{%
10395 \glsshortaccessdisplay{\acronymfont{\glsentryshort{##1}}}{##1}}
10396 \renewcommand*{\acronymsort}[2]{##1}%
10397 \renewcommand*{\acronymfont}[1]{##1}%
10398 \renewcommand*{\firstacronymfont}[1]{\acronymfont{##1}}%
10399 \renewcommand*{\acrpluralsuffix}{\glspluralsuffix}%
10400 }
```
short-long  $\langle short \rangle$  ( $\langle long \rangle$ ) acronym style.

 \renewacronymstyle{short-long}% {%

Check for long form in case this is a mixed glossary.

```
10403 \ifglshaslong{\glslabel}{\glsgenacfmt}{\glsgenentryfmt}%
10404 }%
10405 {%
10406 \renewcommand*{\GenericAcronymFields}{description={\the\glslongtok}}%
10407 \renewcommand*{\genacrfullformat}[2]{%
10408 \glsshortaccessdisplay
10409 {\protect\firstacronymfont{\glsentryshort{##1}}}{##1}##2\space
10410 (\glslongaccessdisplay{\glsentrylong{##1}}{##1})%
10411 }%
10412 \renewcommand*{\Genacrfullformat}[2]{%
10413 \glsshortaccessdisplay
10414 {\protect\firstacronymfont{\Glsentryshort{##1}}}{##1}##2\space
10415 (\glslongaccessdisplay{\glsentrylong{##1}}{##1})%
10416 }%
10417 \renewcommand*{\genplacrfullformat}[2]{%
10418 \glsshortpluralaccessdisplay
10419 {\protect\firstacronymfont{\glsentryshortpl{##1}}}{##1}##2\space
10420 (\glslongpluralaccessdisplay
10421 {\glsentrylongpl{##1}}{##1})%
10422 \frac{1}{2}10423 \renewcommand*{\Genplacrfullformat}[2]{%
10424 \glsshortpluralaccessdisplay
10425 {\protect\firstacronymfont{\Glsentryshortpl{##1}}}{##1}##2\space
10426 (\glslongpluralaccessdisplay{\glsentrylongpl{##1}}{##1})%
```

```
10427 }%
                  10428 \renewcommand*{\acronymentry}[1]{%
                  10429 \glsshortaccessdisplay{\acronymfont{\glsentryshort{##1}}}{##1}}%
                  10430 \renewcommand*{\acronymsort}[2]{##1}%
                  10431 \renewcommand*{\acronymfont}[1]{##1}%
                  10432 \renewcommand*{\firstacronymfont}[1]{\acronymfont{##1}}%
                  10433 \renewcommand*{\acrpluralsuffix}{\glspluralsuffix}%
                  10434 }
   long-short-desc 〈long〉 ({〈short〉}) acronym style that has an accompanying description (which
                     the user needs to supply).
                  10435 \renewacronymstyle{long-short-desc}%
                  10436 {%
                  10437 \GlsUseAcrEntryDispStyle{long-short}%
                  10438 }%
                  10439 {%
                  10440 \GlsUseAcrStyleDefs{long-short}%
                  10441 \renewcommand*{\GenericAcronymFields}{}%
                  10442 \renewcommand*{\acronymsort}[2]{##2}%
                  10443 \renewcommand*{\acronymentry}[1]{%
                  10444 \glslongaccessdisplay{\glsentrylong{##1}}{##1}\space
                  10445 (\glsshortaccessdisplay{\acronymfont{\glsentryshort{##1}}}{##1})}%
                  10446 }
long-sc-short-desc 〈long〉 (\textsc{〈short〉}) acronym style that has an accompanying descrip-
                     tion (which the user needs to supply).
                  10447 \renewacronymstyle{long-sc-short-desc}%
                  10448 {%
                  10449 \GlsUseAcrEntryDispStyle{long-sc-short}%
                  10450 }%
                  10451 {%
                  10452 \GlsUseAcrStyleDefs{long-sc-short}%
                  10453 \renewcommand*{\GenericAcronymFields}{}%
                  10454 \renewcommand*{\acronymsort}[2]{##2}%
                  10455 \renewcommand*{\acronymentry}[1]{%
                  10456 \glslongaccessdisplay{\glsentrylong{##1}}{##1}\space
                  10457 (\glsshortaccessdisplay{\acronymfont{\glsentryshort{##1}}}{##1})}%
                  10458 }
long-sm-short-desc 〈long〉 (\textsmaller{〈short〉}) acronym style that has an accompanying de-
                     scription (which the user needs to supply).
                  10459 \renewacronymstyle{long-sm-short-desc}%
                  10460 {%
                  10461 \GlsUseAcrEntryDispStyle{long-sm-short}%
                  10462 }%
                  10463 {%
                  10464 \GlsUseAcrStyleDefs{long-sm-short}%
                  10465 \renewcommand*{\GenericAcronymFields}{}%
```
\renewcommand\*{\acronymsort}[2]{##2}%

```
10467 \renewcommand*{\acronymentry}[1]{%
                  10468 \glslongaccessdisplay{\glsentrylong{##1}}{##1}\space
                  10469 (\glsshortaccessdisplay{\acronymfont{\glsentryshort{##1}}}{##1})}%
                  10470 }
   short-long-desc 〈short〉 ({〈long〉}) acronym style that has an accompanying description (which
                    the user needs to supply).
                  10471 \renewacronymstyle{short-long-desc}%
                  10472 {%
                  10473 \GlsUseAcrEntryDispStyle{short-long}%
                  10474 }%
                  10475 {%
                  10476 \GlsUseAcrStyleDefs{short-long}%
                  10477 \renewcommand*{\GenericAcronymFields}{}%
                  10478 \renewcommand*{\acronymsort}[2]{##2}%
                  10479 \renewcommand*{\acronymentry}[1]{%
                  10480 \glslongaccessdisplay{\glsentrylong{##1}}{##1}\space
                  10481 (\glsshortaccessdisplay{\acronymfont{\glsentryshort{##1}}}{##1})}%
                  10482 }
sc-short-long-desc 〈long〉 (\textsc{〈short〉}) acronym style that has an accompanying descrip-
                    tion (which the user needs to supply).
                  10483 \renewacronymstyle{sc-short-long-desc}%
                  10484 {%
                  10485 \GlsUseAcrEntryDispStyle{sc-short-long}%
                  10486 }%
                  10487 {%
                  10488 \GlsUseAcrStyleDefs{sc-short-long}%
                  10489 \renewcommand*{\GenericAcronymFields}{}%
                  10490 \renewcommand*{\acronymsort}[2]{##2}%
                  10491 \renewcommand*{\acronymentry}[1]{%
                  10492 \glslongaccessdisplay{\glsentrylong{##1}}{##1}\space
                  10493 (\glsshortaccessdisplay{\acronymfont{\glsentryshort{##1}}}{##1})}%
                  10494 }
sm-short-long-desc 〈long〉 (\textsmaller{〈short〉}) acronym style that has an accompanying de-
                    scription (which the user needs to supply).
                  10495 \renewacronymstyle{sm-short-long-desc}%
                  10496 {%
                  10497 \GlsUseAcrEntryDispStyle{sm-short-long}%
                  10498 }%
                  10499 {%
                  10500 \GlsUseAcrStyleDefs{sm-short-long}%
                  10501 \renewcommand*{\GenericAcronymFields}{}%
                  10502 \renewcommand*{\acronymsort}[2]{##2}%
                  10503 \renewcommand*{\acronymentry}[1]{%
                  10504 \glslongaccessdisplay{\glsentrylong{##1}}{##1}\space
                  10505 (\glsshortaccessdisplay{\acronymfont{\glsentryshort{##1}}}{##1})}%
```

```
10506 }
```
dua 〈*long*〉 only acronym style.

```
10507 \renewacronymstyle{dua}%
10508 {%
```
Check for long form in case this is a mixed glossary.

 \ifdefempty\glscustomtext {% \ifglshaslong{\glslabel}% {% 10513 \glsifplural

{%

Plural form:

10515 \glscapscase {%

Plural form, don't adjust case:

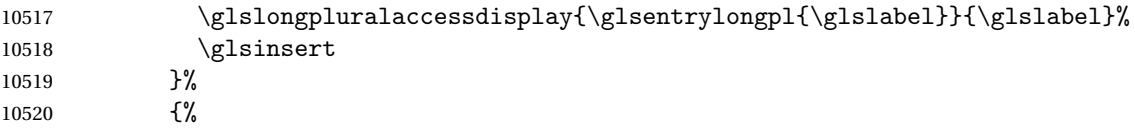

Plural form, make first letter upper case:

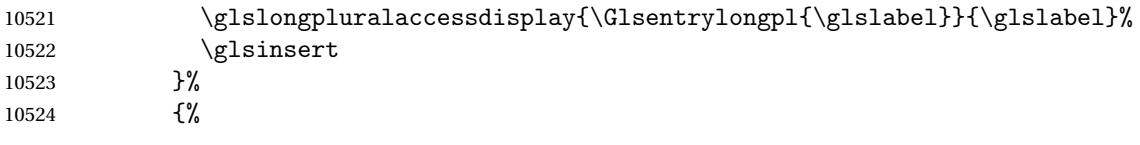

Plural form, all caps:

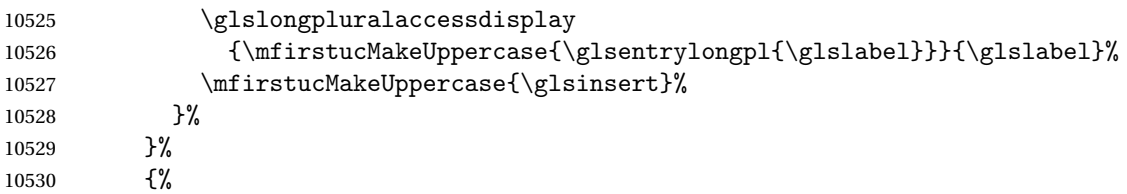

Singular form

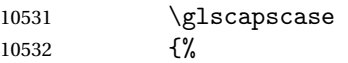

Singular form, don't adjust case:

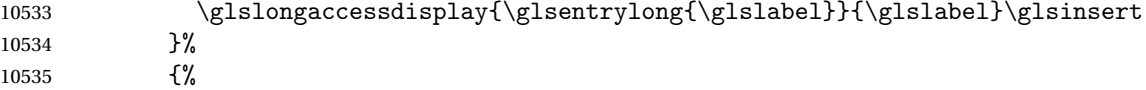

Subsequent singular form, make first letter upper case:

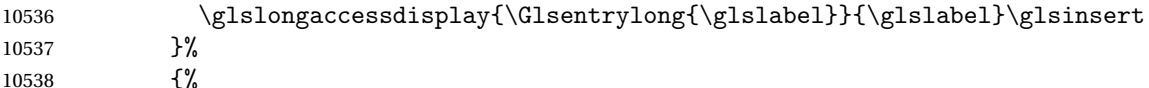

Subsequent singular form, all caps:

10539 \glslongaccessdisplay 10540 {\mfirstucMakeUppercase 10541 {\glsentrylong{\glslabel}\glsinsert}}{\glslabel}% 10542 \mfirstucMakeUppercase{\glsinsert}% }% }% }% {% Not an acronym: \glsgenentryfmt }% }% {\glscustomtext\glsinsert}% }% {% \renewcommand\*{\GenericAcronymFields}{description={\the\glslongtok}}% \renewcommand\*{\acrfullfmt}[3]{% \glslink[##1]{##2}{% \glslongaccessdisplay{\glsentrylong{##2}}{##2}##3\space (\glsshortaccessdisplay{\acronymfont{\glsentryshort{##2}}}{##2})}}% \renewcommand\*{\Acrfullfmt}[3]{% \glslink[##1]{##2}{% \glslongaccessdisplay{\Glsentrylong{##2}}{##2}##3\space (\glsshortaccessdisplay{\acronymfont{\glsentryshort{##2}}}{##2})}}% \renewcommand\*{\ACRfullfmt}[3]{% \glslink[##1]{##2}{% 10564 \glslongaccessdisplay {\mfirstucMakeUppercase{\glsentrylong{##2}}{##2}##3\space (\glsshortaccessdisplay{\acronymfont{\glsentryshort{##2}}}{##2})}}}% \renewcommand\*{\acrfullplfmt}[3]{% \glslink[##1]{##2}{% 10569 \glslongpluralaccessdisplay 10570 {\glsentrylongpl{##2}}{##2}##3\space (\glsshortpluralaccessdisplay {\acronymfont{\glsentryshortpl{##2}}}{##2})}}% \renewcommand\*{\Acrfullplfmt}[3]{% \glslink[##1]{##2}{% \glslongpluralaccessdisplay {\Glsentrylongpl{##2}}{##2}##3\space (\glsshortpluralaccessdisplay {\acronymfont{\glsentryshortpl{##2}}}{##2})}}% \renewcommand\*{\ACRfullplfmt}[3]{% \glslink[##1]{##2}{% 10581 \glslongpluralaccessdisplay 10582 {\mfirstucMakeUppercase{\glsentrylongpl{##2}}{##2}##3\space (\glsshortpluralaccessdisplay {\acronymfont{\glsentryshortpl{##2}}}{##2})}}}% \renewcommand\*{\glsentryfull}[1]{% \glslongaccessdisplay{\glsentrylong{##1}}\space (\glsshortaccessdisplay{\acronymfont{\glsentryshort{##1}}}{##1})% }%

```
10589 \renewcommand*{\Glsentryfull}[1]{%
10590 \glslongaccessdisplay{\Glsentrylong{##1}}{##1}\space
10591 (\glsshortaccessdisplay{\acronymfont{\glsentryshort{##1}}}{##1})%
10592 }%
10593 \renewcommand*{\glsentryfullpl}[1]{%
10594 \glslongpluralaccessdisplay{\glsentrylongpl{##1}}{##1}\space
10595 (\glsshortpluralaccessdisplay{\acronymfont{\glsentryshortpl{##1}}}{##1})%
10596 }%
10597 \renewcommand*{\Glsentryfullpl}[1]{%
10598 \glslongpluralaccessdisplay{\Glsentrylongpl{##1}}{##1}\space
10599 (\glsshortpluralaccessdisplay{\acronymfont{\glsentryshortpl{##1}}}{##1})%
10600 }%
10601 \renewcommand*{\acronymentry}[1]{%
10602 \glsshortaccessdisplay{\acronymfont{\glsentryshort{##1}}}{##1}}%
10603 \renewcommand*{\acronymsort}[2]{##1}%
10604 \renewcommand*{\acronymfont}[1]{##1}%
10605 \renewcommand*{\acrpluralsuffix}{\glspluralsuffix}%
10606 }
```
dua-desc 〈*long*〉 only acronym style with user-supplied description.

```
10607 \renewacronymstyle{dua-desc}%
10608 {%
10609 \GlsUseAcrEntryDispStyle{dua}%
10610 }%
10611 {%
10612 \GlsUseAcrStyleDefs{dua}%
10613 \renewcommand*{\GenericAcronymFields}{}%
10614 \renewcommand*{\acronymentry}[1]{%
10615 \glslongaccessdisplay{\acronymfont{\glsentrylong{##1}}}{##1}}%
10616 \renewcommand*{\acronymsort}[2]{##2}%
10617 }%
```
footnote 〈*short*〉\footnote{〈*long*〉} acronym style.

 \renewacronymstyle{footnote}% {%

Check for long form in case this is a mixed glossary.

```
10620 \ifglshaslong{\glslabel}{\glsgenacfmt}{\glsgenentryfmt}%
10621 }%
10622 {%
10623 \renewcommand*{\GenericAcronymFields}{description={\the\glslongtok}}%
```
Need to ensure hyperlinks are switched off on first use:

```
10624 \glshyperfirstfalse
10625 \renewcommand*{\genacrfullformat}[2]{%
10626 \glsshortaccessdisplay
10627 {\protect\firstacronymfont{\glsentryshort{##1}}}{##1}##2%
10628 \protect\footnote{\glslongaccessdisplay{\glsentrylong{##1}}{##1}}%
10629 }%
10630 \renewcommand*{\Genacrfullformat}[2]{%
```

```
10631 \glsshortaccessdisplay
10632 {\firstacronymfont{\Glsentryshort{##1}}}{##1}##2%
10633 \protect\footnote{\glslongaccessdisplay{\glsentrylong{##1}}{##1}}%
10634 }%
10635 \renewcommand*{\genplacrfullformat}[2]{%
10636 \glsshortpluralaccessdisplay
10637 {\protect\firstacronymfont{\glsentryshortpl{##1}}}{##1}##2%
10638 \protect\footnote{\glslongpluralaccessdisplay{\glsentrylongpl{##1}}{##1}}%
10639 }%
10640 \renewcommand*{\Genplacrfullformat}[2]{%
10641 \glsshortpluralaccessdisplay
10642 {\protect\firstacronymfont{\Glsentryshortpl{##1}}}{##1}##2%
10643 \protect\footnote{\glslongpluralaccessdisplay{\glsentrylongpl{##1}}{##1}}%
10644 }%
10645 \renewcommand*{\acronymentry}[1]{%
10646 \glsshortaccessdisplay{\acronymfont{\glsentryshort{##1}}}{##1}}%
10647 \renewcommand*{\acronymsort}[2]{##1}%
10648 \renewcommand*{\acronymfont}[1]{##1}%
10649 \renewcommand*{\acrpluralsuffix}{\glspluralsuffix}%
```
Don't use footnotes for \acrfull:

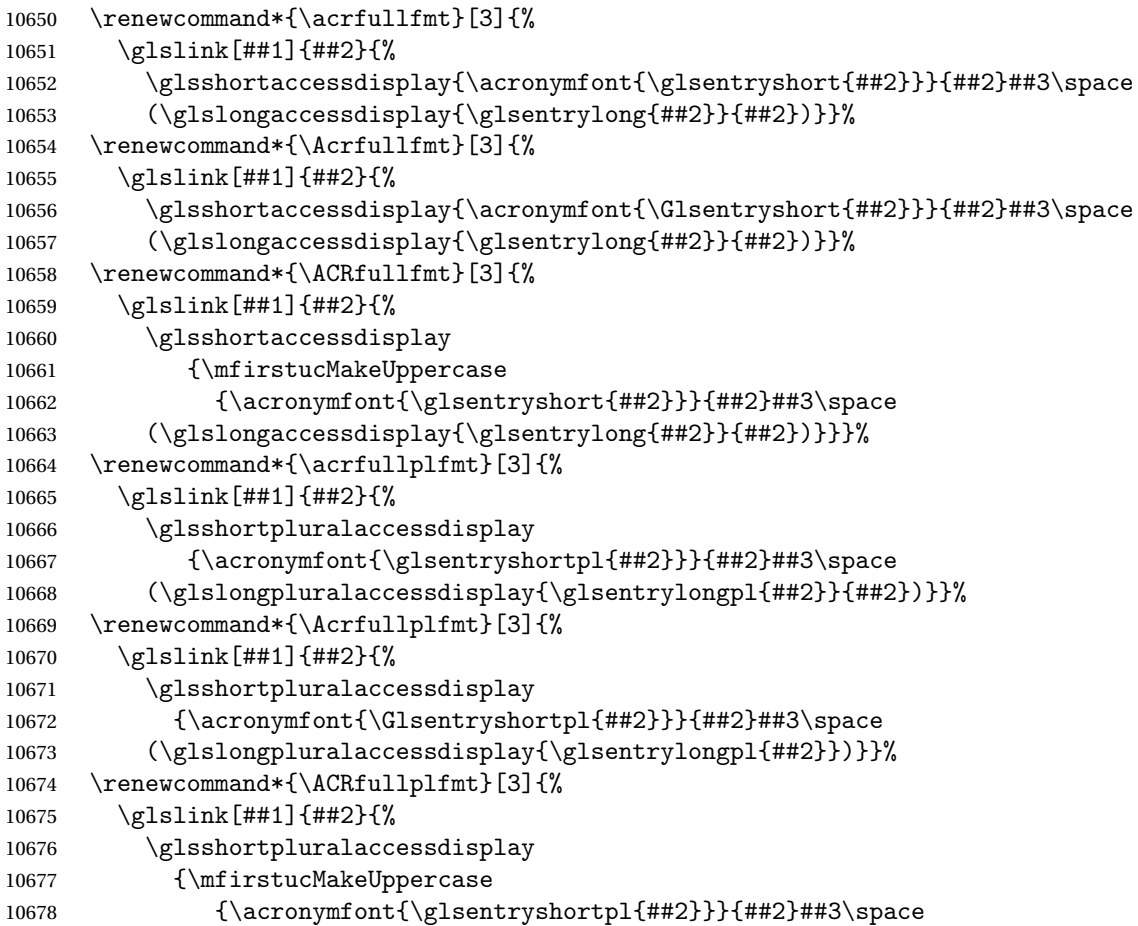

```
10679 (\glslongpluralaccessdisplay{\glsentrylongpl{##2}}{##2})}}}%
               Similarly for \glsentryfull etc:
            10680 \renewcommand*{\glsentryfull}[1]{%
            10681 \glsshortaccessdisplay{\acronymfont{\glsentryshort{##1}}}{##1}\space
            10682 (\glslongaccessdisplay{\glsentrylong{##1}}{##1})}%
            10683 \renewcommand*{\Glsentryfull}[1]{%
            10684 \glsshortaccessdisplay{\acronymfont{\Glsentryshort{##1}}}{##1}\space
            10685 (\glslongaccessdisplay{\glsentrylong{##1}}{##1})}%
            10686 \renewcommand*{\glsentryfullpl}[1]{%
            10687 \glsshortpluralaccessdisplay
            10688 {\acronymfont{\glsentryshortpl{##1}}}{##1}\space
            10689 (\glslongpluralaccessdisplay{\glsentrylongpl{##1}}{##1})}%
            10690 \renewcommand*{\Glsentryfullpl}[1]{%
            10691 \glsshortpluralaccessdisplay
            10692 {\acronymfont{\Glsentryshortpl{##1}}}{##1}\space
            10693 (\glslongpluralaccessdisplay{\glsentrylongpl{##1}}{##1})}%
            10694 }
 footnote-sc \textsc{〈short〉}\footnote{〈long〉} acronym style.
            10695 \renewacronymstyle{footnote-sc}%
            10696 {%
            10697 \GlsUseAcrEntryDispStyle{footnote}%
            10698 }%
            10699 {%
            10700 \GlsUseAcrStyleDefs{footnote}%
            10701 \renewcommand{\acronymentry}[1]{%
            10702 \glsshortaccessdisplay{\acronymfont{\glsentryshort{##1}}}{##1}}
            10703 \renewcommand{\acronymfont}[1]{\textsc{##1}}%
            10704 \renewcommand*{\acrpluralsuffix}{\glstextup{\glspluralsuffix}}%
            10705 }%
 footnote-sm \textsmaller{〈short〉}\footnote{〈long〉} acronym style.
            10706 \renewacronymstyle{footnote-sm}%
            10707 {%
            10708 \GlsUseAcrEntryDispStyle{footnote}%
            10709 }%
            10710 {%
            10711 \GlsUseAcrStyleDefs{footnote}%
            10712 \renewcommand{\acronymentry}[1]{%
            10713 \glsshortaccessdisplay{\acronymfont{\glsentryshort{##1}}}{##1}}
            10714 \renewcommand{\acronymfont}[1]{\textsmaller{##1}}%
            10715 \renewcommand*{\acrpluralsuffix}{\glspluralsuffix}%
            10716 }%
footnote-desc 〈short〉\footnote{〈long〉} acronym style that has an accompanying descrip-
```
tion (which the user needs to supply).

```
10717 \renewacronymstyle{footnote-desc}%
10718 {%
```

```
10719 \GlsUseAcrEntryDispStyle{footnote}%
```

```
10720 }%
```
{%

- \GlsUseAcrStyleDefs{footnote}%
- \renewcommand\*{\GenericAcronymFields}{}%
- \renewcommand\*{\acronymsort}[2]{##2}%
- \renewcommand\*{\acronymentry}[1]{%

\glslongaccessdisplay{\glsentrylong{##1}}{##1}\space

- (\glsshortaccessdisplay{\acronymfont{\glsentryshort{##1}}}{##1})}%
- }

footnote-sc-desc \textsc{〈*short*〉}\footnote{〈*long*〉} acronym style that has an accompanying description (which the user needs to supply).

```
10729 \renewacronymstyle{footnote-sc-desc}%
10730 {%
10731 \GlsUseAcrEntryDispStyle{footnote-sc}%
10732 }%
10733 {%
10734 \GlsUseAcrStyleDefs{footnote-sc}%
10735 \renewcommand*{\GenericAcronymFields}{}%<br>10736 \renewcommand*{\acronymsort}[2]{##2}%
      \renewcommand*{\acronymsort}[2]{##2}%
10737 \renewcommand*{\acronymentry}[1]{%
10738 \glslongaccessdisplay{\glsentrylong{##1}}{##1}\space
10739 (\glsshortaccessdisplay{\acronymfont{\glsentryshort{##1}}}{##1})}%
10740 }
```
footnote-sm-desc \textsmaller{〈*short*〉}\footnote{〈*long*〉} acronym style that has an accompanying description (which the user needs to supply).

```
10741 \renewacronymstyle{footnote-sm-desc}%
10742 {%
10743 \GlsUseAcrEntryDispStyle{footnote-sm}%
10744 }%
10745 {%
10746 \GlsUseAcrStyleDefs{footnote-sm}%
10747 \renewcommand*{\GenericAcronymFields}{}%
10748 \renewcommand*{\acronymsort}[2]{##2}%
10749 \renewcommand*{\acronymentry}[1]{%
10750 \glslongaccessdisplay{\glsentrylong{##1}}{##1}\space
10751 (\glsshortaccessdisplay{\acronymfont{\glsentryshort{##1}}}{##1})}%
10752 }
```
Use \newacronymhook to modify the key list to set the access text to the long version by default.

```
10753 \renewcommand*{\newacronymhook}{%
10754 \edef\@gls@keylist{shortaccess=\the\glslongtok,%
10755 \the\glskeylisttok}%
10756 \expandafter\glskeylisttok\expandafter{\@gls@keylist}%
10757 }
```
efaultNewAcronymDef Modify default style to use access text:

```
10758 \renewcommand*{\DefaultNewAcronymDef}{%
10759 \edef\@do@newglossaryentry{%
10760 \noexpand\newglossaryentry{\the\glslabeltok}%
10761 {%
10762 type=\acronymtype,%
10763 name={\the\glsshorttok},%
10764 description={\the\glslongtok},%
10765 descriptionaccess=\relax,
10766 text={\the\glsshorttok},%
10767 access={\noexpand\@glo@textaccess},%
10768 sort={\the\glsshorttok},%
10769 short={\the\glsshorttok},%
10770 shortplural={\the\glsshorttok\noexpand\acrpluralsuffix},%
10771 shortaccess={\the\glslongtok},%
10772 long={\the\glslongtok},%
10773 longplural={\the\glslongtok\noexpand\acrpluralsuffix},%
10774 descriptionplural={\the\glslongtok\noexpand\acrpluralsuffix},%
10775 first={\noexpand\glslongaccessdisplay
10776 {\the\glslongtok}{\the\glslabeltok}\space
10777 (\noexpand\glsshortaccessdisplay
10778 {\the\glsshorttok}{\the\glslabeltok})},%
10779 plural={\the\glsshorttok\acrpluralsuffix},%
10780 firstplural={\noexpand\glslongpluralaccessdisplay
10781 {\noexpand\@glo@longpl}{\the\glslabeltok}\space
10782 (\noexpand\glsshortpluralaccessdisplay
10783 {\noexpand\@glo@shortpl}{\the\glslabeltok})},%
10784 firstaccess=\relax,
10785 firstpluralaccess=\relax,
10786 textaccess={\noexpand\@glo@shortaccess},%
10787 \the\glskeylisttok
10788 }%
10789 }%
10790 \let\@org@gls@assign@firstpl\gls@assign@firstpl
10791 \let\@org@gls@assign@plural\gls@assign@plural
10792 \let\@org@gls@assign@descplural\gls@assign@descplural
10793 \def\gls@assign@firstpl##1##2{%
10794 \@@gls@expand@field{##1}{firstpl}{##2}%
10795 }%
10796 \def\gls@assign@plural##1##2{%
10797 \@@gls@expand@field{##1}{plural}{##2}%
10798 }%
10799 \def\gls@assign@descplural##1##2{%
10800 \@@gls@expand@field{##1}{descplural}{##2}%
10801 }%
10802 \@do@newglossaryentry
10803 \let\gls@assign@firstpl\@org@gls@assign@firstpl
10804 \let\gls@assign@plural\@org@gls@assign@plural
10805 \let\gls@assign@symbolplural\@org@gls@assign@symbolplural
```
}

#### otnoteNewAcronymDef

```
10807 \renewcommand*{\DescriptionFootnoteNewAcronymDef}{%
10808 \edef\@do@newglossaryentry{%
10809 \noexpand\newglossaryentry{\the\glslabeltok}%
10810 {%
10811 type=\acronymtype,%
10812 name={\noexpand\acronymfont{\the\glsshorttok}},%
10813 sort={\the\glsshorttok},%
10814 text={\the\glsshorttok},%
10815 short={\the\glsshorttok},%
10816 shortplural={\the\glsshorttok\noexpand\acrpluralsuffix},%
10817 shortaccess={\the\glslongtok},%
10818 long={\the\glslongtok},%
10819 longplural={\the\glslongtok\noexpand\acrpluralsuffix},%
10820 access={\noexpand\@glo@textaccess},%
10821 plural={\the\glsshorttok\noexpand\acrpluralsuffix},%
10822 symbol={\the\glslongtok},%
10823 symbolplural={\the\glslongtok\noexpand\acrpluralsuffix},%
10824 firstpluralaccess=\relax,
10825 textaccess={\noexpand\@glo@shortaccess},%
10826 \the\glskeylisttok
10827 }%
10828 }%
10829 \let\@org@gls@assign@firstpl\gls@assign@firstpl
10830 \let\@org@gls@assign@plural\gls@assign@plural
10831 \let\@org@gls@assign@symbolplural\gls@assign@symbolplural
10832 \def\gls@assign@firstpl##1##2{%
10833 \@@gls@expand@field{##1}{firstpl}{##2}%
10834 }%
10835 \def\gls@assign@plural##1##2{%
10836 \@@gls@expand@field{##1}{plural}{##2}%
10837 }%
10838 \def\gls@assign@symbolplural##1##2{%
10839 \@@gls@expand@field{##1}{symbolplural}{##2}%
10840 }%
10841 \@do@newglossaryentry
10842 \let\gls@assign@plural\@org@gls@assign@plural
10843 \let\gls@assign@firstpl\@org@gls@assign@firstpl
10844 \let\gls@assign@symbolplural\@org@gls@assign@symbolplural
10845 }
```
#### iptionNewAcronymDef

```
10846 \renewcommand*{\DescriptionNewAcronymDef}{%
10847 \edef\@do@newglossaryentry{%
10848 \noexpand\newglossaryentry{\the\glslabeltok}%
10849 {%
10850 type=\acronymtype,%
```

```
10851 name={\noexpand
10852 \acrnameformat{\the\glsshorttok}{\the\glslongtok}},%
10853 access={\noexpand\@glo@textaccess},%
10854 sort={\the\glsshorttok},%
10855 short={\the\glsshorttok},%
10856 shortplural={\the\glsshorttok\noexpand\acrpluralsuffix},%
10857 shortaccess={\the\glslongtok},%
10858 long={\the\glslongtok},%
10859 longplural={\the\glslongtok\noexpand\acrpluralsuffix},%
10860 first={\the\glslongtok},%
10861 firstaccess=\relax,
10862 firstplural={\the\glslongtok\noexpand\acrpluralsuffix},%
10863 text={\the\glsshorttok},%
10864 textaccess={\the\glslongtok},%
10865 plural={\the\glsshorttok\noexpand\acrpluralsuffix},%
10866 symbol={\noexpand\@glo@text},%
10867 symbolaccess={\noexpand\@glo@textaccess},%
10868 symbolplural={\noexpand\@glo@plural},%
10869 firstpluralaccess=\relax,
10870 textaccess={\noexpand\@glo@shortaccess},%
10871 \the\glskeylisttok}%
10872 }%
10873 \let\@org@gls@assign@firstpl\gls@assign@firstpl
10874 \let\@org@gls@assign@plural\gls@assign@plural
10875 \let\@org@gls@assign@symbolplural\gls@assign@symbolplural
10876 \def\gls@assign@firstpl##1##2{%
10877 \@@gls@expand@field{##1}{firstpl}{##2}%<br>10878 }%
10878
10879 \def\gls@assign@plural##1##2{%
10880 \@@gls@expand@field{##1}{plural}{##2}%
10881 }%
10882 \def\gls@assign@symbolplural##1##2{%
10883 \@@gls@expand@field{##1}{symbolplural}{##2}%
10884 }%
10885 \@do@newglossaryentry
10886 \let\gls@assign@firstpl\@org@gls@assign@firstpl
10887 \let\gls@assign@plural\@org@gls@assign@plural
10888 \let\gls@assign@symbolplural\@org@gls@assign@symbolplural
10889 }
```
#### otnoteNewAcronymDef

```
10890 \renewcommand*{\FootnoteNewAcronymDef}{%
10891 \edef\@do@newglossaryentry{%
10892 \noexpand\newglossaryentry{\the\glslabeltok}%
10893 {%
10894 type=\acronymtype,%
10895 name={\noexpand\acronymfont{\the\glsshorttok}},%
10896 sort={\the\glsshorttok},%
10897 text={\the\glsshorttok},%
```

```
10898 textaccess={\the\glslongtok},%
10899 access={\noexpand\@glo@textaccess},%
10900 plural={\the\glsshorttok\noexpand\acrpluralsuffix},%
10901 short={\the\glsshorttok},%
10902 shortplural={\the\glsshorttok\noexpand\acrpluralsuffix},%
10903 long={\the\glslongtok},%
10904 longplural={\the\glslongtok\noexpand\acrpluralsuffix},%
10905 description={\the\glslongtok},%
10906 descriptionplural={\the\glslongtok\noexpand\acrpluralsuffix},%
10907 \the\glskeylisttok
10908 }%<br>10909 }%
10909
10910 \let\@org@gls@assign@plural\gls@assign@plural
10911 \let\@org@gls@assign@firstpl\gls@assign@firstpl
10912 \let\@org@gls@assign@descplural\gls@assign@descplural
10913 \def\gls@assign@firstpl##1##2{%
10914 \@@gls@expand@field{##1}{firstpl}{##2}%
10915 }%
10916 \def\gls@assign@plural##1##2{%
10917 \@@gls@expand@field{##1}{plural}{##2}%
10918 }%
10919 \def\gls@assign@descplural##1##2{%
10920 \@@gls@expand@field{##1}{descplural}{##2}%
10921 }%
10922 \@do@newglossaryentry
10923 \let\gls@assign@plural\@org@gls@assign@plural
10924 \let\gls@assign@firstpl\@org@gls@assign@firstpl
10925 \let\gls@assign@descplural\@org@gls@assign@descplural
10926 }
```
#### \SmallNewAcronymDef

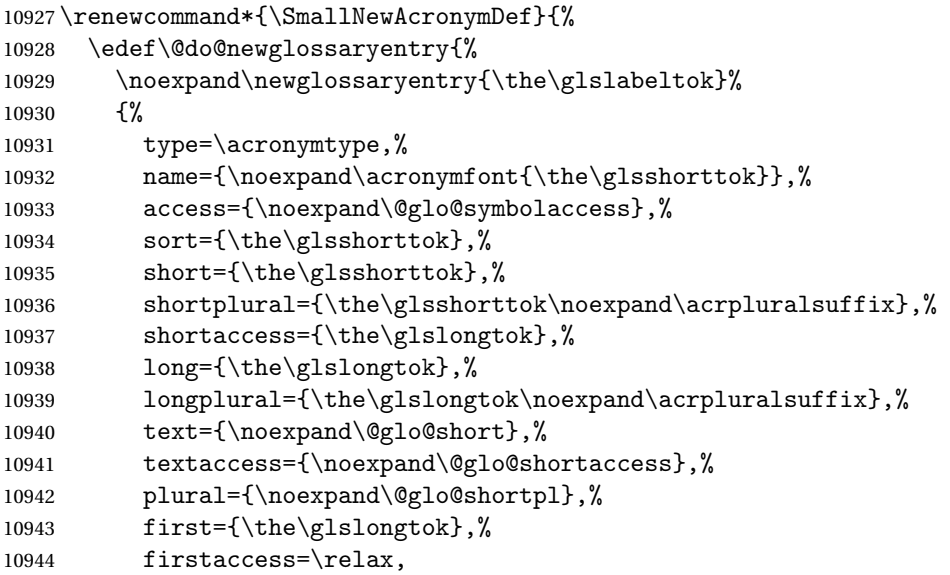

```
10945 firstplural={\the\glslongtok\noexpand\acrpluralsuffix},%
10946 description={\noexpand\@glo@first},%
10947 descriptionplural={\noexpand\@glo@firstplural},%
10948 symbol={\the\glsshorttok},%
10949 symbolaccess={\the\glslongtok},%
10950 symbolplural={\the\glsshorttok\noexpand\acrpluralsuffix},%
10951 \the\glskeylisttok
10952 }%
10953 }%
10954 \let\@org@gls@assign@firstpl\gls@assign@firstpl
10955 \let\@org@gls@assign@plural\gls@assign@plural
10956 \let\@org@gls@assign@descplural\gls@assign@descplural
10957 \let\@org@gls@assign@symbolplural\gls@assign@symbolplural
10958 \def\gls@assign@firstpl##1##2{%
10959 \@@gls@expand@field{##1}{firstpl}{##2}%
10960 }%
10961 \def\gls@assign@plural##1##2{%
10962 \@@gls@expand@field{##1}{plural}{##2}%
10963 }%
10964 \def\gls@assign@descplural##1##2{%
10965 \@@gls@expand@field{##1}{descplural}{##2}%
10966 }%
10967 \def\gls@assign@symbolplural##1##2{%
10968 \@@gls@expand@field{##1}{symbolplural}{##2}%
10969 }%
10970 \@do@newglossaryentry
10971 \let\gls@assign@firstpl\@org@gls@assign@firstpl
10972 \let\gls@assign@plural\@org@gls@assign@plural
10973 \let\gls@assign@descplural\@org@gls@assign@descplural
10974 \let\gls@assign@symbolplural\@org@gls@assign@symbolplural
10975 }
    The following are kept for compatibility with versions before 3.0:
```

```
\glsshortaccesskey
                  10976 \newcommand*{\glsshortaccesskey}{\glsshortkey access}%
hortpluralaccesskey
                  10977 \newcommand*{\glsshortpluralaccesskey}{\glsshortpluralkey access}%
 \glslongaccesskey
                  10978 \newcommand*{\glslongaccesskey}{\glslongkey access}%
longpluralaccesskey
                  10979 \newcommand*{\glslongpluralaccesskey}{\glslongpluralkey access}%
```
### 5.5 Debugging Commands

```
\showglonameaccess
```
 \newcommand\*{\showglonameaccess}[1]{% \expandafter\show\csname glo@\glsdetoklabel{#1}@textaccess\endcsname } \showglotextaccess \newcommand\*{\showglotextaccess}[1]{% \expandafter\show\csname glo@\glsdetoklabel{#1}@textaccess\endcsname } showglopluralaccess \newcommand\*{\showglopluralaccess}[1]{% \expandafter\show\csname glo@\glsdetoklabel{#1}@pluralaccess\endcsname } \showglofirstaccess \newcommand\*{\showglofirstaccess}[1]{% \expandafter\show\csname glo@\glsdetoklabel{#1}@firstaccess\endcsname } ofirstpluralaccess \newcommand\*{\showglofirstpluralaccess}[1]{% \expandafter\show\csname glo@\glsdetoklabel{#1}@firstpluralaccess\endcsname }  $\verb|showglosymbolaccess|$  \newcommand\*{\showglosymbolaccess}[1]{% \expandafter\show\csname glo@\glsdetoklabel{#1}@symbolaccess\endcsname } osymbolpluralaccess \newcommand\*{\showglosymbolpluralaccess}[1]{% \expandafter\show\csname glo@\glsdetoklabel{#1}@symbolpluralaccess\endcsname } \showglodescaccess \newcommand\*{\showglodescaccess}[1]{% \expandafter\show\csname glo@\glsdetoklabel{#1}@descaccess\endcsname } \showglodescpluralaccess \newcommand\*{\showglodescpluralaccess}[1]{% \expandafter\show\csname glo@\glsdetoklabel{#1}@descpluralaccess\endcsname } \showgloshortaccess \newcommand\*{\showgloshortaccess}[1]{% \expandafter\show\csname glo@\glsdetoklabel{#1}@shortaccess\endcsname }

**loshortpluralaccess** 

```
11010 \newcommand*{\showgloshortpluralaccess}[1]{%
11011 \expandafter\show\csname glo@\glsdetoklabel{#1}@shortpluralaccess\endcsname
11012 }
```
\showglolongaccess

```
11013 \newcommand*{\showglolongaccess}[1]{%
11014 \expandafter\show\csname glo@\glsdetoklabel{#1}@longaccess\endcsname
11015 }
```
\showglolongpluralaccess

```
11016 \newcommand*{\showglolongpluralaccess}[1]{%
11017 \expandafter\show\csname glo@\glsdetoklabel{#1}@longpluralaccess\endcsname
11018 }
```
# 6 Multi-Lingual Support

Many thanks to everyone who contributed to the translations both via email and on comp.text.tex. Language support has now been split off into independent language modules.

```
11019 \NeedsTeXFormat{LaTeX2e}
11020 \ProvidesPackage{glossaries-babel}[2015/11/22 v4.19 (NLCT)]
```
Load tracklang to obtain language settings.

```
11021 \RequirePackage{tracklang}
11022 \let\glsifusetranslator\@secondoftwo
```
Check for tracked languages:

```
11023 \AnyTrackedLanguages
11024 {%
11025 \ForEachTrackedDialect{\this@dialect}{%
11026 \IfTrackedLanguageFileExists{\this@dialect}%
11027 {glossaries-}% prefix
11028 {.ldf}%
11029 {%
11030 \RequireGlossariesLang{\CurrentTrackedTag}%
11031 }%
11032 {%
11033 \PackageWarningNoLine{glossaries}%
11034 {No language module detected for '\this@dialect'.\MessageBreak
11035 Language modules need to be installed separately.\MessageBreak
11036 Please check on CTAN for a bundle called\MessageBreak
11037 'glossaries-\CurrentTrackedLanguage' or similar}%
11038 }%
11039 }%
11040 }%
11041 {}%
```
# 6.1 Polyglossia Captions

Language support has now been split off into independent language modules.

```
11042 \NeedsTeXFormat{LaTeX2e}
11043 \ProvidesPackage{glossaries-polyglossia}[2015/11/22 v4.19 (NLCT)]
```
Load tracklang to obtain language settings.

11044 \RequirePackage{tracklang} 11045 \let\glsifusetranslator\@secondoftwo

Check for tracked languages:

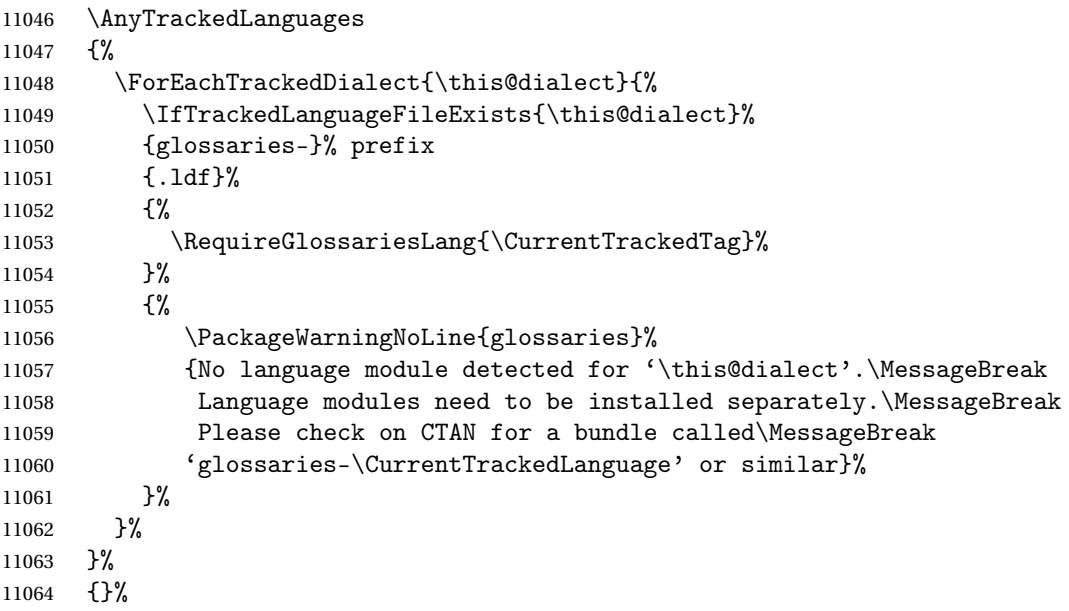

# **Glossary**

makeindex An indexing application. [10,](#page-9-0) [25,](#page-24-0) [26,](#page-25-0) [171](#page-170-0)

xindy An flexible indexing application with multilingual support written in Perl. [10,](#page-9-0) [25,](#page-24-0) [26,](#page-25-0) [171](#page-170-0)

# Change History

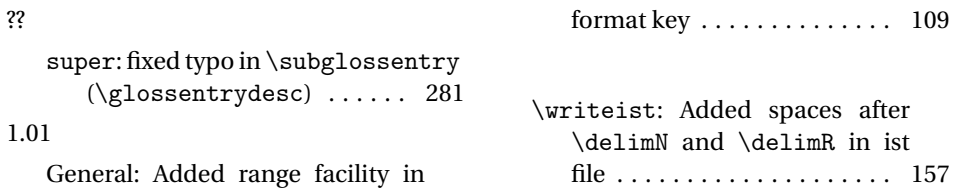

1.04 General: Added \glstextformat 93 1.05 \glossarysection: added \@mkboth to \glossarysection . . . . . . . . . . . . . . . . . . . . . . . . 37 \gls@defglossaryentry: Changed the default value of the sort key to just the value of the name key . . . . . . . . . . . . . 77 1.07 \@gls@link: fixed bug caused by \theglsentrycounter setting the page number too soon . . . . . . . . . . . . . . . . . . . . . . . 107 \glsadd: fixed bug caused by \theglsentrycounter setting the page number too soon . . . . . . . . . . . . . . . . . . . . . . . 154 1.08 General: Added babel support . . . 31 listgroup: changed listgroup style to use \glsgetgrouptitle . . . . . . . . . . . . . . . . . . . . . . . 263 altlistgroup: changed altlistgroup style to use \glsgetgrouptitle ..... 264 1.1 \@glossarysection: numbered sections and auto label added 38 \@gls@tmpb: changed \toksdef to \newtoks . . . . . . . . . . . . 111 \@gls@toc: numberline added . . 40 \@p@glossarysection: numbered sections and auto label added . . . . . . . . . . . . . . . . . 39 General: amsgen now loaded (\new@ifnextchar needed) . . 4 translate: translate option added . . . . . . . . . . . . . . . . . 22 \setglossarysection: new ... 38 numberedsection: numberedsection package option added . 6 numberline: numberline option added . . . . . . . . . . . . . . . . . . . 5 1.12 \@GLSpl: now uses \glsentrydescplural and \glsentrysymbolplural

instead of \glsentrydesc and \glsentrysymbol .... 123 \@Glspl@: now uses \glsentrydescplural and \glsentrysymbolplural instead of \glsentrydesc and \glsentrysymbol .... 122 \@glspl@: now uses \glsentrydescplural and \glsentrysymbolplural instead of \glsentrydesc and \glsentrysymbol .... 121 General: added check for \hypertarget separate to \hyperlink (memoir defines \hyperlink but not \hypertarget) .......... 117 descriptionplural: new ..... 60 \gls@defglossaryentry: Changed default first plural to be first key with s appended (was text key with s appended) 77 descriptionplural support added . . . . . . . . . . . . . . . . . . 76 symbolplural support added . . 77 \Glsentrydescplural: New . . 148 \glsentrydescplural: New .. 148 \Glsentrysymbolplural: New 149 \glsentrysymbolplural: New 149 \SetDescriptionFootnoteAcronymStyle: Added \protect before \footnote and \glslink . 231 \SetFootnoteAcronymStyle: Added \protect before \footnote and \glslink . 237 symbolplural: new .......... 61 1.13 General: fixed bug that ignored 3rd parameter . . . . . . . . . . . 125–132 \ACRfullpl: new ........... 212 \Acrfullpl: new ........... 211 \acrfullpl:new ........... 211 \acrpluralsuffix: New ..... 209 \gls@defglossaryentry: Changed default first value . . 77 Changed default firstplural value . . . . . . . . . . . . . . . . . . 77 Removed restriction on only using \newglossaryentry in the preamble  $\dots\dots\dots\dots$  82
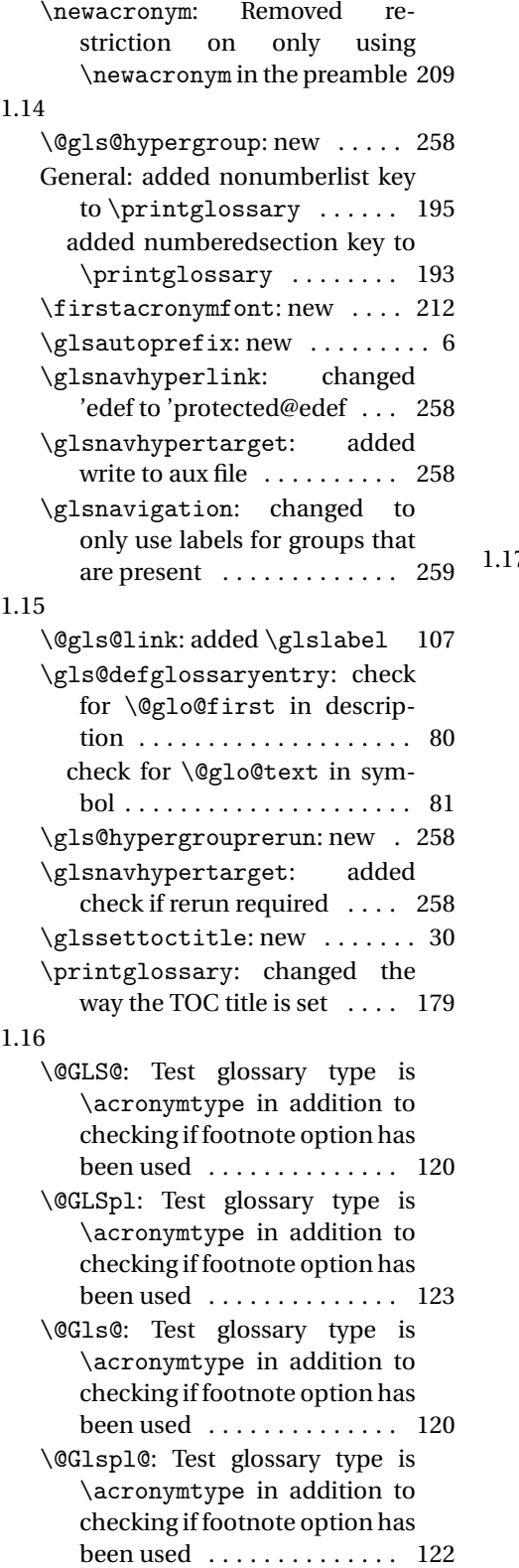

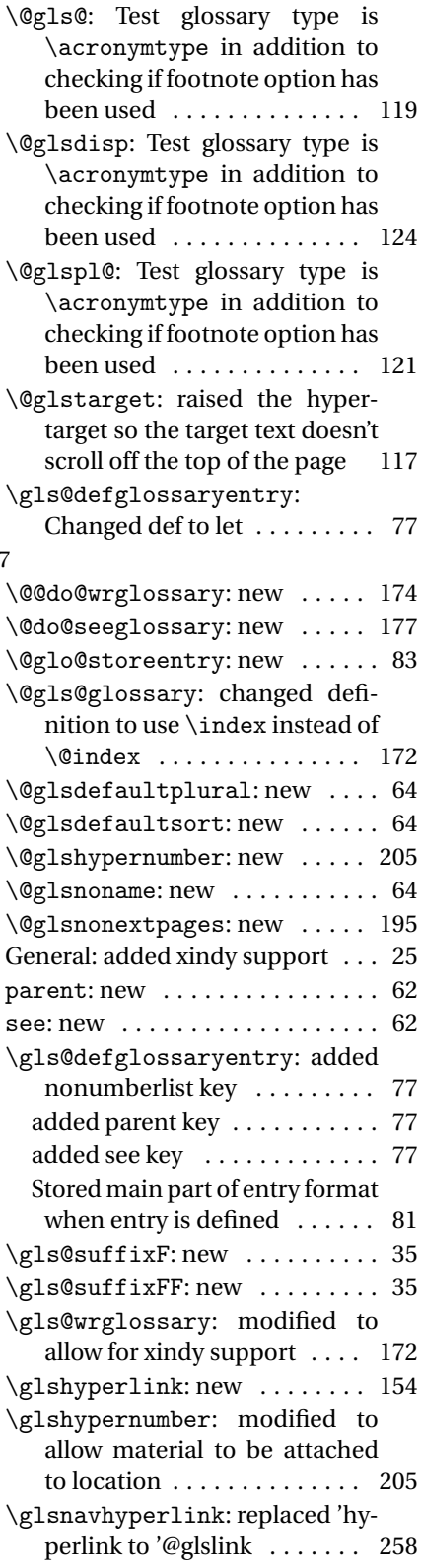

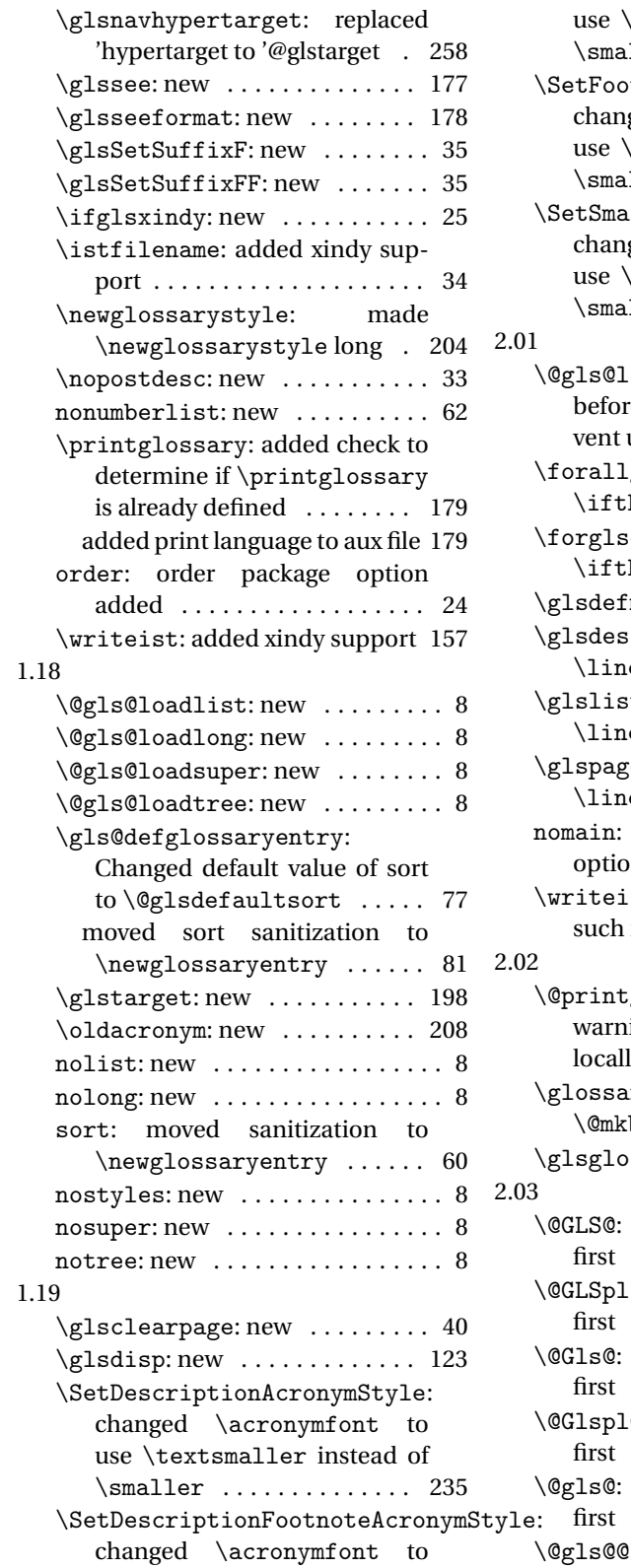

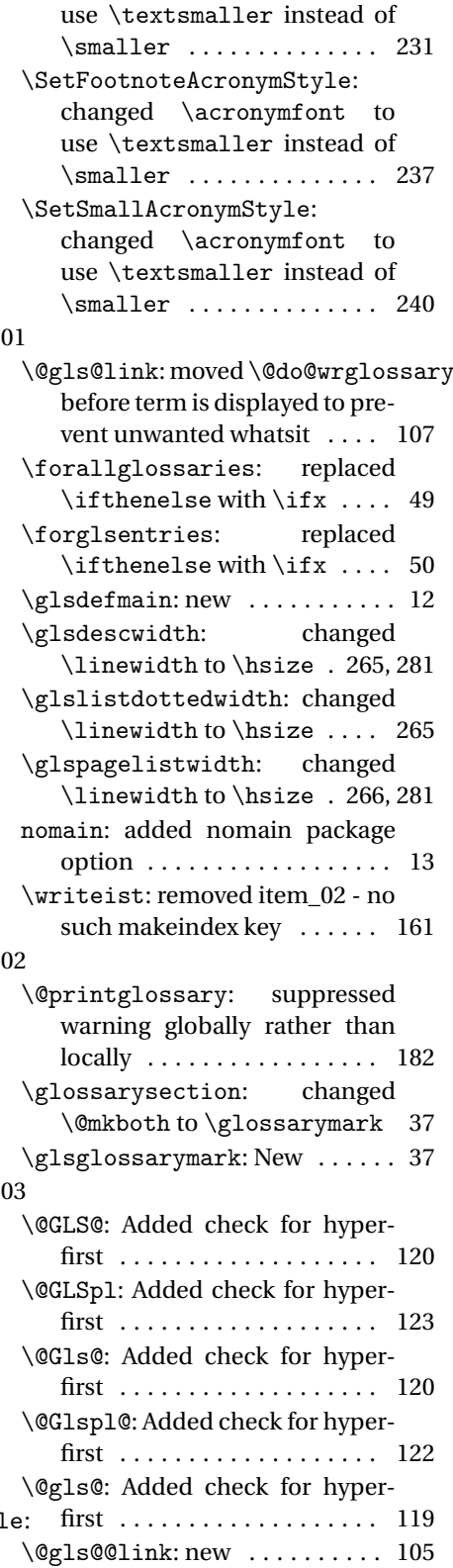

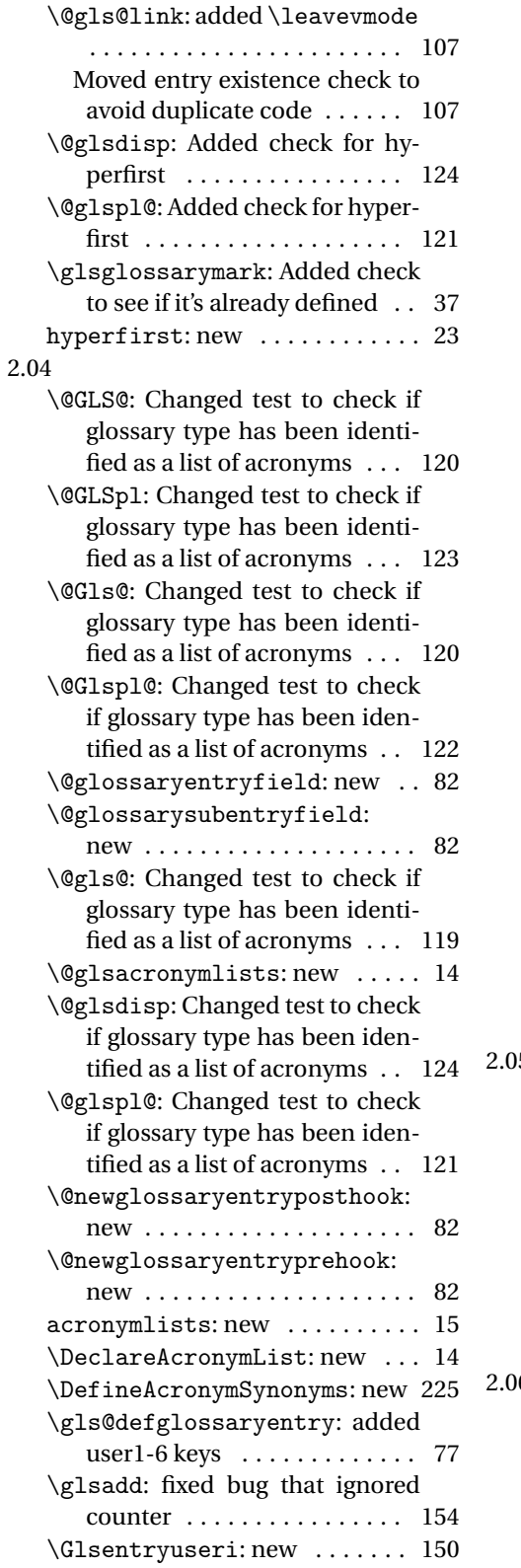

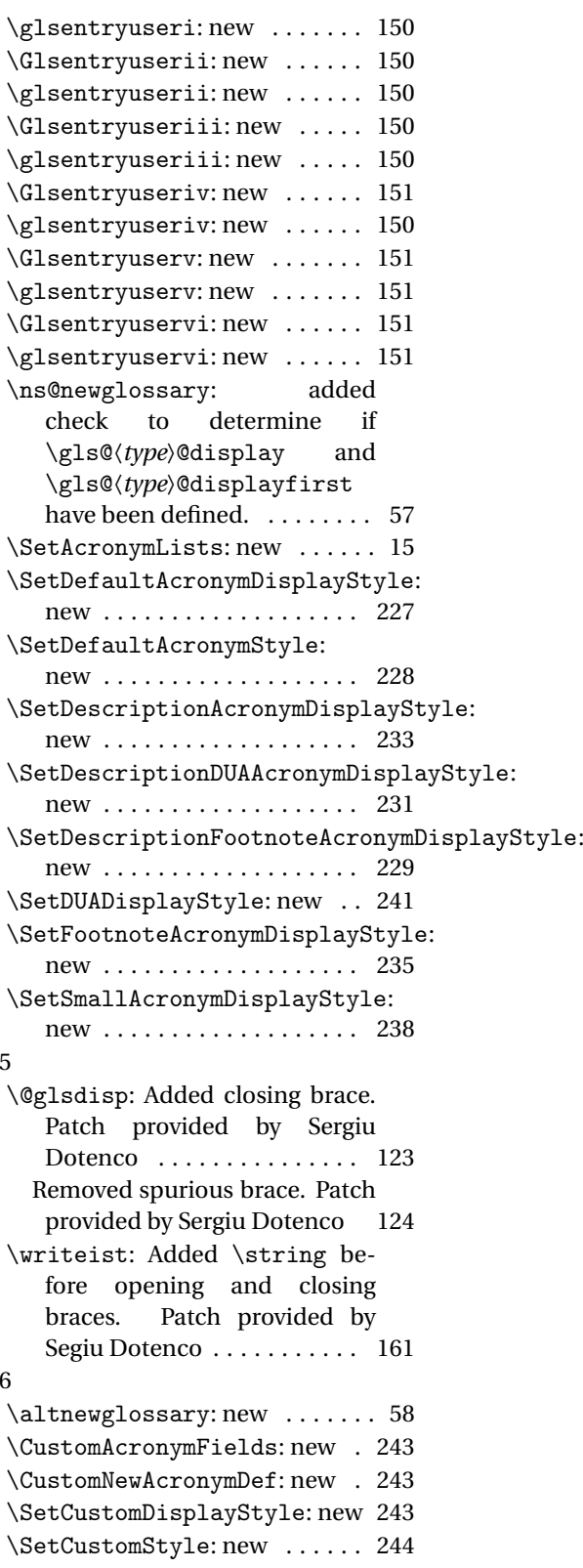

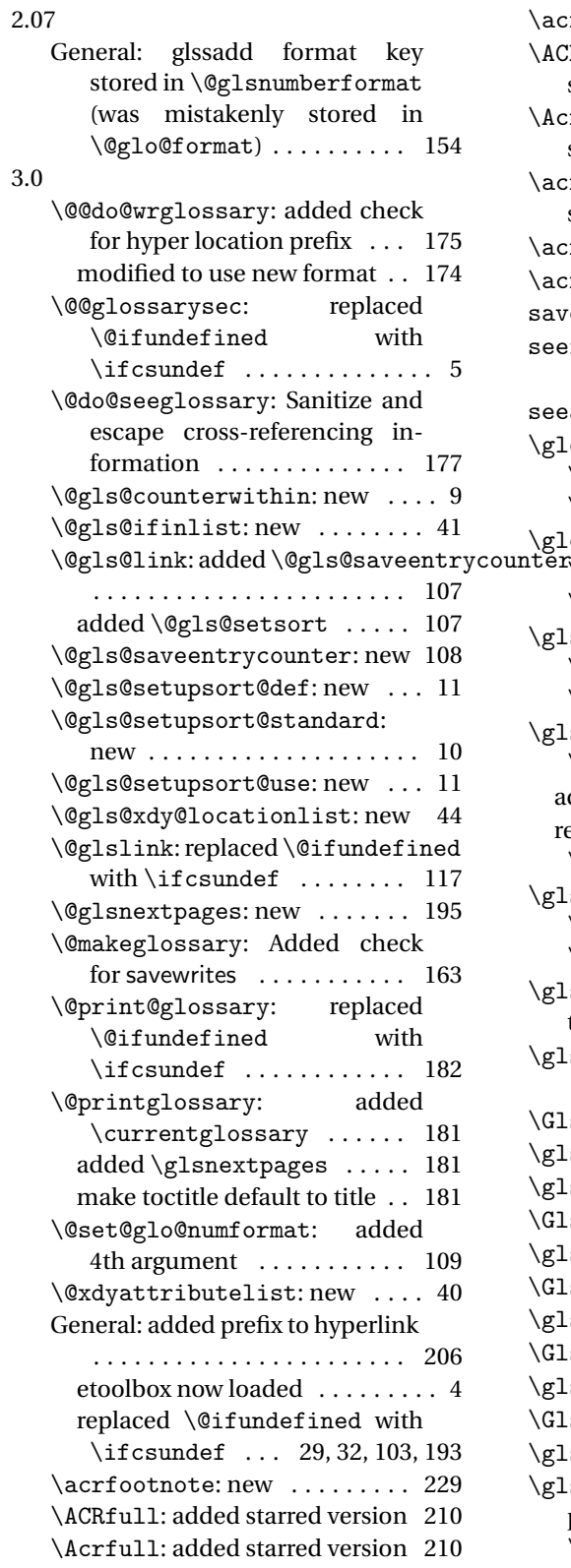

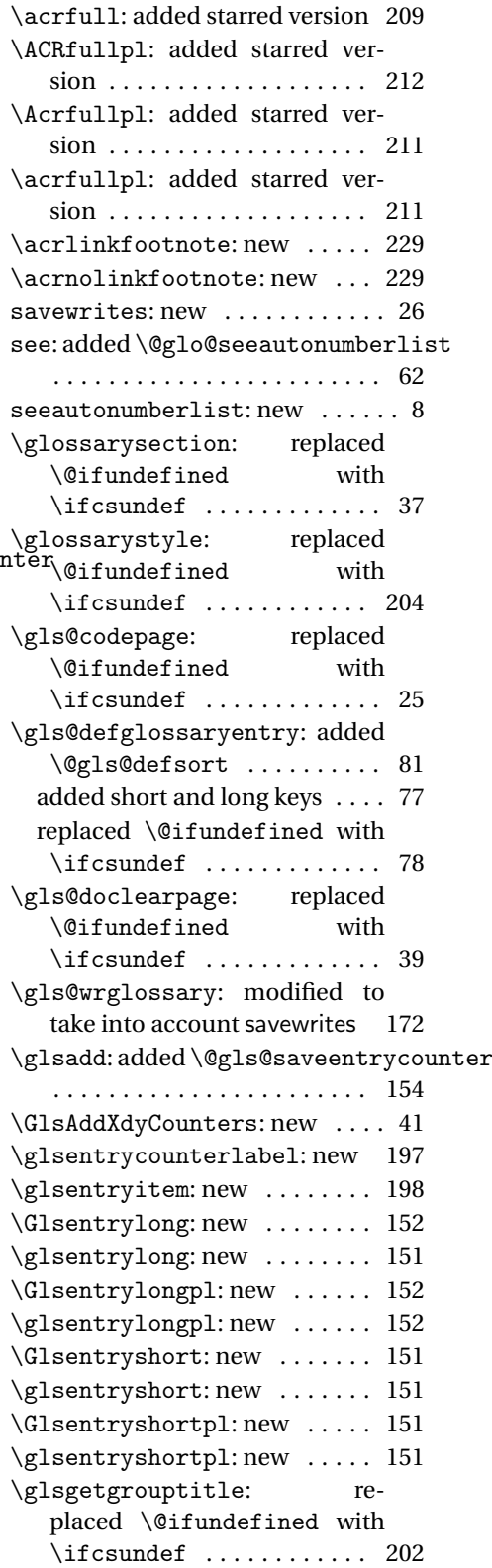

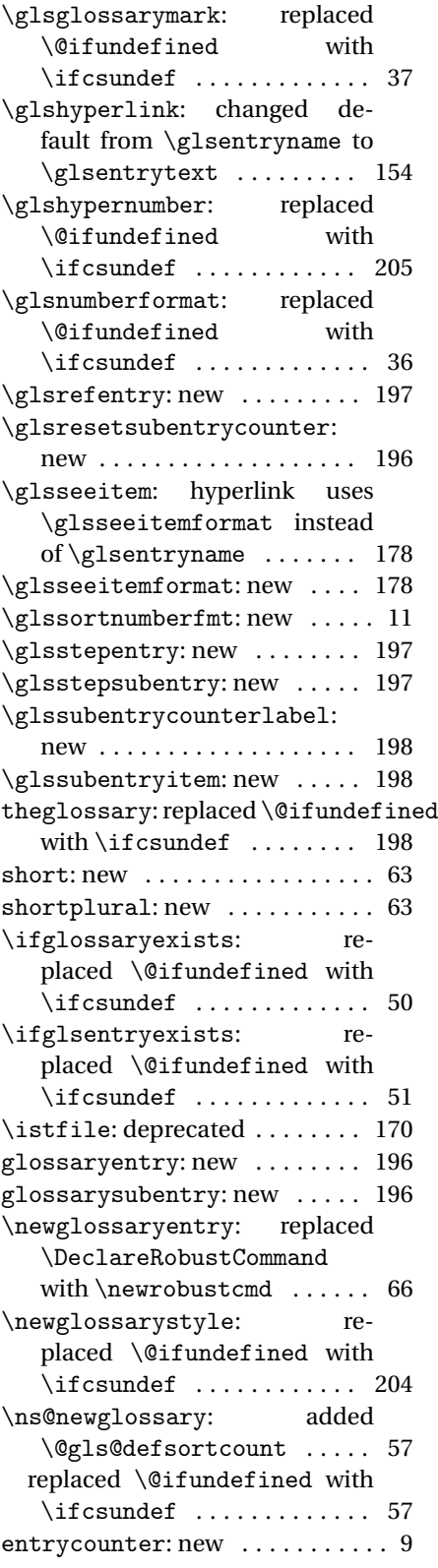

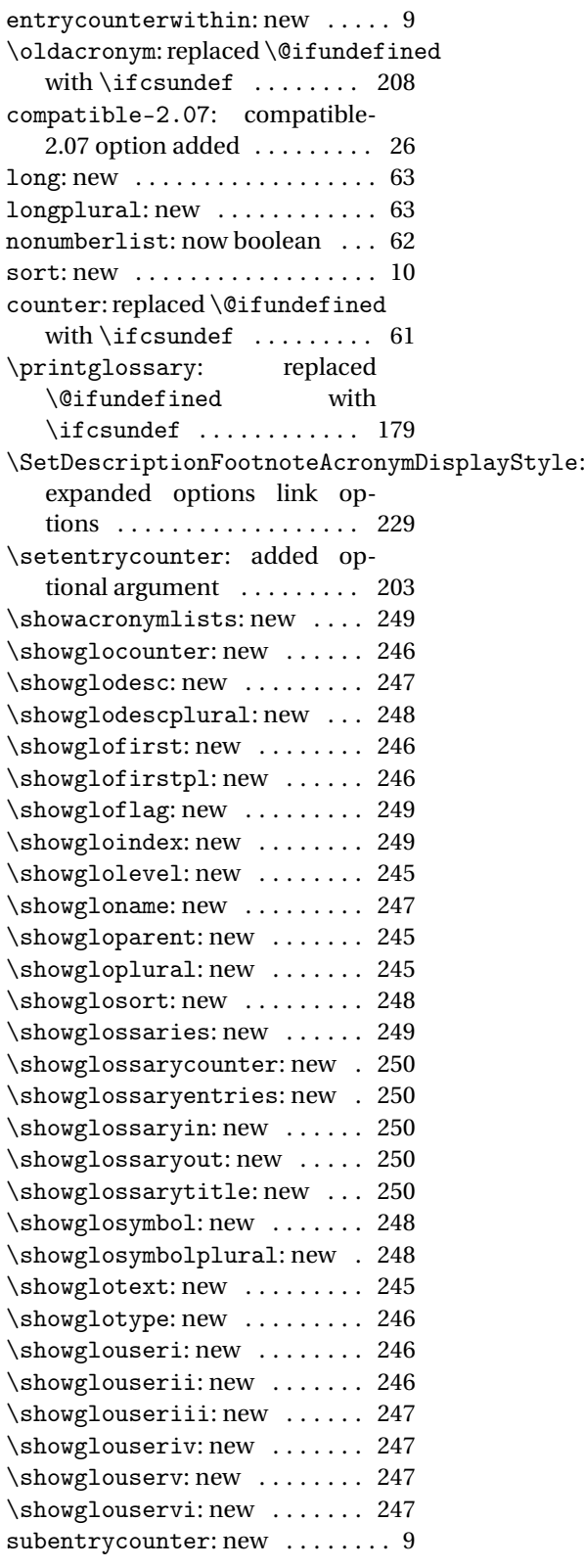

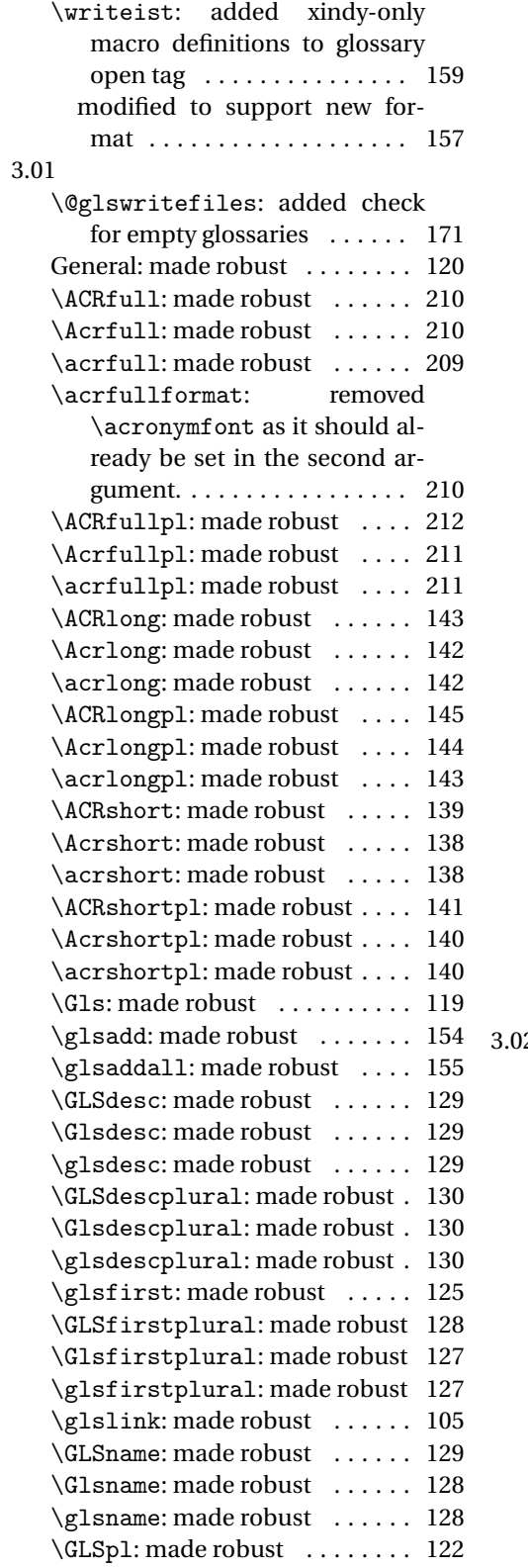

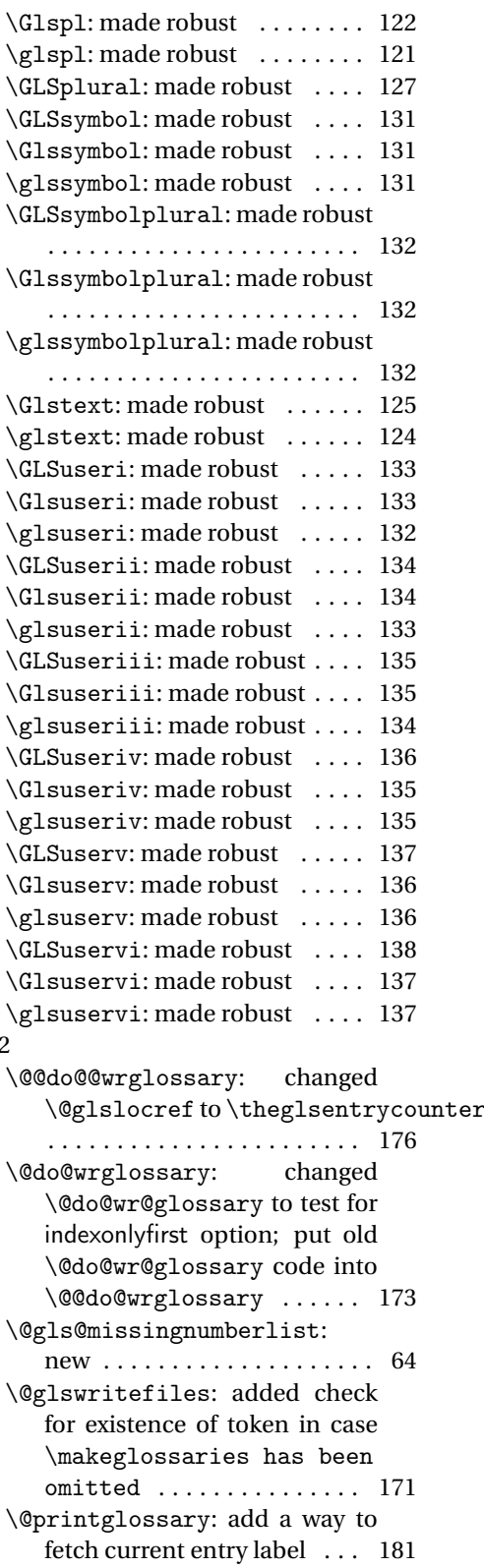

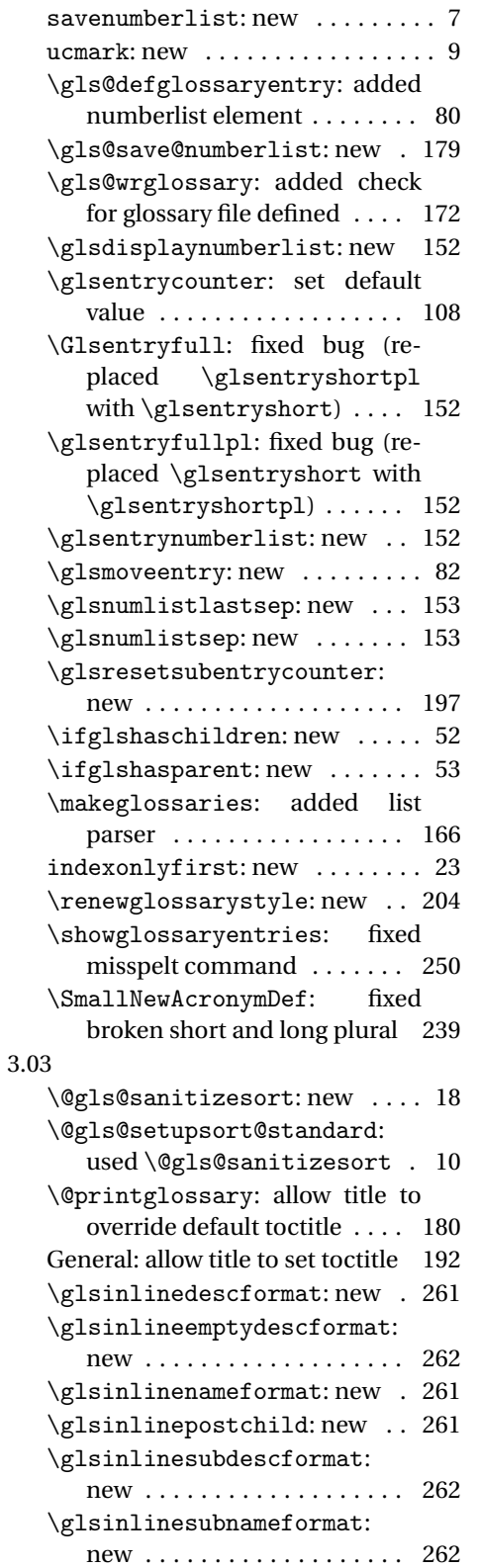

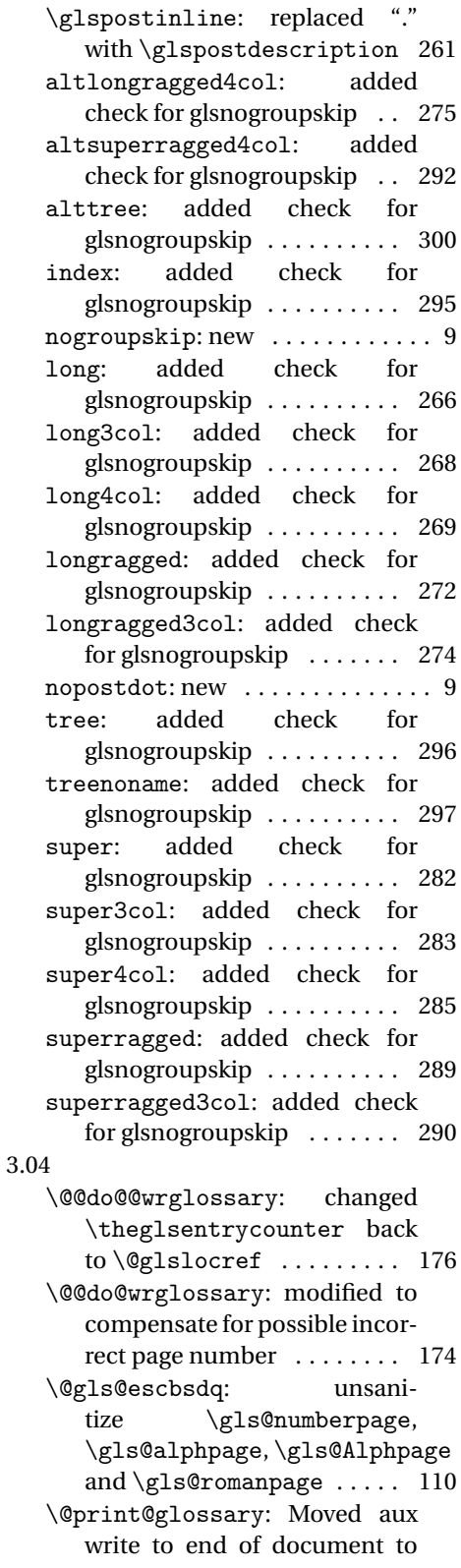

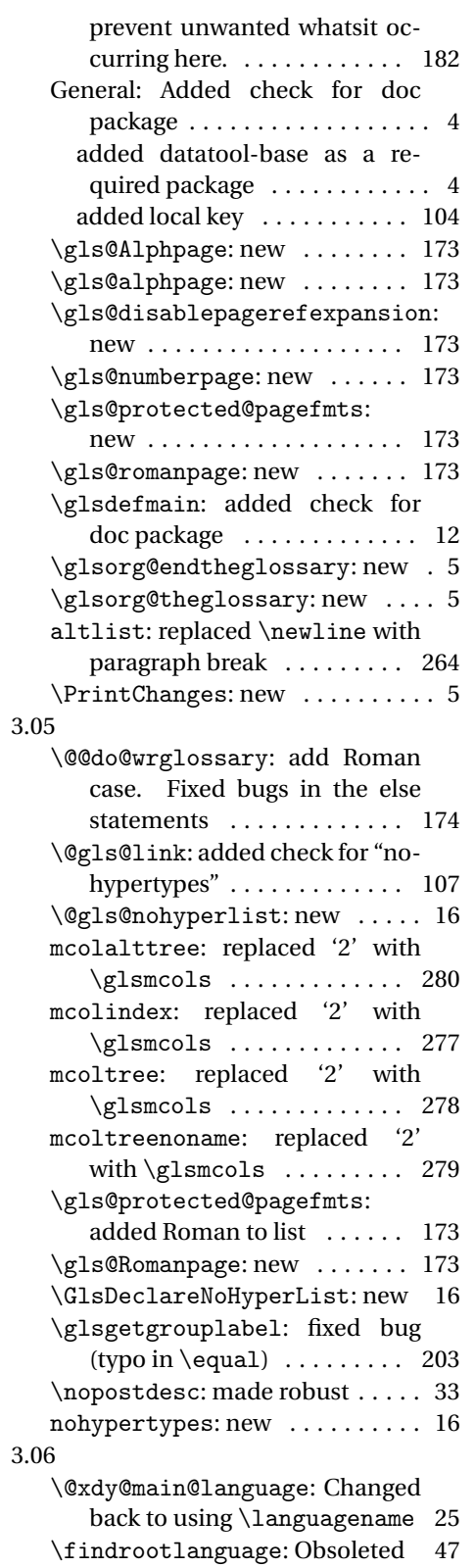

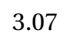

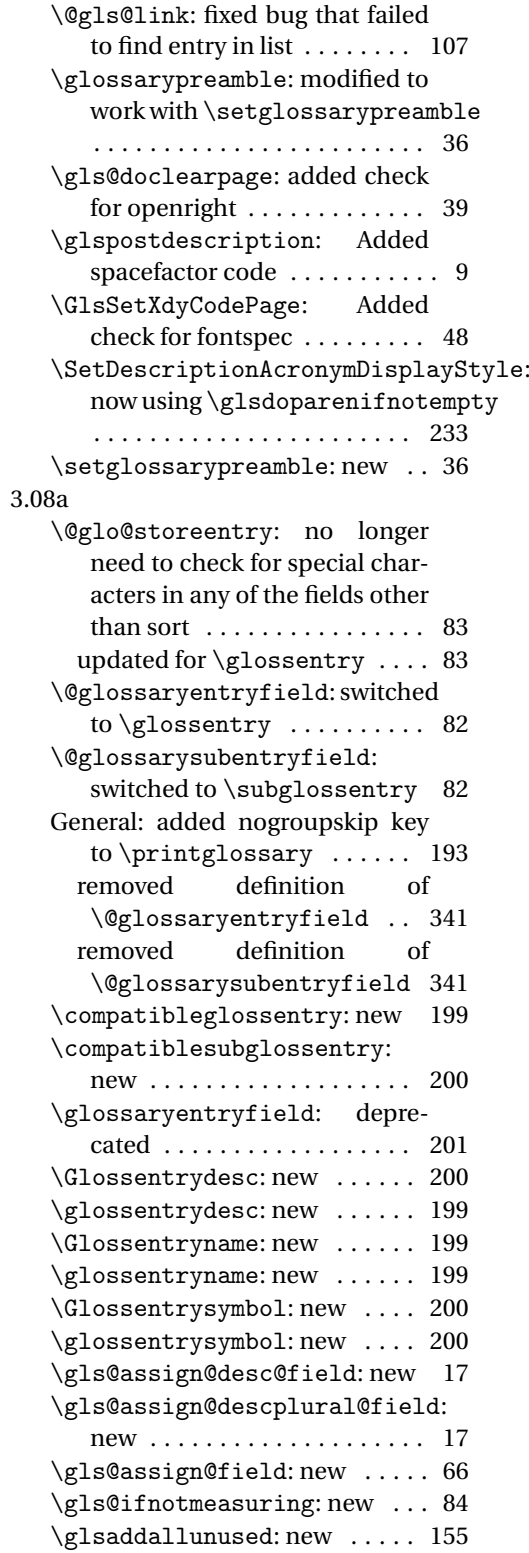

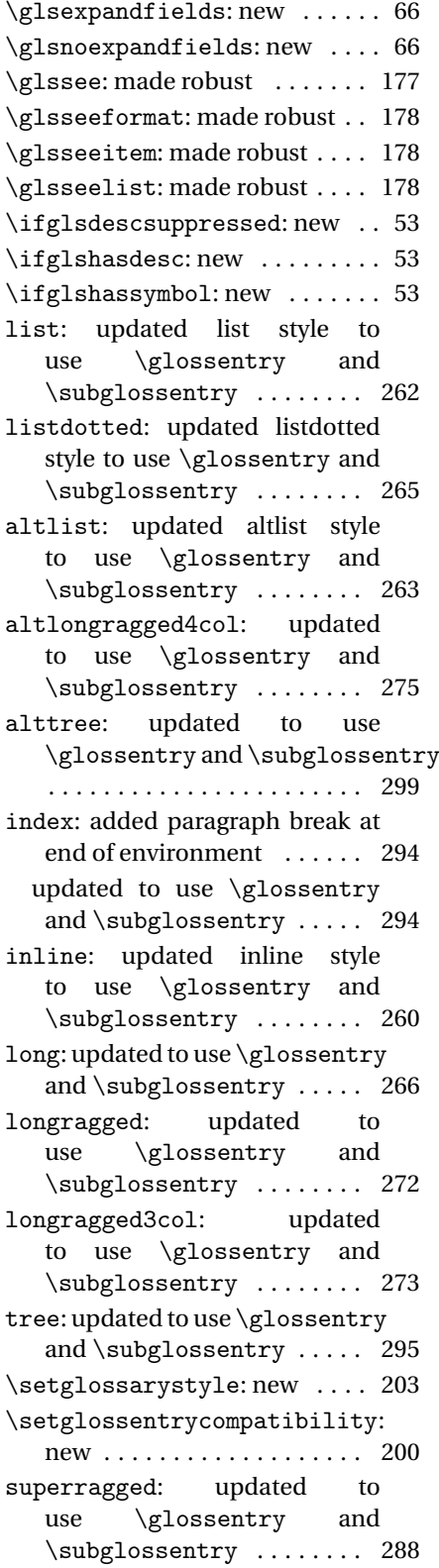

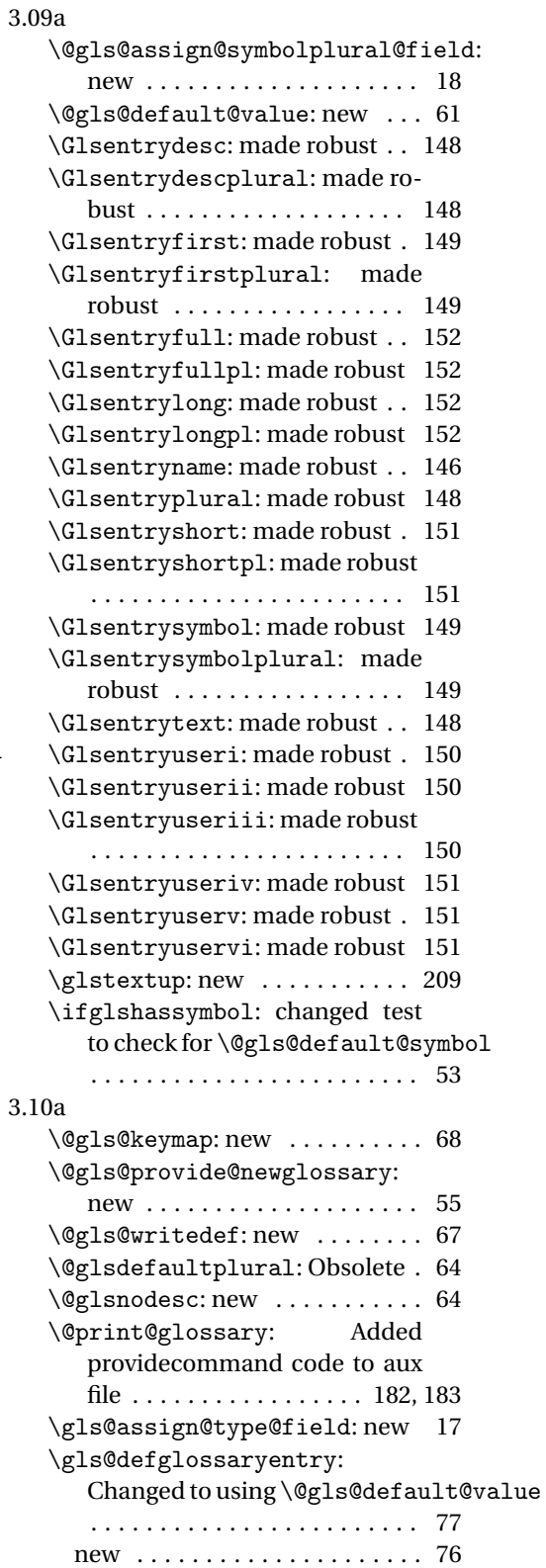

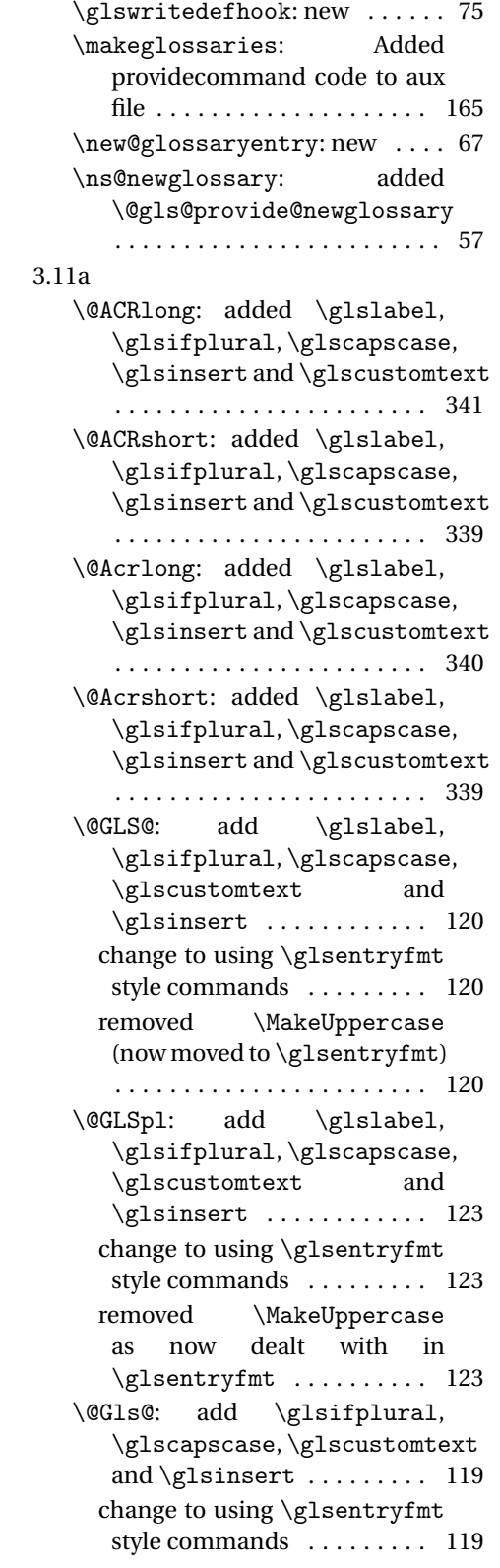

![](_page_369_Picture_524.jpeg)

![](_page_370_Picture_409.jpeg)

. . . . . . . . . . . . . . . . . . . . . . . 243 \SetDefaultAcronymDisplayStyle: changed to use \defglsentryfmt . . . . . . . . . . . . . . . . . . . . . . . 227 \SetDescriptionAcronymDisplayStyle: updated to use \defglsentryfmt . . . . . . . . . . . . . . . . . . . . . . . 233 \SetDescriptionDUAAcronymDisplayStyle: changed to use \glssetnoexpandfield updated to use \defglsentryfmt . . . . . . . . . . . . . . . . . . . . . . . 231 \SetDescriptionFootnoteAcronymDisplayStyapged to use \glssetnoexpandfield updated to use \defglsentryfmt . . . . . . . . . . . . . . . . . . . . . . . 229 \SetDUADisplayStyle: updated to use \defglsentryfmt . . 241 \SetFootnoteAcronymDisplayStyle: updated to use \defglsentryfmt . . . . . . . . . . . . . . . . . . . . . . . 235 \SetSmallAcronymDisplayStyle: updated to use \defglsentryfmt . . . . . . . . . . . . . . . . . . . . . . . 238 \setupglossaries: new ...... 28 \showglolong: new ......... 248 \showgloshort: new ........ 248 numbers: new . . . . . . . . . . . . . . 27 symbols: new . . . . . . . . . . . . . . . 27 3.12a \gls@defglossaryentry: added \glslabel . . . . . . . . . . . . . . 76 \glsaddkey: new . . . . . . . . . . . 70 3.13a \@gls@assign@symbol@field: changed to use \glssetnoexpandfield . . . . . . . . . . . . . . . . . . . . . . . . 18 \@gls@assign@symbolplural@field: changed to use \glssetnoexpandfield . . . . . . . . . . . . . . . . . . . . . . . . 18 \@gls@link: removed \relax . 108 \@gls@notranslatorhook: new 21 \@gls@setupsort@standard: moved \@gls@santizesort to \glsprestandardsort . . 10 ucmark: added check for memoir . 9 see: added \gls@checkseeallowed . . . . . . . . . . . . . . . . . . . . . . . . 62 \glossarysection: changed \glossarymark to \glsglossarymark long4colheader: switched to . . . . . . . . . . . . . . . . . . . . . . . . 37 \glossarystyle: fixed bug caused by using \ifdef instead of \ifcsdef ....... 204 \gls@assign@desc@field: changed to use \glssetnoexpandfield . . . . . . . . . . . . . . . . . . . . . . . . 17 \gls@assign@descplural@field: . . . . . . . . . . . . . . . . . . . . . . . . 17 \gls@assign@name@field: . . . . . . . . . . . . . . . . . . . . . . . . 18 \gls@assign@type@field: changed to use \glssetexpandfield . . . . . . . . . . . . . . . . . . . . . . . . 17 \gls@checkseeallowed: new .. 62 \glsaddallunused: set default to \@glo@types . . . . . . . . . . . 155 \Glsentryfull: changed to use \acrfullformat ........ 152 \glsentryfull: changed to use \acrfullformat ........ 152 \Glsentryfullpl: changed to use \acrfullformat ..... 152 \glsentryfullpl: changed to use \acrfullformat ..... 152 \glsglossarymark: renamed \glossarymark to \glsglossarymark to avoid conflict with memoir 37 \glsprestandardsort: new ... 10 \glssetexpandfield: new .... 17 \glssetnoexpandfield: new .. 17 altsuper4colheader: switched to \tabularnewline . . . . . 286 altsuper4colheaderborder: switched to \tabularnewline . . . . . . . . . . . . . . . . . . . . . . . 287 long: switched to \tabularnewline . . . . . . . . . . . . . . . . . . . . . . . 266 long3col: switched to \tabularnewline . . . . . . . . . . . . . . . . . . . . . . . 267 long3colheader: switched to \tabularnewline ....... 268 long3colheaderborder: switched to \tabularnewline . . . . . 268 long4col: switched to \tabularnewline . . . . . . . . . . . . . . . . . . . . . . . 269 \tabularnewline ....... 269

![](_page_372_Picture_400.jpeg)

![](_page_373_Picture_448.jpeg)

\genplacrfullformat: redefined to use accessibility information . . . . . . . . . . . . . . 338 \glossentryname: added \glsdetoklabel ........ 199 \gls@defglossaryentry: added \glsdetoklabel ......... 76 replaced #1 with \@glo@label 78 replaced \ifthenelse with  $\left\{ \iota$  . . . . . . . . . . . . . 78 \glsadd: added \glsdetoklabel . . . . . . . . . . . . . . . . . . . . . . . 154 \glsaddkey: switched to using \@gls@field@link . . . . . . . 71 \glsdetoklabel: new ........ 50 \glsdisplaynumberlist: added \glsdetoklabel ........ 153 \glsdoifexistsorwarn: new .. 52 \glsentryaccess: switched to using \@gls@entry@field . 325 \glsentrydescaccess: switched to using \@gls@entry@field 326 \glsentrydescpluralaccess: switched to using \@gls@entry@field . . . . . . . . . . . . . . . . . . . . . . . 326 \glsentryfirstaccess: switched to using \@gls@entry@field 326 \glsentryfirstplural: added \glsdetoklabel ........ 149 \glsentrylongaccess: switched to using \@gls@entry@field 327 \glsentrylongpluralaccess: switched to using \@gls@entry@field short-long-desc: redefined to . . . . . . . . . . . . . . . . . . . . . . . 327 \glsentrypluralaccess: switched to using \@gls@entry@field . . . . . . . . . . . . . . . . . . . . . . . 326 \glsentryshortaccess: switched to using \@gls@entry@field 326 \glsentryshortpluralaccess: switched to using \@gls@entry@field . . . . . . . . . . . . . . . . . . . . . . . 327 \glsentrysymbolaccess: switched to using \@gls@entry@field \ifglshasfield: new . . . . . . . . 54 . . . . . . . . . . . . . . . . . . . . . . . 326 \glsentrysymbolpluralaccess: switched to using \@gls@entry@field \ifglshasparent: added . . . . . . . . . . . . . . . . . . . . . . . 326 \glsdetoklabel ......... 53

\glsentrytextaccess: switched to using \@gls@entry@field 326 \glsgenacfmt: redefined to use accessibility information . . . 336 \glsgenentryfmt: redefined to use accessibility information 333 \glshyperlink: added \glsdetoklabel . . . . . . . . . . . . . . . . . . . . . . . 154 \glslocalreset: added \glsdetoklabel ......... 85 \glslocalunset: added \glsdetoklabel ......... 85 \glsmoveentry: added \glsdetoklabel . . . . . . . . . . . . . . . . . . . . . . . . 82 replaced \ifthenelse with  $\left\{ \iintdefequal \dots \dots \dots \ 82 \right\}$ \glsrefentry: added \glsdetoklabel . . . . . . . . . . . . . . . . . . . . . . . 197 \glsreset: added \glsdetoklabel . . . . . . . . . . . . . . . . . . . . . . . . 84 \glsseelist: added \expandafter commands . . . . . . . . . . . . . 178 \glsstepentry: added \glsdetoklabel . . . . . . . . . . . . . . . . . . . . . . . 197 \glsstepsubentry: added \glsdetoklabel ........ 197 \glsunset: added \glsdetoklabel . . . . . . . . . . . . . . . . . . . . . . . . 85 short-long: commented spurious EOL . . . . . . . . . . . . . . . . 217 redefined to use accessibility information . . . . . . . . . . . . . . 343 use accessibility information 345 \ifglsdescsuppressed: added \glsdetoklabel ......... 53 fixed typo . . . . . . . . . . . . . . . . . 53 \ifglsentryexists: added \glsdetoklabel ......... 51 \ifglshaschildren: added \glsdetoklabel ......... 52 \ifglshasdesc: added \glsdetoklabel . . . . . . . . . . . . . . . . . . . . . . . . 53 \ifglshaslong: added \glsdetoklabel . . . . . . . . . . . . . . . . . . . . . . . . 54

![](_page_375_Picture_445.jpeg)

\showglofirstpl: added \glsdetoklabel ........ 246 \showglofirstpluralaccess: added \glsdetoklabel ... 357 \showgloflag: added \glsdetoklabel . . . . . . . . . . . . . . . . . . . . . . . 249 \showgloindex: added \glsdetoklabel . . . . . . . . . . . . . . . . . . . . . . . 249 \showglolevel: added \glsdetoklabel . . . . . . . . . . . . . . . . . . . . . . . 245 \showglolong: added \glsdetoklabel . . . . . . . . . . . . . . . . . . . . . . . 248 \showglolongaccess: added \glsdetoklabel ........ 358 \showglolongpluralaccess: added \glsdetoklabel ... 358 \showgloname: added \glsdetoklabel . . . . . . . . . . . . . . . . . . . . . . . 247 \showglonameaccess: added \glsdetoklabel ........ 356 \showgloparent: added \glsdetoklabel ........ 245 \showgloplural: added \glsdetoklabel ........ 245 \showglopluralaccess: added \glsdetoklabel ........ 357 \showgloshort: added \glsdetoklabel . . . . . . . . . . . . . . . . . . . . . . . 248 \showgloshortaccess: added \glsdetoklabel ........ 357 \showgloshortpluralaccess: added \glsdetoklabel ... 358 \showglosort: added \glsdetoklabel . . . . . . . . . . . . . . . . . . . . . . . 248 \showglosymbol: added \glsdetoklabel ........ 248 \showglosymbolaccess: added \glsdetoklabel ........ 357 \showglosymbolplural: added \glsdetoklabel ........ 248 \showglosymbolpluralaccess: added \glsdetoklabel ... 357 \showglotext: added \glsdetoklabel . . . . . . . . . . . . . . . . . . . . . . . 245 el \showglotextaccess: added \glsdetoklabel ........ 357 \showglotype: added \glsdetoklabel . . . . . . . . . . . . . . . . . . . . . . . 246

![](_page_376_Picture_415.jpeg)

![](_page_376_Picture_416.jpeg)

```
\printnoidxglossary: new .. 180
   \showgloloclist: new ...... 249
   \warn@noprintglossary: Acti-
       vate warning in \makeglossaries
       . . . . . . . . . . . . . . . . . . . . . . . 179
   \writeist: checked for definition
       of \glswrite . . . . . . . . 157, 161
4.06
   \@GLS@: added \glsifhyper . . 120
   \@GLSpl: added \glsifhyper . 123
   \@Gls@: added \glsifhyper . . 119
   \@Glspl@: added \glsifhyper 122
   \@gls@: added \glsifhyper . . 119
   \@gls@numbersdef: added hook
       to set toc title . . . . . . . . . . . . . 27
   \@gls@symbolsdef: added hook
       to set toc title . . . . . . . . . . . . . 27
   \@glsdisp: added \glsifhyper 124
   \@glspl@: added \glsifhyper 121
   General: added \glsifhyper ..
       . . . . . . . . . . . . . . . . . . . . 138–145
   acronym: added hook to set toc ti-
      tle . . . . . . . . . . . . . . . . . . . . . 13
   acronyms: added hook to set toc
       title . . . . . . . . . . . . . . . . . . . . 14
   \glsdefmain: added hook to set
       toc title . . . . . . . . . . . . . . . . . 12
4.07
   \@glossarysection: added op-
       tional argument when using
       unstarred version . . . . . . . . . 38
   \@gls@noidx@do: added \global
      in case it's used in a tabular-
      like style . . . . . . . . . . . . . . 190
   \Acrfullplfmt: fixed no case
       change bug . . . . . . . . . . . . . 212
   \glsletentryfield: new .... 146
4.08
   \@ACRlong:added\do@gls@link@checkfirstddy@drsubentrycounter option
       . . . . . . . . . . . . . . . . . . . . . . . 340
   \@ACRshort:added\do@gls@link@checkfirs\phitialise hyperkey . 104\
       . . . . . . . . . . . . . . . . . . . . . . . 339
   \@Acrlong:added\do@gls@link@checkfirstthyperd\@sACRlongpl .... 145
       . . . . . . . . . . . . . . . . . . . . . . . 340
   \@Acrshort:added\do@gls@link@checkfirsthyped\@sacrlongpl .... 144
       . . . . . . . . . . . . . . . . . . . . . . . 339
   \@GLS@: moved \glsifhyper . . 120
     moved check for first use to
       \@gls@link . . . . . . . . . . . . 120
                                               \@GLSpl: moved \glsifhyper . 123
                                                 moved check for first use to
                                                  \@gls@link . . . . . . . . . . . . 123
                                               \@Gls@: moved \glsifhyper . . 119
                                                 moved check for first use to
                                                  \@gls@link . . . . . . . . . . . . 119
                                               \@Glspl@: moved \glsifhyper 122
                                                 moved check for first use to
                                                  \@gls@link ............ 122
                                               \@acrlong: added \do@gls@link@checkfirsthyper
                                                  . . . . . . . . . . . . . . . . . . . . . . . 340
                                               \@acrshort: added \do@gls@link@checkfirsthyper
                                                  . . . . . . . . . . . . . . . . . . . . . . . 338
                                               \@closegls: new . . . . . . . . . . . 163
                                               \@gls@: moved \glsifhyper . . 119
                                                 moved check for first use to
                                                  \@gls@link . . . . . . . . . . . . 119
                                               \@gls@doautomake: new . . . . . . 26
                                               \@gls@field@link: added as-
                                                  signment of \do@gls@link@checkfirsthyper
                                                  . . . . . . . . . . . . . . . . . . . . . . . 124
                                               \@gls@forbidtexext: new . . . . 56
                                               \@gls@hyp@opt: new . . . . . . . . 105
                                               \@gls@link: removed redun-
                                                  dancy . . . . . . . . . . . . . . . . . 107
                                                 renamed \gls@type to
                                                  \gtrsim . . . . . . . . . . . . . . 107
                                               \@glsdisp: moved \glsifhyper 124
                                                 moved check for first use to
                                                  \@gls@link . . . . . . . . . . . . 124
                                               \@glspl@: moved \glsifhyper 121
                                                 moved check for first use to
                                                  \@gls@link . . . . . . . . . . . . 121
                                               \@ignored@glossaries: new . . 59
                                              General: added entrycounter op-
                                                  tion to printgloss family . 193
                                                 added nopostdot option to
                                                  printgloss family . . . . . . . 193
                                                  to printgloss family . . . . . 194
                                                 moved \glsifhyper . . . 138–145
                                                 removed \@sAcrlongpl . . . . 144
                                                 removed \@sACRlong . . . . . . 143
                                                 removed \@sAcrlong . . . . . . 142
                                                 removed \@sacrlong . . . . . . 142
                                                 removed \@sACRshortpl . . . 141
```
378

![](_page_378_Picture_582.jpeg)

![](_page_378_Picture_583.jpeg)

![](_page_379_Picture_463.jpeg)

![](_page_379_Picture_464.jpeg)

![](_page_380_Picture_438.jpeg)

![](_page_380_Picture_439.jpeg)

![](_page_381_Picture_431.jpeg)

![](_page_381_Picture_432.jpeg)

![](_page_382_Picture_193.jpeg)

# Index

Numbers written in italic refer to the page where the corresponding entry is described; numbers underlined refer to the code line of the definition; numbers in roman refer to the code lines where the entry is used.

![](_page_383_Picture_613.jpeg)

![](_page_383_Picture_614.jpeg)

![](_page_384_Picture_783.jpeg)

![](_page_384_Picture_784.jpeg)

![](_page_385_Picture_823.jpeg)

![](_page_385_Picture_824.jpeg)

### **A**

![](_page_385_Picture_825.jpeg)

![](_page_385_Picture_826.jpeg)

![](_page_386_Picture_899.jpeg)

![](_page_386_Picture_900.jpeg)

![](_page_386_Picture_901.jpeg)

![](_page_387_Picture_814.jpeg)

## **D**

![](_page_387_Picture_815.jpeg)

# **E**

![](_page_387_Picture_816.jpeg)

![](_page_387_Picture_817.jpeg)

## **F**

![](_page_387_Picture_818.jpeg)

# **G**

![](_page_387_Picture_819.jpeg)

![](_page_388_Picture_871.jpeg)

![](_page_388_Picture_872.jpeg)

![](_page_389_Picture_933.jpeg)

![](_page_389_Picture_934.jpeg)

![](_page_390_Picture_788.jpeg)

 $\ldots$  . . . [196](#page-195-0)

![](_page_391_Picture_1015.jpeg)

![](_page_391_Picture_1016.jpeg)

![](_page_392_Picture_732.jpeg)

![](_page_393_Picture_942.jpeg)

![](_page_393_Picture_943.jpeg)

![](_page_394_Picture_926.jpeg)

![](_page_394_Picture_927.jpeg)

## **H**

![](_page_394_Picture_928.jpeg)

## **I**

![](_page_394_Picture_929.jpeg)

![](_page_395_Picture_879.jpeg)

#### **L**

![](_page_395_Picture_880.jpeg)

longragged3colheaderborder (style) . . . . . . . . . . . . . . . . [274](#page-273-0) longraggedborder (style) . . . . . . [272](#page-271-0) longraggedheader (style) . . . . . . [273](#page-272-0) longraggedheaderborder (style) [273](#page-272-0) longtable (environment)  $\dots\dots$  $\ldots$ . . . . . . . . . . . . [8,](#page-7-0) [244,](#page-243-0) [265](#page-264-0)[–276](#page-275-0) longtable package . . . . . . . . . [265,](#page-264-0) [271](#page-270-0)

#### **M**

![](_page_395_Picture_881.jpeg)

#### **N**

![](_page_395_Picture_882.jpeg)
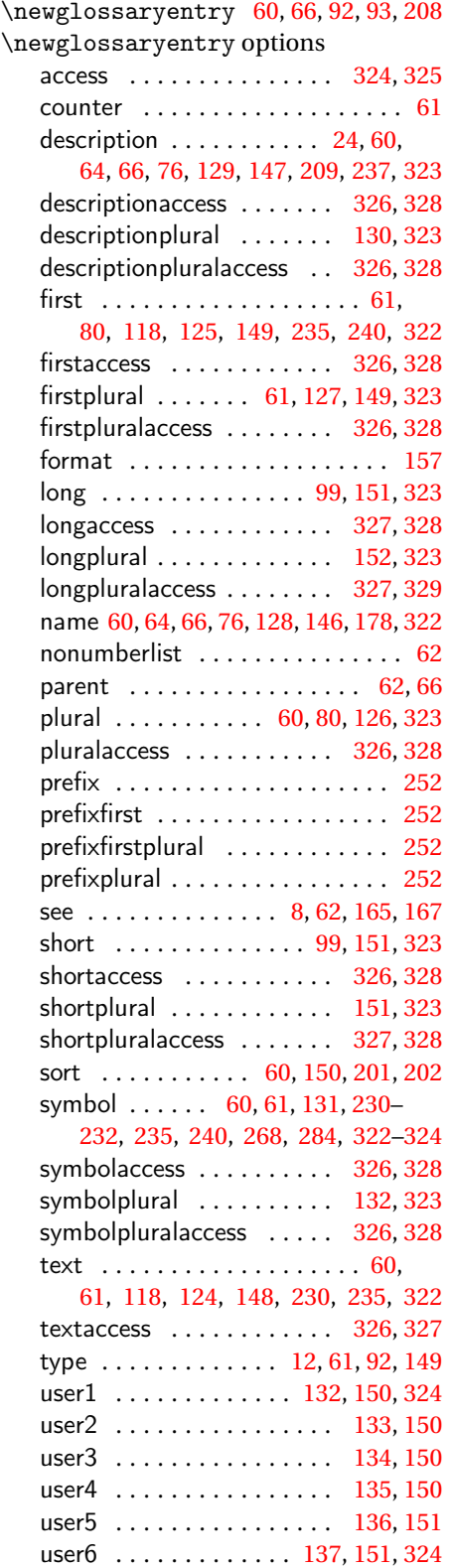

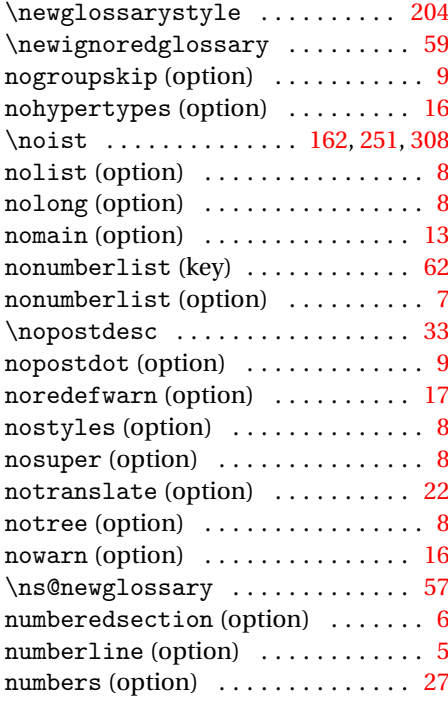

# **O**

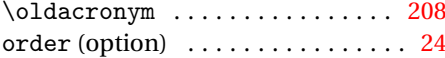

#### **P**

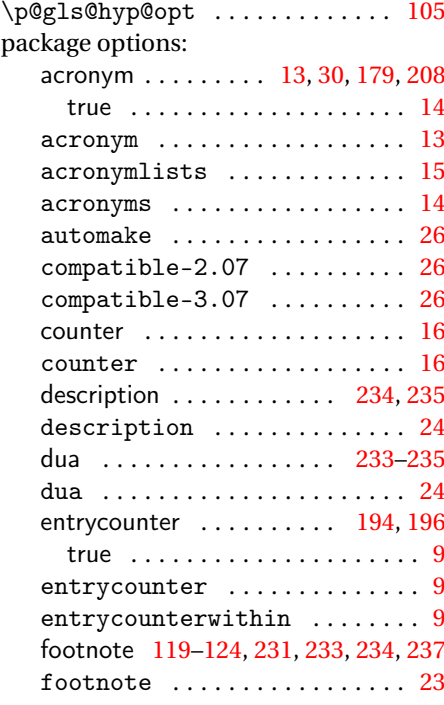

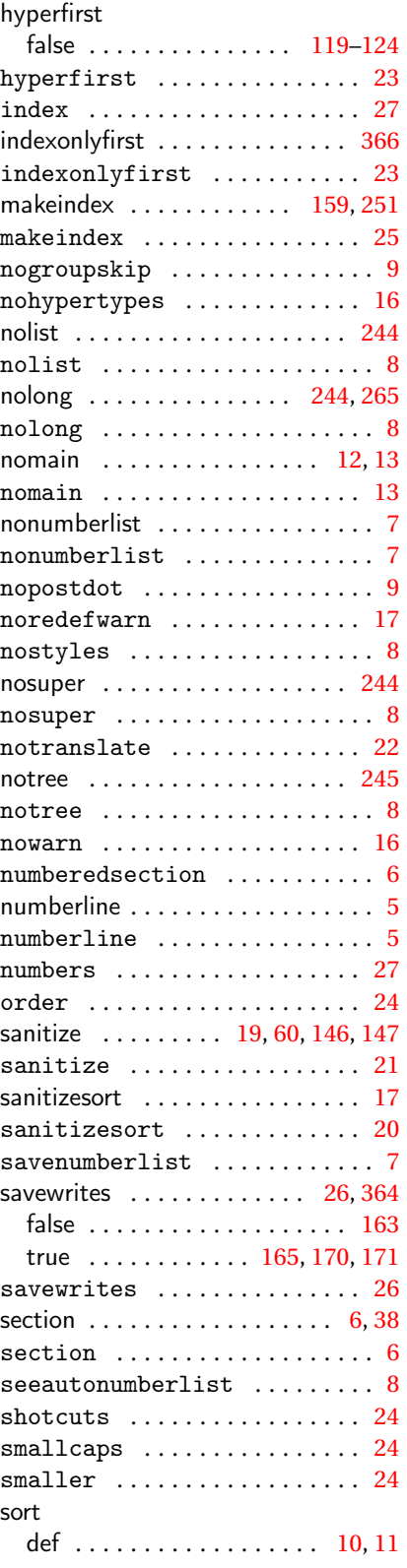

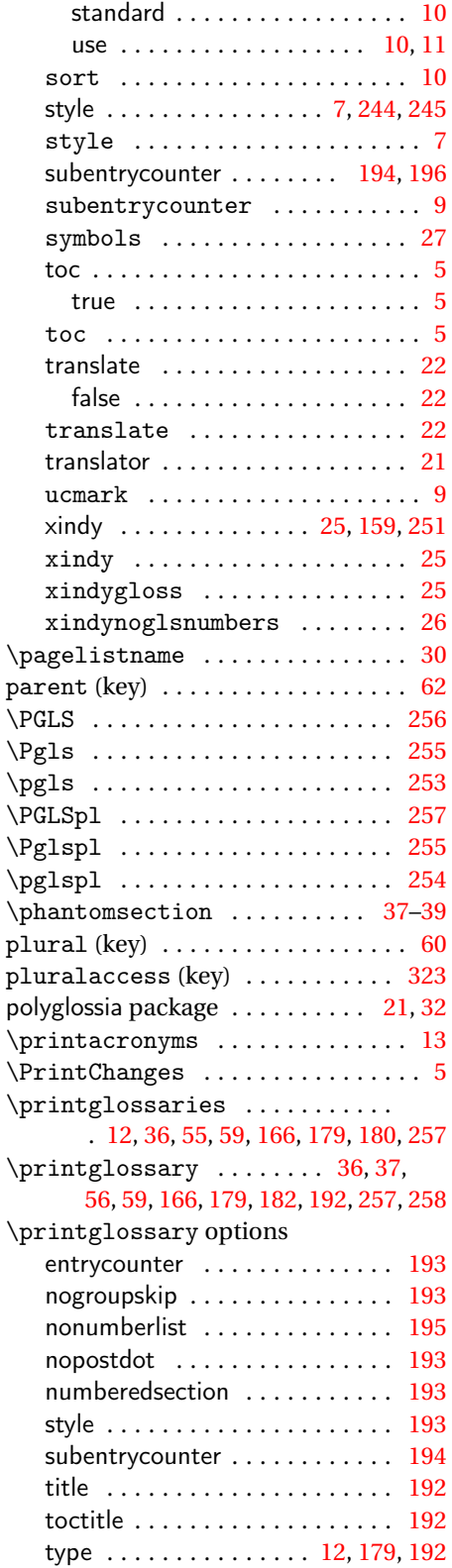

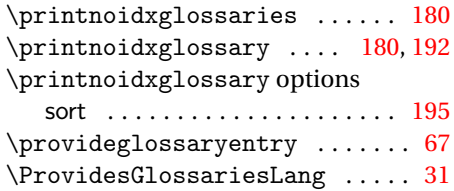

#### **R**

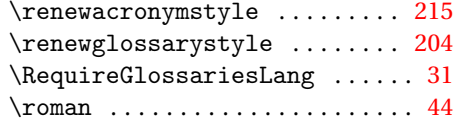

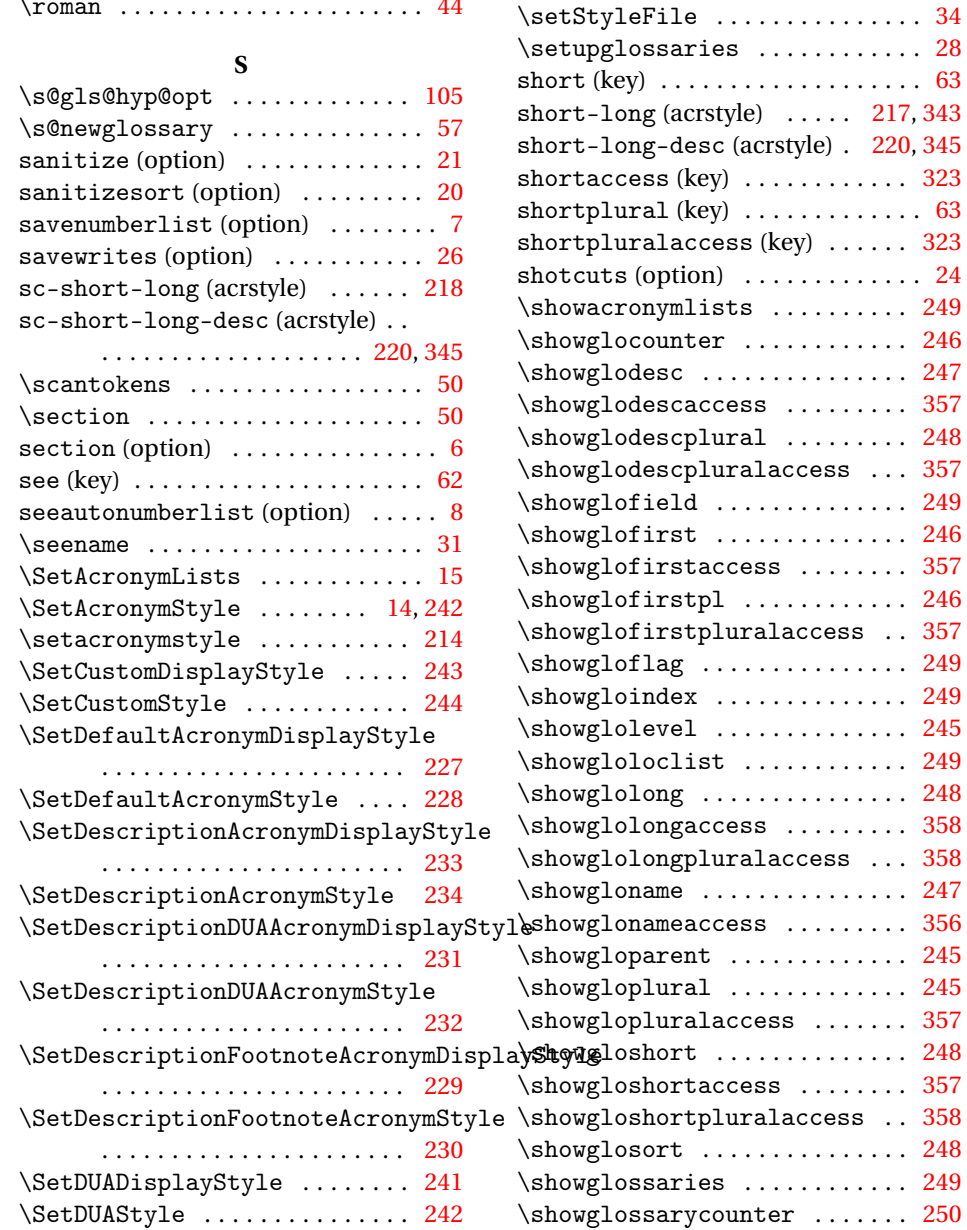

\setentrycounter ........... [203](#page-202-0) \SetFootnoteAcronymDisplayStyle

. . . . . . . . . . . . . . . . . . . . . . [235](#page-234-0) \SetFootnoteAcronymStyle . . . [237](#page-236-0) \SetGenericNewAcronym . . . . . . [213](#page-212-0) \setglossarypreamble ....... [36](#page-35-0) \setglossarysection ........ [38](#page-37-0)  $\verb+\setglossarystyle+ \ldots \ldots 203$  $\verb+\setglossarystyle+ \ldots \ldots 203$ \setglossentrycompatibility [200](#page-199-0) \SetSmallAcronymDisplayStyle [238](#page-237-0) \SetSmallAcronymStyle . . . . . . [240](#page-239-0)

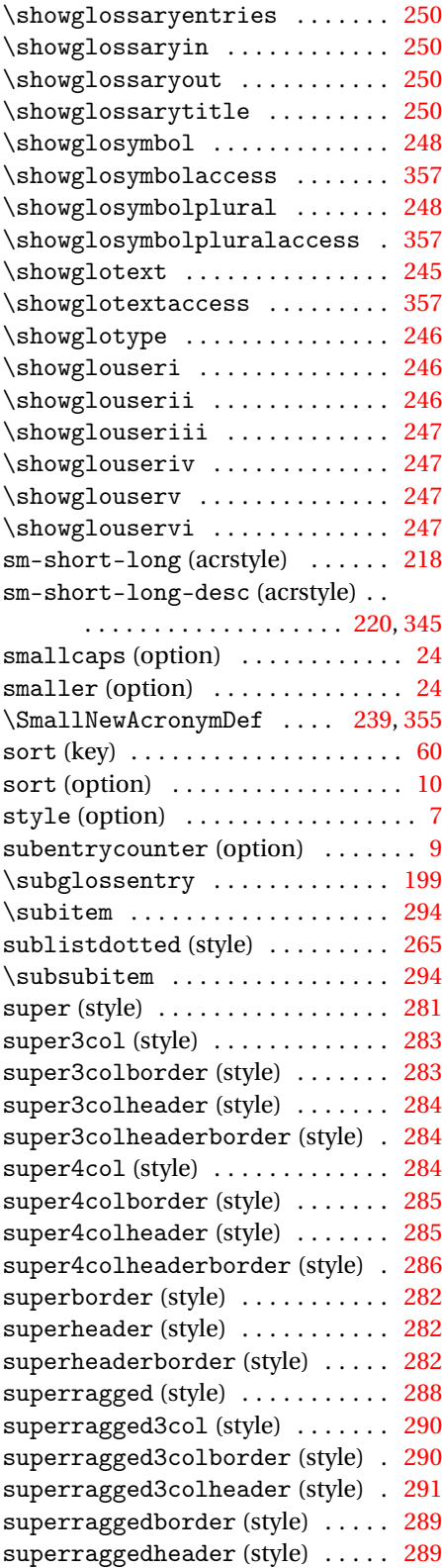

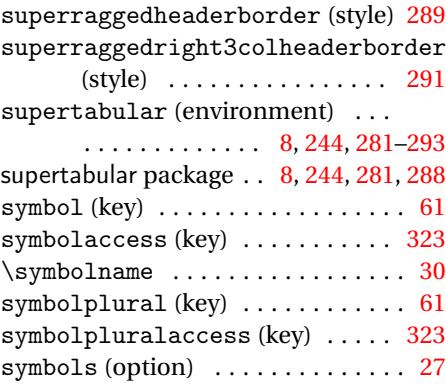

## **T**

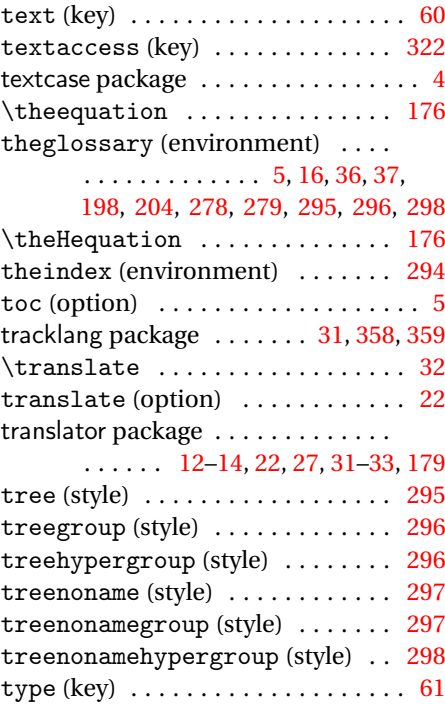

# **U**

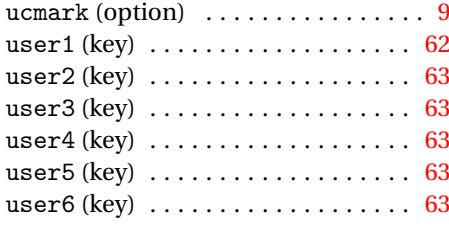

### **W**

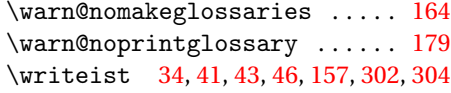

**X**

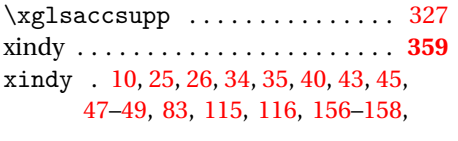

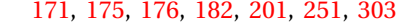

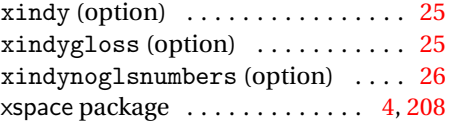